# **ScriptEase ISDK for C/C++**

v 5.01b

### Nombas, Inc.

ScriptEase™ ISDK/C 5.01 Manual, 6th edition

Copyright © 1993-2004 Anchor Acquisition, Inc., a subsidiary of Openwave Systems Inc. All rights reserved.

#### **http://www.nombas.com/**

All Nombas products are trademarks or registered trademarks of Anchor Acquisition, Inc., a subsidiary of Openwave Systems Inc. Other brand names are trademarks or registered trademarks or their respective holders. Windows, as used in this manual, refers to Microsoft's implementation of a windowing system.

# **Table of Contents**

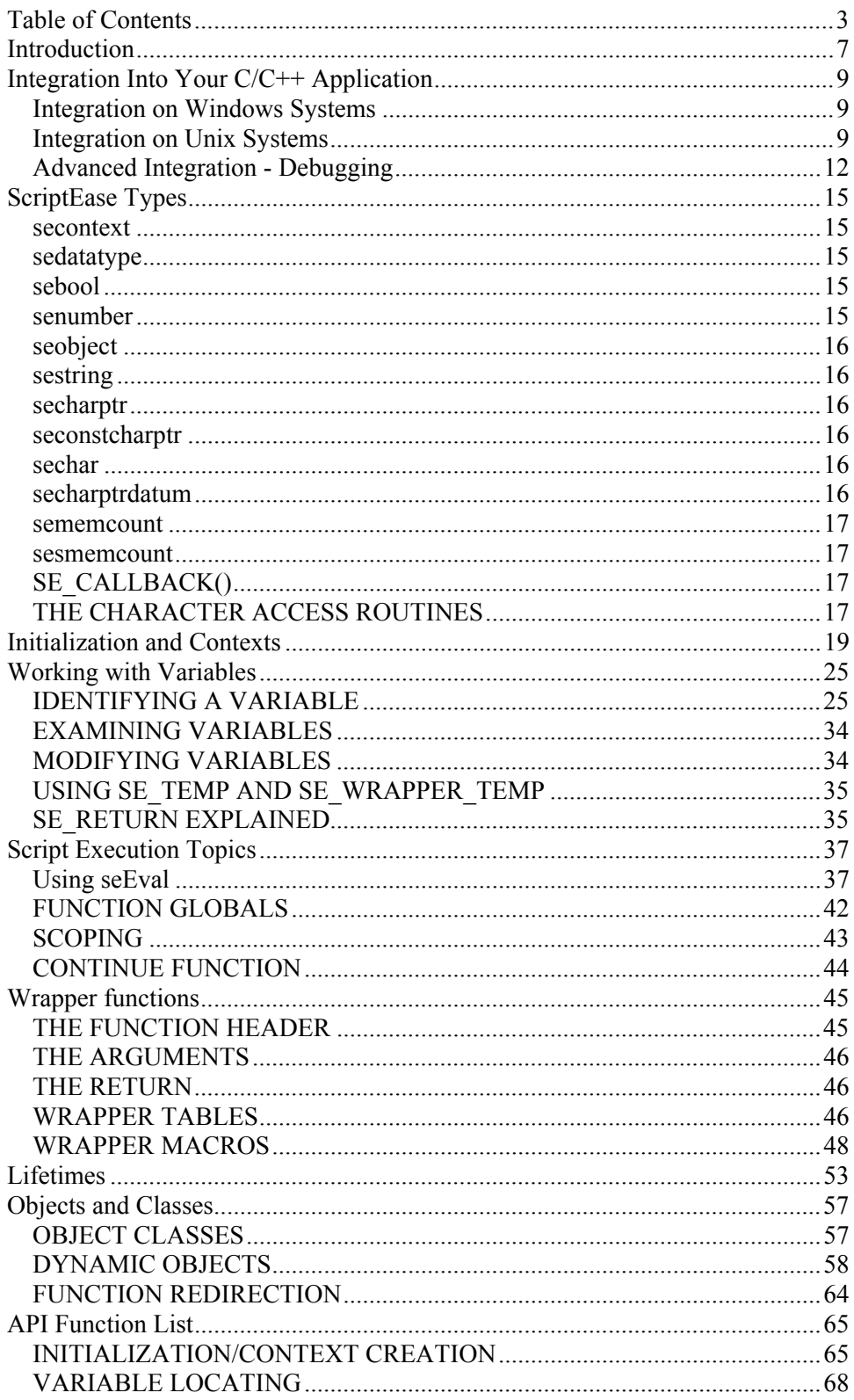

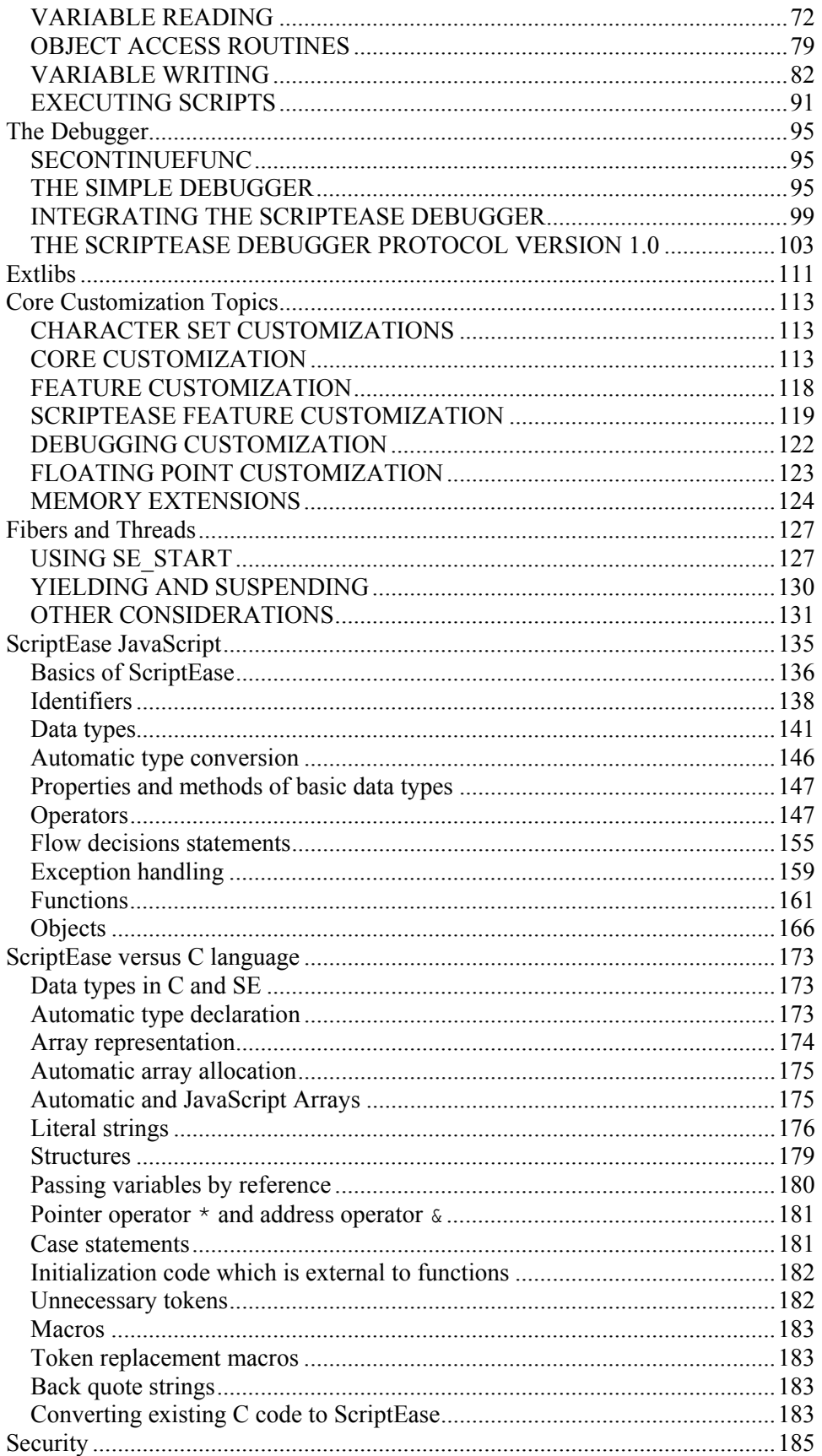

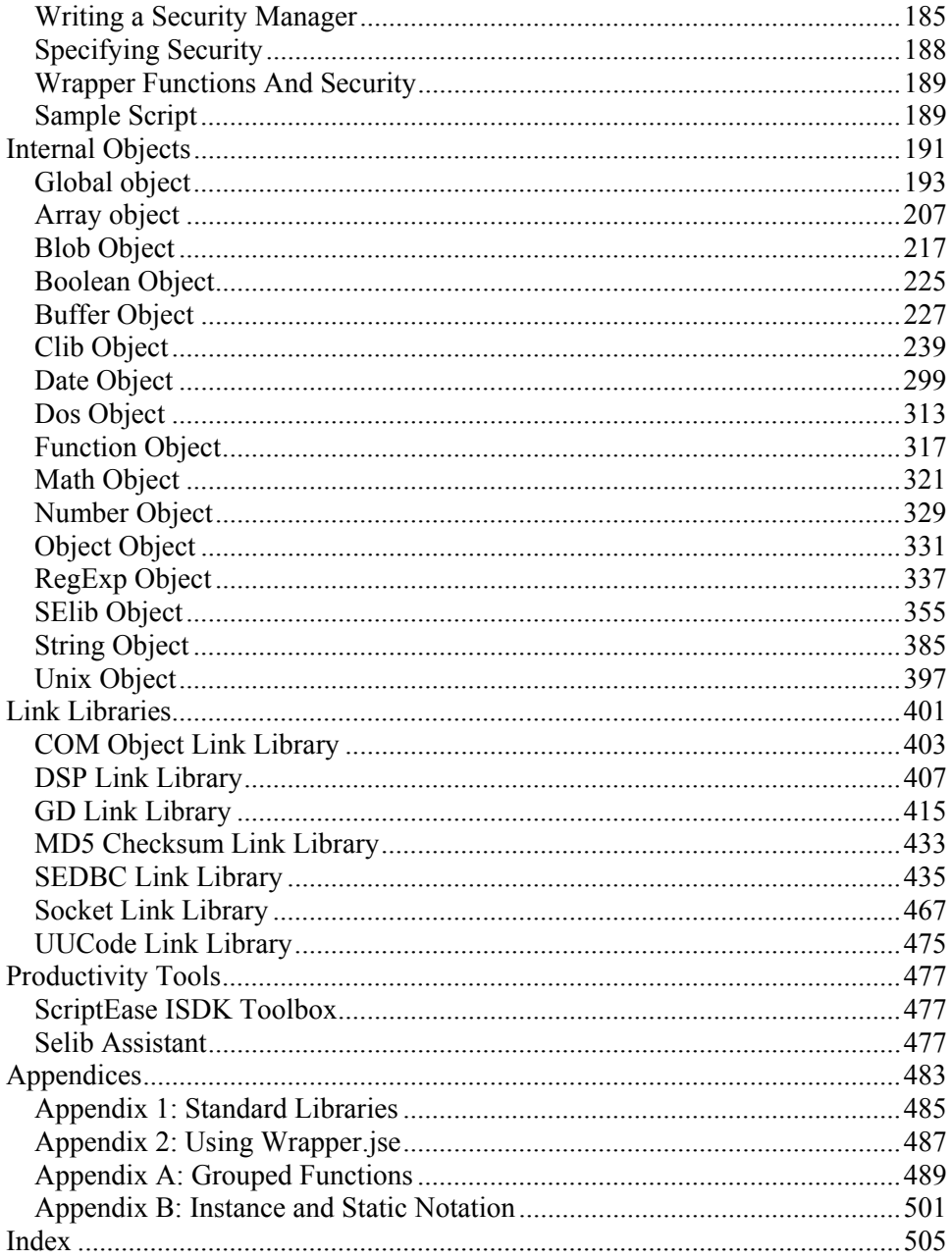

# **Introduction**

Thank you for choosing **ScriptEase**!

**ScriptEase** is a high-performance implementation of JavaScript, highly customizable and portable to a wide variety of operating systems. No matter your scripting needs, ScriptEase has you covered.

In this manual we show you how to add scripting support via **ScriptEase** to your application, use the extensive **ScriptEase API** to control your scripting, and perform a large number of common scripting tasks. This manual does not replace the **ScriptEase** Language Reference. Refer to that guide for information on JavaScript and **ScriptEase** extensions to it.

Let's dive right in by looking at integrating **ScriptEase** into your application.

# **Integration Into Your C/C++ Application**

This chapter contains the instructions you'll need to integrate the ScriptEase ISDK into your C/C++ application. This step involves setting up your project and linking with the ScriptEase libraries. The rest of this manual builds on this chapter, showing you how to use the ScriptEase API to script your application.

# **Integration on Windows Systems**

Integrating ScriptEase ISDK into your application consists of the following basic steps.

**Note:** If you are using Microsoft Visual Studio as your development environment, we recommend you check out the *Getting Started* section of the ScriptEase ISDK Toolbox. It gives you a step-by-step approach to integration into a Visual Studio project.

### **Configuring A jseopt.h File**

ScriptEase ISDK uses a header file called jseopt.h that specifies the compiler options that should be turned off/on when ScriptEase libraries are built. All ScriptEase ISDK applications need a jseopt.h file to specify the various options that are desired for that particular application.

New with Version 5.0, you can use theSelib Assistant to configure the jseopt.h file.

### **Build ScriptEase Libraries**

In order to incorporate the changes you made to the jseopt.h file, you must rebuild the ScriptEase object module libraries. These libraries contain the ScriptEase code you will link with your application in a later step.

If you are using Visual Studio, use Selib Assistant's Build Libraries mode to build the ScriptEase ISDK's libraries.

### **Link ScriptEase Library Files**

Your next step is to link the newly created ScriptEase object module libraries with your application.

For Visual Studio projects, Selib Assistant can automatically add these files to your .dsp file and optionally add the ScriptEase .dsp files to your Workspace (.dsw file).

# **Integration on Unix Systems**

### **Unpacking ScriptEase:ISDK/C**

The distribution you received should first be installed on your system. For Unix, the distribution is a compressed tar files that can be unpacked anywhere on your system. This unpacking will produce a single directory tree containing the ScriptEase ISDK installation. This tree contains all of the files you will need to integrate the ScriptEase ISDK into your application. It also contains a number of sample ISDK applications. In this manual, we will often refer to filenames and directories. Those should be understood to be relative to the directory you unpacked ScriptEase into. For instance, if you unpacked ScriptEase in the directory /usr/src/se501 and we refer to the filename src/include/foo.h, then you should understand that to be referring to the file /usr/src/se501/src/include/foo.h on your system.

The ScriptEase distribution contains a number of subdirectories. The lib directory contains the makefiles and targets to build the ScriptEase ISDK library files themselves. If you have received an evaluation version, prebuilt versions to link with are in this directory. The src directory contains the ScriptEase source code. The manual directory contains a copy of the manual. The tests directory contains script tests for the engine. The tools directory contains some scripts for ScriptEase self-testing. Finally, the samples directory contains some simple applications that use the ScriptEase ISDK.

### **Sample Applications**

Before integrating the **ScriptEase ISDK** into your own application, it is suggested you compile and run some of the sample applications provided with the distribution. They are found in the samples directory. The samples sample0 and sample1 are basic samples that are most appropriate to learn from.

For Unix distributions, the samples can be built from the root of the distribution using the supplied makefile. To do so, type the command make  $\leq$  sample name>. For instance, to build the sample1 sample you would type the command:

```
make sample1
```
Once built, the sample executable can be found in a subdirectory corresponding to the system name. For example, the sample1 executable built with the above command built on Linux can be found as

```
samples/sample1/linux/sample1.
```
While each unix ScriptEase distribution will use the appropriate defines, there are some systems that have multiple define packages corresponding to different compilers on that system. All systems will by default build using gcc. You can specify an alternative define package in any invocation of make on a ScriptEase makefile by specifying the SYSTEM\_NAME in the invocation. For example, to use the Sun Forte C compiler on a Solaris system to build the sample1 sample, you would use:

make SYSTEM\_NAME=solarisc sample1

The following table lists all valid system names:

System Make text to use ------------ -----------------

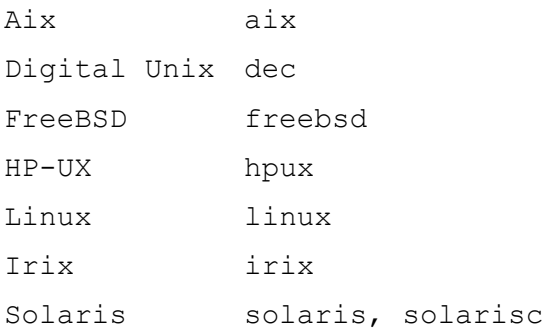

\*The solaris build is for using gcc on Solaris. The solarisc version is for using Sun's Forte C compiler.

### **Integration Basics**

Integrating the ScriptEase ISDK with your application requires a few basic tasks as outlined below. Make sure to complete each task.

#### **Edit your jseopt.h**

The first step is to edit the  $\text{lib/jseopt.h}$  file found in the distribution. This file is self-documenting by its comments. Each compiler switch or option has a description of what altering it will do. Change all switch or option to your preference.

#### **Rebuild the ScriptEase libraries**

In order to incorporate the changes you made to the lib/jseopt.h file, you must rebuild the ScriptEase object module libraries. These libraries contain the ScriptEase code you will link with your application in a later step.

For Unix, you build these libraries from the root of the ScriptEase distribution just like you built the samples above. Instead of using the name of the a sample, use the name core.

#### **Add ScriptEase compiler options**

The next step is to alter your application's compiler settings to correctly work with ScriptEase. The only option required is to set your compiler's include paths so it can find the ScriptEase header files as well as the lib/jseopt.h file. If you move your lib/jseopt.h file to an alternate location, you must include its directory in your include path, before any other ScriptEase directories. Then include the following directories. Recall, all directories are relative to the directory you installed ScriptEase in:

```
lib 
. 
src/misc 
src/lib 
src/app 
src/include
```
Each compiler has some way to specify additional include directories to search for include files. When using a graphical IDE, you will find a field to put additional directories in. When using a command line version, a particular

command-line switch will add them, usually  $-I$ . Please consult your compiler's documentation if you are unsure how to add include directories to your project.

#### **Program your application to invoke ScriptEase**

This topic is subject of the rest of the manual. Here we will only mention that all of your source files that are to invoke ScriptEase must have the following line:

```
#include "jseopt.h"
```
#### **Link with the ScriptEase libraries**

The final step for integrating your application with ScriptEase is to link the ScriptEase object module libraries with your application. There are two object module libraries to link. These libraries are found within the lib/core and lib/library directory trees. The particular directory is identical to the text string associated with your operating system, as described above. Within those directories are user subdirectories, where your version of the ScriptEase libraries was placed when built in an earlier step. The libraries are named libsec501ar.a and libsel501ar.a respectively. For instance, if your system is Aix, then you would link with the object module libraries named lib/core/aix/user/libsec501ar.a and lib/library/aix/user/libsel501ar.a.

In addition to the release versions of the libraries, debugging versions are produced with the full version of ScriptEase. The library names end with an  $r$  for a release version and a d for a debug version. The Aix debug libraries are named lib/core/aix/user/libsec501ad.a and lib/library/aix/user/libsel501ad.a.

#### **Using an alternate jseopt.h**

Some users may require multiple jseopt.h files for multiple ScriptEase configurations. To accomplish this, first copy your lib/jseopt.h file to a new directory. Second, decide on an alternate directory name within the lib directory to have the ScriptEase object modules produced instead of the default user. For instance, you may want to use the name myconfig1. In this case, instead of finding the the Aix files in lib/core/aix/user, you would find them in lib/core/aix/myconfig1.

To rebuild a particular version of the ScriptEase libraries, you need to supply this information in the make command that builds them. Provide the variable JSEOPT\_DIR with the full path of the directory you put the jseopt.h file in. Provide the variable BUILD SUBDIR with the name of the subdirectory for your build. For instance, you might use:

```
make JSEOPT DIR=/usr/src/myconfig1 BUILD SUBDIR=myconfig1 aix-
core
```
You will need to link your application with the particular version of the ScriptEase library you have just built.

### **Advanced Integration - Debugging**

A debug mode build is differentiated by the presence or absence of the NDEBUG flag. When this flag is on, asserts are removed and the fastest code is generated

while when it is off, asserts are fleshed out to catch errors. ScriptEase follows this convention. When NDEBUG is undefined, ScriptEase adds a lot of debugging code. SciptEase builds debug and non-debug versions of its core and places them in specific directories as described above.

Using the debug build, many of the common ScriptEase problems, both in integration and scripting, are detected and reported to you. We encourage you to develop your application using the debug-mode of the ScriptEase library before contacting Nombas for technical support. Carefully following this manual chapter and building a debug-mode version will eliminate 90% of the problems commonly encountered and will save you valuable time rather than waiting for technical support to get to your question. If you encounter a true bug in our core, the added information produced in the debug-mode build will allow us to find it and create an errata more quickly.

Before you proceed to the next chapter on scripting your application, please look over the following common problems you will encounter. It is best to keep these in mind first, as many good habits are introduced. If you think of catching bugs as something to be done after your code is written, you will unfortunately spend a lot more time catching them. Prevention is the best cure.

### **Jsedebug.Log**

This is the name of the debug output file. Under DOS, Windows, or OS/2, this file is created in the root of  $c:\lambda$ . For UNIX and Mac versions, it is put in the current directory. The debug output will be put in this file, appended to whatever the file already contains. When trying to debug your program, delete this file first, run your program, then read the file to see what information it provides. Even if this information is not enough for you to fix the problem, it will be helpful to us, so include it when you contact Nombas for technical support.

### **Memory Tracking**

The second main benefit of the ScriptEase ISDK debug code is that it internally tracks all memory allocated. When memory is allocated or freed, it is filled with garbage values so memory that is freed but later accessed will contain garbage and thus be likely to cause an immediate problem. If your program crashes, look at the data structure involved. If it is working with a dynamically-allocated memory and has the hex value  $0 \times EE$  (for instance, the pointer  $0 \times EEEEEEEE$ ), it is likely an uninitialized value, since all allocated memory is filled with this value. If you instead find  $0 \times BD$  (or  $0 \times BDBDBDBDB$ ) as a pointer), you are using memory that has since been freed. Of course, you'll then need to track down why you are using bad memory, but at least you know that you are.

Second, on exit, all memory is examined, and if some memory was not freed, it will be reported (in the jsedebug.log file, described above.) Special markers are written before and after each memory block, so if you have gone outside the bounds of the allocated memory, this too will be caught. These reports tell you the file name and line number that the memory was allocated on.

Occassionally, there will be a crash in these routines themselves. If the function crashing is in  $src/misc/jsemem.c$ , this is such a case. This happens when the internal lists have become corrupted. The most common cause is writing past the bounds of an allocation. While we buffer allocations with a few bytes on either

end, sometimes a runaway program will write well beyond these safety margins and lead to this problem.

You can have memory allocated by your program included in this memory tracking code by using the ScriptEase memory allocation routines. Here are the prototypes for these functions. They function similarly to their C standard library counterparts except each takes an secontext as a parameter and will perform garbage collection if not enough memory is available. Each returns NULL if the requested memory could not be allocated even after collecting. In this case, a memory allocation failure error object is also set as the SE\_RETURN, SE\_VALUE member pair and the error flag is turned on. If you are in a wrapper function when this happens, you can immediately return from it and have the memory failure error be the return of your wrapper function.

```
void *seGCMalloc(secontext se, size t size);
void *seGCRealloc(secontext se, void *orig, size t newsize);
secharptr seGCStrdup(secontext se, seconstcharptr orig);
secharptr seGCStrndup(secontext se, seconstcharptr orig, size t
len); 
void seGCFree(secontext se,void *item);
```
### **Jsememreport**

Although pointer-bounds problems will be caught on exit, many times this mistake will cause the program to crash long before exit. If you suspect the problem may be due to memory corruption, put this line in your code before the crash:

jseMemReport(False);

Try to make it as close to the crash as possible. This causes all of the bounds checks described above to be made so it is a very slow call, too slow to call frequently even in a debug build. However, if memory has been corrupted, this call will usually find it. It is another good tool to help find memory corruption problems.

# **ScriptEase Types**

ScriptEase is designed to be portable to a wide variety of systems such as Windows, Mac, various Unix flavors, and others. Similarly, it is designed to handle ASCII, UNICODE, and MBCS builds. In order to do so, ScriptEase uses a number of types and macros to ensure portability. This chapter goes through all the special ScriptEase datatypes and their use.

The following types are defined via typedefs for use in ScriptEase programs:

### **secontext**

A handle to a ScriptEase scripting context. Every ScriptEase function except for the initialization functions takes an secontext as its first parameter.

## **sedatatype**

Represents the possible datatypes a ScriptEase variable can have. The following are the possible values for a variable of type sedatatype:

```
SE_UNDEFINED
```
The value is the undefined value which is a particular value in JavaScript. The JavaScript expression void 0 generates an undefined value. Variables created with the var statement but not yet assigned any value likewise are of the undefined value.

```
SE_NULL
```
The value is the JavaScript null value.

• SE\_BOOL

The value is a boolean, either true or false, and maps to the ScriptEase C sebool typedef described below.

SE\_NUMBER

ScriptEase can be built with floating point enabled or disabled. If it is disabled, ScriptEase numbers are integers only, otherwise they are floating point number. The ScriptEase typedef senumber is used to hold the value as described below.

• SE\_STRING

The value is a string and maps to the secharptr typedef described below.

• SE\_BUFFER

The value is a buffer, a special ScriptEase array of bytes. It maps to ubyte  $*$ .

SE OBJECT

The value is an object. ScriptEase objects are identified by the seobject typedef handle.

## **sebool**

A boolean value, it can be either TRUE or FALSE.

### **senumber**

This typedef represents a number. The build mode based on the JSE\_FLOATING\_POINT macro definition, either floating-point on or off, determines if this typedef is an integer or a floating-point value. See the documentation on FLOATING POINT CUSTOMIZATION for more information on redefining senumber.

# **seobject**

A handle to a ScriptEase object.

Note that seobject handles cannot be directly compared using the  $C =$ operator. To determine if two seobject handles refer to the same object, use the seCompare API function. Pass the two handles each with SE\_VALUE as the member and SE\_COMP\_EQUAL as the test condition.

# **sestring**

An internalized ScriptEase string. Member name strings are enterred into the ScriptEase string table and the result is an sestring. sestrings can be directly compared for equality using the  $C =$  = operator.

# **secharptr**

You should not use char  $*$  in your programs, use secharptrinstead. This typedef gives you a pointer to a string of the correct type for the build mode. String constants should be encased in the UNISTR() macro. While " $f \circ \circ$ " is a literal of type char \*, UNISTR("foo") is a literal of type secharptr. If you insist on writing your literals without the UNISTR() macro, your program will not build correctly on Unicode or MBCS systems.

All standard library functions that take a char  $\star$  parameter have a version that takes an secharptr. Append to the name of the function \_sechar. For instance, sprintf only works on ASCII ScriptEase builds while sprintf sechar works on all builds.

## **seconstcharptr**

An secharptr in which the string contents are constant. Note that writing const secharptr instead generates an unchangable pointer.

# **sechar secharptrdatum**

A single character. sechar is the maximum size of a character, such that an array of sechars of size X can always hold a string of size X.

secharptrdatum is what an secharptr points to. Such an array does not point to sechar necessarily. For instance, on MBCS, strings and thus secharptr point to an array of characters (bytes). However, each MBCS logical character may take up several of those bytes. Therefore,  $size of (searchar)$ sizeof(secharptrdatum) for MBCS builds.

### **sememcount**

A count of things that is based on the address range on the system. This represents things like the number of bytes an secharptr takes up. This is an unsigned value.

### **sesmemcount**

The signed version of sememcount.

# **SE\_CALLBACK()**

Any function that you write which may be called by ScriptEase must use the SE CALLBACK() macro. Put the entire return type of the function inside the macro, for instance:

```
SE CALLBACK( const void * ) myfunc();
```
# **THE CHARACTER ACCESS ROUTINES**

In order to access invidivual characters in secharptrs, the following macros must be used. If you access the characters using the standard C notation, such as + for indexing and [] for accessing, your code will fail on MBCS builds. The following macros are provided instead:

## **SECHARPTR\_INC(string)**

Increment an secharptr string pointer.

## **SECHARPTR\_GETC(string)**

Get the character pointed to by the secharptr string pointer.

### **SECHARPTR\_PUTC(string,char)**

Put the character to the secharptr string pointer.

## **SECHARPTR\_OFFSET(string,offset)**

Get an offset into an existing string. The offset is in characters. The string must be initialized such that the offset is not past the end of the string.

## **SECHARPTR\_NEXT(string)**

A faster way to do an SECHARPTR\_OFFSET() of 1 character.

### **SECHARPTR\_DIFF(string1,string2)**

Get the difference in characters between the two string pointers. They must point into the same initialized string, and the first string pointer must be later in that string than the second string pointer.

# **Initialization and Contexts**

Initialization is necessary before you can actually perform the tasks related to executing scripts. The first task is to initialize the engine itself. Your application only does this once when it starts and terminates the engine once when it exits. Even if you are running multiple threads in your application and running many different scripts, you only initialize the engine once. Here is a code snippet demonstrating initializing and terminating the engine:

```
 void 
main(int argc,char **argv) 
{ 
    seInitialize(); 
    /* your application, including scripting. */ 
   seTerminate();
}
```
The other initialization task is to create an secontext. This is a handle that ties all of your scripting together. Each script you wish to run needs a context. It holds the variables, functions, preprocessor defines, and all the other information a script needs. You, as the API user, pass an secontext whenever you make a ScriptEase API call.

A single context may run more than one script one after the other but not simultaneously. If you want to run multiple scripts at once, such as in a multithreaded application, each thread will need its own context. You can create as many contexts as you like. Most applications will create a single context that is used for the life of the application then destroyed.

A newly created context will have all of the standard function libraries available for scripts in it to call. You determine which are available by your jseopt.h file as is discussed in the "Integration Into Your C/C++ Application" chapter. When the context is created, these functions are added to the global object. In JavaScript, global variables are just the members of an object, the global object. Any scripts running can see the stock libraries as global variables. This is how a script access stock objects like eval, Math, String and so forth.

To create a context, you must use the seCreateContext ScriptEase API call. The only required information for all versions is an seContextParams structure. You must fill one out and pass it as a parameter to seCreateContext. This structure is copied into the context on creation. The second parameter is a string. If you are using a trial version of the ScriptEase ISDK, you must give your userkey provided to you by Nombas. If you do not, the trial version will fail in its construction of a new context and return NULL. If you have a purchased version of ScriptEase, this second parameter is ignored.

### **The seContextParams Structure**

The seContextParams structure contains a number of members which you must initialize. Most of them can be NULL to indicate no interest in that member. However, the sePrintErrorFunc member is a required member. Each member is listed in the order it appears in the structure along with a description of it. For

members that are callback functions, the function's prototype is given. The member of the seContextParams structure must be filled in with a pointer to a function that matches that prototype.

For many of these functions, you can find a sample implementation in the src\app directory of the ScriptEase distribution which you may use or modify.

```
SE_CALLBACK( void )
sePrintErrorFunc(secontext context, seconstcharptr text);
```
This function is called by the core to print an error to the user. This happens when a script generates an error that is not trapped by a  $try/catch$  handler. The error needs to be displayed to the user. This is the function that is called by ScriptEase to do so. This parameter is not optional, you must include an sePrintErrorFunc in your parameters.

```
SE_CALLBACK( void )
seAtErrorFunc(secontext context, struct seAtErrorInfo *info);
```
This optional callback is invoked whenever a script generates an error, at the point of error. This will occur for any error, even if the error is trapped via a try/catch handler. Note that some scripts will throw errors as a valid part of their program such as to indicate an error return from a function which will be trapped higher up in the script. This is why normally you do not care about an error until it comes back to you via the sePrintErrorFunc, indicating it never is trapped. Getting an immediate notification is primarily useful in implementing a debugger for which the user may want to stop anytime an error is generated even if it will be handled, in order to step through the handling code.

The seAtErrorFunc is passed an informational structure about the error. Here is the definition:

```
struct seAtErrorStruct 
{ 
  sebool trapped; 
};
```
Currently, the structure has only a single member. The boolean trapped is TRUE if the error will be trapped and FALSE if the sePrintErrorFunc will be called on it.

The actual value of the error is set up in the SE\_RETURN object which is described fully in "SE\_RETURN EXPLAINED". For an error, the value is an Error object as described by the ECMAScript specification. Since working with variables and return values is not described until later chapters, you should revisit this description once you have read those chapters.

SE\_CALLBACK( void ) seContinueFunc(secontext se);

This optional function is called by the ScriptEase interpreter after every statement while evaluating scripts. It is useful to perform periodic work, such as checking Windows messages in a Windows ScriptEase application. It is also useful in implementing a debugger to regain control after each statement is executed.

When evaluating scripts using seEval (described in "Using seEval"), you can pass the SE\_INFREQUENT\_CONT\_flag to have the continue function called much less frequently than once per statement. If all you need to do is an occasional Windows Message processing, calling this function after every statement wastes a lot of processing which is when this flag is most useful.

You use the standard ScriptEase wrapper return rules to control execution using this function. You can return an error in the normal way which will abort script execution but can be trapped like any other error. Alternately, you can use set the object,member pair SE\_RETURN,SE\_EXIT to TRUE in order to force the program to abort completely. Returning a non error value does nothing, it is ignored. Either you generate an error in order to abort script execution, or you return nothing and the script continues as normal.

```
SE CALLBACK( sebool )
seFindFileFunc(secontext se, seconstcharptr fileName, 
                             secharptr fileResults,
                              sememcount fileResultSize, 
                               sebool lookForExtlib);
```
This optional function is used by ScriptEase when looking for source files. The filenames being looked for are the filenames passed to the #include and #link directives. The parameter lookForExtlib tells you which kind if being looked for: TRUE for a #link extlib, FALSE for a #include include file.

If you do not implement this function, then files are looked for directly, meaning that the filename given must appear exactly as specified in the current directory. By implementing this function, you can handle looking for these files with various extensions in various directories. You are passed fileName, the file to be looked for. This is the text that appears in the directive exactly as the user entered it. You fill in the fileResults buffer (the parameter fileResultSize tells you how big the buffer is) with the translated filename and return TRUE to indicate the file is found. If you return FALSE, you specify the file as not found. See the seGetSourceFunc below for more file-related behavior.

```
SE_CALLBACK( sebool )
seGetSourceFunc(secontext se, struct seSourceInfo *info,
                               uint mode);
```
This optional callback is used to read script files. If you do not provide the callback, files are read using the normal C I/O functions; fopen, fgets, fclose. By defining this function and the seFindFileFunc above, you can completely virtualize your files. Although you can handle the virtualizing of files in this function alone, error reporting is based on the filename returned from seFindFileFunc so implementing it is recommended for the user's ease. In addition, you will need to implement seFindFileFunc to locate extlibs, which once located are loaded by a system call.

The mode parameter tells you what the call is intended to do. It can be one of these values:

```
seSourceOpen open a new file 
seSourceGetLine get the next line from the file 
seSourceClose close the file
```
The  $\inf$  parameter points to a structure that you fill in accomplish these calls. Note that each file will be given its own seSourceInfo structure to work with. In each case, the seSourceOpen routine is called. Returning FALSE results in an 'unable to open file' error in the script. Next the seSourceGetLine is called repeatedly to get the individual lines of the source until you return FALSE to indicate no more lines. Finally, seSourceClose is called to close down the file.

The seSourceInfo structure is as follows:

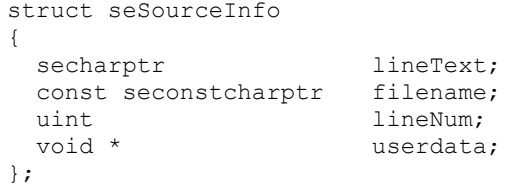

filename is preset by ScriptEase and should not be modified. It is the result of the seFindFileFunc. lineText is where the application should return the successive lines of the file including the newline character on each line. It is a pointer to a buffer that the application will allocate and presumably free in the seSourceClose processing. lineNum is the line number of the file which the application should update as it returns lines. Finally, the userdata is where the application keeps whatever information it needs to process the file. A simple implementation would use a FILE  $*$  for userdata, but a more complex one might need to point to a structure keeping necessary data.

```
SE_CALLBACK( sebool )
seGetResourceFunc(secontext se, sint id,
                                 secharptr buf, 
                                  sememcount buflen);
```
ScriptEase uses a number of text string resources, which it has internal string values for. You can use this optional callback function to override those values. This is useful for internalization, to translate the text strings into whatever language is appropriate. The id parameter indicates which resource ScriptEase is trying to access. You fill in the buf with the text you'd like to give the resource. The buflen tells you how much space buf points to.

The list of identifier numbers and the English strings corresponding to them can be found in src\core\rsrccore.h and src\lib\common\rsrclib.h.

```
SE_CALLBACK( void )
sePrepareContextFunc(secontext se);
```
After seCreateContext has finished preparing a new context, it invokes this function. You can do any final setup on your context here, such as adding your application specific wrapper tables (see "Wrapper functions"). If you do the final preparation here instead of in your code after calling seCreateContext then all calls to seCreateContext will do that same preparation. This is useful if you are using utility libraries that create new contexts with seCreateContext. It ensures those contexts are properly set up for your application. Nombas has no utility routines that use seCreateContext. However, some may be created in the future.

uword32 seOptions;

The options parameter is a flags parameter, you can use any combination of the following |'ed together:

#### SE\_DEFAULT

Default behavior

#### SE\_OPT\_REQUIREVAR

All variables must be declared using the var keyword. If this flag is not used, the normal JavaScript behavior is in effect. When you write to an undeclared variable, the variable is automatically created as a global variable. Reading from an undeclared variable always results in an error.

#### SE OPT DEFAULTLOCAL

Variables used without declaring them with the var keyword are declared automatically as global variables as described above under SE OPT REQUIREVAR. This flag makes them declared as local variables instead. JavaScript standard behavior is to create the variables as global variables.

#### SE\_OPT\_WARNBADMATH

If any math operation involves NaN, an error will be flagged. Normally, JavaScript allows NaN to be used in an operation and defines specific results.

#### SE\_OPT\_EXTRAPARAMS

Wrapper functions indicate the maximum number of parameters they can take, and extras will cause an error. This flag causes all library functions to take any number of parameters, ignoring excess parameters. It is normally useful to leave out this option, as extra parameters usually signal an incorrect usage of these functions.

#### SE\_OPT\_TOBOOLOBJECTS

JavaScript states that any object converted to a Boolean results in TRUE. If this flag is on, objects are first converted to a primitive then to a boolean. For instance, without this flag the object new Boolean(False) or new Number(0) will convert to TRUE, but with the flag they become FALSE.

#### SE\_OPT\_DEBUGGER

A debugger is in use, so ignore SE\_INFREQUENT\_CONT for all seEval calls.

#### SE\_OPT\_NO\_LIBRARIES

Creates the context but does not initialize the libraries into it. Useful when sharing libraries via the global prototype.

#### SE OPT REQ SEMICOLON

Disables the EcmaScript rules of automatic semicolon insertion, as described in section 7.9 of the EcmaScript Language Specification. With this flag set errors will be generated on any statement that is not terminated with a semicolon.

Here is the example from above extended to create a single context:

```
SE_CALLBACK( void )
my error printer(secontext se, seconstcharptr text)
```

```
\{printf_sechar(UNISTR("Error encountered: %s\n"), text);
\rightarrowvoid
main(int argc, char **argv)
\left\{ \right.secontext se;
   struct seContextParams params;
   setmitialize();
   memset(params, 0, sizeof(params));
   /* The print error function is the one required function.<br> */
   params.sePrintErrorFunc = my_error_printer;
   se = seCreateContext(&params, MY_JSE_USER_KEY);
   /* your application, including scripting using 'se'
    * as the scripting context.<br>*/
   seDestroyContext(se);
   seTerminate();
\mathcal{E}
```
# **Working with Variables**

The ScriptEase engine keeps track of all variables used by the scripts you execute. The ScriptEase API provides functions to examine and modify these variables. The most common place you will use these functions is in the body of wrapper functions which are described in the next chapter. However, that is not the only place you might want to examine variables. For instance, the ScriptEase debugger executes scripts one statement at a time and lets the user examine the variables as it is doing so. The debugger uses the ScriptEase API to do this.

The most important concept to remember is that every variable is a member of some object. There are only a few top-level objects that store all variables and values used by ScriptEase. For instance, if a script says:

var  $a = 4$ ;

That global variable a is a member of an object, the global object, which is one of these top-level objects. All global variables are members of this same object. Similarly, functions can have local variables and parameters, such as in this function, which are also part of an object:

```
function foo(b) 
{ 
   var c = 10;
}
```
This function has two variables, the parameter  $\mathbf b$  and the local variable  $\mathbf c$ . Both are part of an object called the activation object. Each time a function is called, a new activation object is created for it. There is one global object but there can be many activation objects. Activation objects are created for a function when it starts executing and destroyed when the function finishes. The ScriptEase API lets you access all activation objects, so you can examine or modify all local variables for functions currently being run.

# **IDENTIFYING A VARIABLE**

The majority of ScriptEase API functions work with variables, retrieving or modifying their values. All the functions share a common way to identify which variable you want to work with. You specify the object and member that the variable resides at as parameters to each function. ScriptEase provides a number of predefined objects that you can use which cover all of the places variables are stored internally. The most common is SE\_GLOBAL, the global object. Each such object is fully explained below. Note that SE\_GLOBAL, SE\_THIS, and so forth are the names of the object. You pass that exact text to the function to identify that as the object you want to work with.

Later, when we discuss the API functions for examining variables, we will see it is possible for a variable itself to be an object. In that case, seGetObject will return an object handle for the object the variable contains. This handle, since it is an object, can be used instead of SE\_GLOBAL or the other stock objects in further variable identifications. In this way, starting from the top-level objects you can access any variable on the system.

While it is possible to access any variable in this way, it is not always convenient. For instance, let's say you want to get at the variable  $f \circ \circ [5]$ .goo. You could do this in steps. You would get foo as a member of the global object. After seeing that it is itself an object, you could get the numeric member 5 from it. That gives yet another object from which you could extract the final member goo. Not only is that ugly and difficult to understand, but there could be other caveats. A script, when it refers to foo, might not be getting a global variable. foo could be a local variable, or it could be found because the code is inside a with statement. Trying to program all the possibilities would be tedious, lengthy, and error prone.

Fortunately, ScriptEase provides an API call to do this for you. seVarParse will take an arbitrary variable name, such as a or  $f \circ f$  =  $g \circ f$  and tell you what object and member name it is referring to. Once you have the object and member name, you are ready to call any of the variable access functions we will describe below to examine or modify that variable. Most of the API function that take an object/member pair can also use the SE\_COMPOUND types to parse arbitrary variable names.

### **LIST OF MEMBER SPECIFIERS**

The second half of the variable locator is the object member to access. We will discuss specifying that first as doing so reduces the number of forward references.

When you want to access a member of some object, you use one of the following macros to indicate which member you'd like to access.

#### **SE\_MEM("member name")**

The simplest form, this accesses the named member of the object.

#### **SE\_UNIMEM(seconstcharptr)**

This member access specifier takes an sechar string such as an sechar [] or an secharptr.

#### **SE\_HIDDEN\_MEM("member name")**

This is identical to SE\_MEM except that the member accessed is visible only the thei ScriptEase API, and not to the scripts themselves. These hidden members are an excellent way to associate data with an object (such as a C pointer) that you don't want to be seen by the script.

#### **SE\_HIDDEN\_UNIMEM(seconstcharptr)**

Like SE\_UNIMEM but the member is hidden from the scripts. See SE\_HIDDEN\_MEM.

#### **SE\_COMPOUND\_MEM("compound.member.name")**

Similar to SE\_MEM but the member name can represent complex expressions. See seVarParse for limits on these expressions.

#### **SE\_COMPOUND\_UNIMEM(seconstcharptr)**

Like SE\_UNIMEM but member expression can be compounded. See seVarParse for limits on these expressions.

#### **SE\_NUM(sememcount)**

Allows you to access numerically-named members. This is most useful with arrays. Because of the way JavaScript works, member names that are number use the text representation of that number as their name. Thus, SE\_MEM("10") and SE\_NUM(10) refer to the same member. Because of internal optimizations, not only is this naming method more convenient for numeric members, it is faster. Note that this method may only be used for non-negative numbers. For negative numbers use a string method (e.g. SE\_MEM("-1)).

#### **SE\_STR(sestring)**

Accesses a member using an sestring internalized string that was received from the ScriptEase API. You can generate such strings using the seInternalizeString or seInternalizeStringHidden API call. Member names passed to callback functions are in this format.

An sestring is faster to use than a string literal member name. When you pass a member name using SE\_MEM, it has to be converted into an sestring internally before continuing. Doing it once and referring to members using the resulting sestring is faster. In addition, you can compare sestrings for equality using the  $==$  operator which is much faster than the strap sechar needed to compare text strings.

#### **SE\_INDEX(num)**

Internally, all objects members are stored in slots. They are contiguous starting from 0. SE\_INDEX lets you access a member by its slot.

The usual use for this method of accessing members is to iterate over all members of an object. The ScriptEase API call seObjectMemberCount will tell you how many members an object has and thus how many slots it is using. Those slots are numbered from 0 to one less than the number of slots.

Note that the slot a particular member uses will changes as members are added to or removed from an object. Do not try to use SE\_INDEX to access regular members or assume they occupy any particular slot.

#### **SE\_STRUCT(memdesc)**

You can use this macro to retrieve the member from an seMemberDesc structure and pass it to any of the functions. You store a member in the structure using the seStoreMember function. Here is a short code example:

```
struct seMemberDesc mem; 
seStoreMember(&(mem), SE_NUM(0));
sePutNumber(se,myObj,SE_STRUCT(&mem), 10);
```
Member description structures are useful to pass a member identifier as a parameter to a function.

#### **SE\_VALUE**

SE VALUE means not to work with any member but rather to work with the object itself. For instance, you can use the object,member pair SE GLOBAL, SE VALUE to examine or change the global object. For most objects, putting a value to the object itself using SE\_VALUE will call the operator overload function on that object with the operator SE\_OP\_ASSIGN being overloaded. If the object has no operator overloading, then the operation does nothing and is ignored. Several of the special ScriptEase objects have their own

behavior when assigned to the SE\_VALUE member. For instance, with SE\_GLOBAL doing so changes the global object. Read the individual descriptions below of the ScriptEase objects to determine if that object allows a put to itself via SE\_VALUE and what that put does.

#### **SE\_STOCK(string)**

There are a number of stock member names which are accessed via this macro. The text of such a stock string is put as the argument to the macro such as SE STOCK(length) or SE STOCK(this). For a particular string, such as length, SE\_STOCK(length) is equivalent to SE\_MEM("length"). The advantage to using the SE\_STOCK macro it that the macro is faster. However, only some of the more commonly used member names are available with SE\_STOCK.

All of the stock strings may be found in the file src/misc/stockstr.h

#### **SE\_FUNCTION\_TEXT**

This is a special member that cannot be created, written to, or deleted. Only script functions have this member, for all other objects SE\_FUNCTION\_TEXT is undefined. The value associated with the member is a text version of the script function's body.

Some builds, such as when JSE\_SAVE\_FUNCTION\_TEXT is not defined (the default if JSE\_MIN\_MEMORY is defined), do not save the information necessary to rebuild the function's text representation and therefore will always return an undefined value.

#### **SE\_FUNCTION\_GLOBAL**

If JSE MULTIPLE GLOBAL is defined, then this flag can be used with functions to retrieve or assign the global object that will be associated with that function. SE\_NOWHERE will be used if the function object should not set the global on entry/exit.

For example, to disable global variable switching on a function named "anonymous":

```
 seobject anon; 
anon = seGetObject(se, SE_GLOBAL, SE_MEM("anonymous"));
sePutObject(se, anon, SE_FUNCTION_GLOBAL, SE_NOWHERE);
```
#### **SE\_LIBRARY\_DATA**

All wrapper functions have a piece of user data associated with them determined by the seAddLibTable call that initialized that function. Use seGetPointer to retrieve that data from a wrapper function. Only wrapper functions have library data associated with them.

### **LIST OF STOCK OBJECTS**

ScriptEase scripts contain a large amount of data you might want to access. You access a particular piece of data using one of the following stock object. The name given is the value you pass as the  $\circ$ bject parameter to any of the variable accessing functions described below. After each object name listed below is a description of that object and what data you will actually be getting or changing when you access and modify its members.

#### **SE\_GLOBAL**

The members of this object are the global variables of the script. For instance, the global variable zed is the member zed of this object. You can examine and change global variables by using this stock object. You can also change the global object itself by using using sePutObject on SE\_GLOBAL,SE\_VALUE.

Note that all functions remember the global object in effect when they were first created and swap that in when they are executing. This facilitates scoping where multiple scripts are executed using seEval each with a new global object. The various functions remember their global object so that variables created with the var keyword in the script the function was evaluated in are accessible whenever the function is executing. For some programs, this behavior is undesirable. For instance, a person might want to create utility functions that always act on the variables currently in effect and thus run them with the current global objects. There are two ways to change the behavior.

First, by turning off JSE\_MULTIPLE\_GLOBAL in your jseopt.h file, this behavior is turned off completely. Alternately, you can turn the behavior off for any wrapper function by including the SE\_KEEP\_GLOBAL flag in the function flags used to define that wrapper function (see chapter on "Wrapper functions" for more details.)

#### **SE\_ARGS**

The members of this object are the arguments passed to your wrapper function. If you are outside a wrapper function, this object has no members. You cannot add or delete members from this object, you can only access and update the actual parameters passed to your function.

Since ScriptEase supports named arguments, you can specify a normal member name. However, most wrapper functions have no names for the arguments, and names are only present if the caller provided names for the arguments. Normally, you just use SE\_NUM(x) to access argument number x. For instance, SE\_NUM(0) is the 0th argument (i.e. the first argument passed to your function) and so forth. For the arguments object, SE\_INDEX accesses the members just like SE\_NUM does, they are synonymous.

You cannot use SE\_VALUE with SE\_ARGS.

#### **SE\_ACTIVATION**

An activation object is the object used to store local variables and parameters to a function. Since a wrapper function is written in C, it has no such variables. However, the calling script function does, and it is often convenient to be able to access them. SE\_ACTIVATION accesses the calling script function's activation object. If there is no calling script function, SE\_ACTIVATION accesses the global object, just as SE\_GLOBAL does. You can get the activation object by using SE ACTIVATION, SE VALUE but you cannot write to it.

#### **SE\_THIS**

Whenever a function is called, it has a this variable associated with it. For instance, when you call a function such as:

foo.func();

foo is the this variable for the function call to  $func()$ . When you don't specify an explicit this variable, such as:

```
func();
```
The this variable is implicitly the global object. You can access the this variable for your wrapper function, which is always an object, and its members by using the SE\_THIS stock object. If you use SE\_THIS outside of a wrapper function, it is always the global object.

You cannot write to SE\_THIS, SE\_VALUE, it is read-only.

#### **SE\_SCOPE**

Using SE\_SCOPE is a way to locate a variable in the same way that the script interpreter would, following the prototype and parent chain of the active functions. If you know for certain what object a member belongs to (some object or SE\_GLOBAL or SE\_THIS for example), then using that object directly is more efficient, but SE\_SCOPE mimics the flexible scoping rules of the ECMAScript language.

#### **SE\_TEMP**

Often a ScriptEase API program needs to create variables of its own to store temporary data. SE\_TEMP refers to an object where such data can be stored. This object lasts for the life of the context, so your data can be long lasting if you desire. You are free to add and remove members from this object as you need. Please see the in depth explanation of this object later in this chapter.

You cannot write to SE\_TEMP, SE\_VALUE.

#### **SE\_WRAPPER\_TEMP**

Like  $SE$  TEMP, but the object and all of its members goes away when the current wrapper function finishes. If used outside of a wrapper function, it is identical to SE\_TEMP. Like SE\_TEMP, you cannot write to the object itself.

#### **SE\_NOWHERE**

This is a garbage sink object. Any write to any member of this object is ignored, as are attempts to create new members. Any read of a member returns the undefined value. It is intended for one particular use, namely as a return from functions that return an object,member pair when there is an error. If the programmer doesn't check the error return and just tries to use the returned object,member, a SE\_NOWHERE member is returned so the access does nothing and doesn't crash.

If you compile the core with the SE\_TRAP\_NOWHERE option on, accesses to this object will trigger assert failures. This is intended to facilitate debugging, to find where you have not properly checked your returns from ScriptEase API calls.

#### **SE\_DEFINES**

The #define statement defines a macro, an identifier mapped to be a different value. Note that ScriptEase does not support parameterized macros. This object's members are the defined macros, the value of the members are strings that are what the macro is defined to be. In other words, if you have this statement:

#define FOO goo

Then one of the members of the SE\_DEFINES object will be FOO and its value will be the string "goo". You can examine and modify the defines as well as add new ones by creating new members. Note that these defines will only affect scripts that are executed after you make the change.

You may not write to the SE\_DEFINES object itself.

#### **SE\_RETURN**

This is the place in which the return value from your wrapper function is to be stored. This discussion will only be minimal for now, a more complete discussion of this object can be found later in the chapter. SE\_RETURN mainly works with the SE\_VALUE member. For the return, the SE\_VALUE is the value to be returned. That is to say, if you want to return the value 10, you would write:

sePutNumber(se, SE\_RETURN, SE\_VALUE, 10);

The object has four secondary members, all of which are booleans.You set one (and only one) of them to TRUE to indicate a special return condition. They are:

#### **SE\_ERROR**

The returned value indicates an error. If this flag is FALSE, the value returned in SE VALUE is a normal return like the JavaScript statement return 10;. If this flag is TRUE, it is the equivelent of throw  $10$ ;.

#### **SE\_EXIT**

Exits out of the script with the returned value being the return of the script. This is exactly analogous to a C program calling  $ext{exit}()$ , for instance  $ext{exit}(10)$ ; .

#### **SE\_YIELD**

Causes the script to drop back to the calling seExec API call. This is useful for fibers, described in "Fibers and Threads". It will allow the next fiber to take its turn. The return value is still returned as normal once the fiber gets its next turn to run.

#### **SE\_SUSPEND**

Similar to  $SE_YIELD$ , in that the fiber drops back to the calling ScriptEase ISDK application. However, the fiber cannot be run until resumed by the application. Any calls to seExec will return immediately. The application restores the fiber by putting FALSE to that fiber's SE\_RETURN, SE\_SUSPEND member. In addition, the application may also modify the return value after it does so, but before it seExecs the fiber. This is useful for implementing wrapper functions that delay the fiber until some needed value is available, then return that value. The application manager can examine the wrapper function's return value to allow the wrapper function to communicate with the manager. The chapter on "Fibers and Threads" has more details.

In addition to a place to put your return, the SE\_RETURN object is also where you receive the result from seEval API invocations. The reason for the dual use is simple; in many cases, you want to execute some code using seEval then pass along the result. By putting it in this place, you can immediately return from your wrapper function, returning that value.

Note that once SE\_ERROR is set to true, the return value is locked into place and cannot be changed. The reason is again for convenience. Many times you want to just run your snippet of code and not check for errors. In this way, if an error

occurs, it takes precedence. You don't have to check for the error to avoid overwriting it. However, you can reset the SE\_ERROR boolean back to FALSE if you want to erase the error and overwrite it.

#### **SE\_AT\_EXIT**

The SE\_AT\_EXIT object contains a number of members who are functions, wrapper or script. These functions should take no parameters. All of the function members are invoked when the current seEval with the flag SE\_EXIT\_LEVEL completes. The this object for these functions will be the SE\_AT\_EXIT object they are a part of.

Members of the SE\_AT\_EXIT object that are not functions are ignored. However, they can be used to store information to be retrieved by an at-exit function through its SE\_THIS object.

The sePutWrapper API function is useful for creating functions as members of the SE AT EXIT object to then be called.

You should choose member names for your at-exit functions that are unique and unlikely to be duplicated. Using short, common member names runs the risk of overwriting another at-exit function or its associated data members.

#### **SE\_FILENAMES**

This object is an array, so it has members 0, 1, and so forth. Each member's value is a string, one of the filenames the script is using. These filenames are the source files of the script. Because a script can use the #include directive, a script can be made up of several source files.

#### **SE\_STACK\_INFO(depth)**

These objects contain information about all function calls currently being executed. SE\_STACK\_INFO(0) represents info on the wrapper function you are in,  $SE$   $STACK$   $INFO(1)$  is the function that called you, and so forth. The maximum depth you can look back is determined by the compile-time constant SE MAX STACK INFO DEPTH which defaults to 64. Thus, by default, you may use SE\_STACK\_INFO(0) to SE\_STACK\_INFO(63).

Here are the members of each stack info object and what that information is. These members are all read-only:

#### **SE\_SI\_WRAPPER**

A boolean, TRUE if the function is a wrapper function, FALSE if it is a script function.

#### **SE\_SI\_FUNCTION**

The object for the function.

**SE\_SI\_FUNCNAME** 

The string name of the function.

#### **SE\_SI\_TRAPPED**

TRUE if an error occuring would be trapped if it occured in this function.

#### **SE\_SI\_GLOBAL**

The global object for this function.

**SE\_SI\_THIS** 

The this object for this function.

#### **SE\_SI\_DATA**

The user data associated with this function if it is a wrapper function. This is NULL for script functions. You retrieve this value using seGetPointer.

#### **SE\_SI\_FILENAME**

The filename the current line of the script function is in. For wrapper functions, this will be undefined.

#### **SE\_SI\_LINENUM**

The line number of the current line of the script function, or 0 for wrapper functions.

#### **SE\_SI\_ACTIVATION**

The activation object for the script function. For wrapper functions, it will be the same as the global object.

#### **SE\_SI\_SCOPECHAIN**

The current scope chain for the script function. See "Script Execution Topics" for more information on scope chains.

#### **SE\_SI\_DEPTH**

The depth of the function. As you go deeper into the stack, the depth gets smaller. For instance, if a script is in a wrapper function called from the main body of the stack, then the call stack comprises two levels, SE\_STACK\_INFO(0) and SE\_STACK\_INFO(1). The SE\_SI\_DEPTH is indication of how many function calls are nested beneath this level, including the level itself. In this case, the SE\_SI\_DEPTH of SE\_STACK\_INFO(0) will be 2, indicating 2 items nested. The SE SI DEPTH of SE STACK INFO(1) will be 1, as this function has only itself and nothing nested beneath it. The depth can be 0 if  $SE$   $STACK$   $INFO(0)$ is used while no code is executing and thus no function calls are nested at all.

#### **SE\_SERVICES**

This is a storage space to associate names with arbitrary data. What data you associate is reserved for your application. ScriptEase: Desktop, for instance, stores a number of pointers with names.

You are allowed to retrieve and store values to SE\_SERVICES, SE\_VALUE. This is a single slot that is accessed more quickly than the others. However, there is only one such slot. Therefore, an application writer is given that slot for his application. Any utility function library that need to associate data with a context must use a named member of the SE\_SERVICES object to store its data.

#### **SE\_SHARED\_SERVICES**

This object is used in the ScriptEase builds that allow objects to be shared among contexts. In builds in which this is not turned on, it is a synonym for SE\_SERVICES. This means you can use this object to make your code work correctly when shared and still compile and function in a non-shared build.

See the SHARED SERVICES section in the Fibers and Threads chapter for a complete discussion of sharing objects and using this stock object.

#### **SE\_SELF**

A wrapper function can use this object to refer to itself, the wrapper function that is currently executing. It is used most often to retrieve the library data for the executing wrapper function using the SE\_SELF,SE\_LIBRARY\_DATA pair.

# **EXAMINING VARIABLES**

Now that you know how to select the variable you are interested in, let's look at examining its value. JavaScript does not have variables of fixed type. When a script is run, any variable can be assigned a value of any type. Each can be assigned values of differing types as the script continues. For this reason, you have to look to see what type a variable currently is. You do this using the seGetType API call. This tells you what type an object member is. You can use this information to execute different code based on the type of a variable.

Fortunately, you can let ScriptEase worry about converting types and just ask to get a variable's value as a certain type. If the variable is not of the correct type, it is converted. This is useful because many JavaScript functions are designed to work this way; when passing parameters to the standard JavaScript functions, they are converted to the type the function expects automatically. If you allow ScriptEase to do the same when you are accessing variables, you will automatically follow the JavaScript standard that variables are converted to the correct type whenever necessary. The seGetXXX functions, where XXX is based on the type you'd like to get, convert the ScriptEase variable value to the given type and return it to you, in C format. Note that the variable is not permanently changed. You can use the seConvertXXX API call to do that.

All of the API calls that read a variable's value, either to get its type or get its value, read the value exactly once per API call. This is important to understand the behavior of dynamic objects. If you just use seGetXXX, the value is read, converted to the required type, and returned to you. This is the preferred method. However, you may want to read the type then get the value of that particular type, presumably to do different things based on the variable's type. Understand that this involves two calls to API functions that read the value, one to seGetType and one to a seGetXXX. This means the value will be read twice. If the object the member is being retrieved from is dynamic, that dynamic get will be called twice. It is possible for it to return two different values, defeating the purpose of your code.

In this situation, because seGetXXX is safe, your code will not crash just operate unexpectedly. You can ignore such objects and let the object's designer worry about it. Alternately, you can use seAssign to grab the value and store it in a temporary location. This will read the value once. Now you can use seGetType and seGetXXX on that stored value, knowing it will not change.

# **MODIFYING VARIABLES**

The other thing you do with variables is to change their value. You use sePutXXX to put a particular value into variable. Again, XXX has various options for the various types of data you can store in a variable. Like a JavaScript assignment, whatever value the variable held before the call is discarded in favor

of the new value. If the variable is a member of a dynamic object, a dynamic put will be called to store the value.

In the same way as for reading a variable's value, each API call that modifies a variable's value does so once, meaning one dynamic put call will be made per API function call. You can use a similar technique to reading, build up the value in a temporary location then put the value once to the real location, so any dynamic put is called only once.

# **USING SE\_TEMP AND SE\_WRAPPER\_TEMP**

Using these objects is pretty simple. You create a member, store some value it in it, then delete it when you are done. For SE\_WRAPPER\_TEMP, you often do not delete the members explictly and instead let them go away automatically when your wrapper function exits. The only problem arises in selecting which member to use. You need to ensure that you do not conflict with some other part of your program that may also be using a temporary member of these objects or with utility functions potentially written by someone else.

The way to do this is to choose a member name for your temporary variable that is not a simple name like foo or i. It is suggested that you use a name that incorporates the filename and wrapper function name, since that should be unique for your application. For instance, your member name might be foo.c:my\_wrapper.temp1. In this way, you can ensure that your program does not mysteriously fail due to conflicting SE\_TEMP member names.

# **SE\_RETURN EXPLAINED**

The SE\_RETURN object is potentially the most confusing of the objects. However, it does not have to be. The main object, member pair associated with this object is SE\_RETURN,SE\_VALUE. This member is where you put the return value for your wrapper function. For instance, if you want to return the number 10, you would write:

```
sePutNumber(se, SE_RETURN, SE_VALUE, 10);
```
That part is easy. However, the SE\_RETURN object has four other boolean members: SE\_ERROR, SE\_EXIT, SE\_YIELD, and SE\_SUSPEND. The last two are used for fibers and are covered in "Fibers and Threads". The first two are discussed next.

After you return a value (not before), you can mark that as an error result by setting the SE\_RETURN, SE\_ERROR member to be TRUE. Consider the JavaScript statement:

```
return 10;
```
versus

throw 10;

In the first case, the result is 10. In the second case it is also 10, but it is an error result of 10. If you don't understand the throw statement, you should consult a

JavaScript reference. The return statement is identical to the example we gave above. The throw statement is done from the ScriptEase API as follows:

```
sePutNumber(se, SE_RETURN, SE_VALUE, 10);
sePutBoolean(se, SE_RETURN, SE_ERROR, TRUE);
```
Throwing arbitrary values in this way is not common and is usually reserved for complex scripts. Most often, you want to throw an exception. Some error happens, such as illegal parameters to your wrapper function, and you want to generate an error return. That is a common occurance, and ScriptEase provides the seThrow API call to do so. Explicitly setting SE\_RETURN,SE\_ERROR to TRUE is very uncommon, and you probably won't ever need to do it.

Similarly, the  $SE$   $EXIT$  flag indicates that the script should exit with the given value. Consider the C statement:

```
ext(10);
```
SE EXIT is usually used to abort a script when an error occurs. Most of the time, you will use seThrow to generate an error. seThrow errors can be trapped using the try/catch statement allowing the script to recover from errors. However, if something so drastic has happened that the wrapper function decides the script must abort immediately and should not be trapped, you can duplicate the C exit() call using the  $SE$   $EXIT$  flag. This code does exactly that:

```
sePutNumber(se, SE_RETURN, SE_VALUE, 10);
sePutBoolean(se, SE_RETURN, SE_EXIT, TRUE);
```
There is one final thing you should know. Normally, you can keep overwriting SE\_RETURN, SE\_VALUE, and the last value returned is the result of the function. However, once any of the four boolean members is turned to TRUE, SE\_RETURN, SE\_VALUE becomes read-only. Any error is locked in this way. This means that if you call functions inside your wrapper function that generate an error, that error will also be the result of your own function, and propagated back to the user. This is usual desired behavior. In this way, you often do not need to check the error results of the ScriptEase functions you call, as those errors take precedence over whatever you try to return. This leads to small, easyto-understand wrapper functions in most cases. If you have a more complex wrapper function that can recover from errors, you can unlock the error result by setting whichever of the four members that is TRUE back to FALSE.
# **Script Execution Topics**

Before we delve into customizing your scripting environment for your application, it's time to talk about the most common scripting operation: executing a script.

## **Using seEval**

Having created an secontext, you use this context to execute scripts via the ScriptEase API. The ScriptEase ISDK function to execute script code is seEval. This function has a large number of parameters to control its behavior and the behavior of executed code. This chapter is devoted to explaining  $s \in \text{Eval}$ . Let's start with a simple example that uses default values for most of the parameters:

```
seEval(se, UNISTR("var a = 10;"), SE TEXT,
          NULL, NULL, SE DEFAULT, NULL);
```
All of the NULL values indicate a parameter that we are not interested in providing, using the default value instead. This call as it is written will evaluate the simple script var  $a = 10$ ; The full prototype of seEval is as follows:

```
 sebool 
seEval(secontext se, void *to interpret, int interp type,
                   seconstcharptr text args,
                    seobject stack args,
                     uword32 flags, 
                    struct seEvalParams *params);
```
The function returns a boolean indicating whether or not the evaluation succeeded. It would not if the script to evaluate contains an error. In addition to indicating success or failure, the script returns a value using the return statement. This value returned from the script being called is stored in the SE RETURN object. This means that if you invoke  $s \in \mathbb{E}$  val in a wrapper function then immediately return from the wrapper function, the result of the evaluation is passed along as the result of your wrapper function. This is a useful technique which is used, for instance, to implement the ECMAScript eval function.

An important concept of an evaluation is that of the global object. All global variables in the script, as well as functions, are put into the global object. When the script completes, all variables and functions are still part of the global object. This means that additional calls to  $s \in \text{Eval}$  will find the variables and functions from past calls. You can specify a particular global object in the params parameter to put these variables and functions in that object as is described below.

As was mentioned when describing error returns, once a context has an error as its return, any attempts to change the return value are ignored. Likewise, any calls to  $seEval$  are ignored for the same reason. It is the most reasonable course of action when some previous API call generated an error. You must first erase the error as was described if you want to use  $s$ eEval.

Let's look at the parameters and explain their use.

**se** 

The first parameter, the context, is passed to every ScriptEase API function including this one.

## **TO\_INTERPRET, INTERP\_TYPE**

The second and third parameters are linked togethor. The third parameter, interp type, indicates what the second parameter, to interpret, is. Here are the possibilities:

```
INTERP_TYPE TO_INTERPRET 
------------------------------- 
SE_FILE seconstcharptr
SE_TEXT seconstcharptr
SE_PRECOMP ubyte *
SE_FUNC seobject
```
SE FILE indicates a filename, which is read, parsed, and interpreted.

SE\_TEXT, which we've already seen above, indicates the source code is a text string.

SE\_PRECOMP allows you to execute a precompiled script. You pass as the parameter the script buffer that was given to you by the sePrecompile ScriptEase API call.

SE\_FUNC allows you to execute a function. You pass the function you wish to execute. Remember, in JavaScript, a function is just an object. You can retrieve the function you wish to call via the seGetObjectEx API call.

## **TEXT\_ARGS, STACK\_ARGS**

The next two parameters are likewise related. You can pass arguments to your script or function via one of them. stack args takes precedence so if you use them both the text args are ignored. In either case, the arguments are extracted and passed to the called script or function. For a function, these are just standard arguments. Script arguments are treated like argc and argv for the main function in a C program. They are stored for the script in the global variables argc and argv.

For text arguments, specify the arguments in a text string, i.e. UNISTR (" $-v$ foo"). This is parsed in exactly the same way as a command line; white space is used to separate the arguments, and each is turned into a string in the  $a\text{ rgy}$ array. For stack\_args, you pass in a ScriptEase stack object created via the seMakeStack ScriptEase API call. The arguments are defined by setting members of this object numerically using the SE\_INDEX() member format. In other words  $SE$  INDEX(0) is the first argument,  $SE$  INDEX(1) is the second, and so forth. This form of parameter passing is more commonly used for functions. Most scripts that handle arguments expect all of their arguments to be text strings. If you pass a script arguments that are not text strings, such as numbers or objects, you will probably confuse it.

When you call a function that passes any parameters by reference, the arguments in the stack object will be updated appropriately so you can check their final value before destroying the stack object after the function returns.

### **FLAGS**

The flags parameter is some or all of the following values, |'ed together:

#### **SE\_NO\_INHERIT**

An eval is normally treated like the script text appeared in the containing script at the point it is executed. The script can see the same variables of its parent, change them, and so forth. If you use this flag, the eval is completely separate. It has no effect on its parent except to return a value.

If you use this flag, the stock libraries previously added to the parent will have new copies initialized for the child. See SE\_NO\_LIBRARIES below.

#### **SE\_NO\_LIBRARIES**

Only used with SE\_NO\_INHERIT, the stock libraries are not made available. This flag is usually not useful as the script will not be able to call any of your wrapper functions. Still, you may want to just perform a computation that doesn't need to spend the time to reinitialize standard libraries that won't ever be called.

#### **SE\_NEW\_GLOBALS**

If SE NO INHERIT flag is used, this flag is also automatically used. When the flag is not used, any new variable created is stored in the global object of the parent and is still around after this script finishes executing. If this flag is included, a new global object is created for variables the script uses, and those variables go away when the script completes. Specifying your own global variable in the params parameter overrides this flag.

#### **SE\_CALL\_MAIN**

The ScriptEase extension of calling a function main after the evaluating the code outside any function will be used. If the flag is not included, a function main is not treated as special. This does not apply to calling a function.

### **SE\_FUNCS\_ONLY**

A script is executed in two parts. First, any functions defined in it are extracted and created. Likewise, any variables defined using the var keyword are initialized as undefined. This happens at the very start of the script. The second part executes any code in the script. For instance, consider this script:

```
function foo() 
{ 
    return 10; 
} 
var a = 10;
```
A normal evaluation creates a function foo in the global object as well as a variable a as the undefined value. Then the code in the script is run, assigning a to be 10. If you specify the SE\_FUNCS\_ONLY flag, only the first part is executed. In this case, the function foo and the variable a are created, but the the script body is not run, so the assignment to a is not executed.

Understanding this behavior also is helpful in understanding a subtle ECMAScript rule, that all variables defined with the var keyword are extracted and initialized before any code is run to be the undefined value. In this script example, ECMAScript treats the script as if you wrote instead:

```
var a; 
function foo() 
{ 
    return 10; 
} 
a = 10;
```
#### **SE\_EXIT\_LEVEL**

Normally, any new at-exit functions are added to the parent. This means they are not called when the  $s \in \mathbb{Z}$  is done but rather when the whole context is cleaned up. If you turn on this flag, at-exit functions created inside the eval are called when the eval is finished.

This may seem like a good idea, but there is an important caveat. At-exit functions normally clean up resources. A call to seEval will return a value to you, and that value may be dependent on those resources. If the at-exit functions have been called, the value is using resources that have been cleaned up. This is why you usually want all at-exit functions held until the context is being destroyed, so you know all such values are no longer used.

#### **SE\_NEW\_DEFINES**

Normally any new defines (i.e. MACROS) are added to a global list and will remain for any new seEval calls. This flag makes a new list only accessible to this evaluation for any new #defines defined in the script.

#### **SE\_NO\_OLD\_DEFINES**

This flag will automatically turn on SE\_NEW\_DEFINES as well. Defines already created, such as by previous seEval calls, will not be applied to this evaluation.

#### **SE\_REPORT\_ERRORS**

In many cases, you just want to interpret a script and continue. The script should print any errors and then you are ready to do something else. That's what this flag means. In other cases, you want whatever the call returns returned to you, even if it was an error. For instance, you may want to pass the result along, error or otherwise. In this case, don't include this flag and the return value of the called function will also be copied to your own return value.

#### **SE\_INFREQUENT\_CONT**

Normally, the seContinueFunc function is called after each statement so debuggers can function properly. With this flag, it is called much less frequently. This is useful in Windows in which the continue function must check Window messages so the task doesn't get the 'not responding' problem. However, calling it after each statement wastes a lot of time. This flag causes the continue function to be called far less frequently.

#### **SE\_START**

The script is initialized but not actually run. You use the seExec API call to execute one block of the script. seExec executes the script until the next time a seContinueFunc would be needed, so refer to SE\_INFREQUENT\_CONT above. The use of this flag is intented to allow easy cooperative multitasking within your application. You can call seExec to execute one small script piece at a time with whatever other code you desire between calls. You can run several scripts

simultaneously, each in their own secontext, by calling seEval on each with this flag set then calling seExec on each in turn.

#### **SE\_CONSTRUCTOR**

This flag is only applicable if calling a function.  $s \in \mathbb{Z}$  will then call the function as a constructor, i.e. as new Func() rather than Func(). The this you pass is usually NULL, in which case a blank version of the object type is created for the constructor, the default behavior when you do a new Func(). You can make the this something else in which case the constructor will get it. Watch out, this may confuse constructors. Also, some constructors ignore the provided object and create their own.

#### **SE\_NAMED\_PARAMS**

Passes parameters by name. This can only be used if passing parameters in stack args, and all the object members must have a name. You may use this flag only when calling a function.

#### **SE\_INIT\_IMPLICIT\_THIS**

When this flag is specified, initialization code (i.e., global code that is outside of any function) will execute as if it is in a function with the SE\_IMPLICIT\_THIS flag set. This is useful when executing small pieces of code that need functionlike scoping behavior such as browser event handlers.

#### **SE\_INIT\_IMPLICIT\_PARENTS**

When this flag is specified, initialization code (i.e., global code that is outside of any function) will execute as if it is in a function with the SE\_IMPLICIT\_PARENTS flag set. Usually you will use this flag in combination with SE\_INIT\_IMPLICIT\_THIS.

#### **SE\_DEFAULT**

No special options.

### **PARAMS**

This parameter is a pointer to a structure that contains several optional variables. You can pass NULL to not specify any of them. If you do pass a pointer to a structure, you can leave any element of this structure NULL to use the default for that element. Here are the fields of this structure:

```
seobject scopestart; 
seobject scopeend;
```
The scope chain is how ScriptEase determines what a variable name is referring to. The scope chain is a list of objects. For a typical function, the list contains the activation object in which local variables are stored and the global object in which global variables are stored. The variables themselves are members of the object they are a part of. As a result, for a typical function, the local variables are searched first to try to resolve a variable name followed by the global variables. You can specify your own objects to be added to the list.

The scopestart and scopeend parameters are objects created using the seMakeStack API call. The members of these objects should themselves be objects to be added to the scope chain. In other words,  $SE$  INDEX(0) should be the first object to be added to the scope chain,  $SE$  INDEX(1) will be the second, and so forth. These objects are added at the start or end of the scope chain respectively. Those added at scopestart are searched first during script execution.

Note that during execution the scope object is searched from the highest index to the lowest. For example, if you provide a scopestart object with 3 members and a scopeend object with 2 parameters, when scopig a variables objects will be searched in this order

```
scopestart<sup>[2]</sup> -- this object searched first
 scopestart[1] 
 scopestart[0] 
 .. inherited globals .. 
 this object if implicit this 
this. parent chain if implicit parents
 activation object 
 scopeend[1] 
scopeend[0] -- this object will be searched last
```
Adding objects to the start of the scope chain is analogous to a script execution inside a with statement. A with statement adds a single object to the start of the scope chain. scopestart allows you to add a list of objects, but the same principle applies. scopeend works similarly but adds objects to be searched after all other places to search for a variable name.

```
 seobject global;
```
Indicates a new global variable to evaluate the script using.

```
seobject default this;
```
The default this parameter allows you to determine which object will be the this variable for the executed script or function. For a script, the NULL value is traditionally used which makes the global variable the default this for the evaluated script as well. For a function, if the function is being invoked as a member of some object, that object should be passed as the default this variable instead.

```
seobject security init;
seobject security term;
seobject security_guard; 
seobject security object;
```
These are the standard security functions as described in the ScriptEase language manual chapter on security. These objects work exactly the same in the ScriptEase ISDK as they do for any other ScriptEase security application.

```
seconstcharptr filename;
uint line_num;
```
These parameters are used when the SE\_TEXT form of script is executed. They specify the virtual filename and starting line number for the script text. This is helpful in reporting errors that might occur in the script text.

## **FUNCTION GLOBALS**

One ScriptEase feature that you should keep in mind is that all functions remember the global object in effect when they are created and use that as their own global object when called. A script file, especially header files, may be selfcontained packages that add functions and variables to the global object in initialization. Those functions cannot work if they are run under a different global object, they need their global object in which their definitions are stored. Therefore, specifying a different global object for a function to run under has no effect, because it is changed back when the function is actually run. If you'd like to turn off this behavior, you can use define:

#define JSE\_MULTIPLE\_GLOBAL 0

in your jseopt.h file. Be warned, doing so may make script function libraries written by other people incompatible with your application.

## **SCOPING**

A topic that leads to much confusion is that of scoping, and how to control it. Scoping is the process of resolving a variable name when it is encountered in a script. Normally, local variables are searched for the given variable name, if any, followed by global variables. The JavaScript with statement is the most common way to alter scoping. The various scoping rules and issues will now be examined.

### **SCOPING - GLOBAL CODE**

Global code is code outside of any function. Scoping for global code is simple, only the global object is searched for variables. Modifying the scoping of global code is done in the seEval call used to invoke that code using the scopestart and scopeend fields of the eval parameters as described above. The script user can then modify the scoping by using the with statement.

### **SCOPING - FUNCTIONS**

Functions are more complex. The normal behavior for a function is to search its local variables and parameters first. Next, the local variables and parameters of its parent function are searched. This only applies if the function is nested inside a parent function. All parents are searched if the function is nested several levels deep. Finally, the global variables are searched. Again, the user can modify this behavior using the with statement.

There are several methods for controlling the scope of functions. If you call the function directly using seEval, you can specify additions to the scope chain using the scopestart and scopeend members of the eval parameters structure. This method is rarely used because functions are usually called from within a script.

The second method is to use the SE\_IMPLICIT\_THIS and

SE\_IMPLICIT\_PARENTS attributes. A script function can be given these attributes using the seSetAttribs API call. Both of these attributes modify the function's scope chain by adding elements to the scope chain after the local variables but before the global variables. The SE\_IMPLICIT\_THIS flag makes the function add its this object to the scope chain. This makes the function behave much like a C++ function in that members of the this object can be

referred to directly without having to qualify them with this. as is normal for JavaScript. SE\_IMPLICIT\_PARENTS is similar, except the parents of the this variable are added to the scope chain. Parents are linked through the

parent (two underscores on each side) member. this. parent is the parent of the this variable and is added to the scope chain if SE IMPLICIT PARENTS attribute is set in the called function. Next, the parent of that object is added and so forth for all parents in the chain. This is most useful for implementing browser behavior, notably event handlers. The parents of an event handler, the element it belongs to, the document it is in, and the window it is part of, are all implicitly added in this fashion.

## **CONTINUE FUNCTION**

The continue function is provided to allow an API application to process code while a script is being executed. One use of it is to implement a debugger. A second use is to process Windows messages. This section pulls all the information about the continue function into one place.

The function is provided by the API user in the seContextParams structure provided to the seCreateContext API call. During seEval script evalation, the function is called after each statement in the script is processed. However, the seEval call can be provided with the SE\_INFREQUENT\_CONT flag to call the function far less often. This flag is useful when code must be processed occassionally but not nearly as frequently as after each statement. Because debuggers must regain control after each statement, the seContextParams has a flag SE\_OPT\_DEBUGGER. This flag overrides the SE\_INFREQUENT\_CONT flag. This allows the API user to use the SE\_INFREQUENT\_CONT flag whenever it makes sense. A debugger can then optionally be used on the same code correctly, without changing that code.

Finally, when using the SE\_START flag with seEval to execute code one piece at a time, control is automatically returned from the  $s \in \mathbb{R}$  and  $\mathbb{R}$  and  $\mathbb{R}$  after each script chunk. The amount of code executed in each call to seExec is determined by the presence or absence of the SE\_INFREQUENT\_CONT flag and the SE OPT DEBUGGER flag. Since control is returned to the caller after each seExec call, the continue function is not called in this case. However, you may wish to call it yourself, depending on your application.

# **Wrapper functions**

Wrapper functions are script functions that are written in C using the ScriptEase API instead of being written in JavaScript. From the script's point of view, they appear just like any other function and can be called identically. Most wrapper functions are initialized by the application before running scripts so as to be available to the script user right from the start. This is done by writing a wrapper function table and adding it to your secontext using the seAddLibTable ScriptEase API call. The table is added before the application makes any calls to the seEval ScriptEase API call. All of the standard ECMAScript objects, such as String, Math, or Number, are written using wrapper functions and wrapper function tables, so you have a large body of example wrapper functions included with ScriptEase to look at.

Here is a sample wrapper function, to get an idea of how one looks. The rest of this chapter is devoted to demystifying it:

```
SE_CALLBACK( void )
print(secontext se,sememcount argc) 
{ 
   switch( seGetType(se, SE ARGS, SE INDEX(0)) )
    { 
       case SE_TYPE_NUMBER: 
          /* for whatever reason, need a specific number 
           * format 
           */ 
         printf("%0.20q",seGetNumber(se,SE_ARGS,SE_INDEX(0)));
          break; 
       default: 
          /* Oh what the heck, just let ScriptEase convert 
           * whatever it is to a String. 
           */ 
         printf("%s", seGetString(se, SE_ARGS, SE_INDEX(0)));
          break; 
    } 
   /* let's return something because we can */ sePutString(se,SE_RETURN,SE_VALUE, 
                   "Go away, you bother me kid.", SE PS STRLEN);
}
```
Before looking into the wrapper function tables, a basic overview of a wrapper function is necessary. The example above is simple but it demonstrates all that a wrapper function does. It gets its arguments, uses them to perform the body of the wrapper function, and returns a result.

## **THE FUNCTION HEADER**

Starting with the definition of the function, notice that the return value is SE CALLBACK( void ). The wrapper function returns a void result because it uses the ScriptEase API functions to indicate its return value which will of course be some ScriptEase value. Therefore, the C return value is not used for a wrapper function. The  $SE$  CALLBACK macro takes as its parameter a C type, void. The macro itself is used to define functions that will be called from the ScriptEase engine rather than from your code. Some systems have special requirements to be

able to do this, and the SE\_CALLBACK macro fills those requirements for your system.

Wrapper functions are usually called during an  $s \in \text{Eval}$  ScriptEase API function call. seEval evaluates a script, and if that script invokes any of your functions that are implemented via a wrapper function, that wrapper function will be called by ScriptEase. Wrapper functions receives two parameters. The first is the secontext that is doing the callback. A wrapper function can be added to several contexts, and it needs to know which one is doing the callback. You should use this provided context in any calls to ScriptEase API functions inside your wrapper function. You can compare the returned pointer against any you might have to determine which context is being called back, but doing so is frowned upon. It is better to store any needed data along with each context using the SE\_SERVICES object and retrieve it in your wrapper function. The second argument is simply a numeric count of the number of ScriptEase parameters passed to your function. ScriptEase wrapper functions can take varying number of arguments depending on how you define them as we will see later. If your wrapper function takes a fixed number of arguments, you can ignore this parameter.

## **THE ARGUMENTS**

To access the arguments to your wrapper function, you use any of the ScriptEase API's retrieval functions such as seGetNumber, seGetString, and so forth. These functions will automatically convert the value to the correct type if it is not of that type already. You can use seGetType to check the type first if you wish to be more stringent. The object,member pair to use for your arguments is SE\_ARGS, SE\_NUM(x) where x is the argument number. You can also use SE INDEX(x), as for arguments it is synonymous. Arguments range from 0 to one less than the number of arguments.  $SE$  ARGS,  $SE$  NUM(0) is the first argument.

## **THE RETURN**

You return a value by using the standard ScriptEase API calls sePutNumber, sePutString, and so forth. The object/member pair to put to is SE\_RETURN, SE\_VALUE. See "SE\_RETURN EXPLAINED" for a thorough discussion of using SE\_RETURN. For the simple case, you just put a value to SE\_RETURN, SE\_VALUE. For instance, your wrapper function could return the number 10 via:

sePutNumber(se, SE\_RETURN, SE\_VALUE, 10);

If you return nothing, by default the undefined value is returned. For constructor functions, the pre-constructed object is returned in this case.

## **WRAPPER TABLES**

The basic idea behind a wrapper table is that it is a list of wrapper functions to be made available to your scripts. However, wrapper tables have additional capabilities as well. You can define entire object classes using these tables.

Here is a sample wrapper table that includes many of the options that can be used.

```
SE_BEGIN_LIB_TABLE( my_lib )
   SE_NUMLITERAL( UNISTR("Identification"), UNISTR("1.03"),
                  SE DONTENUM )
   SE_STRING( UNISTR("IdentString"), UNISTR("Version 1.03b"),
              SE DONTENUM )
    /* Move into "Clib" */ 
   SE INOBJECT( UNISTR("Clib"), SE DONTENUM )
      /* SE_METHOD is a synonym for SE_FUNCTION */
      SE_FUNCTION( UNISTR("MyFuncCall"), MyFuncCallWrapper,
                    0, 10, SE_SECURE|SE_BYREF, SE_READONLY ) 
      SE CLASS( UNISTR("MyDate"), MyDateWrapper, 0,1,
                SE_INSECURE, SE_STOCK_ATTRIBS )
          /* Stock attributes are DontDelete, ReadOnly, 
          * and DontEnum 
          */ 
          SE_PROTO 
             SE_FUNCTION( UNISTR("valueOf"), MyDateValueOfWrapper, 
                         0, 0, SE SECURE, SE STOCK ATTRIBS )
         SE_END_PROTO
      SE_END_CLASS
   SE_END_OBJECT
    /* And why not some stuff in "SElib", note that 'INOBJECT' 
     * is always relative to the global object 
    */ 
   SE_INOBJECT( UNISTR("SElib"), SE_STOCK_ATTRIBS )
      SE FUNCTION( UNISTR("Version"), MyVersionWrapper,
                   0,0, SE_SECURE, SE_STOCK_ATTRIBS )
   SE_END_OBJECT
    /* And demonstrate the last two functions. First we make 
     * 'MyLib' a copy of 'Clib'. Then we change the attributes 
     * on an existing variable. 
    */ 
   SE_COPY( UNISTR("MyLib"), UNISTR("Clib"), SE_READONLY )
   SE_ATTRIB( UNISTR("varname"), SE_READONLY | SE_DONTDELETE )
```
SE END LIB TABLE

As you can see, the table is a list of elements where each element is one of a number of macros such as SE\_FUNCTION or SE\_CLASS. We will list each individual macro and what it does below. Note that the elements are not separated by commas. The whole table is begun with SE\_BEGIN\_LIB\_TABLE macro and ended with the SE\_END\_LIB\_TABLE macro.

First, some overview. Most macros define something and use a name as the first parameter. For instance, the first element defines a number:

SE\_NUMLITERAL( UNISTR("Identification"), UNISTR("1.03"), SE DONTENUM )

The name parameter follows identical rules for all of the different macros. First, when using string literals, encase them in the UNISTR() macro to ensure compatibility with all ScriptEase builds. When the table is added, these definitions in the macro table are created in the global object. Recall, members of the global object are the global variables of the script. This line therefore declares a new global variable named Identification. As the table is parsed, however, certain entries will cause this base object to change from the global object to some other object. This line is such an entry.

SE\_INOBJECT( UNISTR("Clib"), SE\_DONTENUM )

First, it too has a name Clib. Like all other names, it follows the same rules, so it refers to the Clib member of the global object. However, the purpose of the line is to make the named member the new base. Therefore, new names declared after this line are no longer relative to the global object, but rather to the Clib member of the global object. A few lines later, the SE\_END\_OBJECT macro undoes this, reverting back. This scheme allows a more readable table. It is a simple hierarchical scheme that matches well with the way objects and classes are defined.

There are two conveniences implemented. First, if you specify a name preceeded by global., for instance global.foo, the global. means that foo is relative to the global variable and the base is ignored for this entry only. Second, you can use object notation such as  $f \circ \circ \circ \circ \circ$ . For instance, instead of writing:

```
SE_INOBJECT( UNISTR("Clib"), SE_DONTENUM )
SE<sup>T</sup>INTEGER( UNISTR("foo"), 10, SE DONTENUM)
```
You could instead write:

SE\_INTEGER( UNISTR("Clib.foo"), 10, SE\_DONTENUM )

When using this notation, the base for further statements is not changed. The Clib. part of it applies only to this particular definition. Also, if the object referred to, in this case Clib, does not already exist or is not an object, it is converted to an object.

Choose the notation in a particular instance that is clearer. If you are going to define more than one item in an object, it is clearer to move into that object using SE\_INOBJECT while a single item can be clearer to write out a dot-separated name.

## **WRAPPER MACROS**

What follows is a description of each macro you can use in a wrapper table and what each does.

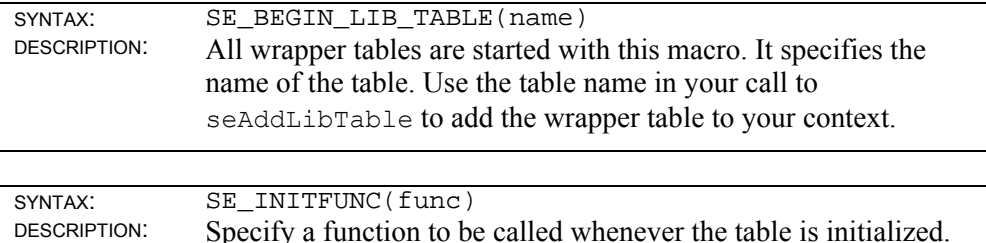

The function's type must be:

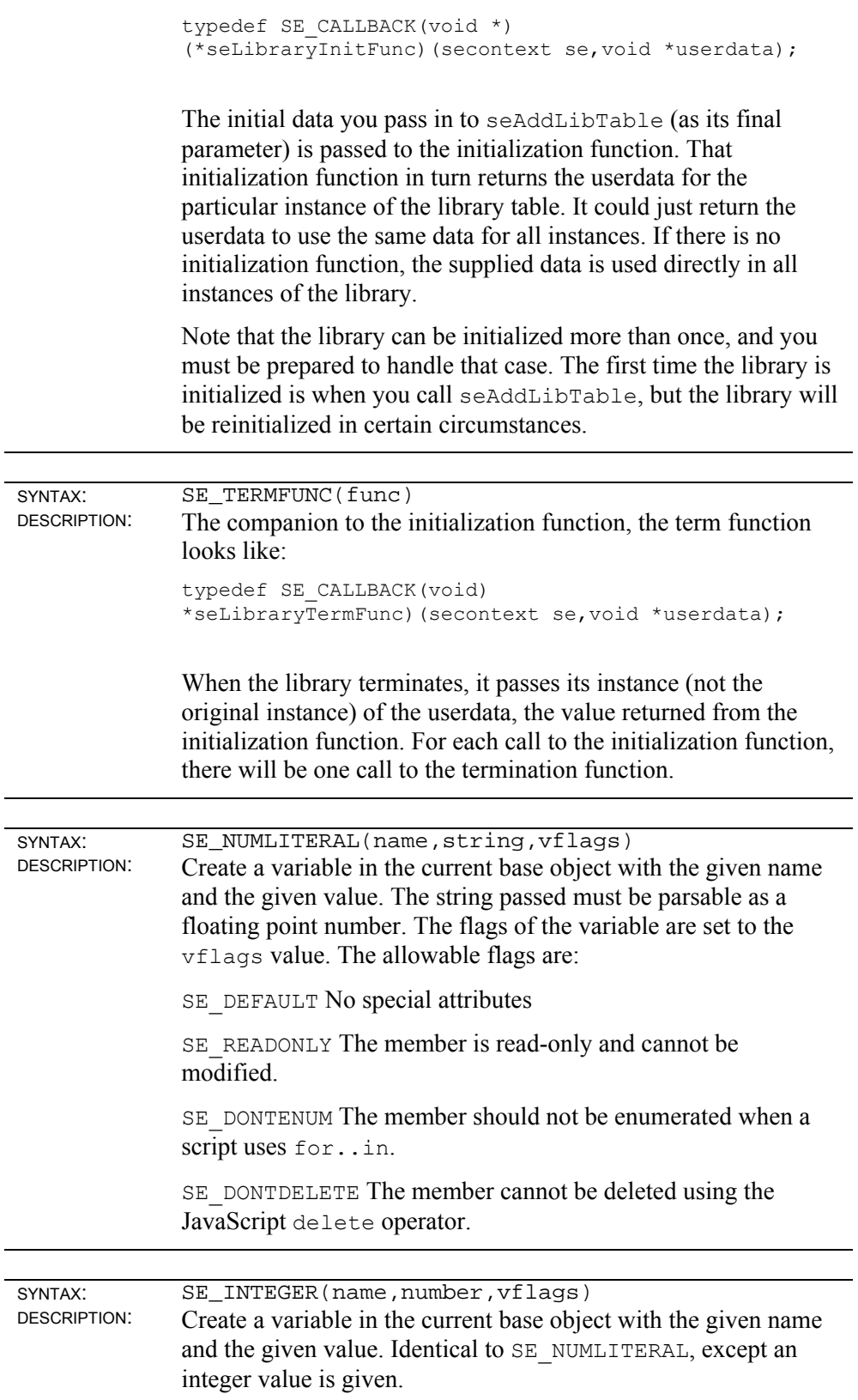

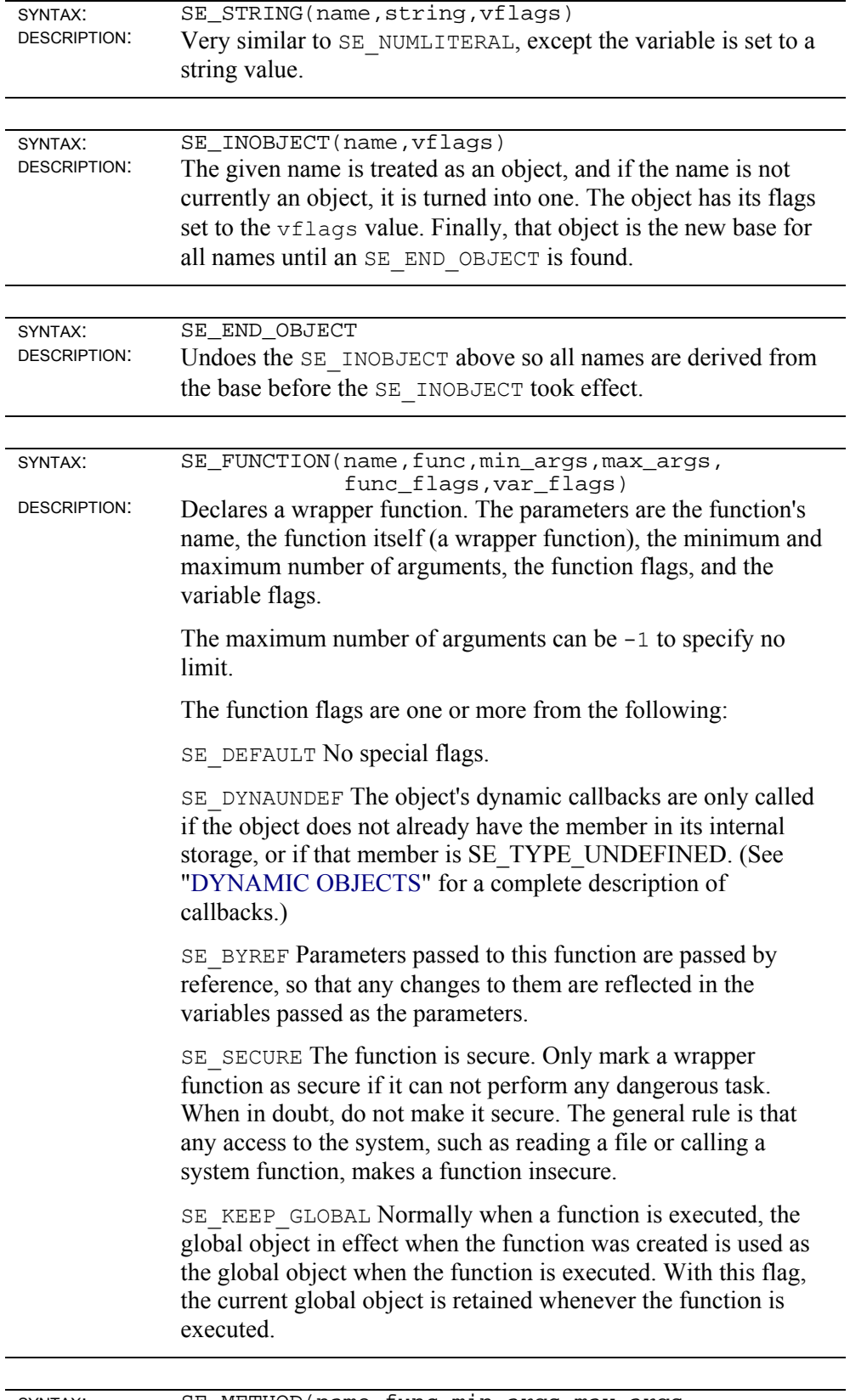

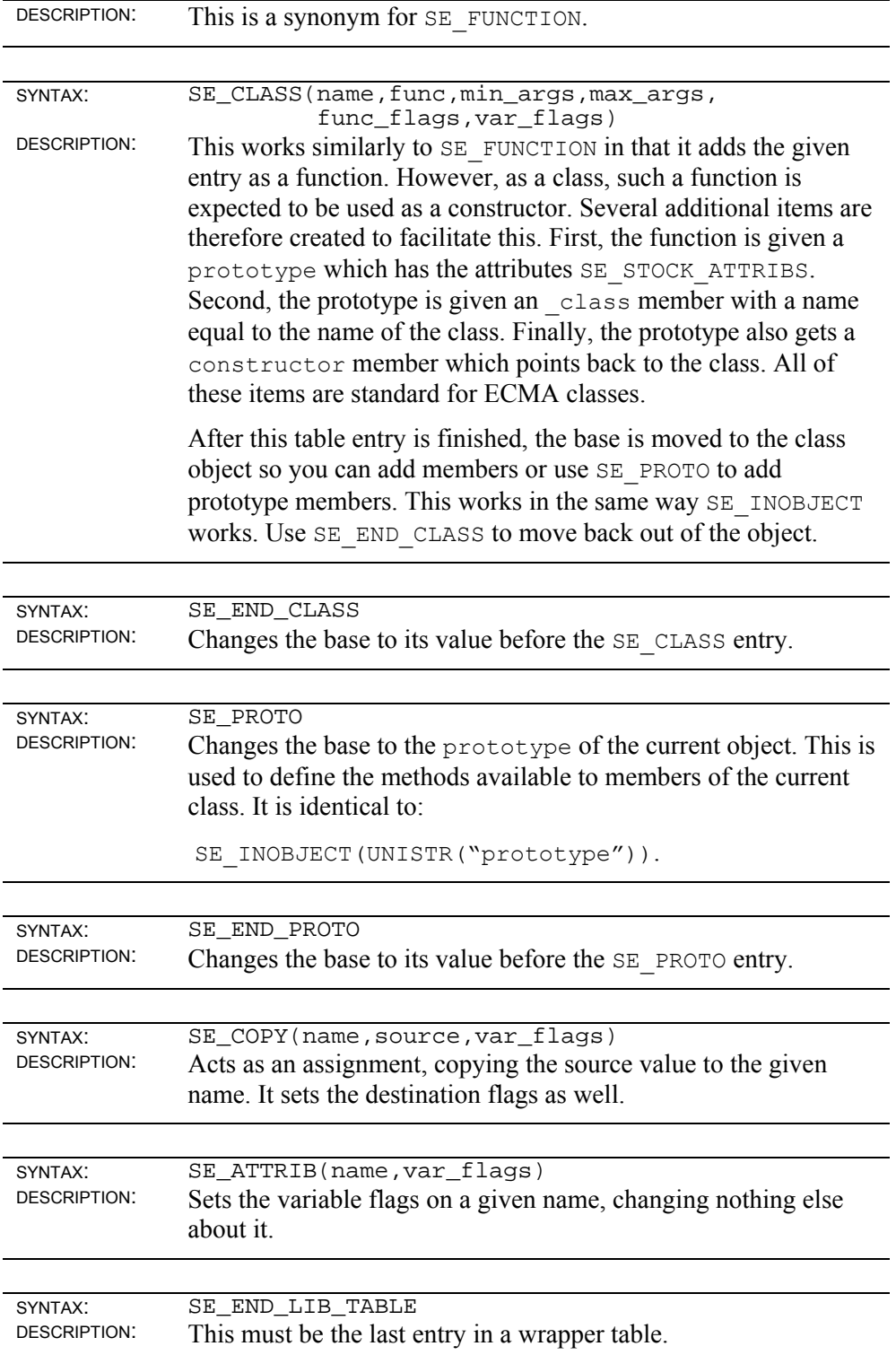

## **Lifetimes**

Many ScriptEase API calls such as seGetString, seGetBuffer, seGetObject, and seMakeObject return handles to a ScriptEase items. These handles remain valid for a specific amount of time, the handle's lifetime. In the API manual chapter in the descriptions of these functions, they are said to follow the standard ScriptEase lifetime model. That model is what is described in this chapter. We will use an seobject handle as an example for this chapter, but the other handles follow the same rules.

The critical concept to understand is the difference between the object itself and the handle to the object. The handle is what is returned to you when you call the API functions that follow the ScriptEase lifetime model. A handle is simply a way to refer to the underlying object. There are several API functions that control the lifetime of the handle. These functions allow you to control how long the handle will be valid. As long as the handle is valid, you can use it to refer to the object it represents in the many ScriptEase API calls that take an object as a parameter. This chapter describes the rules about how long a handle is valid and the API functions that determine this length.

The point to remember is that a handle is not the object itself but a way to refer to the object. When the handle becomes invalid, you may no longer use that handle to refer to the object. However, that does not mean the object itself will be deleted. The object is completely under the control of the ScriptEase runtime system which will delete the object when it determines that the object is no longer needed. It is quite possible that any particular object you have a handle to is also being used by some other part of the runtime system. When you delete your handle to the object, do not assume that the object will then be immediately freed. It may be but more likely the object will be retained because it is still being used elsewhere. There is no way to force any actual object on the system to be deleted.

The handles to objects and other items follow a simple set of lifetime rules. As long as the handle is valid, you may use it in any ScriptEase API call that requires an object. All handles are by default valid from the time they are returned to you from a ScriptEase API call until the current callback function you are in returns. All callback functions in ScriptEase are easily identified by having their return value enclosed in SE\_CALLBACK. Common callback functions include those in the seContextParams structure, wrapper functions, and dynamic object functions.

This rule facilitates simple callback functions. Since the handle is automatically freed when the callback function returns, you do not have to explicitly free the handle. It is analogous to a C local variable to your callback function. Here is a valid sample wrapper function that uses an object handle:

```
SE_CALLBACK( void )
foo(secontext se,sememcount argc) 
{ 
   seobject myobj = seMakeObject(se);
   sePutObject(se, SE_RETURN,SE_VALUE, myobj);
```
The purpose of this wrapper should be obvious, it creates and returns a new blank object. Here is an example of an invalid wrapper function:

```
static seobject myobj = NULL;
   SE_CALLBACK( void )
foo(secontext se,sememcount argc) 
{ 
    if( myobj==NULL ) 
    { 
       myobj = seMakeObject(se); 
    } 
   sePutObject(se, SE_RETURN,SE_VALUE, myobj);
}
```
}

The intent is clear, to create a new object and return it then keep returning that same object for any further calls to the function. But, the handle returned by seMakeObject is only valid until the end of the wrapper function so when the wrapper function returns the first time,  $m$ <sub>v</sub> $\circ$ b<sub>j</sub> comes invalid. Trying to use that handle in later invocations will use it after it has become invalid and obviously not work. We will see how to make this example work as intended shortly.

The careful reader will be wondering what happens if you get a handle when not inside a callback function. Keeping with the C analogy, handles retrieved in a callback function are local variables and handles retrieved not in a callback function are global variables. Just as global variables last the life of a program so to do handles retrieved while not in a callback function. The handle is permanent and lasts until the secontext is destroyed and all variables and objects in it are freed.

While you may sometimes want to use a handle for your entire program, often you want to manipulate an object for a few lines of code and then be done with it. Eventually, when everyone else is done using the object, you'd like it to be freed. If you allow the handle to stay valid, you keep the object locked and it can never be freed. It will continue to use up memory until your program is done. For this reason, you may use the seFreeXXX API routines, seFreeObject in this case because we have been using seobjects in our discussion. seFreeObject tells ScriptEase that you are done using the object at that point and that your handle is to be freed then. Remember, this does not destroy the object. It only tells ScriptEase that you are no longer using the handle. As was emphasized before, ScriptEase will actually destroy the object some time in the future when it determines it is safe to do so.

To summarize the rules so far, a handle retrieved inside a callback function lasts until the handle is explicitely freed or the callback function returns, whichever comes first. A handle retrieved outside a callback function lasts until the handle is explicitly freed or the ScriptEase context is destroyed, whichever comes first.

An issue related to object lifetimes was brought up in the second wrapper function described above. How do we keep an object handle past the wrapper function it was created in? Using the C analogy, we want to turn a local variable into a global variable in the same way that the C keyword static does. The answer is that you use the seLockXXX API calls, in this case seLockObject.

This call indicates that the given object handle is to be valid for the life of the program. Once you pass an seobject to this routine, it will be treated exactly like a handle returned outside of a callback function: it lasts until the handle is explicitely freed or the ScriptEase context is destroyed, whichever comes first. If a handle already is a global handle, seLockObject has no additional effect.

So, the second wrapper function written correctly is:

```
static seobject myobj = NULL; 
   SE_CALLBACK( void )
foo(secontext se,sememcount argc) 
{ 
    if( myobj==NULL ) 
    { 
       myobj = seMakeObject(se); 
       seLockObject(se,myobj); 
       /* make the lock permanent 
       * so we can keep using it 
        * in every call to this 
        * wrapper function. 
        */ 
    } 
   sePutObject(se, SE_RETURN,SE_VALUE, myobj);
}
```
You will notice the seCloneXXX API calls such as seCloneObject. These calls take a handle, which follows the rules just described, and makes a second handle identical to the first. If the first handle was to be freed at the end of the current callback function, the clone will be freed then as well. Once created, you have two independent handles with different pointer values although they both refer to the same ScriptEase object. They both follow the lifetime rules given above independently. For instance, you might clone a regular local handle and pass it to a utility routine. You continue to use the original handle until it goes away at the end of the wrapper function. The utility routine may call seLockObject on the cloned handle and use it for a while. That is perfectly valid, both handle are independent.

# **Objects and Classes**

One of the most important tasks for a ScriptEase application writer is to design and implement object classes for the application's scripts to use. Most applications will have underlying data and functions that the script should be able to access in object form. This chapter will start with a discussion of object classes and finish with details on implementing those classes using ScriptEase.

## **OBJECT CLASSES**

An object class starts with a constructor function. A constructor function's job is to initialize a new object of the object class. It can be written in C using wrapper functions or implemented in JavaScript. When the user wishes to create a new object of your class, he calls your constructor function using the new operator such as:

```
var a = new MyClass();
```
In this case, the constructor function is MyClass. Your constructor function will have a new blank object of its class provided to it as its this variable. The function can then add members to the this variable as appropriate for the task your object class is designed to perform. Here is a simple circle class constructor written in JavaScript:

```
function circle(radius) 
{ 
    this.radius = radius; 
}
```
With this constructor in your script, you can create a new circle object in JavaScript such as new circle(10). Although this example has implemented the circle constructor in JavaScript, you could also implement the circle constructor using the ScriptEase API as we will demonstrate later in this chapter.

The particular parameters you pass to your constructor as well as how you set up your new object are determined by the object's intended use. The main point to remember is that the this variable passed to your constructor is already a blank object of the constructor's object class. All objects of a single class share common members via their prototype. This sharing is set up for the premade this variable passed to your constructor.

You designate the methods to share by putting them in the prototype member of the constructor function. All object's of the constructor's class have access to those members. Here is a simple script that uses a slightly extended version of the circle constructor:

```
function circle(radius) 
{ 
    this.radius = radius; 
} 
function circle.prototype.toString() 
{ 
    return "circle of radius " + this.radius; 
}
```

```
var a = new circle(5);
Clib.puts(a.toString());
```
This is a simple program that will print circle of radius 5. Although we've implemented this in script form, you can do the same using the ScriptEase API. Here is the version that does so:

```
SE_CALLBACK( void )
circle(secontext se,sememcount argc) 
{ 
    assert( argc==1 ); 
   seAssign(se, SE_THIS,SE_MEM("radius"), SE_ARGS,SE_NUM(0));
} 
   SE_CALLBACK( void )
circleToString(secontext se,sememcount argc) 
{ 
   sechar buffer[128];
   sprintf sechar(buffer, UNISTR("circle of radius %d"),
                  (int)seGetNumber(se, SE_THIS, SE_MEM("radius")));
   sePutString(se, SE_RETURN,SE_VALUE, buffer, SE_PS_STRLEN);
} 
SE_BEGIN_LIB_TABLE( circleTable )
   SE_CLASS( "circle", circle, 1, 1, SE_SECURE, SE_DEFAULT)
       SE_PROTO 
         SE_METHOD( "toString", circleToString, 0, 0, SE_SECURE,
                    SE DEFAULT)
      SE_END_PROTO
   SE END CLASS
SE E \overline{D} TA\overline{B} LE. . . 
seAddLibTable(se,circleTable,NULL);
```
Notice that the circle function in both the JavaScript and ScriptEase API versions returns no value. It instead initializes the provided this variable. Constructors can return a value which will override the default preconstructed this variable. However, doing so requires you to do all of the initialization for the object you intend to return yourself.

Please refer to a JavaScript language book for more information on objects and object classes.

## **DYNAMIC OBJECTS**

We've seen how to make class objects constructors and prototype functions. However, it is often desirable to produce objects that are more flexible than a standard object. You may want to map an object to a real entity in your application and have changes to it immediately reflected. For instance, you might want to map an object to your display screen such that when a user writes:

```
displayObj.background = BLUE;
```
Your screen changes to the color blue. You do this using dynamic objects. While dynamic objects are most often used to make flexible class members, any object can be dynamic not just members of a class.

Very often you will want to associate one or more C or  $C_{++}$  pointer directly with your object, so that when your wrapper function retrieve that object that can also retrieve the C/C++ pointer. Using seGetPointer() and sePutPointer() along with SE\_HIDDEN\_MEM or SE\_HIDDEN\_UNIMEM or with an seInternalizeStringHidden property, is an excellent way to keep the data on your  $C/C++$  side safe from the script code and always associated with the proper objects.

ScriptEase allows you to implement a table of callback functions that you associate with your object using the seSetCallbacks API function. Normally you do this in your constructor when initializing an object of your class. This table has callbacks for all the object manipulation tasks such as getting a member, putting a value to a member, deleting a member, etc.

Your callbacks will override the normal behavior for the object. To implement the above example, you would override the put behavior of the displayObj object. Your code would check for your special property background and changing the screen color to match the color being put to that member. You can override only some of the behaviors by leaving the others you are not interested in as NULL in the table.

Here is a list of the functions in the table. The function prototypes are given for the various functions, when they are called, and what their parameters and return mean. When implementing any of these functions for your own object, remember that SE\_THIS refers to the object being manipulated.

```
SE_CALLBACK( sebool )
get(secontext se, sestring prop, sebool call hint);
```
The get callback is used when a member's value is being accessed. It is also used when trying to determine if an object has a property if you have not declared hasProp (see below). Declaring hasProp is the preferred method.

The prop parameter, a parameter to most of these dynamic callback functions, indicates which member of the SE\_THIS object is to be accessed. Normally, you use seInternalizeString at the beginning of your program to internalize your special properties, then you can compare them with the property being accessed using a single pointer comparison. The alternative is to turn prop into a string using seGetInternalString then compare with a stromp sechar, but this is a lot of work and must be done on each get operation.

call hint is a boolean indicating if ScriptEase believes the returned value is going to be used as a function to call. This would be the difference between:

```
a = yourobj.foo; /* call hint==FALSE */
```
and

```
a = yourobj.foo(); /* call hint==TRUE */
```
Knowing this information is useful in certain dynamic objects in which a property and a method require different setup routines, such as COM.

Once you've decided what value the dynamic property should have, you return it using the usual SE\_RETURN object and return TRUE from the function. If you've decided the property is not one you are interested in, return FALSE. ScriptEase will act just as if the dynamic callback did not exist in this case, looking up the property in its internal storage for the object.

Note that you can access the internal storage of the object within your dynamic callback implementation. You should use the Direct versions of the seGetXXX and sePutXXX API calls in order to bypass your dynamic properties. If you use the non-Direct versions, the internal storage will be used for your object but only for gets. This is because a particular callback for an object is shut off inside that callback, to prevent infinite recursion. However, only that one callback is shut off. If you use the object in a way that uses another callback, ScriptEase will use that callback. On rare occasions, you want that behavior. Most of the time, however, the implementation of a dynamic callback will want to directly access the members of its object. It is usually much clearer and quicker to just use the Direct versions of all ScriptEase API calls while implementing a dynamic callback.

```
SE_CALLBACK( sebool )
put(secontext se, sestring prop);
```
This callback is used whenever any of the object's members is being put to. Like the get callback, the parameter prop indicates the property being updated. The value being put to that property is the first (and only) parameter to the callback, SE ARGS, SE NUM(0). Also like get, you return TRUE if you've handled the put operation and FALSE if you still want ScriptEase to update its internal storage for the object in the regular way.

Like the other dynamic callbacks, the put callback for your object is turned off while inside of it. However, it is usually better to make this behavior irrelevent by always using the Direct versions of the ScriptEase API calls inside a dynamic callback.

```
SE CALLBACK( int )
hasProp(secontext se, sestring prop);
```
This callback is used when searching for a variable. ScriptEase maintains an internal list of objects to search when resolving a variable reference. This list is called the scope chain and is described fully in the Execution chapter. This list usually consists of the Activation Object, where local variables are stored, followed by the Global Object. It is easy to add objects to the list by using the with statement. If your object is on this list, this callback will be used to determine if your object contains any property being searched for.

The return value can one of the following:

HP\_HAS

The object has the property.

HP\_HASNOT

The object does not have the property.

HP\_CHECK

Disregard this callback and check in the normal way. The normal way involves calling your dynamic get callback if you have one.

HP\_DIRECTCHECK

Disregard this callback and check for the property in the object's internal storage only, do not call the get callback.

SE CALLBACK( sebool ) canPut(secontext se, sestring prop);

Before trying to put a value, canPut will be called to determine if it is to be allowed. You determine whether or not an property can be updated with this callback. Return TRUE to allow the put. Implementing this callback is most useful if you are not implementing a put callback, because if you are then you can merge the functionality of this callback into the put callback by simply not doing any updating.

SE\_CALLBACK( sebool ) deleteProp(secontext se, sestring prop);

When a property of an object is to be deleted, this callback will be invoked. As usual, return FALSE if you want ScriptEase to delete the property from its internal storage. This routine will also be called when the object itself is to be deleted, a destructor. In this case, the prop parameter will be SE\_NO\_VARNAME.

```
SE_CALLBACK( void )
defaultValue(secontext se, seDataType hint);
```
When an object is used in a situation when it has to be converted to a primitive value (i.e. a string or number), this callback is used to do so. The only parameter is hint, the type that the system needs the value as. It is permissible to always convert to a single primitive type, which will then itself be converted to the correct value, if you don't want to take the hint into account. Return the value in the SE\_RETURN object.

SE\_CALLBACK( sebool )

operatorOverload(secontext se,sword16 op);

ScriptEase implements operator overloading. Whenever an object is used as the left-hand operand, this callback is invoked. The  $\circ$ p parameter will be the operator being overloaded, according to this table:

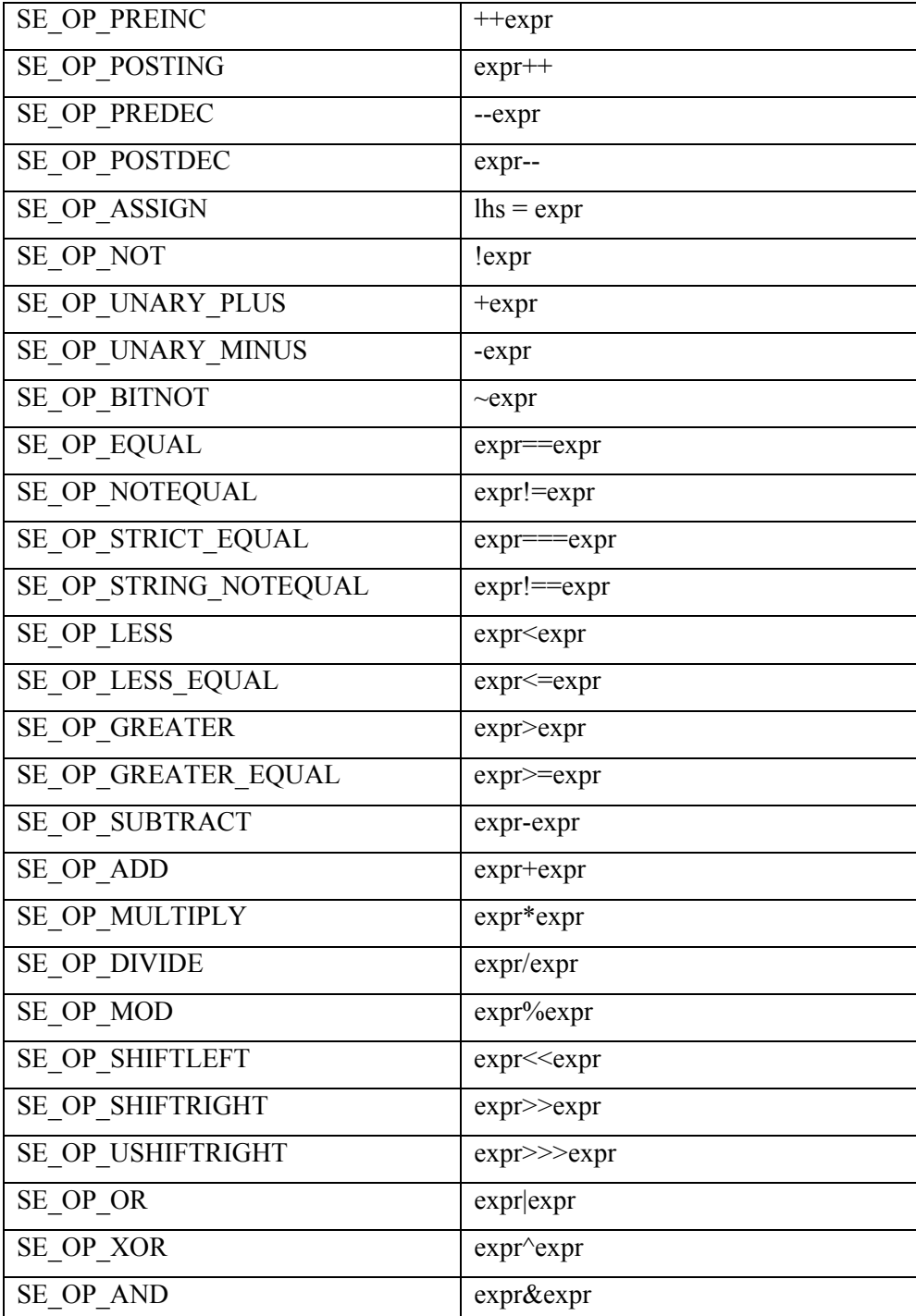

The assign operators, such as  $*=$ , are performed as two separate operations, as if written  $\exp r = \exp r \cdot \exp r$  instead of  $\exp r \cdot \exp r$ .

The right-hand side of the operator is to be found in SE\_ARGS, SE\_NUM(0). The result of the operation should be returned in the SE\_RETURN object with a return from the function of TRUE. A return of FALSE will do the normal operation which will involve converting the object to a primitive type compatible with the other operand and doing the JavaScript operation.

Note that the operator overload will be called with the op  $SE$  OP ASSIGN if the object is assigned to. Normally, this operation is ignored since you cannot assign to an object directly. In a script, you can write:

some  $obj = 10;$ 

but this just discards the object in the given variable and replaces it with 10. If the object has operator overloading, this will call the overload callback instead. If you return FALSE, the normal changing of some\_obj's value takes place. If you return TRUE, it does not. Be careful, you can make a variable whose value the user can never change in this way.

```
SE CALLBACK( sebool )
getByIndex(secontext se,int index);
```
This callback is used to get an object member's value by index. This will be used solely by the ScriptEase API when a programmer is trying to iterate the members of your dynamic object. There is no hint as there is no way to know how the programmer intends to use the retrieved value. Return FALSE if you have no such indexed member.

In order to implement this routine correctly, you need to internally order the members of your dynamic object in a consistent way. A person will be using this routine to iterate all of your members, from 0 on up. You must return each member once only and always in the same index. It is only permissible to reorganize the members if a member is added or removed. Return the member in the SE\_RETURN object.

```
SE CALLBACK( sestring )
getNameByIndex(secontext se,int index);
```
A companion routine to getByIndex, this is used when a script wants to iterate through your object using the for..in statement. You must return the names of your object's members according to their index. Like getByIndex above, it is only permissible to reorder your object if a member is added or removed. Return SE NO VARNAME to indicate an index beyond the number of members in your object. Otherwise return the internalized version of your member's name (see seInternalizeString). The internalized string will be freed when you return it just as if you called seFreeInternalString. This is useful in the majority of cases in which you create the name to return and no longer need it locked. If you do need to retain a lock on the returned string, use seCloneInternalString to make a duplicate to return.

SE CALLBACK ( sememcount ) getMaxIndex(secontext se);

Return the maximum index of the members of your objects which is equal to the number of members minus one.

For all of the above callbacks, the SE\_DYNA\_UNDEF flag will cause your dynamic property to be called only if the object does not contain the property in its internal storage. This is useful for speed. When your dynamic put callback is invoked on a property, if that property is not special, you can return FALSE to put it into the object's internal storage. From then on, that property will be treated normally. The properties you are interested in you do not store in the object, you handle them in your callback. They will continue to be routed through your callbacks each time they are accessed.

## **FUNCTION REDIRECTION**

Normally, an object is either a function or it is not. If it is a function, it can be invoked or used as a constructor such as by Func(); or new Func(); Each of these behaviors can be overridden. Two special members can be added to an object to override, call and construct. They are used in the two instances above, call when invoked as a regular function and construct when used in a constructor with the new operator. These special members must themselves be functions that are called in the appropriate case. It is possible to turn a regular non-function object into a callable function by giving it an \_call member and a constructable object likewise by giving it an \_construct member.

# **API Function List**

Here are the API functions organized by functionality. For all the API functions, if the call has an output parameter, a pointer to something filled in by the function, you can always pass NULL if you don't care about that particular output.

## **INITIALIZATION/CONTEXT CREATION**

### **seInitialize**

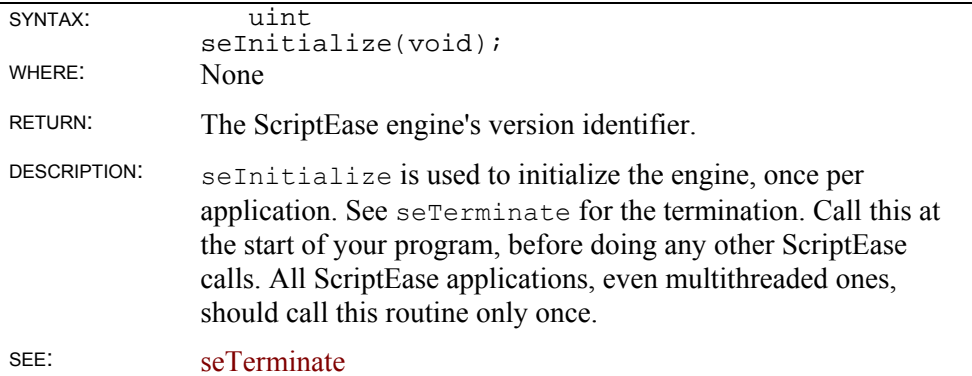

### **seTerminate**

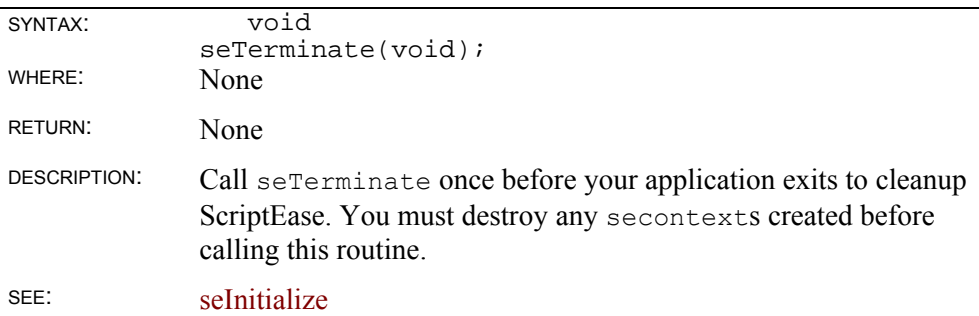

### **seCreateContext**

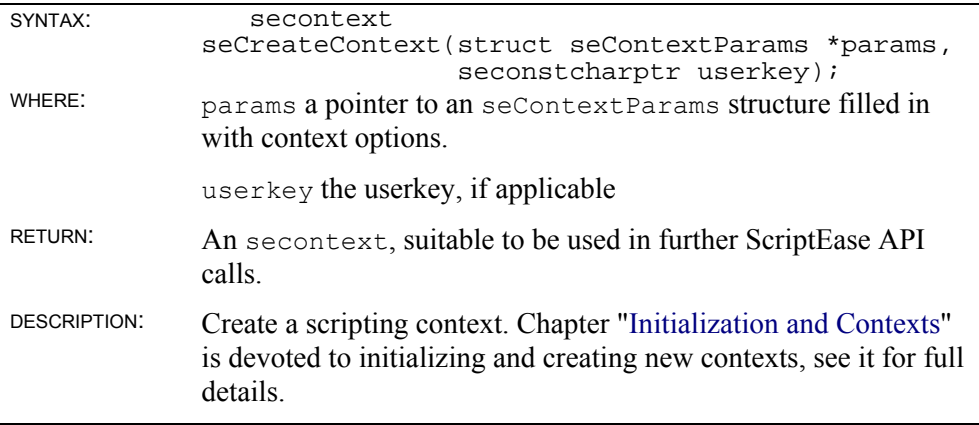

The userkey is provided to you via email when you download an evaluation version of ScriptEase. Purchased versions ignore this parameter, for which you can pass NULL.

SEE: seDestroyContext

### **seCreateBlankContext**

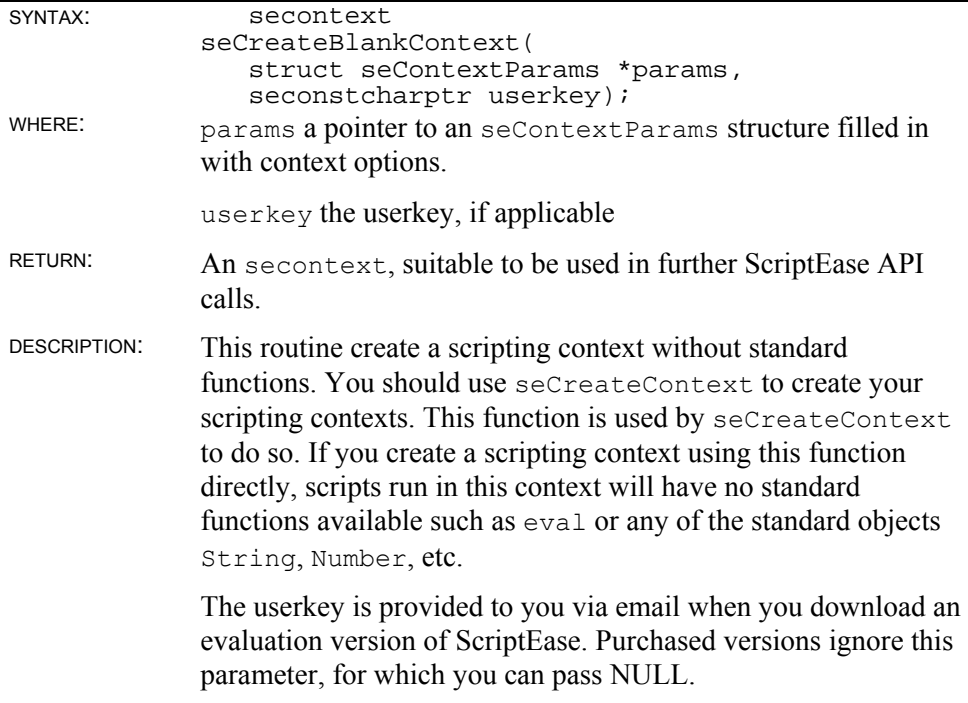

SEE: seCreateContext, seDestroyContext

### **seCreateFiber**

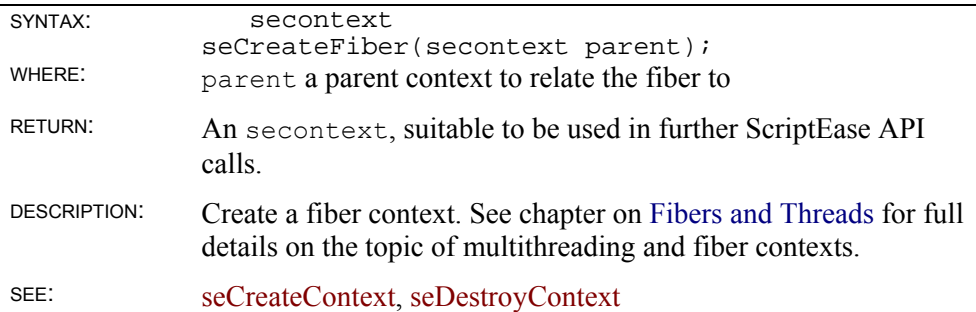

### **seGetContextParams**

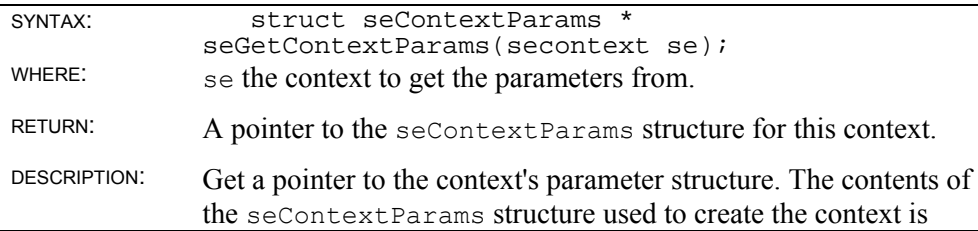

stored with the context. You get a pointer to it and examine or modify the parameters for the context.

SEE: seCreateContext

### **seDestroyContext**

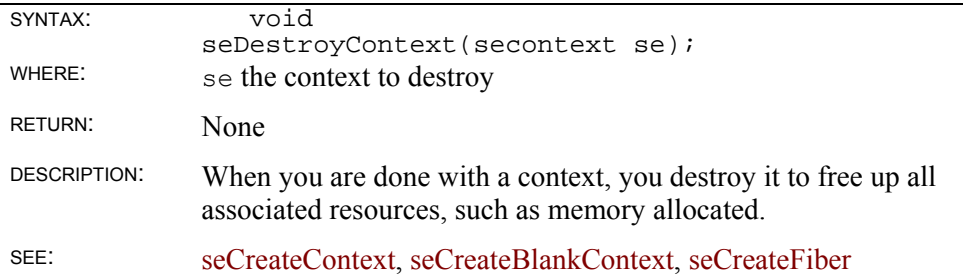

### **seAddLibTable**

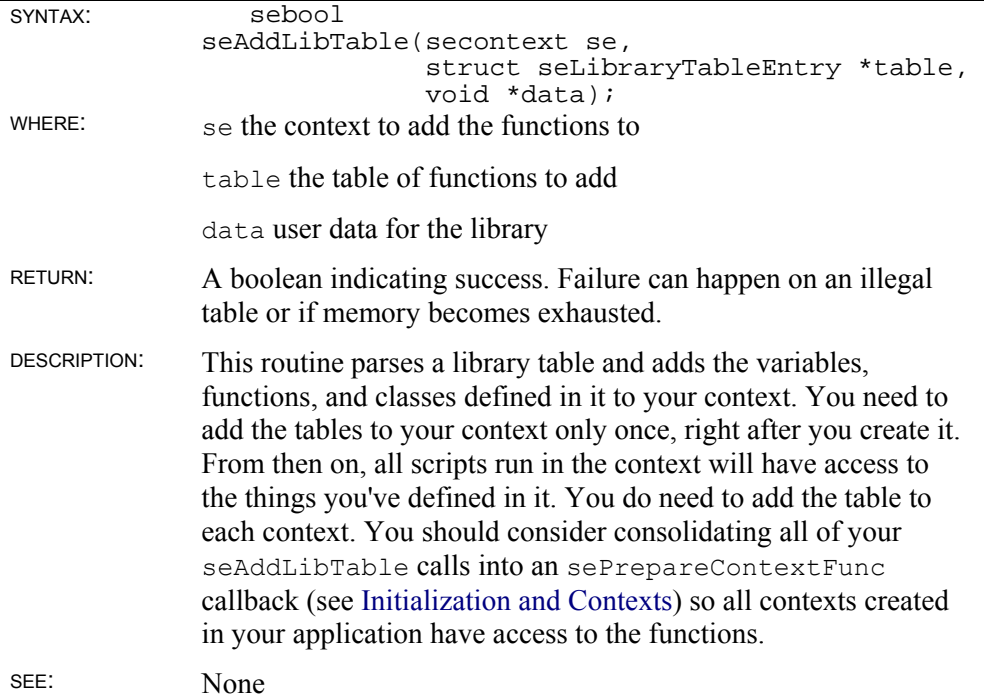

## **seGarbageCollect**

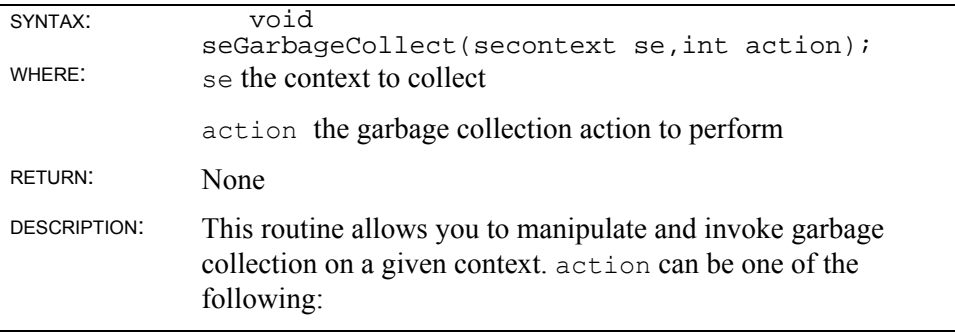

SE GARBAGE COLLECT

Perform a garbage collection immediately, even if it has been disabled.

SE\_GARBAGE\_OFF

Disable garbage collection. Instead of collecting to free up unused memory, more memory is always allocated from the system whenever existing storage is exhausted.

SE\_GARBAGE\_ON

Re-enable garbage collection.

Note that each SE\_GARBAGE\_OFF must be paired with one SE\_GARBAGE\_ON. If SE\_GARBAGE\_OFF has been invoked several times, garbage collection will not be restarted until SE\_GARBAGE\_ON has been invoked the same number of times. However, a garbage collection can always be forced using the SE\_GARBAGE\_COLLECT action.

SEE: None

## **VARIABLE LOCATING**

### **seVarParse**

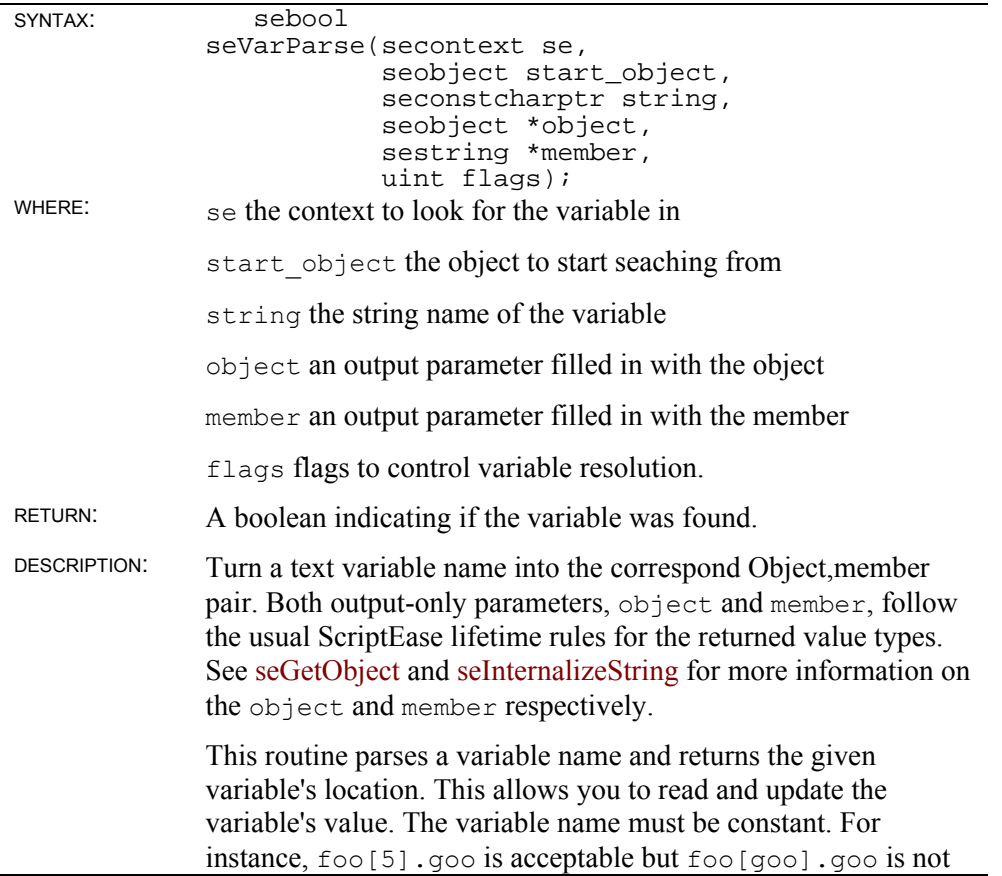

because in this case [goo] would mean to access the variable goo as a string and use that member name. Similarly, goo(5).zoo is not allowed because it calls a function. The reasoning is that this routine is used to access variables by name, but it should be quick. If you need to use full-fledged expressions, you should use the seEval routine instead although that is much slower.

The primary return is the output parameters which are filled in with an Object,Member pair you use to access or update that variable. You would later pass the object and SE STR (member) to any of the other API functions to manipulate that variable. These return values follow standard rules for Lifetimes, and so may need extra code for cleaning up if this is not called in a wrapper function. You may often choose SE\_COMPOUND\_MEM or SE\_COMPOUND\_UNIMEM along with standard seGet and sePut calls for simple access to complex representations of a single variable.

The flags may be any combination of the follows,  $\lceil$ 'ed togethor:

SE\_DEFAULT

SE GF COMPOUND CREATE - objects will be created if they don't yet exist. see VARIABLE READING for more information on this flag.

SEE: seGetObject, seInternalizeString

### **seGetName**

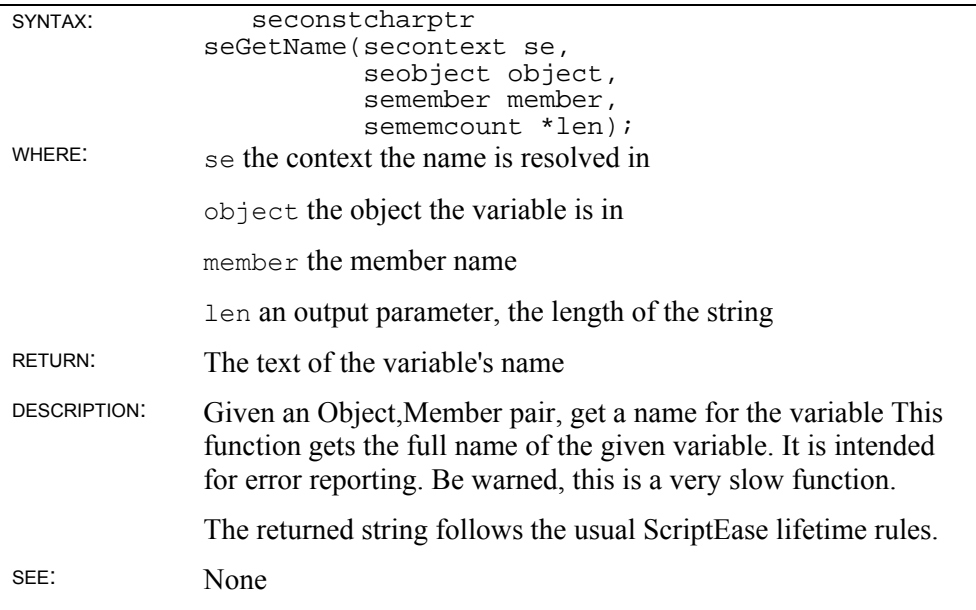

### **seInternalizeString seInternalizeStringHidden**

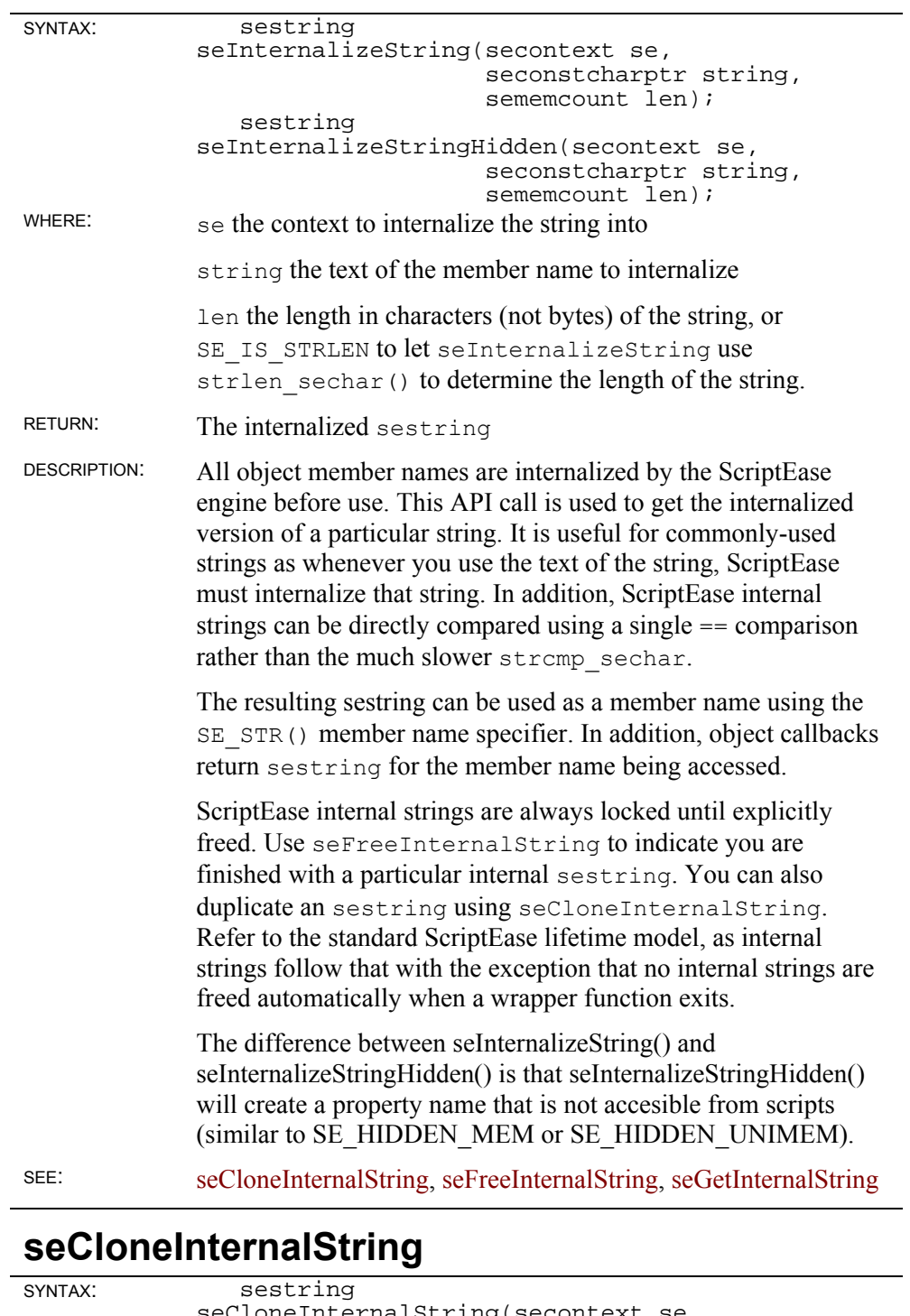

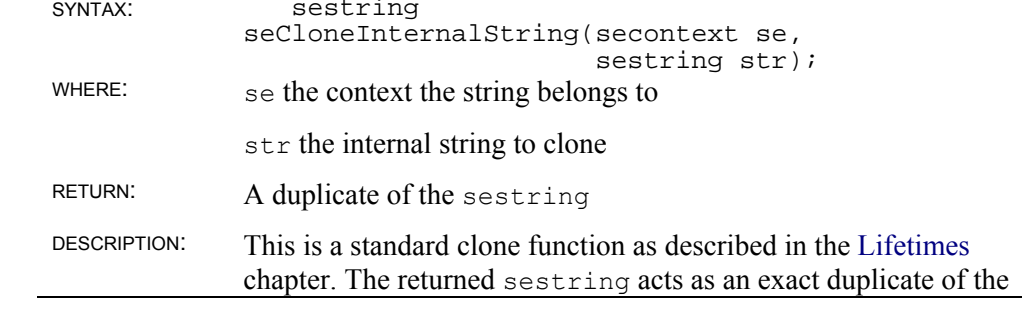

original sestring.

SEE: seInternalizeString, seInternalizeStringHidden, seFreeInternalString, seGetInternalString

## **seFreeInternalString**

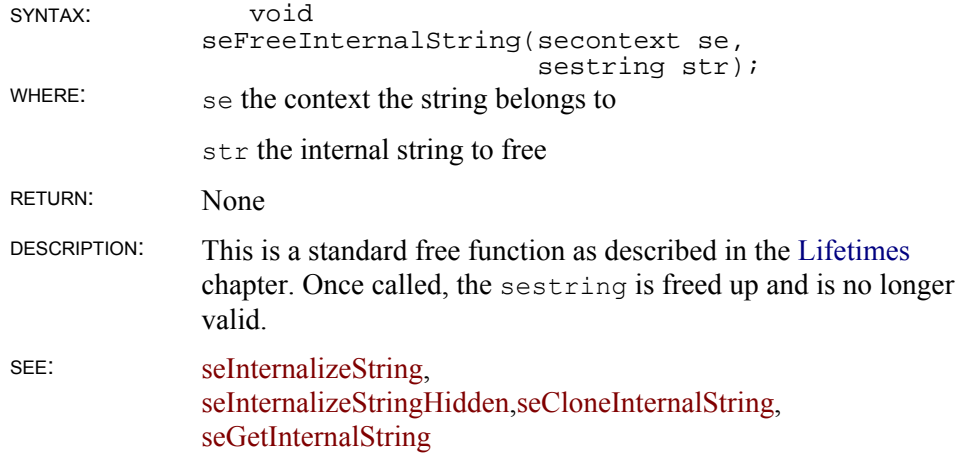

### **seGetInternalString**

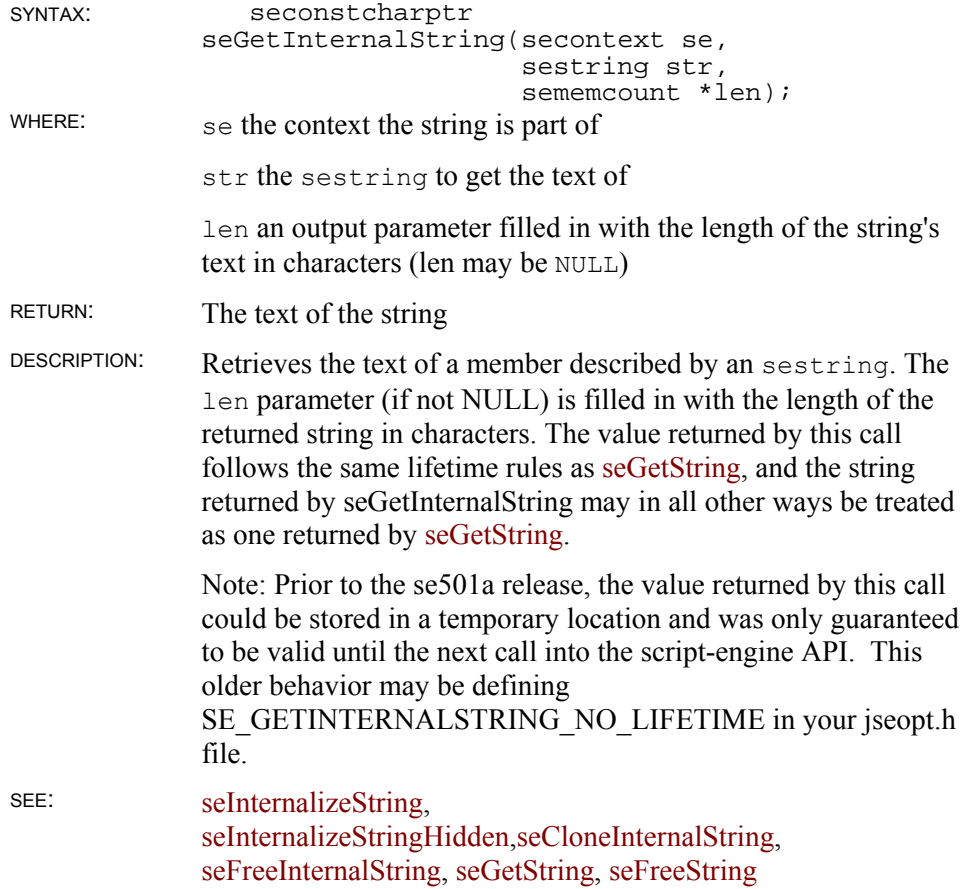

## **VARIABLE READING**

**seGetBool** 

**seGetBoolEx** 

**seGetNumber** 

**seGetNumberEx** 

**seGetPointer** 

**seGetPointerEx** 

**seGetObject** 

**seGetObjectEx** 

**seGetString** 

### **seGetStringEx**

SYNTAX: sebool seGetBoolEx(secontext se, seobject object, semember member, int fl); senumber seGetNumberEx(secontext se, seobject object, semember member, int fl); void \* seGetPointerEx(secontext se, seobject object, semember member, int fl); seobject seGetObjectEx(secontext se, seobject object, semember member, int fl); seconstcharptr seGetStringEx(secontext se, seobject object, semember member, sememcount \*len, int fl); WHERE: se the context to get the variable from object the object half of an Object,Member pair

member the member half of an Object,Member pair
fl flags determining how the variable is retrieved

len the length of the returned data for seGetStringEx in characters

RETURN: The C value for the variable

DESCRIPTION: These routines are a core element of the ScriptEase API. Given an Object,Member pair, these routines extract the current value as the given type, converting if necessary, and return the result. Note that the underlying variable does not change type, its value is retrieved and converted without changing the source variable. A valid return will always result from these functions. If an internal error occurs, like an illegal conversion, that error will be set up as the result of your function (see seThrow), but a valid result is still returned. The intent is that you can write a simple wrapper with no error checking that uses these routines. See the section SE\_RETURN EXPLAINED in "Working with Variables" for a discussion of the implications of this behavior. The value returned if an error occurs will always be a stock value. For numbers, it is  $SE$  NAN (or 0 for non-floating point numbers). For strings, an empty string, UNISTR(""), is returned. For objects, SE\_NOWHERE is returned. Finally, for booleans FALSE is returned.

The flags parameter can be any of the following |'d togethor:

#### **SE\_DEFAULT**

**SE GF NOPROTOTYPE** - ignore the object's prototype when looking for the property

**SE GF NOCALLBACKS** - ignore the object's dynamic methods when looking for the property. It directly accesses the object's internal structure. It is intended for writing faster dynamic routines**.** 

**SE\_GF\_DIRECT** - This is a bitwise OR of *SE\_GF\_NOPROTOTYPE* and *SE\_GF\_NOCALLBACKS* to ignore the object's prototype and dynamic methods when looking for the property. See the sections on DYNAMIC OBJECTS for more information on using this flag

**SE GF CALL HINT** - if the member is retrieved via a dynamic get callback (on DYNAMIC OBJECTS for more information about get callbacks), then this flag will set the *call\_hint* value to *TRUE* for that callback.

**SE GF UNDEF OBJ OK** - if seGetObject() is called and the property cannot be converted to an object because it is SE TYPE UNDEFINED or SE TYPE NULL, then normally an exception will be generated because these types cannot be converted to an object. With this flag set the property will stay as it is and no exception will be generated (although your returned object will be SE\_NOWHERE).

**SE GF COMPOUND CREATE** - This flag applies only to the SE\_COMPOUND\_MEM and SE\_COMPOUND\_UNIMEM types, or to calls to seVarParse(). This flag means that the variable is created so it always exists after the call even if it did not before the call. Any piece of the variable is likewise created, so if you refer to foo.goo and there is no variable foo, then foo is created and made an object and is given the member goo which will initially be of type SE\_TYPE\_UNDEFINED; but if you refer to foo.goo.zoo and there is no variable foo then foo and foo.goo are created and made objects.

In addition, you can specify the flags by using different named functions that have the flags as part of their name. In this case, you do not specify the flags, they are implicit. Taking seGetNumberEx as an example:

seGetNumber(...) = seGetNumberEx(...,SE\_DEFAULT) seGetDirectNumber(...) = seGetNumberEx(...,SE\_GF\_DIRECT)

The return from seGetStringEx and seGetObjectEx both follow the usual ScriptEase lifetime rules described in the Lifetimes chapter.

SEE: None

### **seFreeObject**

#### **seFreeString**

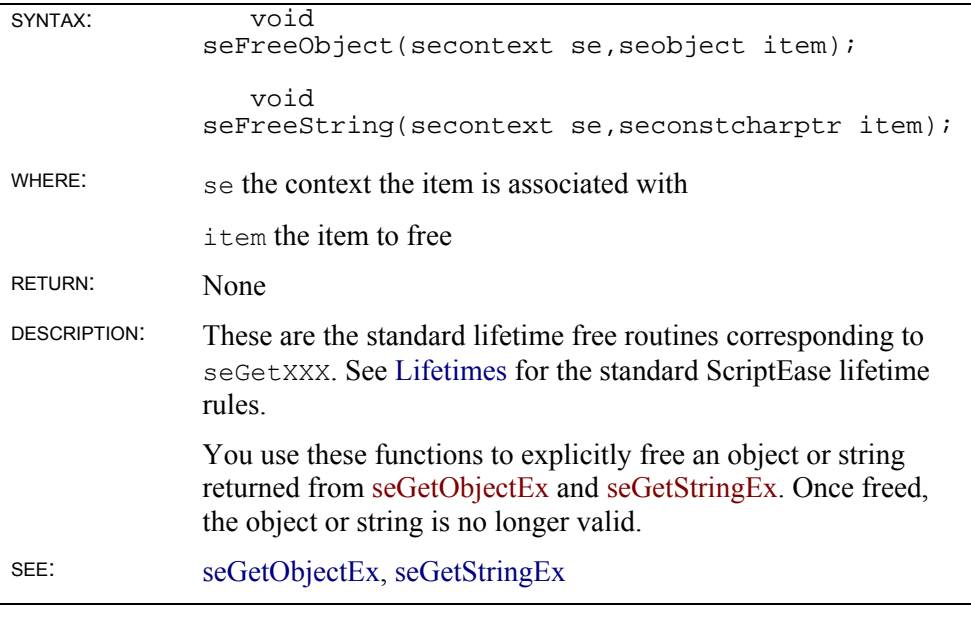

## **seCloneObject**

#### **seCloneString**

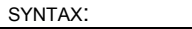

seobject

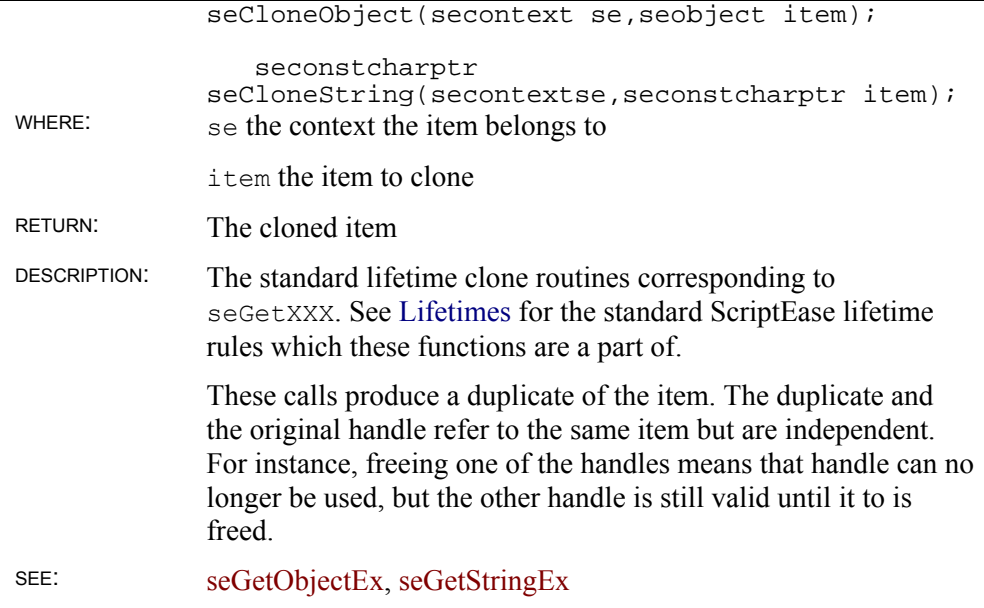

## **seWeakLockObject**

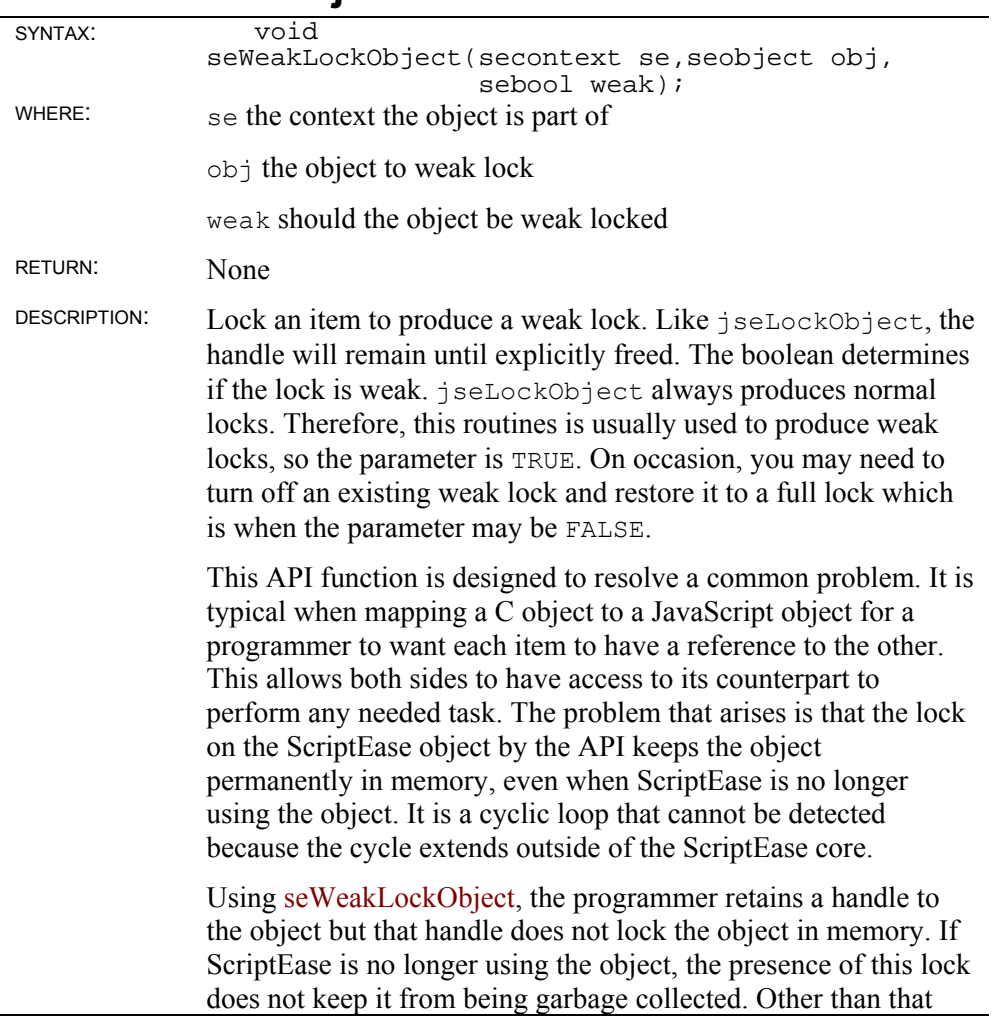

difference, this function performs exactly like seLockObject.

Be careful with this function. The object can be cleaned up at any time once the script is no longer using it. If you try to use a handle to such an object, you will probably crash the system. You should make sure to add a destructor to the object so that you know when you must stop using the handle and free the handle using seFreeObject at that time. Any use for this function other than this intended one is likely to crash your application.

SEE: seLockObject, seFreeObject

## **seLockObject seLockString**

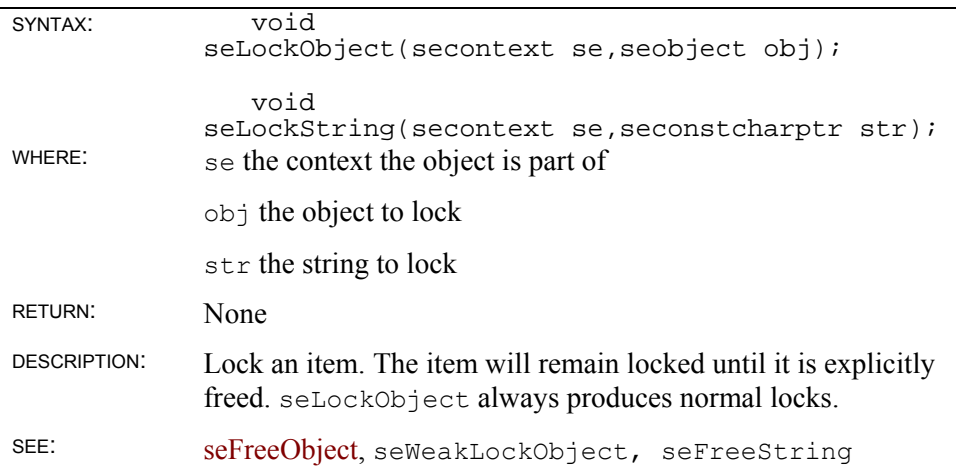

#### **seGetType**

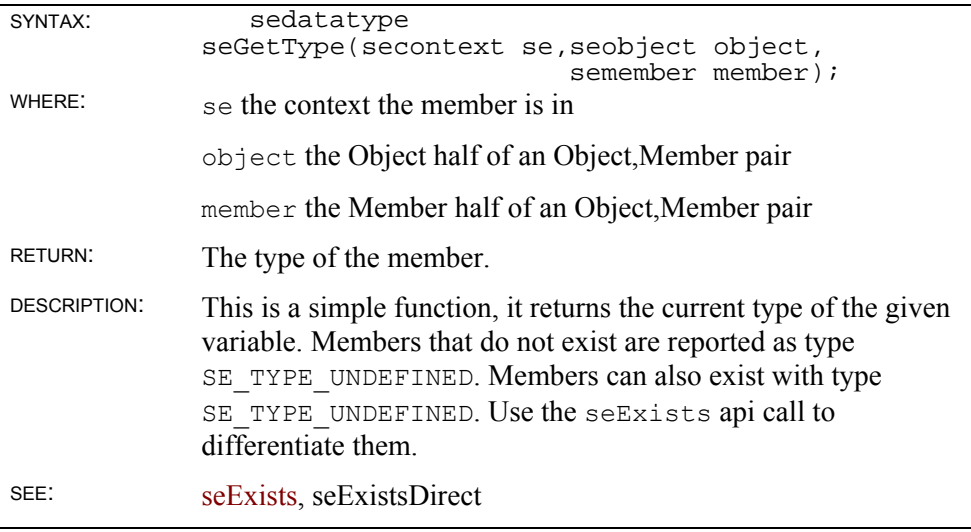

#### **seExists**

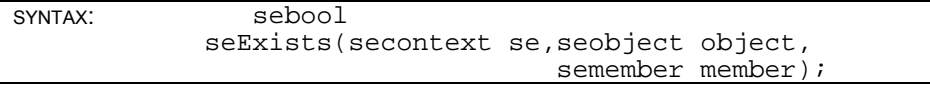

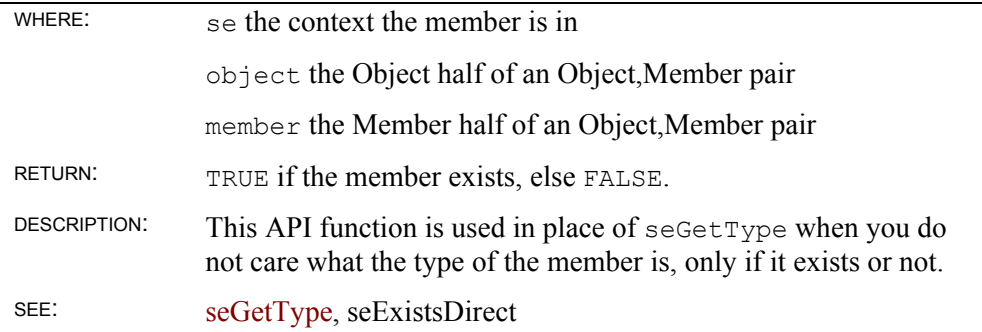

### **seExistsDirect**

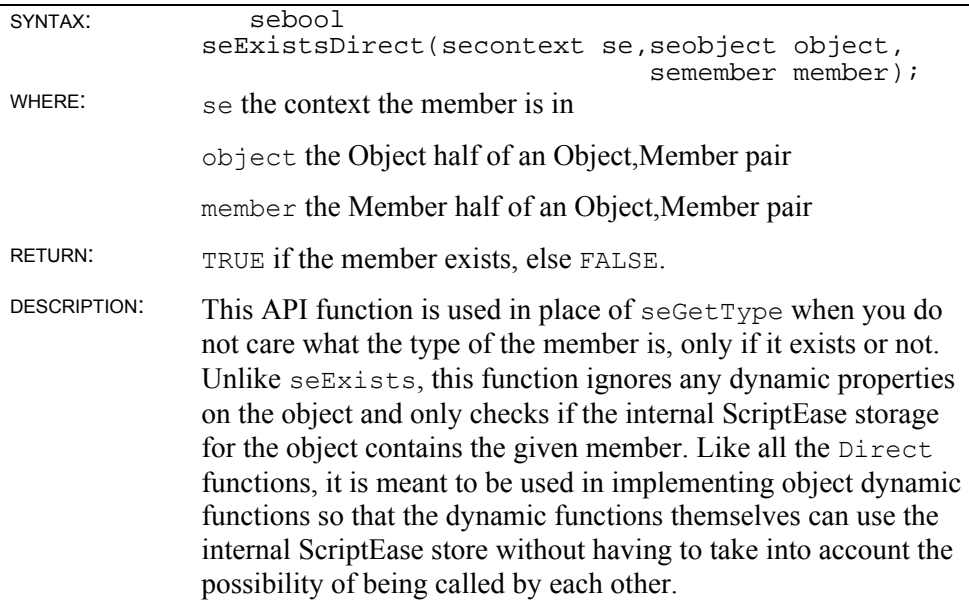

SEE: seGetType, seExists

### **seGetAttribs**

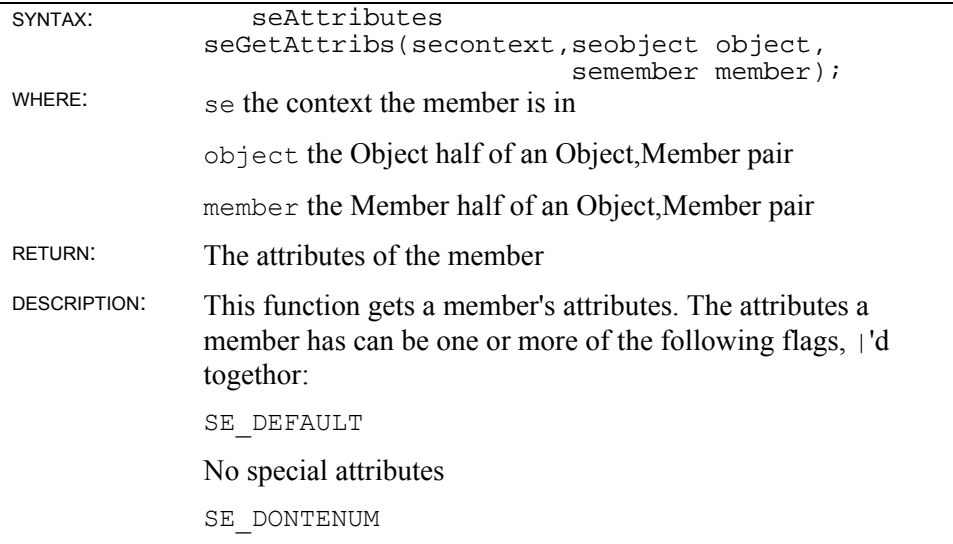

 $\sim$ 

The member is not enumerated when the for..in statement is used on this object.

SE\_DONTDELETE

Using the delete operator on this member is ignored.

SE\_READONLY

Attempts to write to the member are ignored.

SE IMPLICIT THIS

Only objects can have this attribute, it has no meaning for a nonobject member. When the object is called as a function, the this variable is added to the function's scope chain. See the SCOPING section for more information.

SE\_IMPLICIT\_THIS

Only objects can have this attribute, it has no meaning for a nonobject member. When the object is called as a function, the this variable's parents are added to the function's scope chain. See the SCOPING section for more information.

SE\_DYNA\_UNDEF

Only objects can have this attribute, it has no meaning for a nonobject member. Dynamic callbacks of the object are only invoked if the object does not have the member being worked on in its internal store. See DYNAMIC OBJECTS for more information.

SEE: seSetAttribs

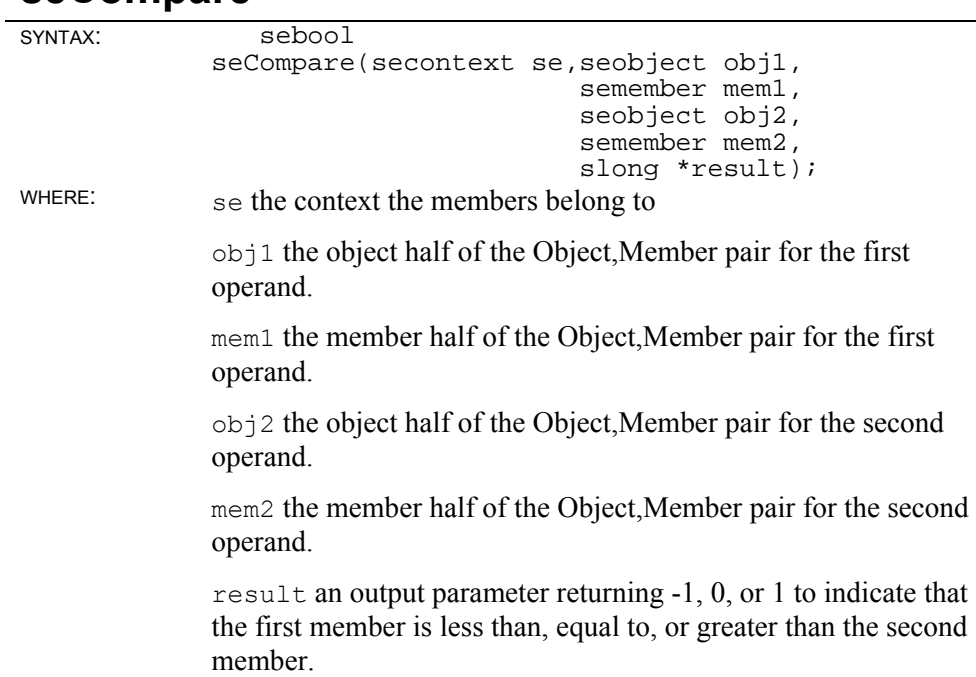

#### **seCompare**

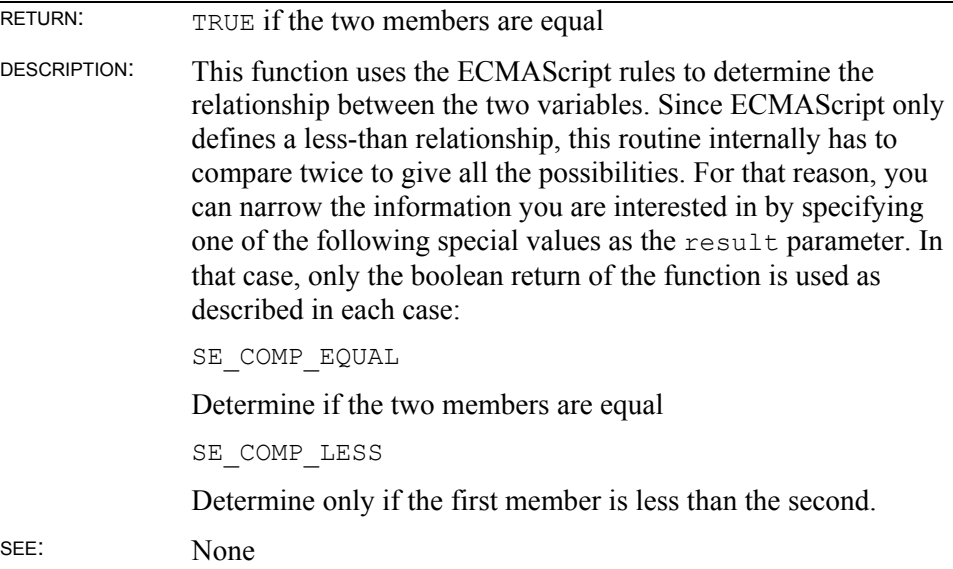

# **OBJECT ACCESS ROUTINES**

### **seObjectMemberCount**

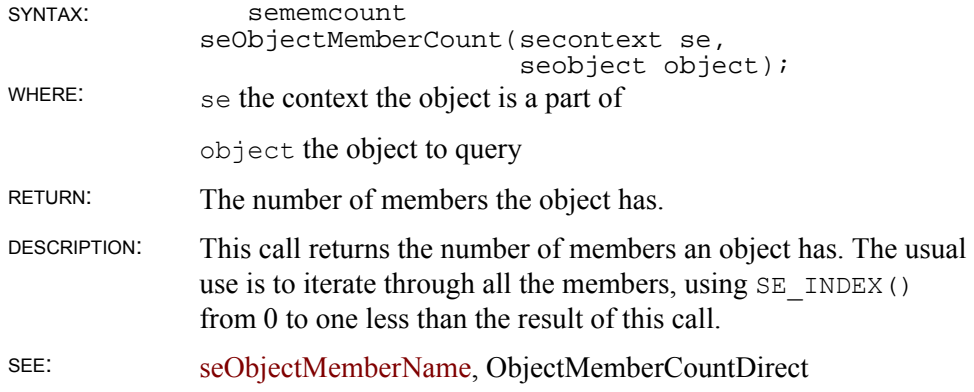

## **seObjectMemberCountDirect**

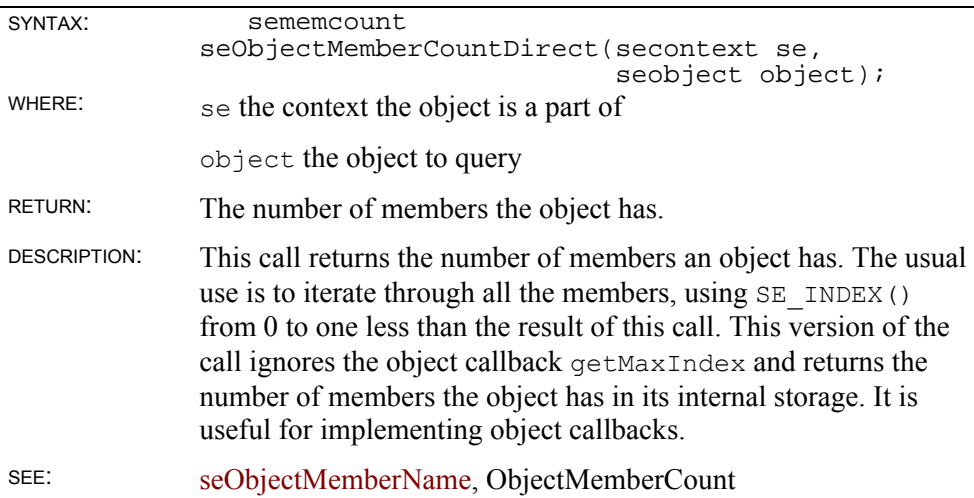

## **seObjectMemberName**

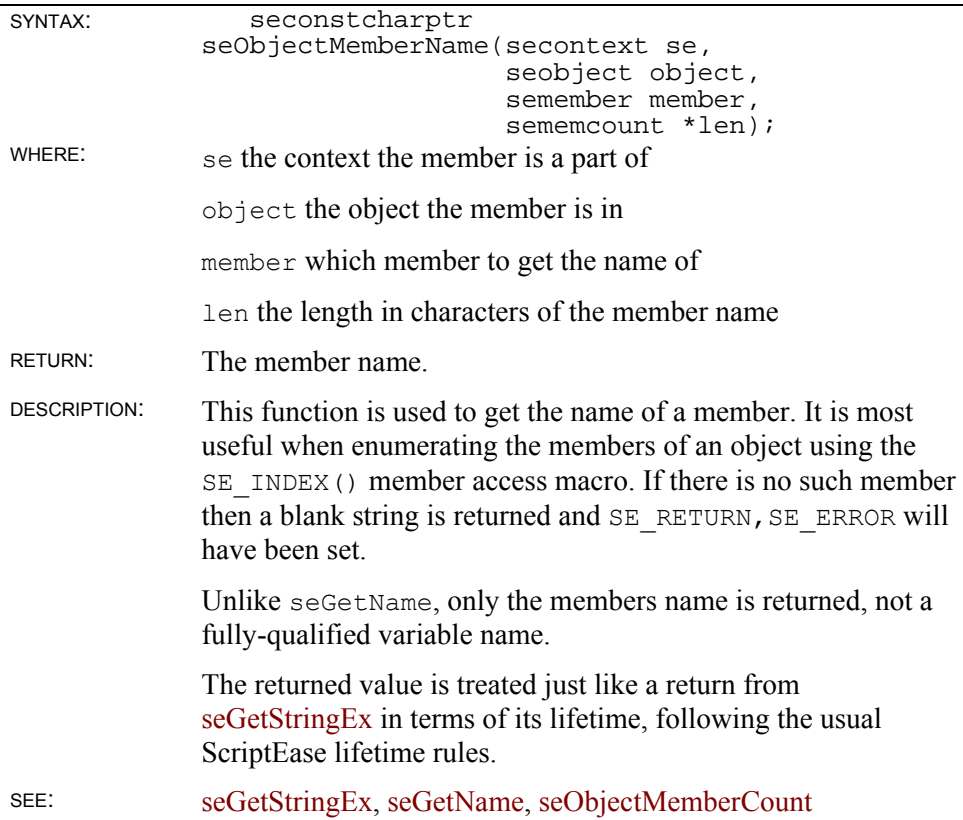

## **seIsFunc**

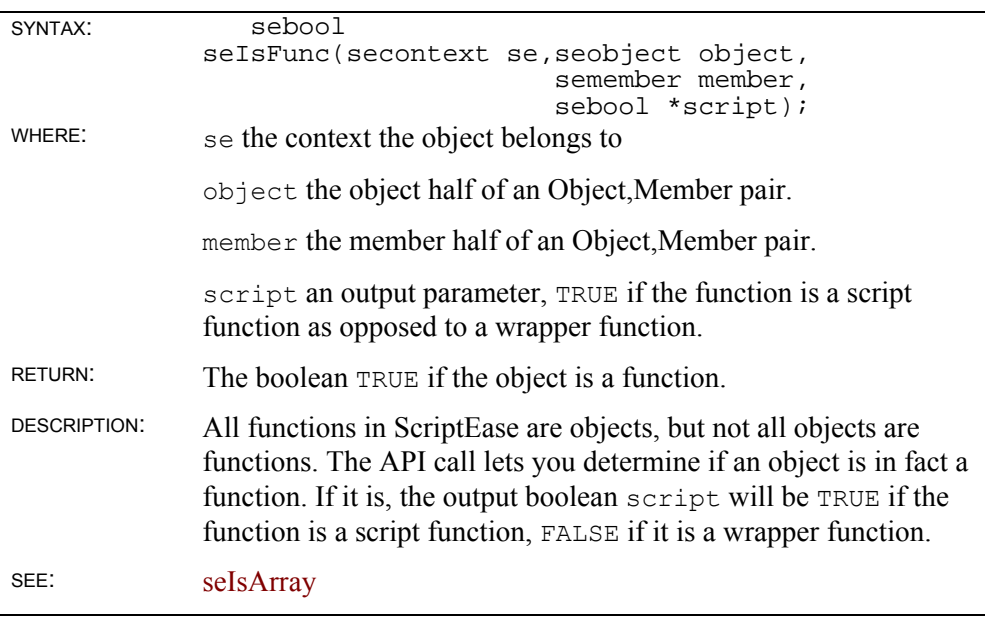

## **seIsArray**

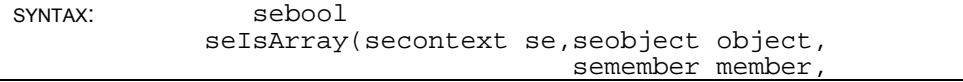

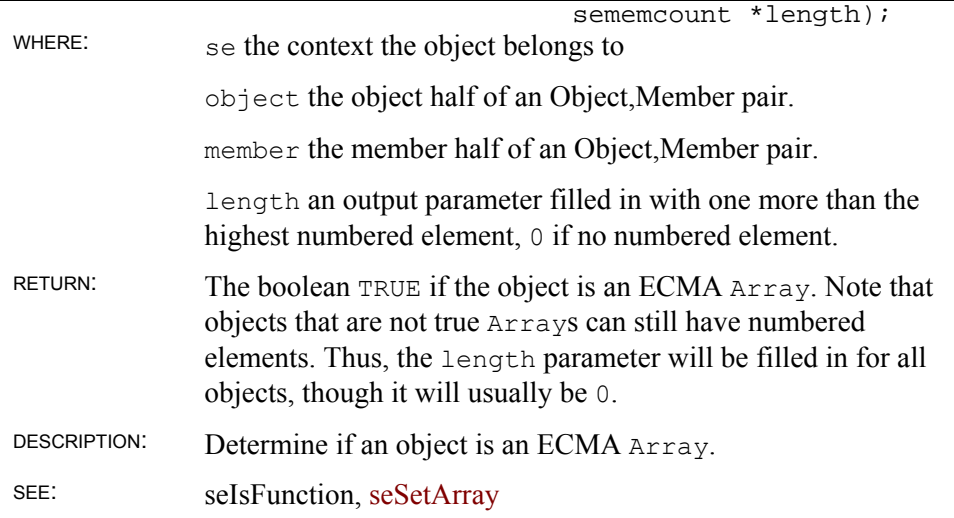

### **seSetArray**

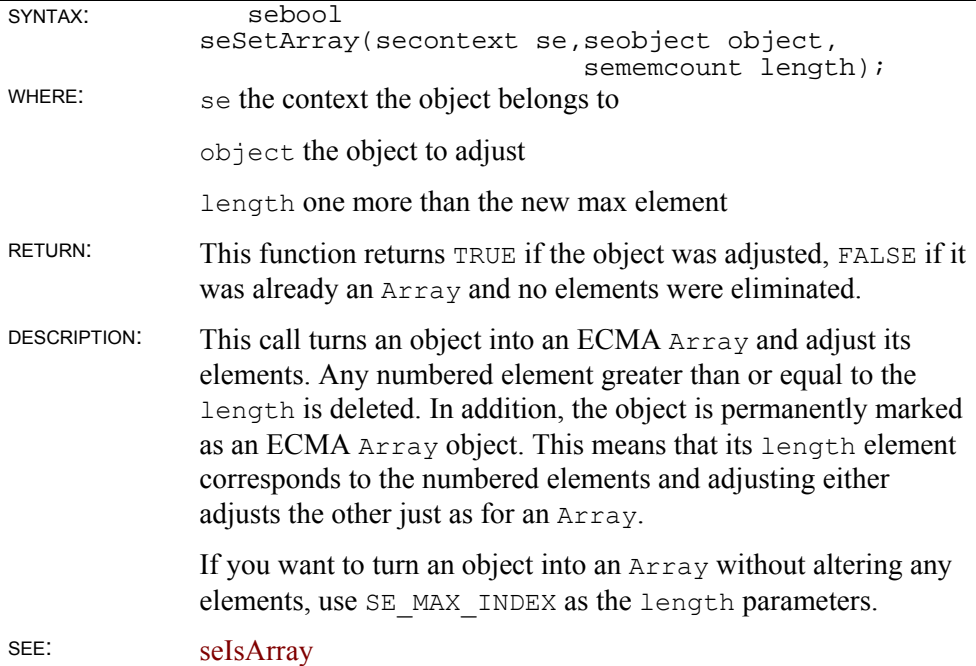

## **seShareReadObject**

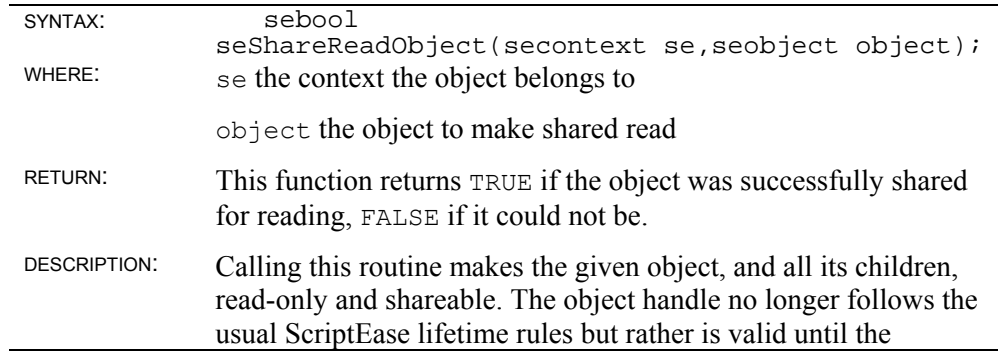

ScriptEase engine is cleaned up using the seTerminate call. All shared objects exist for the life of the program. The seobject handle passed to the routine can be used from then on in any context.

When using this routine, you must remember that any object and all its children are shared. This means the object's base class, which it refers to via its prototype is also shared. If you have a complicated object hierarchy, you may end up sharing a large number of objects. All these objects will persist until the program terminates the ScriptEase engine. Also remember that shared objects and their children become read-only to all contexts, including the one that originally shared them.

Objects can only be made sharable when there is a single context existing. You must mark all objects you wish to share before making additional contexts. This routine will fail once two or more contexts exist.

SEE:

## **VARIABLE WRITING sePutBoolEx sePutNumberEx sePutPointerEx sePutObjectEx sePutStringEx sePutUndefinedEx sePutNullEx**  SYNTAX: sebool

sePutBoolEx(secontext se,seobject obj, semember mem, int fl, sebool val); sebool sePutNumberEx(secontext se,seobject obj, semember mem, int fl, senumber val); sebool sePutPointerEx(secontext se,seobject obj, semember mem, int fl, void \*val); sebool sePutObjectEx(secontext se,seobject obj,

 semember mem, int fl, seobject val); sebool sePutStringEx(secontext se,seobject obj, semember mem, int fl, seconstcharptr val, sememcount len); sebool sePutUndefinedEx(secontext se,seobject obj, semember mem, int fl); sebool sePutNullEx(secontext se,seobject obj, semember mem, int fl); WHERE:  $s \in \text{the context to put the variable to}$ object the object half of an Object,Member pair member the member half of an Object,Member pair fl flags determining how the variable is stored val the value to put, type based on which routine you are using len for strings, the length of the item in characters for strings, or SE PS STRLEN to let sePutStringEx use strlen sechar to determine the length of the string. RETURN: The boolean TRUE if the member was created, FALSE if it already existed. DESCRIPTION: These functions are the inverse of the seGetXXX versions, they put a value into the given Object,Member location. Like their get counterparts, these functions have versions that make the flags implicit in their name. However, there is one additional flag, SE GF MUST. SE GF MUST means that the value should ignore the SE\_READONLY attribute. This eases updating internal members in your objects that should be read-only for the script but not for you. It is equivelent to turning off the read-only bit, putting the value, then turning it back on. It is most-often used in combination with SE\_GF\_DIRECT. Here are the name/flag equivalents using sePutNumberEx as an example:  $sePutNumber(...) =$ sePutNumberEx(...,SE\_GF\_DEFAULT) sePutDirectNumber(...) = sePutNumberEx(...,SE\_GF\_DIRECT) seMustPutNumber(...) = sePutNumberEx(...,SE\_GF\_MUST) seMustPutDirectNumber(...) = sePutNumberEx(...,SE\_GF\_MUST|SE\_GF\_DIRECT)

The sePutStringEx call has two extra possible flags, SE PS USEPOINTER and SE PS BORROWPOINTER. Normally, any string passed to the core is copied and retained internally. With these flag, a particular string pointer is given to the core. For SE\_PS\_USEPOINTER, the memory pointed to must have previously been allocated using one of the ScriptEase allocation routines. ScriptEase will free this pointer when it finishes using it, so you are giving up control of it permanently. For SE PS\_BORROWPOINTER, the ScriptEase core will use the pointer but never free it. This second flag is intended to use in conjunction with constant strings or strings that last the life of your application.

In either case, the string must be  $\sqrt{0}$ -terminated. This means there must be an extra '\0' at the end of the string beyond the number of characters specified in the length. This character is not considered to be part of the string and should not be included in the length tally.

SEE: None

#### **seDelete**

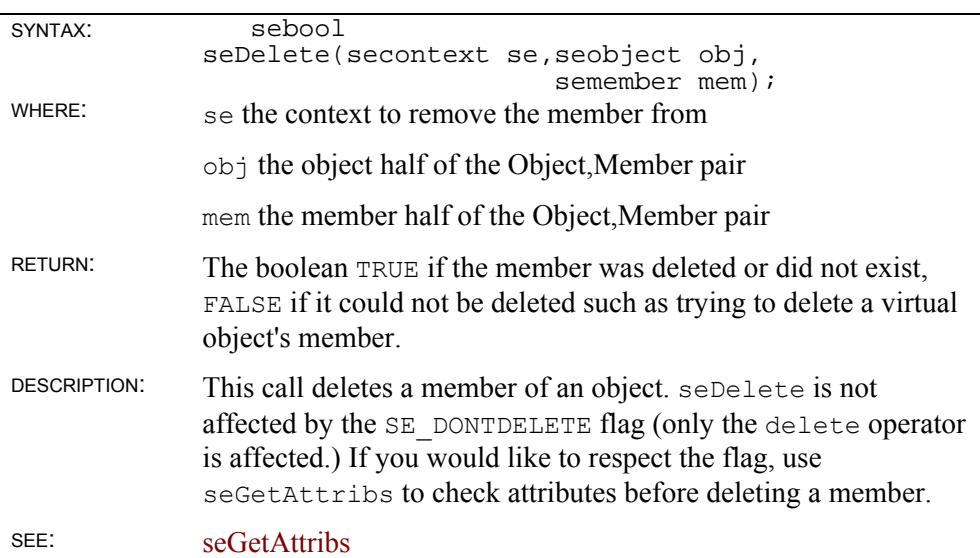

#### **seMakeObject**

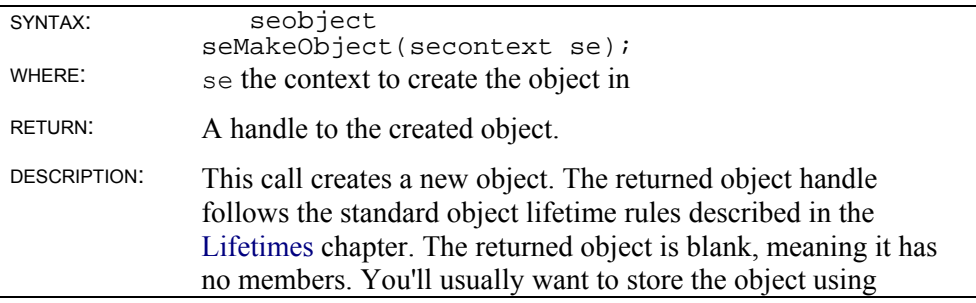

sePutObject, either to assign it to a variable or return it as the result of your wrapper function.

SEE: seMakeStack, sePutObject

### **seMakeStack**

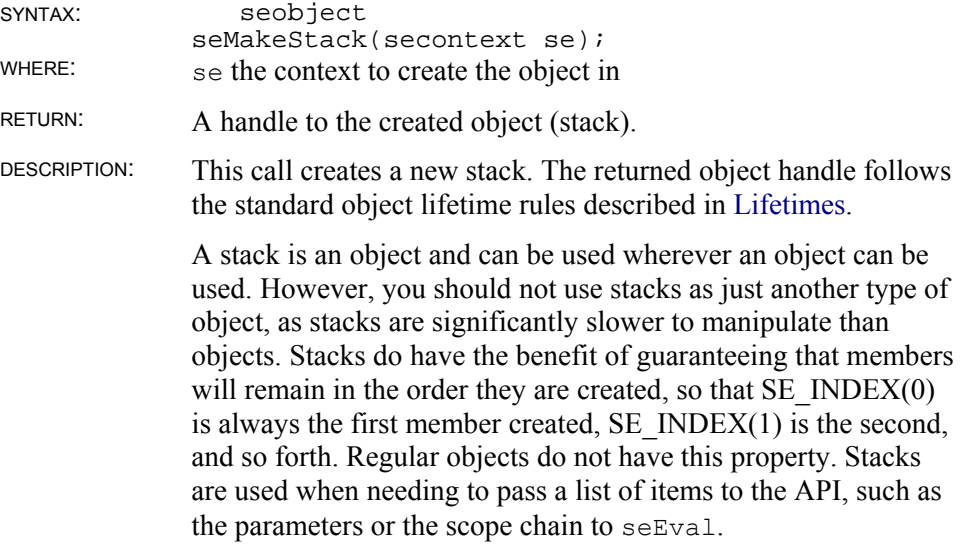

SEE: seMakeObject, seEval

### **sePutWrapper**

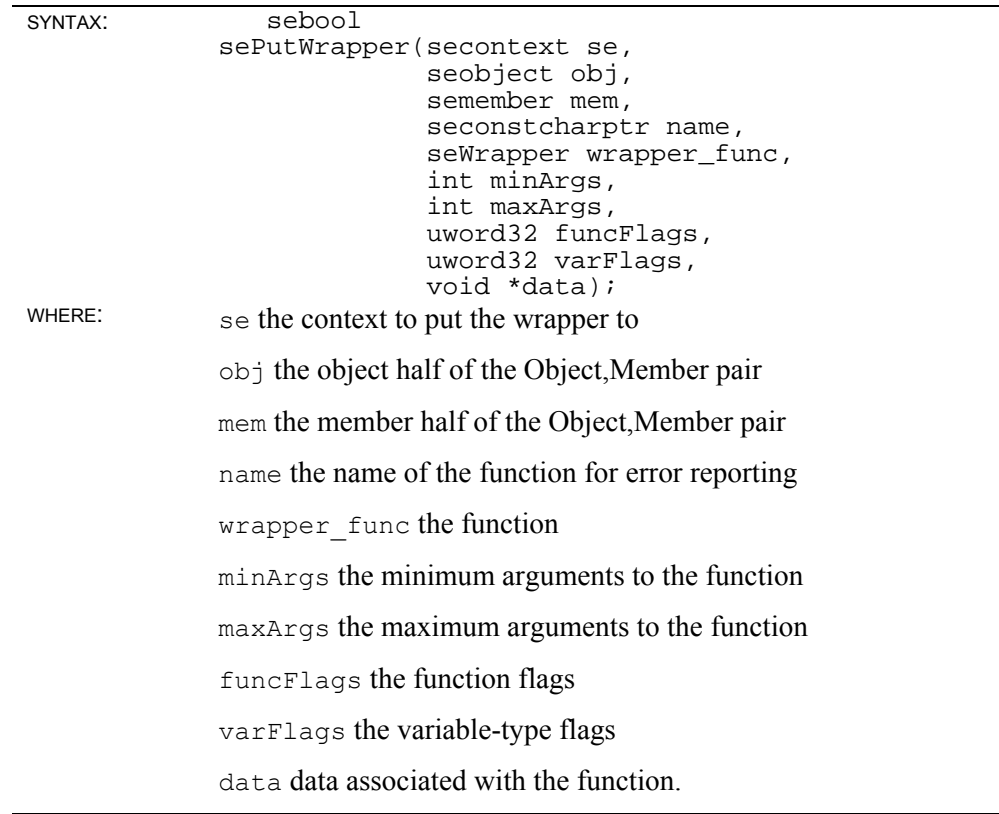

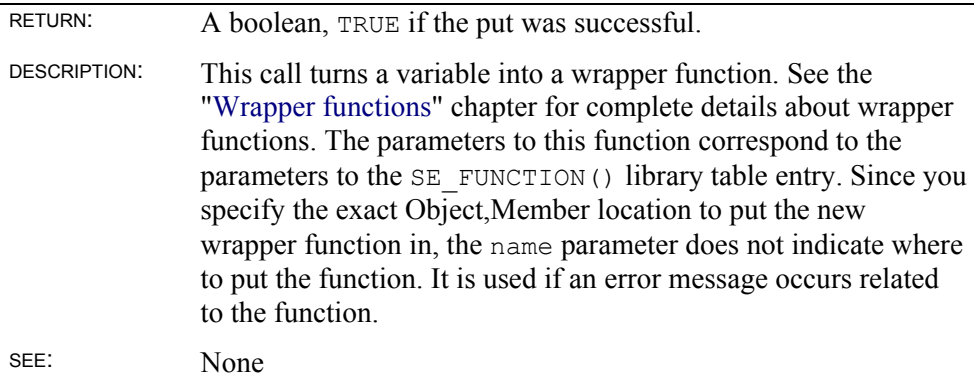

### **seSetCallbacks**

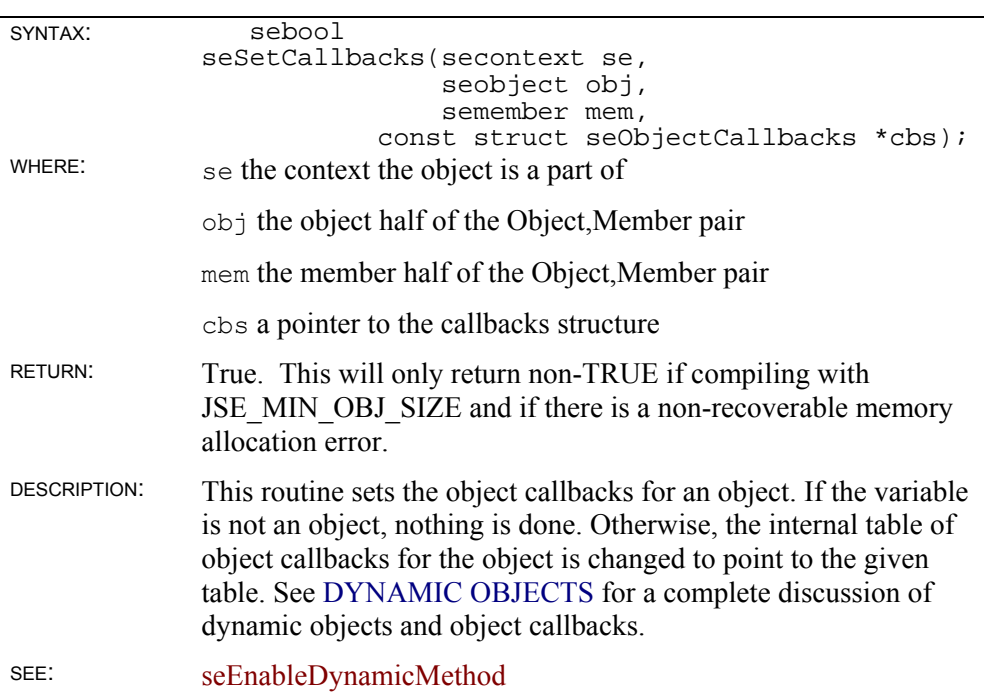

## **seEnableDynamicMethod**

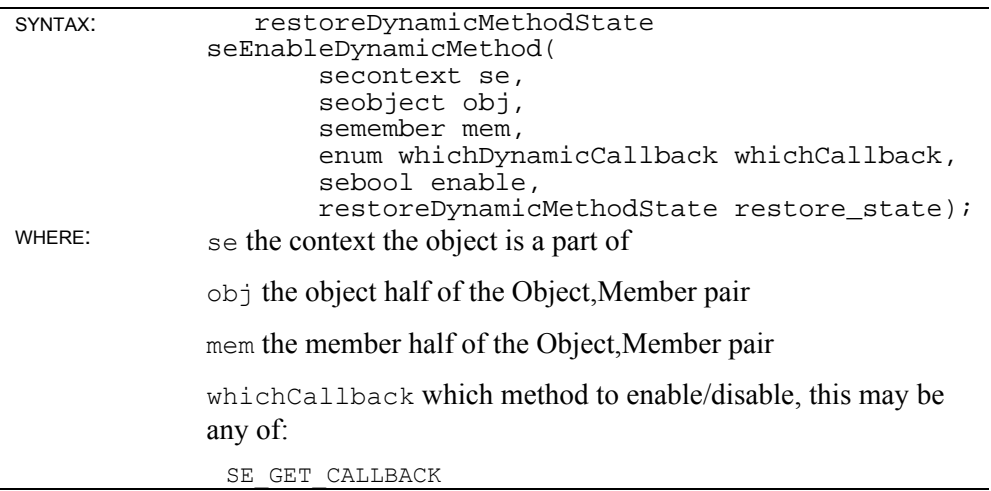

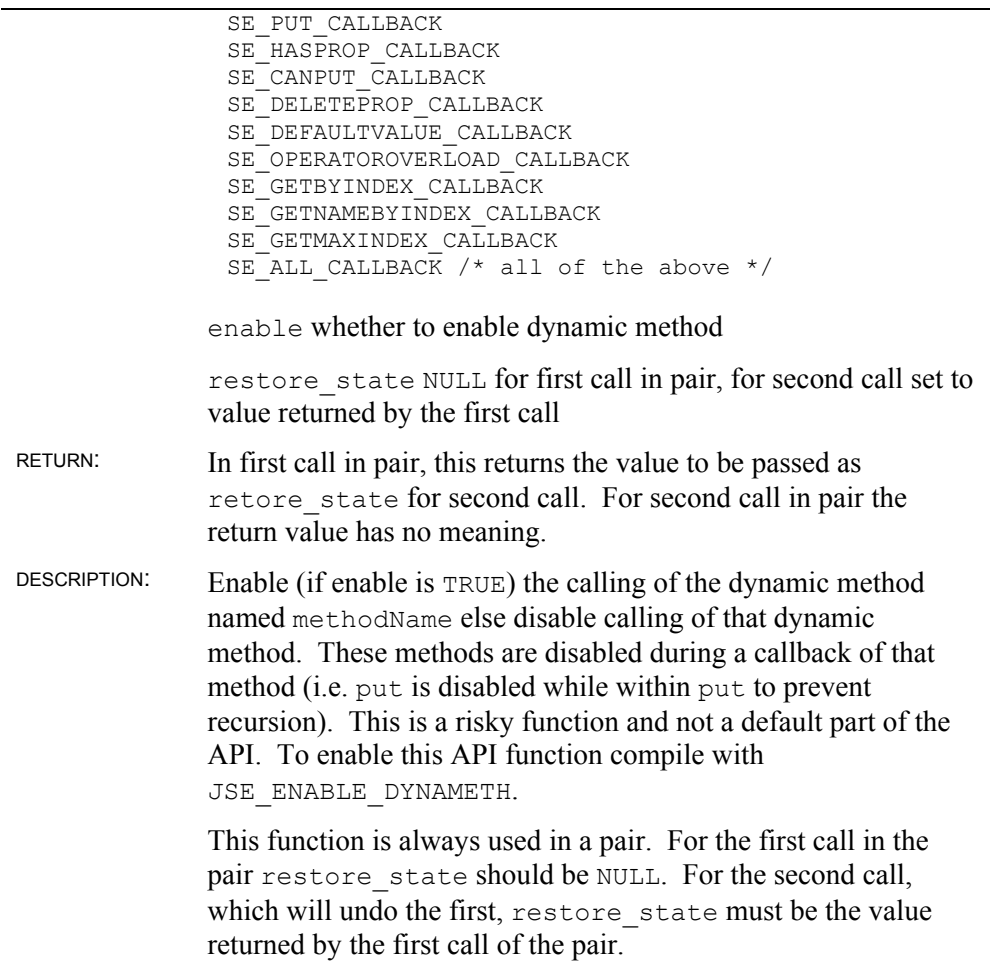

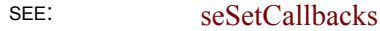

### **seConvert**

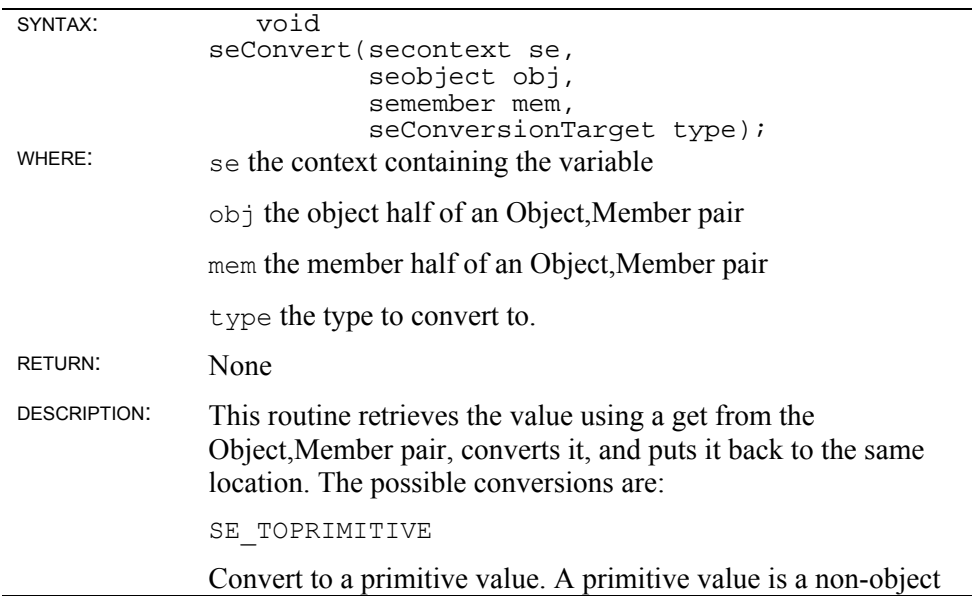

value. SE\_TOBOOLEAN Converts to a boolean SE\_TONUMBER Converts to a number SE\_TOINTEGER Converts to an integer. It is system-dependent the range of an integer, but it corresponds to the int type on the system. SE\_TOINT32 Converts to a signed 32-bit integer SE\_TOUINT32 Converts to an unsigned 32-bit integer SE\_TOUINT16 Converts to an unsigned 16-bit integer SE\_TOSTRING Converts to a string SE\_TOOBJECT Converts to an object. SEE: None

#### **seSetAttribs**

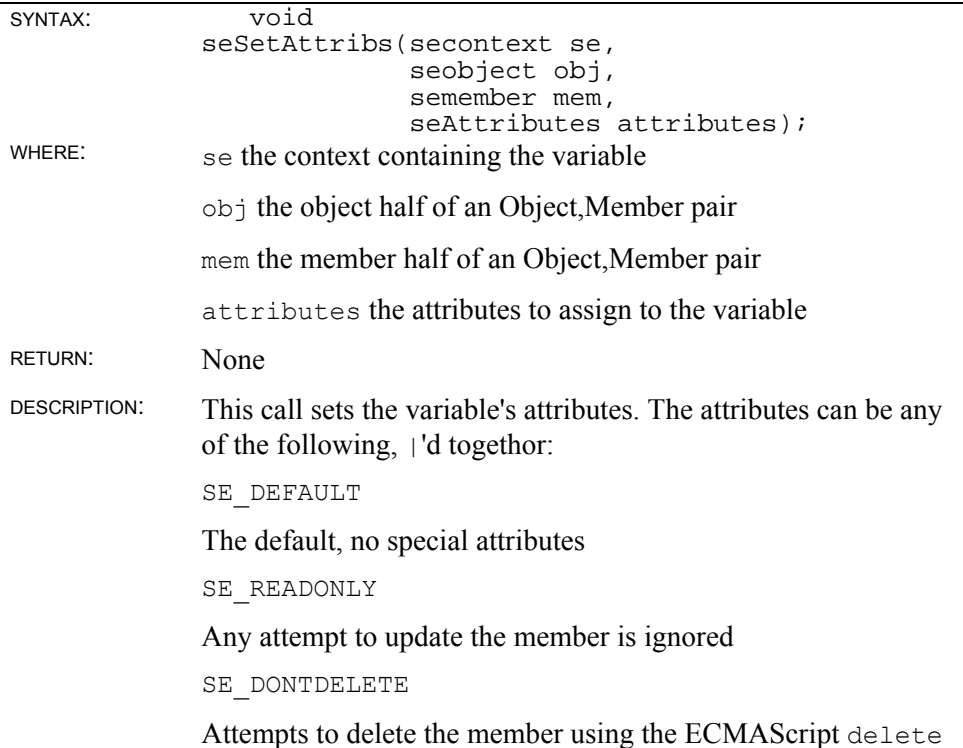

operator are ignored

SE\_DONTENUM

The member is not included in for..in enumerations

The following flags apply only if the variable is an object:

```
SE_DYNA_UNDEF
```
Dynamic callbacks for the objects are only used if the object does not contain the member in the ScriptEase internal storage for the object.

```
SE_IMPLICIT_THIS
```
When the function is executed, the this variable is added to the front of the scope chain so all members of this are visible without putting this. in front of them. This is exactly as if the entire body of the function was wrapped in the statement with ( this )  $\ldots$  This behavior is similar to how C++ member functions work.

SE\_IMPLICIT\_PARENTS

Similar to SE\_IMPLICIT\_THIS, the parents of the this variable are put into the scope chain. This chain begins with this. parent and continues as long as each such object itself has a \_\_parent property. Note that there are two underscores on each side of parent above. This is useful for browsers in which event handlers can refer to variables in the enclosing element, document, and window. By chaining these objects togethor using \_\_parent\_\_ and adding SE IMPLICIT THIS and SE IMPLICIT PARENTS to the event handler function, the desired behavior is achieved.

#### SEE: seGetAttribs()

#### **seAssignEx**

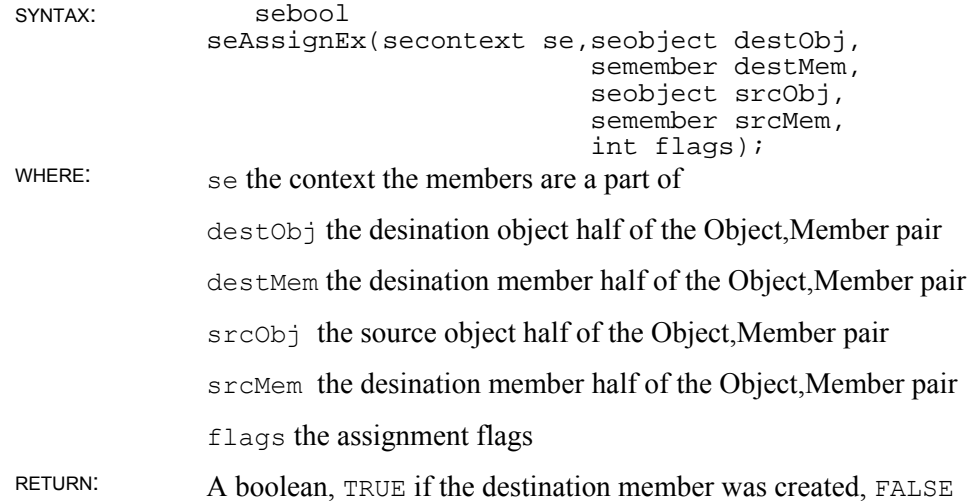

if it already existed. DESCRIPTION: This function does a get on the source Object,Member followed by a put of that value to the destination Object,Member. seAssign is similar to the sePut functions in that it has the Must and Direct name forms as an alternative to the flags. SEE:

#### **seThrow**

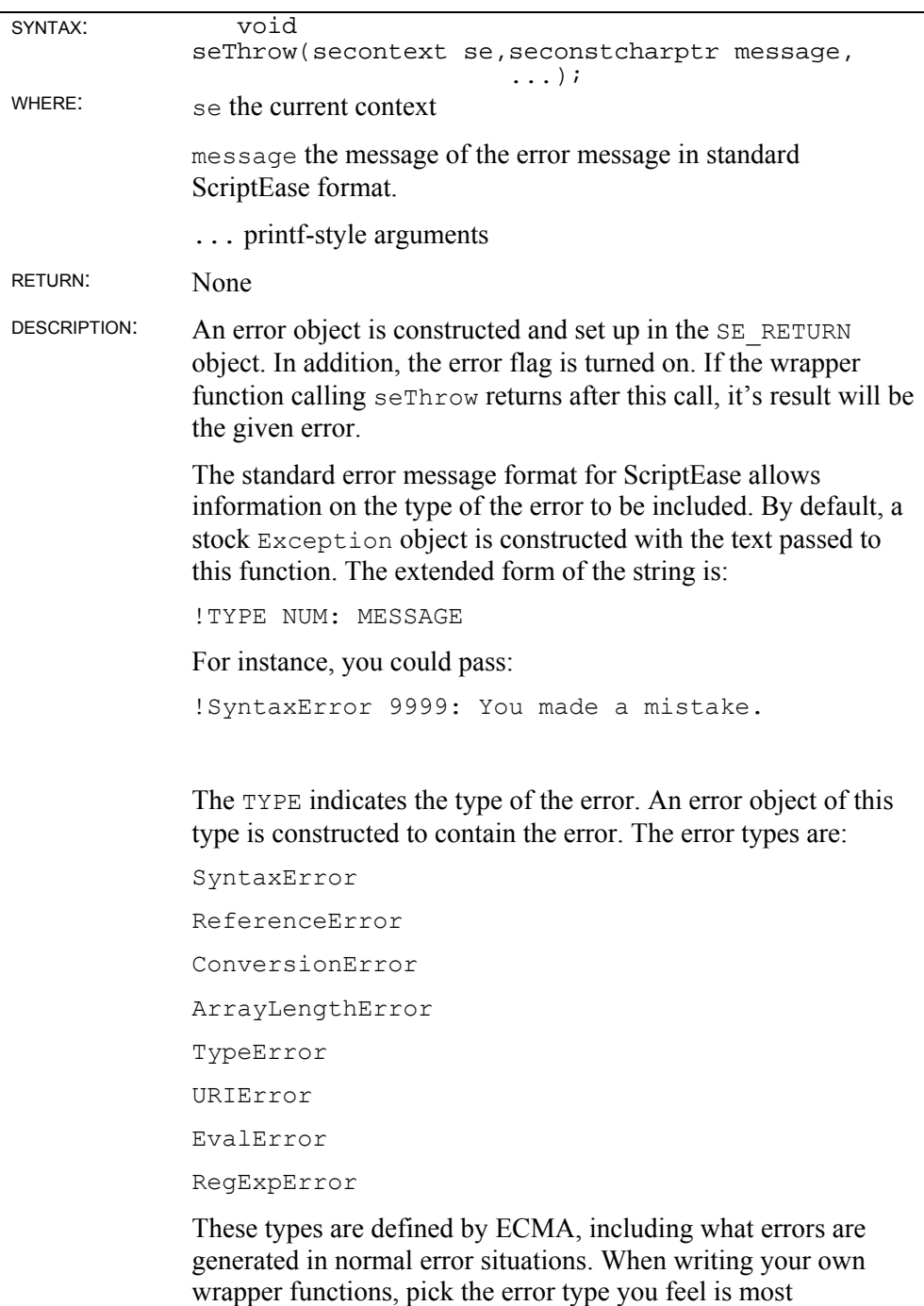

appropriate.

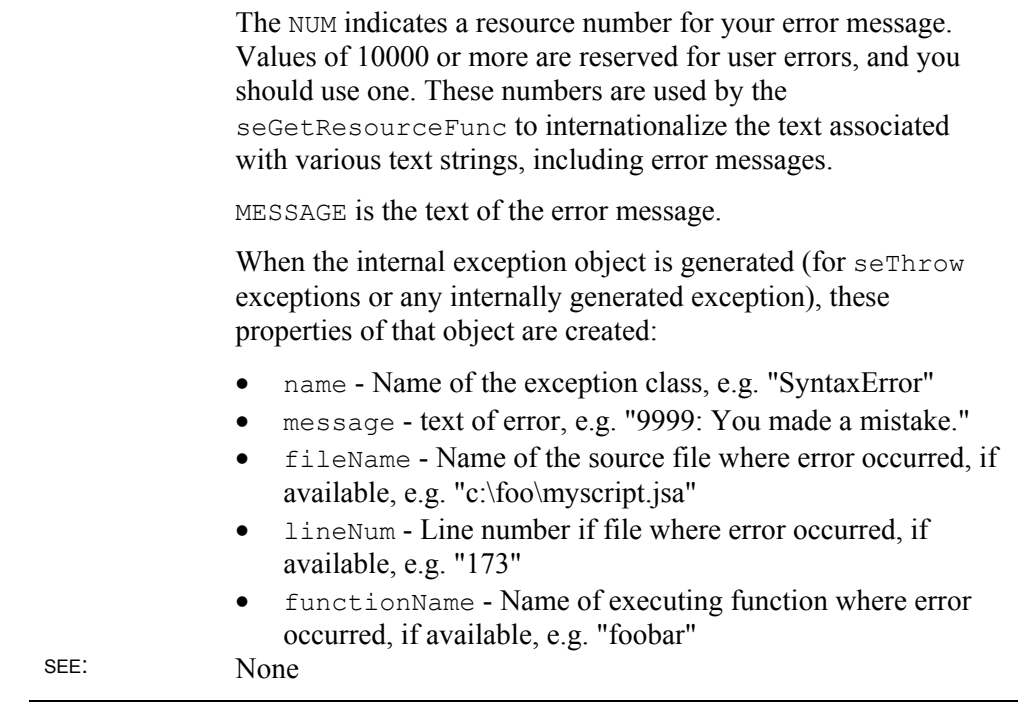

## **EXECUTING SCRIPTS**

### **seEval**

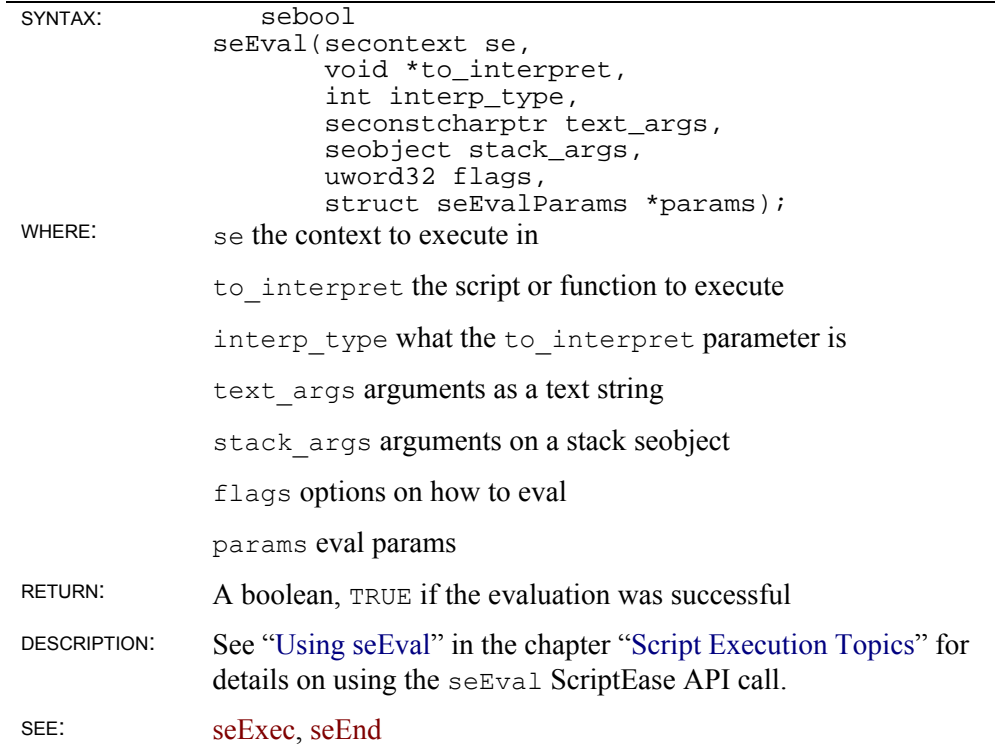

## **seExec**

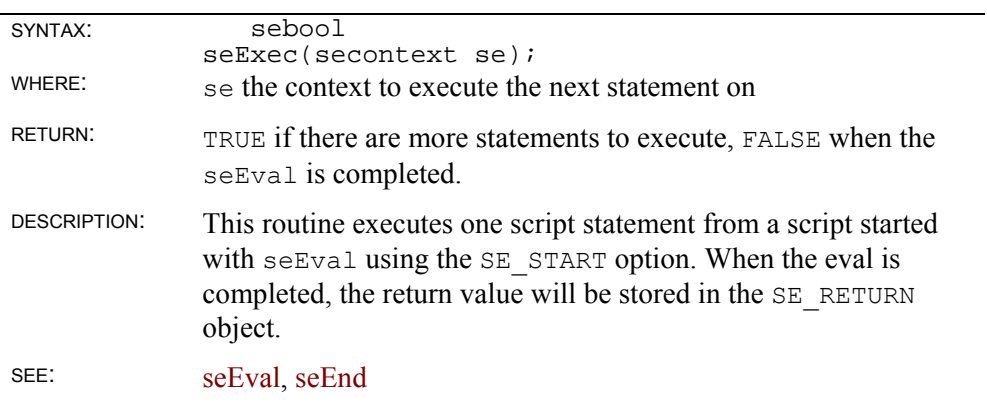

### **seEnd**

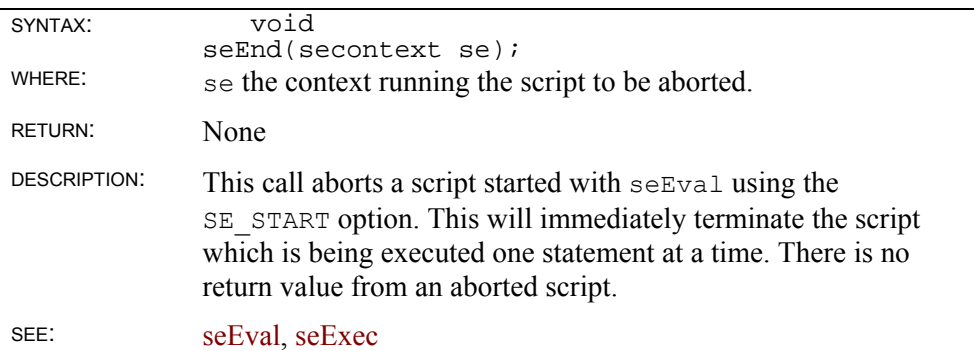

## **sePrecompile**

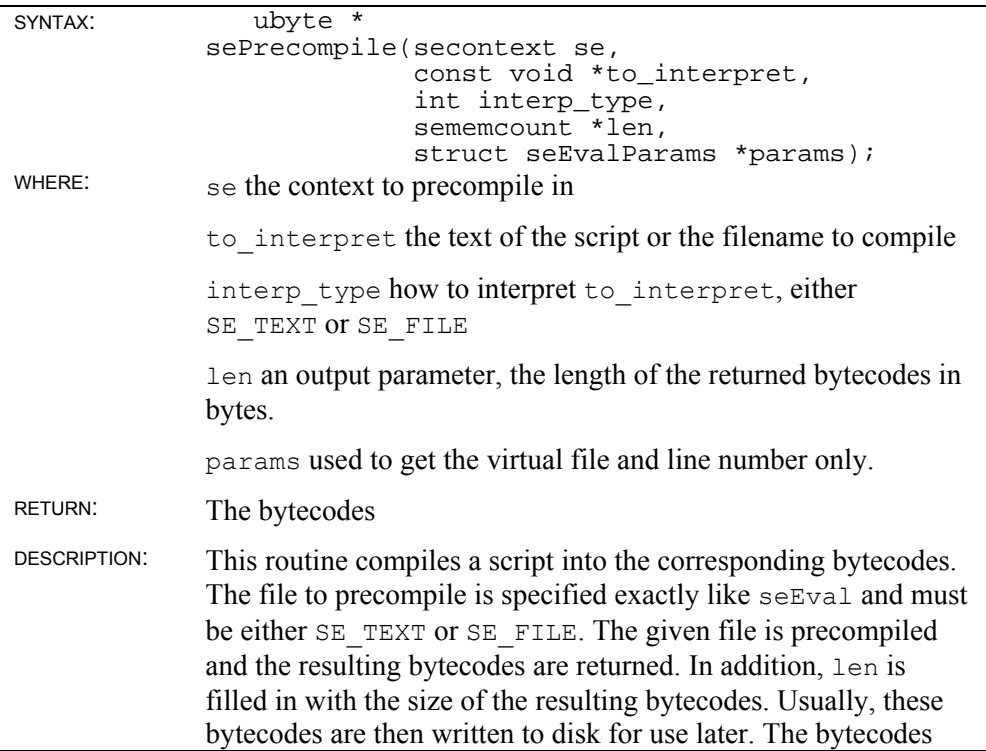

should be treated as an array of \*len bytes.

The bytecodes can be passed as the item to evaluate in a later seEval call with SE\_PRECOMP as the type. The bytecodes must be freed using seFreeBytecodes. Although the script is precompiled, it is not added to the context or run. The context will be unchanged as a result of this call.

You can provide the optional params structure. Only the virtual filename and linenumber members of the structure are used.

SEE: seFreeBytecodes

### **seFreeBytecodes**

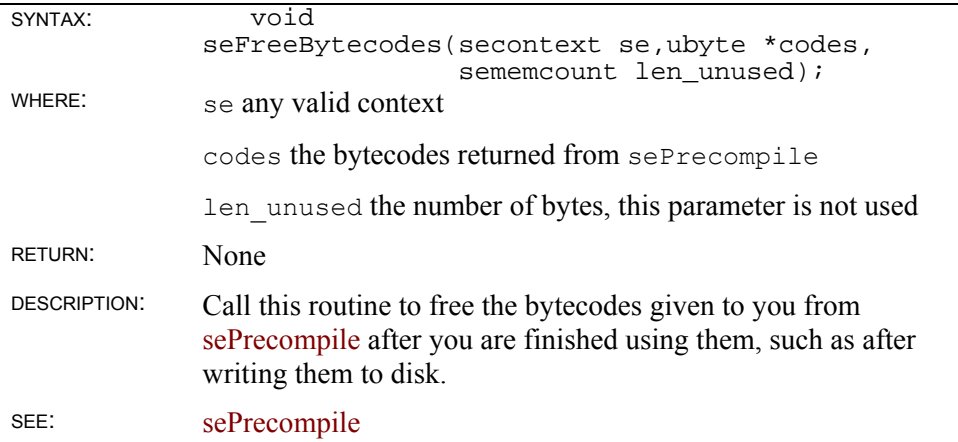

### **seIsBreakpoint**

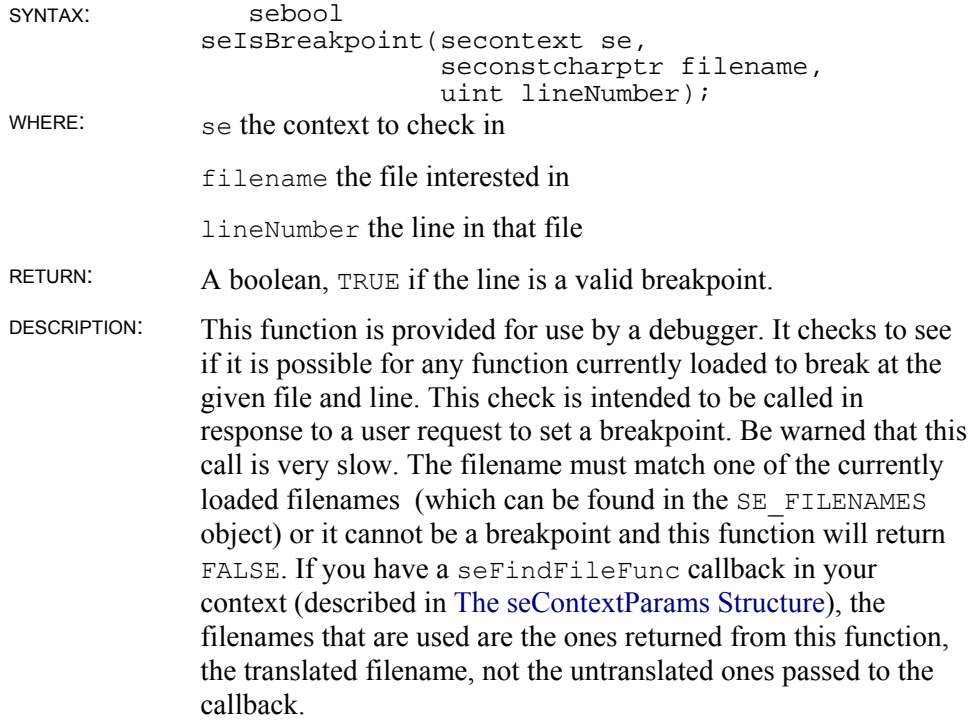

SEE: None

## **The Debugger**

Many customers desire to add debugger-like operations to their ScriptEase application. Some want their own debugger instead of the Nombas-provided one while others have similar needs that a debugger doesn't exactly fill such as writing out a trace log. Later in this chapter, we will examine hooking the Nombas debugger into your application. The first part of this chapter will involve writing a simple text-based debugger to see how you can go about it.

## **SECONTINUEFUNC**

The proper place to put a debugger hook is in the seContinueFunc specified in your ScriptEase seContextParams structure. This function is called after each statement is processed. An alternative would be to evaluate a script using seEval with the SE\_START option and do debugging work after each call to seExec. The problem with this alternative is that calls to wrapper functions are atomic. Therefore, if a wrapper function itself invokes code, such as a script call to eval(), your debugging work would not be called during that code.

The debugger must regain control after each statement to be useful. The easiest way to force this is to use seGetContextParams and set the SE OPT DEBUGGER flag on, like this:

```
struct seContextParams *params = seGetContextParams(se); 
params->seOptions |= SE_OPT_DEBUGGER;
```
## **THE SIMPLE DEBUGGER**

For this simple debugger, it is assumed that the application will be a consolebased application so standard C functions such as printf are available. The output from the script and the debugger will be intermixed on this console. That suffices for a simple debugger. The implementation of this debugger will help you to understand how to write debuggers and debugger-like programs to add to your application in a simple way. The ScriptEase debugger is a much more complex example of a full debugger.

This debugger is able to debug multiple scripts, such as a multi-fiber application (described in "Fibers and Threads") simultaneously because it store all information for each context in that context.

The simple debugger function follows. To use it in your application, simply define an seContinueFunc callback in your application and call this function. A ScriptEase ISDK sample application using this debugger can be found as the debug sample.

```
#define DBG_NEXT SE_MEM("debugger_next_depth")
#define DBG OFF SE MEM("debugger off")
#define BREAK_LIST SE_MEM("debugger breakpoints") 
/* A place to save commands between calls */
```

```
static sechar commandbuf2[256];
    sebool 
simple text debugger(secontext se)
{ 
  sechar linebuf[256];
  sechar commandbuf[256];
   sebool is break = FALSE;
   seobject list;
   int frame = 0; /* current stack frame */
    /* Make sure our breakpoint list object exists and is an 
    * object 
     */ 
    if( seGetType(se,SE_SERVICES,BREAK_LIST)!=SE_TYPE_OBJECT ) 
    { 
      sePutObject(se, SE_SERVICES, BREAK_LIST, seMakeObject(se));
    } 
   list = seGetObject(se, SE_SERVICES, BREAK_LIST);
   sprintf_sechar(linebuf,"%s:%q",
 seGetString(se,SE_STACK_INFO(0),SE_SI_FILENAME,NULL), 
 seGetNumber(se,SE_STACK_INFO(0),SE_SI_LINENUM)); 
   if( seExists(se, list, SE UNIMEM(linebuf)) )
      is break = TRUE;
    /* When executing a print statement, breakpoints should 
     * not be called, I think. I can see it both ways, but this 
     * way makes more sense to me. 
     */ 
    if(seExists(se,SE_SERVICES,DBG_OFF) ) 
       return TRUE; 
    if( is_break && seExists(se,SE_SERVICES,DBG_NEXT) ) 
      printf_sechar("\nBreakpoint reached.\n\n");
    if(seExists(se,SE_SERVICES,DBG_NEXT) ) 
    { 
       if(seGetNumber(se,SE_STACK_INFO(0),SE_SI_DEPTH)> 
          seGetNumber(se,SE_SERVICES,DBG_NEXT) && 
          !is_break ) 
       { 
         /* a higher depth means we've gone into a function, wait
           * until we return to this depth or less. However, if 
           * we reach a breakpoint, we always stop. 
           */ 
          return TRUE; 
       } 
       /* we've stopped, get rid of the marker */ 
      seDelete(se, SE_SERVICES, DBG_NEXT);
    } 
    do 
    { 
       secharptr loc; 
      printf_sechar(UNISTR("DBG %s> "),linebuf);
      fgets sechar(commandbuf,sizeof(commandbuf)/sizeof(sechar),
                    stdin); 
      loc = SECHARPTR OFFSET(commandbuf,
                              strlen sechar(commandbuf)-1);
      if(SECHARPTR GETC(loc) =='\n
```

```
SECHARPTR PUTC(loc, '\0');
       if( strlen_sechar(commandbuf)>0 ) 
       { 
         strcpy sechar(commandbuf2,commandbuf);
       } 
       else 
       { 
          /* retrieve last command */ 
         strcpy sechar(commandbuf,commandbuf2);
       } 
       if( strcmp_sechar(commandbuf,UNISTR("step"))==0 ) 
\{ /* step one statement, including going into functions */ 
          return TRUE; 
 } 
      else if( strcmp sechar(commandbuf, UNISTR("abort"))==0 )
       { 
          /* break the program, note that we retain the 
          * breakpoints in the services object for more runs, 
           * users usually want to keep breakpoints around. 
          */ 
         seThrow(se, UNISTR("Script aborted by user."));
          return FALSE; 
       } 
      else if( strcmp sechar(commandbuf, UNISTR("next")) ==0 )
       { 
          /* step to next statement, over any function call */ 
         sePutNumber(se, SE_SERVICES, DBG_NEXT,
           seGetNumber(se, SE_STACK_INFO(0), SE_SI_DEPTH));
          return TRUE; 
       } 
      else if( strcmp sechar(commandbuf, UNISTR("cont")) ==0 )
       { 
         /* keep stepping, since depth never is -1, this does it
           */ 
         sePutNumber(se, SE_SERVICES, DBG_NEXT, -1);
          return TRUE; 
 } 
      else if( strncmp sechar(commandbuf, UNISTR("print "),6)==0 )
       { 
          struct seEvalParams params; 
          /* print an arbitrary expression 
           * don't debug this evaluation, it doesn't matter what 
           * we put here, it just must exist 
          */ 
         sePutNull(se, SE_SERVICES, DBG_OFF);
          /* evaluate the expression */ 
         memset(&params, 0, sizeof(params));
         /* set our scope chain to search in the given frame */ params.scopestart = 
           seGetObject(se, SE_STACK_INFO(frame), SE_SI_SCOPECHAIN);
          params.global = 
            seGetObject(se, SE_STACK_INFO(frame), SE_SI_GLOBAL);
         params.default this =
            seGetObject(se, SE_STACK_INFO(frame), SE_SI_THIS);
          /* We are specifying our own scope chain, so no need 
           * inherit existing ones. We don't need any new 
           * libraries, because the old ones are in the scope
```

```
 * chain we are giving. 
           */ 
         seEval(se, SECHARPTR_OFFSET(commandbuf, 6), SE_TEXT,
                NULL, NULL, SE NO INHERIT|SE NO LIBRARIES, & params);
         sePutBool(se, SE_RETURN, SE_ERROR, FALSE);
          /* turn debugger back on */ 
         seDelete(se, SE_SERVICES, DBG_OFF);
         printf_sechar(\overline{UNISTR}("%s\n"),
                       seGetString(se, SE_RETURN, SE_VALUE, NULL));
          /* In case an error */ 
         sePutBool(se, SE_RETURN, SE_VALUE, FALSE);
          continue; 
 } 
     else if( strncmp sechar(commandbuf, UNISTR("break "), 6) == 0 )
\{/* The presence of the member signals a break point */ sePutNull(se,list, 
                      SE_UNIMEM(SECHARPTR_OFFSET(commandbuf,6)));
          continue; 
 } 
      else if( strncmp sechar(commandbuf, UNISTR("remove "),7)==0)
\{ /* The presence of the member signals a break point, 
          * so remove it 
          */ 
          seDelete(se,list, 
                  SE_UNIMEM(SECHARPTR_OFFSET(commandbuf,7)));
          continue; 
       } 
     else if( strcmp sechar(commandbuf, UNISTR("list")) ==0 )
       { 
          seconstcharptr name; 
          sememcount i; 
          if( seObjectMemberCount(se,list) ) 
          { 
             printf("\nBreakpoints:\n"); 
             for( i=0; i < seObjectMemberCount(se,list); i++ ) 
 { 
               name = 
                 seObjectMemberName(se,list,SE_INDEX(i),NULL);
                printf("breakpoint #%d at %s\n",i,name); 
 } 
            printf("\n");
          } 
          else 
          { 
            printf("\nNo breakpoints.\n\n");
 } 
          continue; 
       } 
     else if( strncmp sechar(commandbuf, UNISTR("frame "),6) == 0 )
       { 
          int fr = 
           strtol_sechar(SECHARPTR_OFFSET(commandbuf,6),NULL,10);
         if( fr < 0 ||
             fr > seGetNumber(se, SE STACK INFO(0), SE SI DEPTH) )
\{
```

```
printf_sechar(UNISTR("\nNo such frame.\n\n"));
 } 
         else 
\{frame = fr;sprintf sechar(linebuf, "%s:%g",
                 seGetString(se, SE_STACK_INFO(frame),
                             SESTFTLENAME, NULL),
                  seGetNumber(se, SE_STACK_INFO(frame),
                                 SE SI LINENUM));
 } 
         continue; 
 } 
     else if( strcmp sechar(commandbuf, UNISTR("help")) == 0 )
      { 
         /* simple help */ 
        printf_sechar(UNISTR("\n"));
        printf_sechar(UNISTR("cont ")
                      UNISTR("continue running program\n")); 
        printf_sechar(UNISTR("step ")
                      UNISTR(step (into functions)\n")); 
        printf_sechar(UNISTR("next ")
                      UNISTR(step (over functions)\n \n \begin{bmatrix}\n 0 & 0 \\
 0 & 1\n \end{bmatrix}printf_sechar(UNISTR("abort ")
                       UNISTR(stop script execution\n")); 
         printf_sechar(UNISTR("print <expr> ") 
                      UNISTR(evaluate expression\n")); 
        printf sechar(UNISTR("break file:line ")
                      UNISTR(set breakpoint\n")); 
        printf sechar(UNISTR("remove file:line ")
                      UNISTR(remove breakpoint\n"));<br>(UNISTR("list ")
        printf_sechar(UNISTR("list
                       UNISTR(list breakpoints\n")); 
        printf_sechar(UNISTR("frame <num> ")
                       UNISTR(change stack frame\n")); 
        printf_sechar(UNISTR("help - ")
                     UNISTR(list all commands\n\n"));
         continue; 
 } 
     printf sechar(UNISTR("Unrecognized command %s, ")
                  UNISTR("use 'abort' to exit program.\n"), 
                  commandbuf);
   } while( 1 );
```
## **INTEGRATING THE SCRIPTEASE DEBUGGER**

The ScriptEase debugger can be used to debug scripts being run in your ScriptEase:ISDK application. This section explains the steps you need to take to enable debugger support in your application.

There are two basic ways a debugging session can operate. First, your application may wish to connect to the debugger and debug a script. For instance, you may have a menu option to debug a script. In this case, your application runs normally until the time you wish to debug a particular script. When that debugging is complete, your application continues as normal. The second way to initiate debugging is by the command of the debugger. Typically, the ScriptEase IDE is being used to edit a script meant to be run by your application. When the user

}

wants to try the script out, your application is invoked in the background to execute the script. Your application recognizes this situation by the presence of a /debug command-line switch. The rest of the command-line consists of the script to be run and any parameters to be passed to the script.

In either case, ScriptEase API calls are provided to establish a connection with the debugger and execute the script under the debugger's control. The connection between an application and the ScriptEase debugger is a TCP-IP socket. Connections can be established remotely, when the application and debugger reside on different machines.

#### **THE CONTINUE FUNCTION**

The first step in integrating debugging support into your application is modifying the continue functions. Your application may or may not have such a function currently. If it does not, you will need to add one in order to integrate with the debugger. The continue function is specified by one of the context parameters passed when creating a new context. At the end of your continue function, you need to invoke this ScriptEase debugger API call:

```
 void 
seDbgContinue(secontext se);
```
This call communicates with debugger. This is a blocking call so it will not return until the debugger gives the application more work to perform. A second, non-blocking version of this API is available:

```
 sebool 
seDbgNBContinue(secontext se, sememcount timeout);
```
This version will return to you after the given number of milliseconds as specified by the timeout. If the function returns FALSE, you may exit from the continue function. However, if it returns TRUE you must call the routine again before exiting from the continue function. The continue function itself consists of any code that must be executed periodically. You would use this call as in this example:

```
SE_CALLBACK( void )
myContinueFunc(secontext se) 
{ 
    do 
    { 
       /* your existing continue code here */ 
    } 
   while( seDbgNBContinue(se, TIMEOUT) );
}
```
The timeout you specify depends on the needs of your code. For an application that handles GUI interface interaction in its continue function, responsiveness is important. A timeout of 100 milliseconds would be a reasonable choice in this case.

Once you have modified or created your continue function, it must be called after each statement in the script is executed. This may not be the case depending on the parameters passed to your seEval calls or to such calls in libraries you are using. To ensure this is always the case, set the SE\_OPT\_DEBUGGER flag in the context parameter's options. There is no need to alter any of your seEval calls.

#### **THE AT ERROR FUNCTION**

This step is very similar to the continue function, you must make a call to a ScriptEase debug API in your at-error function. If you do not currently have one, you must add one. It is in the context parameter structure just like the continue function is.

```
 void 
seDbgAtError(secontext se);
```
This function will not lock your application up because it uses your continue function internally while it is waiting.

#### **INVOKING THE DEBUGGER**

To connect to the debugger, the application needs to know the host machine name and the port the debugger is running on. This information can be obtained in a number of ways such as by preferences settings for the application user. However, when an application is started by the debugger, it is always given a command-line switch to tell it this information. The switch is of the form:

```
/debug=<host>:<port>
```
The application should extract and use the provided host and port if this switch is passed to it. In addition, it should immediately connect to the debugger and execute the script passed on its command-line, as previously described. If there is no such switch, the application can debug at any time by connecting to an arbitrary debugger on any machine. The usual port for a ScriptEase debugger is SEDBG\_STANDARD\_PORT.

In any case, once the application has the host and port, it connects to the debugger using the following ScriptEase debug API call. The password is optional, needed if you want the debugger's user to provide this password before debugging your application. Use NULL if you don't want a password. The application id is arbitrary text to identify your application.

```
 sebool 
seDbgConnect(secontext se, 
              seconstcharptr host, 
              uint port, 
             seconstcharptr application id,
              seconstcharptr password);
```
The result is a boolean indicating success. If it is FALSE, then the debugging connection could not be established. To determine the reason for the failure, use this ScriptEase Debug API call:

```
 seconstcharptr 
seDbgLastError(secontext se);
```
If a connection cannot be established, a text explanation of the failure can be retrieved using this call.

Once the debug session is begun, is must be terminated with this call:

```
 void 
seDbgStop(secontext se);
```
Normally this call is used when the script finishes executing. However, it can be used while the script is executing to terminate debugging of the script. The script will continue as normal as this call only stops the debugger control of the application.

Between connecting and stopping, you execute a script using  $s \in \text{Eval}$ . It is possible to leave the connection open and run multiple scripts. The debugger will handle them all. However, doing so may confuse the debugger user. It is usually better to use seDbgStop after the script is done and reconnect to the debugger if another script needs to be debugged.

#### **INVOKING THE DEBUGGER ON AN ERROR**

It is often desirable to invoke the debugger only if an error occurs in the script so that the user can debug it. You can do this by initializing the debugger connection not when the script starts but rather only when the error occurs. This is done in the seAtErrorFunc callback in the context parameters. You don't do this in the sePrintErrorFunc found in the same parameters structure. The first callback is called when the error occurs. The script is still executing at the point of the error with the correct variables and call stack for the error. The second function isn't called until the script terminates with the error, by which time the context of the error is lost.

In addition, the other steps of the debugger integration mentioned above must still be completed. The only difference is that you do not call seDbgConnect before executing any scripts but rather only in response to an error. Here is an example seAtErrorFunc taken from ScriptEase Desktop Win32 which demonstrates invoking the debugger at the point of the error:

```
/* This at-error function will, if debugger support is enabled, 
  * give the user the option to connect to the debugger to 
  * debug the script from the point of the error. 
  */ 
    static SE_CALLBACK( void ) 
SeAtErrorFunc(secontext se,struct seAtErrorInfo *info) 
{ 
#if SE_DEBUGGER_SUPPORT==1 && defined(__JSE_WIN32__)
    /* If this is an untrapped error, debug it at the point 
    * of error. Untrapped errors are the ones that will 
     * eventually be printed to the screen. We don't 
     * debug trapped errors because those are usually 
    * used for program flow control with throw/catch. 
     */ 
    if( !seDbgConnected(se) && 
        !info->trapped && 
       MessageBox(0,seGetString(se, SE_RETURN, SE_VALUE, NULL),
                    "Would you like to debug this error?", 
                   MB_YESNO)==IDYES 
        ) 
    { 
       struct seContextParams *params; 
       params = seGetContextParams(se); 
       params->seOptions |= SE_OPT_DEBUGGER; 
       if( !seDbgConnect(se,"localhost",SEDBG_STANDARD_PORT, 
                          "Scriptease Desktop Win32",NULL) ) 
       {
```

```
sememcount i;
          system("start workshop.exe"); 
          /* Wait 10 seconds checking every 1/10th if 
          * debugger is ready 
          */ 
         for(i=0; i<100; i++))
\{ Sleep(100); 
            if( seDbgConnect(se, "localhost", SEDBG STANDARD PORT,
                               "Scriptease Desktop Win32",NULL) ) 
                break; 
 } 
       } 
    } 
    seDbgAtError(se); 
#endif 
}
```
## **THE SCRIPTEASE DEBUGGER PROTOCOL VERSION 1.0**

It is possible to replace the ScriptEase debugger with a custom debugger. This section describes the protocol that the debugger is expected to understand.

Debugging occurs on TCP-IP sockets. The debugger must provide a port to receive debug requests on. If the debugger starts up an application to execute a script, it will give the host and port it is monitoring to the application via the command-line switch /debug=HOST:PORT. Applications can also run their scripts under a debugger at any time if they know a host and port combination a debugger is currently monitoring. This is especially useful to debug applications remotely. The ScriptEase debugger uses the port 0xdead so that all applications can find it. Custom debuggers can use whatever port they like or can mimic the standard debugger's port.

Each socket connection will be an application wishing to debug a script. It is up to the debugger writer if the debugger will allow multiple debug sessions simultaneously. If it does not, it should still accept the connection and use the DENIED response, described below, to refuse the debugging indicating that a debug session is currently processing.

Once a connection is established, the protocol consists of text messages sent back and forth between the debugger and the application as described below. The description of these messages specify the text in uppercase. This is done for clarity, as the commands are case-insensitive. However, on some systems filenames are case-sensitive so the debugger must preserve the case on all filenames. In the following description, parameters to the command are written in lowercase. The lowercase text is meant to describe the purpose of the parameter. The parameter is to be replaced by the appropriate value.

All text send by the application and the debugger to each other using this protocol is in ascii except for the specific exceptions mentioned below. All command lines are in ascii. Unicode can appear in only a specific few places. Two of the commands can optionally return unicode strings. When they do, they have a different response to indicate their return is unicode. The last place unicode can appear is in filenames. The filenames will be ascii strings, but unicode characters can be indicated by escaping them. In this case, the sequence \uXXXX is used where XXXX are exactly four hex characters indicating the value of the unicode character.

All command lines in this protocol are terminated by a  $\r \r \n\cdot r \r \cdot n$  marker. Data lines are always exactly what the data is, so they may have some combination of  $\ln$  and  $\ln$  in them. Data is always identified to be of a certain length by a preceeding header line before it is sent. That length is always exactly the number of bytes the data encompasses.

### **INITIALIZATION**

When the debugger accepts a connection, the first task is to initialize the debug session. Both sides communicate their application name and which ScriptEase debug version they expect. If the application is password-protected, the debugger provides the password. Either side, the debugger or the application, has opportunities to terminate the connection for a number of reasons.

The application begins by identifying itself:

SCRIPTEASE DEBUG version application-identifier

For instance:

SCRIPTEASE DEBUG 1.0 Sewse

The version cannot have spaces in it. Whatever text is provided is split by the first whitespace character into the version and the application identifier. Also note that TCP-IP provides the IP address of the connecting application. The application already knows the IP address of the debugger else it would not have been able to establish the connection in the first place. IP addresses are important as they allow both sides to know if a remote debugging session is taking place. The debugger should generally allow all local debugging sessions to take place but will probably want to query its user if a remote debugging session should be allowed.

In the case of a local debugging session, filenames sent by the application will be the same filenames the debugger should display. However, for remote applications the filenames will not match. In a remote debugging session, it is erronous to display files of the given names even if they exist with the given name on the local machine: the contents of those files may be different on the remote machine. For each new filename, the debugger should use the SEND FILE command (described below) to get the contents of the file and make a local copy of that file. The local copy will be stored in a temporary location to be deleted when the session is complete. The debugger will translate filename references to the local copies. In the case of local files that the debugger cannot locate, the same mechanism should still be applied.

The debugger's response to the application is a line of the same format as the application's, with the debugger's identifier string in place of the application's. The version must match exactly, to verify the debugger understands the version. However, if the debugger does not accept the debug session, it instead denies the debug session with the following command:

DENIED text message indicating reason for denial

Some examples include:

```
DENIED Too many active debug sessions currently. 
DENIED Version 1.0 is not understood.
DENIED 200.0.1.6 is a known hacker site. 
DENIED This debugger is JoeBob's Super App-specific. 
DENIED User denied this request.
```
The application has three possible responses to an accepted connection by the server. It can deny the connection itself in the same way the server can. It can accept the connection by:

DEBUG BEGUN

In this case, the debug connection goes into the main debug mode described below. Finally, the application can ask the server for a password:

```
SEND PASSWORD
```
The debugger responds with:

```
PASSWORD password
```
The application can respond with another PASSWORD message if the password was incorrect. If the password is missed three times, the application will give a DENIED. Once the password is accepted, the application uses DEBUG BEGUN to enter the main debug mode.

#### **MAIN DEBUG MODE**

This is the main loop of the debugging session. It continues until the session is ended by either side closing their socket or by the debugger sending the QUIT command. The debugger is always in control, sending a single command at a time for the application to execute. The application always gives a response to each command. If the command is not understood, it results in a DENIED response.

Note that it is possible to not use the GO command described below and the various breakpoint commands that go along with it. This could be done by using STEP only and making the checks yourself in the debugger. This is strongly discouraged. Experimentation has shown that the speed penalty is enormous.

#### **REPORT**

This is the main debugger status command. The application responds with one of these two:

```
LOCATION filename:line-number DEPTH depth 
DEPTH 0
```
Note that depth 0 represents being outside of a script. In the first instance, depth will never be 0. When the script reaches its end, the depth will be 0. If the debugger find the depth to be 0 on the first call, it means the script had a syntax error in it. See GET/STRING below to retrieve error messages.

Often, the debugger will follow up this command with a SEND FILE command if the given filename is one it has not seen before. The REPORT command is typically issued when the connection first begins then right after any of the

GO/STEP commands listed below. However, the debugger may use this command more frequently in development to ensure it is properly keeping itself in sync. It can issue this command and check against its internal records and, if they don't match, the debugger has a problem.

If the filename contains spaces, it must be enclosed in quotes (i.e. "filename").

#### **SEND FILE filename**

The debugger uses this when remote debugging and finding a new filename. The application responds by sending the file using this format:

```
FILE filename LENGTH length-in-bytes 
file contents 
FILE DONE 
UNICODE FILE filename LENGTH length-in-bytes 
file contents 
FILE DONE
```
The length field is confirmed by finding FILE DONE at the right place. For files of unicode characters, the length in bytes will be twice the number of unicode characters. Unicode chars are passed in little endian byte order.

It is alternately possible to see a DENIED response from the application. Only filenames sent in a REPORT are valid. This is a check against someone trying to read arbitrary files. If the DENIED message text consists of a single ?, the application is indicating it does not have access to the source text. This is possible when the application is executing compiled scripts. In this case, the debugger will have to make a decision as to what it does in this case. One possibility is to expect the user to run the debugger from the machine that originally compiled those scripts. In this case, the filenames will correspond to files on the debugging machine.

#### **CLEAR BREAKPOINTS**

All breakpoints the application has received from the debugger are deleted. This included both kinds of breakpoints, file and line based as well as expression based. Application will respond with:

```
BREAKPOINTS CLEARED
```
#### **BREAKPOINT ADD/REMOVE filename:line-number**

Will add or remove a breakpoint at a certain file and line. The application will respond with one of:

```
BREAKPOINT filename:line-number ADDED 
BREAKPOINT filename:line-number REMOVED 
BREAKPOINT filename:line-number EXISTS 
BREAKPOINT filename:line-number NOT FOUND
```
The last two messages are errors in trying to add a breakpoint that already exists or remove one that doesn't.

#### **EXPR ADD expression**

An expression is added as a breakpoint. The application responds:

```
EXPR #number ADDED
```
Where the number is the expression number, assigned by the application. Expressions are evaluated after each statement and a break occurs when the expression becomes true.

A warning is in order, because these are full evaluated expressions done after every statement, their presence will drastically slow down execution of the script.

#### **EXPR REMOVE #number**

Remove an expression breakpoint using the number returned when it was created. The application responds:

EXPR #number REMOVED EXPR #number NOT FOUND

#### **GO number**

Tells the application to start executing until it reaches one of the breakpoints, an error, or the depth equals the *number* given above. The application responds:

GO COMPLETE GO COMPLETE WITH ERROR GO COMPLETE WITH TRAPPED ERROR GO STOPPED

depending on if the go stopped due to an error being received or because of reaching a breakpoint. In the case of an error, an untrapped error indicates that the error message is going to printed to the user and so should be printed to the debugger's user as well. See GET below on how to get the error's value.

Use the depth to implement step over and step out. A normal go should have depth as 0, meaning it only stops when it reaches depth 0 (i.e. the script ends). Use the current depth, retrieved by REPORT, to step over. Use the current depth minus one to step out.

Stopping with TRAPPED ERROR means that the exception is going to be handled, perhaps by a try/catch block. However, often debuggers will have the option to break on any error. If the debugger is not using this option, it will want to ignore trapped error returns. Use REPORT to find the current depth and see if the action (step out/step over) is complete. If it is not complete, or in the case of a generic run, just call GO again. This same mechanism can be used to trap some errors, such as range errors, but not others. Most debuggers have all kinds of options on exactly which errors should stop execution and which should not.

The final possible response, GO STOPPED, happens if the debugger stops the go command prematurely. It does this by sending a STOP command to the application while the GO is still processing. If this command is received at any other time, it is ignored completely with no response. This is because the debugger may send the command but the application finish its GO before receiving it. The stop will then be the next command the application finds. If it made some kind of response to it, the debugger sends command, application responds format we be broken.

#### **STEP**

One statement is executed. The application always responds with:

STEP COMPLETE STEP COMPLETE WITH ERROR STEP COMPLETE WITH TRAPPED ERROR

In the case of a single step any of the returns indicates the statement is finished. Step means do one statement, regardless of whether or not it resulted in an error. The return lets the debugger know if an error was encountered.

#### **TEST BREAKPOINT filename:line-number**

Tests to see if the given filename and line number is a valid breakpoint. The applications responds with:

IS BREAKPOINT NOT BREAKPOINT

Note: this does not mean that the line has been flagged with the BREAKPOINT command. It tests if the script could possibly break at this line, i.e. if this line is one that can support a breakpoint.

#### **EVAL expression**

The expression is evaluated by the application. It responds with:

EVAL SUCCEEDED EVAL FAILED

The second response indicating an error return. In either case, the expression's value is retrieved using the GET command described below.

#### **GET object index**

Get any variable on the application. The object can be:

```
GLOBAL 
LOCAL 
THIS 
FUNCTION 
EVAL_RESULT 
#object-id
```
The object id is returned when getting variables and allows recursing of variables. The index, which does not apply to EVAL\_RESULT and should not be included in this case, indicates which member of the object is being queried.

The values returned for GLOBAL are the global variables. LOCAL is the local variables. THIS is the current this object. FUNCTION does not take an index and is the name of the executing function. EVAL\_RESULT also does not take an index and is the result of the last EVAL command. Errors are also stored here.

Results from the application include:

 NO SUCH MEMBER If the index is beyond the number of members

> NULL. UNDEFINED BOOL true or false NUMBER number

The given member is of the given type and value.

 STRING LENGTH string-length-in-bytes string data END STRING If the value is a string.
```
 UNICODE STRING LENGTH string-length-in-bytes 
 string data 
 END STRING
```
To pass a unicode string, length will be twice number of chars. Unicode chars are passed in little endian byte order.

 OBJECT #object-id If the value is another object.

#### **STRING object index**

This works just like GET, but the value is converted to a string. This is useful for output. For instance, errors result in error objects. The debugger may not be interested in that object and may just want to put an error message to the screen. This allows that to occur easily.

#### **VARNAME object index**

Works much like STRING, but the returned string is not the value of the members, but the member's name. Before the string is returned, the attributes of the variable are returned on their own line, in brackets. If the variable has no attributes set, the brackets will be empty. Otherwise, they will be a commaseparated list of the attributes. The possibilities are: DontEnum, DontDelete, ReadOnly, ImplicitThis, ImplicitParents.

#### **STACK index**

Set the call stack index to the given value. 0 is the normal value indicating the current top of the call stack, i.e. what is executing. 1 is the function that called it, etc. If it is out of range, the result will be a DENIED, else it will be:

STACK SET TO index

Once the call stack index is changed, all of the reporting functions are going to return values relative to that index. For instance, REPORT gives the file/line number of the function in that index, GET LOCAL refers to the local variables of that function, and so forth.

#### **RELEASE #object-id**

Used after a GET that returned an object identifier to indicate no longer interested in the object and can release that identifier. The application response is:

```
OBJECT RELEASED 
OBJECT NOT FOUND
```
The debugger must release object identifiers after it uses them to query subobjects, else it will lock a lot of memory on an application and can alter the behavior of the application. You are not allowed to have any pending locks when you issue a GO or STEP command, and if you do that command will be DENIED with a message to this effect.

#### **QUIT**

Use to indicate to the application that the connection is to be closed.

# **Extlibs**

Extlibs, or external libraries, are a method to include wrapper libraries in an external object, a dynamic link library or shared object depending on the system. These extlibs are only loaded when the script writer needs them, via the  $\#$ link directive. In addition, extlibs allow an application to include additional wrapper libraries for its scripts that were not available when the application was released.

ScriptEase releases for each operating system include sample extlibs as well as the source code for all extlibs shipped with that version. The source code is found in subdirectories of the  $src\ll 1$  is directory, while the projects or makefiles are found in subdirectories of the extlibs directory.

#### **BUILDING AN EXTLIB**

To build an extlib for your system, you should set up your compiler to build a new dll or shared object. The extlibs shipped with the ScriptEase ISDK have their appropriate makefiles/projects for you to look at if you have any questions. Include the base directory of the ScriptEase distribution as an include path in addition to any include paths needed for your extlib's source files. Finally, link with the extlib library found in lib/extlibs/<system>/libsee501ar.a. The format of this file and its name is consistent with the format and name for the core and library versions described in the chapter on "Integration Into Your C/C++ Application".

The source code for the extlib itself is not an application. Instead you implement a few functions needed by the extlib framework provided in src\lib\common\selink.c. These functions allow your extlib to initialize itself on load. Usually, you will use the load as an opportunity to add new wrapper function tables to the context corresponding to the functionality of the extlib you are implementing. Therefore, in addition to the stock routines to be described next, you will have a number of wrapper functions implemented in the normal way as described in the chapter on "Wrapper functions".

For most operating systems, you need only define a single function in your extlib implementation. That function is defined as follows:

```
SE_CALLBACK( sebool )
seExtensionLoadFunc(secontext se);
```
The function adds its function libraries to the context using seAddLibTable() and does any other initialization. It return TRUE to indicate success. A FALSE return will cause the extension library load to fail.

The exception is Netware<sup> $\text{TM}$ </sup>. Because of the way Netware<sup> $\text{TM}$ </sup> works, it must define two additional functions. The following code gives an example of these functions for the sesock extlib:

```
#if defined( JSE NWNLM )
#ifdef _cplusplus 
extern "C" { 
#endif 
    JSEEXTNSN_EXPORT(long)
```

```
sesockjseExtensionVer(secontext se) 
{ 
   return seExtensionVer(se); 
} 
    JSEEXTNSN_EXPORT(sebool) 
sesockjseLoadExtension(secontext se) 
{ 
    return seLoadExtension(se); 
} 
#ifdef _cplusplus 
} 
#endif 
#endif
```
The only change you must make is in the name of the two routines. sesock must be replaced with the name of your extlib. It must correspond exactly to the .nlm executable to which the extlib is built; you cannot rename NLM extlibs. If the name of the .nlm does not correspond to the name of these two routines, the extlib will fail to load.

# **Core Customization Topics**

The ScriptEase core is highly customizable to suit the needs of a variety of scripted applications. This chapter described the customization options available. All of these options are determined by compile-time #defines. Once the options are set, the ScriptEase core must be recompiled to reflect these options. As a result, only customers who have purchased ScriptEase and thus have the source code to the ScriptEase core can benefit from customizing the core.

The  $\exists$  seopt. h file found in the distribution contains the same documentation as is here. For each define, it starts either on or off (off being commented out). Read through this chapter and the jseopt.h file and change the state of any of the options you like. Below, each option is listed as either on or off, reflecting the default state.

# **CHARACTER SET CUSTOMIZATIONS**

Choose a character set. These are exclusive options, uncomment the define for the character type you wish to use. JSE\_ASCII stands for an ASCII character set build and is the default. JSE\_UNICODE and JSE\_MBCS (multibyte character set builds) are the other two possibilities.

#### **JSE\_ASCII** (on)

Select an ASCII build explicitly, the default.

#### **JSE\_UNICODE** (off)

Build using Unicode instead of ASCII.

#### **JSE\_MBCS** (off)

Build using MBCS instead of ASCII.

#### **JSE\_USER\_DEFINED\_MBCS** (off)

ScriptEase allows an MBCS build to specify the functions for reading and writing characters into strings. By default, the standard system MBCS routines are used to do so. Turn this define on if using an MBCS build to utilize your own routines.

# **CORE CUSTOMIZATION**

The following options modify the internals of the ScriptEase core, and are used mostly to balance performance and memory use.

#### **JSE\_MIN\_MEMORY** (off for most systems)

The most important definition related to memory use is JSE\_MIN\_MEMORY. This value determines the default values are a number of other defines.

JSE\_MIN\_MEMORY turned on indicates that the values that conserve memory are selected in each case. Generally, you can simply turn on this define for small memory systems rather than picking and choosing among the options. By default, this define is off for most systems. The particular systems it is normally on for are DOS 16-bit, WINCE, Blackberry, and Palm.

## **JSE\_MULTIPLE\_GLOBAL** (on)

By default, ScriptEase remembers the global object in effect when each function is created and runs each function under its original global object. This flag can be used to turn off this behavior.

#### **JSE HASH SIZE** (256)

Determines the number of slots in the string hash table. This table is used to store all member names. Increasing the size will improve performance slightly at the cost of more memory.

## **JSE\_ONE\_STRING\_TABLE** (off)

Normally, each context has its own string table. Turning on this define makes a single string table be used. A single string table is not compatible with a multithreaded application using more than one context.

## **JSE\_INFREQUENT\_COUNT** (5000)

ScriptEase normally calls an application's continue function after each script statement is executed. seEval provides the option to call less frequently. This define indicates how many statements are to be processed between each call to the continue function.

#### **JSE\_INTERNAL\_PROFILING** (off)

ScriptEase can keep a timing count for time spent in various areas of the ScriptEase engine and the user's application. Normally, this option is turned off.

# **JSE\_GET\_RESOURCE** (off)

Normally, all resources (text error messages for instance) have their text stored with the application. If this option is on, rather than using the stored text, the application's seGetResourceFunc callback is used to retrieve the text for any resource.

## **JSE\_SHORT\_RESOURCE** (off)

When this define is turned on, all resource strings retain only their identifier. If you provide an seGetResourceFunc, those identifiers will be turned into real strings using it. If you do not, error messages and other resources will contain only the error number and no message.

# **JSE\_TRAP\_NOWHERE** (off)

Normally, when an API function tries to get an object that doesn't exist or can't be converted to an object, the engine returns SE\_NOWHERE. This allows your application to use that object without error checking the result. However, you may instead wish to check all your results for errors and ensure that this object is never used. Turning on this define, which defaults to being off, causes an error if SE\_NOWHERE is ever tried to be used.

**JSE\_INLINES** (on, off if **JSE\_MIN\_MEMORY** is defined)

In the ScriptEase core, a number of functions are expanded inline to improve speed. These functions take up considerable code space. The define JSE INLINES defaults to on only if JSE\_MIN\_MEMORY is not defined, inlining only when memory conservation is not an issue.

# **JSE\_PEEPHOLE\_OPTIMIZER** (on)

The peephole optimizer is run on the bytecodes ScriptEase produces for each function, transforming certain inefficient common sequences into more efficient ones. It speeds up programs and shrinks the resulting bytecodes. The only disadvantage is an increase in compilation time, which may outweigh speed performance if scripts consist of a number of quick and tiny functions.

# **JSE\_CACHE\_GLOBAL\_VARS** (on)

When on, ScriptEase maintains a cache of recently-accessed global variables, speeding access to them in many cases. However, without certain transformations done by the peephole optimizer, the global variable cache can be too aggressive and return the wrong result at times. Therefore, you should only use the global cache if the peephole optimizer is turned on, as is the default.

# **JSE GLOBAL CACHE SIZE (10)**

By default, the number of global variables retained in the cache is 10. Increasing the size of the cache could increase cache hits, but the time to look through them may slow misses. Our internal testing indicates the value of 10 is about optimal. Global caching must be enabled for this define to be useful.

# **JSE\_COMPACT\_LIBFUNCS (off)**

By default, this is on. ScriptEase stores wrapper functions in a minimal way, expanding them on first use. Since most applications include a large number of wrapper functions such as the standard ECMA library, and scripts use only a fraction of them, this setting conserves a lot of memory. There doesn't seem to be a good reason to turn it off, but the option exists nonetheless.

## **JSE\_ALIGN\_DATA** (off)

Some systems require structures to have their members aligned and thus this flag is on for them. It is off for most systems. By not defining it, the default, ScriptEase chooses the right value for your system. However, you can always force it to be on. This will always work, but use more memory if it did not need to be used.

# **JSE\_REFCOUNT** (off)

#### **JSE\_GC** (on)

Normally, JSE GC is on meaning ScriptEase reclaims memory by garbage collecting. If JSE\_GC is off and JSE\_REFCOUNT is on, ScriptEase uses a reference counting scheme. This takes more memory and is slower, but it frees objects as soon as they become unused. It cannot detect cyclic loops. If both are on, reference counting is supplemented via garbage collection to find cyclic loops.

JSE GC is noticeably quicker and less memory-hungry than is JSE\_REFCOUNT. Garbage collection passes are quick as well, on the order of tenths of a milliseconds on a typical machine. Therefore, the main benefit of JSE\_REFCOUNT is to find objects that have become freed as soon as they have done so. However, in most applications, you are better off leaving JSE\_GC on and forcing a garbage collection (by calling seGarbageCollect) at any critical point that you need to ensure unused objects are freed.

By default, JSE GC is on and JSE\_REFCOUNT is off. Note that either one or both of them may be defined. However, at least one of the two must be defined. If both are turned off, JSE GC will be selected automatically.

#### **SE\_OBJ\_POOL\_SIZE** (1024, 128 if **JSE\_MIN\_MEMORY** is on)

ScriptEase maintains a pool of objects for its needs so that it doesn't need to allocate and free objects to the system often. The bigger the pool, the less system allocation is required at the expense of more memory used by the pool. Also, the emptying of the pool triggers garbage collection, so the bigger the pool, the longer ScriptEase can go between garbage collections.

Because emptying a pool triggers garbage collection, reducing the pool sizes below the value for a JSE\_MIN\_MEMORY build will cause ScriptEase's execution speed to slow drastically due to constant collection while freeing up very little memory. It is advised that you treat 128 as the minimum for this define.

#### **SE\_MEM\_POOL\_SIZE** (1024, 128 if **JSE\_MIN\_MEMORY** is on)

The members of an object are stored in a separate structure that works exactly like SE\_OBJ\_POOL\_SIZE. Since each object requires one descriptor for its members, it is usually best to keep these two pool sizes identical.

#### **SE\_STRING\_POOL\_SIZE** (512, 64 if **JSE\_MIN\_MEMORY** is on)

Each string in a script requires a string descriptor. These are pooled just like object and member descriptors. This define determines the size of that pool. Like the other pools, it has default sizes depending on the min-memory setting. With min-memory on, it is 64 entries otherwise it is 512 entries.

#### **JSE\_STRINGS\_COLLECT** (1000000, 100000 if

#### **JSE\_MIN\_MEMORY** is on)

ScriptEase's GC engine triggers collection whenever its internal pools (of objects) are exhausted and refills them. However, for string data, ScriptEase instead collects after each set number of bytes of strings are allocated. This option allows you to change how many bytes trigger a collection. The default is 100000 for min-memory, 1000000 for bigger systems.

#### **JSE\_PACK\_OBJECTS** (off, on is **JSE\_MIN\_MEMORY** is on)

Objects are packed to use the minimum memory. This setting is incompatible with JSE\_ALIGN\_DATA. Turning this on saves significant memory, but on many systems brings an equally significant loss in performance when dealing with objects.

#### **JSE\_PACK\_SECODES** (off, on if **JSE\_MIN\_MEMORY** is on)

The bytecodes are packed, conserving memory at the cost of execution speed. Bytecodes can only be run on a ScriptEase application with the same setting for this define as the one that created the bytecodes.

#### **JSE\_POOL\_STRINGDATA** (on, off if **JSE\_MIN\_MEMORY** is on)

ScriptEase always pools string descriptors. If this define is on, ScriptEase also retains the string data space to be reused when the string descriptor is next used. This allows faster string manipulations but uses up more memory. By default, it is on only if not using a min memory setting.

#### **JSE\_PER\_OBJECT\_CACHE** (on, off if **JSE\_MIN\_MEMORY** is on)

Each object caches the last member in it that was accessed. In many programs, this improves performance. Turning it off reduces memory requirements for objects slightly at the cost of performance.

### **JSE\_PER\_OBJECT\_MISS\_CACHE** (on, off if

#### JSE MIN MEMORY is on)

Objects store the last member searched for that the object did not have. This speeds up searching for global variables in which a chain of objects is searched for a particular member, often missing each time for the first few objects in the chain. By default, non-min memory builds have a per-object miss cache.

#### **SE\_APISTRING\_POOL\_SIZE** (5)

The ScriptEase API uses a string locking structure when strings are returned to the user. Like many other internal structures, this structure is pooled in order to reduce calls to the memory allocation routines. However, this pool is very small; typically only one or a few strings will be allocated at once, so a large pool is unnecessary.

## **SE\_APIVARNAME\_POOL\_SIZE** (5)

Varname structures are used by the API for internalized variable names. Like string locking structures, they are needed only when the user has an internal string locked. While many programs will lock a number of such names, they remain locked for the life of the program. Typically, only one or a few names are locked and then freed at a time.

#### **SE\_STACK\_SIZE** (2048, 512 if **JSE\_MIN\_MEMORY** is on)

ScriptEase uses an internal stack for resolving function calls and evaluating expressions. Each function call needs a few entries for overhead plus one entry per parameter passed to it and per local variable it allocates. The default size of this stack is 2048 entries, enough to recurse typical functions to a depth in the hundreds. 512 entries is allocated for a min-memory build.

#### **SE\_MAX\_STACK\_INFO\_DEPTH** (64)

The SE\_STACK\_INFO stock objects allow the API user to examine the call stack of a running script. This macro determines the maximum depth that can be examined. Each depth only requires one pointer (usually four bytes), so

increasing the max depth isn't costly. However, it is unlikely any program will need more depth.

# **FEATURE CUSTOMIZATION**

The following options all turn on or off certain JavaScript features. These features are part of standard ECMAScript, but you may choose to disable certain features to conserve space for low-memory systems.

### **JSE\_COMPILER** (on)

The ScriptEase compiler is necessary to run script code. With the compiler turned off, your application will only be able to run precompiled scripts. The JavaScript eval function relies on the compiler being enabled. The compiler is on by default.

#### **JSE\_TOOLKIT\_APPSOURCE** (on)

This define determines whether the seGetSourceFunc is to be used by the compiler when it reads text. By default, it is on. This define is only applicable for the compiler.

#### **JSE\_SAVE\_FUNCTION\_TEXT** (on, off if JSE\_MIN\_MEMORY is on or **JSE\_COMPILER** is off)

ScriptEase needs to retain information about the source of script functions to allow the toSource call to turn those functions back into the source they came from. This option tells it to do so.

## **JSE\_PROTOTYPES** (on)

Allows the JavaScript prototype-related features. JavaScript is heavily dependent on prototypes and many of its features are built on top of them. Turning this off is probably a bad idea.

# **JSE\_ALWAYS\_IMPLICIT\_THIS** (off)

With this flag set, the this variable is always searched as part of the scope chain. Normally, the user must set the SE\_IMPLICIT\_THIS flag for each function individually. Turning this compile-time option on will make that the default for all functions.

## **JSE\_ALWAYS\_IMPLICIT\_PARENTS** (off)

Similar to JSE\_ALWAYS\_IMPLICIT\_THIS, this flag will turn on implicit parents for every function, causing the engine to search the parent member of the this variable when resolving variable names.

#### **JSE\_FUNCTION\_ARGUMENTS (On)**

When calling a function, some older scripts use the <function>.arguments syntax rather than just using arguments. This behavior is rare but by default we support it.

## **JSE\_AUTO\_OBJECT** (off)

An older ScriptEase behavior, undefined variables are automatically converted to an object when used as an object.

## **JSE\_REGEXP\_LITERALS** (on)

By default, JavaScript regular expression literals are allowed. They are a standard part of JavaScript. However, if you turn off the regular expression portion of the ECMA library, you should turn this off as well. The regular expression code is large and is commonly left out of applications running in tight memory.

### **JSE\_FUNCTION\_LENGTHS** (on)

Each function gets a .length property, the number of parameters it takes. Turning this off will conserve memory slightly. Because it is a JavaScript feature, this option is on by default.

#### **JSE\_HTML\_COMMENT\_STYLE** (off)

If this option is turned on, HTML-style comments will be accepted (i.e.  $\leq$  !-- $\cdots$  --> ).

### SE\_ECMA\_RETURNS (on)

If no value is explicitly returned from the body of a script, the last expression evaluated is returned implicitly. Normally, each expression evaluated has its result preserved against the possibility it is the last expression evaluated and thus needs to be returned. If this flag is turned off, the last expression is determined by an alternate algorithm. While this algorithm is faster, some cases will confuse the algorithm and cause an improper value to be returned.

# **SCRIPTEASE FEATURE CUSTOMIZATION**

The following options are similar to Feature Customization, but they modify ScriptEase-only features.

#### **JSE\_TOKENSRC** (on)

Allows ScriptEase to produce tokens. You can use sePrecompile only if this define is on. The compiler portion of ScriptEase must also be turned on.

## **JSE\_TOKENDST** (on)

Allows ScriptEase to run precompiled scripts. This option is necessary to pass precompiled scripts to seEval.

## **JSE\_DYNAMIC\_CALLBACKS** (on)

By default, objects can be given a callback table to implement their get, put, delete, and other operators using the seSetCallbacks API call. Turning off this option removes that capability.

#### **JSE\_OPERATOR\_OVERLOADING** (on)

Operator overloading is one of the object callbacks. It can be individually turned off.

#### **JSE\_ENABLE\_DYNAMETH** (off)

Object callbacks are normally not recursive, they are shut off while active. In other words, if you are implementing the dynamic get for an object and you try to get a member of that object, you won't be stuck in an infinite loop; rather that get will get the property from the internal ScriptEase store. It is possible that a particular application does want the recursive behavior. This option makes available the seEnableDynamicMethod API call, which allows a particular dynamic method to be turned back on.

### **JSE\_GETFILENAMELIST** (off)

If your application does not need to use the SE\_FILENAMES object, you can turn it off and save the code and runtime space associated with storing these filenames.

## **JSE\_BREAKPOINT\_TEST** (off)

If your application does not need to use the seIsBreakpoint call, you can get rid of it to save some space. The ScriptEase debugger requires this call to operate.

## **JSE\_TASK\_SCHEDULER** (on)

ScriptEase supports the concept of fibers. Turning off this option will turn off the seCreateFiber API call as well as the SE\_YIELD and SE\_SUSPEND members of the SE\_RETURN object.

#### **JSE\_LINK** (on)

Turns on the #link directive.

#### **JSE\_INCLUDE** (on)

Turns on the #include directive.

#### **JSE\_DEFINE** (on)

Turns on the #define directive.

#### **JSE\_CONDITIONAL\_COMPILE** (on)

Turns on the #if, #elif, #else, #ifdef, and #ifndef directives.

#### **JSE\_SECUREJSE** (on)

By default, the ScriptEase security model is on. If you are not intending to use security, you can turn it off to save space.

## **JSE\_NUMTOSTRING\_ROUNDING** (on)

When turning a number into a string, ScriptEase performs rounding. This is an attempt to counteract the fact that certain numbers cannot be stored exactly using the C double, and they look odd when printed out. If this option is turned off, numbers will be printed out exactly as they are stored.

## **JSE\_MAIN\_ARGC\_ARGV** (on)

ScriptEase has the legacy option to treat a function named main as special, autocalling it like C. The SE CALL MAIN option to seEval causes this to be done. By default, this is available. If you have no interest in this option, you can get rid of it completely and save some code space.

## **JSE\_TOSOURCE** (on)

ScriptEase provides a number of helper functions that ease turning an object class into its appropriate source code, to implement the toSource method. Many of the standard ECMA objects we provide rely on this code. Turn it off only if you are not using the ECMA objects and do not need the helper routines for your own functions.

### **JSE\_NAMED\_PARAMS** (on)

ScriptEase allows passing parameters by name, such as calling a function like  $f$ oo(a:10,b:"blah");. Turn off this option to remove this capability.

## **JSE\_TIMEZONE\_GLOBAL** (off)

Some implementations do not have knowledge of the local machines timezone. In this case, you can turn on this define, and fill in this global variable with the information:

```
extern slong jse minutes from gmtime;
```
#### **JSE\_TOLOCALEDATE\_FUNCTION** (off)

The optional toLocaleDate method of the the Date object is off by default.

#### **JSE\_MILLENIUM** (off)

Several JavaScript date functions deal with 2-digit dates, assumed to be from the 20th century. Because such functions are not year-2000 compatible, they are turned off by default.

# **JSE\_NO\_AUTO\_INIT** (off)

If this option is on, extlibs when loading will not automatically add their functions to the current global object. Instead, you'll have to explicitly call the LoadLibrary\_XXX function in the extlib. This define is only applicable to building extlibs.

#### **JSE\_BROWSEROBJECTS** (off)

Nombas provides a framework for implementing the browser objects such as window, document, etc. If you turn on this option, they will be added. You will need to implement a number of routines to get these to work. See the files in src/browser for documentation.

## **JSE\_THREADSAFE\_POSIX\_CRTL** (off)

This option causes ScriptEase to use threadsafe versions of the standard C library routines that use internal buffers.

#### **JSE\_PREEMPTIVE\_THREADS** (on)

Determine if you intend to use multiple threads with ScriptEase. Generally, it is safe to leave this define on as even if you are not using multiple threads, it doesn't hurt.

#### **SE\_SHARED\_OBJECTS** (on)

Activates the API function seShareReadObject which allows objects to be shared among threads.

#### **JSE\_PASSBYREF** (on)

ScriptEase supports the passing of parameters to script functions by reference by using the  $\&$  operator and to wrapper functions by using the  $SE$  BYREF flag. This define turns the support on, which is the default.

# **DEBUGGING CUSTOMIZATION**

These options affect debugging and the level of internal checks ScriptEase performs.

#### **NDEBUG**

This is not usually defined in the jseopt.h file, but rather by your compiler depending on if you are building a release or debug version. However, it is a very important define which ScriptEase uses extensively. When NDEBUG is not defined (i.e. a debug build), ScriptEase does a significant amount of internal checking for any bugs, either errors in ScriptEase itself or errors in an application's use of the API. You should do all development without the NDEBUG flag as you can find many bugs this way. When you are ready to release, turn NDEBUG back on for the fastest possible code.

#### **JSE\_MEM\_DEBUG** (on if **NDEBUG** not defined)

In debug mode (i.e. NDEBUG not defined), by default ScriptEase adds extensive tests on top of the memory allocation system. These tests will locate unfreed memory, will fill freed memory with garbage, will test for writing past either end of a block of memory, and several other memory-related tests. It is usually best to leave this define on for your debug builds.

# **JSE\_SLOW\_MEM\_ALLOC** (off)

Some systems allocate memory very slowly. ScriptEase can emulate slow memory routines to help reproduce these problems.

# **JSE\_ENFORCE\_MEMCHECK** (on)

By default ScriptEase will cause calls to the standard allocation routines to be marked as errors. This is because ScriptEase always uses its own allocation routines. In non-JSE\_MEM\_DEBUG mode, these routines just internally use the standard allocation routines. If you need to call the standard allocation routines directly, turn this define off.

#### **JSE\_TRACK\_MEMUSE** (off)

Enables a more detailed memory tracking system which keeps track of the number of allocations, maximum allocated at any point, and total allocated for every structure within the ScriptEase engine. It is primarily used only for internal debugging and to detect excessive memory waste.

## **JSE\_TRACK\_OBJECT\_USE** (off)

This is an internal routine that keeps track of how many times object members are accessed, and whether they are found in the cache or needed to be looked up. It is used primarily to optimize the object cache and detect bottlenecks in member lookup.

#### **JSE\_NEVER\_FREE** (off)

An extreme bug-detection setting used for self-debugging by the ScriptEase engine. When on, the garbage collector never frees unused memory. It does fill the memory with a particular byte value when no longer used. This will cause ScriptEase to use enormous memory, but is useful to isolate internal garbagecollection related bugs.

#### **JSE\_DONT\_POOL** (off)

Another garbage collection setting. ScriptEase normally maintains a pool of objects and reuses them whenever possible. In this mode, all memory is returned to the system when not in use and reallocated when needed. This is a very slow mode designed to shake out any internal bugs.

#### **JSE\_ALWAYS\_COLLECT** (off)

The garbage collector normally runs only when ScriptEase detects it is low on memory. If this is on, the garbage collector is run any time it could possibly be run, regardless of memory. This is an important setting to self-diagnose ScriptEase core bugs, but is very slow. 'very slow' means that - VERY slow.

#### **JSE\_PSEUDO\_PALMOS** (off)

This define turns on many of the 'weird' settings necessary to get ScriptEase to run on the Palm. Since the Palm is very difficult to debug on, it is useful to debug these palm-specific oddities on a larger system.

# **FLOATING POINT CUSTOMIZATION**

The ECMAScript standard specifies that an ECMAScript number match the double-precision 64-bit format IEEE 754 values. In most compilers this is represented as double, and this is the default for the ScriptEase engine. However, there may be situations where a different meaning for "number" may be more appropriate, such as when a double is too large or requires too much processing time (e.g., small systems without floating-point coprocessors), or when floating-point numbers are not needed at all.

Within the ScriptEase:ISDK/C the exact type for an ECMAScript number is never hard coded, but is instead defined by the senumber type. By default senumber is defined the same as the C double type, but that may be changed to any definition that is better suited to your system. The file src/include/sefp.h defines defaults for this value for floating-point and integer-only builds. You may choose to modify the type of senumber to be

anything else, such as a float, an integer, a packed value, a string, or even a structure (as is found in the fpemul sample).

## **JSE\_FLOATING\_POINT** (on)

This value defines whether the ScriptEase interpreter and libraries will support floating-point operations. If this is not defined then the engine will only support integers, and any use of a floating-point number or operation will result in an exception (e.g.  $pi=3.1415$ , Math.cos(), 0.0). An application for a small device may run much smaller and faster when JSE\_FLOATING\_POINT is not defined if floating-point math is not needed.

#### **JSE\_FP\_EMULATOR** (off)

You can completely redefine all of the floating-point types and operations by compiling with JSE\_FP\_EMULATOR defined. If this flag is defined, then you must implement, through macros or function calls, all of the basic and extended math operations. Even such a simple operations as adding two numbers or converting a number to an integer must be defined by your macros and functions. Those macros and functions are all defined in the file src/include/sefp.h.

One example has been provided for using JSE\_FP\_EMULATOR. If the tester (tests/testers/config/fpemul.h) header file is used, it defines JSE FP EMULATOR and includes a sample implementation of all the math routines as found in  $src/app/fpemul.*$ . This example is built for systems that need floating-point support but which have very slow FP emulation. The goal is to make numbers be kept as integers as long as possible and only converted to floats when they cannot be represented accurately as integers—the resulting code matches the ECMAScript specification but with optimal speed on a slow-FP system. Note that this is just one sample implementation; different platforms will have different schemes for FP emulation.

# **MEMORY EXTENSIONS**

The ideal computer for a high-level scripting language would have unlimited fast RAM but many platforms are a long way from this ideal. For example, some systems have a relatively small amount of heap memory and a larger switched area for external RAM storage; some systems have relatively small memory but a huge amount of disk storage; some systems go through periodic heap compression and so allocated memory must be allowed to move; some systems have memory that is really a database; some systems support fast reads on memory but slower writes; and so on...

**JSE\_MEMEXT\_MEMBERS** (off) **JSE\_MEMEXT\_OBJECTS** (off) **JSE\_MEMEXT\_SECODES** (off) **JSE\_MEMEXT\_STRINGS** (off) **JSE\_MEMEXT\_READONLY** (off) These flags define whether the memory extensions will be used. There are four types of data for which the memory extensions are used: objects, members of objects, strings, and secodes (which are the virtual-machine bytecodes associated with each script function). Usually you would define all or none of these, but you may want to turn some on or some off depending on the type of scripts you'll be running and the balance needed between memory use and performance (for example, for the function overlay technique described below you may choose to only implement *JSE\_MEMEXT\_SECODES*).

JSE\_MEMEXT\_READONLY is defined for systems that distinguish between memory that is read-only and memory that is read-write. If it is just as fast to use writeable memory as it is to use read-only memory, then leave this flag off. If this flag is defined then the engine will access memory in read-only mode as much as possible, and so improve overall performance.

The memory-extension routines in the ScriptEase engine use a caching algorithm to balance memory use versus performance, so that memory handles that are more likely to be used soon are maintained in a cache. These cache sizes can be adjusted by overwriting the compile-time parameters in the src/include/sememext.h file.

The PalmOS version of SE:ISDK/C makes extensive use of memory extensions because the PalmOS has relatively little heap space, but much more long-term storage. Another interesting example of the use of memory extensions is to implement a function-overlaying system. As one example, a systems may have a small amount of RAM and much more disk space. As the scripting functionality expands on the system (because it is much easier to implement new functionality via scripts) memory may run short. One solution is to enable JSE\_MEMEXT\_SECODES and JSE\_MEMEXT\_READONLY so that the virtualmachine bytecodes for functions are cached to the hard disk, with seldom-used functions taking up no memory unless they are needed.

There are many more situations and sample implementations for which memory extensions are needed. For more information see the comments in the src/include/sememext.h file about typedefs and macros that you must define to use memory extensions. Also see two sample implementations included with the SDK in the tests/testers subdirectory: mmemext.h and mmemext.c demonstrate handles to externally allocated memory, and fmemext.h and fmemext.c demonstrate using file handles as memory extensions. These two samples are both more useful for education and testing than they are useful for real world situations.

# **Fibers and Threads**

Each secontext can be used by only a single thread at one time. If you want to run multiple scripts simultaneously in a multithreaded application, you need to create one secontext using seCreateContext per thread. You can in fact create more than one secontext per thread if you like.

Each context contains a copy of much of the same data. Namely, each context will initialize the standard function libraries into its global object in order to allow its scripts to see them. In addition, each context keeps a pool of various kinds of memory available in order to increase performance. As a result, each context has significant overhead of memory. Fibers exist to help alleviate this problem.

Fibers are like sibling contexts. Each fiber in the same group has access to the same variables, uses the same pools of memory, and so forth. Therefore the overhead described exists only once even when a large number of fibers exist in the same group. However, fibers are not a replacement for separate contexts in multiple threads. All fibers in the same group are considered one context, so they can only be used by a single thread and only one fiber can be active at once. You can use fibers to cooperatively multitask scripts but since only one fiber can be run at once, fibers do not take advantage of multiple processors. If your machine has multiple processors, and you would like to run multiple scripts taking advantage of all the processors, you must use full contexts not fibers.

Fibers are created using the ScriptEase seCreateFiber API call. You pass as a parameter an existing context. The new fiber is created as part of the same fiber group the existing context is part of. You create the first context using seCreateContext then create any number of fiber siblings using seCreateFiber. When you are done, you have a number of related contexts, each which can run its own script. However, all of the contexts share a single global object. You can change the global object in any of the fibers, but the intent of the fibers is to conserve memory so sharing the global object is the norm.

# **USING SE\_START**

As was mentioned, each fiber group has the limitation that only one of the fibers can be running at the same time. If you use seEval to evaluate a script in one fiber, you must wait for it to complete before evaluating another script in a different fiber. To get around this limitation, seEval has the SE\_START flag option.

SE\_START initializes an eval and then returns. Successive lines of the script are run using the ScriptEase seExec API call. Using this method, when you initialize each fiber you begin the script it is to run using  $s \in \text{Eval}$  and  $s \in \text{START}$ , which then returns to you quickly. You do the same for each fiber. Now you can execute a single line of each script using seExec. Typically, you keep evaluating one line on each fiber in a round-robin fashion in this way. As each fiber completes its task, it is removed from the list of fibers to execute in this way. New fibers can be created and added into the list easily.

#### **GLOBAL MANIPULATION**

Although the intent of fibers is to conserve memory by sharing overhead, often each fiber should still be independent. For instance, you may not want them to share global variables. This is easy to accomplish. After you create the initial context and set up the libraries in it using seCreateContext, you preserve that global object. Then for each fiber (including the original context returned by seCreateContext), you give it a new global object with its \_prototype pointing to the preserved global object. Thus, all new variables created in a fiber will be created in its private global object, yet it still can refer via the global's prototype to the original global object which contains all the standard function libraries.

Here is a short example ScriptEase API application that creates several fibers and runs them all.

```
#define MAX_FIBERS 5 
/* --------------------------------------------------------- 
  * Error handler 
  * --------------------------------------------------------- */ 
   SE_CALLBACK( void )
my error printer(secontext se, seconstcharptr text)
{ 
   printf sechar(UNISTR("Error encountered: %s\n"),text);
} 
/* A wrapper function to write out a string. It converts 
  * whatever argument it is given to a string then writes it 
  * to the terminal using 'printf'. The user would use it like 
  * this: 
 * 
  * StringOut("Hello, world!"); 
  */ 
/* --------------------------------------------------------- 
  * Text output 
  * --------------------------------------------------------- */ 
   SE_CALLBACK( void )
StringOut (secontext se, sememcount argc)
{ 
    sememcount i; 
    seconstcharptr text; 
   for(i=0;i<argc;i++)
    { 
       /* Get each successive argument and print them 
       */ 
     text = seGetString(se, SE ARGS, SE NUM(i), NULL);
      printf_sechar(UNISTR("%s\n"),text);
    } 
} 
SE_BEGIN_LIB_TABLE( SampleFunctionList )
   SE FUNCTION( "StringOut", StringOut, 1, -1,SE SECURE, SE DONTENUM ),
SE END LIB TABLE
```

```
 void 
add fiber(secontext se, secontext *table, int *number,
           seobject glob) 
{ 
   assert( (*number)<MAX FIBERS );
   table [\text{tunnel} + +] = \text{se}; /* give the fiber a private global */ 
   sePutObject(se, SE_GLOBAL, SE_VALUE, seMakeObject(se));
   /* but point back to shared so can see it */sePutObject(se, SE_GLOBAL, SE_STOCK(_prototype),glob);
   seEval(se, UNISTR("var a = 10; \nStringOut(a); \n"), SE_TEXT,
          NULL, NULL, SE_START, NULL) ;
} 
    void 
remove fiber(int num, secontext *table, int *number)
{ 
    assert( num<(*number) ); 
   /* we are done with the context */ seDestroyContext(table[num]); 
    /* remove it from the table */ 
   while( num<(*number)-1 )
    { 
      table[num] = table[num+1]; num++; 
 } 
    (*number)--; 
} 
    void 
main(int argc,char **argv) 
{ 
    secontext se; 
   secontext fibers[MAX_FIBERS];
   int fibers used = 0;int fiber current = 0;
   seobject shared_global;
    struct seContextParams params; 
    seInitialize(); 
   memset(&params, 0, sizeof(params));
    /* the print error function is the one required function. */ 
    params.sePrintErrorFunc = my_error_printer; 
    /* initialize the main context */ 
   se = seCreateContext(&params, MY_JSE_USER_KEY);
    if( se==NULL ) 
\{printf sechar(UNISTR("Invalid user key.\n"));
      exit(0); } 
   shared global = seGetObject(se, SE_GLOBAL, SE_VALUE);
```

```
/* add libaries so we have the StringOut function */seAddLibTable(se, SampleFunctionList, NULL);
    /* Add the original context to our fiber list. All contexts 
    * including the parent will be treated identically 
    */ 
  add fiber(se,fibers, &fibers used, shared qlobal);
    /* Create some more fibers. All are added to one big 
     * pool. 
     */ 
  while( fibers used<MAX FIBERS )
     add fiber(seCreateFiber(fibers[0]),fibers,
                &fibers used, shared global);
  /* run the fibers until all have exited. For each fiber,
    * execute its next available statement using seExec(). 
    * Notice that an seEval using SE_START was started in 
    * each fiber when it was added above. As each fiber 
    * finishes its seEval(), we remove it from the fiber list. 
     * We exit when all fibers are done. 
     */ 
  while( fibers used>0 )
    { 
      if( !seExec(fibers[fiber_current]) ) 
       { 
         remove fiber(fiber current, fibers, &fibers used);
          /* and continue using the fiber that fell into its 
           * place 
           */ 
       } 
      else 
       { 
         fiber_current++; 
 } 
      if( fiber current>=fibers used ) fiber current = 0; } 
  /* Done with the sample, shut everything down. */ seTerminate();
```
## **YIELDING AND SUSPENDING**

At times, you may want to control the behavior of your fiber execution more than the simple control provided by executing a single statement at a time. Two methods are provided for you to do so. Both methods are invoked by a wrapper function to affect the execution of the fiber the wrapper functions is within.

When a wrapper function is ready to return, it sets up its value in the SE\_RETURN object. Two members of the object, SE\_YIELD and SE\_SUSPEND, can likewise be set. Both are boolean members and are set TRUE to invoke their relevent behavior.

First is SE\_YIELD. By yielding, the fiber ensures that the current seExec statement is immediately ended. Recall that the SE\_INFREQUENT\_CONT option to seEval means that several statements are executed for each call to seExec. If

}

a wrapper function yields, the  $s \in E \times c$  returns immediately. The return value for the wrapper function is still treated normally. The next time the fiber is executed using seExec, execution resumes with the code that called the wrapper function getting that value as the return.

The second option is SE\_SUSPEND. Suspending functions is similar to yielding in that the calling seExec finishes immediately. However, the fiber is put into a suspended state. This means that further calls to seExec will immediately return without executing any code of the fiber. It is the job of your application to determine when the fiber is ready to be restored and remove its suspended state. This is done by assigning FALSE to the fiber's SE\_RETURN, SE\_SUSPEND member. After the suspend is removed, the application can also change the return value to be returned by the wrapper function before again executing any code. It does this by assigning the new value to the SE\_RETURN,SE\_VALUE member as normal. If it does not, the value returned by the wrapper function is used. This is useful if the value to be returned is unknown when the wrapper function suspended, perhaps that is why it needed to be suspended. Remember, though, that the SE\_RETURN,SE\_VALUE member is read-only as long as any of the boolean members are TRUE including the SE\_SUSPEND member. You must turn the suspension off before you are allowed to write a new return value. Of course, you must do it also before you call seExec on the fiber after it is unsuspended.

# **OTHER CONSIDERATIONS**

It is important to understand that values returned from the ScriptEase API that follow the usual ScriptEase lifetime rules, such as seobjects, sestrings, and seconstcharptrs, are tied to the context they were created in. Any ScriptEase call that is passed that parameter must be passed the same context used to initially get that item. You cannot use an seobject created in one context with another, for instance.

Fibers are one exception. Fibers are designed to allow several contexts to share the same variables. All fibers in the same fiber group can share these items and use them in any context of the same fiber group. Items created in this way still must not be used with a context that is not part of the fiber group, however.

#### **READ-ONLY SHARED OBJECTS**

ScriptEase supports one other sharing mechanism via the API call seShareReadObject. This call allows sharing ScriptEase objects across threads albeit with several limitations.

Object handles, i.e. seobjects, can be made sharable by passing them to the seShareReadObject api call. Once this is done, the handle can be used in any context and thus the object it refers to can be used in any context as well. Such handles no longer follow the usual ScriptEase lifetime rules. Such handles can only be created in the first ScriptEase context before any other contexts are created. These handles are valid until that context is destroyed.

A typical use for read-shared objects is to initialize a context using seCreateContext as normal. Whatever standard libraries are defined in your jseopt.h file are added to the context as normal. Any program-specific libraries are added in the context's sePrepareContextFunc callback. The

result is that all of the wrapper functions normally available to a script are initialized in that context's global object. That global object is made read-shared so that many new contexts can be created and share the same set of wrapper functions without having to reinitialize them in each context. This saves considerable startup time and memory for each new context created.

With this method, new contexts are created passing the SE\_OPT\_NO\_LIBRARIES option to seCreateContext. This is because the new contexts will be sharing the old libraries and do not need their own copy of the libraries created. Likewise, these new contexts do not add program-specific libraries during their sePrepareContextFunc callback, instead using the copies created by the first context. The prototype member of the global object of each new context is assigned with the shared global object thus allowing all new contexts to see and share the original libraries.

The ScriptEase sample objshare does exactly what is described above.

Read-shared objects are completely read-only as are their children. No changes at all can be made to them; they cannot get new members, have members deleted, alter member values, or be modified in any way. This applies in all contexts including the first context that originally created the object.

The shared objects are cleaned up when the context creating them, the first context, is destroyed. This means object destructors will be called and library termination routines invoked. The first context can only be destroyed if there are no other contexts sharing its objects. If you have shared any objects then a call to seDestroyContext on the first context will fail with an appropriate api error if there are any other contexts still undestroyed.

#### **SHARED SERVICES**

It is common practice for function libraries to initialize and store data in the SE\_SERVICES object for retrieval by their wrapper functions. However, the SE\_SERVICES object is per-context. If you create and store information in that object, it will only be accessable from the context that created it. If the libraries are to be made read-shared, they cannot use this object to store data that should be accessable from any context using it.

Libraries that want to be able to be shared must use the SE\_SHARED\_SERVICES object to store any data that needs to be accessable from any context using the code. This object functions similarly to SE\_SERVICES, you create members using a name that will not conflict with other applications and retrieve those members as needed.

The SE\_SHARED\_SERVICES object is a read-shared object and thus cannot be modified. The only time you can write to it is in the sePrepareContextFunc callback of the first context. Therefore, you want to ensure any initialization code that may write to this object, such as seAddLibTable calls, are put into the prepare context callback for your first context.

Take care when designing your applications and carefully consider the purpose of the data you are storing in the SE\_SERVICES object. You may want that data to be per-context. In other cases, the data should be identical between contexts, and that is when you use the SE\_SHARED\_SERVICES object.

The SE\_SHARED\_SERVICES object is a synonym for SE\_SERVICES if you do not have the read-only shared objects enabled. Thus, you can write your code to properly function when shared and use it unchanged in a non-shared build (determined by the options in your jseopt.h file) by using SE\_SHARED\_SERVICES when appropriate.

# **ScriptEase JavaScript**

ScriptEase is a scripting or programming language that allows a computer user or programmer to write simple scripts with tremendous power. The guiding principles for ScriptEase are **simplicity** and **power** which add up to easy elegance in scripting. Scripts are much easier to write and use than the source code for compiled languages such as C++.

ScriptEase uses JavaScript, one of the most popular scripting language in today's world, as its core language. In fact, ScriptEase uses the ECMAScript standard for JavaScript. ECMAScript is the core version of JavaScript which has been standardized by the European Computer Manufacturers Association and is the only standardization of JavaScript. ScriptEase closely follows and will follow this standardized JavaScript.

ScriptEase is not limited to JavaScript, as good as it may be. ScriptEase has enhanced the power of JavaScript by adding two objects, Clib and SElib, that have the power of the C programming language. Indeed, ScriptEase implements a scripting version of C which has the power of C in a simple scripting language. With the power of C readily available, computer users or programmers are able to accomplish any tasks that they pursue. Both JavaScript and C script can be intermingled in ScriptEase code, which allows scripters flexibility, power, and simplicity.

The following line is a complete script which could be saved as a script file and run as a program. The program simply displays a message, "A simple one line script," on a computer screen

```
Screen.writeln("A simple one line script")
```
The following code fragment uses a more structured approach to accomplish the same task. JavaScript and C share similar programming styles, such as the main() function shown in this fragment.

```
function main() 
{ 
    Clib.puts("A simple one line script"); 
}
```
A ScriptEase script may be written using a very straightforward scripting approach as shown in the first example above, which is similar to the simple scripting of a DOS batch file. A second line could be added to the single line as shown in the following fragment.

```
Screen.writeln("A simple one line script") 
Clib.puts("Now there are two lines")
```
The example using the main() function could be expanded as follows.

```
function main() 
{ 
    Clib.puts("A simple one line script"); 
    Screen.writeln("Now there are two lines"); 
}
```
These examples illustrate how easily ScriptEase can be used in a simple scripting mode and how easily the power of functions can be put in a script, and not just the power of functions, but the power of C. They show how easily JavaScript and C script can be intermingled, since C is implemented as a JavaScript object. Functions and other programming concepts are explained in the following descriptions of the ScriptEase language. A tutorial section provides illustrations of scripts in addition to the example code fragments in the text.

Most JavaScript, other than ScriptEase, is part of web browsers and is used while users are connected to the Internet. Usually people are unaware that JavaScript is commonly being executed on their computers when they are connected to various Internet sites. Not only are they unaware, they are unable to write and execute scripts on their computers for their own uses. ScriptEase steps in at this point. ScriptEase Desktop is designed for users to control their own computers in a stand alone mode. Users do not have to be connected to the Internet to use ScriptEase, as they must be with other JavaScript interpreters.

Whether the desire is to write a simple script to copy a document to a backup folder or to write an entire data processing program, ScriptEase can do the job or any other job desired. ScriptEase has joined JavaScript and C. Further, ScriptEase adds commands and functions not available in standard implementations of either. In short, ScriptEase is the most powerful and advanced scripting language available today, and it achieves its power while still being simple to use.

The following sections of this manual will help you to start enjoying the power of ScriptEase.

# **Basics of ScriptEase**

#### **Case sensitivity**

ScriptEase is case sensitive. A variable named "testvar" is a different variable than one named "TestVar", and both of them can exist in a script at the same time. Thus, the following code fragment defines two separate variables:

```
var testvar = 5 
var TestVar = "five"
```
All identifiers in ScriptEase are case sensitive. For example, to display the word "dog" on the screen, the Screen.write() method could be used:

Screen.write("dog"). But, if the capitalization is changed to something like, Screen.Write("dog"), then the ScriptEase interpreter generates an error message. Control statements and preprocessor directives are also case sensitive. For example, the statement while is valid, but the word While is not. The directive  $\#$ if works, but the letters  $\#$ IF fail.

#### **White space characters**

White space characters, space, tab, carriage-return and new-line, govern the spacing and placement of text. White space makes code more readable for humans, but is ignored by the interpreter.

Lines of script end with a carriage-return, and each line is usually a separate statement. (Technically, in many editors, lines end with a carriage-return and linefeed pair, "\r\n".) Since the interpreter usually sees one or more white space characters between identifiers as simply white space, the following ScriptEase statements are equivalent to each other:

```
var x=a+b 
var x = a + bvar x = a + bvar x = a 
        + b
```
White space separates identifiers into separate entities. For example, "ab" is one variable name, and "a b" is two. Thus, the fragment,  $var$  ab = 2 is valid, but var a  $b = 2$  is not.

Many programmers use all spaces and no tabs, because tab size settings vary from editor to editor and programmer to programmer. By using spaces only, the format of a script will look the same on all editors. All scripts provided by Nombas with ScriptEase use spaces only.

#### **Comments**

A comment is text in a script to be read by humans and not the interpreter which skips over comments. Comments help people to understand the purpose and program flow of a program. Good comments, which explain lines of code well, help people alter code that they have written in the past or that was written by others.

There are two formats for comments: single-line comments (end of line comments) and multi-line comments (block comments). Single-line comments may contain any character except a line terminator character ("\n").

- Single-line comments begin with two slash characters, "//". Any text after two consecutive slash characters is ignored to the end of the current line. The interpreter begins interpreting text as code on the next line.
- Multi-line comments are enclosed within a beginning block comment, "/\*", and an end of block comment, "\*/". Any text between these markers is a comment, even if the comment extends over multiple lines. Multi-line comments may not be nested within other multi-line comments, but singleline comments can exist within multi-line comments.

The following code fragments are examples of valid comments:

```
// this is a single-line comment 
/* this is a multi-line comment 
 This is one big comment block. 
  // this comment is okay inside the block 
 Isn't it pretty? 
*/ 
var FavoriteAnimal = "dog"; // except for poodles
//This line is a comment but 
var TestStr = "this line is not a comment";
```
#### **Expressions, statements, and blocks**

An expression or statement is any sequence of code that performs a computation or an action, such as the code var  $TestSum = 4 + 3$  which computes a sum and assigns it to a variable. ScriptEase code is executed one statement at a time in the order in which it is read. Many programmers put semicolons at the end of statements, although they are not required. Each statement is usually written on a separate line, with or without semicolons, to make scripts easier to read and edit.

A statement block is a group of statements enclosed in curly braces, "{}", which indicate that the enclosed individual statements are a group and are to be treated as one statement. A block can be used anywhere that a single statement can.

A while statement causes the statement after it to be executed in a loop. By enclosing multiple statements in curly braces, they are treated as one statement and are executed in the while loop. The following fragment illustrates:

```
while( ThereAreUncalledNamesOnTheList() == true) 
{ 
   var name = GetNameFromTheList();
   CallthePerson(name); 
  LeaveTheMessage();
}
```
All three lines after the while statement are treated as a unit. If the braces were omitted, the while loop would only apply to the first line. With the braces, the script goes through all lines until everyone on the list has been called. Without the braces, the script goes through all names on the list, but only the last one is called. Two very different procedures.

Statements within blocks are often indented for easier reading.

## **Identifiers**

Identifiers are merely names for variables and functions. Programmers must know the names of built in variables and functions to use them in scripts and must know some rules about identifiers to define their own variables and functions. The following rules are simple and intuitive.

- Identifiers may use only ASCII letters, upper or lower case, digits, the underscore, " ", and the dollar sign, "\$". That is, they may use only characters from the following sets of characters. "abcdefghijklmnopqrstuvwxyz" "ABCDEFGHIJKLMNOPQRSTUVWXYZ" "0123456789" "\_\$"
- Identifiers may **not** use the following characters. "+- <>&|=!\*/%^~?:{};()[].'"`#,"
- Identifiers must begin with a letter, underscore, or dollar sign, but may have digits anywhere else.
- Identifiers may not have white space in them since white space separates identifiers for the interpreter.
- Identifiers may be as long a programmer needs.

The following identifiers, variables and functions, are valid:

Sid

```
Nancy7436 
annualReport 
sid and nancy prepared the annualReport
$alice 
CalculateTotal() 
$SubtractLess() 
_Divide$All()
```
The following identifiers, variables and functions, are not valid:

```
1sid 
2nancy 
this&that 
Sid and Nancy 
ratsAndCats? 
=Total()(Minus)() 
Add Both Figures()
```
#### **Prohibited identifiers**

The following words or tokens have special meaning for the interpreter and should not or may not be used as identifiers, neither as variable nor as function names. See identifiers to avoid for a list of words to shun as identifiers.

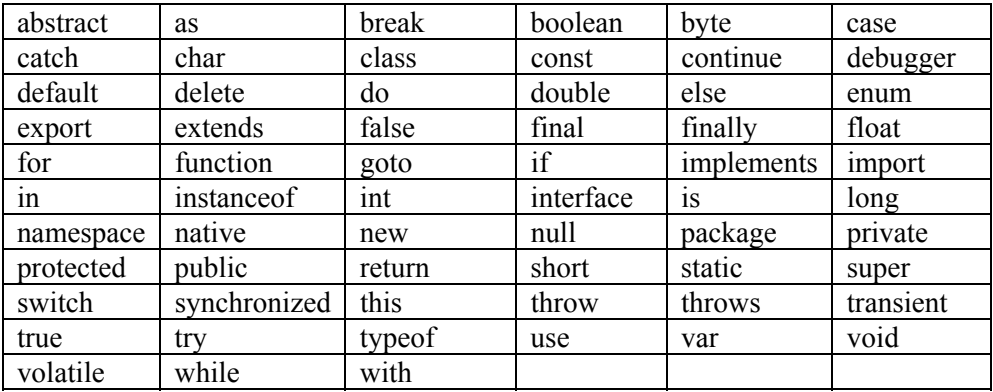

#### **Identifiers to avoid**

Safe programming suggests that the following words or tokens should not be used as identifiers, neither as variable nor as function names. See prohibited identifiers for a list of words to that simply should not be used as identifiers.

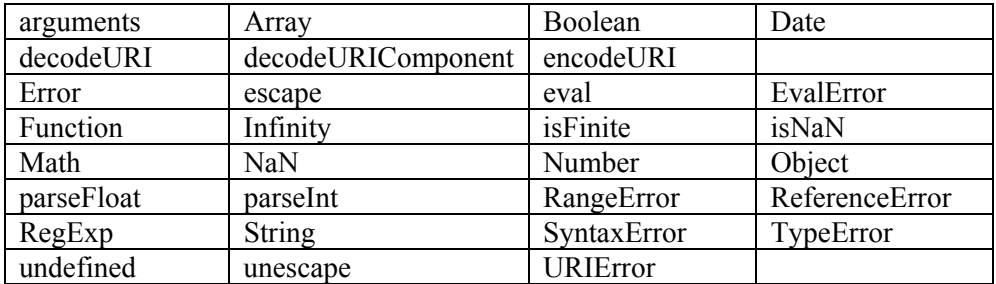

#### **Variables**

A variable is an identifier to which data may be assigned. Variables are used to store and represent information in a script. Variables may change their values, but literals may not. For example, if programmers want to display a name literally, they must use something like the following fragment multiple times.

Screen.writeln("Rumpelstiltskin Henry Constantinople")

But they could use a variable to make their task easier, as in the following.

```
var Name = "Rumpelstiltskin Henry Constantinople" 
Screen.write(Name)
```
Then they can use shorter lines of code for display and use the same lines of code repeatedly by simply changing the contents of the variable Name.

#### **Variable scope**

Variables in ScriptEase may be either global or local. Global variables may be accessed and modified from anywhere in a script. Local variables may only be accessed from the functions in which they are created. There are no absolute rules for preferring or using global or local variables. Each type has value. In general, programmers prefer to use local variables when reasonable since they facilitate modular code that is easier to alter and develop over time. It is generally easier to understand how local variables are used in a single function than how global variables are used throughout an entire program. Further, local variables conserve system resources.

To make a local variable, declare it in a function using the var keyword:

```
var perfectNumber;
```
A value may be assigned to a variable when it is declared:

```
var perfectNumber = 28;
```
The default behavior of ScriptEase is that variables declared outside of any function or inside a function without the var keyword are global variables. However, this behavior can be changed by the DefaultLocalVars and RequireVarKeyword settings of the #option preprocessor directive. This directive is explained in the section on preprocessing. For now, consider the following code fragment.

```
var a = 1; 
function main() 
{ 
   b = 1;var d = 3;
   someFunction(d);
} 
function someFunction(e) 
{ 
   var c = 2 ... 
}
```
In this example, a and b are both global variables, since a is declared outside of a function and b is defined without the var keyword. The variables, d and c, are both local, since they are defined within functions with the var keyword. The

variable c may not be used in the main() function, since it is undefined in the scope of that function. The variable d may be used in the main() function and is explicitly passed as an argument to someFunction() as the parameter e. The following lines show which variables are available to the two functions:

```
main(): a, b, d 
someFunction(): a, b, c, e
```
It is possible, though not usually a good idea, to have local and global variables with the same name. In such a case, a global variable must be referenced as a property of the global object, and the variable name used by itself refers to the local variable. In the fragment above, the global variable a can be referenced anywhere in its script by using: global.a.

#### **Function identifier**

Functions are identified by names, as variables are. Functions perform script operations, and variables store data. Functions do the work of a script and will be discussed in more detail later. The reason they are mentioned here is simply to point out that they have identifiers, names, that follow the same rules for identifiers as variable names do.

#### **Function scope**

Functions are all global in scope, much like global variables. A function may not be declared within another function so that its scope is merely within a certain function or section of a script. All functions may be called from anywhere in a script. If it is helpful, think of functions as methods of the global object. The following two code fragments do exactly the same thing. The first calls a function, SumTwo(), as a function, and the second calls SumTwo() as a method of the global object.

```
// fragment one 
function SumTwo(a, b) 
{ 
    return a + b 
} 
Screen.writeln(SumTwo(3, 4)) 
// fragment two 
function SumTwo(a, b) 
{ 
    return a + b 
} 
Screen.writeln(global.SumTwo(3, 4))
```
### **Data types**

Data types in ScriptEase can be classified into three groupings: primitive, composite, and special. In a script, data can be represented by literals or variables. The following lines illustrates variables and literals:

```
var TestVar = 14;
var aString = "test string";
```
The variable TestVar is assigned the literal 14, and the variable aString is assigned the literal "test string". After these assignments of literal values to variables, the variables can be used anywhere in a script where the literal values could to be used.

In the fragment above which defines and uses the function SumTwo(), the literals, 3 and 4, are passed as arguments to the function SumTwo() which has corresponding parameters, a and b. The parameters, a and b, are variables for the function the hold the literal values that were passed to it.

Data types need to be understood in terms of their literal representations in a script and of their characteristics as variables.

Data , in literal or variable form, is assigned to a variable with an assignment operator which is often merely an equal sign, "=" as the following lines illustrate.

```
var happyVariable = 7;var joyfulVariable = "free chocolate"; 
var theWorldIsFlat = true;
var happyToo = happyVariable;
```
The first time a variable is used, its type is determined by the interpreter, and the type remains until a later assignment changes the type automatically. The example above creates three variables, each of a different type. The first is a number, the second is a string, and the third is a boolean variable. Variable types are described below. Since ScriptEase automatically converts variables from one type to another when needed, programmers normally do not have to worry about type conversions as they do in strongly typed languages, such as C.

#### **Primitive data types**

Variables that have primitive data types pass their data by value, by actually copying the data to the new location. The following fragment illustrates:

```
var a = "abc";var b = ReturnValue(a);
function ReturnValue(c) 
{ 
    return c; 
}
```
After "abc" is assigned to variable a, two copies of the string "abc" exist, the original literal and the copy in the variable a. While the function ReturnValue is active, the parameter/variable c has a copy, and three copies of the string "abc" exist. If c were to be changed in such a function, variable a, which was passed as an argument to the function, would remain unchanged. After the function ReturnValue is finished, a copy of "abc" is in the variable b, but the copy in the variable c in the function is gone because the function is finished. During the execution of the fragment, as many as three copies of "abc" exist at one time.

The primitive data types are: Number, Boolean, and String.

**Number type Integer** 

Integers are whole numbers. Decimal integers, such as 1 or 10, are the most common numbers encountered in daily life. ScriptEase has three notations for integers: decimal, hexadecimal, and octal.

#### **Decimal**

Decimal notation is the way people write numbers in everyday life and uses base 10 digits from the set of 0-9. Examples are:

```
1, 10, 0, and 999 
var a = 101;
```
#### **Hexadecimal**

Hexadecimal notation uses base 16 digits from the sets of  $0-9$ ,  $A-F$ , and  $a-f$ . These digits are preceded by 0x. ScriptEase is not case sensitive when it comes to hexadecimal numbers. Examples are:

```
0x1, 0x01, 0x100, 0x1F, 0x1f, 0xABCD 
var a = 0 \times 102E;
```
#### **Octal**

Octal notation uses base 8 digits from the set of 0-7. These digits are preceded by 0. Examples are:

00, 05, and 077 var  $a = 0143;$ 

#### **Floating point**

Floating point numbers are number with fractional parts which are often indicated by a period, for example, 10.33. Floating point numbers are often referred to as floats.

#### **Decimal floats**

Decimal floats use the same digits as decimal integers but allow a period to indicate a fractional part. Examples are:

```
0.32, 1.44, and 99.44 
var a = 100.55 + .45;
```
#### **Scientific floats**

Scientific floats are often used in the scientific community for very large or small numbers. They use the same digits as decimals plus exponential notation. Scientific notation is sometimes referred to as exponential notation. Examples are:

```
4.087e2, 4.087E2, 4.087e+2, and 4.087E-2 
var a = 5.321e33 + 9.333e-2;
```
#### **Boolean type**

Booleans may have only one of two possible values: false or true. Since ScriptEase automatically converts values when appropriate, Booleans can be used as they are in languages such as C. Namely, false is zero, and true is non-zero. A script is more precise when it uses the actual ScriptEase values, false and true, but it will work using the concepts of zero and not zero. When a Boolean is used in a numeric context, it is converted to 0, if it is  $false$ , and 1, if it is true.

#### **String type**

A String is a series of characters linked together. A string is written using quotation marks, for example: "I am a string", 'so am I', `me too`, and "344". The string "344" is different from the number 344. The first is an array of characters, and the second is a value that may be used in numerical calculations.

ScriptEase automatically converts strings to numbers and numbers to string, depending on context. If a number is used in a string context, it is converted to a string. If a string is used in a number context, it is converted to a numeric value. Automatic type conversion is discussed more fully in a later section

Strings, though classified as a primitive, are actually a hybrid type that shares characteristics of primitive and composite data types. Strings are discussed more fully a later section.

#### **Composite data types**

Whereas primitive types are passed by value, composite types are passed by reference. When a composite type is assigned to a variable or passed to a parameter, only a reference that points to its data is passed. The following fragment illustrates:

```
var AnObj = new Object; 
AnObj.name = "Joe";
AnObj.old = ReturnName(AnObj) 
function ReturnName(CurObj) 
{ 
    return CurObj.name 
}
```
After the object AnObj is created, the string "Joe" is assigned, by value since a property is a variable within an Object, to the property AnObj.name. Two copies of the string "Joe" exist. When AnObj is passed to the function ReturnName, it is passed by reference. CurObj does not receive a copy of the Object, but only a reference to the Object. With this reference, CurObj can access every property and method of the original. If CurObj.name were to be changed while the function was executing, then AnObj.name would be changed at the same time. When AnObj.old receives the return from the function, the return is assigned by value, and a copy of the string "Joe" transferred to the property. Thus, AnObj holds two copies of the string "Joe": one in the property name and one in the property .old. Three total copies of "Joe" exist, counting the original string literal.

The composite data types are: Object and Array.

#### **Object type**

An object is a compound data type, consisting of one or more pieces of data of any type which are grouped together in an object. Data that are part of an object are called properties of the object. The Object data type is similar to the structure data type in C and in previous versions of ScriptEase. The object data type also allows functions, called methods, to be used as object properties. Indeed, in ScriptEase, functions are considered to be like variables. But for practical
programming, think of objects as having methods, which are functions, and properties, which are variables and constants.

Objects and their characteristics are discussed more fully in a later section.

#### **Array type**

An array is a series of data stored in a variable that is accessed using index numbers that indicate particular data. The following fragments illustrate the storage of the data in separate variables or in one array variable:

```
var Test0 = "one";var Test1 = "two";var Test2 = "three";
var Test = new Array; 
Test[0] = "one";Test[1] = "two";Test[2] = "three";
```
After either fragment is executed, the three strings are stored for later use. In the first fragment, three separate variables have the three separate strings. These variables must be used separately. In the second fragment, one variable holds all three strings. This array variable can be used as one unit, and the strings can be accessed individually. The similarities, in grouping, between Arrays and Objects is more than slight. In fact, Arrays and Objects are both objects in ScriptEase with different notations for accessing properties. For practical programming, Arrays may be considered as a data type of their own.

Arrays and their characteristics are discussed more fully in a later section.

#### **Special values**

#### **undefined**

If a variable is created or accessed with nothing assigned to it, it is of type undefined. An undefined variable merely occupies space until a value is assigned to it. When a variable is assigned a value, it is assigned a type according to the value assigned. Though variables may be of type undefined, there is no literal representation for undefined. Consider the following invalid fragment.

```
var test; 
if (test == undefined) 
    Screen.writeln("test is undefined")
```
After var test is declared, it is undefined since no value has been assigned to it. But, the test, test  $=$  undefined, is invalid because there is no way to literally represent undefined.

#### **null**

The value null is a special data type that indicates that a variable is empty, a condition that is different from being undefined. A null variable holds no value, though it might have previously. The null type is represented literally by the identifier, null. Since ScriptEase automatically converts data types, null is both useful and versatile. The code fragment above will work if undefined is changed to null, as shown in the following:

var test; if (test == null)

```
 Screen.write("test is undefined")
```
Since null has a literal representation, assignments like the following are valid:

```
var test = null;
```
Any variable that has been assigned a value of null can be compared to the null literal.

The value null is an internal standard ECMAScript value. However, the value NULL is defined as 0 in *seutil.jsh* and is used in some scripts as it is found in C based documentation. Because of automatic conversion in JavaScript, the two values often operate alike, but not always. They are two separate values.

#### **NaN**

The NaN type means "Not a Number". NaN is an acronym for the phrase. However, NaN does not have a literal representation. To test for NaN, the function, global.isNaN(), must be used, as illustrated in the following fragment:

```
var Test = "a string"; 
if (isNaN(parseInt(Test))) 
    Screen.writeln("Test is Not a Number");
```
When the global.parseInt() function tries to parse the string "a string" into an integer, it returns NaN, since "a string" does not represent a number like the string "22" does.

#### **Number constants**

Several numeric constants can be accessed as properties of the Number object, though they do not have a literal representation.

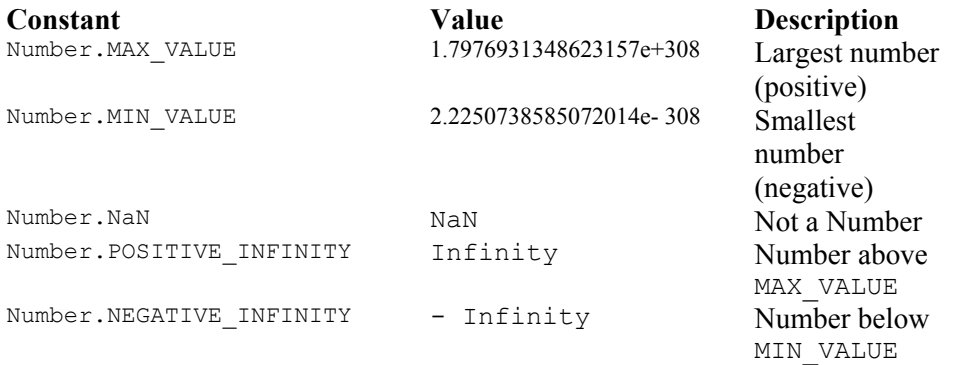

# **Automatic type conversion**

When a variable is used in a context where it makes sense to convert it to a different type, ScriptEase automatically converts the variable to the appropriate type. Such conversions most commonly happen with numbers and strings. For example:

```
"dog" + "house" == "doghouse" \binom{1}{x} two strings are joined<br>"dog" + 4 == "dog4" \binom{1}{x} a number is converted 4 + "4" == "44" \binom{1}{x} to a string
"dog" + 4 == "dog4"4 + 4 = 4<br>
4 + 4 = 84 + 4 = 8<br>
23 - 17 = 6<br>
24 - 17 = 6<br>
44 - 17 = 6<br>
45 - 17 = 6<br>
46 - 17 = 6<br>
47 - 17 = 6<br>
48 - 17 = 6<br>
49 - 17 = 61/2 a string is converted
                                                          // to a number
```
Converting numbers to strings is fairly straightforward. However, when converting strings to numbers there are several limitations. While subtracting a string from a number or a number from a string converts the string to a number and subtracts the two, adding the two converts the number to a string and concatenates them. String always convert to a base 10 number and must not contain any characters other than digits. The string "110n" will not convert to a number, because the ScriptEase interpreter does not know what to make of the "n" character.

You can specify more stringent conversions by using the global methods, global.parseInt() and global.parseFloat() methods. Further, ScriptEase has many global functions to cast data as a specific type, functions that are not part of the ECMAScript standard. These functions are described in the section on global functions that are specific to ScriptEase.

# **Properties and methods of basic data types**

The basic data types, such as Number and String, have properties and methods assigned to them that may be used with any variable of that type. For example, all String variables may use all String methods.

The properties and methods of the basic data types are retrieved in the same way as from objects. For the most part, they are used internally by the interpreter, but you may use them if choose. For example, if you have a numeric variable called number and you want to convert it to a string, you can use the toString() method as illustrated in the following fragment.

 var n = 5 var  $s = n.toString()$ 

After this fragment executes, the variable n contains the number 5 and the variable s contains the string "5".

The following two methods are common to all variables and data types.

## **toString()**

This method returns the value of a variable expressed as a string. Every data type has toString() as a method. Thus, toString() is documented here and not in every conceivable place that it might be used.

## **valueOf()**

This method returns the value of a variable. Every data type has value Of () as a method. Thus, valueOf() is documented here and not in every conceivable place that it might be used.

# **Operators Object operator**

The object operator is a period, ".". This operator allows properties and methods of an object to be accessed and used. For example, Math.abs() is a method of the Math object. It may be accessed as follows:

```
var AbsNum = Math.abs(-3)
```
The variable AbsNum now equals 3. The variable AbsNum is an instance of the Number object, not an instance of the Math object. Why? It is assigned the number 3 which is the return of the Math.abs() method.

The Math.abs() method is a static method, that is, it is used directly with the Math object instead of an instance of the object. Many methods are instance methods, that is, they are used with instances of an object instead of the object itself. The String substring() method is an instance method of the String object. An instance method is not used with an object itself but only with instances of an object. The String substring() method is never used with the String object as String.substring(). The following fragment declares and initializes a string variable, which is an instance of the String object, and then uses the String substring() method with this instance by using the object operator.

```
var s = "One Two Three";
var new = s.substring(4,7);
```
The variable s is an instance of the String object since it is initialized as a string. The variable new now equals "Two" and is also an instance of the String object since the String substring() method returns a string.

The main point here is that the period "." is an object operator that may be used with both static and instance methods and properties. A method or property is simply attached to an appropriate identifier using the object operator, which then accesses the method or property.

### **Mathematical operators**

Mathematical operators are used to make calculations using mathematical data. The following sections illustrate the mathematical operators in ScriptEase.

#### **Basic arithmetic**

The arithmetic operators in ScriptEase are pretty standard.

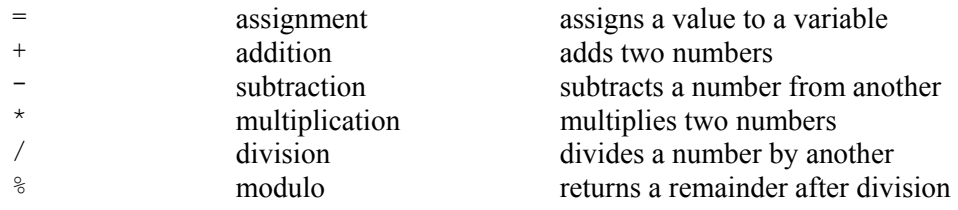

The following are examples using variables and arithmetic operators.

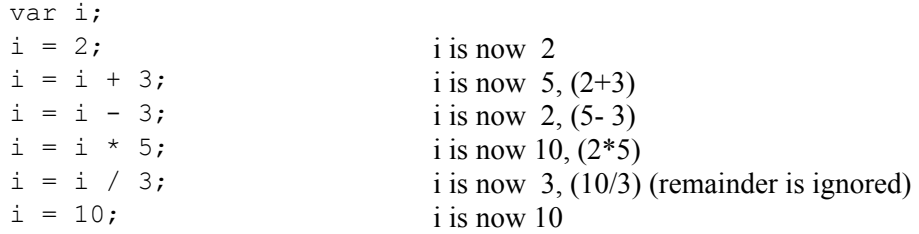

 $i = i$  % 3; i is now 1, (10%3)

Expressions may be grouped to affect the sequence of processing. All multiplications and divisions are calculated for an expression before additions and subtractions unless parentheses are used to override the normal order. Expressions inside parentheses are processed first, before other calculations. In the following examples, the information inside square brackets, "[]," are summaries of calculations provided with these examples and not part of the calculations.

Notice that:

 $4 * 7 - 5 * 3;$   $[28 - 15 = 13]$ 

has the same meaning, due to the order of precedence, as:

 $(4 * 7) - (5 * 3);$   $[28 - 15 = 13]$ 

but has a different meaning than:

 $4 \times (7 - 5) \times 3$ ;  $[4 \times 2 \times 3 = 24]$ 

which is still different from:

 $4 \times (7 - (5 \times 3))$ ;  $[4 \times (-8) = -32]$ 

The use of parentheses is recommended in all cases where there may be confusion about how the expression is to be evaluated, even when they are not necessary.

#### **Assignment arithmetic**

var i;

Each of the above operators can be combined with the assignment operator,  $=$ , as a shortcut for performing operations. Such assignments use the value to the right of the assignment operator to perform an operation with the value to the left. The result of the operation is then assigned to the value on the left.

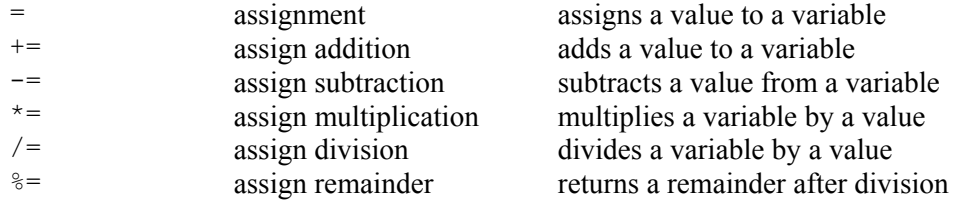

The following lines are examples using assignment arithmetic.

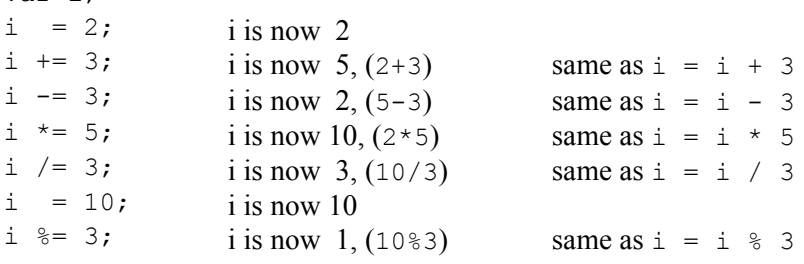

**Auto-increment (++) and auto-decrement (--)** 

To add or subtract one, 1, to or from a variable, use the auto- increment, ++, or auto- decrement, - - , operator. These operators add or subtract 1 from the value to which they are applied. Thus,  $i++$  is a shortcut for  $i += 1$ , which is a shortcut for  $i = i + 1$ .

These operators can be used before, as a prefix operator, or after, as a postfix operator, their variables. If they are used before a variable, it is altered before it is used in a statement, and if used after, the variable is altered after it is used in the statement. The following lines demonstrates prefix and postfix operations.

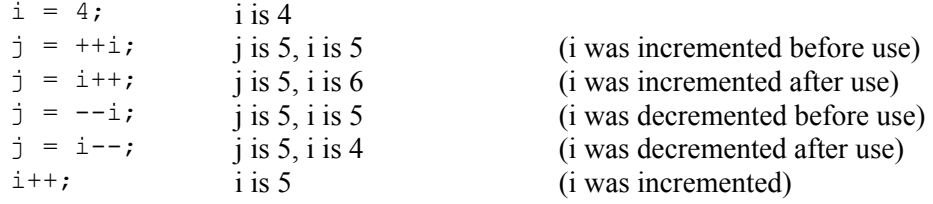

### **Bit operators**

ScriptEase contains many operators for operating directly on the bits in a byte or an integer. Bit operations require a knowledge of bits, bytes, integers, binary numbers, and hexadecimal numbers. Not every programmer needs to or will choose to use bit operators.

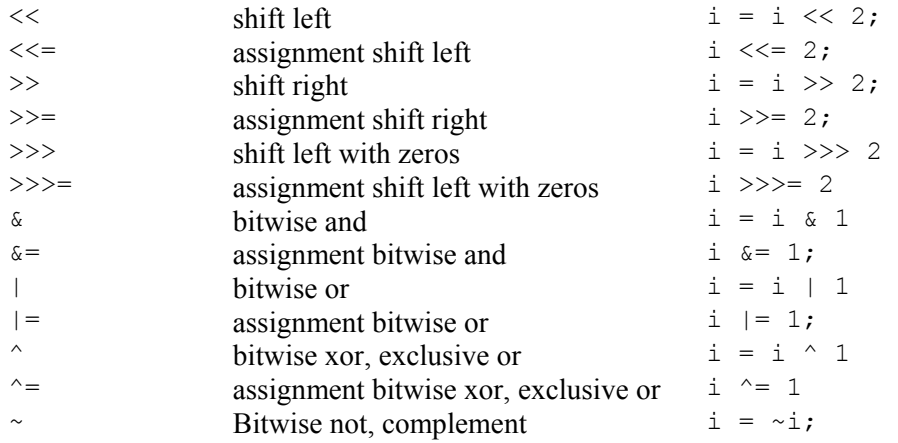

### **Logical operators and conditional expressions**

Logical operators compare two values and evaluate whether the resulting expression is false or true. The value false is zero, and true is not false, that is, anything not zero. A variable or any other expression may be false or true, that is, zero or non-zero. An expression that does a comparison is called a conditional expression.

Many values are evaluated as true, in fact, everything except 0. It is often safer to make comparisons based on false, which is only one value, rather than to true, which can be many. Expressions can be combined with logic operators to make complex true/false decisions.

Logical operators are used to make decisions about which statements in a script will be executed, based on how a conditional expression evaluates. As an

example, suppose that you are designing a simple guessing game. The computer thinks of a number between 1 and 100, and you guess what it is. The computer tells you if you are right or not and whether your guess is higher or lower than the target number. This procedure uses the if statement, which is introduced in the next section. Basically, if the conditional expression in the parenthesis following an if statement is true, the statement block following the if statement is executed. If false, the statement block is ignored, and the computer continues executing the script at the next statement after the ignored block. The script might have a structure similar to the one below in which GetTheGuess() is a function that gets your guess.

```
var quess = GetTheGuess(); //get the user input
if (guess > target number)
{ 
    ...guess is too high... 
} 
if (guess < target_number) 
{ 
    ...guess is too low... 
} 
if (guess == target_number) 
{ 
    ...you guessed the number!... 
}
```
This example is simple, but it illustrates how logical operators can be used to make decisions in ScriptEase.

The logical operators are:

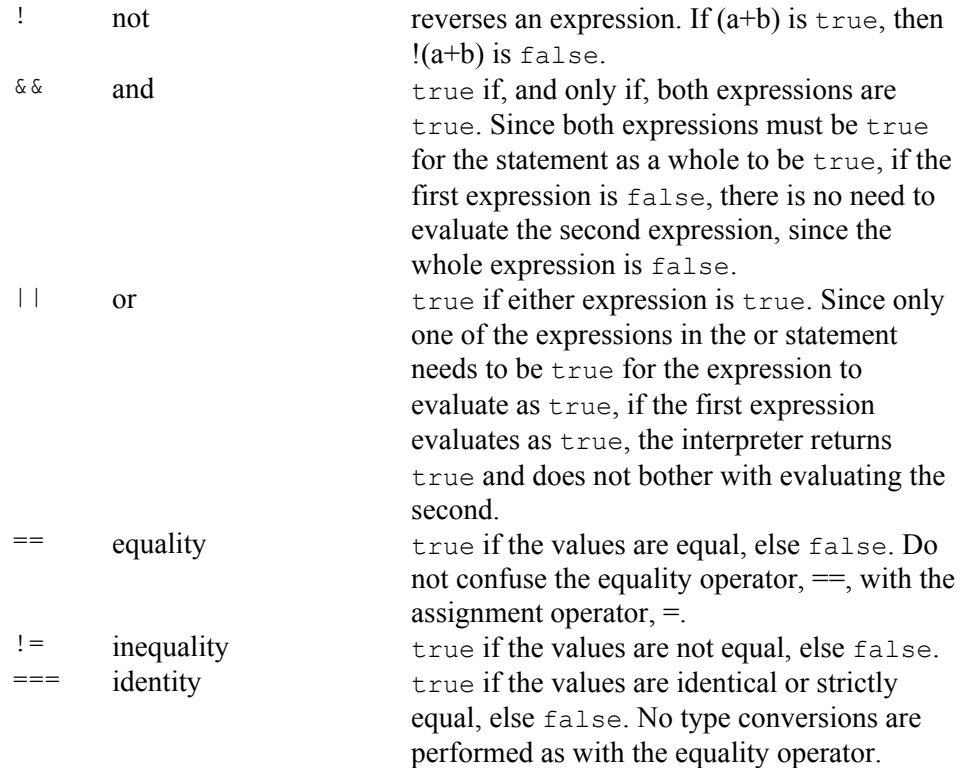

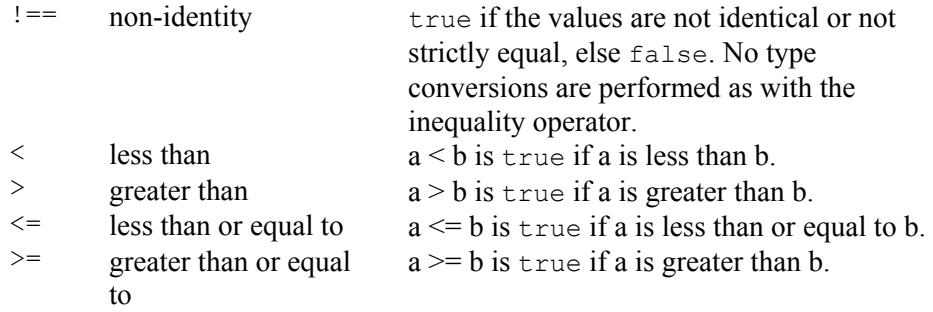

Remember, the assignment operator,  $=$ , is different than the equality operator, ==. If you use one equal sign when you intend two, your script will not function the way you want it to. This is a common pitfall, even among experienced programmers. The two meanings of equal signs must be kept separate, since there are times when you have to use them both in the same statement, and there is no way the computer can differentiate them by context.

#### **Concatenation operator**

The plus + may also be used to concatenate strings. The following expression:

```
"one" + "--" + "two"
```
results in the following string:

"one--two"

#### **delete operator**

The delete operator deletes properties from objects and elements from arrays. Deleted properties and arrays are actually undefined. Any memory cleanup is handled by normal garbage collection.

The following fragment defines an array with three elements: 0, 1, and 2, and an object with three properties: four, five, and six. It then deletes the middle, that is, the second, element of the array and property of the object.

```
var a = [\text{"one", "two", "three"]};var o = {four:}444, five:555, six:666;
delete(a[1]); 
delete(o.five);
```
There are several ways to eliminate the data in a property of an object or in an element of an array. The delete operator is the most complete way. Three other techniques use undefine(), undefined, and void, as illustrated next:

```
undefine(a[1]); 
undefine(o.five); 
a[1] = undefined;
o.five = undefined; 
a[1] = void a[1];o.five = void o.five;
```
These three techniques may be used with any variable, whereas the delete operator may be used only with properties of objects and elements of arrays. Generally, delete is the best to use with properties of objects and elements of arrays, thought in specific situations the other techniques might be preferable.

See global.undefine() and undefined for more information.

#### **in operator**

The in operator determines if a property exists in an object. The following script fragment illustrates for the discussion in this section:

```
var isProp; 
var obj = \{one: 111, two: 222, Three: 333\};var test = 'one';isProp = test in obj; 
if (isProp) 
   Screen.writeln(isProp); 
Screen.writeln('two' in obj); 
Screen.writeln('three' in obj); 
/******************************** 
Display is: 
   true 
   true 
   false 
********************************/
```
The script above defines an object,  $\circ$ b<sub>1</sub>, with three properties: "one", "two", and "Three" (note the capitalization). The in operator is used three times to see if the following strings are properties in  $obj$ : "one", "two", "three" (note the capitalization). The first two uses of in result in true and the third in false. Look at the expression "test in  $obj$ ". The expression to the left, in this case test, of the in operator must be a string or be able to convert to a string (since properties of objects are represented as strings). The expression to the right must be an object or array.

ScriptEase JavaScript has a global.defined() function which is useful. The in operator may be used in a similar way. In the following fragment, both in and defined() result in true, and the display is:

```
true 
true
```
The fragment is:

```
var test = 'TEST;
Screen.writeln('test' in global); 
Screen.writeln(defined(test));
```
#### **instanceof operator**

The instanceof operator, which also may used as instanceof(), determines if a variable is an instance of a particular object. Since the variable s is created as an instance of the String object in the following code fragment, the second line displays true.

var  $s = new String("abcde");$ 

Screen.writeln(s instanceof String);

The display is:

true

The second line could also be written as:

```
Screen.writeln(s instanceof(String));
```
The instanceof operator does not work with the class of an object, rather it determines if a variable was constructed from an object. In the example above, the variable s was defined as an instance of String so it is an instance of the String object and is in the class of String. That is, both of the following lines display true:

```
Screen.writeln(s instanceof(String));
Screen.writeln(s. class == "String");
```
The display is:

true true

The following code defines a new object and defines the variable ms as an instance of MyString, a user defined object. In this case, the variable ms is an instance of MyString but is in the class of Object.

```
var ms = new MyString("abcde");
Screen.writeln(ms instanceof(MyString)); 
Screen.writeln(ms. class == "Object");
ms.show(); 
function MyString(string) 
{ 
    this.data = string; 
    return this; 
} // MyString 
function MyString.prototype.show() 
{ 
    Screen.writeln(this.data); 
} // MyString.prototype.show
```
The display is:

true true abcde

#### **typeof operator**

The typeof operator, which also may be used as typeof(), provides a way to determine and to test the data type of a variable and may use either of the following notations, with or without parentheses.

```
var result = typeof variable 
var result = typeof(variable)
```
After either line, the variable result is set to a string that is represents the variable's type: "undefined", "boolean", "string", "object", "number", or "function".

# **Flow decisions statements**

This section describes statements that control the flow of a program. Use these statements to make decisions and to repeatedly execute statement blocks.

## **if**

The if statement is the most commonly used mechanism for making decisions in a program. It allows you to test a condition and act on it. If an  $i \in \mathcal{I}$  statement finds the condition you test to be true, the statement or statement block following it are executed. The following fragment is an example of an if statement.

```
if ( goo < 10 ) 
{ 
   Screen.write("goo is smaller than 10\n");
\mathfrak{g}
```
### **else**

The else statement is an extension of the if statement. It allows you to tell your program to do something else if the condition in the if statement was found to be false. In ScriptEase code, it looks like the following.

```
if ( qoo < 10 )
{ 
   Screen.write("goo is smaller than 10 \n\times r);
} 
else 
{ 
   Screen.write("goo is not smaller than 10\n");
}
```
To make more complex decisions, else can be combined with if to match one out of a number of possible conditions. The following fragment illustrates using else with if.

```
if ( qoo < 10 )
{ 
   Screen.write("goo is less than 10\n");
  if ( qoo < 0 )
    { 
      Screen.write("goo is negative; so it's less than 10\ln");
    } 
} 
else if (qoo > 10)
{ 
   Screen.write("goo is greater than 10\n");
} 
else 
{ 
    Screen.write("goo is 10\n"); 
}
```
### **while**

The while statement is used to execute a particular section of code, over and over again, until an expression evaluates as false.

```
while (expression) 
{ 
    DoSomething(); 
}
```
When the interpreter comes across a while statement, it first tests to see whether the expression is true or not. If the expression is true, the interpreter carries out the statement or statement block following it. Then the interpreter tests the expression again. A while loop repeats until the test expression evaluates to false, whereupon the program continues after the code associated with the while statement.

The following fragment illustrates a while statement with a two lines of code in a statement block.

```
while( ThereAreUncalledNamesOnTheList() != false) 
{ 
   var name=GetNameFromTheList();
    SendEmail(name); 
}
```
### **do {...} while**

The do statement is different from the while statement in that the code block is executed at least once, before the test condition is checked.

```
var value = 0; 
do 
{ 
    value++; 
    ProcessData(value); 
} while( value < 100 );
```
The code used to demonstrate the while statement could also be written as the following fragment.

```
do 
{ 
   var name = GetNameFromTheList();
    SendEmail(name) 
} while (name != TheLastNameOnTheList());
```
Of course, if there are no names on the list, the script will run into problems!

### **for**

The for statement is a special looping statement. It allows for more precise control of the number of times a section of code is executed. The for statement has the following form.

```
for ( initialization; conditional; loop expression )
{ 
    statement 
}
```
The initialization is performed first, and then the expression is evaluated. If the result is true or if there is no conditional expression, the statement is executed. Then the loop expression is executed, and the expression is re- evaluated, beginning the loop again. If the expression evaluates as false, then the statement is not executed, and the program continues with the next line of code after the statement. For example, the following code displays the numbers from 1 to 10.

```
for(var x=1; x<11; x++)
{ 
    Screen.write(x); 
}
```
None of the statements that appear in the parentheses following the for statement are mandatory, so the above code demonstrating the while statement would be rewritten this way if you preferred to use a for statement:

```
for( ; ThereAreUncalledNamesOnTheList() ; ) 
{ 
    var name=GetNameFromTheList(); 
    SendEmail(name) 
}
```
Since we are not keeping track of the number of iterations in the loop, there is no need to have an initialization or loop\_expression statement. You can use an empty for statement to create an endless loop:

```
for(j;{ 
    //the code in this block will repeat forever, 
    //unless the program breaks out of the for loop somehow. 
}
```
## **break**

Break and continue are used to control the behavior of the looping statements: for, switch, while, and do ... while. The break statement terminates the innermost loop of for, while, or do statements. The program resumes execution on the next line following the loop. The following code fragment does nothing but illustrate the break statement.

```
for(i;{ 
    break; 
}
```
The break statement is also used at the close of a case statement, as shown below. See switch, case, and default.

### **continue**

The continue statement ends the current iteration of a loop and begins the next. Any conditional expressions are reevaluated before the loop reiterates. The continue statement works with the same loops as the break statement.

### **switch, case, and default**

The switch statement makes a decision based on the value of a variable or statement. The switch statement follows the following format:

```
switch( switch variable )
```

```
{ 
case value1: 
   statement1 
   break; 
case value2: 
    statement2 
    break; 
... 
default: 
   default statement
}
```
The variable switch variable is evaluated, and then it is compared to all of the values in the case statements (value1, value2,  $\dots$ , default) until a match is found. The statement or statements following the matched case are executed until the end of the switch block is reached or until a break statement exits the switch block. If no match is found, the default statement is executed, if there is one.

For example, suppose you had a series of account numbers, each beginning with a letter that determines what type of account it is. You could use a switch statement to carry out actions depending on that first letter. The same task could be accomplished with a series of nested if statements, but they require much more typing and are harder to read.

```
switch ( key[0] ) 
{ 
case 'A': 
   Screen.write("A"); //handle 'A' accounts... 
   break; 
case 'B': 
   Screen.write("B"); //handle 'B' accounts... 
   break; 
case 'C': 
    Screen.write("C"); //handle 'C' accounts... 
   break; 
default: 
    Screen.write("Invalid account number.\n"); 
    break; 
}
```
A common mistake is to omit a break statement to end each case. In the preceding example, if the break statement after the Screen.write("B") statement were omitted, the computer would print both "B" and "C", since the interpreter executes commands until a break statement is encountered.

Normally, if a switch and series of case statements reference array variables, then a comparison is performed whether or not the reference the same array data. But if either the switch variable or one of the case values is a literal string, then the comparison of the strings is done using the values of the strings in a Clib.strcmp() type of comparison.

#### **goto and labels**

You may jump to any location within a function block by using the goto statement. The syntax is:

goto LABEL;

where label is an identifier followed by a colon (:). The following code fragment continuously prompts for a number until a number less than 2 is entered.

```
beginning: 
Screen.write("Enter a number less than 2:") 
var x = qetche(); //qet a value for x
if (a > = 2) goto beginning; 
Screen.write(a);
```
As a rule, goto statements should be used sparingly, since they make it difficult to track program flow.

### **Conditional operator**

The conditional operator, " $\cdot$  :", provides a shorthand method for writing if statements. It is harder to read than conventional if statements, and so is generally used when the expressions in the if statements are brief. The syntax is:

test expression ? expression if true : expression if false

First, test expression is evaluated. If test expression is non-zero, true, then expression if true is evaluated, and the value of the entire expression replaced by the value of expression if true. If test expression is false, then expression if false is evaluated, and the value of the entire expression is that of expression if false.

The following fragment illustrates the use of the conditional operator.

```
foo = ( 5 < 6 ) ? 100 : 200; // foo is set to 100 
Screen.write("Name is " + ((null==name) ? "unknown" : name));
```
# **Exception handling**

Exception handling statements consist of: **throw**, **try**, **catch**, and **finally**. The concept of exception handling includes dealing with unusual results in a function and with errors and recovery from them. Exception handling that uses the try related statements is most useful with complex error handling and recovery. Testing for simple errors and unwanted results is usually handled most easily with familiar if or switch statements. In this section, the discussion and examples deal with simple situations, since explanation and illustration are the goals. The exception handling statements might seem clumsy or bulky here, but do not lose sight of the fact that they are very powerful and elegant in real world programming where error recovery can be very complex and require much code when using traditional statements.

Another advantage of using  $t_{ry}$  related exception handling is that much of the error trapping code may be in a function rather than in the all the places that call a function.

Before getting to specifics, here is some generalized phrasing that might help working with exception handling statements. A function may have code in it to detect unusual results and to **throw an exception**. The function is called from inside a **try** statement block which will **try to run the function** successfully. If there is a problem in the function, the exception thrown is **caught and handled** in a **catch** statement block. If all exceptions have been handled when execution reaches the **finally** statement block, the **final code is executed**.

Remember these execution guides:

- When a throw statement executes, the rest of the code in a function is ignored, and the function does not return a value.
- A program continues in the next catch statement block after the  $try$ statement block in which an exception occurred., and any value thrown is caught in a parameter in the catch statement.
- A program executes a finally statement block if all thrown exceptions have been caught and handled.

catch will receive an error object that can be printed directly as a string, and which will contain these properties

- name Name of the exception class, e.g. "ConversionError"
- message text of error, e.g. "1607: Variable "b" is undefined."
- fileName Name of the source file where error occurred, if available, e.g. "c:\foo\myscript.jsa"
- lineNum Line number if file where error occurred, if available, e.g. "173"
- functionName Name of executing function where error occurred, if available, e.g. "foobar"

The following simple script illustrates all exception handling statements. The main() function has try, catch, and finally statement blocks. The try block calls SquareEven(), which throws an exception if an odd number is passed to it. If an even number is passed to the function, then the number is squared and returned. If an odd number is passed, it is fixed, and an exception is thrown. When the throw statement executes, it passes an object, as an argument, with information for the catch statement to use.

For example, the script below, as shown, displays:

16

```
We caught odd and squared even. 
If you change rtn = SquareEven(4) to rtn = SquareEven(3), the display
is: 
 Fixed odd number to next higher even. 16 
 We caught odd and squared even. 
 function main(argc, argv) 
 { 
     var rtn; 
     try 
     { 
       rtn = SquareEven(4);
           // No display here if number is odd 
        Screen.writeln(rtn); 
      }
```

```
 catch (err) 
\{ // Catch the exception info 
          // that was thrown by the function. 
          // In this case, the info was returned 
          // in an object. 
       Screen.writeln(err); 
       Screen.write("Error occurred at line " + err.lineNum ); 
       if ( err.fileName ) 
         Screen.write(" of file " + err.fileName );
       if ( err.functionName ) 
          Screen.writeln(" in function " + err.functionName ); 
       Screen.writeln(""); 
    } 
    finally 
    { 
          // Finally, display this line after normal processing 
          // or exceptions have been caught. 
       Screen.writeln("We caught odd and squared even."); 
    } 
    Screen.write("Paused..."); Clib.getch(); 
} //main 
    // Check for odd integers 
    // If odd, make even, simplistic by adding 1 
    // Square even number 
function SquareEven(num) 
{ 
       // Catch an odd number and fix it. 
       // "throw an exception" to be caught by caller 
   if (\text{num } 8 \ 2) \ \mathbf{!=} \ 0) { 
      num += 1;
       throw {msg:"Fixed odd number to next higher even. ", 
              rtn:num * num}; 
       // We throw an object here. We could have thrown 
       // a primitive, such as: 
       // throw("Caught and odd"); 
       // We would have to alter the catch statement 
       // to expect whatever data type is used. 
    } 
       // Normal return for an even number. 
    return num * num; 
} //SquareEven
```
This example script does not actually handle errors. Its purpose is to illustrate how exception handling statements work. For purposes of this illustration, assume that an odd number being passed to SquareEven() is an error or extraordinary event.

# **Functions**

A function is an independent section of code that receives information from a program and performs some action with it. Once a function has been written, you do not have to think again about how to perform the operations in it. Just call the function, and let it handle the work for you. You only need to know what information the function needs to receive, that is, the parameters, and whether it returns a value to the statement that called it.

Screen.write() is an example of a function which provides an easy way to display formatted text. It receives a string from the function that called it and displays the string on the screen. Screen.write is a void function, meaning it has no return value.

In JavaScript, functions are considered a data type, evaluating to whatever the function's return value is. You can use a function anywhere you can use a variable. Any valid variable name may be used as a function name. Like comments, using descriptive function names helps you keep track of what is going on with your script.

Two things set functions apart from the other variable types: instead of being declared with the "var" keyword, functions are declared with the "function" keyword, and functions have the function operator, "()", following their names. Data to be passed to a function is included within these parentheses.

Several sets of built- in functions are included as part of the ScriptEase interpreter. These functions are described in this manual. They are internal to the interpreter and may be used at any time. In addition, ScriptEase ships with a number of external libraries or .jsh files. External libraries must be explicitly included in your script to use the functions in them. See the description of the include directive in the preprocessor.

ScriptEase allows you to have two functions with the same name. The interpreter uses the function nearest the end of the script, that is, the last function to load is the one that to be executed when the function name is called. By taking advantage of this behavior, you can write functions that supersede the ones included in the interpreter or .jsh files.

### **Function return statement**

The return statement passes a value back to the function that called it. Any code in a function following the execution of a return statement is not executed.

```
function DoubleAndDivideBy5(a) 
{ 
    return (a*2)/5 
}
```
Here is an example of a script using the above function.

```
function main() 
{ 
   var a = DoubleAndDivideBy5(10);
   var b = DoubleAndDivideBy5(20);
    Screen.write(a + b); 
}
```
This script displays12.

### **Passing information to functions**

JavaScript uses different methods to pass variables to functions, depending on the type of variable being passed. Such distinctions ensure that information gets to functions in the most complete and logical ways. To be technically correct, the data that is passed to a function are called arguments, and the variables in a function definition that receive the data are called parameters.

Primitive types, namely, strings, numbers, and booleans, are passed by value. The value of theses variables are passed to a function. If a function changes one of these variables, the changes will not be visible outside of the function where the change took place.

Composite types, objects and arrays, are passed by reference. Instead of passing the value of the object, that is, the values of each property, a reference to the object is passed. The reference indicates where in a computer's memory that values of an object's properties are stored. If you make a change in a property of an object passed by reference, that change will be reflected throughout in the calling routine.

In ScriptEase it is possible to pass primitive types by reference instead of by value, which is the default. When a function is defined, an ampersand,  $\&$ , may be put in front of one or more of its parameters. Thus, when the function is called, an argument, corresponding to a parameter with an ampersand, is passed by reference instead of by value. The following fragment illustrates.

```
var num1 = 4;
var num2 = 4;
var num3; 
SetNumbers(num1, num2, num3, 6) 
function SetNumbers(&n1, n2, &n3, &n4) 
{ 
   nl = n2 = n3 = n4 = 5;}
```
After executing this code, the values of variables is:

 $num1 == 5$  $num2 == 4$  $num3 == 5$ 

The variable num1 was passed by reference to parameter n1. When n1 was set to 5, num1 was actually set to 5 since n1 merely pointed to num1. The variable num2 was passed by value to parameter n2. When n2, which received an actual value of 4, was set to 5, num2 remained unchanged. The variable num3 was undefined when passed by reference to parameter n3. When n3, which pointed to num3, was set to 5, num3 was actually set to 5 and defined as an integer type. The literal value 6 was passed to parameter n4, but not by reference since 6 is not a variable that can be changed. Though n4 has an ampersand, the literal value 6 was passed by value to n4 which, in this example, becomes merely a local variable for the function SetNumbers().

#### **Simulated named parameters**

The properties of object data types may be used like named parameters. The following line simulates named parameters in a call to a function (note the use of curly braces  $\{\}$ :

var area = RectangleArea(**{**length:4, width:2**}**);

The following line uses traditional ordered parameters:

```
var area = RectangleArea(4, 2);
```
The following function definition receives the named and ordered parameters in the lines above. The definition allows for named or ordered parameters to be used.

```
function RectangleArea(length, width) 
{ 
    if (typeof(length) == "object") 
    { 
       width = length.width; 
       length = length.length; 
    } 
    return length * width; 
} //RectangleArea
```
The function above could be rewritten as:

```
function RectangleArea(length, width) 
{ 
   if (typeof(arguments[0]) == "object") { 
      width = arguments[0] .width; length = arguments[0].length; 
    } 
    return length * width; 
} //RectangleArea
```
Either function definition works the same. The choice of one over the other is a matter of personal preference.

Though JavaScript allows many variations in how objects may be used, this straightforward example illustrates the essence of simulating named parameters in JavaScript. See the section "Named parameters in JavaScript" in the *ScriptEase Tutorial* for a detailed discussion about simulating named parameters in JavaScript.

### **Function property arguments[]**

The arguments [] property is an array of all of the arguments passed to a function. The first variable passed to a function is referred to as  $arguments[0]$ , the second as arguments[1], and so forth.

The most useful aspect of this property is that it allows you to have functions with an indefinite number of parameters. Here is an example of a function that takes a variable number of arguments and returns the sum of them all.

```
function SumAll() 
{ 
   var total = 0;
   for (var ssk = 0; ssk < SumAll.arguments.length; ssk++)
    { 
       total += SumAll.arguments[ssk]; 
    } 
    return total; 
}
```
### **Function recursion**

A recursive function is a function that calls itself or that calls another function that calls the first function. Recursion is permitted in ScriptEase. Each call to a function is independent of any other call to that function. (See the section on

variable scope.) Be aware that recursion has limits. If a function calls itself too many times, a script will run out of memory and abort.

Do not worry if recursion is confusing, since you rarely have to use it. Just remember that a function can call itself if it needs to. For example, the following function, factor(), factors a number. Factoring is an ideal candidate for recursion because it is a repetitive process where the result of one factor is then itself factored according to the same rules.

```
function factor(i) // recursive function to print all factors of
i, 
{// and return the number of factors in i 
  if ( 2 \le i )
    { 
      for ( var test = 2; test \leq i; test++ )
       { 
         if ( 0 == (i % test) )
          { 
             // found a factor, so print this factor then call 
             // factor() recursively to find the next factor 
         return( 1 + factor(i/test) );
 } 
       } 
    } 
    // if this point was reached, then factor not found 
    return( 0 ); 
}
```
### **Error checking for functions**

Some functions return a special value if they fail to do what they are supposed to do. For example, the Clib.fopen() method opens or creates a file for a script to read from or write to. But suppose that the computer is unable to open a file. In such a case, the Clib. fopen() method returns null.

If you try to read from or write to a file that was not properly opened, you get all kinds of errors. To prevent these errors, make sure that Clib. fopen () does not return null when it tries to open a file. Instead of just calling Clib.fopen() as follows:

```
var fp = Clib.fopen("myfile.txt", "r");
```
check to make sure that null is not returned:

```
if (null == \{var f\} = \text{clip}.fopen("myfile.txt", "r")))
{ 
    ErrorMsg("Clib.fopen returned null"); 
}
```
You may abort a script in such a case, but at least you will know why. See the section on the Clib object.

### **main() function**

If a script has a function called  $\text{main}()$ , it is the first function executed. (For more information on what takes place when a script is run, see the section on running a script.) Other than the fact that  $\text{main}$  () is the first function executed, it is like other functions. If the main() function returns a value, that value is returned to the operating system or whatever process called the script.

The main() function automatically receives two parameters, which, by convention, are called argc and argv. The parameter argc, argument count, is the number of parameters passed to the script and the parameter argv is an array of strings, with each element being one of the parameters. The first element, argy[0], of this array is always the name of the script, thus if  $\Delta r$ gc == 1, then no variables were passed to a script.

Arguments are passed to a script as parameters when it is called from a command line as illustrated in the following line.

```
sewin32.exe jseedit.jse document.txt
```

```
In the example above, \text{argc} == 2, \text{argv}[0] == \text{''jseed}aray[1] == "document.txt".
```
# **Objects**

Variables and functions may be grouped together in one variable and referenced as a group. A compound variable of this sort is called an object in which each individual item of the object is called a property. In general, it is adequate to think of object properties, which are variables or constants, and of object methods, which are functions.

To refer to a property of an object, use both the name of the object and of the property, separated by the object operator ".", a period. Any valid variable name may be used as a property name. For example, the code fragment below assigns values to the width and height properties of a rectangle object and calculates the area of a rectangle and displays the result:

```
var Rectangle; 
Rectangle.height = 4;Rectangle.width = 6; 
Screen.write(Rectangle.height * Rectangle.width);
```
The main advantage of objects occurs with data that naturally occurs in groups. An object forms a template that can be used to work with data groups in a consistent way. Instead of having a single object called Rectangle, you can have a number of Rectangle objects, each with their own values for width and height.

## **Terminology for objects**

The terminology used to describe the methods and properties of objects is not consistent in the programming community. The following list shows three common naming schemes.

- Object members Object methods Object properties
- Object properties Object methods Object attributes

• Object properties Object methods Object properties

In the first scheme uses "members" as the term to encompass "methods" and "properties". The second scheme uses "properties" as the term to encompass "methods" and "attributes". The third scheme uses "properties" as the term to encompass "methods" and "properties". The order in which the schemes are presented is in order from least ambiguous to most ambiguous. Unfortunately this order does not conform to age of use of the schemes nor to the popularity of the schemes. As a result of the lack of consensus in the programming community, all of these naming schemes are represented in ScriptEase documentation, though the first one is preferred because it is not ambiguous. The following paragraphs explain these schemes in more detail.

The first scheme uses the term "member" for the both functions and data. A "method" is a function attached to an object and a "property" is a datum attached to an object. This scheme has the advantages of being clear and of using common terminology. The disadvantage is that the use of "members" to refer to "methods" and "properties" is not the most common. This scheme is preferred in ScriptEase documentation for a couple of reasons. First, objects are thought of as collections of routines and data, which is an intuitive and useful metaphor for describing objects. The term "member" fits nicely with the metaphor and is distinct from the terms for items in the collection. Second, the use of the terms "method" and "property" for the routines and data attached to or collected in an object is the most common usage.

The second scheme uses the term "property" for the both functions and data. A "method" is a function attached to an object and an "attribute" is a datum attached to an object. This scheme has the advantages of being clear and of using common terminology. The disadvantage is that the use of "attributes" for the data of objects is not the most common.

The third scheme uses the term "property" for the both functions and data. A "method" is a function attached to an object and a "property" is a datum attached to an object. This scheme is inherently confusing because it uses the same term "property" for two different concepts about an object.

### **Predefining objects with constructor functions**

A constructor function creates an object template. For example, a constructor function to create Rectangle objects might be defined like the following.

```
function Rectangle(width, height) 
{ 
    this.width = width; 
    this.height = height; 
}
```
The keyword this is used to refer to the parameters passed to the constructor function and can be conceptually thought of as "this object." To create a Rectangle object, call the constructor function with the "new" operator:

```
var joe = new Rectangle(3, 4)var sally = new Rectangle(5, 3);
```
This code fragment creates two rectangle objects: one named joe, with a width of 3 and a height of 4, and another named sally, with a width of 5 and a height of 3.

Constructor functions create objects belonging to the same class. Every object created by a constructor function is called an instance of that class. The examples above creates a Rectangle class and two instances of it. All of the instances of a class share the same properties, although a particular instance of the class may have additional properties unique to it. For example, if we add the following line:

joe.motto = "ad astra per aspera";

we add a motto property to the Rectangle joe. But the rectangle sally has no motto property.

#### **Initializers for objects and arrays**

Variables may be initialized as objects and arrays using lists inside of "{}" and "[]". By using these initializers, instances of Objects and Arrays may be created without using the new constructor. Objects may be initialized using a syntax similar to the following:

```
var o = \{a:1, b:2, c:3\};
```
This line creates a new object with the properties a, b, and c set to the values shown. The properties may be used with normal object syntax, for example,  $0.a == 1.$ 

Arrays may initialized using a syntax similar to the following:

var  $a = [1, 2, 3]$ ;

This line creates a new array with three elements set to 1, 2, and 3. The elements may be used with normal array syntax, for example,  $a[0] == 1$ .

The distinction between Object and Array initializer might be a bit confusing when using a line with syntax similar to the following:

var  $a = \{1, 2, 3\}$ ;

This line also creates a new array with three elements set to 1, 2, and 3. The line differs from the first line, Object initializer, in that there are no property identifiers and differs from the second line, Array initializer, in that it uses " $\{\}$ " instead of "[]". In fact, the second and third lines produce the same results. The elements may be used with normal array syntax, for example,  $a[0] == 1$ .

The following code fragment shows the differences.

```
var o= {a:1, b:2, c:3}; 
Screen.writeln(typeof o + " | "+ o. class +" | "+ o);var a = [1, 2, 3];
Screen.writeln(typeof a +" | "+ a. class +" | "+ a);
var a= \{1, 2, 3\};
Screen.writeln(typeof a +'' | "+ a. class +" | "+ a);
```
The display from this code is:

```
object | Object | [object Object] 
object | Array | 1, 2, 3
```

```
object | Array | 1,2,3
```
As shown in the first display line, the variable  $\circ$  is created and initialized as an Object. The second and third lines both initialize the variable a as an Array. Notice that in all cases the typeof the variable is object, but the class, which corresponds to the particular object and which is reflected in the \_class property, shows which specific object is created and initialized.

### **Methods - assigning functions to objects**

Objects may contain functions as well as variables. A function assigned to an object is called a method of that object.

Like a constructor function, a method refers to its variables with the this operator. The following fragment is an example of a method that computes the area of a rectangle.

```
function rectangle_area() 
{ 
    return this.width * this.height; 
}
```
Because there are no parameters passed to it, this function is meaningless unless it is called from an object. It needs to have an object to provide values for this.width and this.height.

A method is assigned to an object as the following lines illustrates.

```
joe.area = rectangle_area;
```
The function will now use the values for height and width that were defined when we created the rectangle object joe.

Methods may also be assigned in a constructor function, again using the this keyword. For example, the following code:

```
function rectangle_area() 
{ 
    return this.width * this.height; 
} 
function Rectangle(width, height) 
{ 
   this.width = width; 
   this.height = height; 
   this.area = rectangle area;
}
```
creates an object class Rectangle with the rectangle\_area method included as one of its properties. The method is available to any instance of the class:

```
var joe = Rectangle(3, 4);
var sally = Rectangle(5, 3);
var areal = joe.area;
var area2 = sally.area;
```
This code sets the value of area1 to 12, and the values of area2 to 15.

## **Object prototypes**

An object prototype lets you specify a set of default values for an object. When an object property that has not been assigned a value is accessed, the prototype is consulted. If such a property exists in the prototype, its value is used for the object property.

Object prototypes are useful for two reasons: they ensure that all instances of an object use the same default values, and they conserve the amount of memory needed to run a script. When the two Rectangles, joe and sally, were created in the previous section, they were each assigned an area method. Memory was allocated for this function twice, even though the method is exactly the same in each instance. This redundant memory waste can be avoided by putting the shared function or property in an object's prototype. Then all instances of the object will use the same function instead of each using its own copy of it.

The following fragment shows how to create a Rectangle object with an area method in a prototype.

```
function rectangle area()
{ 
    return this.width * this.height; 
} 
function Rectangle(width, height) 
{ 
    this.width = width; 
    this.height = height; 
} 
Rectangle.prototype.area = rectangle_area;
```
The rectangle area method can now be accessed as a method of any Rectangle object as shown in the following.

```
var area1 = ioe.area(i);
var area2 = sally.area();
```
You can add methods and data to an object prototype at any time. The object class must be defined, but you do not have to create an instance of the object before assigning it prototype values. If you assign a method or data to an object prototype, all instances of that object are updated to include the prototype.

If you try to write to a property that was assigned through a prototype, a new variable will be created for the newly assigned value. This value will be used for the value of this instance of the object's property. All other instances of the object will still refer to the prototype for their values. If, for the sake of this example, we assume that joe is a special Rectangle, whose area is equal to three times its width plus half its height, we can modify joe as follows.

```
joe.area = function joe_area() 
{ 
   (this.width * 3) + (this.height/2);
}
```
This fragment creates a value, which in this case is a function, for joe.area that supercedes the prototype value. The property sally.area is still the default value defined by the prototype. The instance joe uses the new definition for its area method.

### **for/in**

The  $for/in$  statement is a way to loop through all of the properties of an object, even if the names of the properties are unknown. The statement has the following form.

```
for (var property in object) 
{ 
    DoSomething(object[property]); 
}
```
where object is the name of an object previously defined in a script. When using the for . . . in statement in this way, the statement block will execute once for every property of the object. For each iteration of the loop, the variable property contains the name of one of the properties of object and may be accessed with "object[property]". Note that properties that have been marked with the DontEnum attribute are not accessible to a for . . . in statement.

SElib.getObjectProperties() is similar to the ECMAScript for/in loop. The important difference is that a for/in loop does not enumerate properties that have DONT ENUM as part of their attributes (global.setAttributes()), whereas SElib.getObjectProperties() includes them in the array that it returns. See Object propertyIsEnumerable().

#### **with**

The with statement is used to save time when working with objects. It lets you assign a default object to a statement block, so you need not put the object name in front of its properties and methods. The object is automatically supplied by the interpreter. The following fragment illustrates using the Clib object.

```
with (Clib) 
{ 
    printf("I am a camera"); 
    srand(); 
   xxx = rand() % 5; putchar(xxx); 
}
```
The Clib methods, Clib.printf(), Clib.srand(), Clib.rand(), and Clib.putchar(), in the sample above are called as if they had been written with Clib prefixed. All code in the block following a with statement seems to be treated as if the methods associated with the object named by the with statement were global functions. Global functions are still treated normally, that is, you do not need to prefix "global." to them unless you are distinguishing between two like- named functions common to both objects.

If you were to jump, from within a with statement, to another part of a script, the with statement would no longer apply. In other words, the with statement only applies to the code within its own block, regardless of how the interpreter accesses or leaves the block.

You may not use goto and labels to jump into or out of the middle of a with statement block.

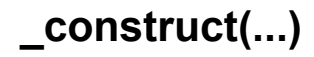

This method is called whenever a new object is created with the new operator. The object will have been already created and passed as the this variable to the .construct() method.

## **\_call(...)**

The call function is called whenever an object method is called. Whatever parameters are passed to the original function will be passed to the call() function.

The following example creates an Annoying object that beeps whenever it retrieves the value of a property.

```
function myget(prop) 
{ 
    System.beep(); 
    return this[property]; 
} 
var Annoying = new Object;
Annoying.get = myget;
```
Note that the System.beep() method is used only for this example and must be explicitly created for actual use.

# **ScriptEase versus C language**

This section is primarily for those who already know how to program in C, though novice programmers can learn more about the Clib and SElib objects and C concepts by reading it. The emphasis is on those elements of ScriptEase that differ from standard C. Most of the pertinent differences involve the Clib object, SElib object, and CString object. Users who are not familiar with C should first read the section on ScriptEase JavaScript.

The assumption here is that readers of this section already know C. Thus, only those aspects of the C portion of ScriptEase that differ from C are described. If something is not mentioned here, ScriptEase follows standard C behavior. While in this section on the differences from C, the term ScriptEase is used for the portion of ScriptEase that implements the standard C library and ScriptEase additions to that library. Almost all of the implementation of C in ScriptEase involves the use of Clib objects, SElib objects, or CString. Thus, references to ScriptEase as the C portion of ScriptEase usually involve Clib, SElib, or CString.

Deviations from C result from following several principles:

- simplicity
- power
- safety

The C portion of ScriptEase is different from C where changes make ScriptEase more convenient for scripting, writing small programs, and entering command line code or where unaltered C rules encourage coding that is potentially unsafe. Keep in mind, that most issues involved in this section involve the use of Clib, SElib, and CString.

The C portion of ScriptEase is C without type declarations and pointers. If you already know C and can forget these two aspects of C while using ScriptEase, then you already know the C portion of ScriptEase. If you were to take C code and delete all the lines, code words, and symbols that either declare data types or explicitly point to data, then you would be left with code that would work with Clib, SElib, and CString. Though you would be altering source code, you would not be removing capabilities.

The most basic idea underlying this section is that the C portion of ScriptEase is C without type declarations and pointers.

# **Data types in C and SE**

ScriptEase uses the same data types as JavaScript.

# **Automatic type declaration**

There are no type declarations nor type castings as found in C. Types are determined from context. In the statement,  $var_i = 6$ , the variable i is a number type. For example, the following C code:

```
int max(int a, int b) 
{
```

```
 int result; 
   result = (a < b) ? b : a;
    return result; 
}
```
could be converted to the following ScriptEase code:

```
Clib.max(a, b) 
{ 
   var result = (a < b) ? b : a;
    return result; 
}
```
The code could be made even more like C by using a with statement as in the following fragment.

```
with (Clib) 
{ 
    max(a, b) 
    { 
       var result = (a < b) ? b : a;
        return result; 
    } 
}
```
A with statement can be used with large blocks of code which would allow Clib and SElib methods to be called like C functions. C programmers will appreciate this ability. Other users who decide to use the extra power of C functions will come to appreciate this ability.

# **Array representation**

This section on the representation of arrays in memory only deals with automatic arrays which are part of the C portion of ScriptEase. JavaScript uses constructor functions that create instances of JavaScript arrays which are actually objects more than arrays. Everything said in this section is about automatic arrays compared to C arrays. The methods and functions used to work with JavaScript constructed arrays and ScriptEase automatic arrays are different. The following fragment creates a JavaScript array.

var  $aj = new Array()$ ;

The following line creates an automatic array in ScriptEase.

```
var ac[3][3];
```
The two arrays are different entities that require different methods and functions. For example, the property aj.length provides the length of the aj array, but the function getArrayLength(ac) provides the length of the ac automatic array. When the term array is used in the rest of this section, the reference is to an automatic array. JavaScript arrays are covered in the section on ScriptEase JavaScript.

Arrays are used in ScriptEase much like they are in C, except that they are stored differently. A single dimension array, for example, an array of numbers, is stored in consecutive bytes in memory, just as in C, but arrays of arrays are not in consecutive memory locations. The following C declaration:

char  $c[3][3]$ ; // this is the C version

indicates that there are nine consecutive bytes in memory. In ScriptEase a similar statement such as the following:

var  $c[2][2] = 'a';$  // this is the ScriptEase version

indicates that there are at least three arrays of characters, and the third array of arrays has at least three characters in it. Though the characters in c[0] and the characters in  $c[1]$  are in consecutive bytes, the two arrays  $c[0]$  and  $c[1]$  are not necessarily adjacent in memory.

# **Automatic array allocation**

Arrays are dynamic, and any index, positive or negative, into an array is always valid. If an element of an array is referenced, then ScriptEase ensures that such an element exists. For example, if a statement in a script is:

```
var foo[4] = 7;
```
then ScriptEase makes an array of 5 integers referenced by the variable foo. If a later statement refers to foo[6] then ScriptEase expands foo, if necessary, to ensure that the element foo[6] exists. The same is true for negative indices. When foo[- 10] is referenced, foo is grown in the negative direction if necessary, but foo[4] still refers to the initial 7. Arrays can be of any order of dimensions, thus foo $[6][7][34]$ [- 1][4] is a valid variable or array.

# **Automatic and JavaScript Arrays**

C style automatic arrays have just been discussed. Perhaps some simple and direct comparisons of the two different kinds of arrays would be helpful.

The following lines of code create an automatic array of 3 elements:

var a;  $a[0] = 0;$  $a[1] = "one";$  $a[2] = 2;$ 

The following line of code creates an automatic array consisting of objects that have information about files in the root directory of drive C. See SElib.directory(). Several functions from the C library objects, Clib and SElib, return automatic arrays.

var  $a = \text{SElib.directory}("c:\\\star.*")$ ;

The following two lines of code both produce identical JavaScript arrays of 3 elements each.

```
var a = new Array(0, "one", 2);var a = [0, "one", 2];
```
The following lines of code also produce a JavaScript array which is identical to the two immediately preceding arrays:

```
var a = new Array();
a[0] = 0;a[1] = "one";a[2] = 2;
```
The elements of automatic and JavaScript arrays are accessed in the same way using indices, for example:

```
a[3] = "three";Screen.writeln(a[3]);
```
These lines behave the same for both automatic and JavaScript arrays. But what are some of the differences? The following fragment:

```
var aa; 
aa[0] = 0;aa[1] = "one";var ja = [0, "one"];
Screen.writeln(typeof(aa)); 
Screen.writeln(typeof(ja)); 
Screen.writeln(aa. class);
Screen.writeln(ja. class);
```
results in the following display:

```
object 
object 
Object 
Array
```
which shows that both automatic and JavaScript arrays are of type  $\circ$ bject. But automatic arrays belong to the Object class and JavaScript arrays belong to the Array class. See array.jsh - arrays and objects for more information on the differences. The Array class inherits the properties of the Object class but the Object class does not have the properties of the Array class. What does that mean?

Instances of both automatic arrays and JavaScript arrays may use the properties and methods of the Object class, but only JavaScript arrays may use the properties of the Array class. For example and using the two arrays defined immediately above, the length property of the Array class may only be used with the JavaScript array ja, that is, var len = ja.length is valid but var len =  $aa$ . length is an error. To get the length of  $aa$ , an automatic array, the function global.getArrayLength() must be used with it. As just explained, the JavaScript array ja may also be used with the function. That is, both of the following are valid: getArrrayLength(aa) and getArrrayLength(ja).

Having both types of arrays is a result of providing the C standard library in the Clib and SElib objects. If you want to simplify matters use the Object convert() method to convert arrays from one class to the other. In general, if you convert automatic arrays to JavaScript arrays and work only with JavaScript arrays, your scripting will be simpler and more powerful. But, remember, if you are only going to do simple things with arrays, then working with either class of array is quick and simple.

# **Literal strings**

A literal string in ScriptEase is any array of characters, that is, a string, appearing in source code within double, single, or back quotes. Back quotes are sometimes

referred to as back-ticks. The following lines show examples of literal strings in ScriptEase:

```
"dog" // literal string (double quote) 
dog' // literal string (single quotes)<br>'dog' // literal string (back- ticks)
`dog` // literal string (back- ticks)<br>{'d','o','q','\0'} // not a literal string, rather
                            // not a literal string, rather
                             // an array initialization
```
Literal strings have special treatment for certain ScriptEase operations for the following reasons.

- To protect literal string data from being overwritten accidentally
- To reduce confusion for novice programmers who do not think of strings as arrays of bytes
- To simplify writing code for common operations, for example, the statement:

TestStr == "MYLONGPASSWORD"

is simpler than :

Clib.strcmp(TestStr, "MYLONGPASSWORD").

In general, literal strings adhere to the two following rules.

- Comparisons are intrinsically handled by Clib.strcmp()
- Assignment and passing of literal strings is done by making copies of the literal string

#### **Literal strings and assignments**

When a literal string is assigned to a variable, a copy is made of the string, and the variable is assigned the copy of the literal string. For example, the following code:

```
for (var i = 0; i < 3; i++){ 
  var str = "dog";
   Clib.strcat(str, "house"); 
   Clib.puts(str); 
}
```
results in the following output:

doghouse doghouse doghouse

A strict C interpretation of this code would not only overwrite memory, but would also generate the following output:

doghouse doghousehouse doghousehousehouse

#### **Literal strings and comparisons**

If both sides of a comparison operator are strings, and at least one of them is a literal string, then the comparison is performed as if Clib.strcmp() were being

used. If one or both variables are literal strings, then the following translation of the comparison operation is performed.

```
lvar operator rvar Clib.strcmp(lvar, rvar) operator 0
```
The following examples demonstrate how literal strings follow the logic of Clib.strcmp().

```
if (animal == "dog") // if (Clib.strcmp(animal, "dog") == 0)
if (animal < "dog") // if (Clib.strcmp(animal, "dog") < 0) 
if ("dog" <= animal) // if (Clib.strcmp("dog", animal) <= 0)
```
In ScriptEase, the following fragment:

```
var animal = "doq";
if (animal == "dog")Clib.puts("hush puppy");
```
displays:

```
"hush puppy"
```
#### **Literal strings and parameters**

When a literal string is a parameter to a function, it is passed as a copy, that is, by value. For example, the following code:

```
for (var i = 0; i < 3; i++){ 
   var str = Clib.strcat("dog", "house");
   Clib.puts(str) 
}
```
results in the following output:

doghouse doghouse doghouse

#### **Literal strings and returns**

When a literal string is returned from a function by a return statement, it is returned as a copy of the string. The following code:

```
for (var i = 0; i < 3; i++){ 
   var str = Club.start(dog(), "house");
   Clib.puts(str) 
} 
function dog() 
{ 
    return "dog"; 
}
```
results in the following output:

doghouse doghouse doghouse

#### **Literal Strings and switch statements**

If either a switch expression or a case expression is a literal string, then the case statement match is based on a string comparison using Clib.strcmp() logic. The following fragment illustrates.

```
switch(Clib.strlwr(temp, argv[1]))
{ 
case "add": 
{ 
    DoTheAddThing(); 
    break; 
} 
case "remove": 
{ 
    DoTheRemoveThing(); 
    break; 
} 
default: 
{ 
    Clib.puts("Whaddya want?"); 
} 
}
```
# **Structures**

Structures are created dynamically, and their elements are not necessarily contiguous in memory. When ScriptEase encounters a statement such as:

 $foo.animal = "dog"$ 

it creates a structure element of foo that is referenced by "animal" and that is an array of characters. The "animal" variable becomes an element of the "foo" variable. Though foo, in this example, may be thought of and used as a structure and animal as an element, in actuality, foo is a JavaScript object and animal is a property. The resulting code looks like regular C code, except that there is no separate structure definition anywhere. The following C code:

```
struct Point 
{ 
    int Row; 
    int Column; 
} 
struct Square 
{ 
    struct Point BottomLeft; 
    struct Point TopRight; 
} 
void main() 
{ 
    struct Square sq; 
   int Area; 
    sq.BottomLeft.Row = 1; 
    sq.BottomLeft.Column = 15; 
    sq.TopRight.Row = 82; 
    sq.TopRight.Column = 120; 
   Area = AreaOfASquare(sq);
} 
int AreaOfASquare(struct Square s)
```

```
{ 
    int width, height; 
   width = s.\text{TopRight}.\text{Column} - s.\text{BottomLeft}.\text{Column} + 1;height = s.\text{TopRight}. Row - s.\text{BottomLeft}. Row + 1;
    return( width * height ); 
}
```
can be easily converted into ScriptEase code as shown in the following.

```
function main() 
{ 
    var sq.BottomLeft.Row = 1; 
    sq.BottomLeft.Column = 15; 
    sq.TopRight.Row = 82; 
    sq.TopRight.Column = 120; 
   var Area = AreaOfASquare(sq);
} 
function AreaOfASquare(s) 
{ 
   var width = s. TopRight. Column - s. BottomLeft. Column + 1;
  var height = s.\overline{TopRight.Row - s.BottomLeft.Row + 1};
    return( width * height ); 
}
```
Structures can be passed, returned, and modified just as any other variable. Of course, structures and arrays are different and independent, which allows a statement like the following.

foo[8].animal.forge[3] = bil.bo

Some operations, such as addition, are not defined for structures.

# **Passing variables by reference**

By default, lvalues in ScriptEase are passed to functions by value (that is, the function cannot alter the lvalue) . But if a variable is declared in a function with the "&" symbol then it is passed by reference. I a function alters a pass-byreference (i.e. &argument) variable, then the variable passed as an argument by the calling routine is altered also, if it is an lvalue. So instead of the following C code which uses address and pointer operators:

```
main() 
{ 
    CQuadrupleInPlace(&i); 
    ... 
} 
void CQuadrupleInPlace(int *j) 
{ 
   *j += 4;
}
```
a ScriptEase conversion could be:

```
function main() 
{ 
 ... 
    QuadrupleInPlace(i); 
    ... 
}
```
```
function QuadrupleInPlace(&j) 
{ 
   \dot{7} += 4;
}
```
The following calls to QuadrupleInPlace() are valid in ScriptEase, but the values passed as arguments are not changed after QuadrupleInPlace() is called. Why? None of the arguments being passed are lvalues.

```
QuadrupleInPlace(8); 
QuadrupleInPlace(i+1); 
QuadrupleInPlace(8+1);
```
# **Pointer operator \* and address operator &**

No pointers. None. The \* symbol never means pointer in ScriptEase, which might cause seasoned C programmers to gasp in disbelief. But the situation turns out not to be such a big deal. The pointer operator is easily replaced. For example,  $\star$ var can be replaced by var [0].

Because it is common in C to use address arithmetic on string, ScriptEase providces the CString object, which provides most of the array and address functionaliity of a C string pointer. The following function displays the string in the variable s. In the first display line shows:

abcde

The second display line, which uses address arithmetic "s+2" shows:

```
cde 
function main(argc, argv) 
{ 
  var s = new CString("abcde");
   Screen.writeln(s); 
    Screen.writeln(s+2); 
}
```
Remember that in functions, all variables, except primitive data types, are passed by reference. ScriptEase adds the address operator  $\alpha$  for primitive data types. If you want to pass a primitive data type by reference in a JavaScript function, use the address operator in the parameter list. For example,

```
function SetNumbers(&n1, n2, &n3, &n4) 
{ 
   nl = n2 = n3 = n4 = 5;}
```
# **Case statements**

Case statements in a switch statement may be constants, variables, or other statements that can be evaluated to a value. The following switch statement has case statements which are valid in ScriptEase.

```
switch(i)
```

```
{ 
   case 4: 
   case foe(): 
    case "thorax": 
    case Math.sqrt(foe()): 
   case (PILLBOX * 3 - 2):
    default: 
}
```
As described in the section on literal strings above, if either a switch expression or a case expression is a literal string, then any comparisons are based on the logic of Clib.strcmp(), that is, as if the comparisons were !Clib.strcmp(switch\_expr, case\_expr).

# **Initialization code which is external to functions**

All code not inside a function block is interpreted before main() is called and can be thought of as initialization code. When a script has initialization code outside of functions and code inside of functions, it shares characteristics of both batch and program scripts. Thus, the following ScriptEase code:

```
Clib.printf("first "); 
function main() 
{ 
    Clib.printf("third."); 
} 
Clib.printf("second ");
```
results in the following output:

first second third.

# **Unnecessary tokens**

If symbols are redundant, they are usually unnecessary in ScriptEase which allows more flexibility in writing scripts and is less onerous for users not trained in C. Semicolons that end statements are usually redundant and do not do anything extra when a script is interpreted. C programmers are trained to use semicolons to end statements, a practice that can be followed in ScriptEase. Indeed, some programmers think that the use of semicolons in ScriptEase and JavaScript is a good to be pursued. Many people who are not trained in C wonder at the use of redundant semicolons and are sometimes confused by their use. The use of semicolons is personal. If a programmer wants to use them, then he should, but if he does not want to, then he should not.

In ScriptEase the two statements, " $f \circ \circ$  ()" and " $f \circ \circ$  ();" are identical. It does not hurt to use semicolons, especially when used with return statements, such as "return;". But widespread or regular use of semicolons simply is not necessary. Similarly, parentheses, "(" and ")", are often unnecessary. For example, the following fragment is valid and results in both of the variables, n and x, being equal to 7.

var  $n = 1 + 2 * 3$  var  $x = 2 * 3 + 1$ 

The following fragment is identical and is clearer, but it requires more typing because of the addition of redundant tokens.

var  $n = 1 + (2 * 3)$ ; var  $x = (2 * 3) + 1$ ;

The fragments could be rewritten to be:

```
var n = 1 + 2 * 3var x = 2 * 3 + 1and: 
 var n = 1 + (2 * 3);
 var x = (2 * 3) + 1;
```
Which fragment is better? The answer depends on personal taste. Efforts to standardize programming styles over the last three decades have been abysmal failures, not unlike efforts to control the Internet.

# **Macros**

Function macros are not supported. Since speed is not of primary importance in a scripting language, a macro gains little over a function call. Macros simply become functions.

# **Token replacement macros**

The #define preprocessor directive, which can be thought of and used as a macro, is supported by ScriptEase. As an example, the following token replacement is recognized and implemented during the preprocessing phase of script interpretation.

#define NULL 0

# **Back quote strings**

Back quotes are not used at all for strings in the C language. The back quote character, `, also known as a back- tick or grave accent, may be used in ScriptEase in place of double or single quotes to specify strings. However, strings that are delimited by back quotes do not translate escape sequences. For example, the following two lines describe the same file name:

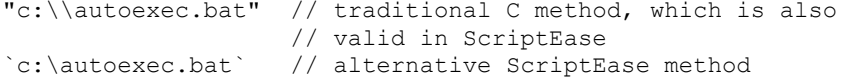

# **Converting existing C code to ScriptEase**

Converting existing C code to ScriptEase is mostly a process of deleting unnecessary text. Type declarations, such as *int*, *float*, *struct*, *char*, and [], should be deleted. The following two columns give examples of how to make such changes. C code is on the left and can be replaced by the ScriptEase code on the right.

#### **C ScriptEase**

```
int i; var i; \frac{1}{2} or nothing int foo = 3;
                              var foo = 3;struct var st; // no struct type
{ // Simply use st.row 
  int row; \begin{array}{ccc} \nint row; & & \\
\end{array} // and st.col
                                // when needed.
} 
char name[] = "George"; var name = "George"; 
int goo(int a, char *s, int c); var goo(a, buf, c);
int zoo[] = \{1, 2, 3\}; var zoo = \{1, 2, 3\};
```
Another step in converting C to ScriptEase is to search for pointer and address operators,  $*$  and  $\&$ . Since the  $*$  operator and  $\&$  operator work together when the address of a variable is passed to a function, these operators are unnecessary in the C portion of ScriptEase. If code has \* operators in it, they usually refer to the base value of a pointer address. A statement like " $*$  foo = 4" can be replaced by "foo $[0] = 4$ ".

Finally, the  $-$  > operator in C which is used with structures may be replaced by a period for values passed by address and then by reference.

# **Security**

As a scripting language, ScriptEase provides the power to completely control a computer system. But there are times when this power can be dangerous. Many applications, such as those using distributed scripting, might need to run scripts that you do not want to have access to all of the power of ScriptEase. You do not want these scripts to delete files on your machine, read and transmit important data to a remote machine, execute arbitrary system programs, or any other such activities. ScriptEase security allows you to limit scripts so they cannot do these things.

ScriptEase security works by dividing functions on the system into **secure functions,** those which can perform no dangerous actions, and **insecure functions,** those which can perform dangerous activities. When you execute a script, you can attach a security manager to it. This manager will determine which insecure functions can be called.

If the script tries to call an insecure function which the manager does not allow, it will not call the function but will generate a security error. By using ScriptEase security, you can run scripts you trust and give them full access to dangerous functions, such as Clib.system() and Clib.remove(), while denying access to these same functions to other scripts you do not trust.

# **Writing a Security Manager**

Whenever you wish to interpret a script, via the API using  $\exists$  seInterpret() or in a script using SElib.interpret(), you can attach a security manager to the child script that you are running. As long as that child script calls other functions only within that script, it is allowed to do so. If it tries to call an insecure function, your security gets called. Obviously, insecure wrapper functions are always checked.

In the case of a script using  $SElib.interpret()$  to interpret a child script, that child may be able to try to call functions in the parent. Since the security you added only applies to the child script, the functions in your original script are also considered insecure to the child. The child must get permission to call them exactly like it would need to get permission to call an insecure wrapper function directly.

You can think of your security manager as a big wall with a heavily guarded door. As long as the script stays on its side of the wall, it is fine. The parent script and all wrapper functions are on the other side of the wall. If the child script wants to get access to them, it must convince the guards to let it through.

Let's look at the pieces that make up these security guards.

# **jseSecurityInit**

This function is the main security function. It is run before the script that it is protecting is run, and it sets up the security the child is going to be run under. It specifies which functions the child will be allowed to call. By default, the child will not be allowed to call any insecure functions. In this function, you explicitly specify which insecure functions the child will be allowed to call. You do this by calling the set  $S$ ecurity() method, which is a method of all ScriptEase functions.

In case that is confusing, a quick example of a jseSecurityInit function should clear it up:

```
function jseSecurityInit(security_var)
{ 
    Clib.remove.setSecurity(jseSecureAllow); 
}
```
This particular security initialization function is written in ScriptEase script. However, you can also implement all of these functions using the ScriptEase API and wrapper functions. We will implement the examples as scripts for clarity. The first thing you notice about the function is that it takes a parameter, we have named it security var. We did not use it in this example. This parameter is the "security variable" described below."

The body of the function usually lists which functions are to be allowed. Notice that we call the set Security() method of the particular function we want to allow. This method takes one parameter, the security state of the function. jseSecureAllow specifies that this function is allowed to be called.

There are two other values we could have used instead. The value jseSecureReject causes calls to the function to fail. This is the default for all functions, so it is usually redundant to specify it. However, if  $setSecurity()$  is called more than once for the same function, the last call takes precedence. You can use this value to undo allowing access to a particular function.

The final value is jseSecureGuard, which says that any time this function is called, we must first call the jseSecurityGuard function to determine if the call will be allowed. This function is described below.

Note: The set Security() method can only be called in a security initialization function. Trying to call it at other times generates errors.

# **jseSecurityTerm**

Whenever you have an initialization function, you have a corresponding termination function. Like jseSecurityInit, this function gets a single parameter, the security variable (described below.) This function is rarely needed, and you can simply not specify it most of the time. It is included so that you can clean up the security variable before exiting. You do not need to *unset* the setSecurity() calls done, as the engine knows that they go away when they are no longer used. The security termination function looks like this:

```
function jseSecurityTerm(security_var)
{ 
    /* do any necessary cleanup */ 
\lambda
```
This function is not usually called until the end of the program (not just the end of the script.) Why is this? For ISDK developers, if you have read the advanced concepts chapter, you know that all of the functions in a jseInterpret() stick around in the global object, even after the jseInterpret() call itself is

finished. This is why you can *load* functions using jseInterpret() and later call them. Whatever security they had when they were created is not forgotten.

All functions remember the security in effect when they were created, and that applies if they are again called later. So, the security termination function is not actually called until all of the functions have gone away, which happens at the end of the program when the ScriptEase engine cleans up everything.

## **jseSecurityGuard**

Usually it is enough to specify which functions you want to allow to be called in the jseSecurityInit function and leave it at that. There can be cases in which you want to allow a function to be called with certain parameters but reject it with others. For instance, you may want to limit creating sockets to certain ports or limit opening files to certain filenames. You specify jseSecureGuard for the setSecurity() options for these functions, and before they can be called, your jseSecurityGuard function will first be called to validate this call.

#### Here is an example:

```
function jseSecurityGuard(security var, func, filename)
{ 
    if( func==Clib.fopen ) 
    { 
       /* get the full path so the user can't trick us with 
       * something like: 'c:\\temp\\..\\windows\\win.ini' 
       */ 
      var actualname = SElib.fullpath(filename);
       /* We only want to allow files in this directory 
       *to be opened. 
       */ 
       return Clib.strnicmp("c:\\temp\\",actualname,8)==0; 
    } 
    else 
    { 
       return false; 
    } 
}
```
This function, like the other two, gets the security variable as its first parameter. Again, we will describe that shortly. The second parameter is the actual function being called. In this example, we compare it to Clib. fopen () so that we can validate a call to  $\text{Clip: } f \circ \text{pen}()$ . The security guard function must return true to allow the call or false to disallow it. In this case, we return false if it is not Clib.fopen(). Presumably, we only label Clib.fopen() as jseSecureGuard, so only Clib.fopen() will be using this guard function.

We include the else clause because it is always a good idea to cover all bases. If it is something we do not expect, we just say no. This is good programming practice in general. If the parameters are not what you expect, even if you think it is impossible for them not to be, still do something sensible even if that turns out not to be the case.

Notice that this function has a third parameter, filename. All of the parameters that are being passed to the called function are also passed to the security guard function after the two parameters it always gets. The first parameter to the called function is the third to security guard, the second we receive as our fourth, and so on. This allows us to examine the parameters that the function will get when deciding if we want to allow the call. In fact, there would be little point in not examining the parameters. If we are always going to reject or accept a particular call regardless of the parameters, we can instead just set that up in the jseSecurityInit function.

Perceptive readers will note that Clib.fopen() actually takes two parameters, but we have only named one of them. In JavaScript, you can pass extra parameters to script functions, more than are named in the parameter list. These parameters are still there and can be accessed using the arguments object. In this case, filename is the same as arguments[2], and we could have referred to it that way. The file mode parameter to Clib. fopen () will also be passed to us. We can refer to it as arguments[3], or we can name it in the parameter list if we need to check it as well.

This example checks the name and only allows file access in the *C:\temp\* directory. We could limit it in any way we choose, this is just one possibility.

## **securityVariable**

We mentioned above that each function gets a security variable passed to it. Each security manager has a single variable associated with it. You can specify this when you specify your security functions (see below for specifying security). Alternately, if you do not, a blank ScriptEase object is created (as if calling new  $Object()$  and used. This variable cannot be accessed by the script being run, but it is passed to each security function whenever it is called. This allows you to store data needed to implement your security and keep it safe from the script being run.

# **Specifying Security**

The ScriptEase API call jseInterpret() has among its settings jseNewSecurity. If you turn this on, then the script being run will have security applied to it. If you leave it off, no security applies and all functions can be called. The four security items we just finished discussing correspond to the four fields of the jseExternalLinkParameters structure of the same name. Before you interpret the script, you use jseGetExternalLinkParameters() to get the parameters structure, fill in these fields, then call jseInterpret() with the jseNewSecurity flag turned on. You must fill in the jseSecurityInit function. If you do not, the jseNewSecurity flag will be ignored.

Since the parameters are jseVariables, you set them to any function you like. You can use jseCreateWrapperFunction() to create a wrapper function to do the security tasks. In the example above, we used script examples. ScriptEase Desktop implements security this way. The three functions are put in a script. You tell ScriptEase Desktop the name of the script using the command line parameter /secure=<security script name>. ScriptEase Desktop interprets that script first, picks out the security functions, and uses them when it interprets the script you are really interested in. The functions in the security script must be given the names we described above.

When you interpret a script from within a script, using  $SElib.interpret()$ , you can also specify the security for that child script. See the manual description of SElib.interpret() for details on how you do this.

# **Wrapper Functions And Security**

Wrapper functions are insecure because they are labeled that way. When you write your own wrapper functions and add them using  $\exists$  seAddLibrary(), you get to label them as either secure or insecure. Remember, if there is any possible way the function could be misused, make it insecure. If you are in doubt about whether a particular function should be labeled secure or insecure, choose insecure.

When you are writing a wrapper function, it is possible for it to use jseCallFunction() or jseInterpret() to execute more code. These calls are affected by security. This allows security to propagate. For instance, the ECMAScript function  $eval()$  executes a text string as script code exactly like the text string appeared directly in the script. In this case, the wrapper acts just as a pass through, and the code it executes should follow all of the standard security rules. In fact, the ECMAScript  $eval()$  function itself is secure; whatever text it executes has the same security as what was already executing. ScriptEase uses this model when you use these two API calls. As a result, the following behavior applies:

When calling a function using jseCallFunction(), the call is treated as if the wrapper function's caller was making the call. This means that the calling script function will need to get approval to call the new function. Typically, a wrapper function that just turns around and uses jseCallFunction() is itself secure.

jseInterpret() has different behavior depending on the wrapper function itself. If the wrapper function is insecure, then the script run with jseInterpret() starts with no security. If the wrapper function is secure, then jseInterpret() starts with the same security as the calling function.

So, for instance, ECMAScript  $\epsilon$  val() is secure as we already mentioned. Thus, when it runs a new script, that script has the existing security restrictions still on it. If the function was labeled insecure, then it has already passed a security check to be able to call it, and it can continue to do dangerous things, so any scripts it interprets are likewise at this high level of security.  $\exists$  self-there the allows security to be added using the jseNewSecurity flag. This is on top of whatever security it already has as specified above.

# **Sample Script**

Here is a sample ScriptEase Desktop security script. If you use it, then the desktop scripts will not be allowed to use any insecure functions except a few file-related ones. In addition,  $Clib.Fopen()$  will only be allowed to open files in the *C:\temp\* directory.

```
function jseSecurityInit(security_var) 
{ 
   /* allow basic file manipulations, but nothing fancy, and
    * make sure to examine all open calls very carefully.
```

```
 */ 
    Clib.fopen.setSecurity(jseSecureGuard); 
   Clib.fclose.setSecurity(jseSecureAllow); 
   Clib.fprintf.setSecurity(jseSecureAllow); 
   Clib.fread.setSecurity(jseSecureAllow); 
   Clib.fwrite.setSecurity(jseSecureAllow); 
} 
function jseSecurityGuard(security_var, func, filename) 
{ 
   /* we only guard the fopen call, so this should be it */Clib.assert( security var == Clib.fopen );
    /* get the full path so the user can't trick us with something 
    * like: 'c:\\temp\\..\\windows\\win.ini' 
    */ 
   var actualname = SElib.fullpath(filename);
    /* We only want to allow files in this directory to be opened. 
   */ 
   return Clib.strnicmp("c:\\temp\\",actualname,8)==0; 
}
```
# **Internal Objects**

**See**:

- Global object
- Array object
- Blob Object
- Boolean Object
- Buffer Object
- Clib Object
- Date Object
- Dos Object
- Function Object
- Math Object
- Number Object
- Object Object
- RegExp Object
- SElib Object
- String Object
- Unix Object

# **Global object**

The properties and methods of the global object may be thought of as global variables and functions. The object identifier global is not required when invoking a global method or function. Indeed, the object name generally is not used. For example, the following two if statements are identical, but the first one illustrates how global functions are usually invoked.

```
if (defined(name)) 
    Screen.writeln("name is defined"); 
if (global.defined(name)) 
    Screen.writeln("name is defined");
```
The following two lines of code are also equivalent.

```
var aString = ToString(123) 
var aString = qlobal.ToString(123)
```
Remember, global variables are members of the global object. To access global properties, you do not need to use an object name. The exception to this rule occurs when you are in a function that has a local variable with the same name as a global variable. In such a case, you must use the global keyword to reference the global variable.

Most of the global methods, functions, described in this section are defined in the ECMAScript standards. A few are unique additions to ScriptEase. In other words, they are not part of the ECMAScript standard, but they are useful. Avoid using the unique functions in a script if it will be used with a JavaScript interpreter that does not support these few unique functions.

# **Conversion or casting**

Though ScriptEase does well in automatic data conversion, there are times when the types of variables or data must be specified and controlled. Each of the following casting functions, the functions below that begin with "To", has one parameter, which is a variable or piece of data, to be converted to or cast as the data type specified in the name of the function. For example, the following fragment creates two variables.

```
var aString = ToString(123);
var aNumber = ToNumber("123");
```
The first variable aString is created as a string from the number 123 converted to or cast as a string. The second variable aNumber is created as a number from the string "123" converted to or cast as a number. Since aString had already been created with the value "123", the second line could also have been:

```
var aNumber = ToNumber(aString);
```
The type of the variable or piece of data passed as a parameter affects the returns of some of these functions.

#### **global.\_argc**

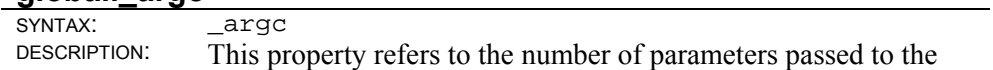

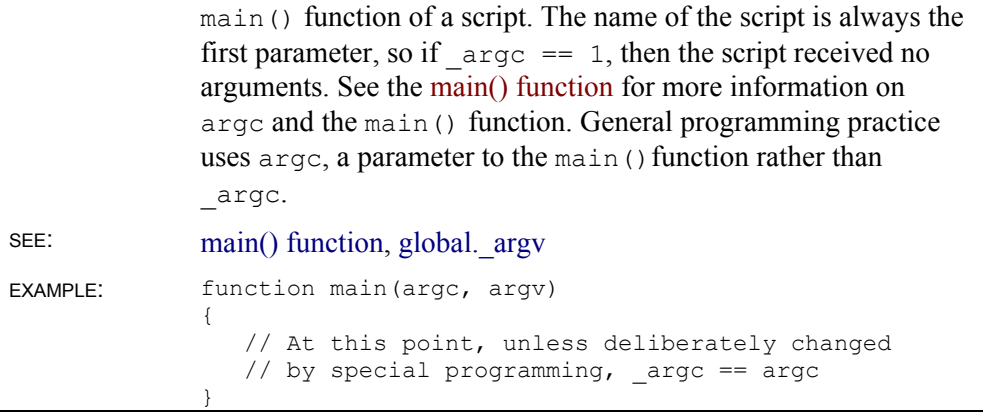

### **global.\_argv**

 $\ddot{\phantom{1}}$ 

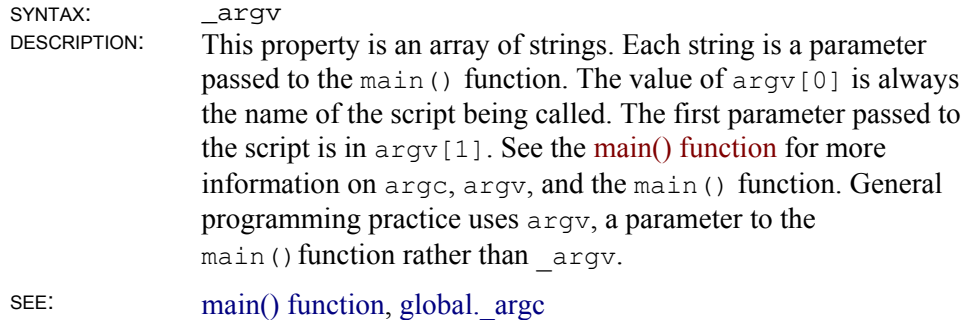

# **global object methods/functions**

# **global.defined()**

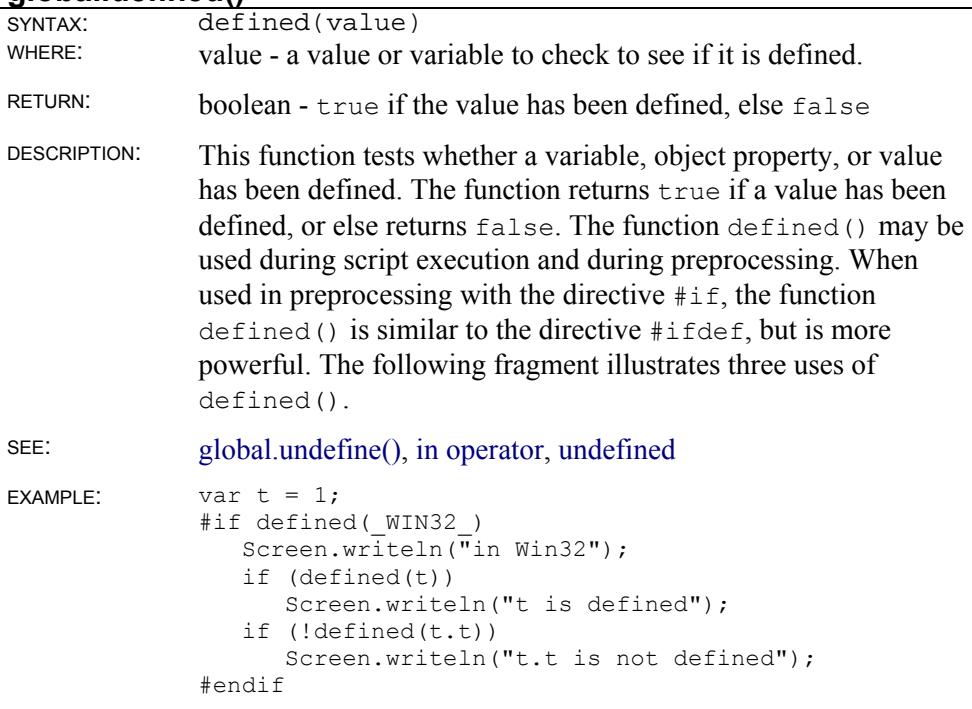

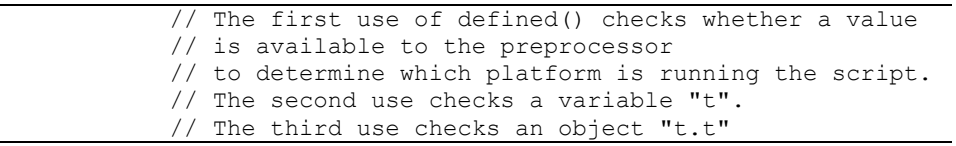

### **global.escape()**

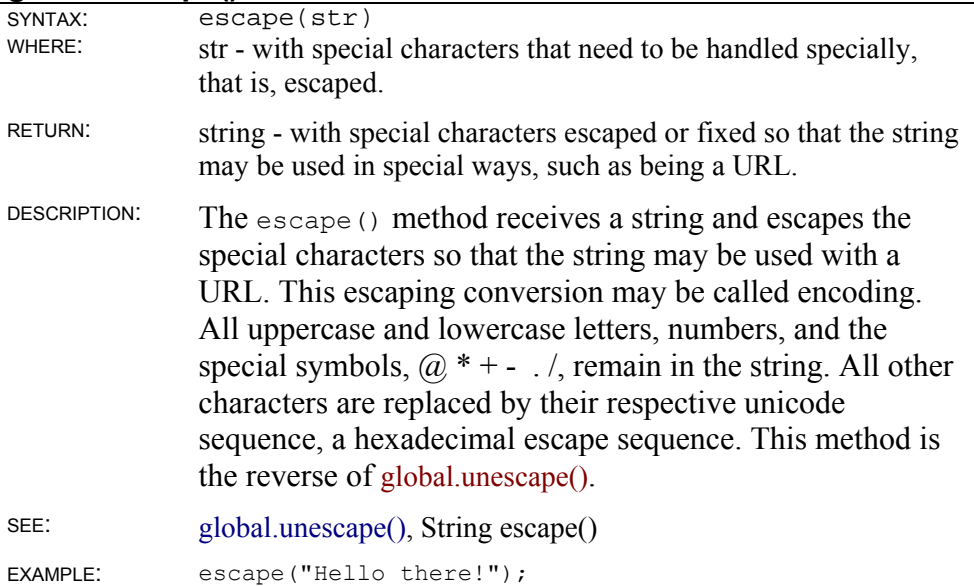

// Returns "Hello%20there%21"

#### **global.eval()**

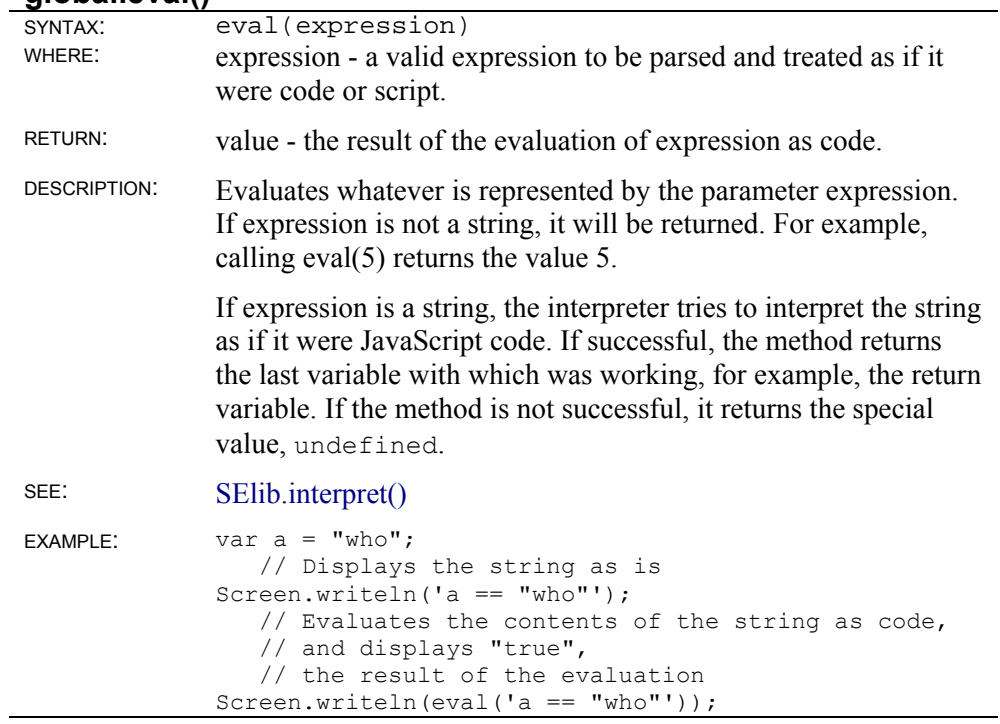

### **global.isFinite()**

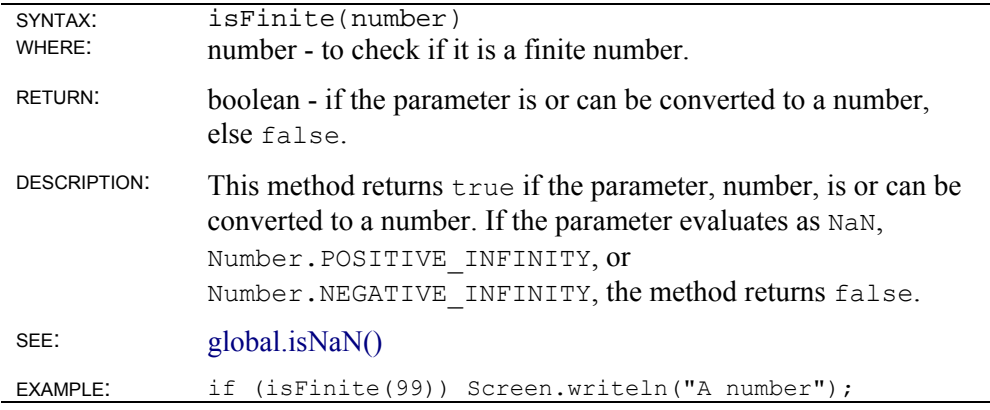

## **global.isNaN()**

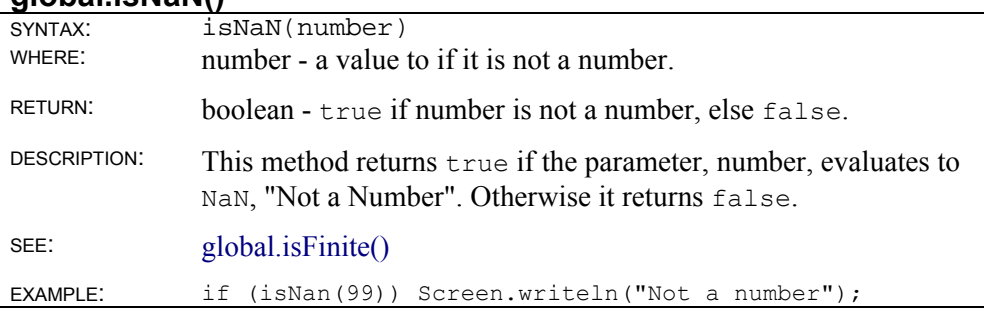

# **global.getArrayLength()**

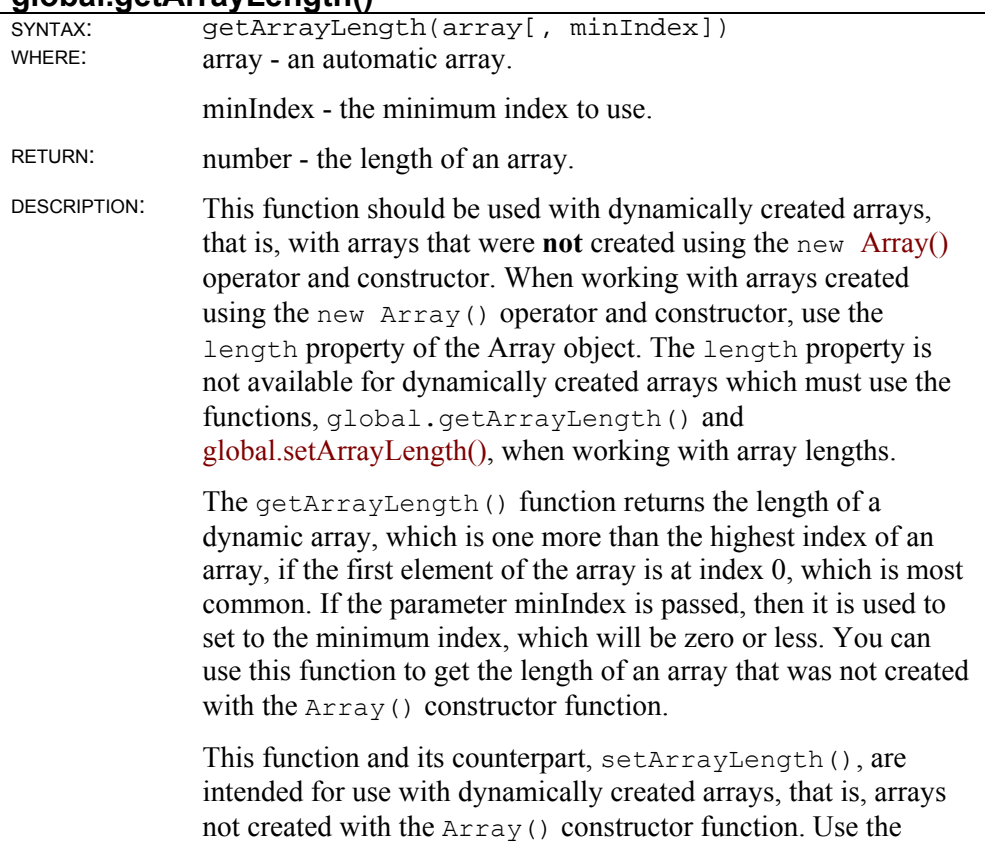

Array length property to get the length of arrays created with the constructor function and not getArrayLength().

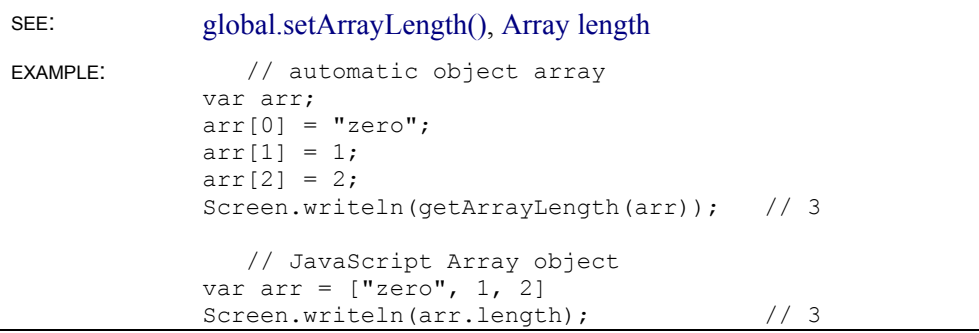

#### **global.getAttributes()**

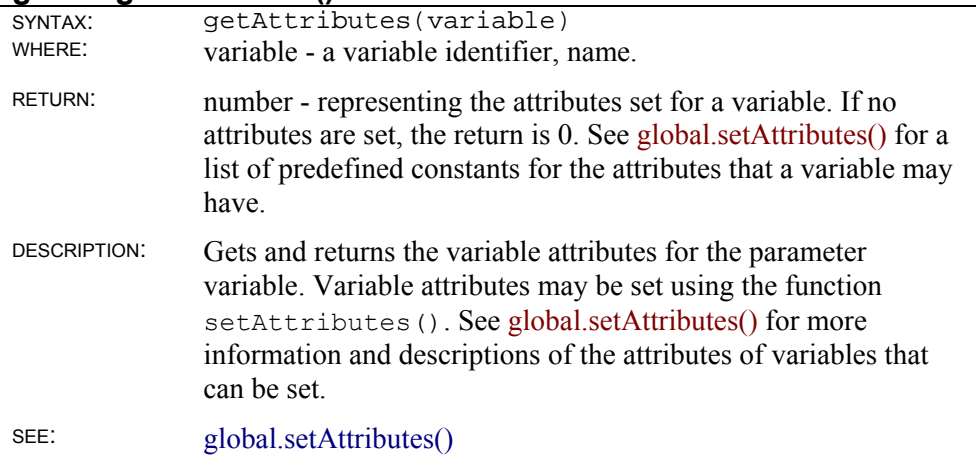

## **global.parseFloat()**

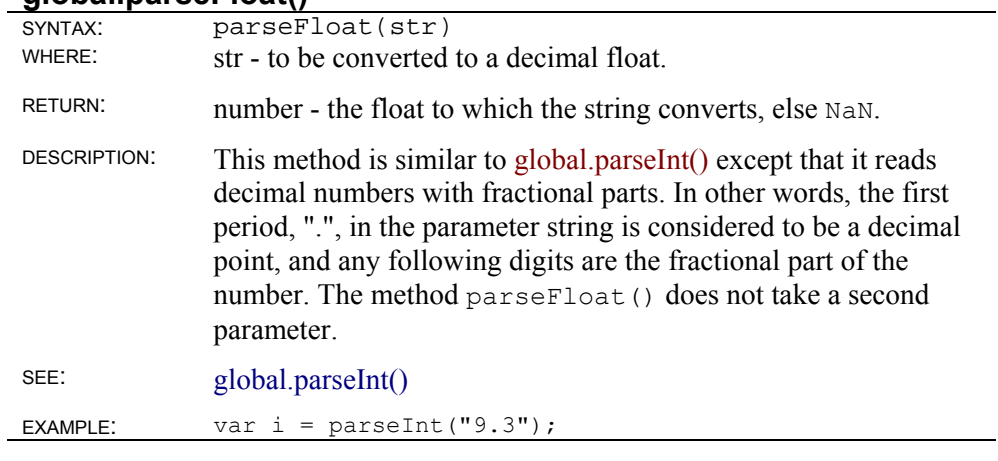

#### **global.parseInt()**

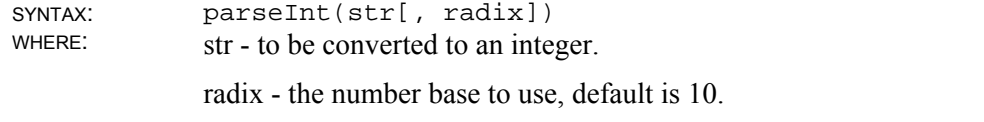

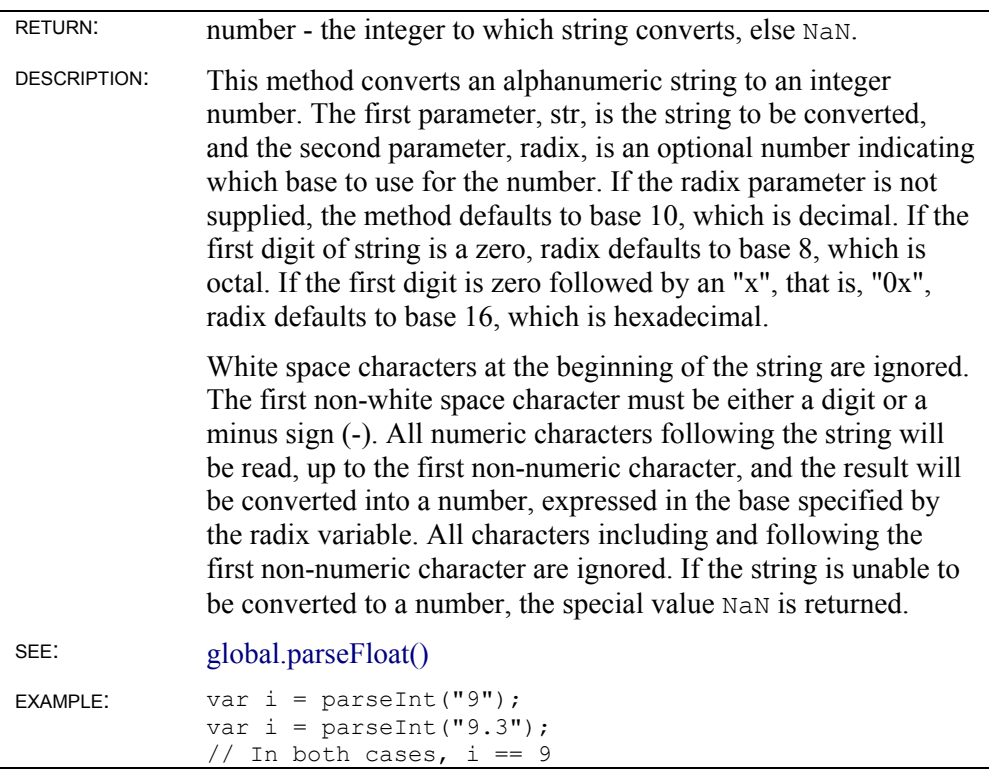

### **global.setArrayLength()**

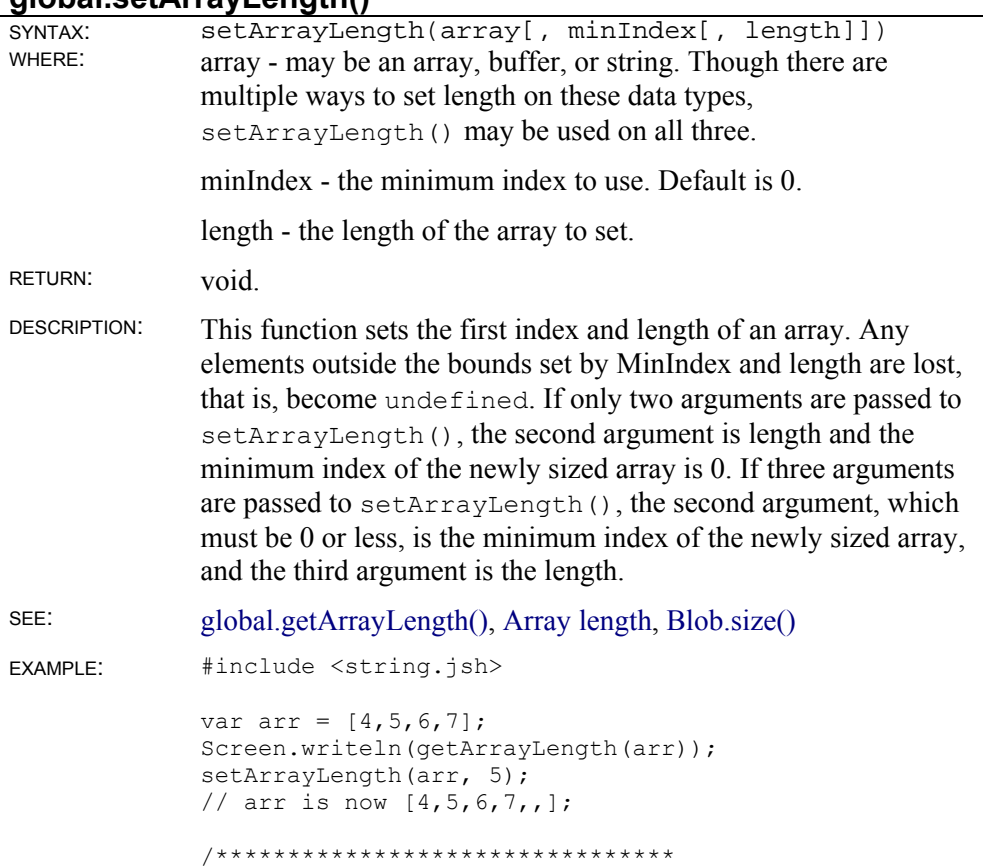

```
 The examples below illustrate using 
    setArrayLength() with: 
      arrays 
      strings 
      buffers 
   When appropriate alternatives exist for setting 
   length, they are shown as comments. 
   These examples are not 100% exhaustive, but show 
   most ways to use setArrayLength(). 
********************************/ 
// Two ways to create an array 
// with 5 undefined elements
var al = new Array();
setArrayLength(a1, 5);
//al.length = 5 // Does the same
var a2 = [];
setArrayLength(a2, 5);
//a2.length = 5 // Does the same
// Two ways to create a string 
// of five "\0" characters 
var s1 = "\0".repeat(5);
var s2 = "";
setArrayLength(s2, 5); 
// Three ways to create a buffer 
// of five "\0" characters 
var b1 = new Buffer(s1);
var b2 = new Buffer(5);
var b3 = new Buffer(5);
setArrayLength(b3, 5);
//Blob.size(b3, 5); // Does the same//b3.length = 5; // Does the same
```
#### **global.setAttributes()**

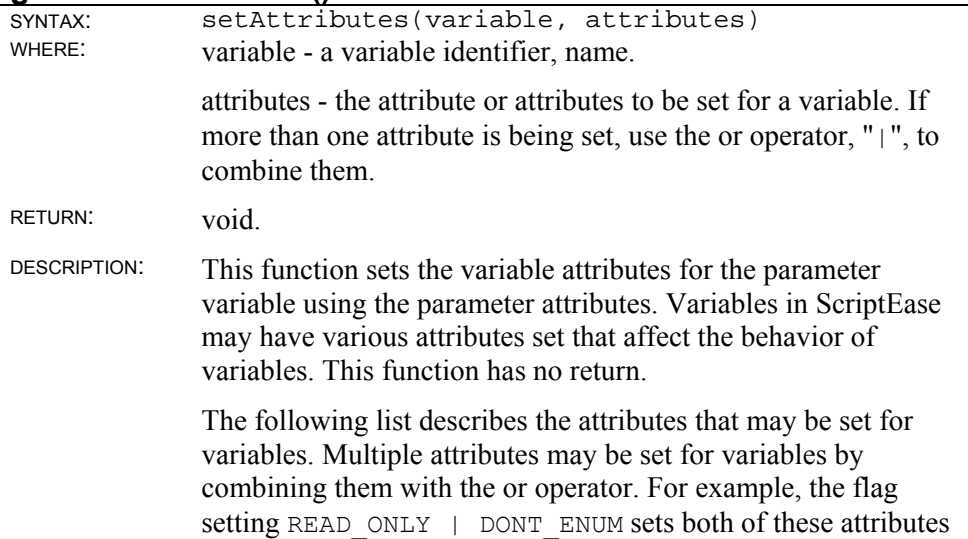

for one variable.

- DONT\_DELETE This variable may not be deleted. If the delete operator is used with a variable, nothing is done.
- DONT\_ENUM This variable is not enumerated when using a for/in loop.
	- IMPLICIT\_PARENTS This attribute applies only to local functions and allows a scope chain to be altered based on the \_\_parent \_\_property of the "this" variable. If this flag is set, if the \_\_parent\_\_ property is present, and if a variable is not found in the local variable context, activation object, of a function, then the parents of the "this" variable are searched backwards before searching the global object. The example below illustrates the effect of this flag.
	- IMPLICIT\_THIS

This attribute applies only to local functions. If this flag is set, then the "this" variable is inserted into a scope chain before the activation object. For example, if variable TestVar is not found in a local variable context, activation object, the interpreter searches the current "this" variable of a function.

READ ONLY This variable is read-only. Any attempt to write to or change this variable fails.

```
SEE: global.getAttributes()
```

```
EXAMPLE: // The following fragment illustrates the use 
              // of setAttributes() and the behavior affected 
              // by the IMPLICIT PARENTS flag.
              function foo() 
              { 
                  value = 5; 
              } 
              setAttributes(foo, IMPLICIT_PARENTS) 
              var a; 
              a.value = 4;var b; 
              b._ parent = a;b.\overline{f}oo = foo;
              b.foo();
```
// After this code is run, a.value is set to 5.

#### **global.ToBoolean()**

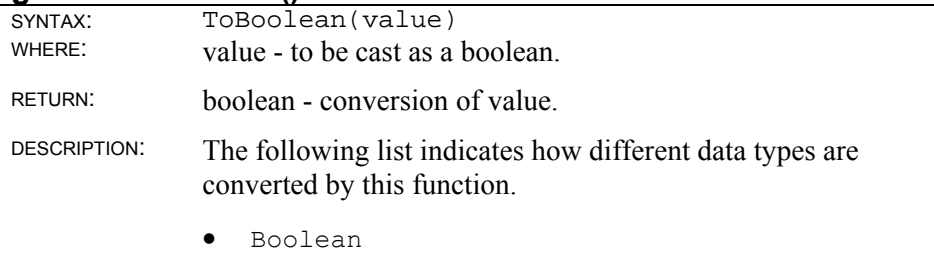

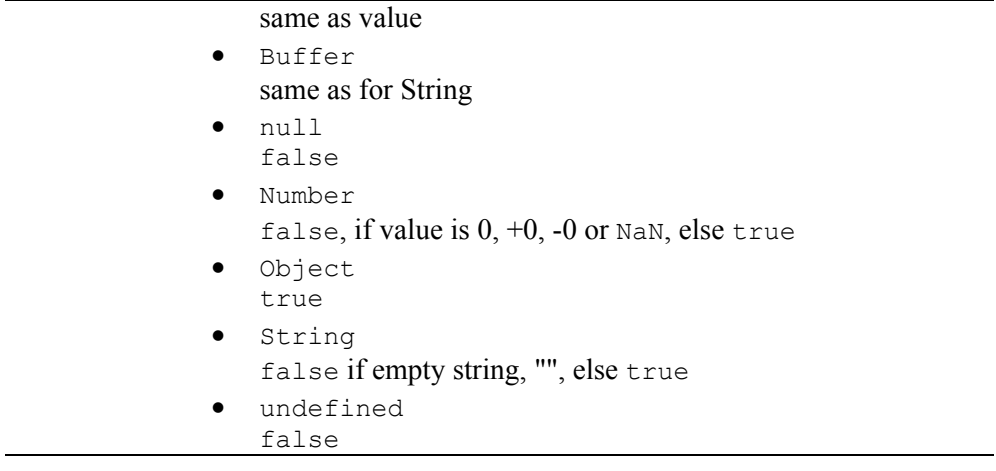

## **global.ToBuffer()**

÷.

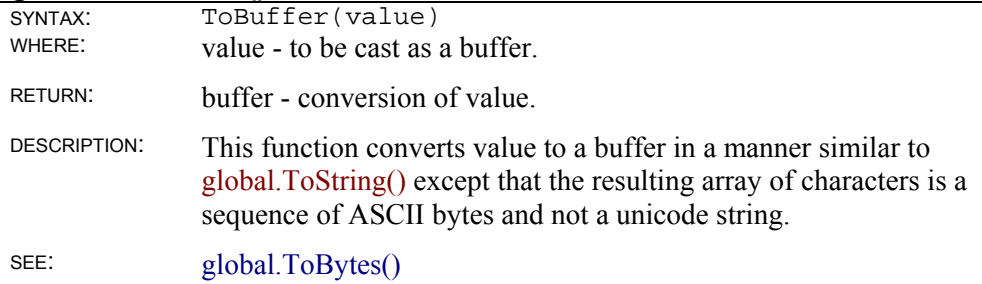

## **global.ToBytes()**

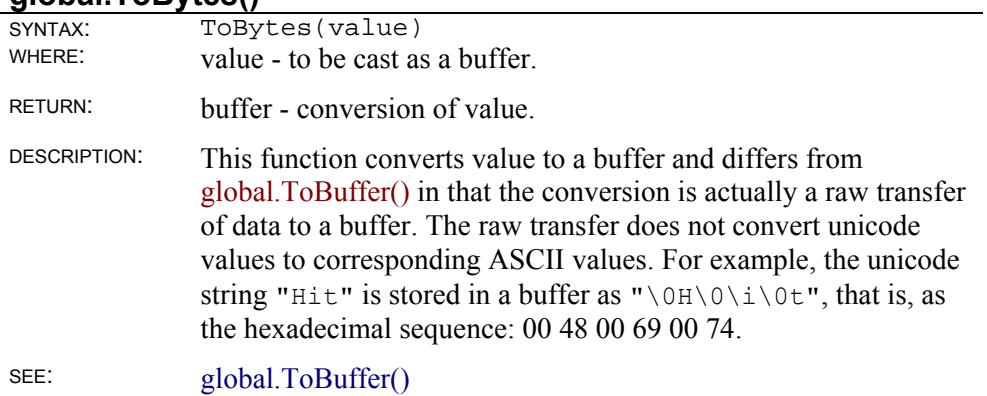

# **global.ToInt32()**

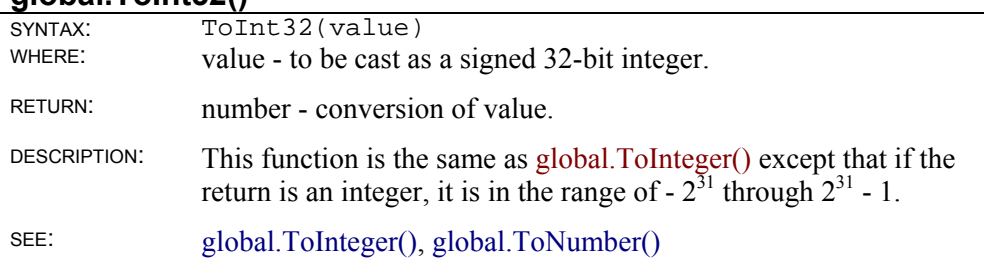

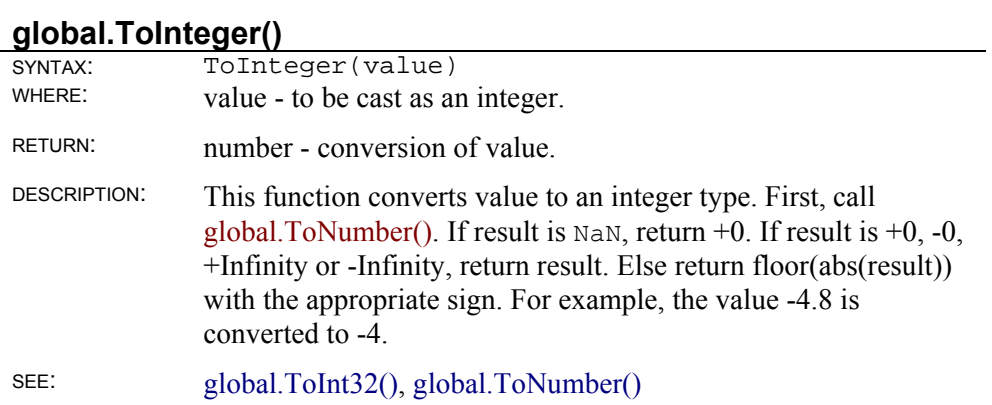

# **global.ToNumber()**

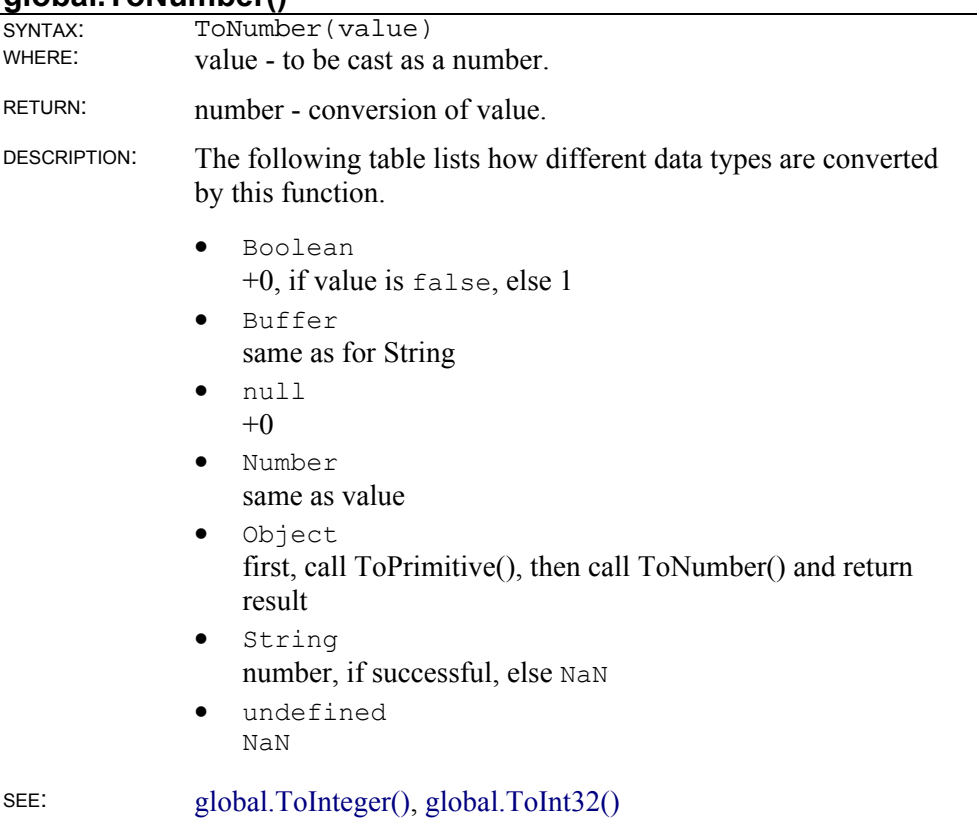

### **global.ToObject()**

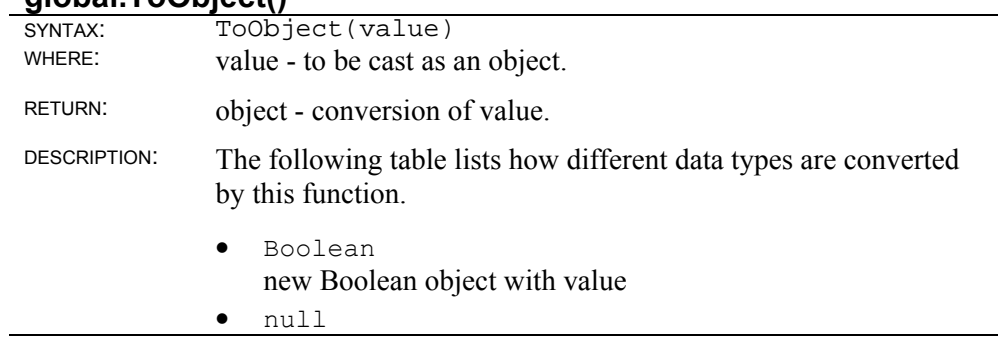

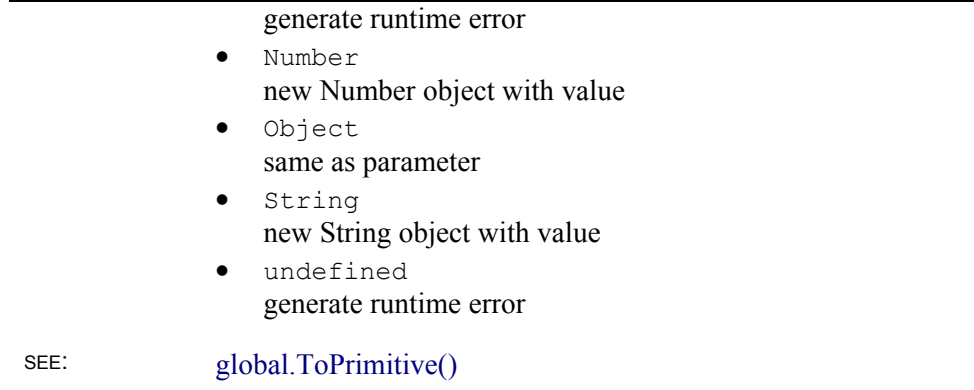

### **global.ToPrimitive**

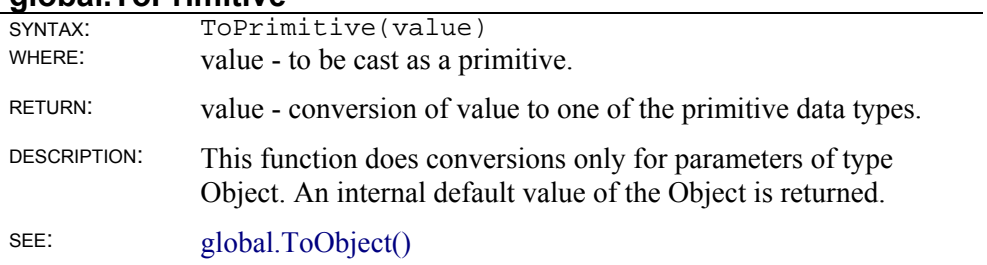

#### **global.ToSource()**

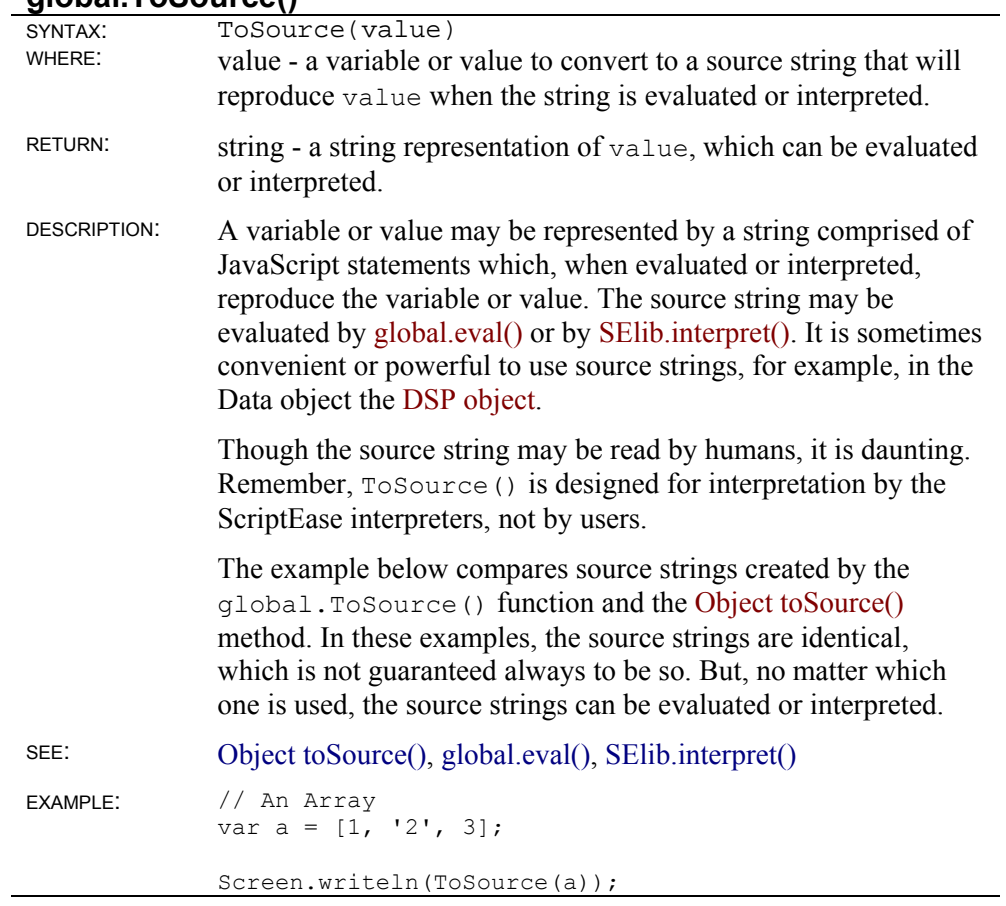

```
Screen.writeln(); 
Screen.writeln(a.toSource()); 
Screen.writeln(); 
/******************************** 
Displays: 
((new Function("var tmp1 = [1, \Upsilon^2\Upsilon, 3]; tmp1[\Upsilon^0\Upsilon^0] =
1; 
tmp1[\"1\"] = \"2\"; tmp1[\"2\"] = 3; return
tmp1;"))()) 
((new Function("var tmp1 = [1,\langle "2\rangle",3]; tmp1[\langle "0\rangle"] =
1; 
tmp1[\"1\"] = \"2\"; tmp1[\"2\"] = 3; return
tmp1;"))()) 
********************************/ 
// An Object 
var o = \{one:1, two: '2', three:3\};Screen.writeln(ToSource(o)); 
Screen.writeln(); 
Screen.writeln(o.toSource()); 
Screen.writeln(); 
/******************************** 
Displays: 
((new Function("var tmp1 = new Object(); 
tmp1[\n \Psi \text{three}\Psi] = 3;tmp1[\Upsilonone\Y] = 1; tmp1[\Upsilontwo\Y] = \Upsilon^2\Y; returntmp1;"))()) 
((new Function("var tmp1 = new Object();
tmp1[\n \Psi \text{three}\Psi] = 3;tmp1[\Upsilonone\Upsilon] = 1; tmp1[\Upsilontwo\Upsilon] = \Upsilon^2\Upsilon; returntmp1;"))()) 
********************************/
```
#### **global.ToString()**

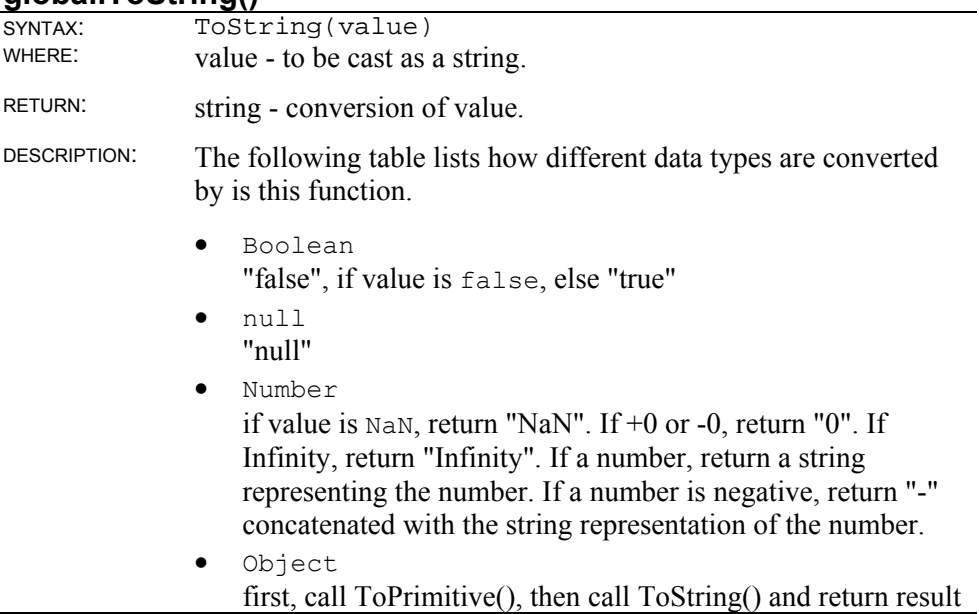

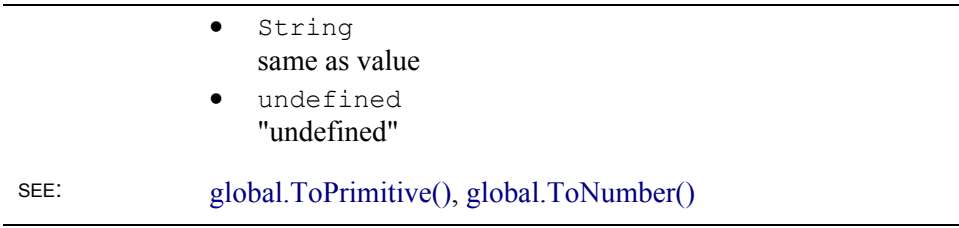

### **global.ToUint16()**

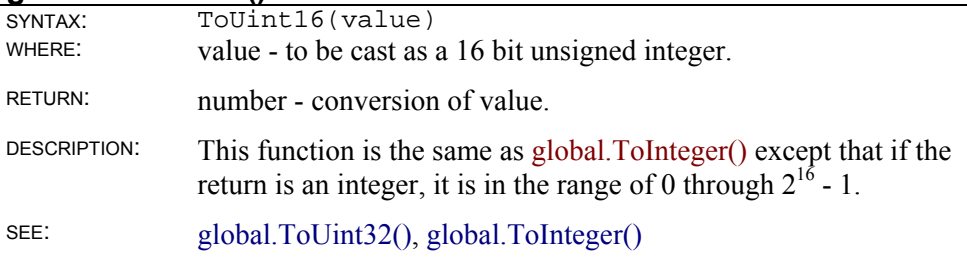

### **global.ToUint32()**

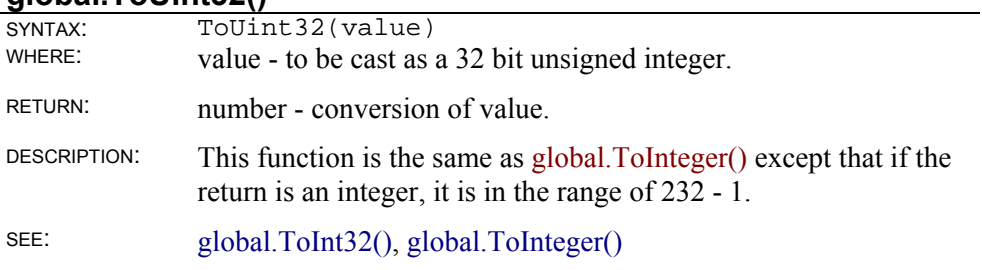

### **global.unescape()**

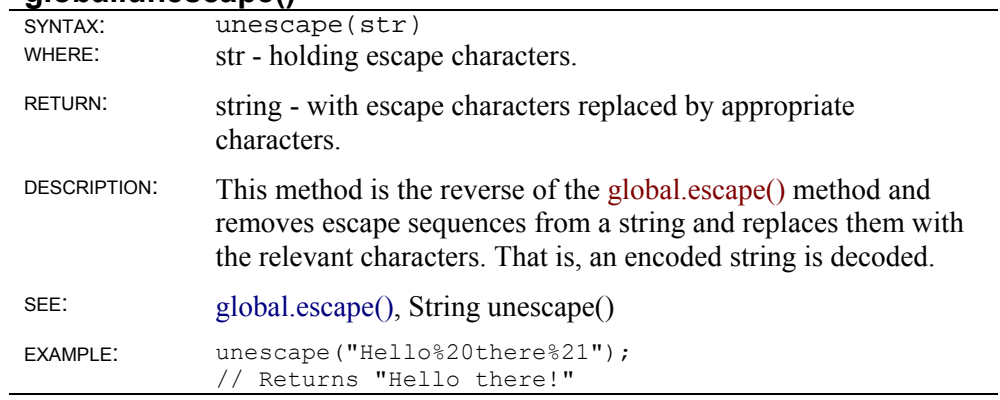

### **global.undefine()**

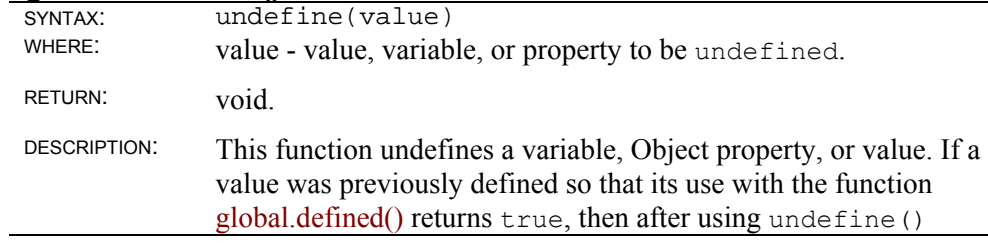

with the value, defined() returns false. Undefining a value is different than setting a value to null.

The delete operator may be used only with properties of objects and elements of arrays and is more complete than undefine(). Two other techniques, using undefined and void, are equivalent to undefine(). The following three techniques for undefining test are equivalent:

```
var test = 111;undefine(test); 
               test = undefined; 
               test = void test; 
SEE: global.defined(), delete operator, undefined
EXAMPLE: // In the following fragment, the variable n 
             // is defined with the number value of 2 and 
             // then undefined. 
             var n = 2;
             undefine(n); 
             // In the following fragment an object o 
             // is created and a property o.one is defined. 
             // The property is then undefined but 
             // the object o remains defined. 
             var o = new Object; 
             o.one = 1;
             undefine(o.one);
```
# **Array object**

An Array object is an object in JavaScript and is in the underlying ECMAScript standard. Be careful not to confuse an array variable that has been constructed as an instance of the Array object with the automatic or dynamic arrays of ScriptEase. ScriptEase offers automatic arrays in addition to the Array object of ECMAScript. The purpose is to ease the programming task by providing another easy to use tool for scripters. The current section is about Array objects.

An Array is a special class of object that refers to its properties with numbers rather than with variable names. Properties of an Array object are called elements of the array. The number used to identify an element, called an index, is written in brackets following an array name. Array indices must be either numbers or strings.

Array elements can be of any data type. The elements in an array do not all need to be of the same type, and there is no limit to the number of elements an array may have.

The following statements demonstrate assigning values to arrays.

```
var array = new Array();
array[0] = "fish";
array[1] = "fowl";
array['joe"] = new Rectangle(3,4);array[foo] = "creeping things"array[qoo + 1] = "etc."
```
The variables foo and goo must be either numbers or strings.

Since arrays use a number to identify the data they contain, they provide an easy way to work with sequential data. For example, suppose you wanted to keep track of how many jellybeans you ate each day, so you can graph your jellybean consumption at the end of the month. Arrays provide an ideal solution for storing such data.

```
var April = new Array();
April[1] = 233;April[2] = 344;April[3] = 155; 
April[4] = 32;
```
Now you have all your data stored conveniently in one variable. You can find out how many jellybeans you ate on day x by checking the value of April[x]:

```
for (var x = 1; x < 32; x++)
   Screen.write("On April " + x + " I ate " + April[x] +
       " jellybeans.\n");
```
Arrays usually start at index [0], not index [1]. Note that arrays do not have to be continuous, that is, you can have an array with elements at indices 0 and 2 but none at 1.

SEE: array.jsh - arrays and objects

# **Creating arrays**

Like other objects, arrays are created using the new operator and the Array constructor function. There are three possible ways to use this function to create an array. The simplest is to call the function with no parameters:

```
var a = new Array();
```
This line initializes variable a as an array with no elements. The parentheses are optional when creating a new array, if there are no arguments. If you wish to create an array of a predefined size, pass variable a the size as a parameter of the Array() function. The following line creates an array with a length of the size passed.

var  $b = new Array(31)$ ;

In this case, an array with length 31 is created.

Finally, you can pass a list of elements to the  $Array($  function, which creates an array containing all of the parameters passed. For example:

var  $c = new Array(5, 4, 3, 2, 1, "blast off");$ 

creates an array with a length of 6. c[0] is set to 5, c[1] is set to 4, and so on up to c[5], which is set to the string "blast off". Note that the first element of the array is array $[0]$ , not array $[1]$ .

Arrays may also be created dynamically. By referring to a variable with an index in brackets, a variable is created as or converted to an array. The array that is created is an automatic or dynamic array which is different than an instance of an Array object created as described in this section. Automatic arrays, created as described in this paragraph, are unable to use the methods and properties described below, so it is recommended that you use, in most circumstances, the new Array() constructor function to create arrays.

#### **Initializers for arrays and objects**

Variables may be initialized as objects and arrays using lists inside of "{}" and "[]". By using these initializers, instances of Objects and Arrays may be created without using the new constructor. Objects may be initialized using syntax similar to the following:

var  $o = \{a:1, b:2, c:3\}$ ;

This line creates a new object with the properties a, b, and c set to the values shown. The properties may be used with normal object syntax, for example,  $\circ$  . a  $== 1.$ 

Arrays may be initialized using syntax similar to the following:

var  $a = [1, 2, 3]$ ;

This line creates a new array with three elements set to 1, 2, and 3. The elements may be used with normal array syntax, for example,  $a[0] == 1$ .

The distinction between Object and Array initializer might be a bit confusing when using a line with syntax similar to the following:

```
var a = \{1, 2, 3\};
```
This line also creates a new array with three elements set to 1, 2, and 3. The line differs from the first line, Object initializer, in that there are no property identifiers and differs from the second line, Array initializer, in that it uses "{}" instead of "[]". In fact, the second and third lines produce the same results. The elements may be used with normal array syntax, for example,  $a[0] == 1$ .

The following code fragment shows the differences.

```
var o = \{a:1, b:2, c:3\};
Screen.writeln(typeof o + " | "+ o. class +" | "+ o);var a = [1, 2, 3];Screen.writeln(typeof a +'' | "+ a. class +" | "+ a);
var a= \{1, 2, 3\};
Screen.writeln(typeof a +'' +'' + a. class +'' +''' + a);
```
The display from this code is:

object | Object | [object Object] object | Array  $| 1, 2, 3$ object | Array | 1,2,3

As shown in the first display line, the variable  $\circ$  is created and initialized as an Object. The second and third lines both initialize the variable a as an Array. Notice that in all cases the typeof the variable is object, but the class, which corresponds to the particular object and which is reflected in the \_class property, shows which specific object is created and initialized.

## **Array object instance properties**

#### **Array length**

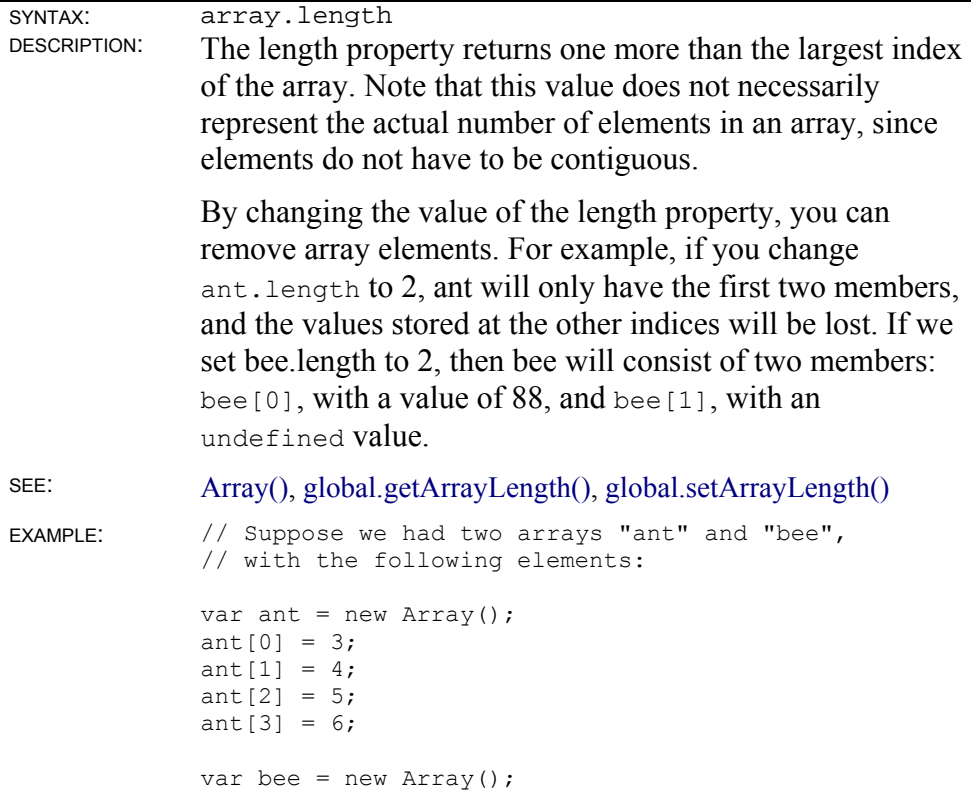

 $bee[0] = 88;$ bee[3] =  $99;$ 

```
// The length property of both ant and bee 
// is equal to 4, even though ant has twice 
// as many actual elements as bee does.
```
# **Array object instance methods**

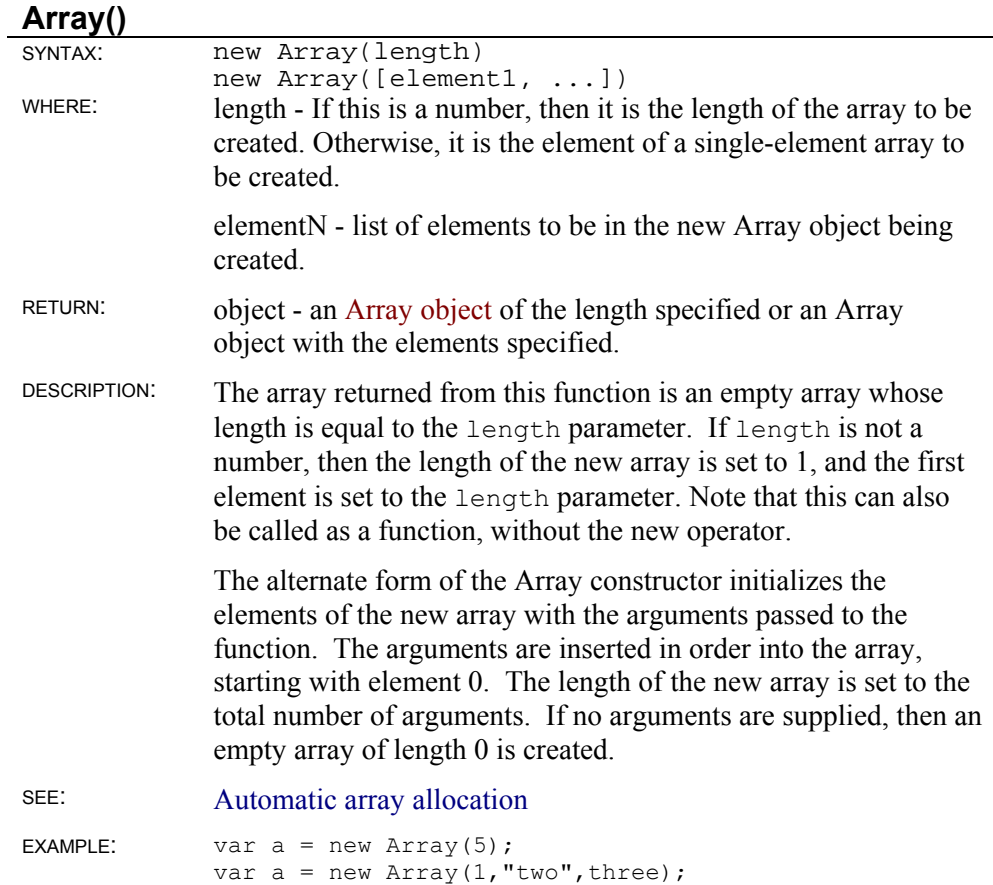

#### **Array concat()**

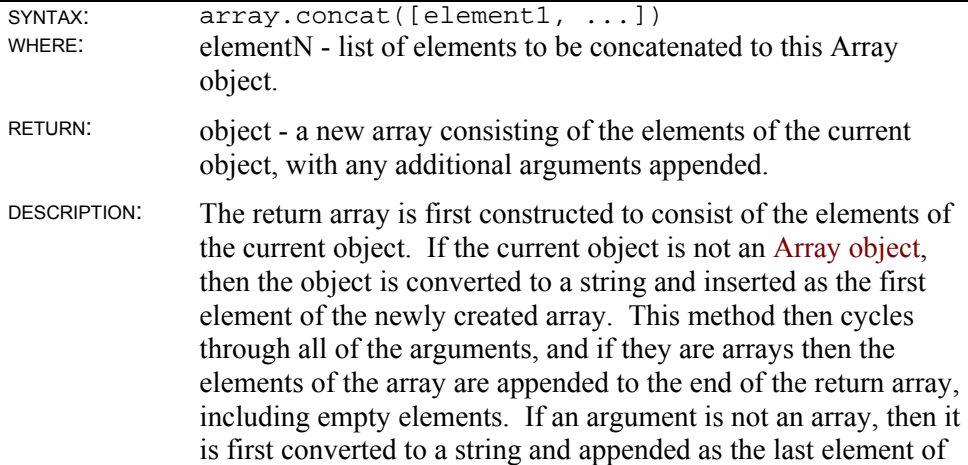

the array. The length of the newly created array is adjusted to reflect the new length. Note that the original object remains unaltered.

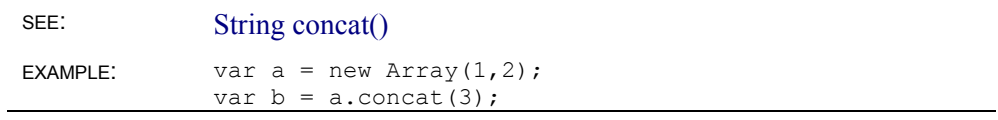

#### **Array join()**

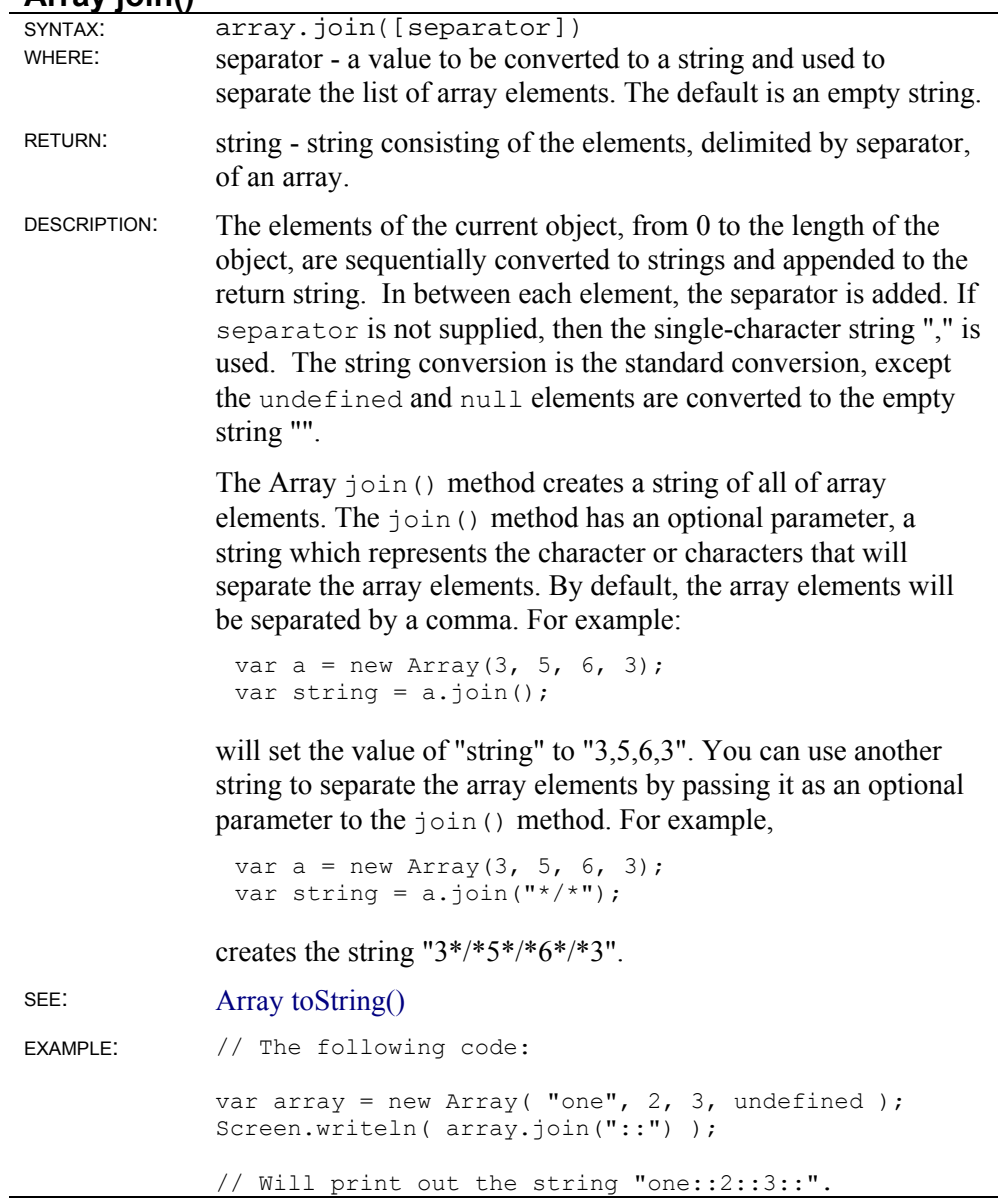

#### **Array pop()**

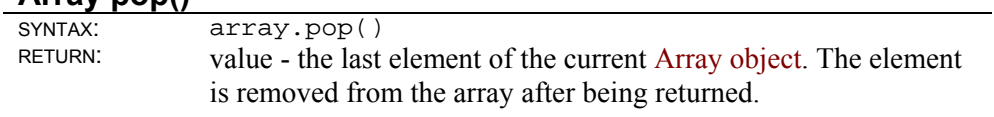

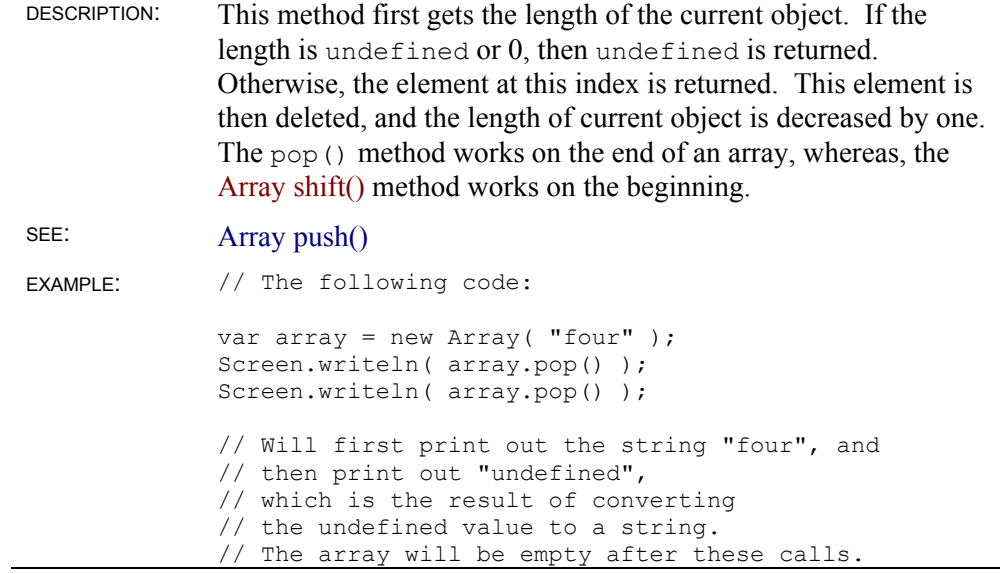

## **Array push()**

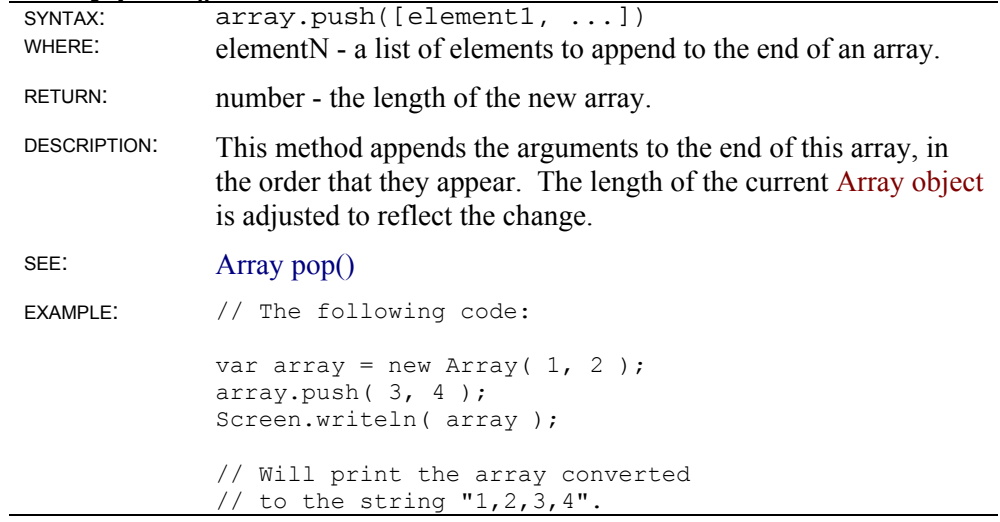

#### **Array reverse()**

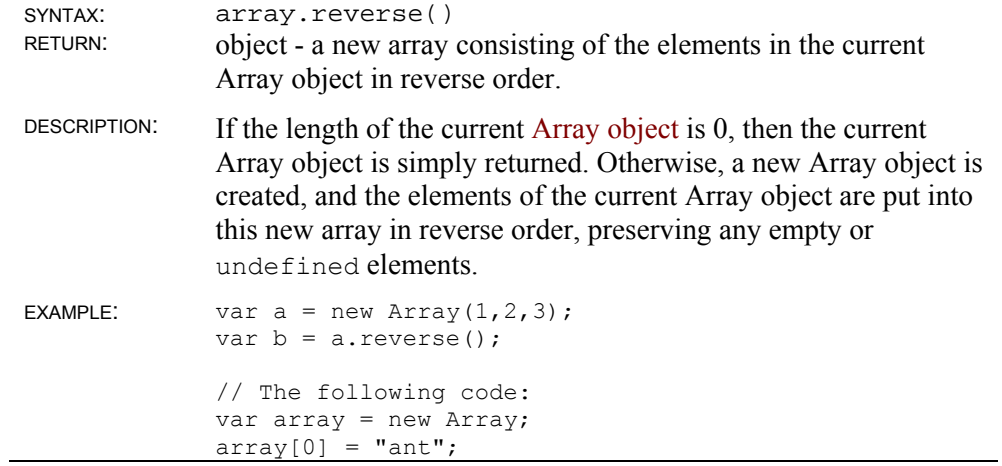

```
array[1] = "bee"; 
array[2] = "wasp"; 
array.reverse(); 
//produces the following array: 
array[0] == "wasp"array[1] == "bee" 
array[2] == "ant"
```
#### **Array shift()**

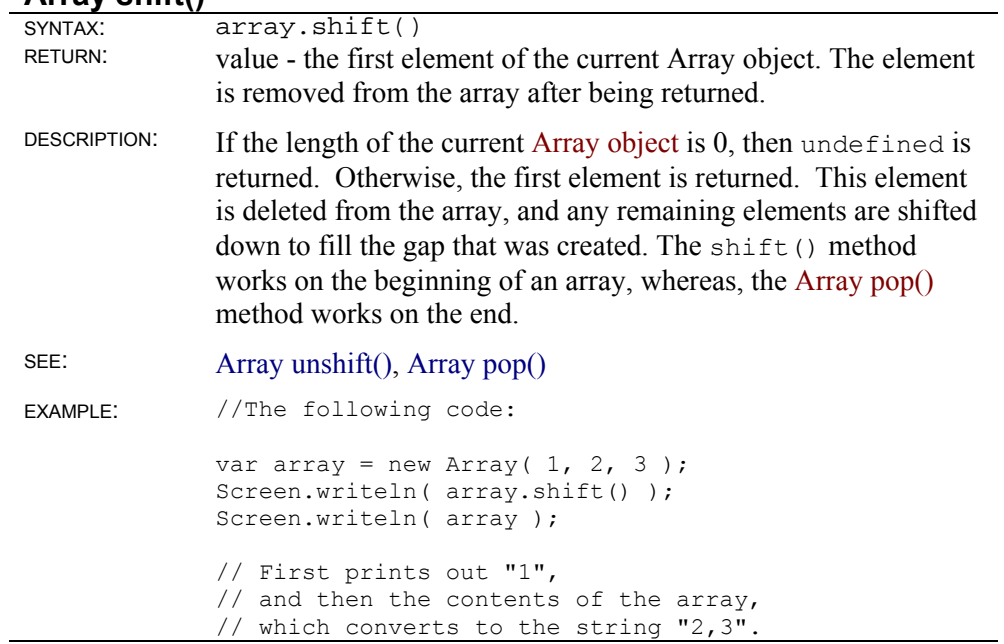

## **Array slice()**

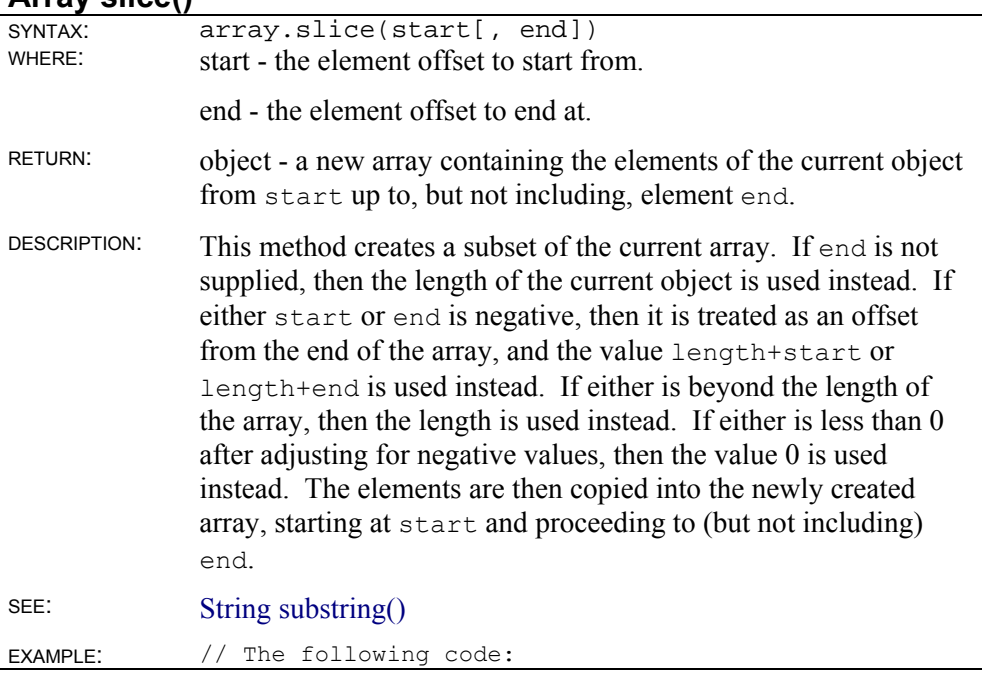

```
var array = new Array (1, 2, 3, 4);
Screen.writeln( array.slice( 1, -1 ) );
// Print out the elements from 1 up to 4, 
// which results in the string "2,3".
```
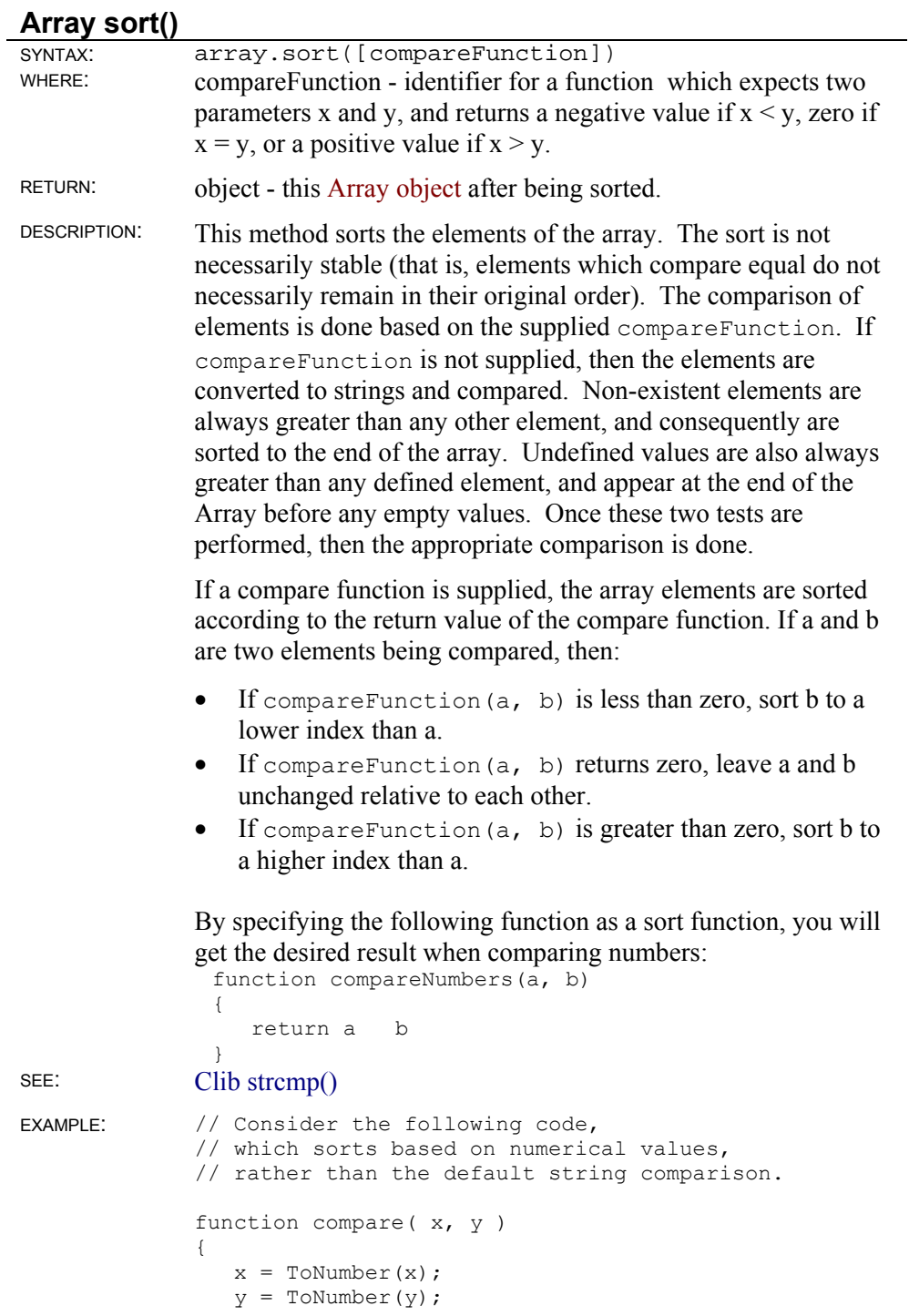

if ( $x < y$ )

```
 return -1; 
   else if (x == y)
      return 0; 
    else 
      return 1; 
} 
  var array = new Array (3, undefined, "4", -1);
   array.sort(compare); 
   Screen.writeln(array); 
// Prints out the sorted array, 
// which is "-1, 3, 4, , ".
// Notice the undefined value 
// at the end of the array.
```
#### **Array splice()**

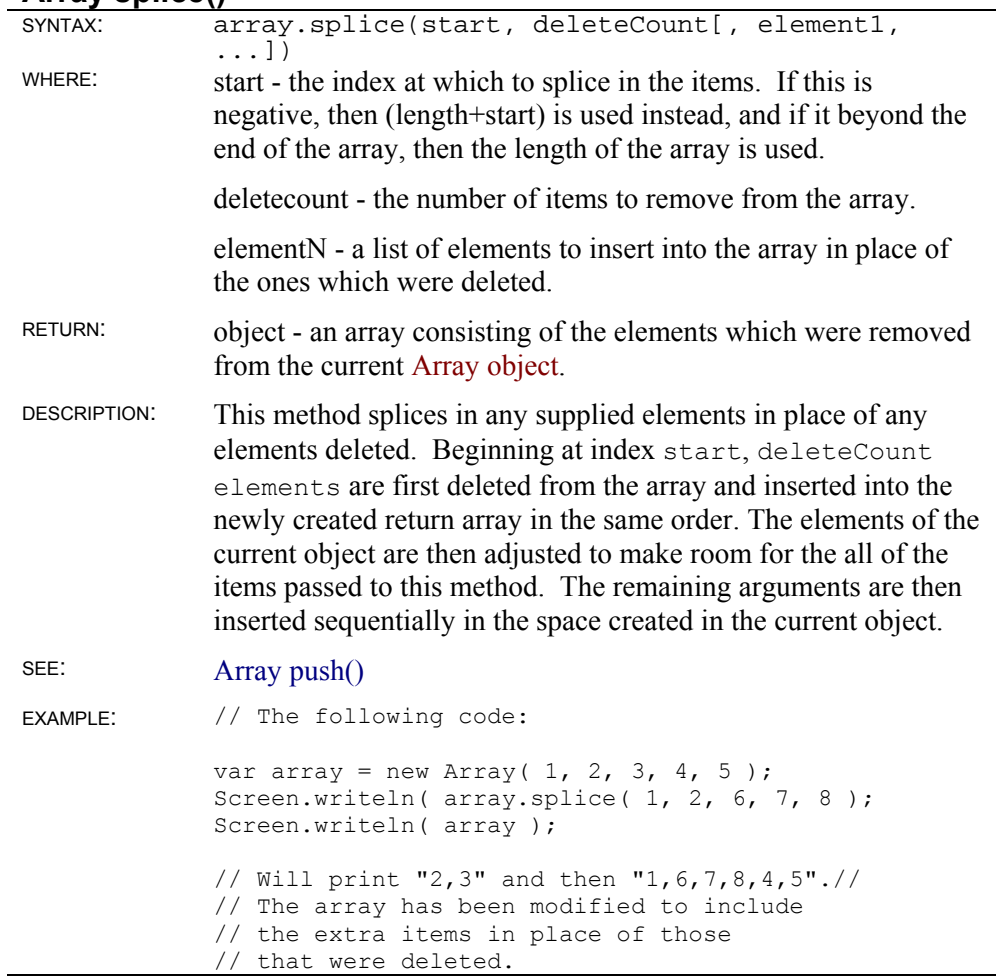

#### **Array toString()**

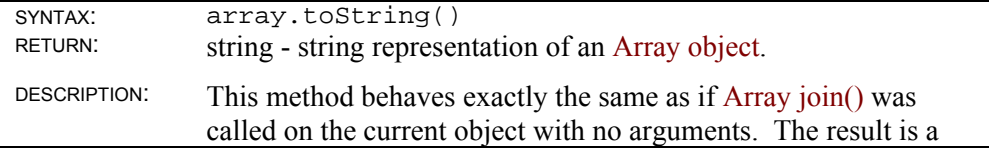

string consisting of the string representation of the array elements (except for null and undefined, which are empty strings) separated by commas. SEE: Array join() EXAMPLE: // The following code: var array = new Array(  $1$ , "two", , null, false ); Screen.writeln( array.toString() ); // Will print out the string "1,two,,,false". // Note that this method is rarely called, // rather the function ToString() is used, // which implicitly calls this method.

#### **Array unshift()**

j.

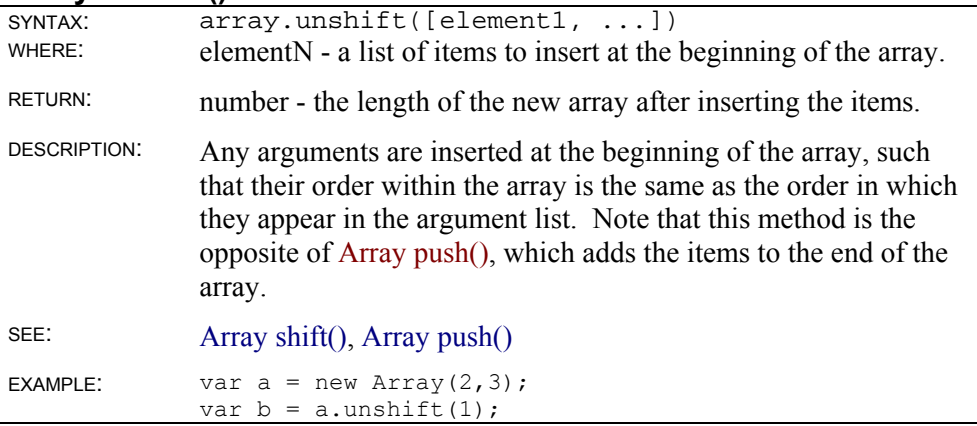
# **Blob Object**

This section describes Blobs, Binary Large Objects.

The methods in this section are preceded with the object name Blob, since individual instances of the Blob object are not created. For example, Blob.get() is the syntax to use to get data from a Blob. Blob and Buffer variables overlap. The Buffer is the newer construct, and the Blob is retained mostly for compatibility with previous versions of ScriptEase. When necessary to work with data in memory, use a Buffer object if possible.

SEE: Buffer object, Win32 structure definitions

## **Blob object static methods**

#### **Blob.get()**

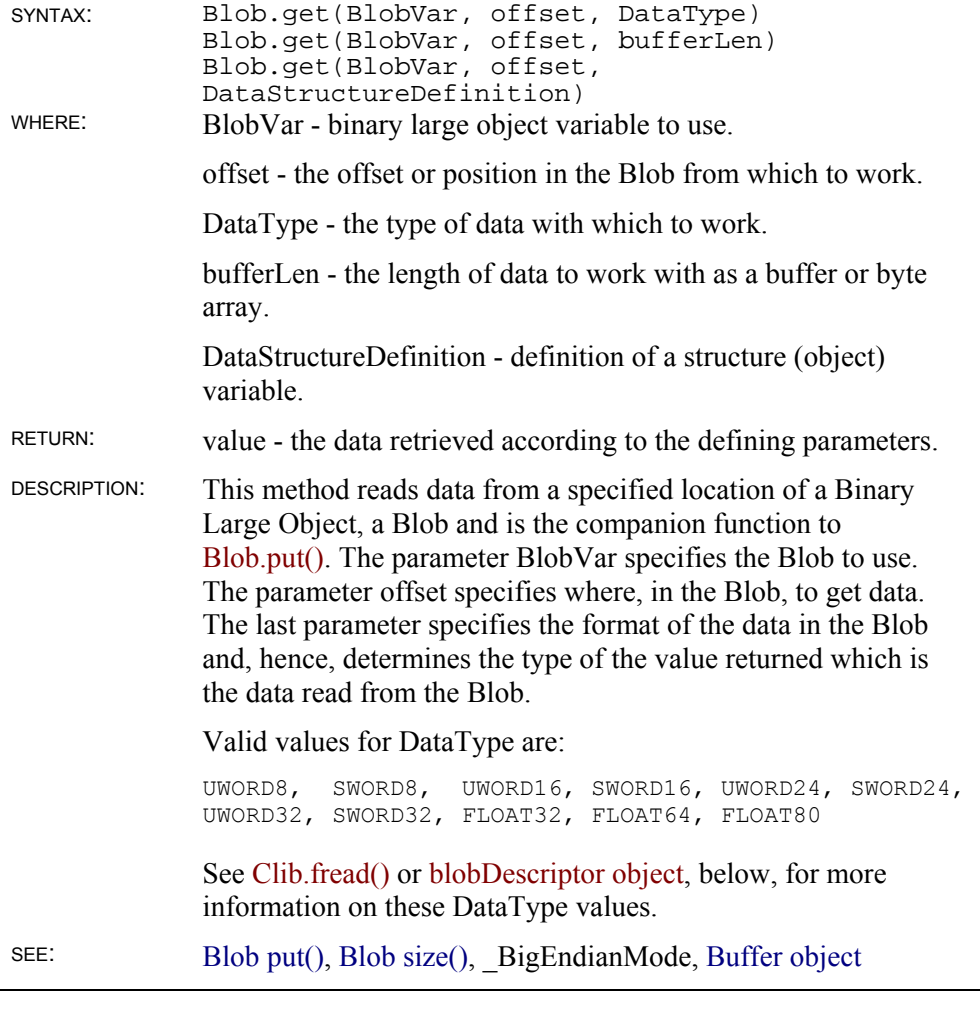

#### **Blob.put()**

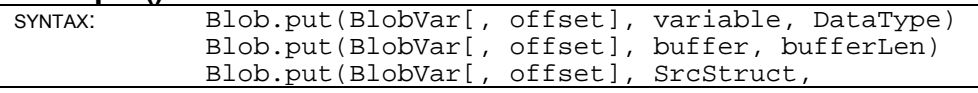

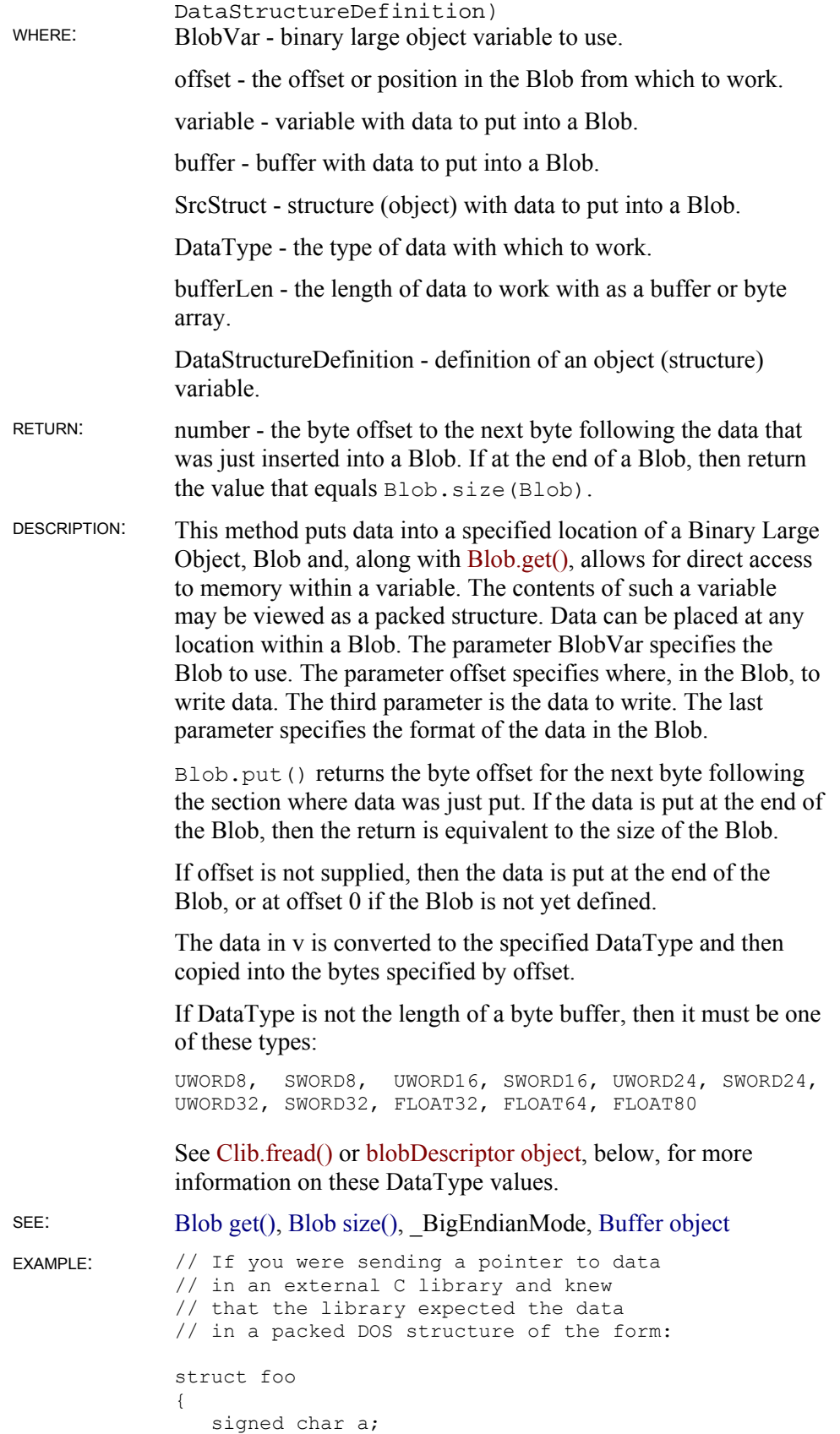

```
unsigned int b;<br>double c;
   double
}; 
// and if you were building this structure 
// from three corresponding variables, 
// then such a building function might look 
// like the following: 
function BuildFooBlob(a, b, c) 
{ 
   var offset = Blob.put(foo, 0, a, SWORD8);
   offset = Blob.put(foo, offset, b, UWORD16); 
    Blob.put(foo, offset, c, FLOAT64); 
    return foo; 
} 
// or, if an offset were not supplied: 
BuildFooBlob(a, b, c) 
{ 
    Blob.put(foo, a, SWORD8); 
    Blob.put(foo, b, UWORD16); 
    Blob.put(foo, c, FLOAT64); 
    return foo;
```
#### **Blob.size()**

}

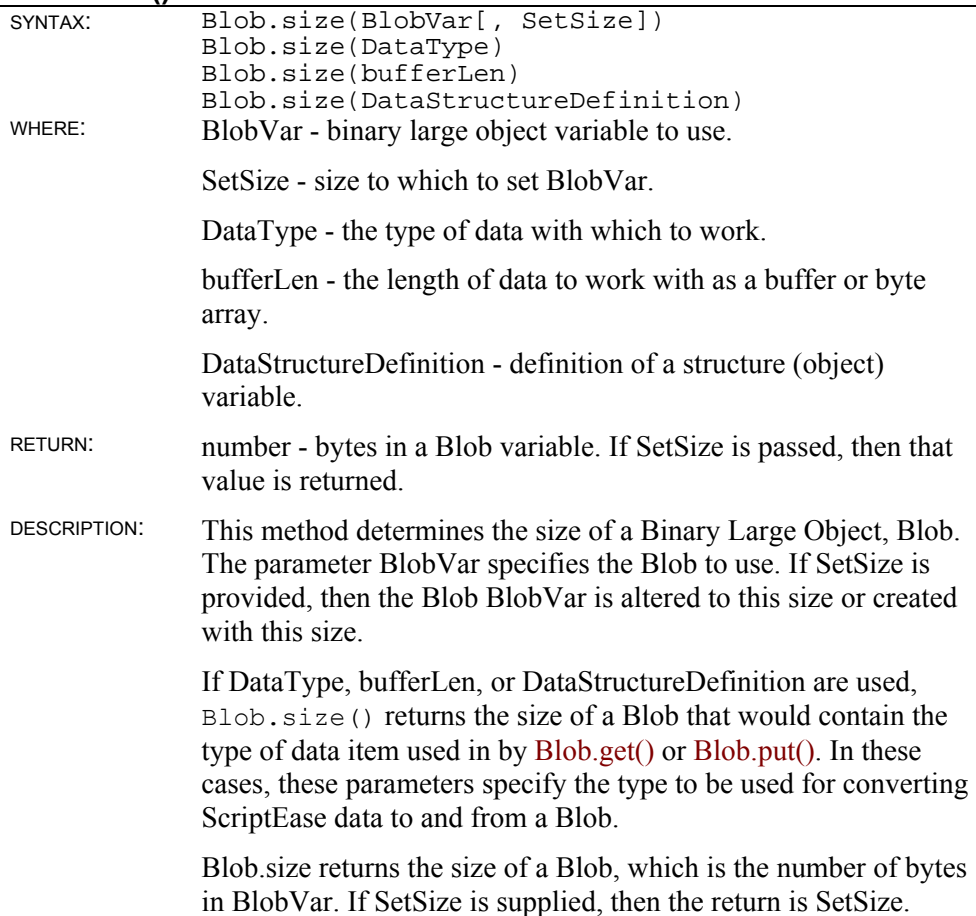

### **blobDescriptor object**

When an object (structure) needs to be sent to a process other than the ScriptEase interpreter, such as to a Windows API function, a blobDescriptor object must be created that describes the order and type of data in the object to be sent. This description tells how the properties of the object are stored in memory and used with functions such as Clib.fread() and SElib.dynamicLink().

A blobDescriptor has the same data properties as the object it describes. Each property must be assigned a value that specifies how much memory is required for the data held by that property. Consider the following object.

```
Rectangle(width, height) 
{ 
    this.width = width; 
    this.height = height; 
}
```
The following code creates a blobDescriptor object that describes the Rectangle object defined above:

```
var bd = new blobDescriptor(); 
bd.width = UWORD32; 
bd.height = UWORD32;
```
You can now pass bd as a blobDescriptor parameter to functions, (such as SElib.dynamicLink(), Clib.fread(), and Clib.fwrite(), which might require one. The values assigned to the properties depend on what the receiving function expects. In the example above, the function that is called expects to receive an object that contains two 32-bit words or data values. If you write a blobDescriptor for a function that expects to receive an object containing two 16-bit words, assign the two properties a value of UWORD16.

The following values may be used for blobDescriptors.

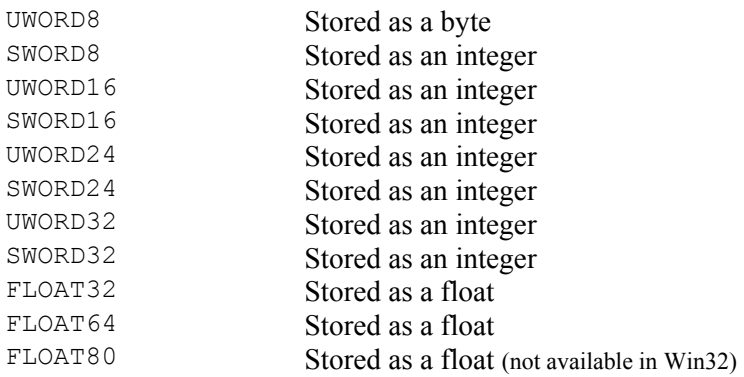

If a blobDescriptor describes an object property that is a string, the corresponding property should be assigned a numeric value that is larger than the length of the longest string the property may hold. Object methods usually may be omitted from a blobDescriptor.

See Win32 structure definitions.

#### **blobDescriptor example**

The Win32 API function *GetOpenFileName* is being used for this example. The syntax, in the Win32 API documentation, for this function is:

```
BOOL GetOpenFileName(LPOPENFILENAME lpofn);
```
The ScriptEase syntax for calling the Win32 API is:

```
SElib.dynamicLink(library, procedure, convention 
                   [, [desc, ] param ...])
```
The first three parameters in the ScriptEase syntax are standard for all calls to the Win32 API and are not discussed here. See SElib.dynamicLink() - for Win32 for a complete discussion. In the current section, we are only dealing a structure parameter since the lpofn parameter in the *GetOpenFileName* API function is a pointer to a structure. Other parameters, not discussed here, such as, integers and double words, are handled in a straightforward way.

An actual call to the *GetOpenFileName* function might look like the following:

```
var rtn; 
rtn = SElib.dynamicLink("COMDLG32", "GetOpenFileNameA", STDCALL, 
                          ofnDesc, ofn);
```
We are concerned with the parameters: ofnDesc and ofn. The original function only required one parameter, *lpofn*, but we are passing two parameters. (Remember that the first three parameters: library, procedure, and convention, are parameters for SElib.dynamicLink and that the parameters to API functions begin after the first three.) Why two parameters? Because ofn is a structure and ScriptEase requires a description of the structure. Hence, ofnDesc is a blobDescriptor object and ofn is a structure, and, in ScriptEase, a structure is considered a binary large object.

Lets look at the *OpenFileName* structure that is defined in the Win32 API and required by the *GetOpenFileName* function. The structure is defined as:

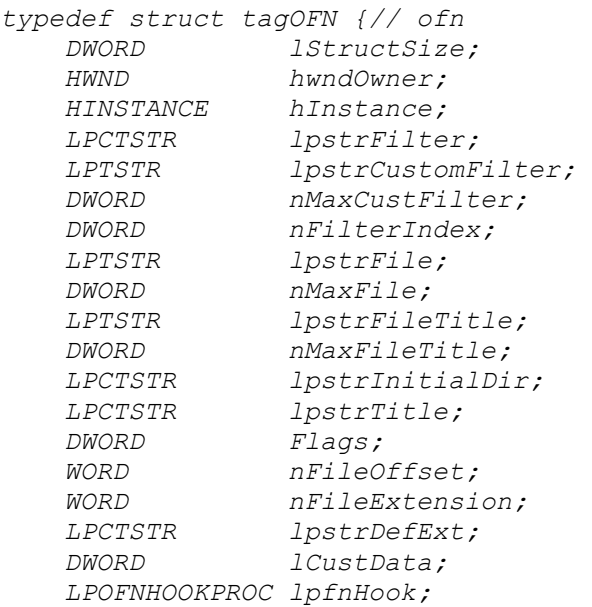

 *LPCTSTR lpTemplateName; } OPENFILENAME;* 

In ScriptEase, the blobDescriptor for the *OpenFileName* structure above could look like the following:

```
var ofnDesc = new blobDescriptor();
ofnDesc.lStructSize = UWORD32;
ofnDesc.hwndOwner = UWORD32;
ofnDesc.hInstance = UWORD32;
ofnDesc.minstance - workboz,<br>ofnDesc.lpstrFilter = UWORD32;
ofnDesc.lpstrCustomFilter = UWORD32; 
ofnDesc.nMaxCustFilter = UWORD32; 
ofnDesc.nFilterIndex = UWORD32; 
ofnDesc.lpstrFile = UWORD32;
ofnDesc.nMaxFile = UWORD32;
ofnDesc.lpstrFileTitle = UWORD32; 
ofnDesc.nMaxFileTitle = UWORD32; 
ofnDesc.lpstrInitialDir = UWORD32; 
ofnDesc.lpstrTitle = UWORD32;
ofnDesc.Flags = UWORD32;
ofnDesc.nFileOffset = UWORD16;
ofnDesc.nFileExtension = UWORD16; 
ofnDesc.lpstrDefExt = UWORD32;
ofnDesc.lCustData = UWORD32;
ofnDesc.lpfnHook = UWORD32;
ofnDesc.lpTemplateName = UWORD32;
```
As you can see, the ScriptEase blobDescriptor functions like a structure definition in another language and, specifically, like *struct* in C. The *OpenFileName* shown above is used with *typedef* for a *struct*, which might be a more useful comparison than just a structure definition. In any case, the similarity between structures and blobDescriptors is evident. Each property of the blobDescriptor object describes or determines how much memory is used by an element of a structure. For example, the first element of the Win32 API *OpenFileName* structure is *lStructSize* of type *DWORD*. In ScriptEase, the corresponding first property in ofnDesc is lStructSize and is defined as UWORD32. Both *DWORD* in the Win32 API and UWORD32 in ScriptEase designate 32 bits of memory to hold data. Thus, the memory requirements, for a structure, in the Win32 API and in ScriptEase are coordinated.

Notice that the original structure element name is *lStructSize* and the object property name lStructSize are the same. They did not need to be. The property names in a blobDescriptor object can be any names of your choosing. It is the size designations, such as, UWORD32, that are important. This blobDescriptor is the parameter desc in the syntax statement for SElib.dynamicLink().

Now we need to define the parameter param that is described. (Remember, desc is required only if the following param is a structure.) In our current example, ofn is the structure that is passed as param following the ofnDesc which is passed as desc. How might ofn be built since ScriptEase no longer has structure data types? Objects may be used as structures with object properties being equivalent to structure elements. So the following lines of code could be used:

```
#include "comdlg32.jsh"
```

```
#define MAXFILESIZE 65 
var ofn = new Object();
   // Size of the ofn structure 
ofn.lStructSize = Blob.size(ofnDesc); 
    // Handle of owner, a ScriptEase screen in this example 
ofn.hwndOwner = Screen.handle();
   // Set a buffer to pass and receive a filespec 
var fileSpec; 
fileSpec = new Buffer(MAXFILESIZE); 
fileSpec.putString(`c:\bat\*.bat`); 
fileSpec = fileSpec.toString(); 
   // Actually pass a pointer to this buffer 
ofn.lpstrFile = SElib.pointer(fileSpec); 
   // Set the maxsize for a filespec to pass and received 
ofn.nMaxFile = MAXFILESIZE - 1; 
   // Do the API call and get the function return 
var rtn; 
rtn = SElib.dynamicLink("COMDLG32", "GetOpenFileNameA", STDCALL, 
                           ofnDesc, ofn);
```
This code fragment would create a common open file dialog in a directory c:\bat and would show files with extensions of bat. The last statement is the SElib.dynamicLink() call. The object/structure  $\circ$  fn is passed, corresponding to the *lpofn* parameter in the original Win32 API syntax. The ofnDesc blobDescriptor is passed to describe ofn to ScriptEase so that ScriptEase may communicate properly with the Win32 API.

Notice two things about the  $\circ$  fn object/structure.

- The property names match the properties in the blobDescriptor of nDesc that describes the ofn object/structure.
- Not all of the properties of the ofn object/structure needed to be initialized to values. We created a simple open dialog that did not need any data except the properties/elements that we defined. Often, it is not necessary to define data elements that are passed to an API function, if the data is not used. Be careful though. If you are not sure about whether or not to initialize all elements, it is a safe practice to initialize them to default values specified by API documentation.

Another thing of interest in this code fragment is how it handles string data. The lpstrFile property/element is used to pass a string to and receive a string from the *GetOpenFileNameA* API function. The method shown here is one way, among other techniques to handle string data. The API *OpenFileName* structure requires a point to a string buffer, not the string itself. Therefore, this fragment creates a buffer filespec of the proper size. It then puts the string with a file specification into the buffer and then converts the buffer to a string. ScriptEase strings may contain " $\Diamond$ " characters. The Buffer toString() method creates a string of the same length as the buffer and includes all of the " $\Diamond$ " characters after the string  $\c: \bat \* .$  bat). Then the element lpstrFile is assigned a pointer to the string filespec, which started its existence as a Buffer object. The file name selected in the open dialog will be returned in the filespec string/buffer. We have been discussing the following lines:

```
var fileSpec; 
fileSpec = new Buffer(MAXFILESIZE); 
fileSpec.putString(`c:\bat\*.bat`); 
fileSpec = fileSpec.toString(); 
    // Actually pass a pointer to this buffer 
ofn.lpstrFile = SElib.pointer(fileSpec);
```
We could have accomplished the task of passing and receiving string data with the following lines (which are similar to the ones above):

```
var fileSpec; 
fileSpec = new Buffer(MAXFILESIZE); 
fileSpec.putString(`c:\bat\*.bat`);
    // Actually pass a pointer to this buffer 
ofn.lpstrFile = SElib.pointer(fileSpec.data);
```
The main difference is that the string data is in a buffer when passed and returned. To work with the returned string data, the buffer must be converted to a string if you want to use string methods and functions with it.

# **Boolean Object**

## **Boolean object instance methods**

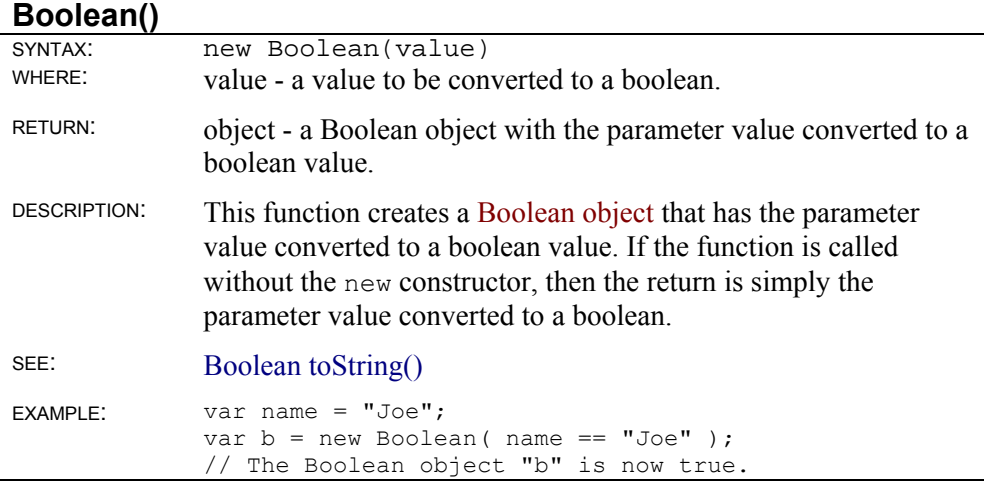

#### **Boolean.toString()**

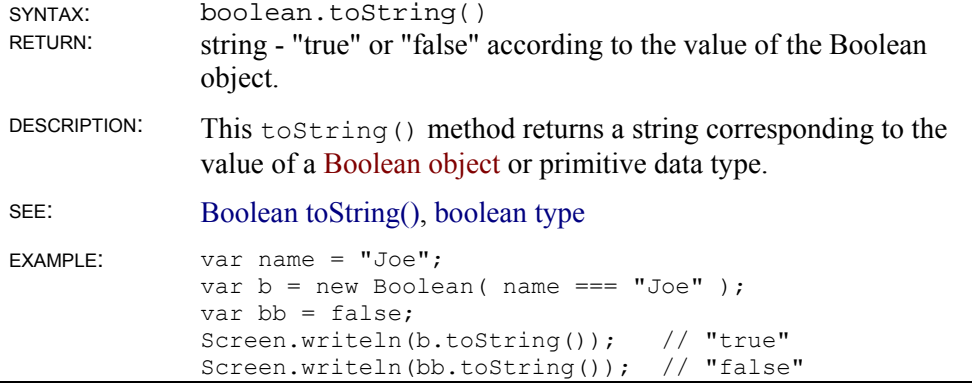

# **Buffer Object**

The Buffer object provides a way to manipulate data at a very basic level. It is needed whenever the relative location of data in memory is important. Any type of data may be stored in a Buffer object. A new Buffer object may be created from scratch, from a string, another Buffer object, or from most any data type or object (see global.ToBuffer()).

(See the helper file buffer.jsh for enhancements to the Buffer object.)

ScriptEase 5.00 introduced an important change in buffers. Prior to version 5.00 ScriptEase JavaScript had a buffer data type, as well as, a Buffer object. Beginning with ScriptEase 5.00, buffer data types no longer exist, only the Buffer object. The scripts distributed with ScriptEase Desktop have been updated to reflect the changes, but users might have some personal scripts that need changing. So, some key differences in working with buffers as objects only, without a unique data type, are discussed now.

First, many (probably most) script statements, using buffers, do need to be changed. All of the Buffer and Blob methods still work as they did before. The primary difference is in the use of the Buffer $()$  function without the new constructor, the use of the data property in a Buffer object, and the use of the length and size properties.

Previously, the Buffer() function returned a buffer data type and the new Buffer() constructor returned a Buffer object. The data property of the Buffer object could be used to access the actual buffer data in the object. The length property could be used with a buffer data type to get the length of a buffer. Now both Buffer() and new Buffer() return a Buffer object, and the data property no longer exists. Plus, only the size property may be used to get the size or length of a buffer. The following fragments illustrate these differences.

Prior to ScriptEase 5.00

```
var b1 = Buffer("abc"); // b1 is buffer data type 
var b2 = new Buffer("abc"); // b2 is Buffer object 
Screen.writeln(b1); \frac{1}{2} // abc<br>Screen.writeln(b1.data); // abc
Screen.writeln(b1.data);
Screen.writeln(b1.length); // 3 
Screen.writeln(b2.length); \frac{1}{3}<br>Screen.writeln(b2); \frac{1}{3}Screen.writeln(b2); // abc<br>Screen.writeln(b2.data); // abc
Screen.writeln(b2.data); // absorteen.writeln(b1.size); // 3
Screen.writeln(b1.size); // 3<br>Screen.writeln(b2.size); // 3
Screen.writeln(b2.size);
```
Starting with ScriptEase 5.00

```
var b1 = \text{Buffer}("abc"); // b1 is Buffer object
var b2 = new Buffer("abc"); // b2 is Buffer object<br>Screen.writeln(b1); // abc
Screen.writeln(b1);
Screen.writeln(b1.data); // undefined 
Screen.writeln(b1.length); // undefined 
Screen.writeln(b2.length); // undefined<br>Screen.writeln(b2); // abc
Screen.writeln(b2); // abc<br>Screen.writeln(b2.data); // undefined
Screen.writeln(b2.data); // undefined Screen.writeln(b1.size); // 3
Screen.writeln(b1.size); // 3<br>Screen.writeln(b2.size); // 3
Screen.writeln(b2.size);
```
Most ScriptEase functions and methods are now smart enough to handle Buffer objects as they once did buffer data types, but small changes might be needed in some places. For example, previously, some SElib.dynamicLink() calls required a buffer data type. But now a Buffer object may be used. So if you have code (prior to ScriptEase 5.00) like:

```
var buf = Buffer(256); // creates a buffer data type
SElib.dynamicLink("user32", "GetClassNameA", STDCALL, 
                   this.handle, buf, buf.length); 
this.className = buf.getString();
return this.className;
```
With code starting after ScriptEase 5.00, the fragment above should work with the one correction, **length** to **size**, as shown in bold.

```
var buf = Buffer(256); // creates a Buffer object
SElib.dynamicLink("user32", "GetClassNameA", STDCALL, 
                  this.handle, buf, buf.size); 
this.className = buf.getString();
return this.className;
```
The example above is taken from the Window.prototype.getClassName() instance method definition in *winobj.jsh*. To illustrate changes due to the use of the data property, we take our example from the

Window.prototype.getClientRect() instance method defined in *winobj.jsh*. Prior to ScriptEase 5.00 it was defined as:

```
var rtn; 
var Rect = new Buffer(4+4+4+4); // hold 4 integers of 4 bytes
if (rtn = SElib.dynamicLink("user32", "GetClientRect", STDCALL, 
                             this.handle, Rect.data)) 
{ 
this.client.left = Rect.getValue(4);
 this.client.top = Rect.getValue(4); 
  this.client.right = Rect.getValue(4);
    this.client.bottom = Rect.getValue(4); 
}
```
In ScriptEase 5.00 it needs to be corrected in one place: the removal of the data property.

```
return rtn != NULL; 
var rtn; 
var Rect = new Buffer(4+4+4+4); // hold 4 integers of 4 bytes
if (rtn = SElib.dynamicLink("user32", "GetClientRect", STDCALL, 
                             this.handle, Rect)) 
{ 
this.client.left = Rect.getValue(4);
 this.client.top = Rect.getValue(4); 
  this.client.right = Rect.getValue(4);
   this.client.bottom = Rect.getValue(4); 
} 
return rtn != NULL;
```
## **Buffer object instance properties**

## **Buffer bigEndian**

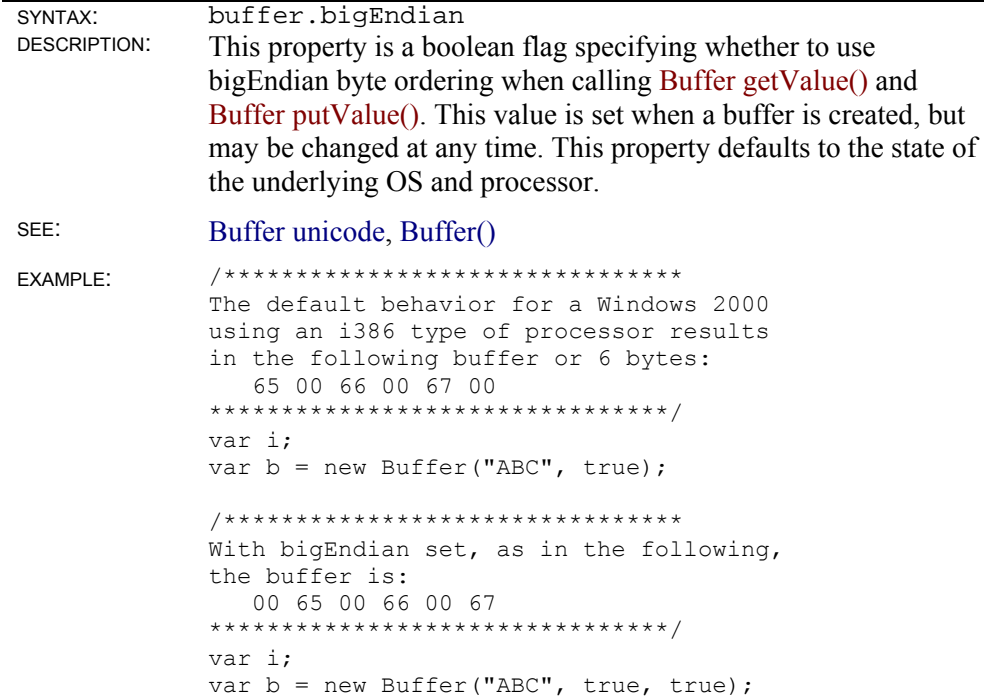

#### **Buffer cursor**

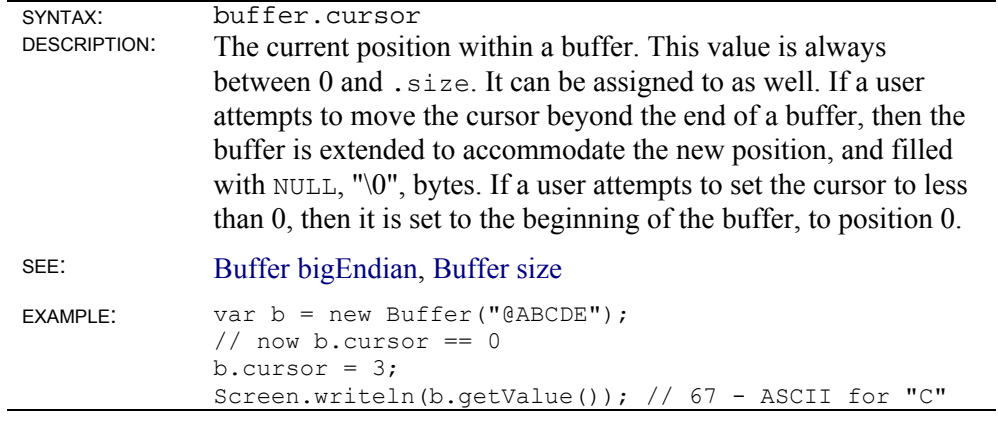

#### **Buffer size**

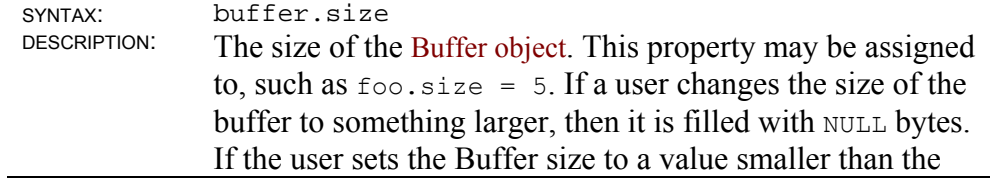

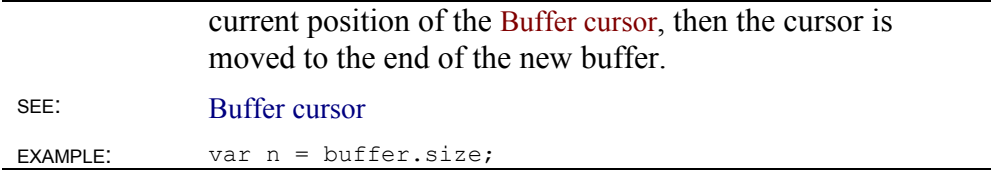

## **Buffer unicode**

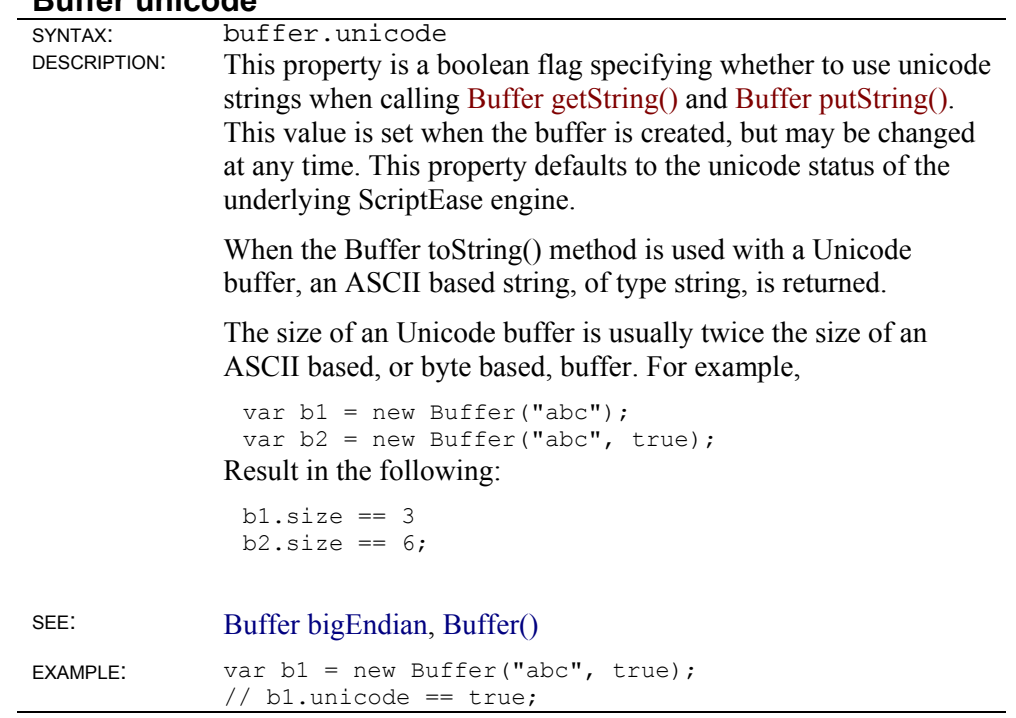

## **Buffer[] Array**

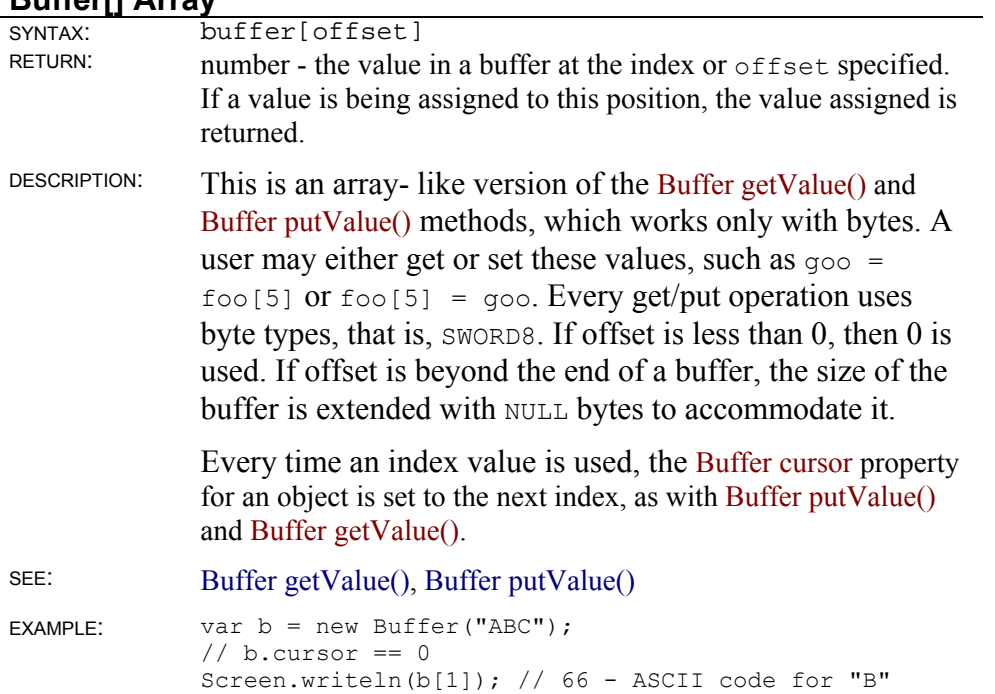

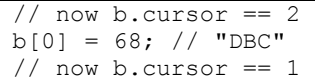

## **Buffer object instance methods**

#### **Buffer()**

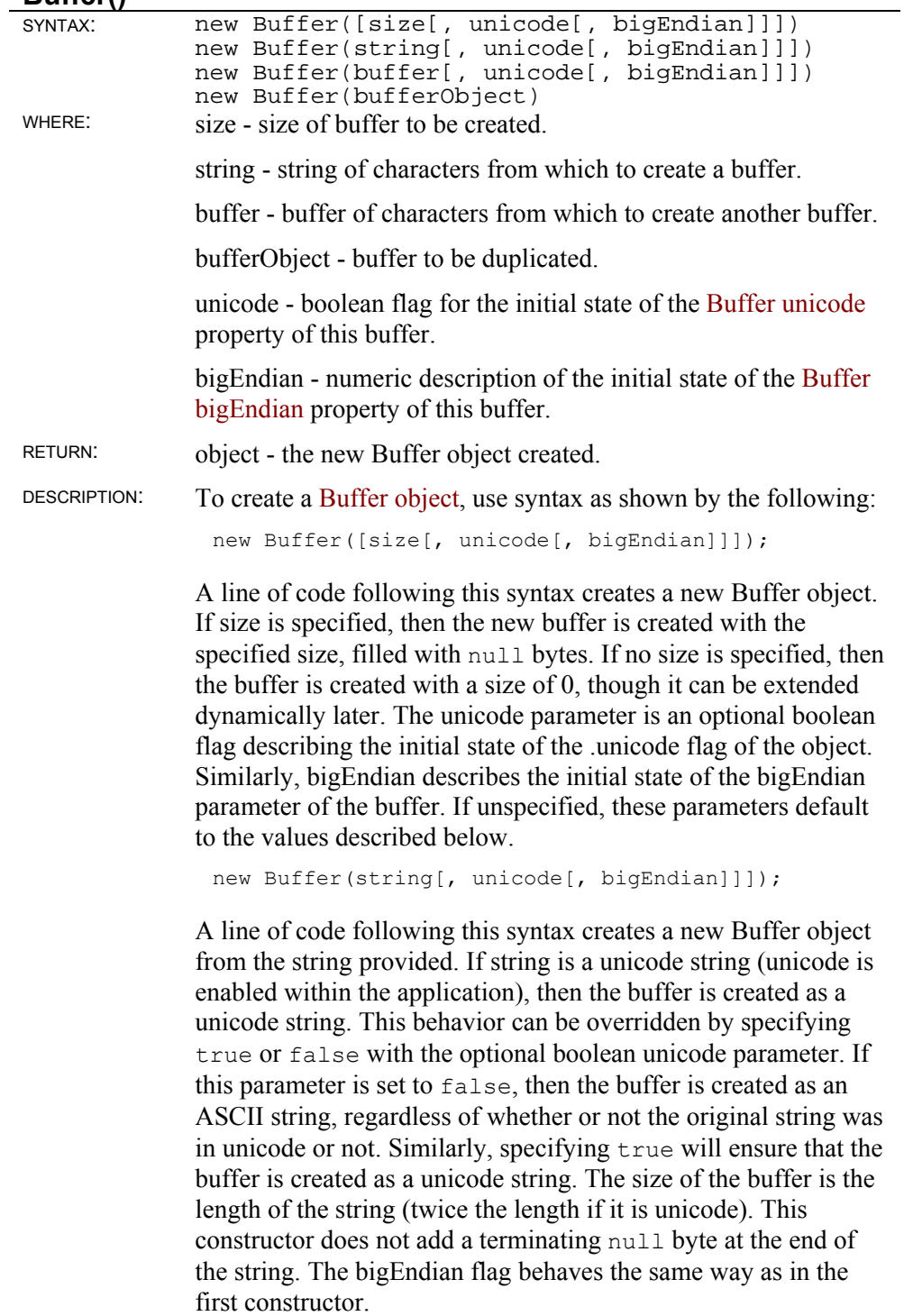

new Buffer(buffer[, unicode[, bigEndian]])

A line of code following this syntax creates a new Buffer object from the buffer provided. The contents of the buffer are copied as is into the new Buffer object. The unicode and bigEndian parameters do not affect this conversion, though they do set the relevant flags for future use.

new Buffer(bufferObject);

A line of code following this syntax creates a new Buffer object from another Buffer object. Everything is duplicated exactly from the other bufferObject, including the Buffer cursor location and the Buffer size.

All of the Buffer construction calls above may be done without the new constructor starting with ScriptEase 5.00.

SEE: Blob object

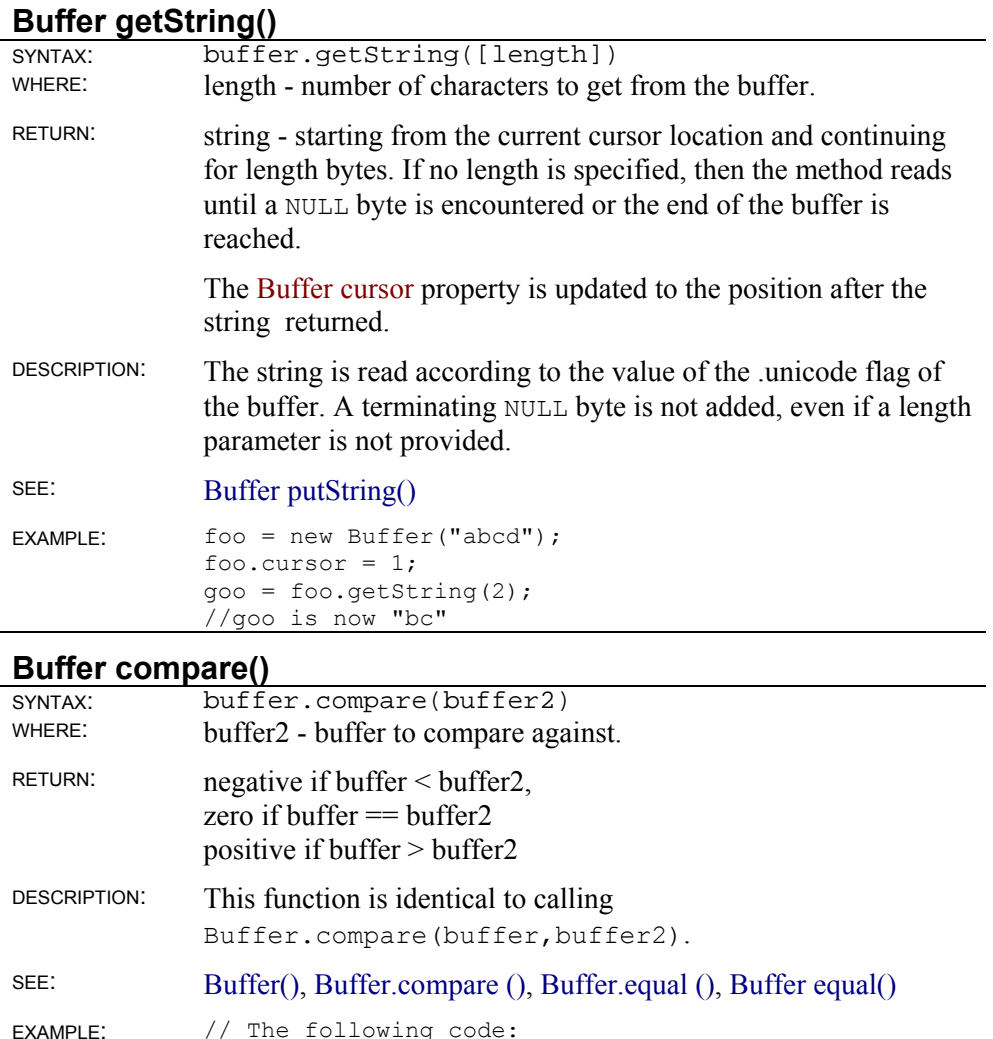

var bufa =  $Buffer("ab")$ ;

```
var bufb = new Buffer("ab\0");
var cmp = bufa.compare(bufb) 
// will set the variable cmp to be < 0
```
#### **Buffer equal()**

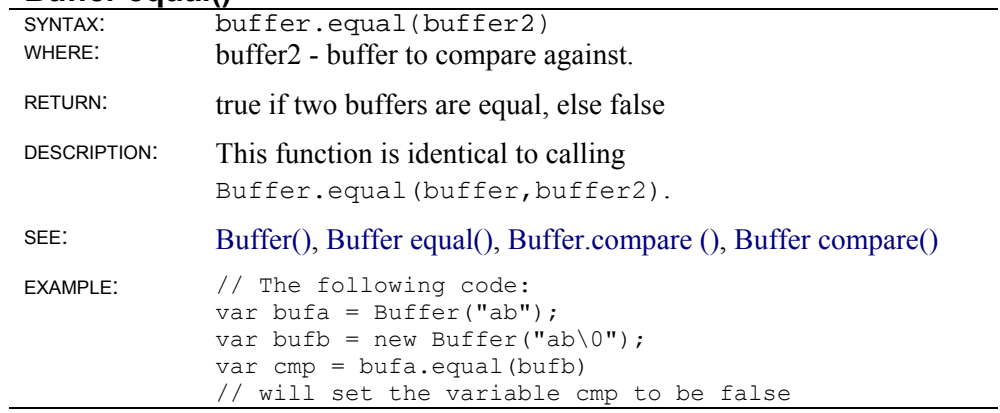

#### **Buffer getValue()**

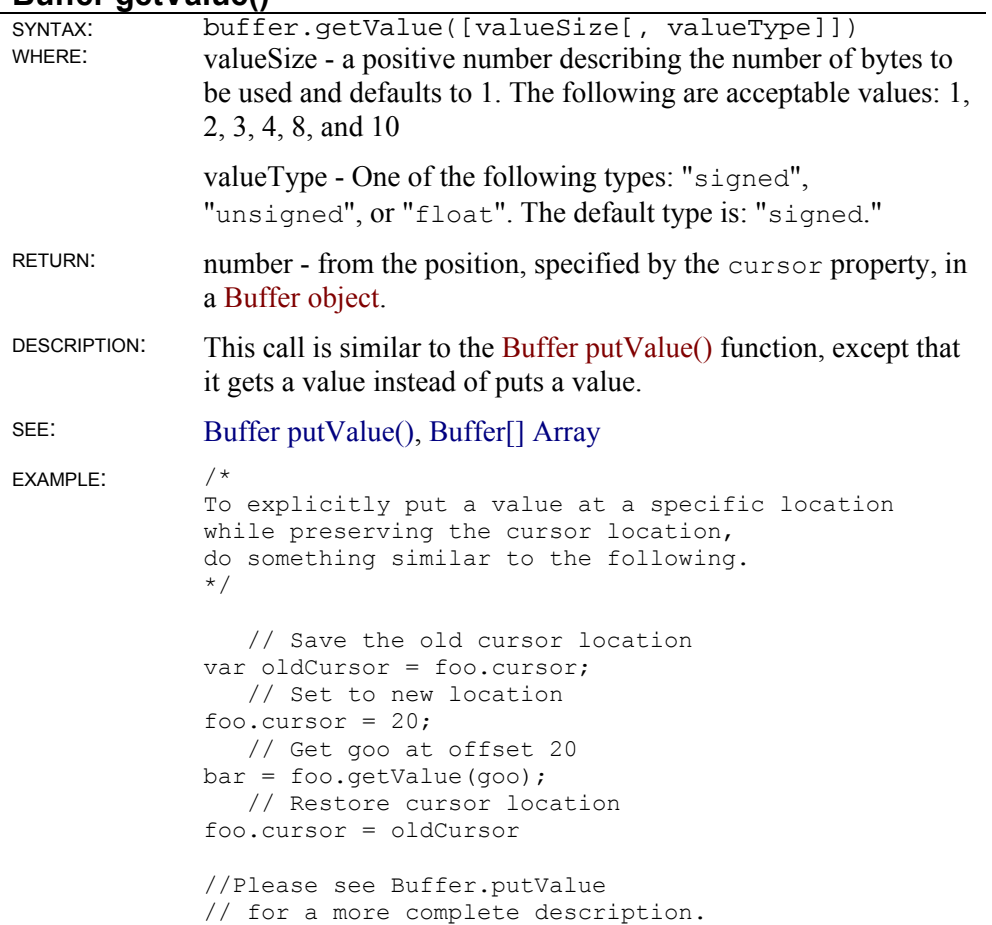

#### **Buffer putString()**

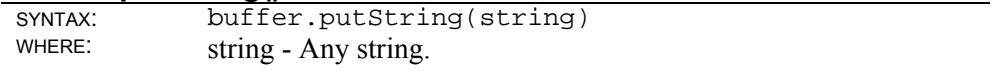

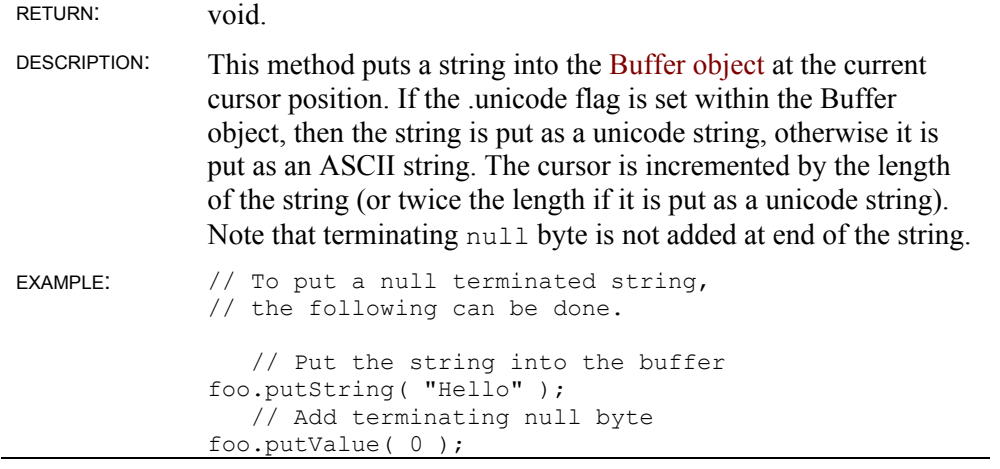

#### **Buffer putValue()**

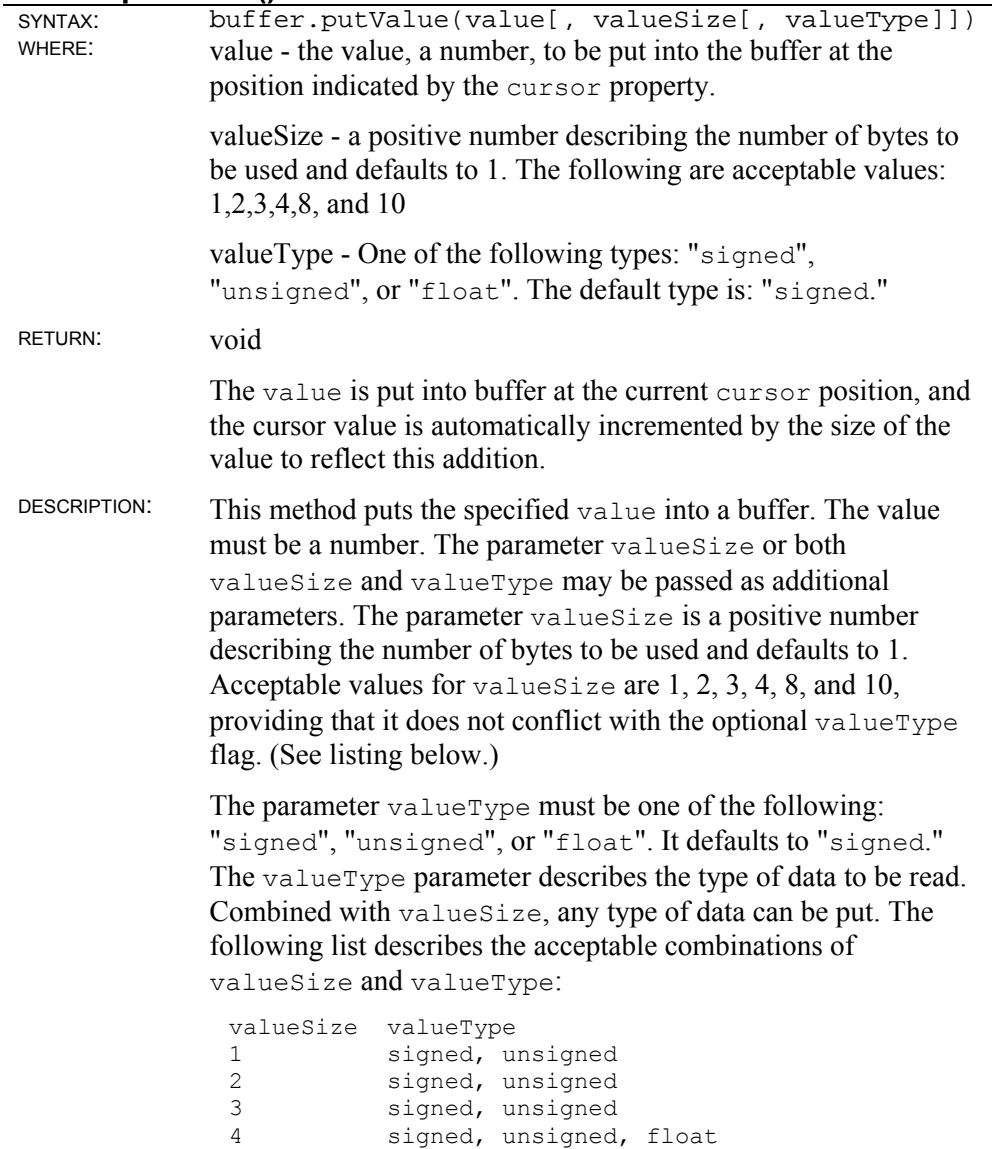

8 float

10 float (Not supported on every system)

Any other combination will cause an error. The value is put into buffer at the current cursor position, and the cursor value is automatically incremented by the size of the value to reflect this addition.

SEE: Buffer getValue(), Buffer[] Array EXAMPLE: /\* To explicitly put a value at a specific location while preserving the cursor location, do something similar to the following. \*/ var oldCursor = foo.cursor; // Save the old cursor location foo.cursor =  $20;$  // Set to new location foo.putValue(goo); // Put goo at offset 20 foo.cursor = oldCursor // Restore cursor location  $/*$ . The value is put into the buffer with byte-ordering according to the current setting of the .bigEndian flag. Note that when putting float values as a smaller size, such as 4, some significant figures are lost. A value such as "1.4" will actually be converted to something to the effect of "1.39999974". This is sufficiently insignificant to ignore, but note that the following does not hold true. .\*/ foo.putValue(1.4,4,"float"); foo.cursor  $-$  4; if( foo.getValue $(4, "float")$  != 1.4 ) // This is not necessarily true due // to significant figure loss.  $/$   $*$ . This situation can be prevented by using 8 or 10 as a valueSize instead of 4. A valueSize of 4 may still be used for floating point values, but be aware that some loss of significant figures may occur (though it may not be enough to affect most calculations). .\*/

#### **Buffer subBuffer()**

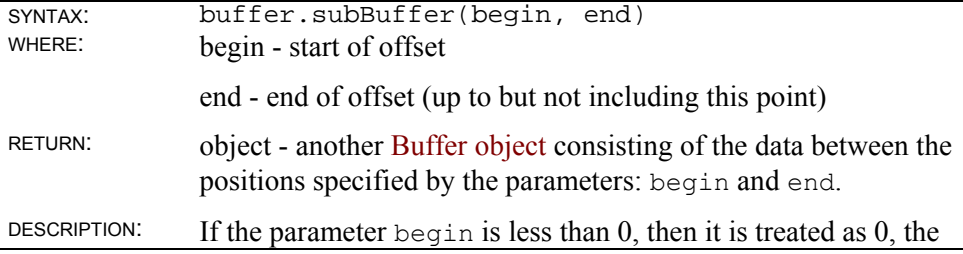

start of the buffer. If the parameter end is beyond the end of the buffer, then the new sub-buffer is extended with NULL bytes. The original buffer is not altered.

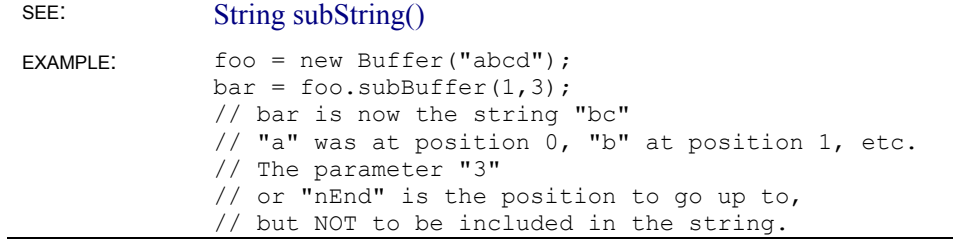

#### **Buffer toString()**

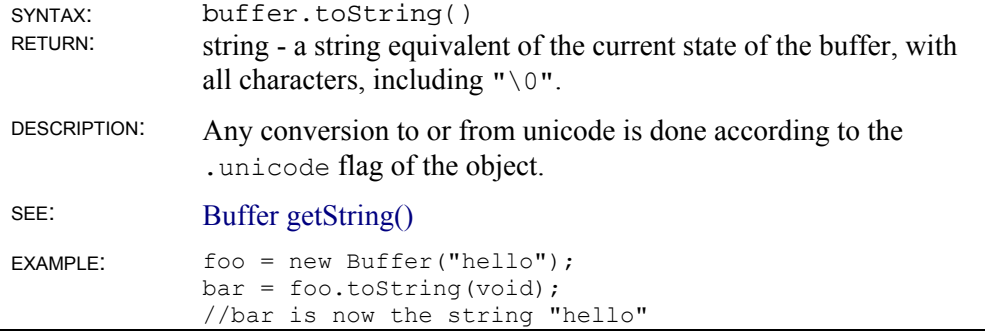

## **Buffer object static methods**

#### **Buffer.compare ()**

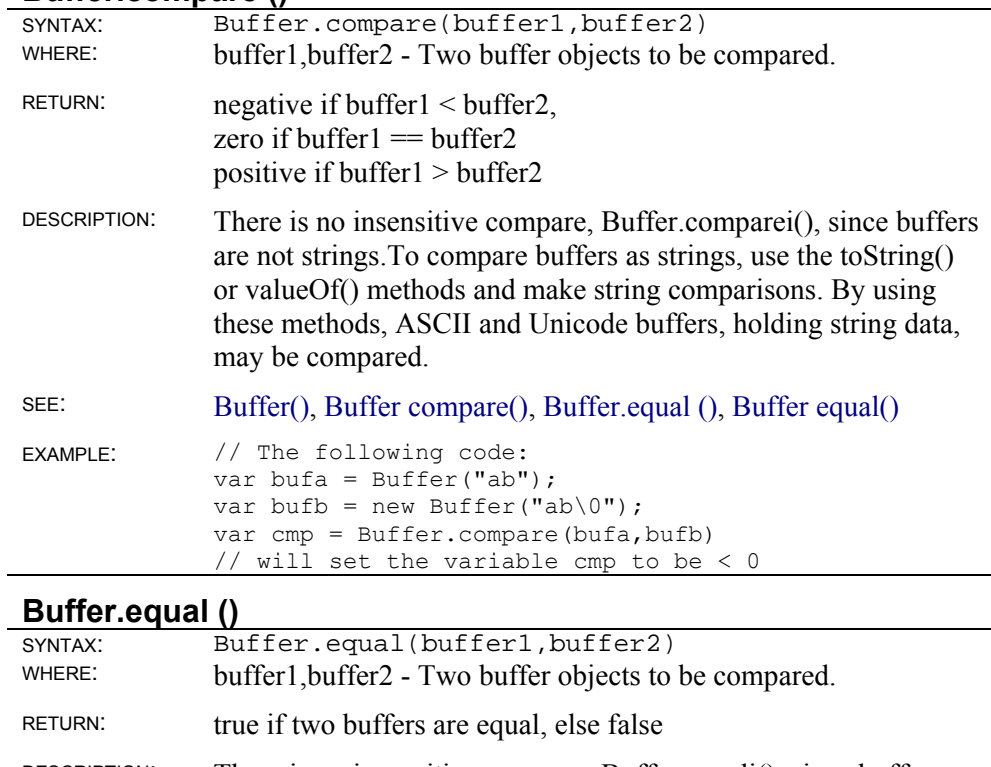

or valueOf() methods and make string comparisons. By using these methods, ASCII and Unicode buffers, holding string data, may be compared. SEE: Buffer(), Buffer equal(), Buffer.compare (), Buffer compare() EXAMPLE: // The following code: var bufa =  $Buffer("ab");$ var bufb = new Buffer("ab\0"); var cmp = Buffer.equal(bufa,bufb) // will set the variable cmp to be false

# **Clib Object**

platform: All operating systems; all versions of SE

The Clib object contains functions that are a part of the standard C library. Methods to access files, strings, and characters are all part of the Clib object.

Some of the functions in the Clib Object overlap the methods in JavaScript. In most cases, the newer JavaScript methods should be preferred over the older C functions. However, there are times, such as when working with routines that expect null terminated strings, that the Clib methods make more sense and are more consistent in a section of a script.

Clib functions with equivalent methods in JavaScript are noted as such. Since ScriptEase, JavaScript and the ECMAScript standard are developing and growing, generally, a programmer should favor the JavaScript methods over equivalent methods in the Clib object.

The methods in this section are preceded with the Object name Clib, since individual instances of the Clib Object are not created. For example, Clib.exit() is the syntax to use to exit a script.

## **Console I/O functions**

Console I/0 functions are not available for ScriptEase WebServer Edition

#### **Clib.printf()**

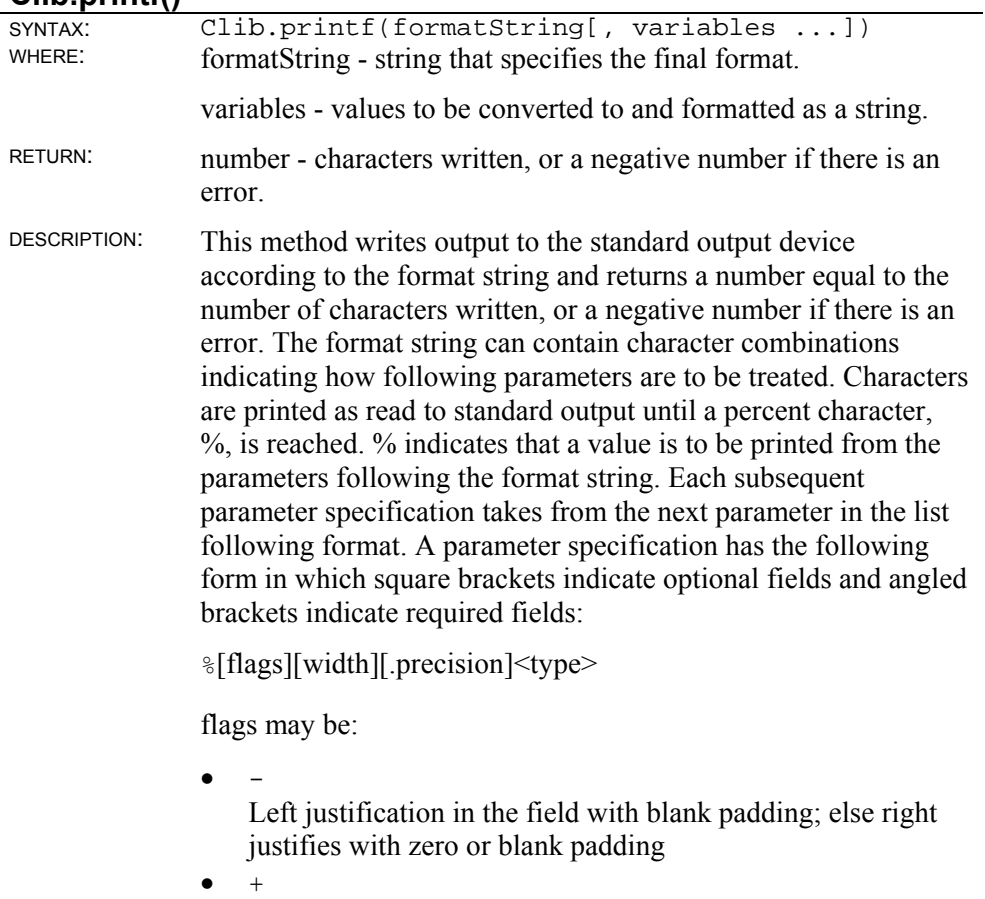

Force numbers to begin with a plus  $(+)$  or minus  $(-)$ 

- blank
	- Negative values begin with a minus (- ); positive values begin with a blank
- $•$ #

Convert using the following alternate form, depending on output data type:

- c, s, d, i, u No effect
- o
	- 0 (zero) is prepended to non- zero output
- $\bullet$  x, X
	- 0x, or 0X, are prepended to output
- $\bullet$  f, e, E Output includes decimal even if no digits follow decimal

 $\bullet$  g, G Same as e or E but trailing zeros are not removed

width may be:

- n (n is a number e.g., 14) At least n characters are output, padded with blanks
- $0n$

At least n characters are output, padded on the left with zeros

 $\bullet$  \*

The next value in the argument list is an integer specifying the output width

• .precision

If precision is specified, then it must begin with a period (.), and may be as follows:

 $\bullet$  0

For floating point type, no decimal point is output

- n n characters or n decimal places (floating point) are output
- $\bullet$  \*

The next value in the argument list is an integer specifying the precision width

type may be:

- d, i
- signed integer • u
- unsigned integer
- o octal integer x
- $\bullet$   $-$  x

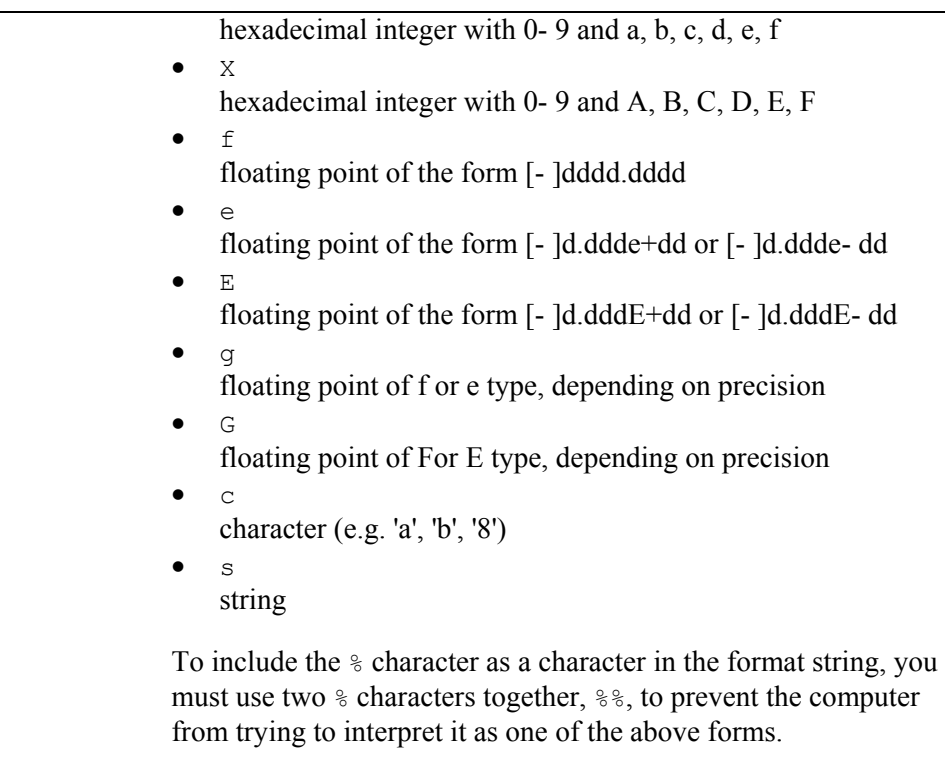

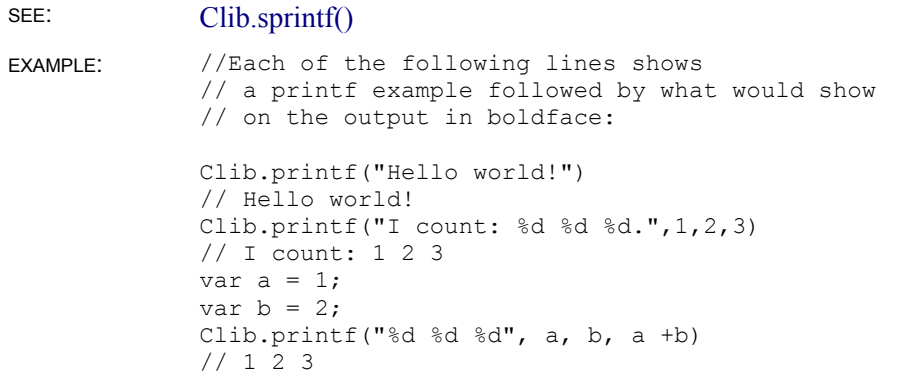

## **Clib.getch()**

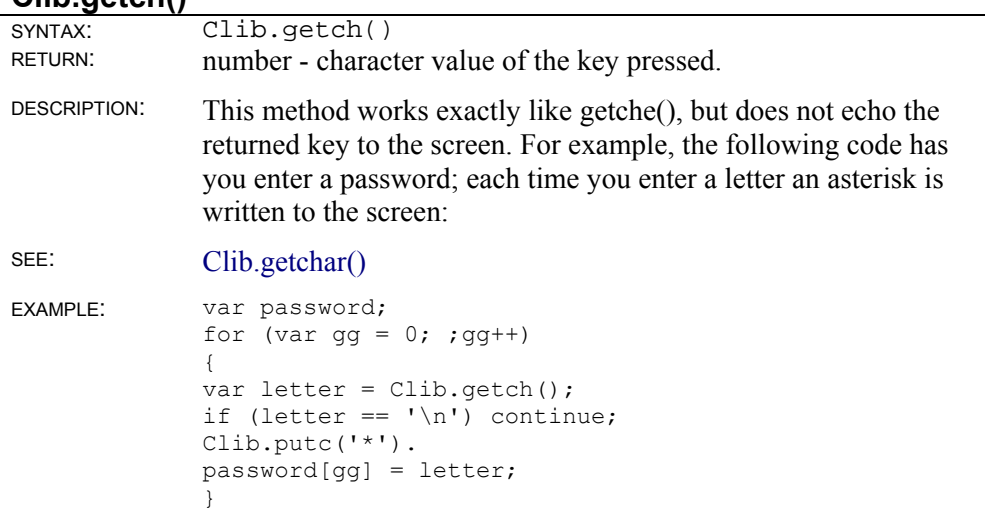

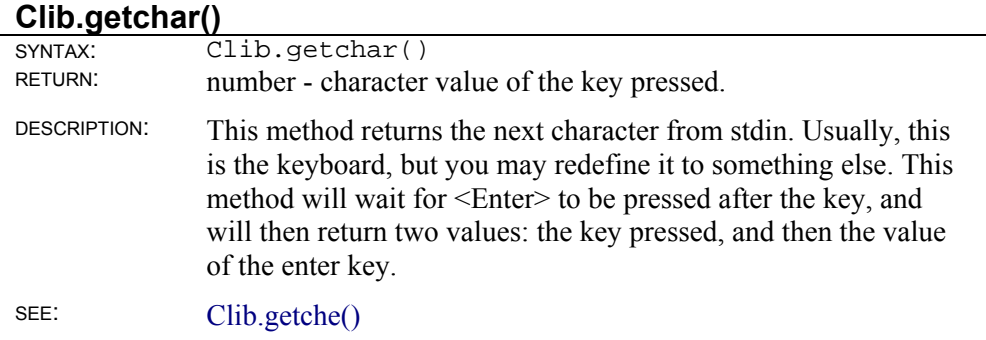

### **Clib.getche()**

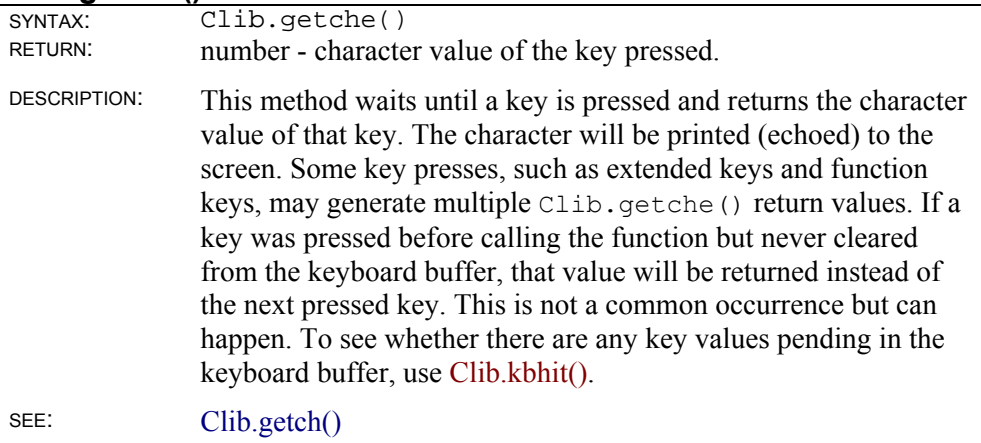

## **Clib.gets()**

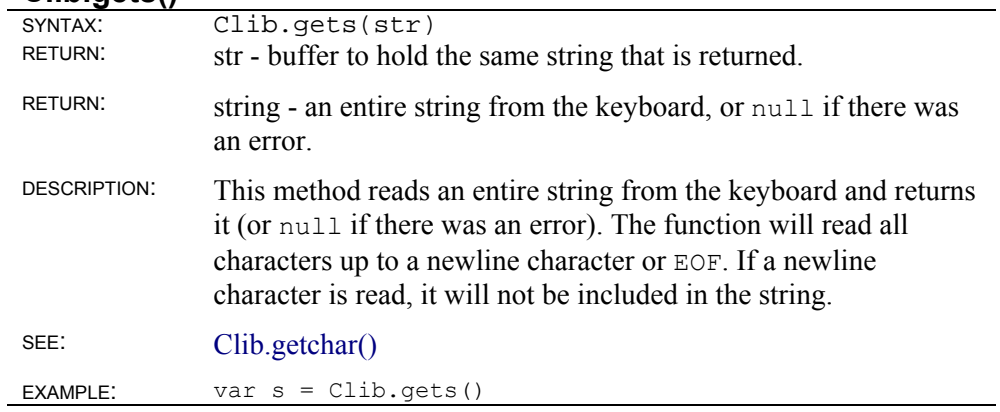

### **Clib.kbhit()**

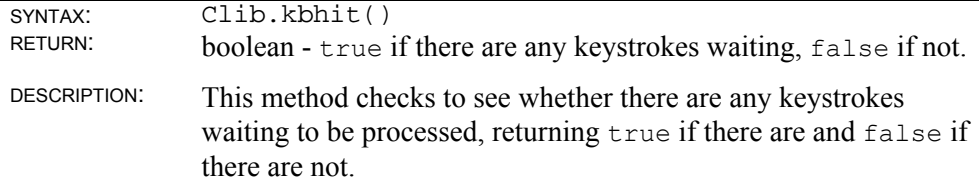

SEE: Clib.getche()

### **Clib.putchar()**

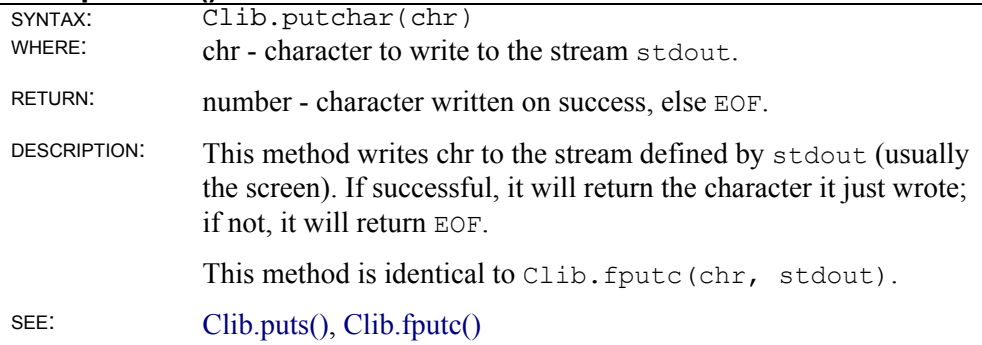

## **Clib.puts()**

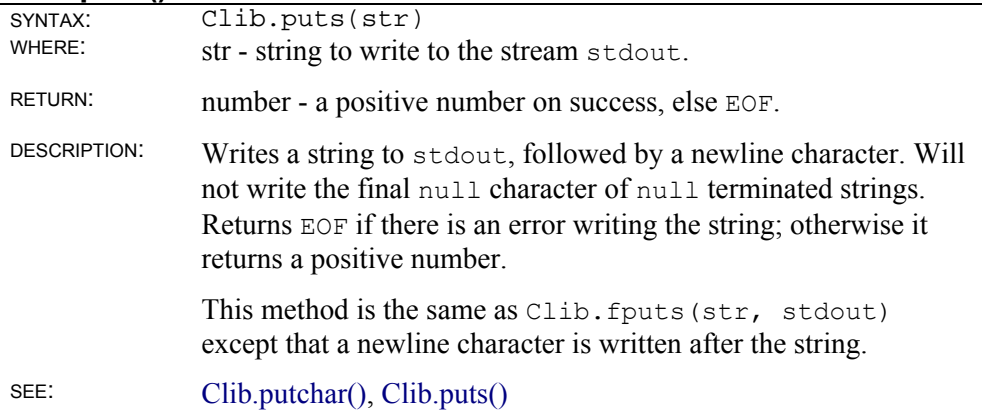

### **Clib.scanf()**

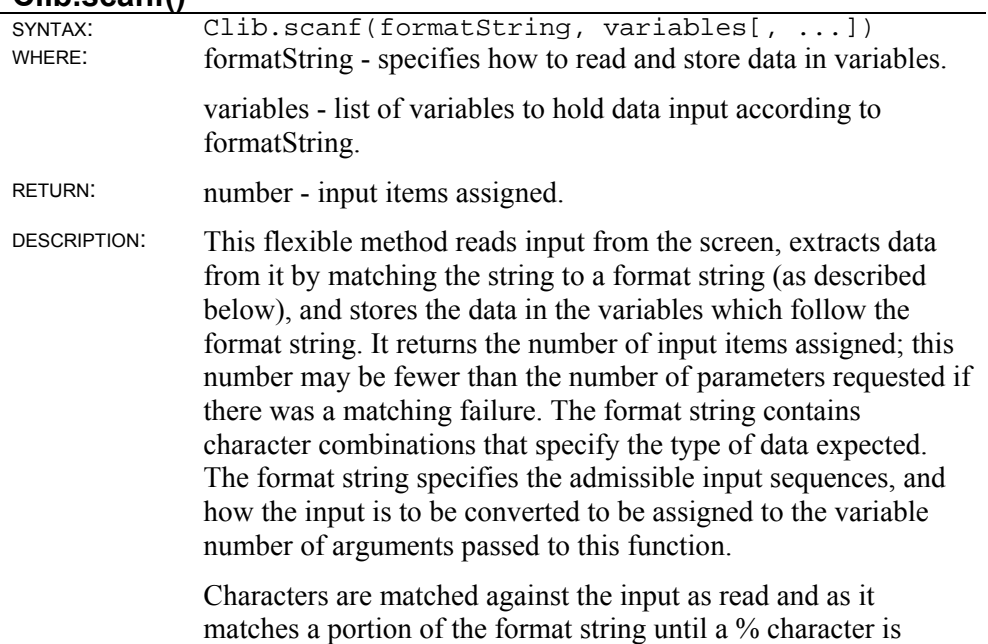

reached. % indicates that a value is to be read and stored to subsequent parameters following the format string. Each subsequent parameter after the format string gets the next parsed value takes from the next parameter in the list following format. A parameter specification takes this form (square brackets indicate optional fields, angled brackets indicate required fields):

%[\*][width]<type>

- \*, width, and type may be:
- $\bullet$  \*
- suppress assigning this value to any parameter
- width
- maximum number of characters to read; fewer will be read if white space or nonconvertible character
- type

may be one of the following:

- d, D, i, I signed integer
- u, U unsigned integer  $\circ$ ,  $\circ$ octal integer  $\bullet$  x, X hexadecimal integer  $f, e, E, g, G$ floating point number  $\bullet$  c character; if width was specified then this will be an array of characters of the specified length • s string • [abc] string consisting of all characters within brackets; where A- Z represents range "A" to "Z"  $\bullet$  [ $\triangle$ abc] string consisting of all character NOT within brackets. Modifies any number of parameters following the format string, setting the parameters to data according to the specifications of the format string.

SEE: Clib.vscanf()

#### **Clib.vprintf()**

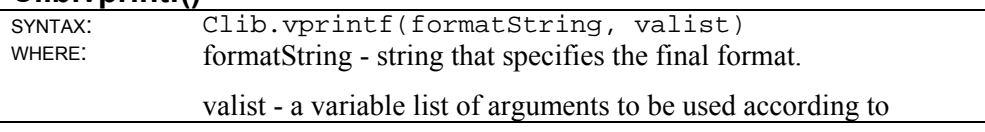

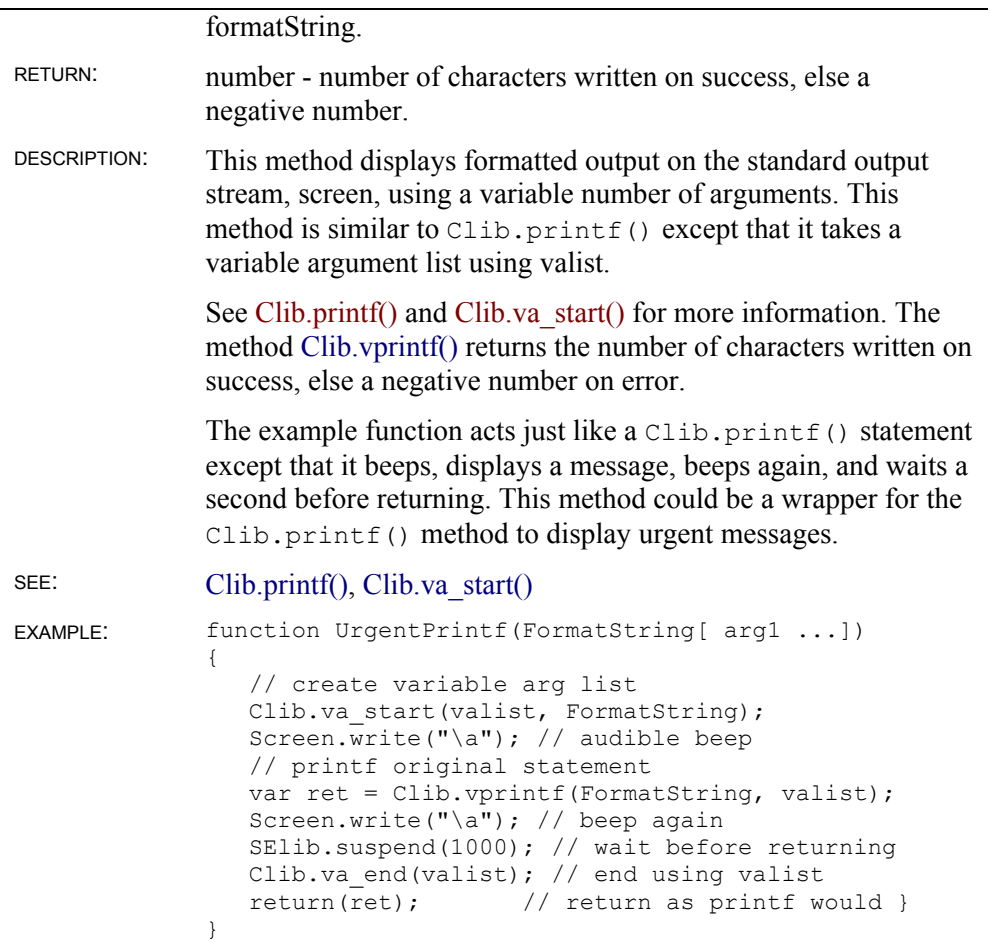

#### **Clib.vscanf()**

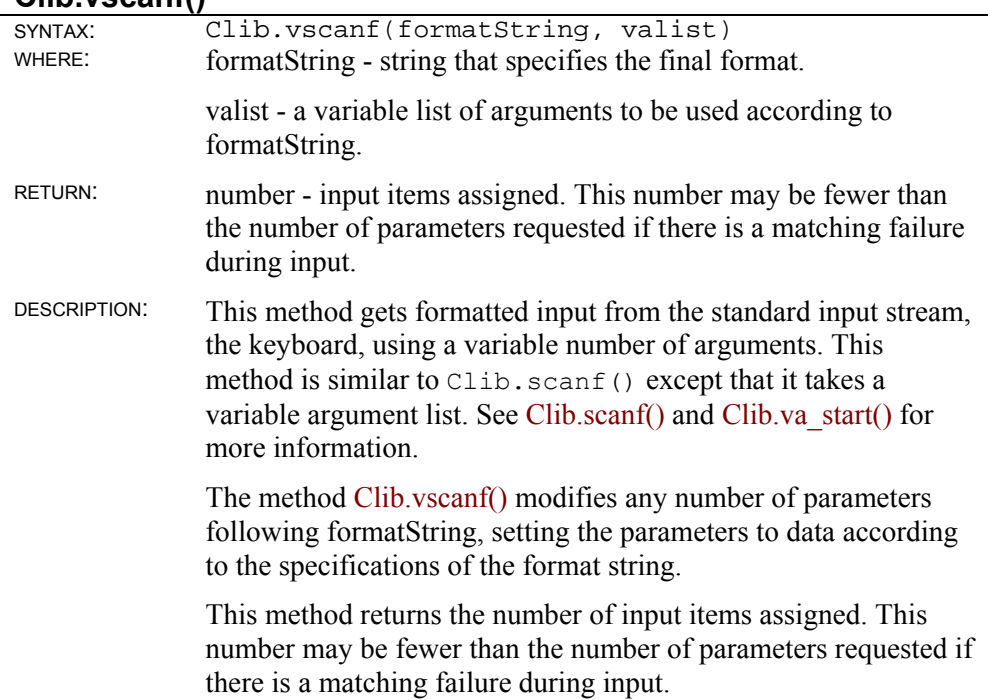

The example function behaves like Clib.scanf(), including taking a variable number of input arguments, except that it beeps and tries again if there are zero matches:

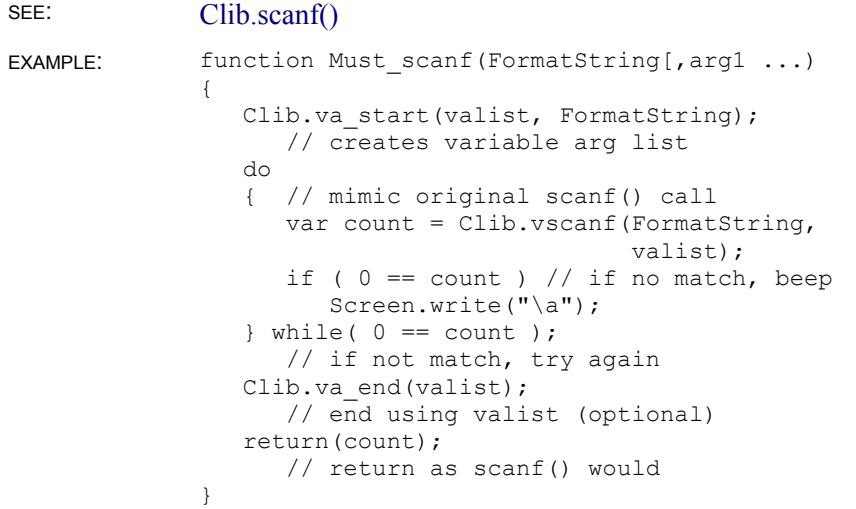

## **Time functions**

The Clib object (like the Date object) represents time in two distinct ways: as an integral value (the number of seconds passed since January 1, 1970) and as a Time object with properties for the day, month, year, etc. This Time object is distinct from the standard JavaScript Date object. You cannot use Date object properties with a Time object or vice versa.

In the methods below, timeObj represents a variable in the Time object format, while timeInt represents an integral time value.

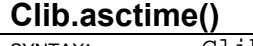

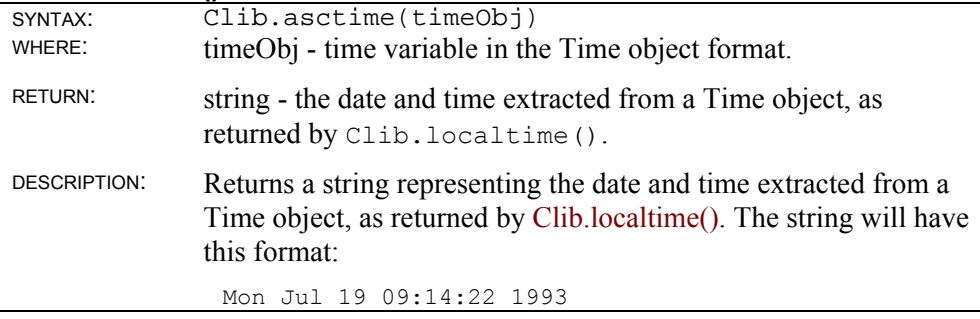

#### **Clib.clock()**

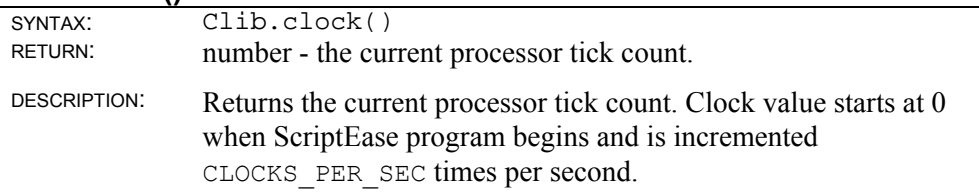

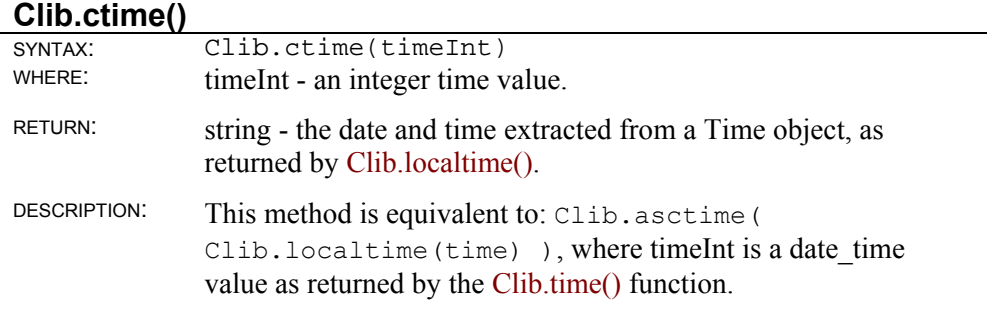

## **Clib.difftime()**

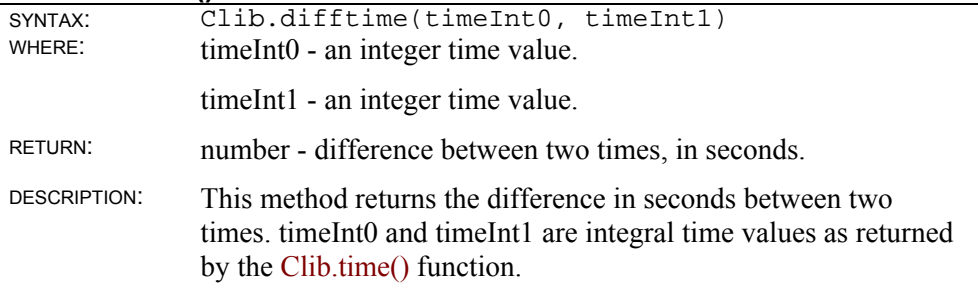

### **Clib.gmtime()**

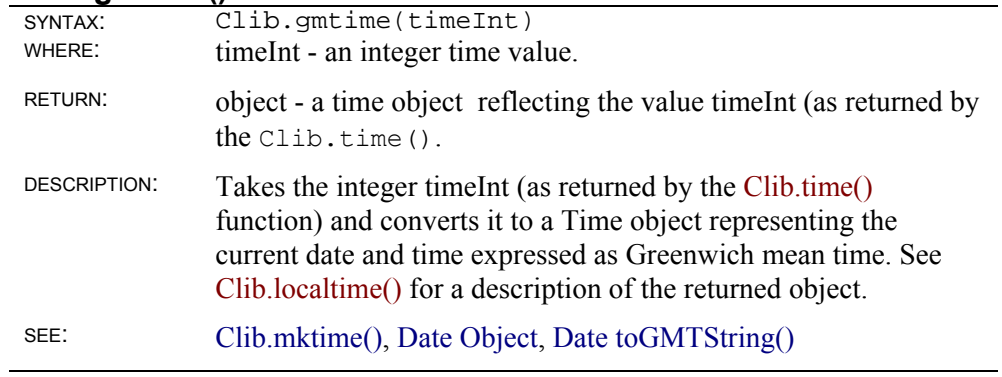

## **Clib.localtime()**

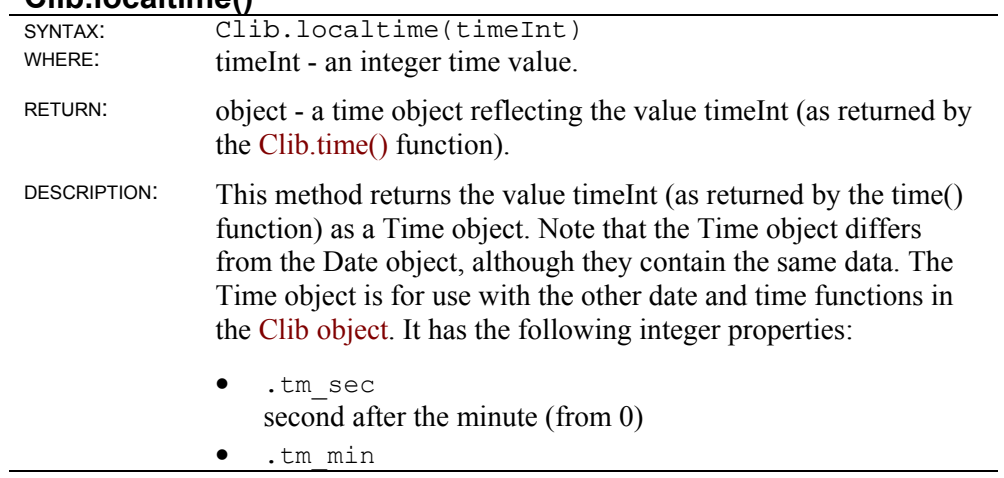

minutes after the hour (from 0) .tm hour hour of the day (from 0) .tm\_mday day of the month (from 1) • .tm\_mon month of the year (from 0) .tm year years since 1900 (from 0) .tm wday days since Sunday (from 0) .tm yday day of the year (from 0) .tm\_isdst daylight-savings-time flag The following function prints the current date and time on the screen and returns the day of the year, where Jan 1 is the 1st day of the year. SEE: Clib.mktime(), Date Object, Date toDateString(), Date toLocaleDateString() EXAMPLE: // Show today's date // Return day of the year in USA format ShowToday() { // get current time structure var tm = Clib.localtime(Clib.time()); // display the date in USA format Clib.printf("Date: %02d/%02d/%02d tm.tm\_mon+1, tm.tm\_mday, tm.tm\_year % 100); // $\sqrt{\ }$  hour to run from 12 to 11, not 0 to 23 var hour =  $tm.htm$  hour  $% 12;$ if ( hour  $== 0$  ) hour =  $12;$  // print current time Clib.printf("Time: % 2d:%02d:%02d\n", hour, tm.tm\_min, tm.tm\_sec); // return day of year, Jan. 1 is day 1 return( tm.tm yday + 1 );

#### **Clib.mktime()**

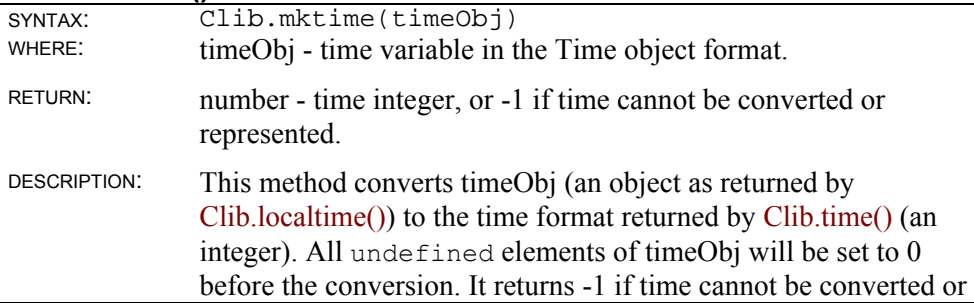

}

represented.

In other words, while Clib.localtime() converts from a time integer to a Time object, Clib.mktime() converts from a Time object to a time integer.

#### **Clib.strftime()**

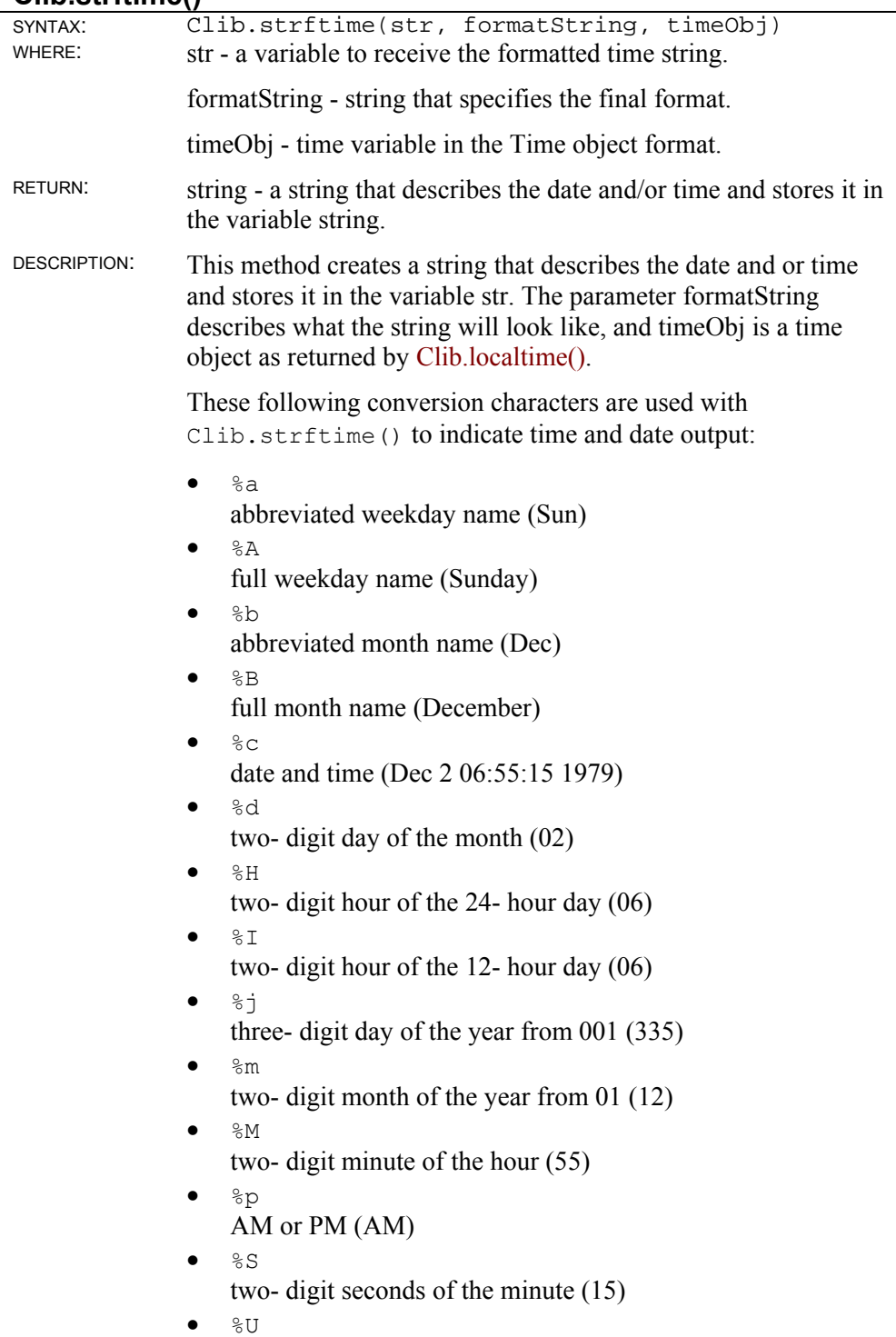

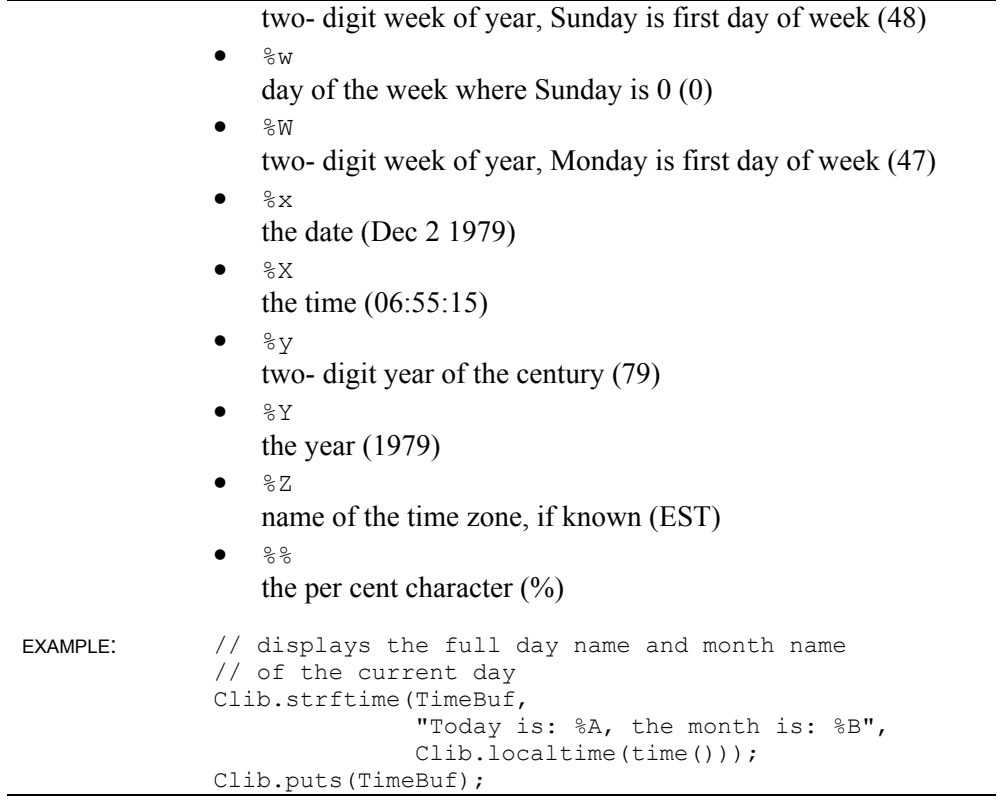

# **Clib.time()**

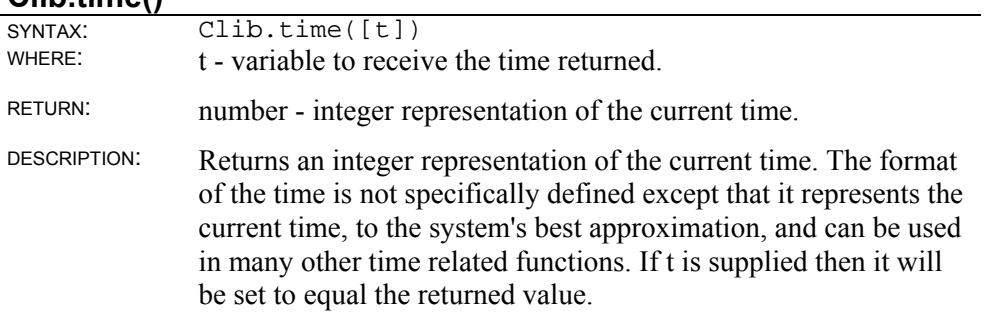

# **Script execution**

## **Clib.abort()**

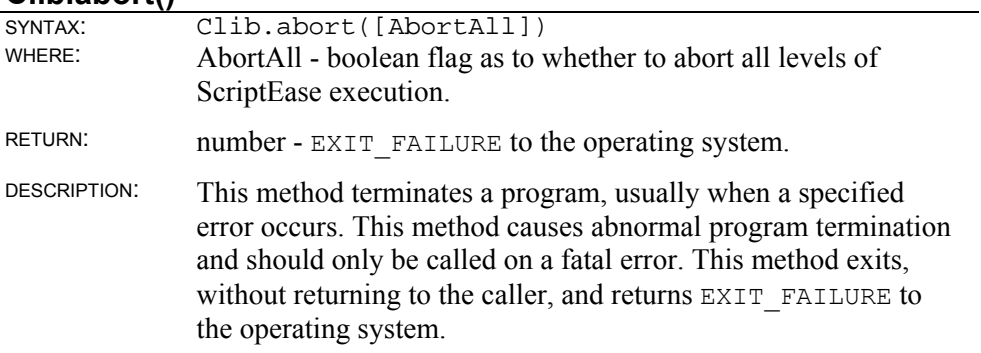

If the boolean AbortAll is true, this method aborts through all levels of ScriptEase interpretation. If you are in multiple levels of SElib.interpret(), .abort() aborts through all SElib.interpret() levels.

SEE: Clib.assert()

#### **Clib.assert()**

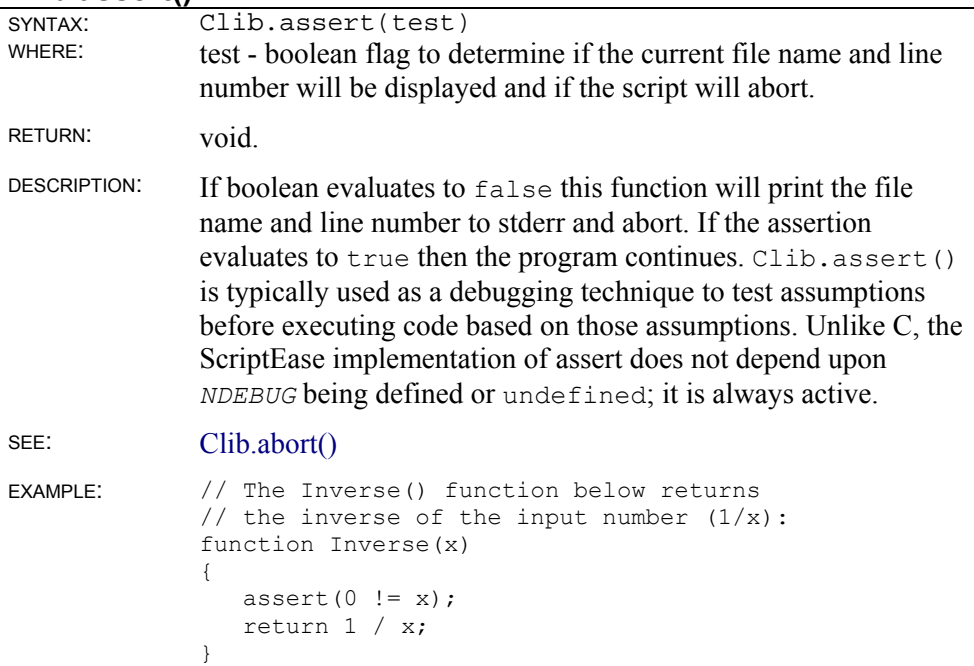

#### **Clib.atexit()**

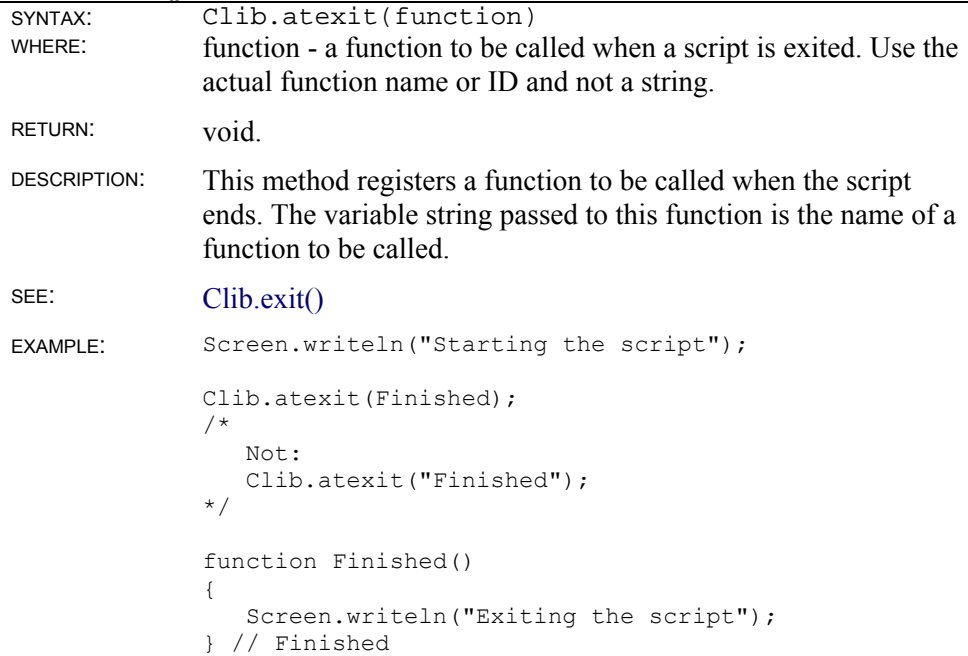

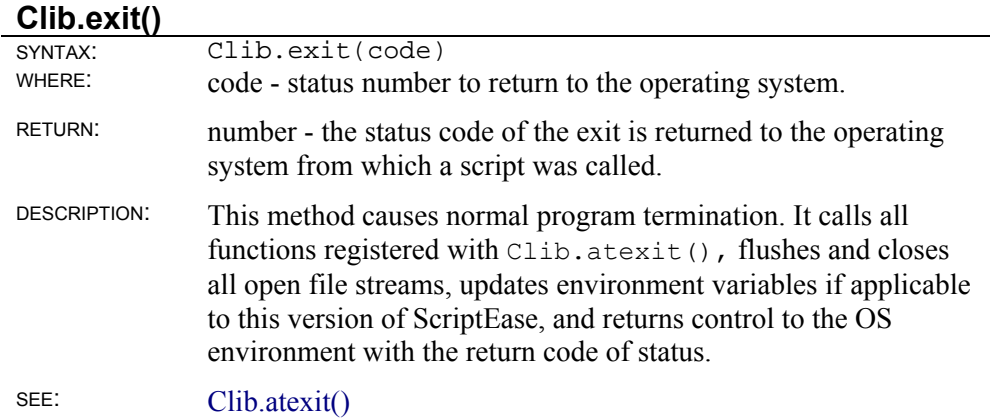

#### **Clib.system()**

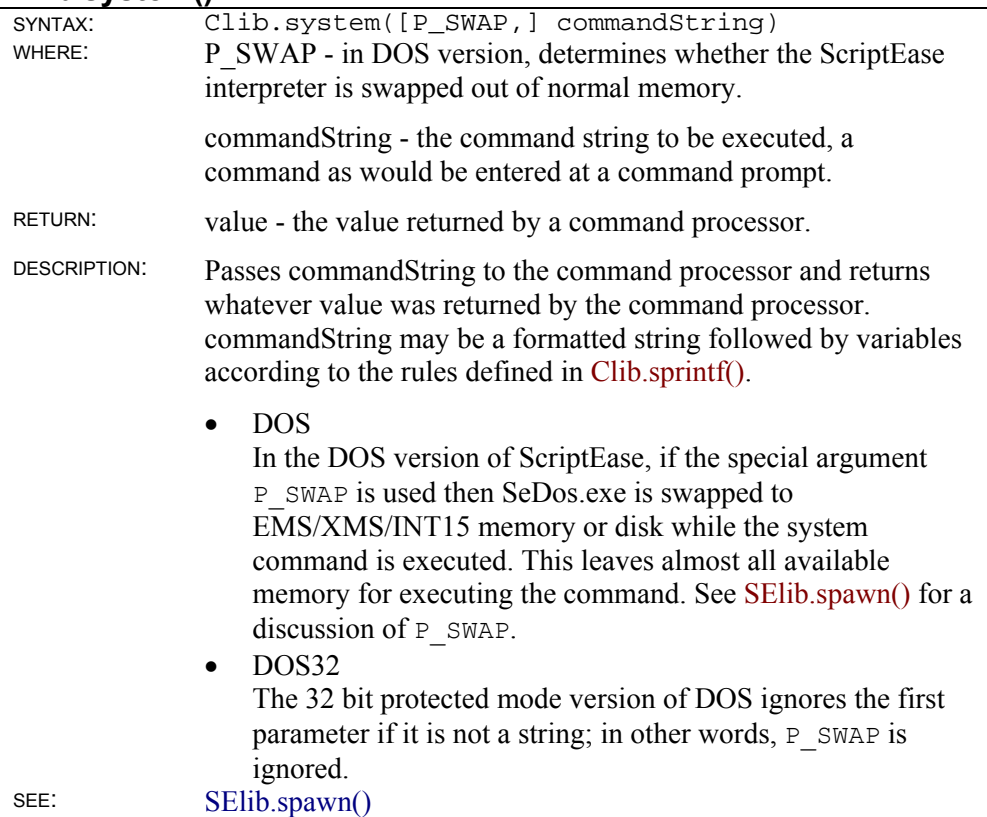

## **Error**

#### **Clib.errno**

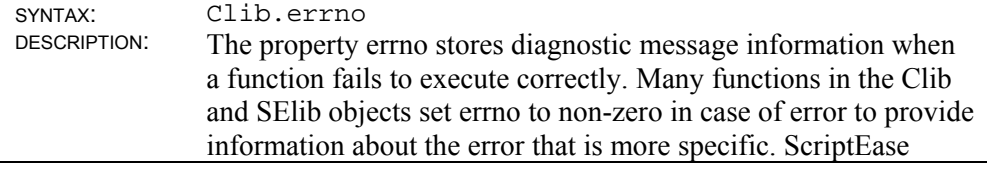
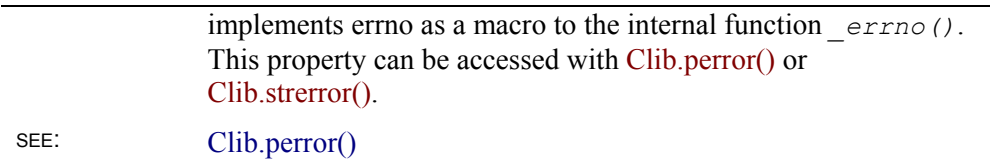

# **Clib.clearerr()**

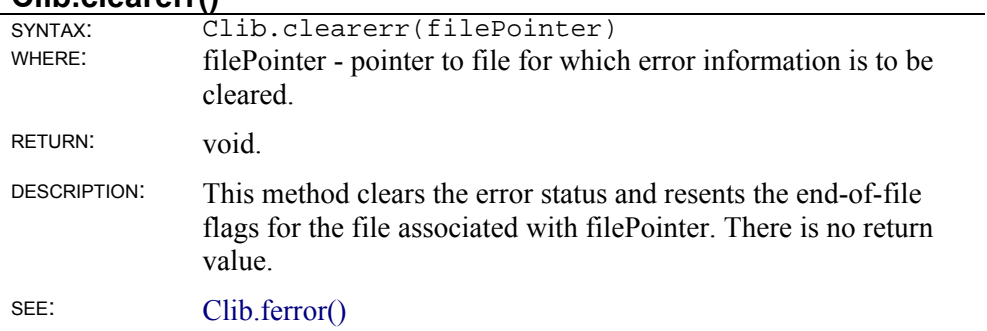

### **Clib.ferror()**

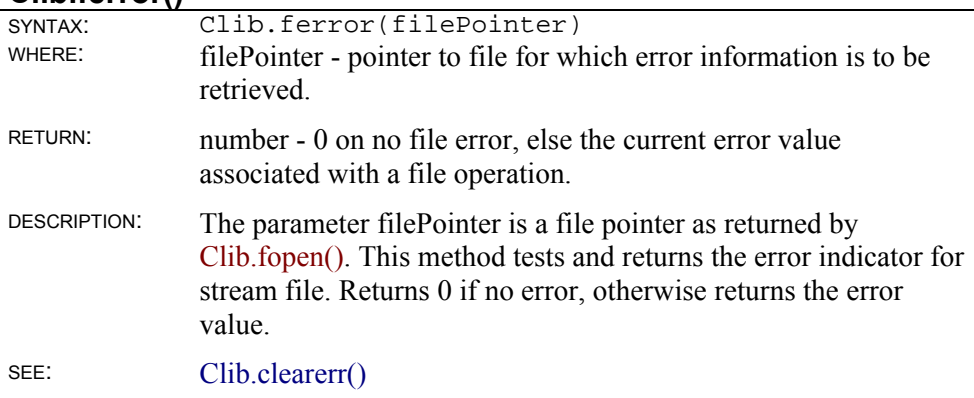

#### **Clib.perror()**

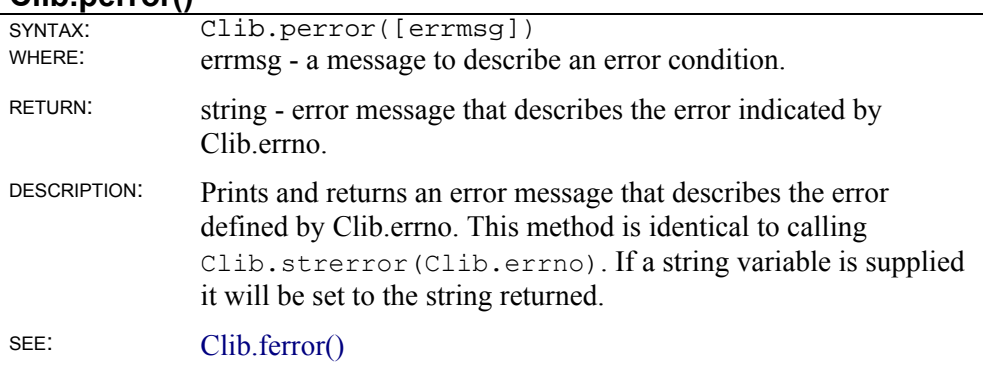

### **Clib.strerror()**

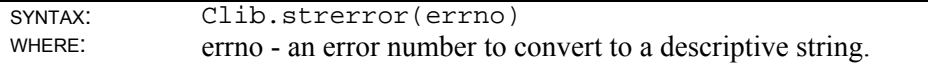

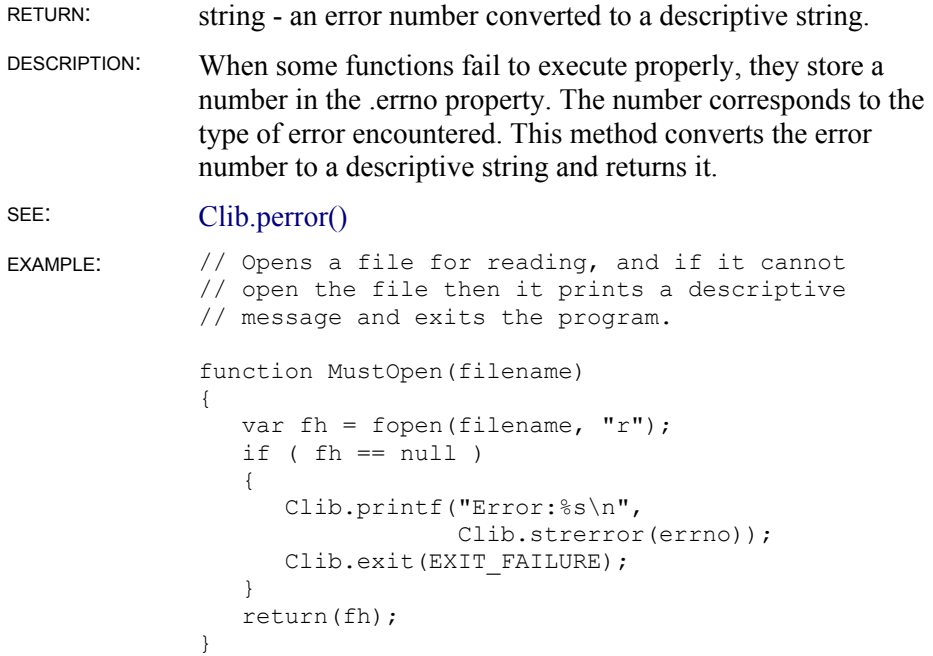

# **File I/O**

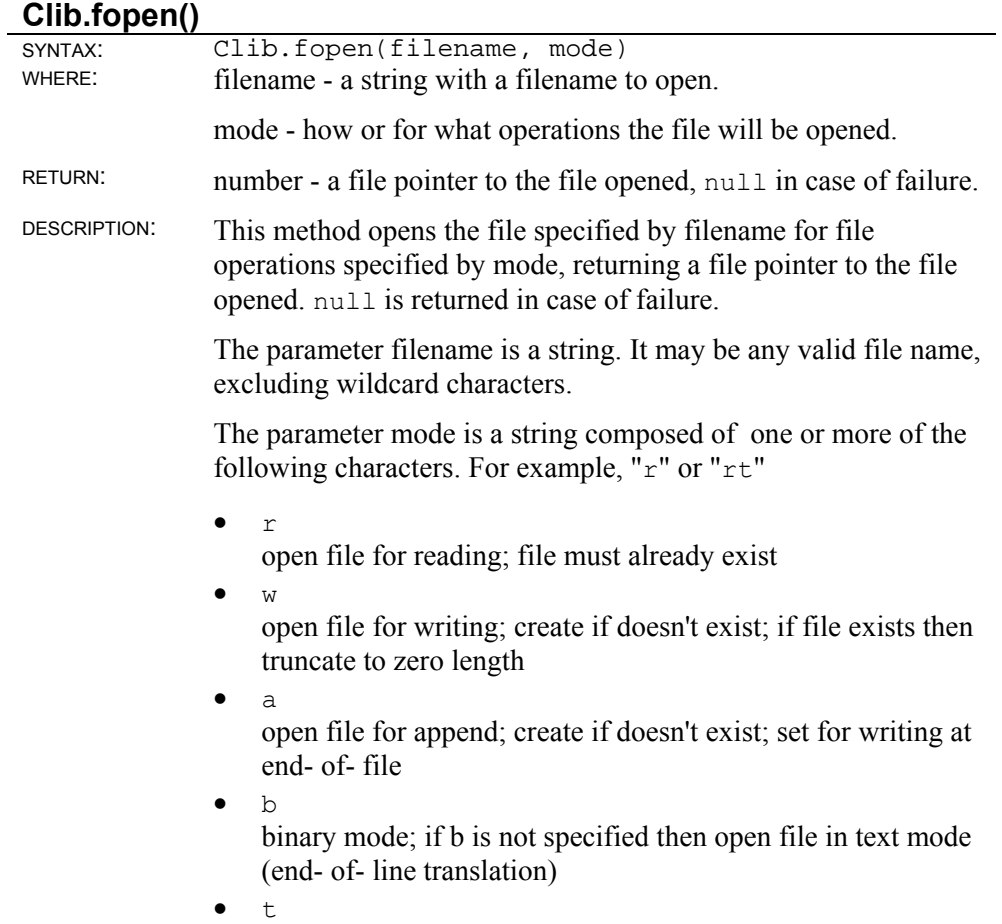

text mode

 $\bullet$  +

open for update (reading and writing)

When a file is successfully opened, its error status is cleared and a buffer is initialized for automatic buffering of reads and writes to the file.

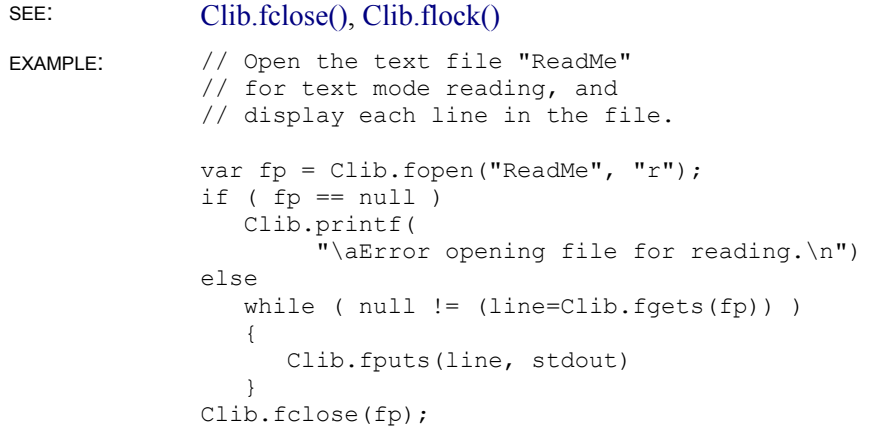

### **Clib.fclose()**

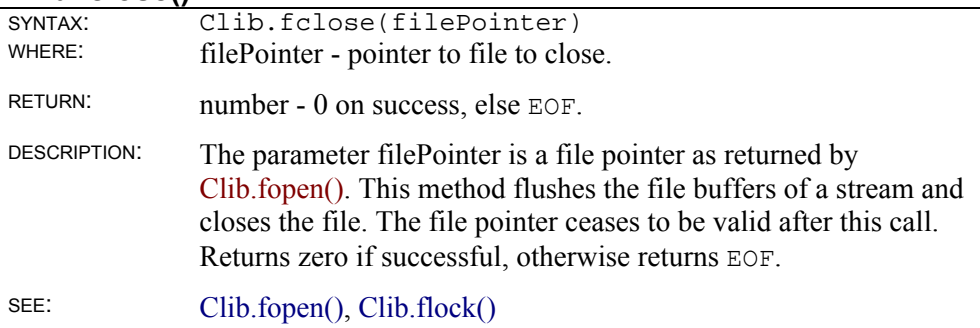

#### **Clib.feof()**

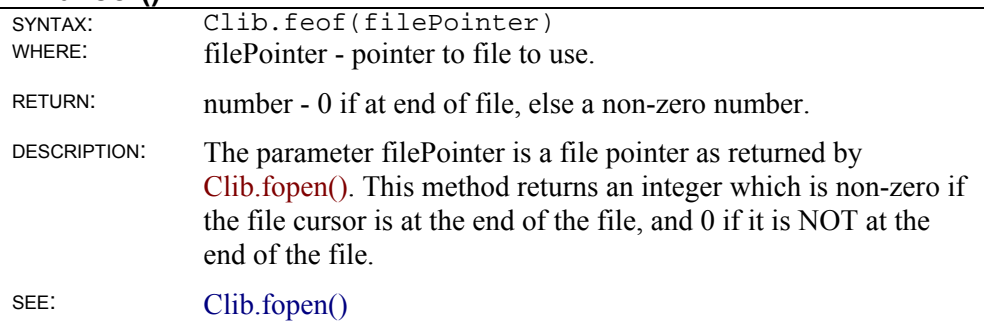

#### **Clib.fflush()**

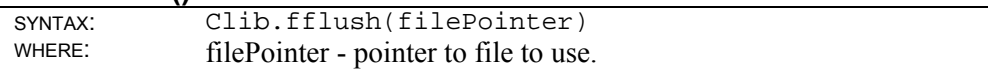

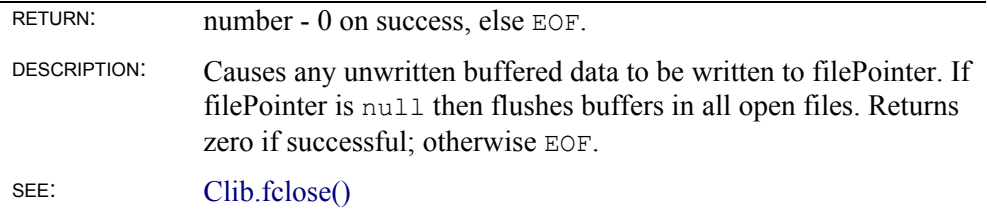

# **Clib.fgetc()**

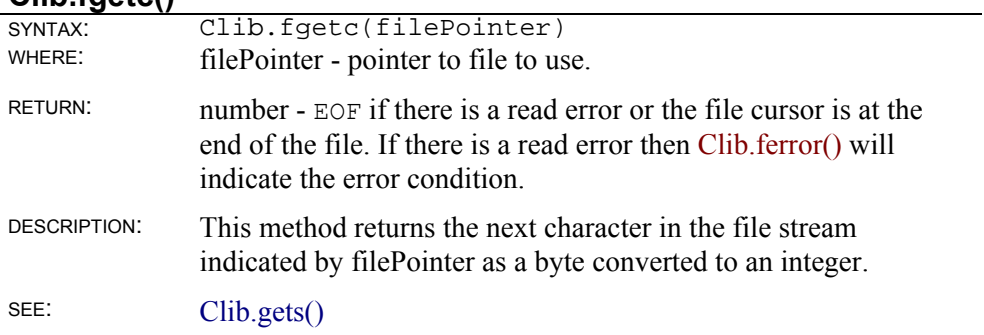

# **Clib.fgetpos()**

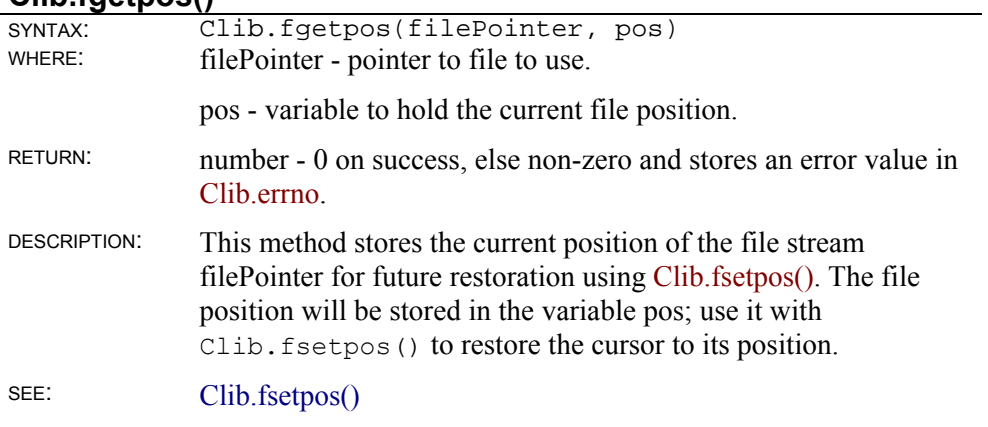

### **Clib.fgets()**

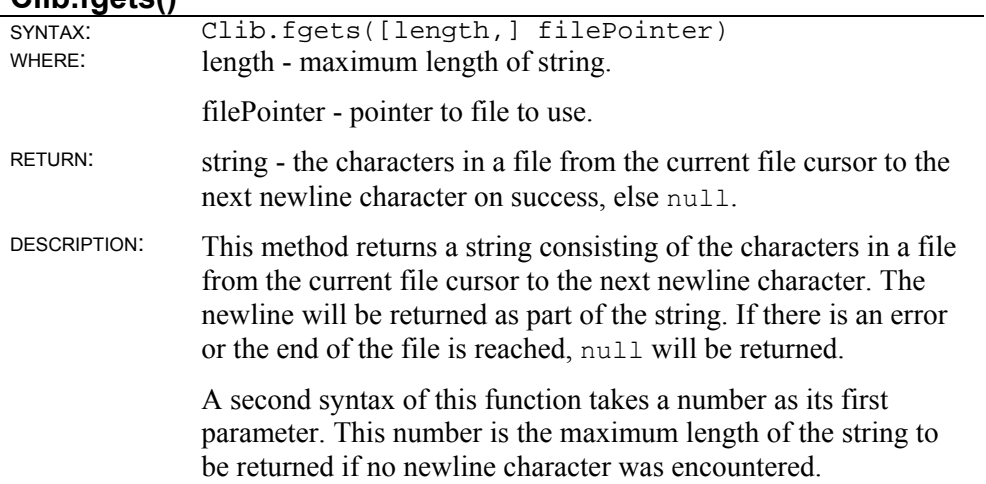

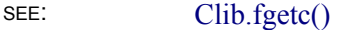

## **Clib.fprintf()**

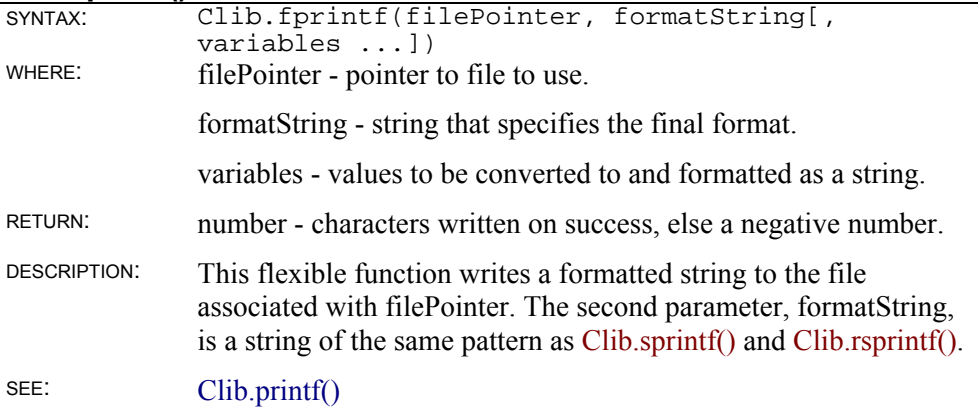

## **Clib.fputc()**

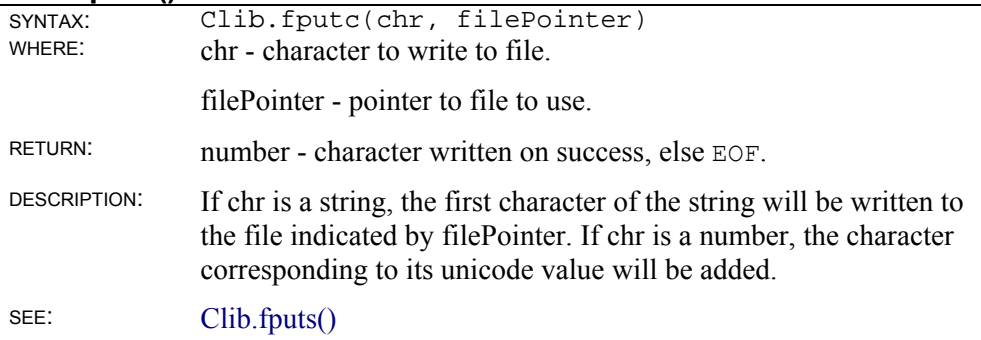

# **Clib.fputs()**

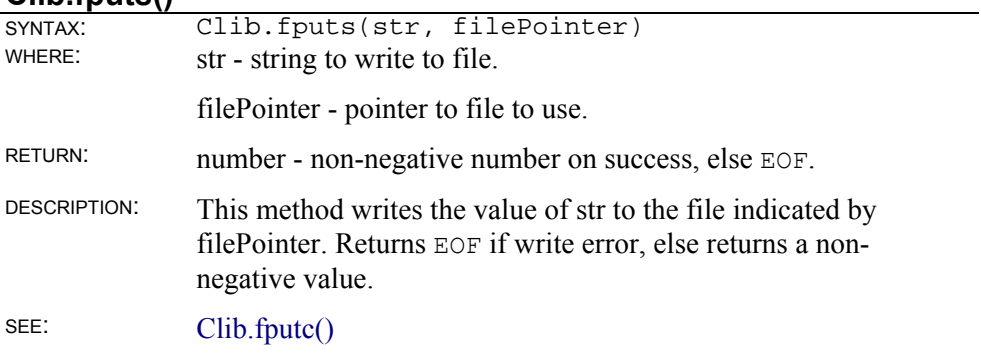

# **Clib.fread()**

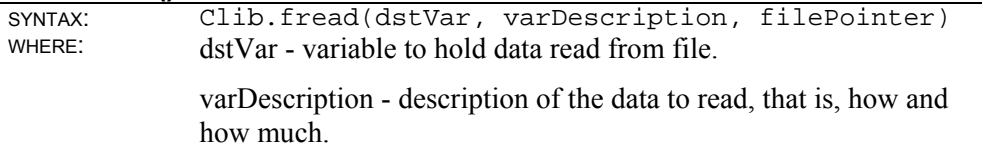

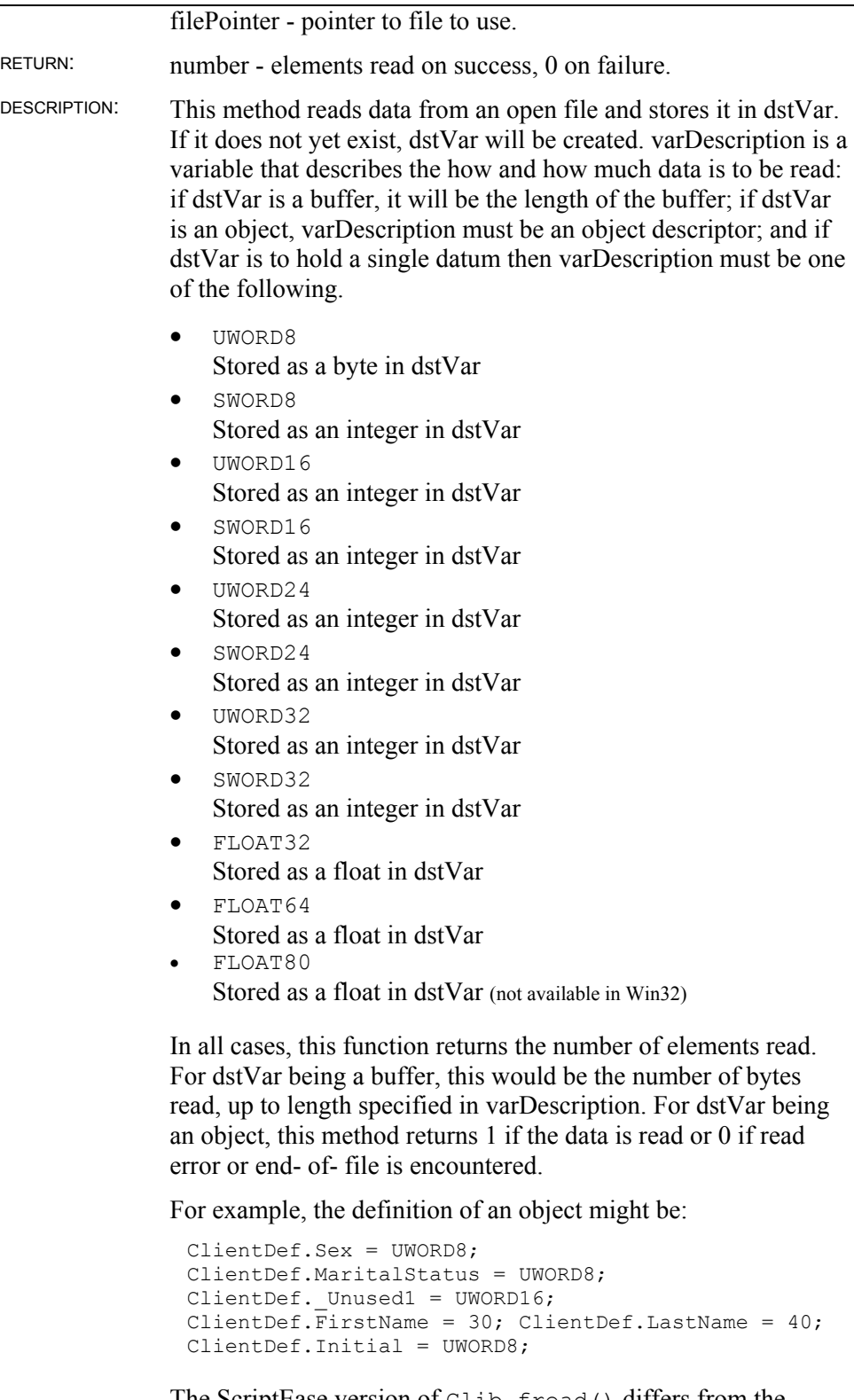

The ScriptEase version of Clib.fread() differs from the standard C version in that the standard C library is set up for reading arrays of numeric values or structures into consecutive bytes in memory. In JavaScript, this is not necessarily the case. Data types will be read from the file in a byte- order described by the current value of the \_BigEndianMode global variable.

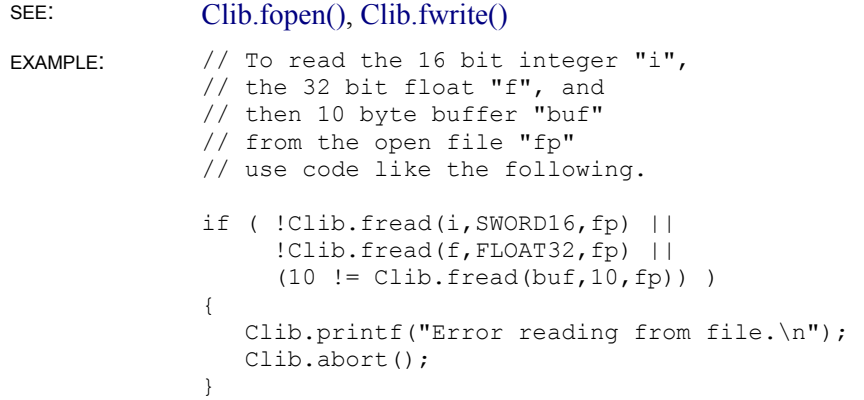

#### **Clib.freopen()**

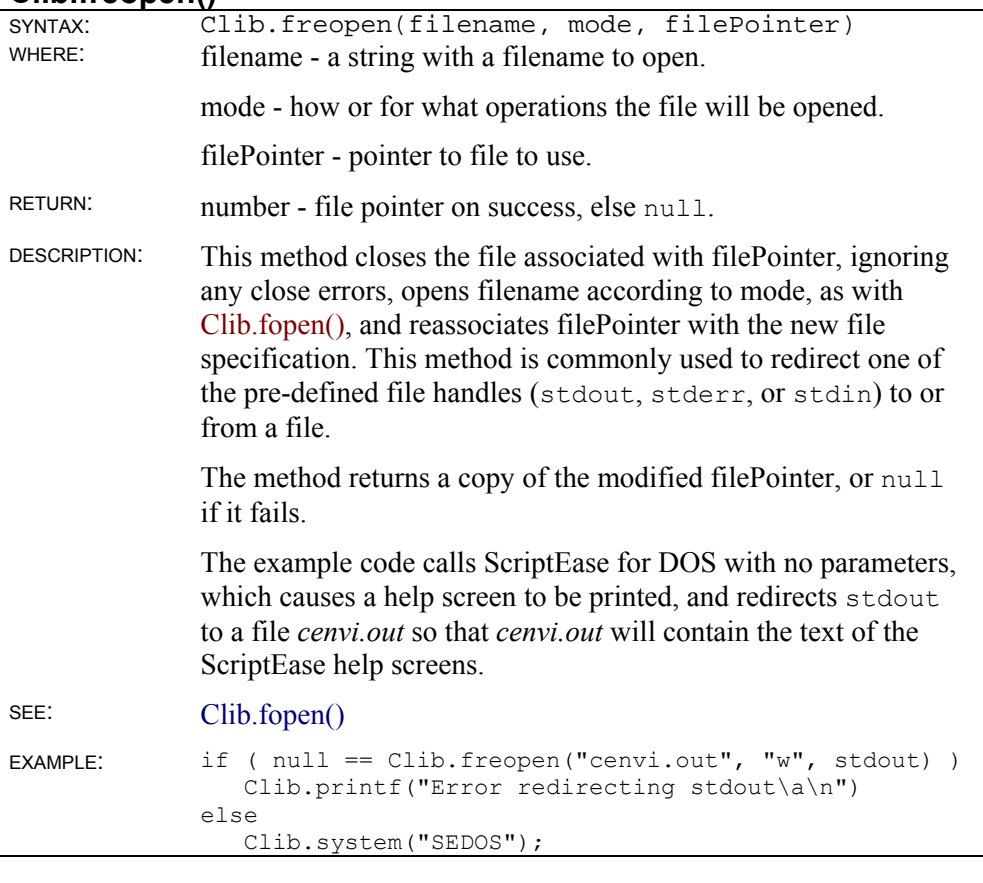

# **Clib.fscanf()**

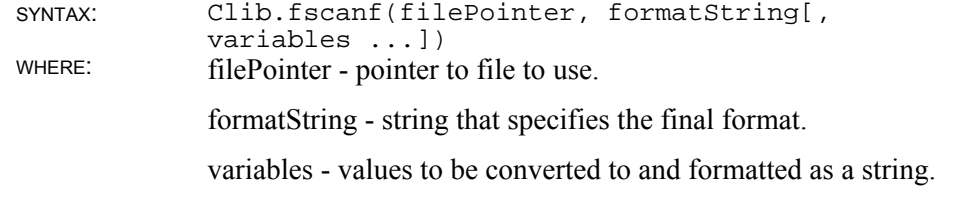

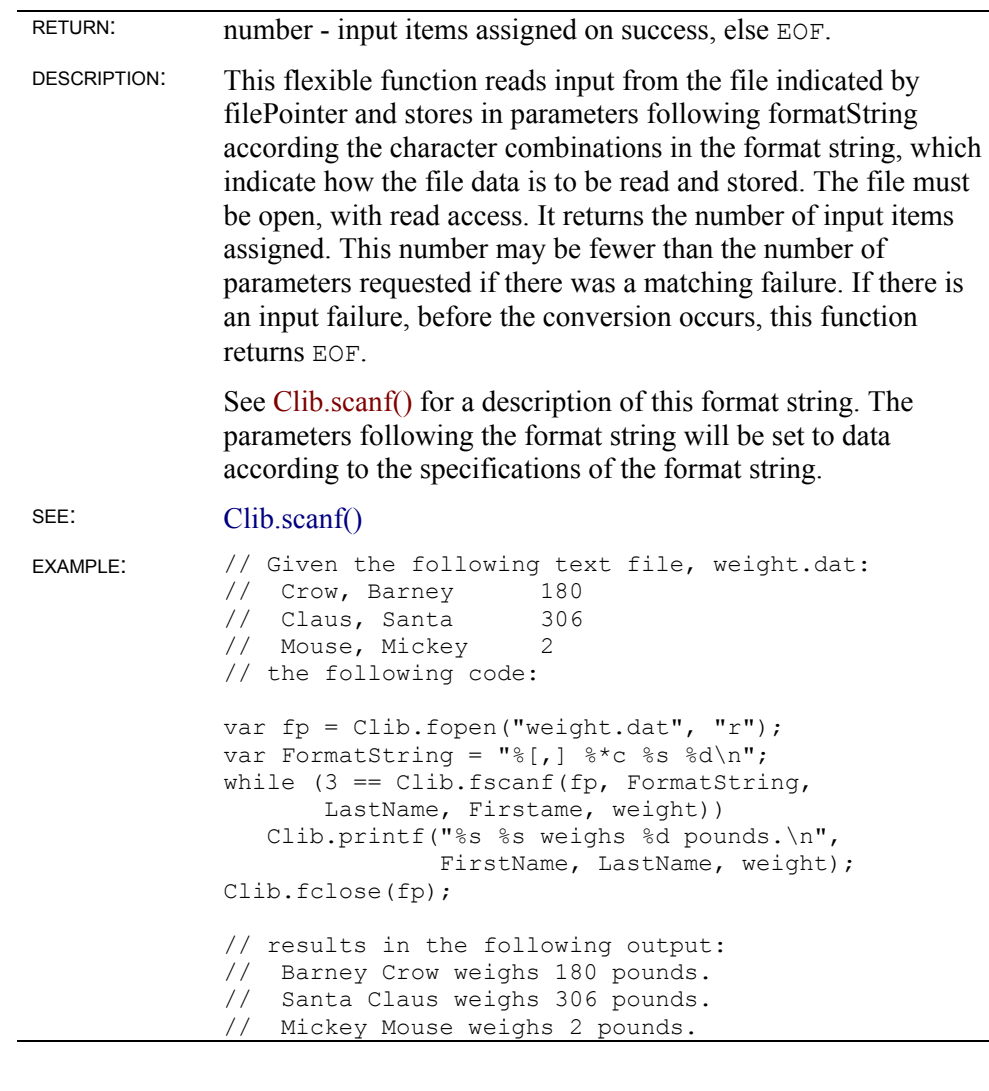

## **Clib.fseek()**

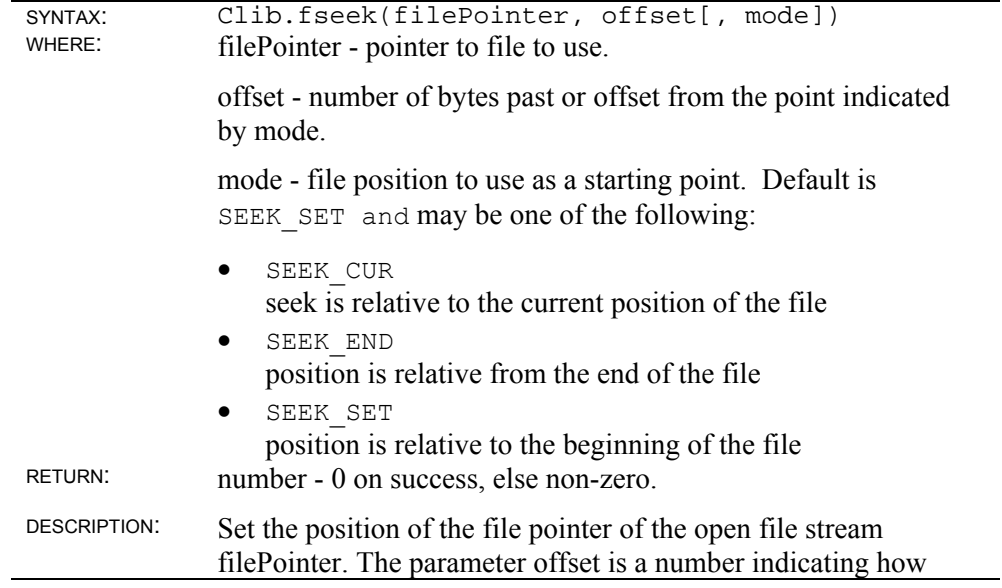

many bytes the new position will be past the starting point indicated by mode. If mode is not supplied then absolute offset from the beginning of file, SEEK\_SET, is assumed. For text files, not opened in binary mode, the file position may not correspond exactly to the byte offset in the file.

SEE: Clib.fsetpos(), Clib.ftell()

#### **Clib.fsetpos()**

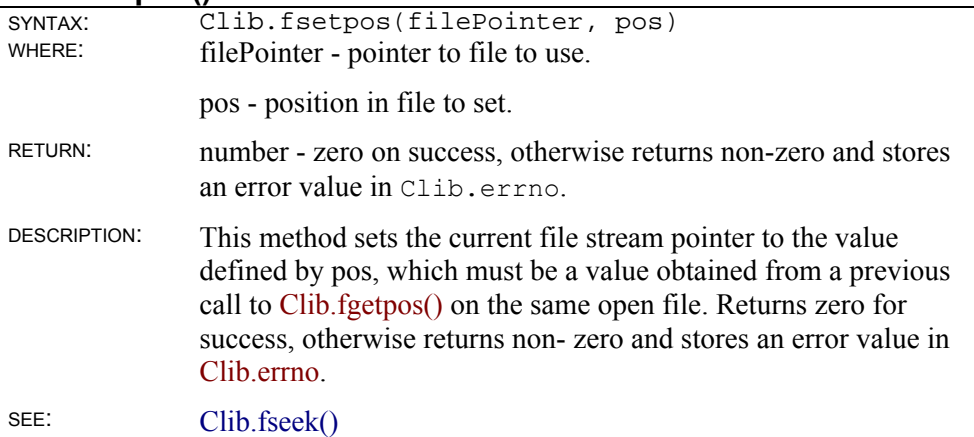

#### **Clib.ftell()**

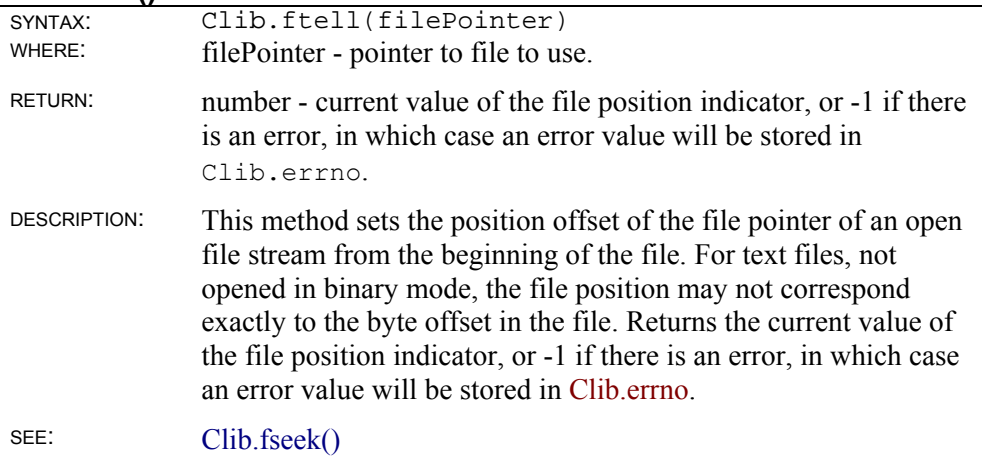

#### **Clib.fwrite()**

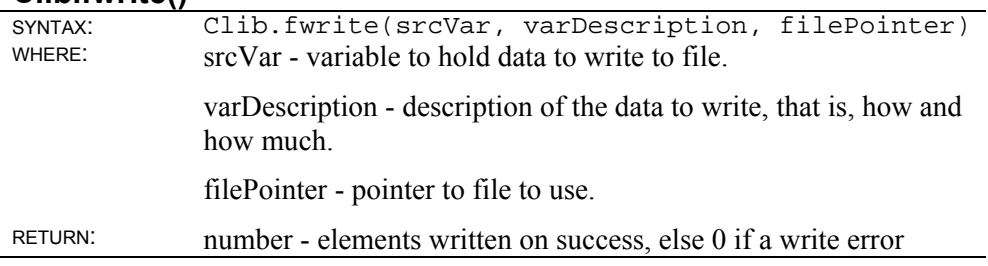

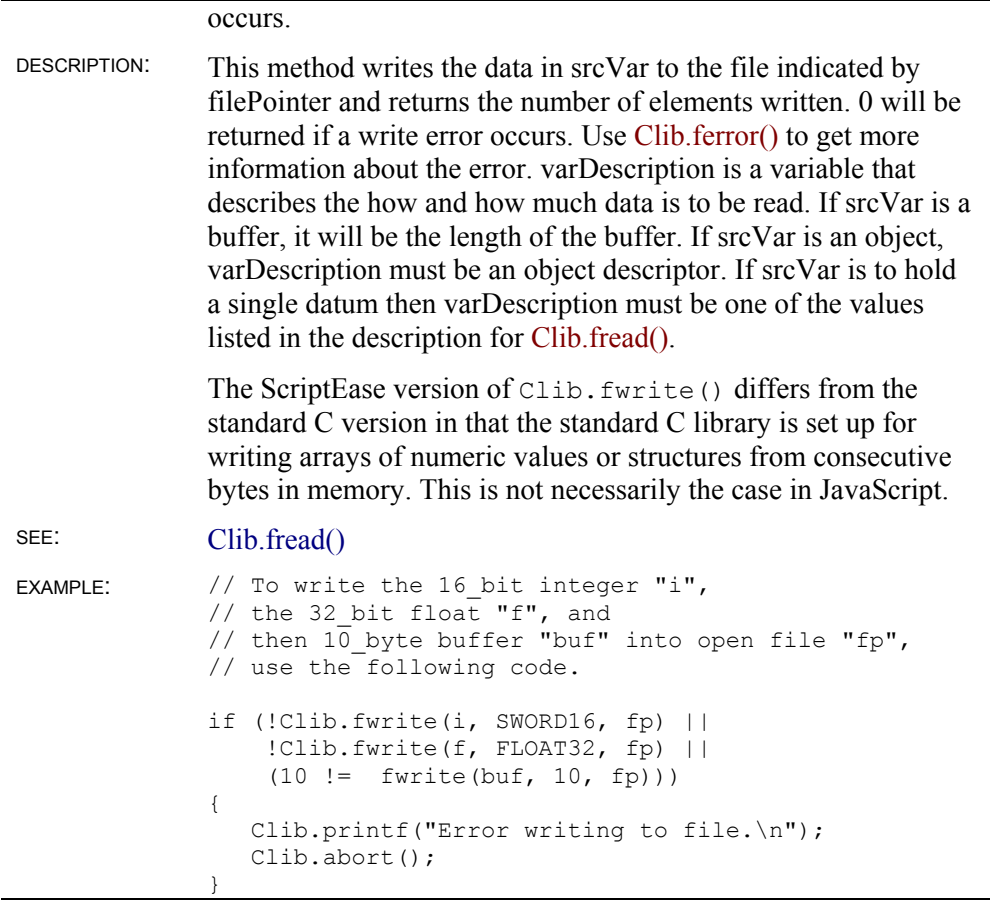

# **Clib.getc()**

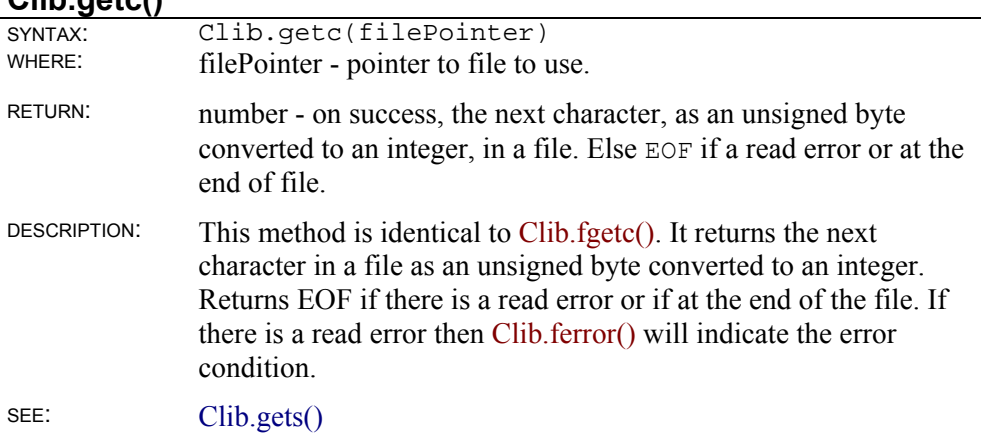

# **Clib.putc()**

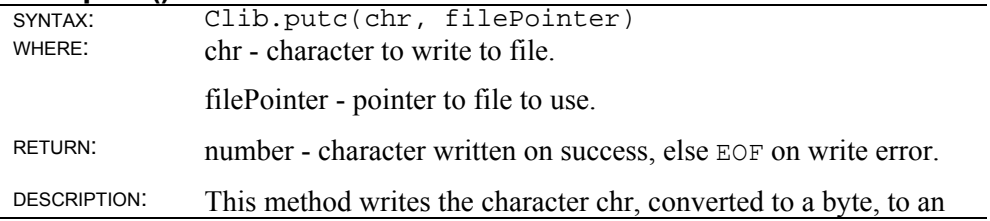

output file stream. This method is identical to Clib.fputc(). It returns chr on success and EOF on a write error.

SEE: Clib.fputc()

#### **Clib.remove()**

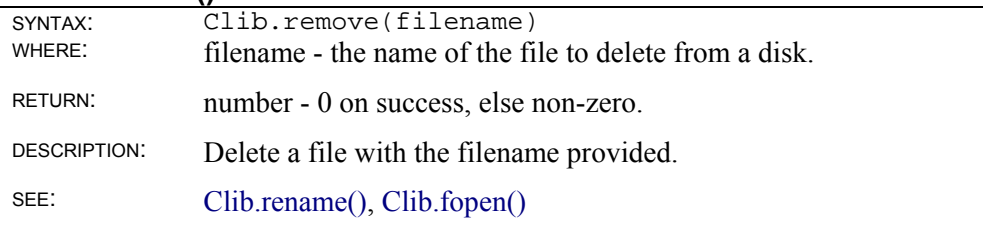

### **Clib.rename()**

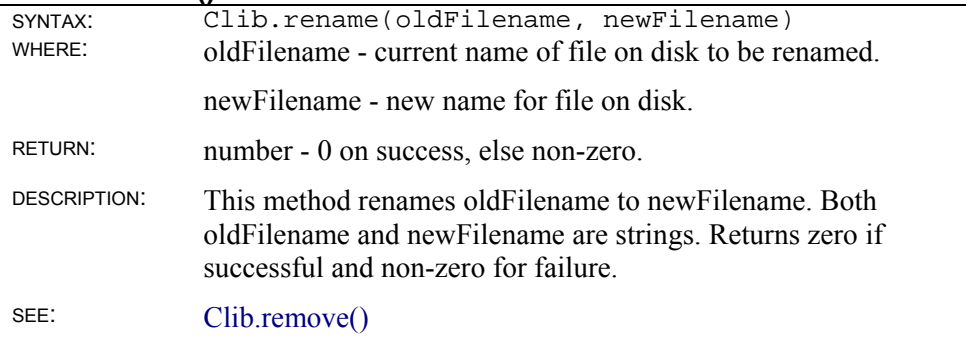

#### **Clib.rewind()**

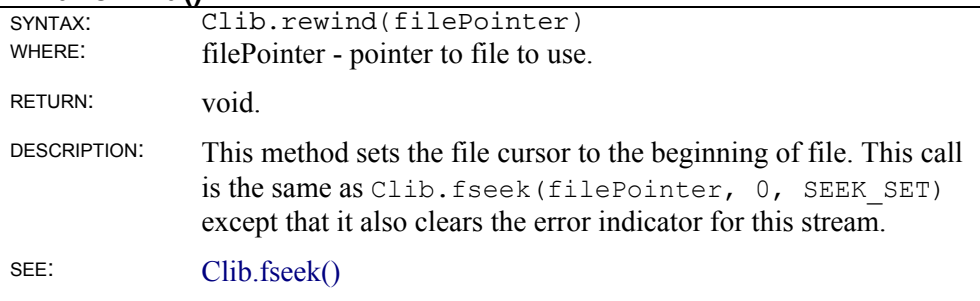

## **Clib.tmpfile()**

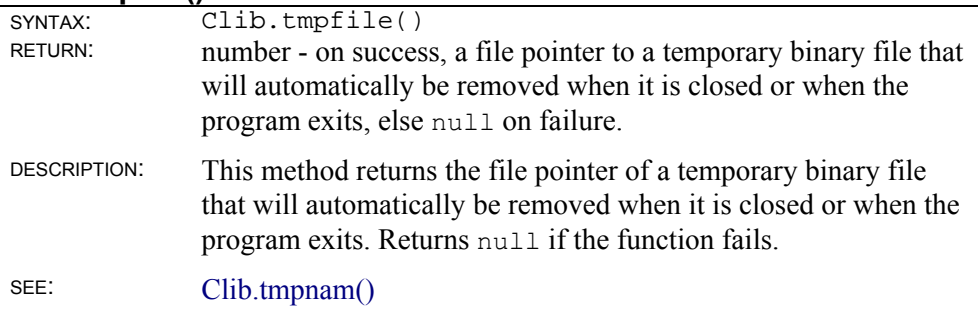

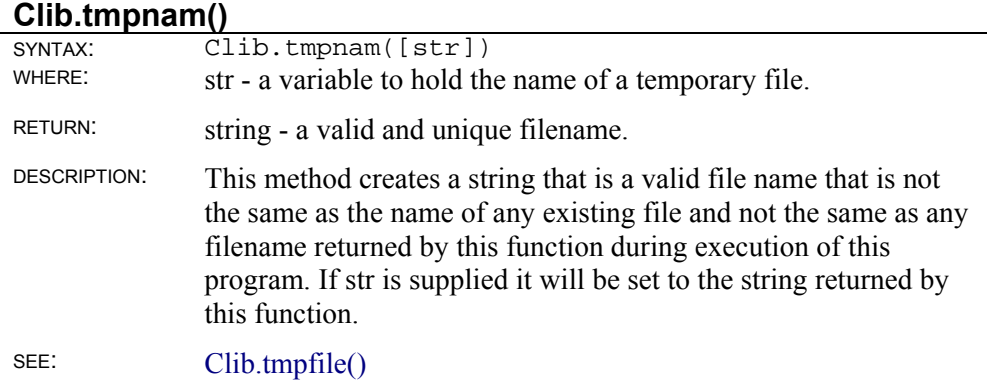

#### **Clib.ungetc()**

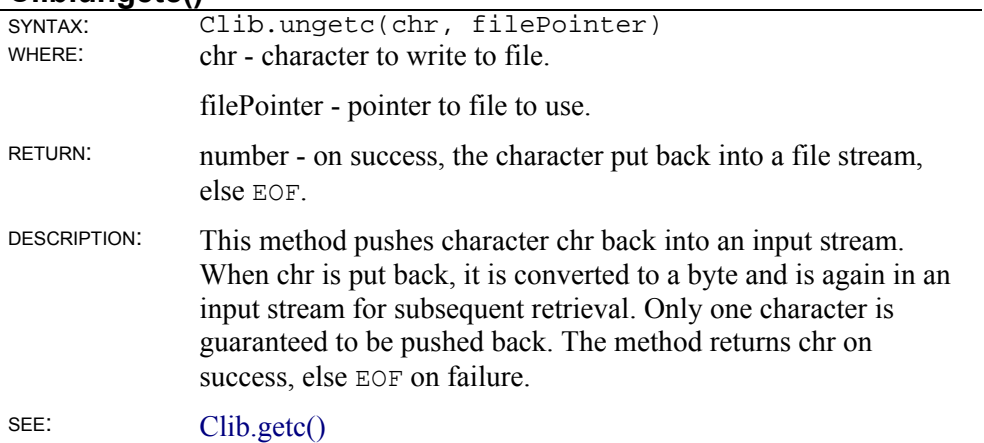

# **Directory**

# **Clib.chdir()**

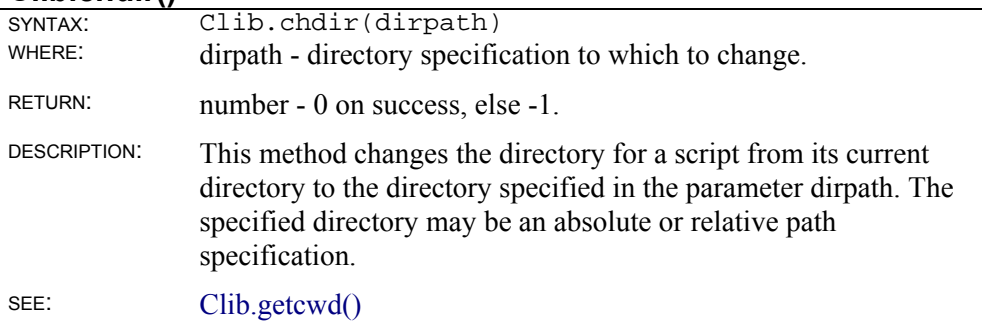

## **Clib.getcwd()**

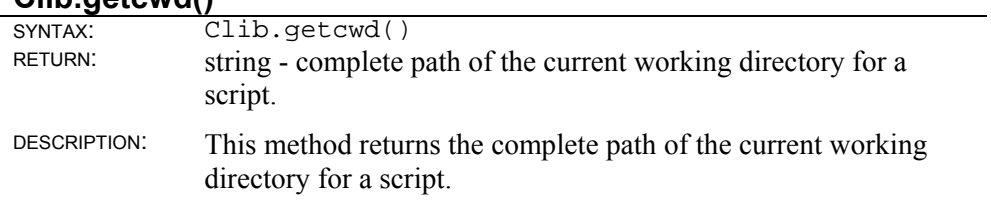

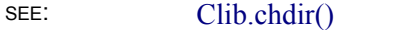

# **Clib.flock()**

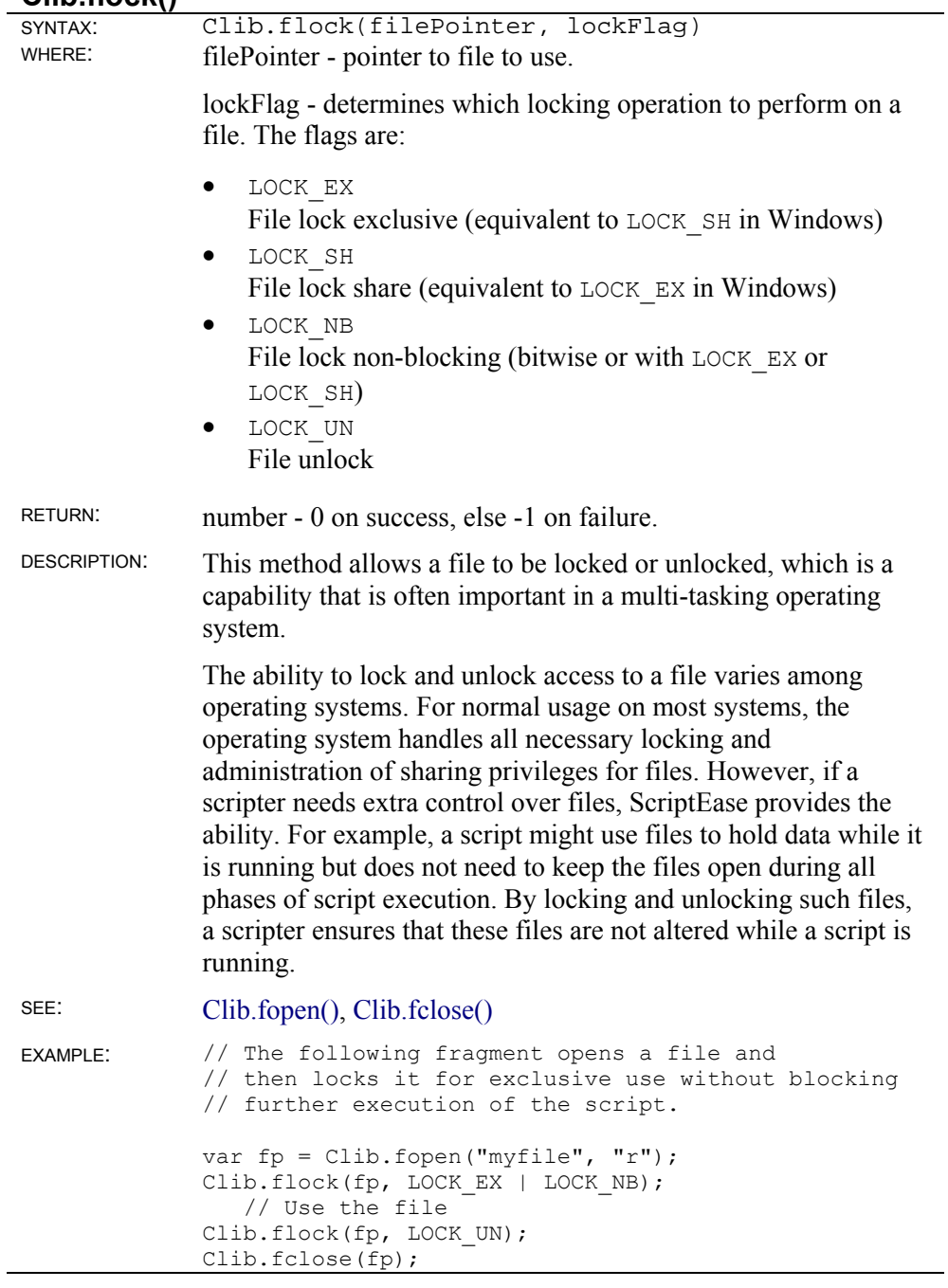

# **Clib.mkdir()**

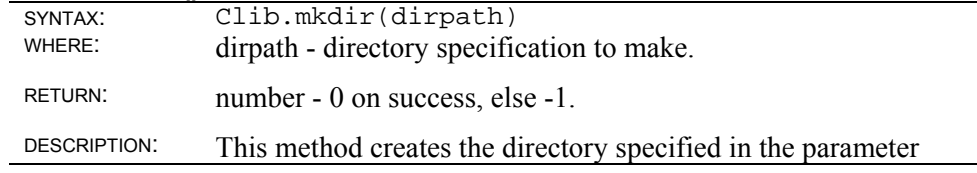

dirpath. The specified directory may be an absolute or relative path specification.

SEE: Clib.rmdir(), Clib.chdir()

#### **Clib.rmdir()**

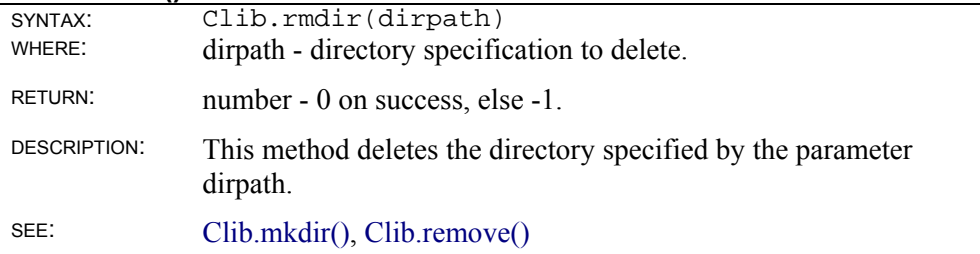

# **Sorting**

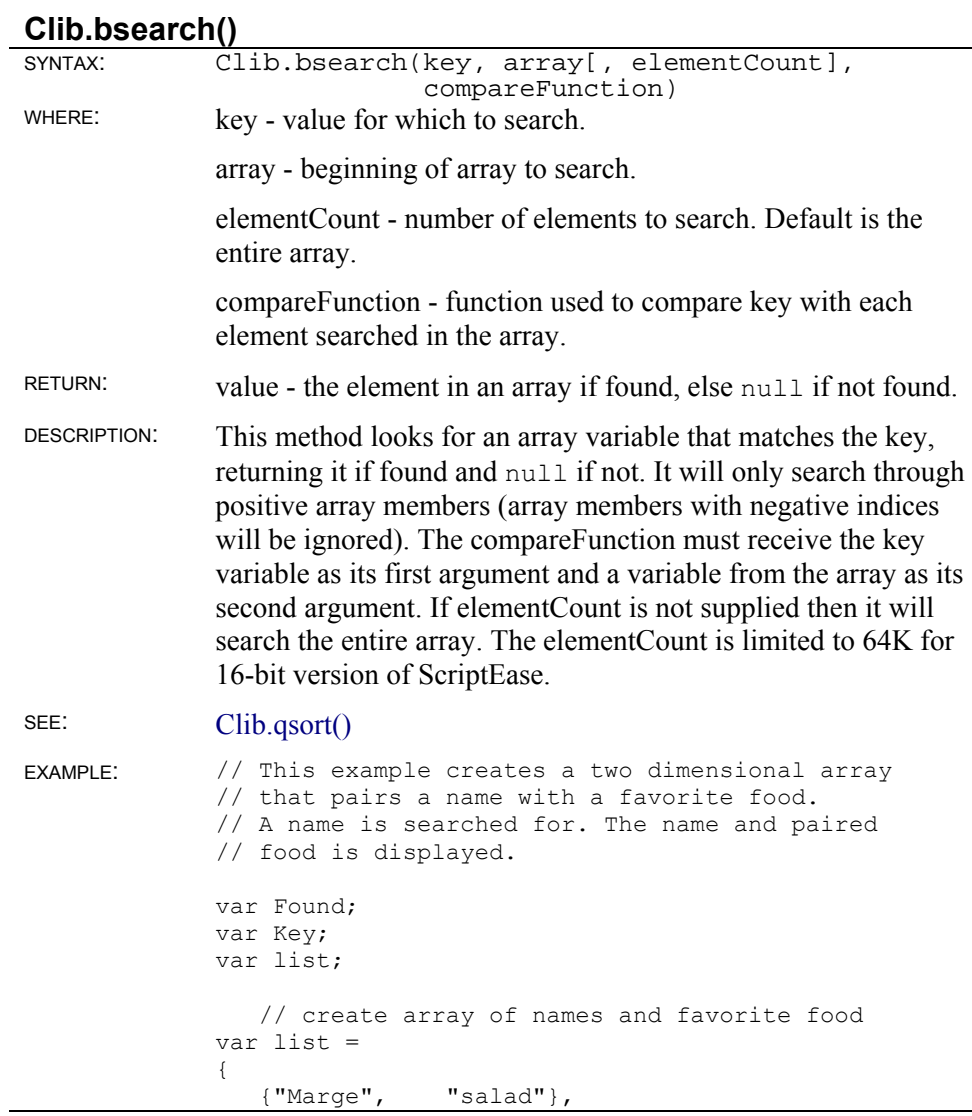

```
 {"Lisa", "tofu"}, 
 {"Homer", "sugar"}, 
   {"Bart", "anything"},<br>{"Itchy", "cats"},
   {''Itohy",
    {"Scratchy", "anything from the garbage"} 
}; 
    // sort the list 
Clib.qsort(list, ListCompareFunction); 
Key[0] = "marge"; // search for the name Marge in the list 
Found = Clib.bsearch(Key, list, ListCompareFunction);
    // display name, or not found 
if (Found != null) 
    Clib.printf("%s's favorite food is %s\n", 
                Found[0], Found[1]) 
else 
    Clib.puts("Could not find name in list."); 
    // This compare function is used to sort 
    // the array and to find a name. 
    // The sort and search are case insensitive. 
function ListCompareFunction(Item1, Item2) 
{ 
    return Clib.strcmpi(Item1[0], Item2[0]); 
\mathfrak{g}
```
#### **Clib.qsort()**

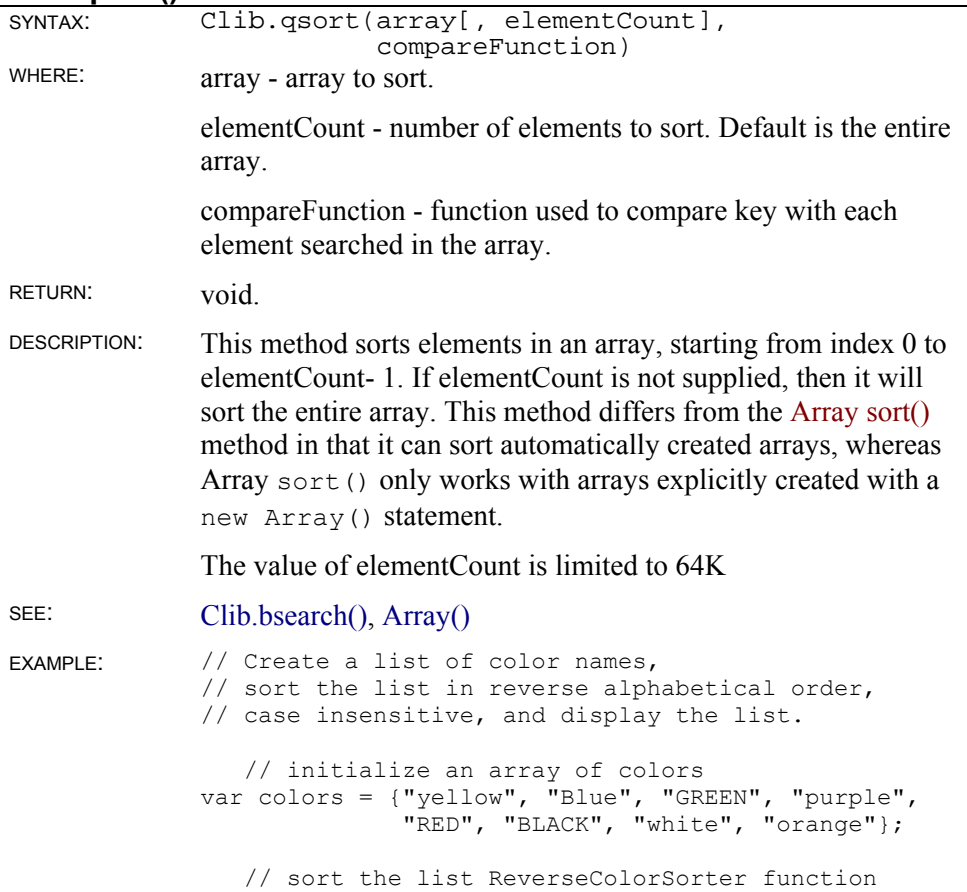

```
Clib.qsort(colors, ReverseColorSorter); 
    // display the sorted colors 
for (var i = 0; i < getArrayLength(colors); i++)
    Clib.puts(colors[i]); 
function ReverseColorSorter(color1,color2) 
   // do a simple case insensitive string 
    // comparison, and reverse the results too 
{ 
    var CompareResult = Clib.stricmp(color1,color2) 
    return -CompareResult; 
} 
// The output is: 
// yellow 
// white 
// RED 
// purple 
// orange 
// GREEN 
// Blue<br>// BLACE
   BLACK
```
# **Environment variables**

#### **Clib.getenv()**

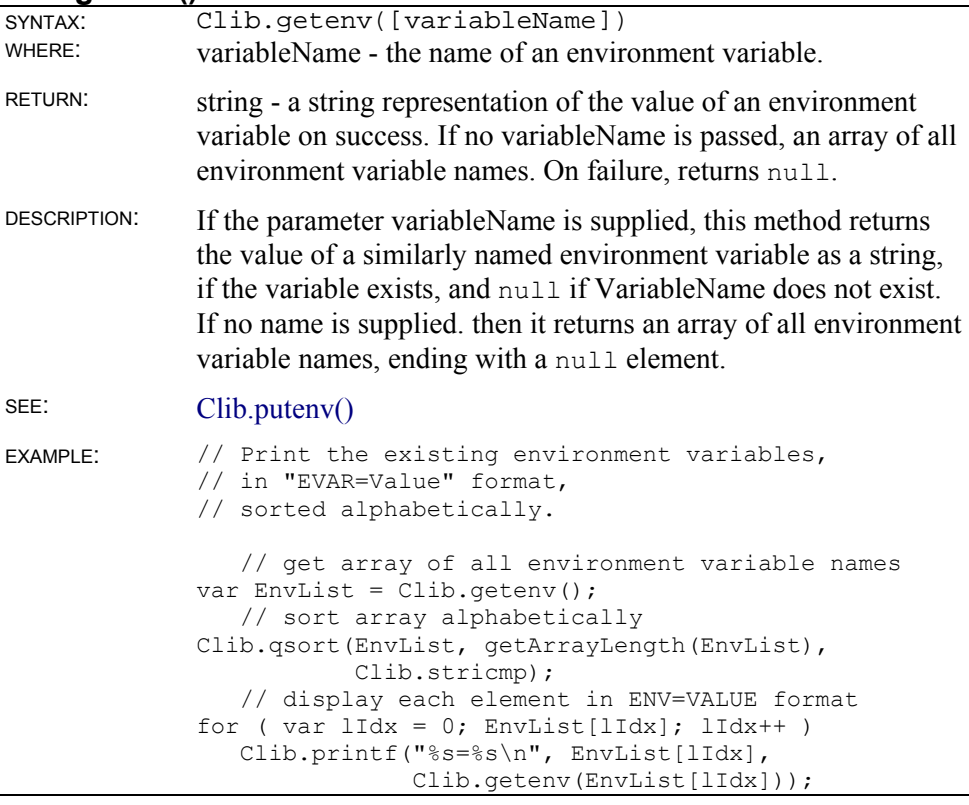

**Clib.putenv()** 

SYNTAX: Clib.putenv(variableName, stringValue)

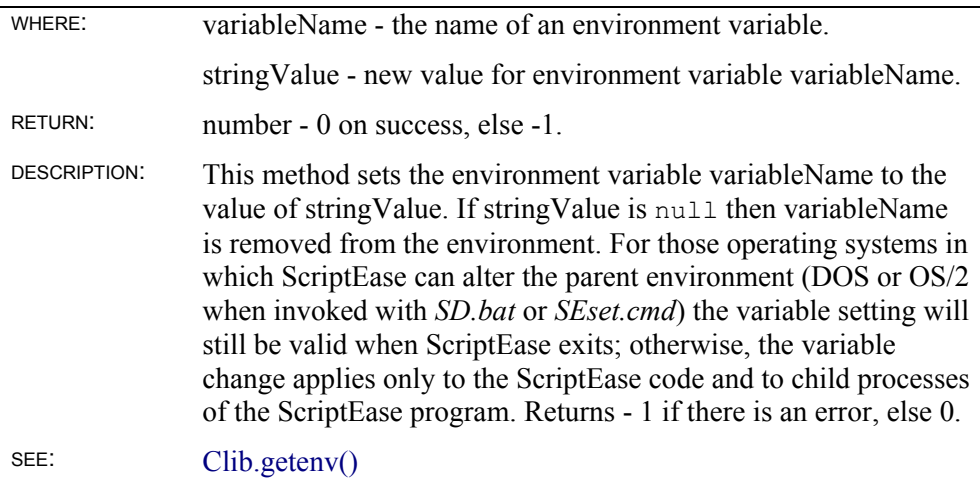

## **Character classification**

JavaScript does not have a true character type. For the character classification routines, a chr is actually a single character string. Thus, actual programming usage is very much like C. For example, in the following fragment both Clib.isalnum() statements work properly.

```
var t = \text{Clib.isalnum('a');}Screen.writeln(t); 
var s = 'a';var t = \text{Clip}.\text{is}lnum(s);
Screen.writeln(t);
```
This fragment displays the following.

```
true 
true
```
In the following fragment, both Clib.isalnum() statements cause errors since the arguments to them are strings with more than one character.

```
var t = \text{Clib.isalnum('ab');}Screen.writeln(t); 
var s = 'ab';var t = Clib.isalnum(s);
Screen.writeln(t);
```
All character classification methods return booleans: true or false.

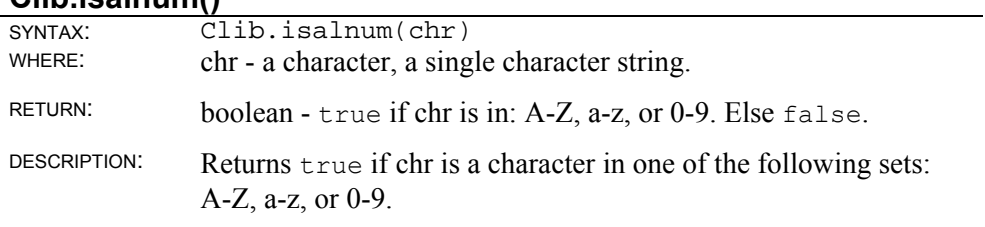

#### **Clib.isalnum()**

## **Clib.isalpha()**

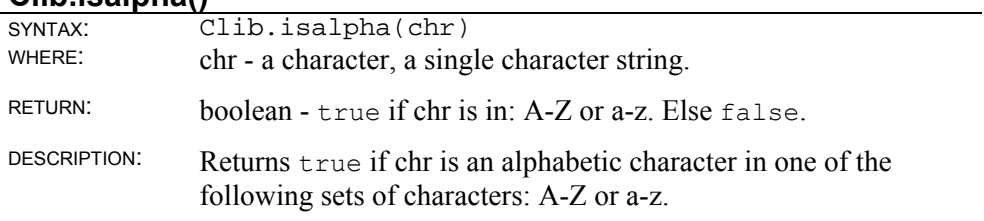

### **Clib.isascii()**

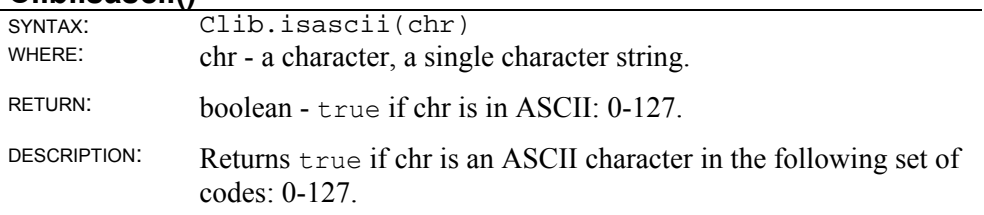

### **Clib.iscntrl()**

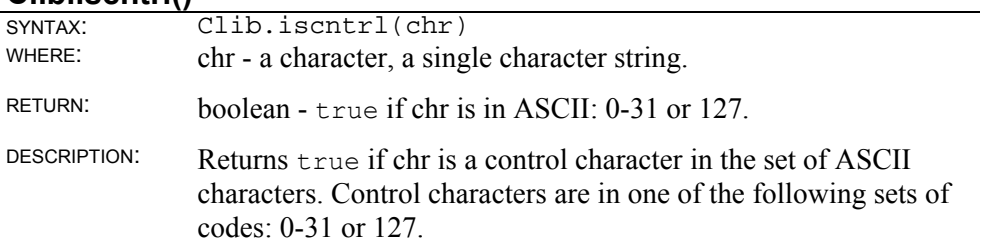

### **Clib.isdigit()**

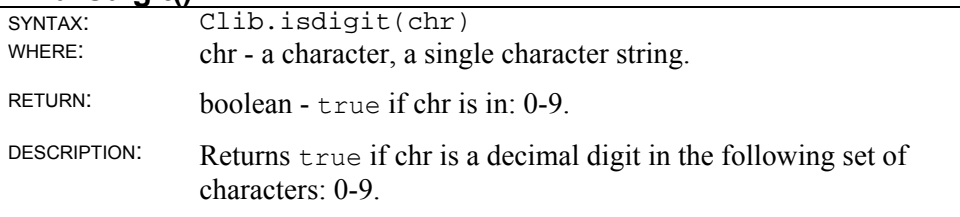

### **Clib.isgraph()**

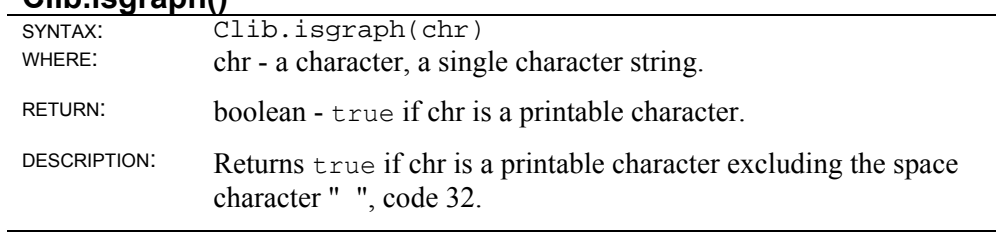

#### **Clib.islower()**

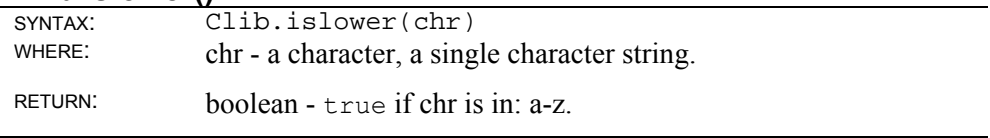

#### DESCRIPTION: Returns true if chr is a lowercase character in the following set of characters: a- z

#### **Clib.isprint()**

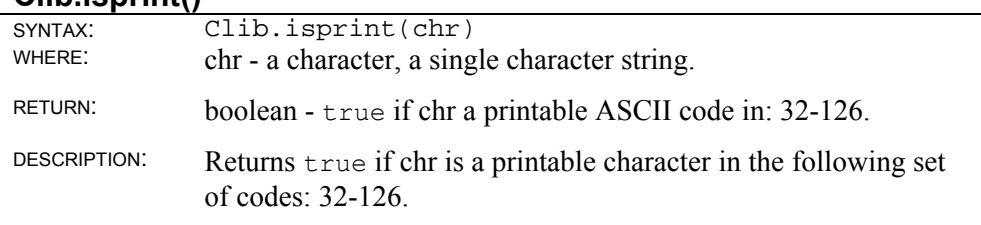

### **Clib.ispunct()**

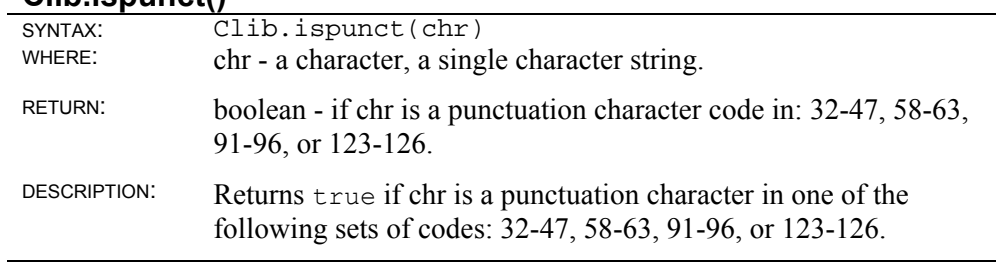

#### **Clib.isspace()**

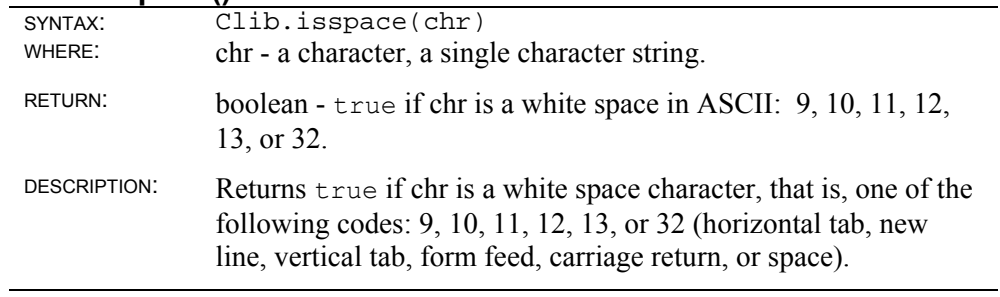

### **Clib.isupper()**

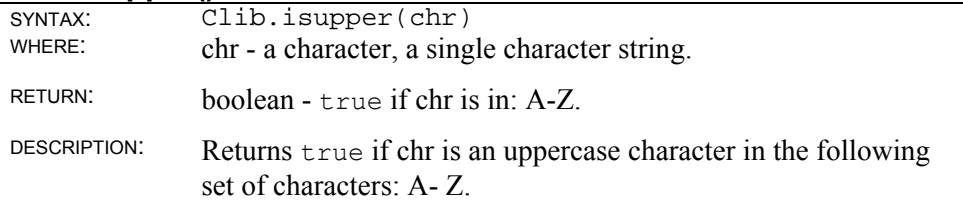

#### **Clib.isxdigit()**

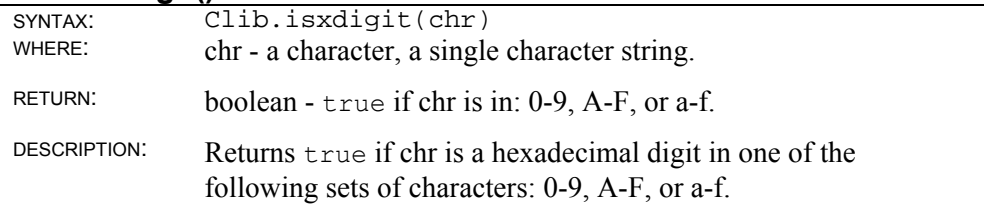

# **String manipulation**

# **Clib.rsprintf()**

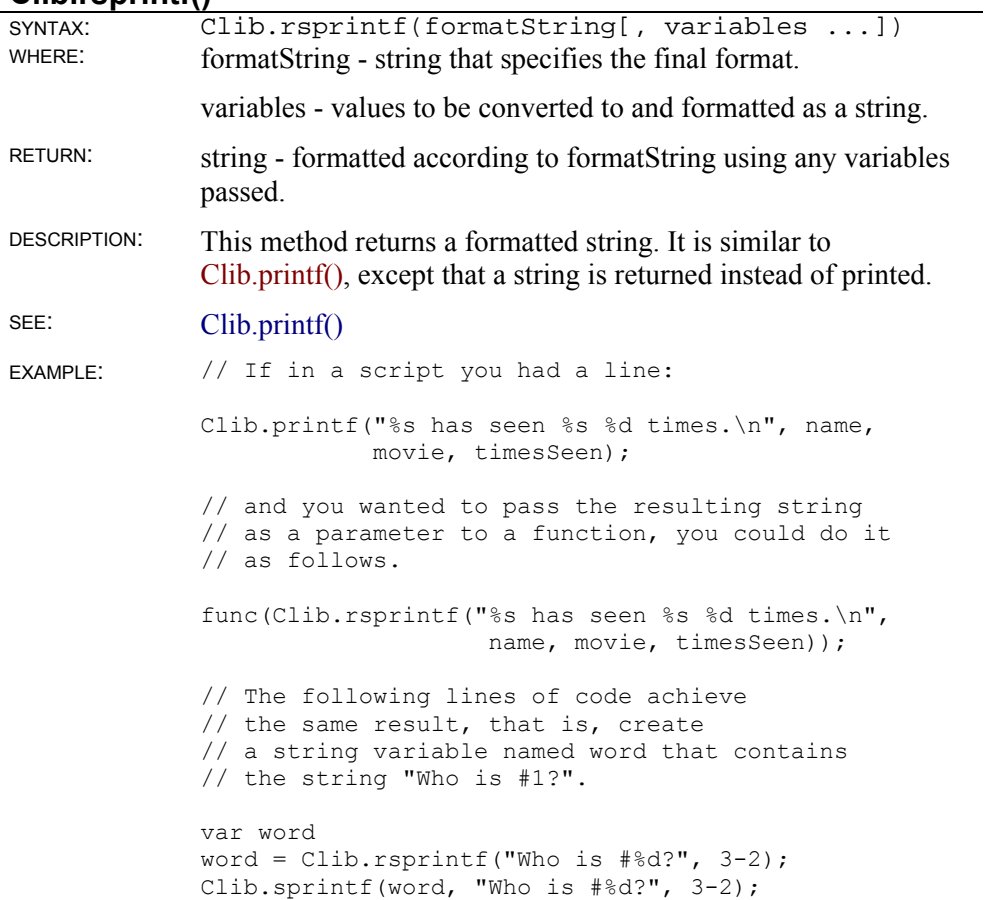

### **Clib.rvsprintf()**

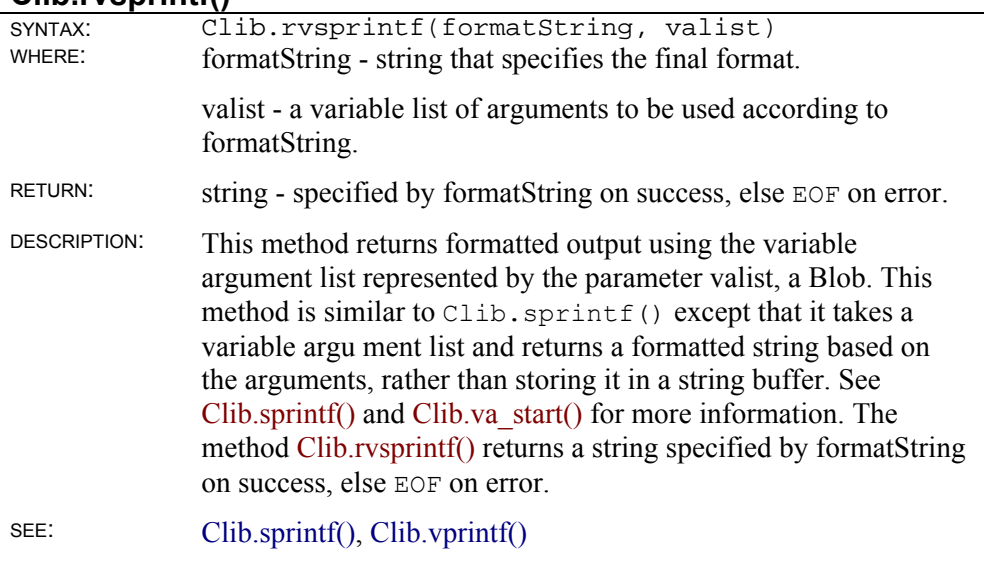

## **Clib.sscanf()**

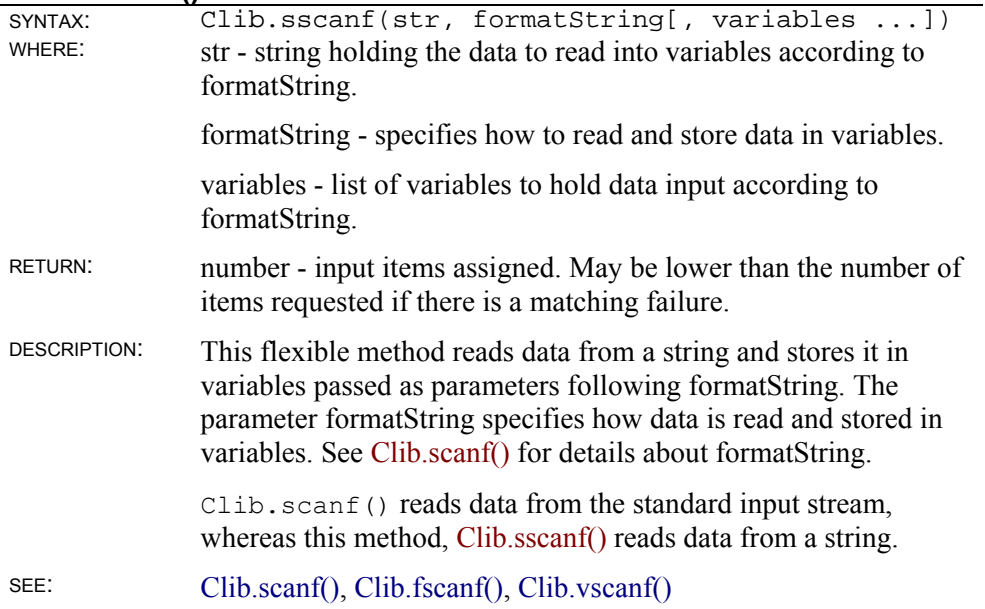

### **Clib.sprintf()**

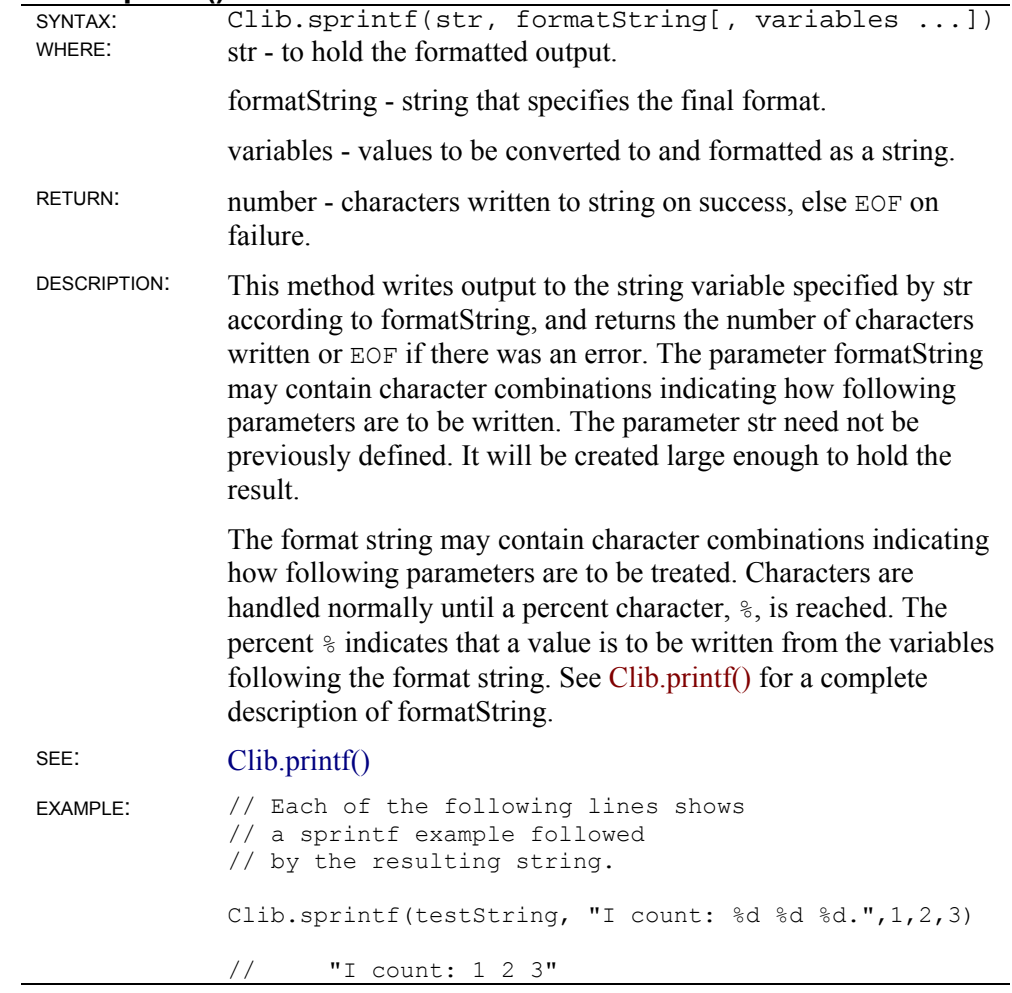

```
var a = 1;
var b = 2;Clib.sprintf(testString, "%d %d %d", a, b, a+b) 
// "1 2 3"
```
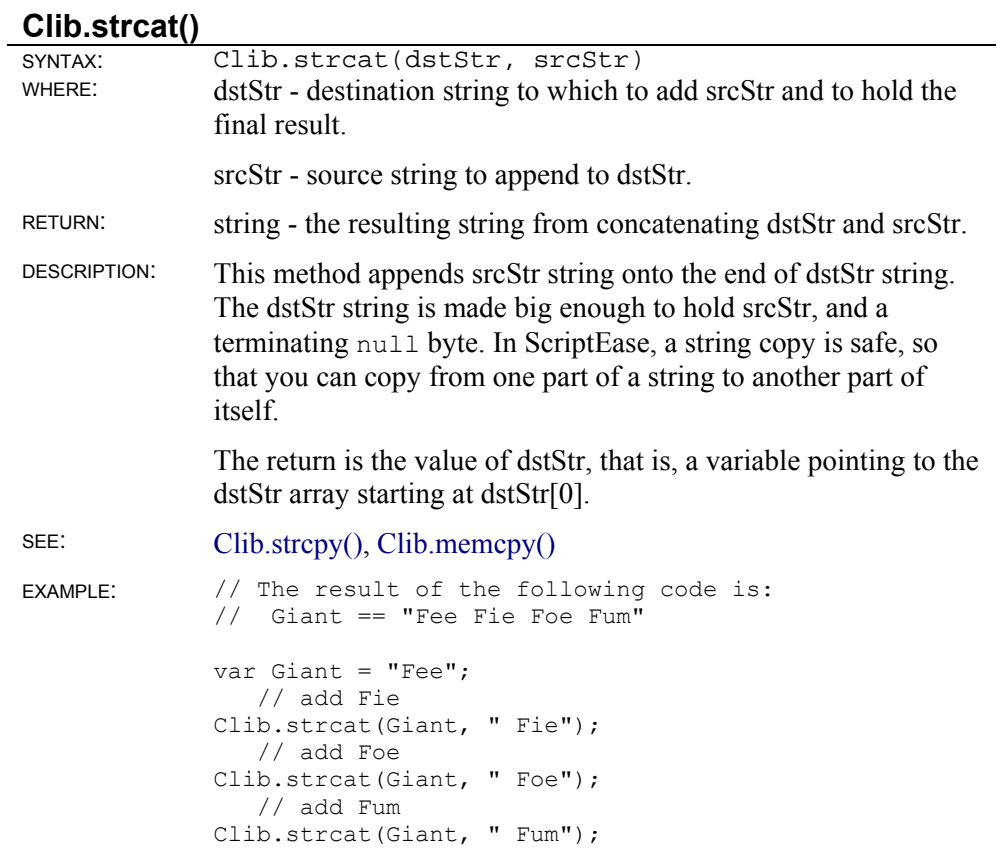

#### **Clib.strchr()**

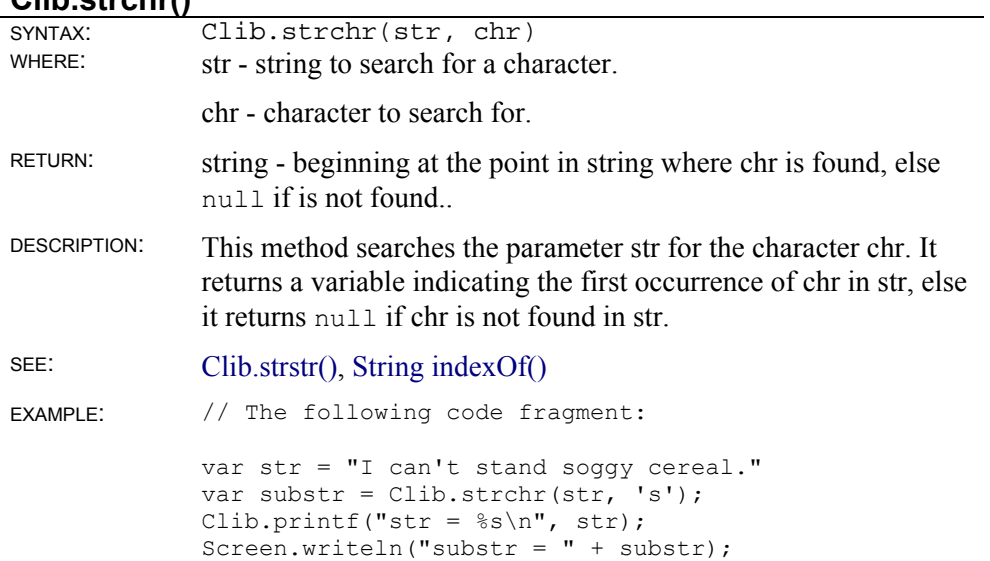

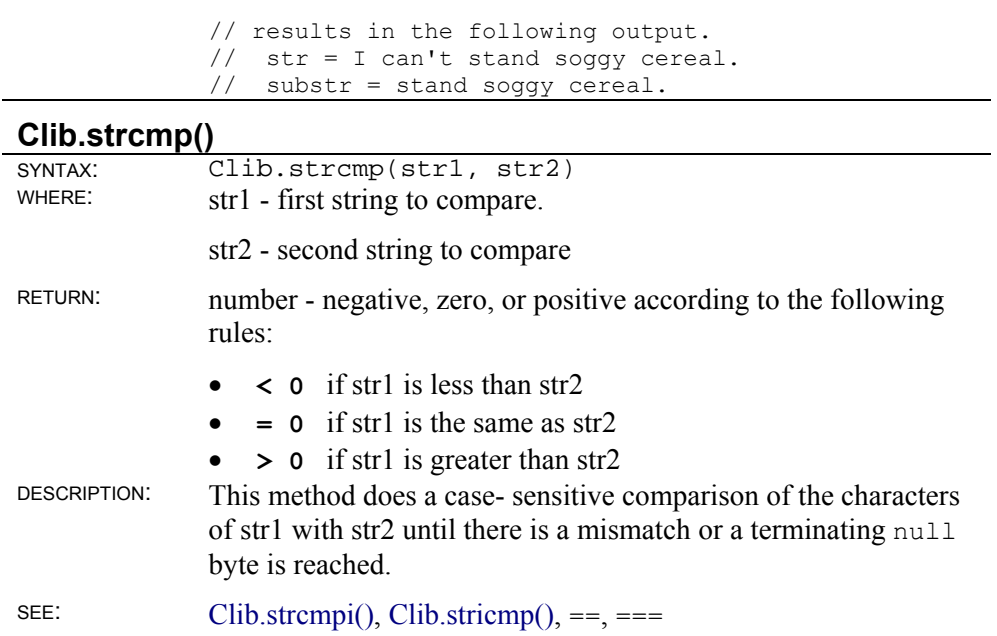

#### **Clib.strcmpi()**

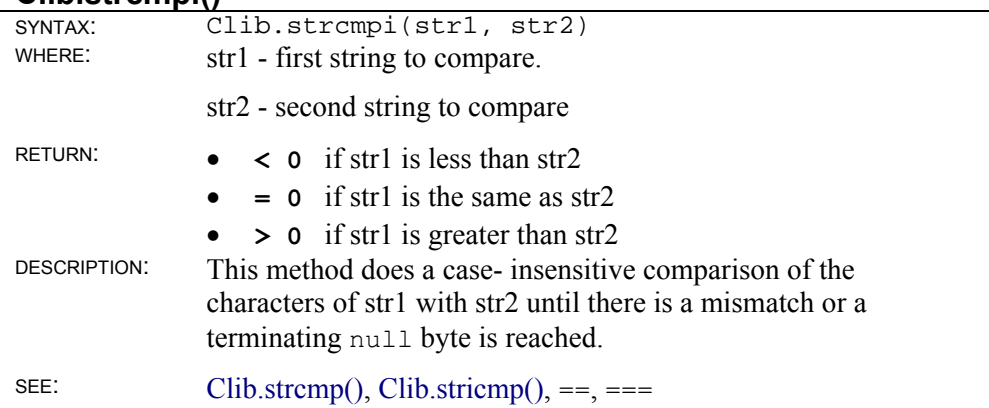

#### **Clib.strcpy()**

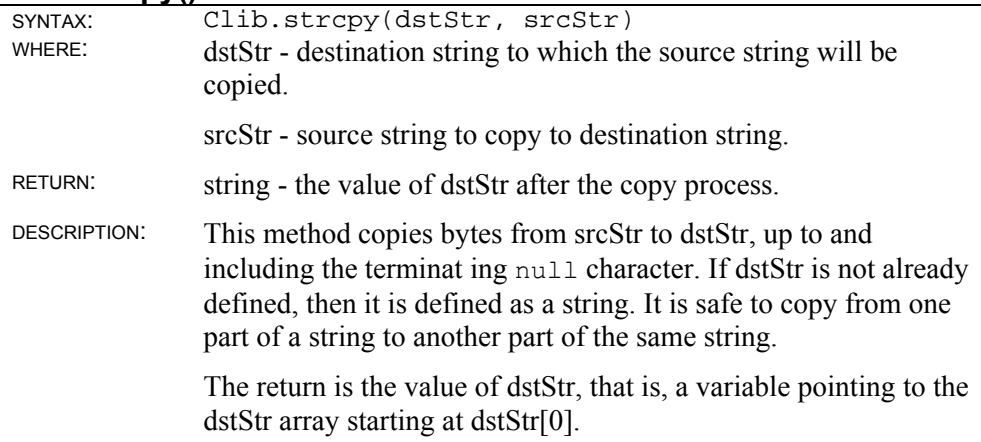

SEE: Clib.strncpy $()$ , =

# **Clib.strcspn()**

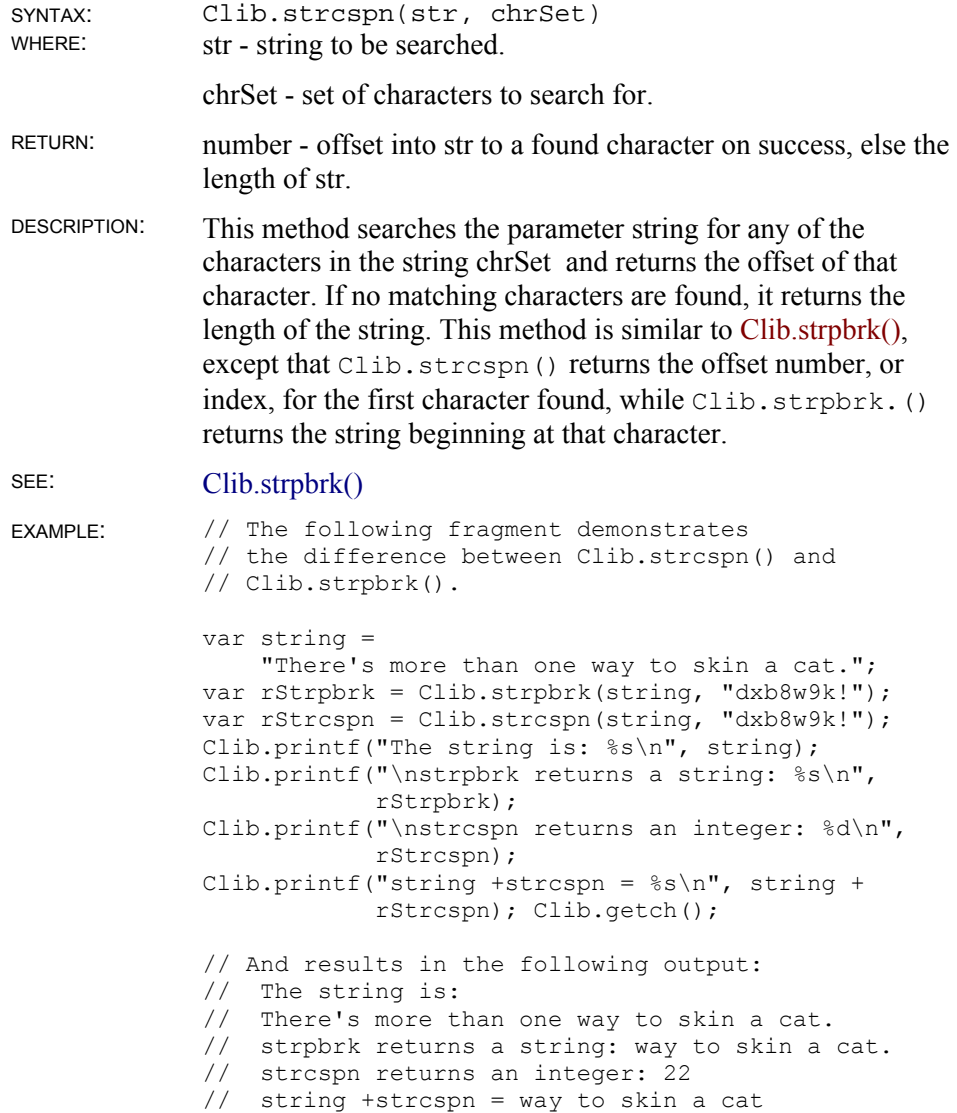

## **Clib.stricmp()**

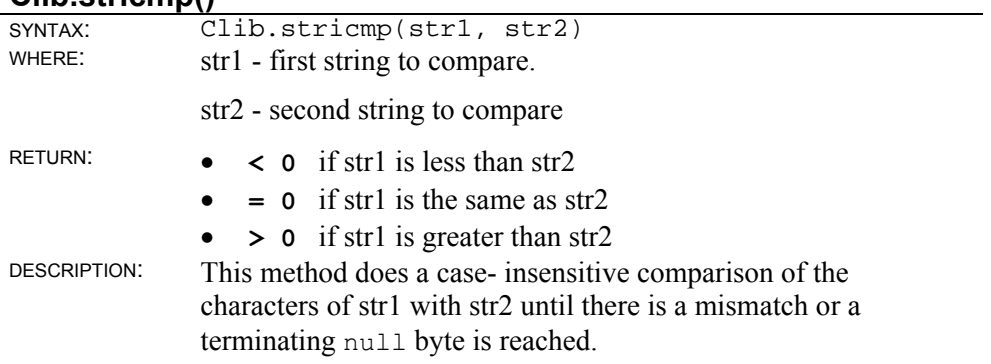

# **Clib.strlen()**

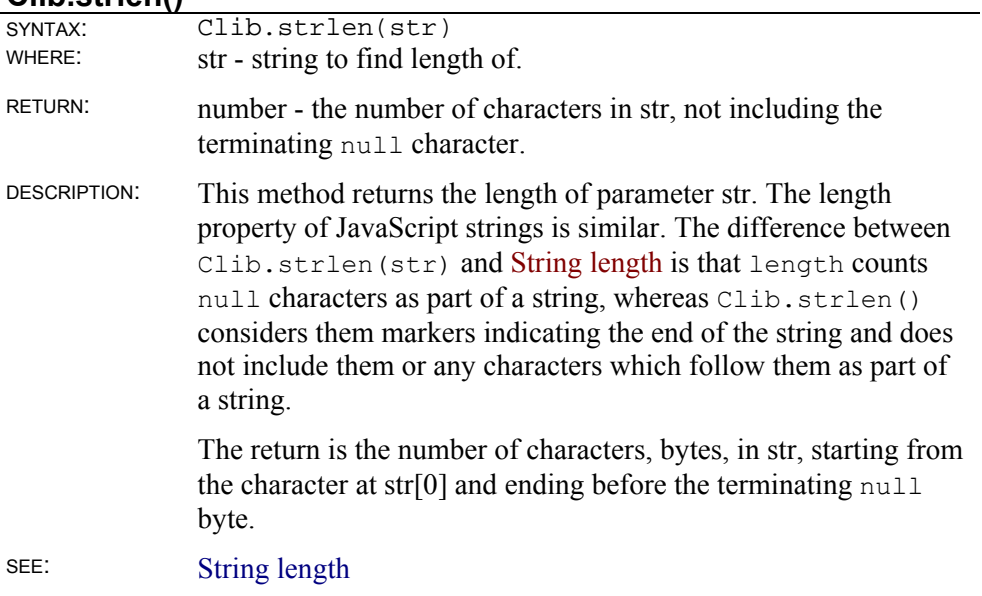

## **Clib.strlwr()**

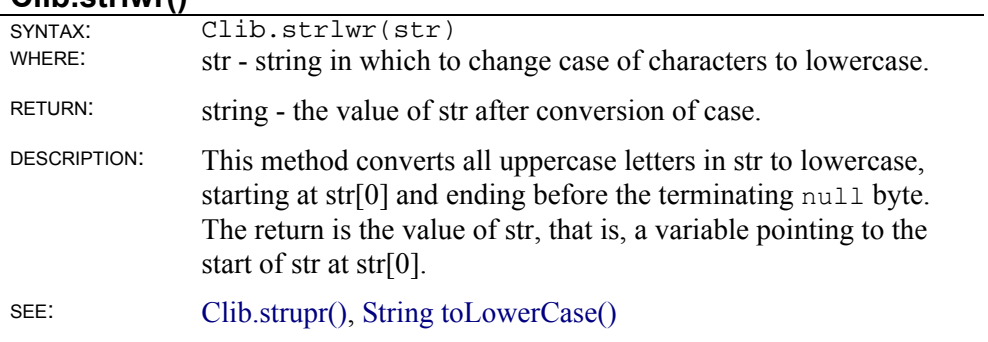

#### **Clib.strncat()**

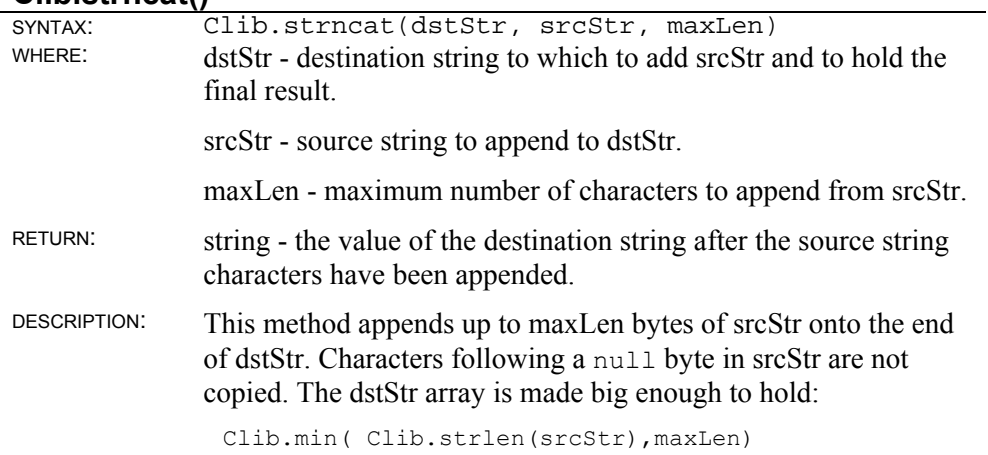

characters and a terminating null character. The final value of dstStr is returned.

SEE: Clib.strcat()

#### **Clib.strncmp()**

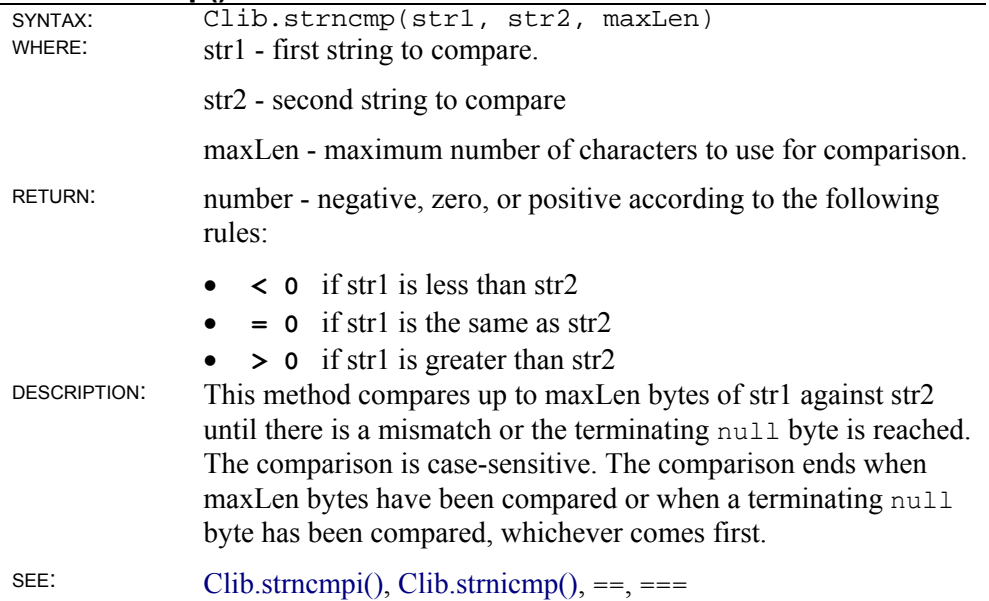

#### **Clib.strncmpi()**

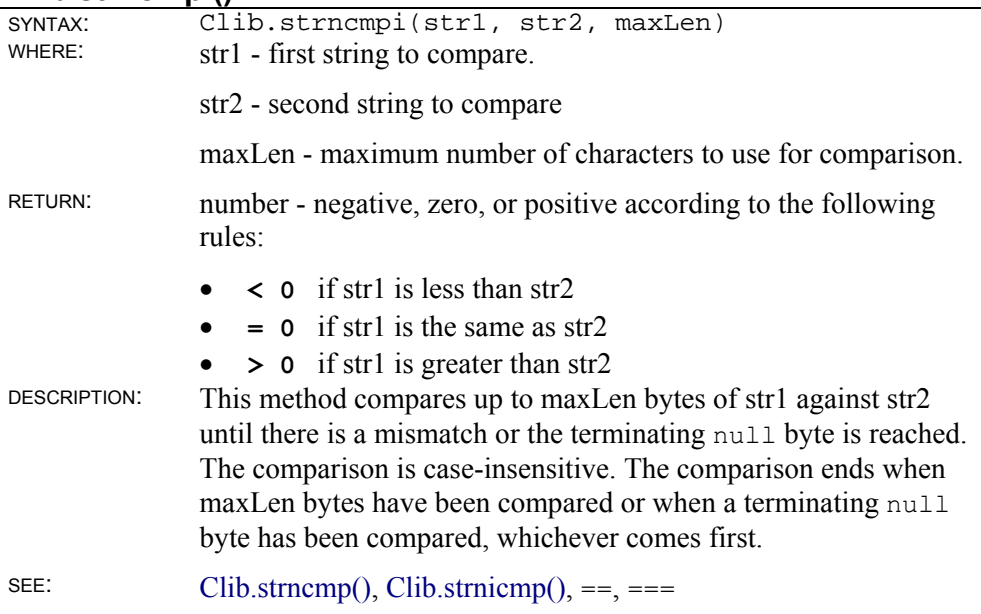

#### **Clib.strncpy()**

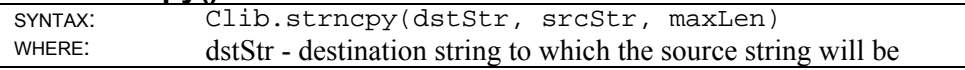

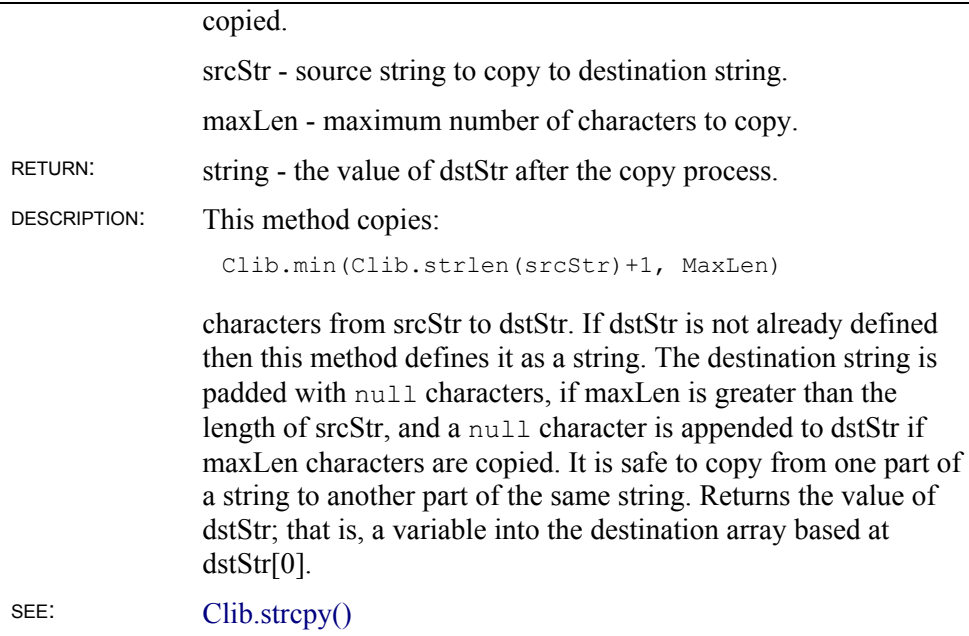

## **Clib.strnicmp()**

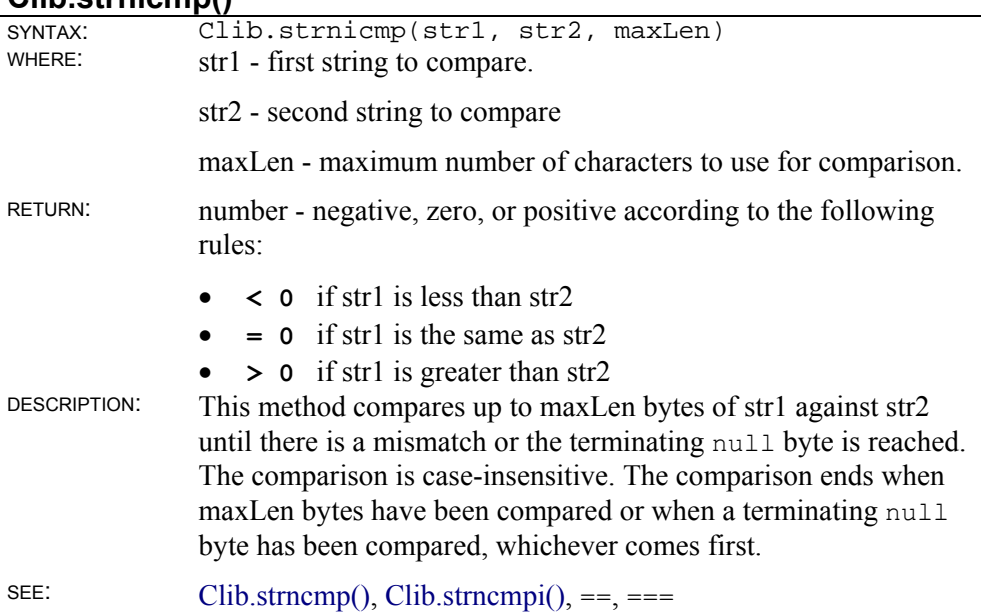

## **Clib.strpbrk()**

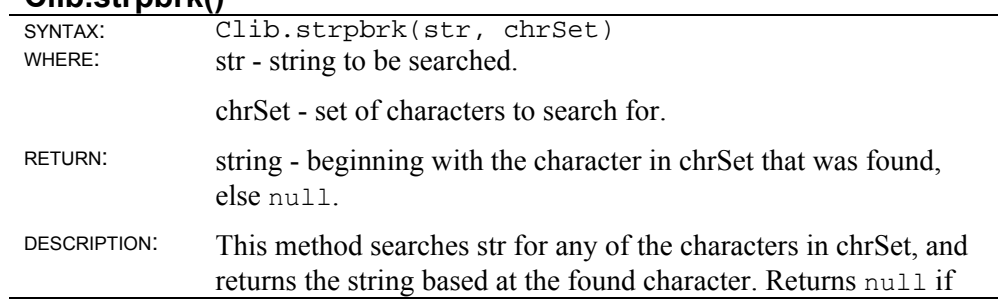

no character from chrSet is found.

Clib.strcspn() returns a number and Clib.strpbrk() returns a string.

SEE: Clib.strcspn() EXAMPLE: // See Clib.strcspn() for an example // using this function.

#### **Clib.strrchr()**

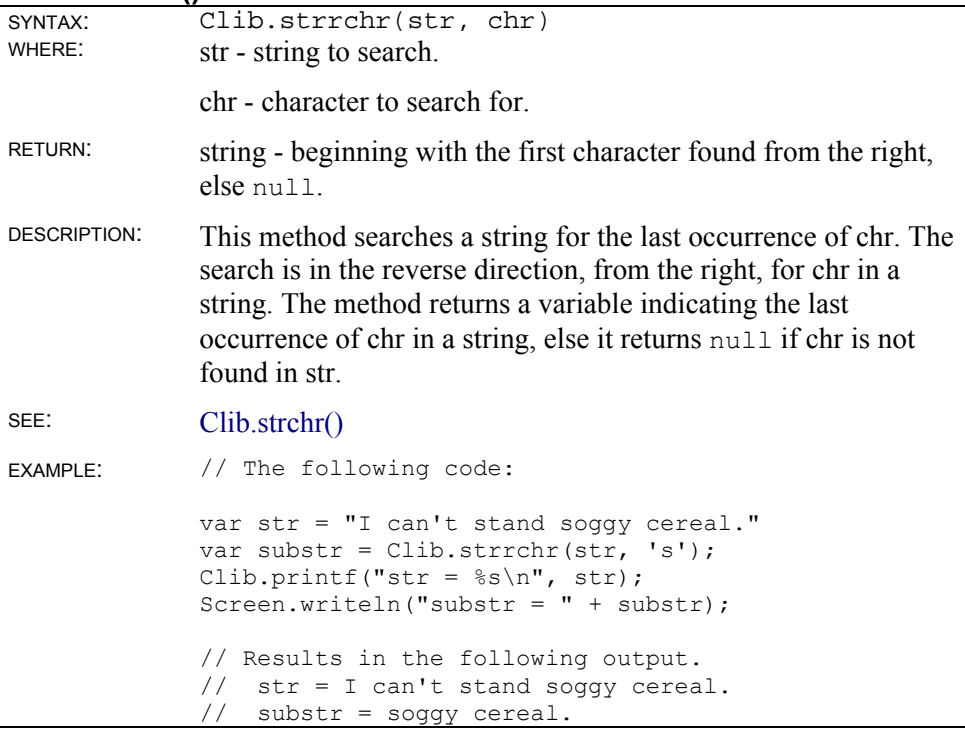

### **Clib.strspn()**

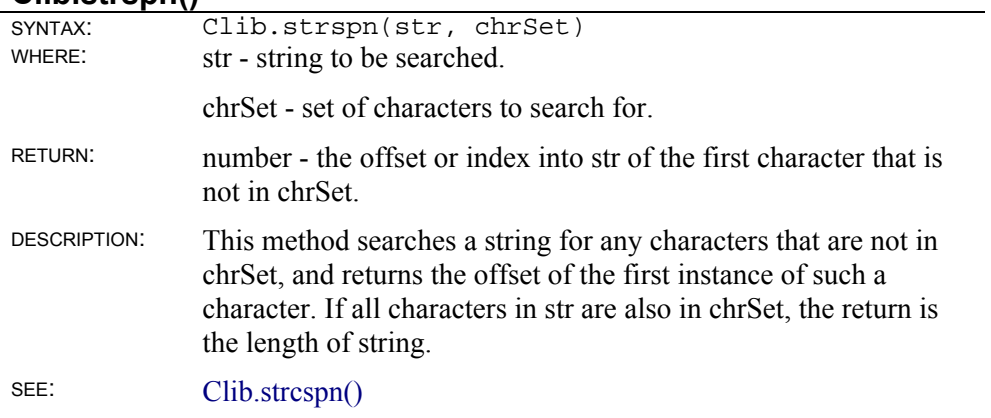

#### **Clib.strstr()**

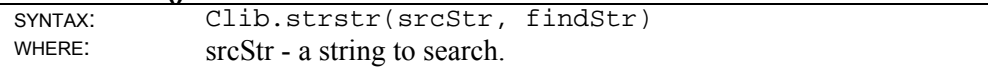

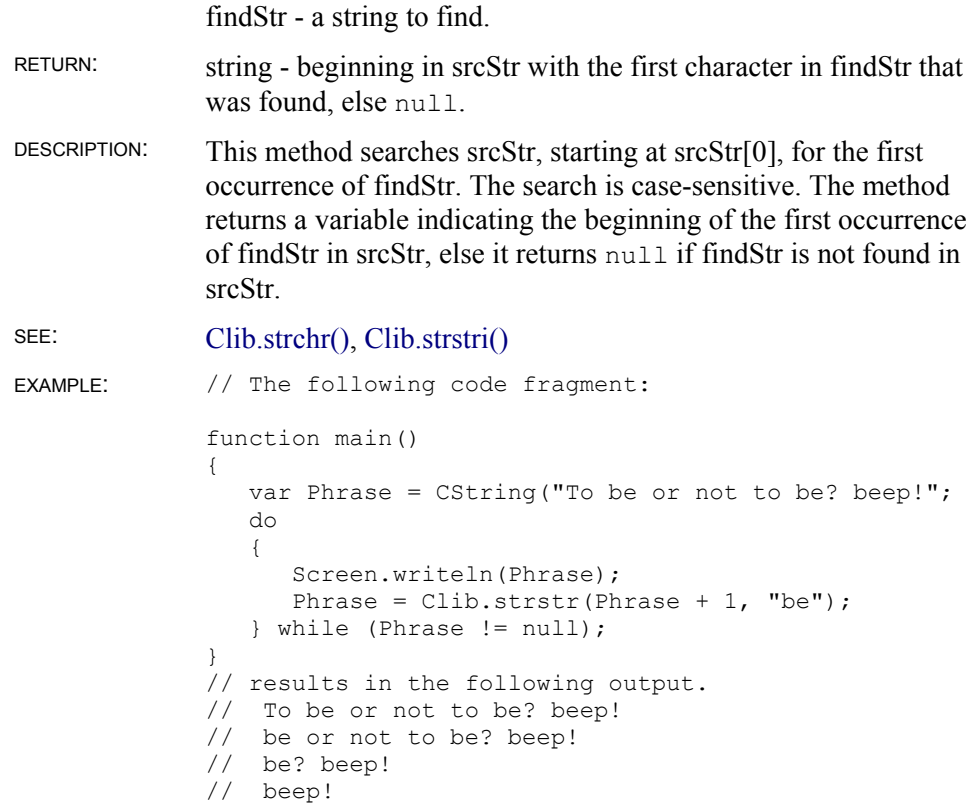

### **Clib.strstri()**

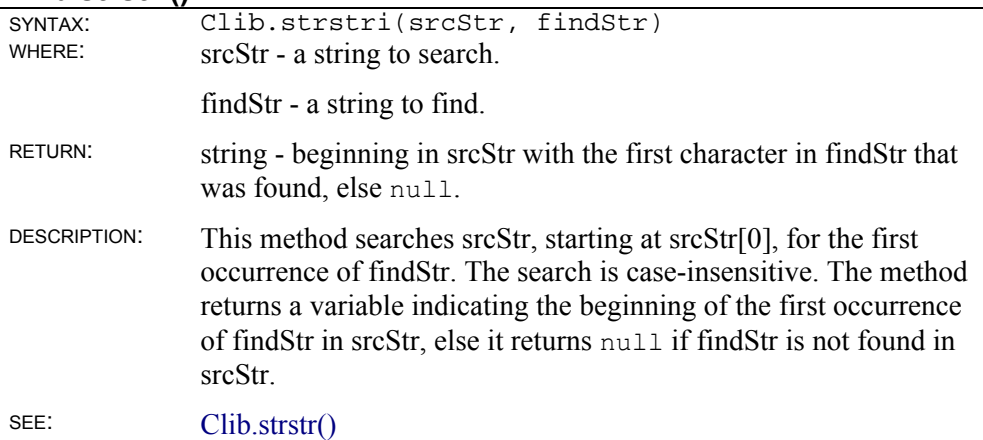

### **Clib.strtod()**

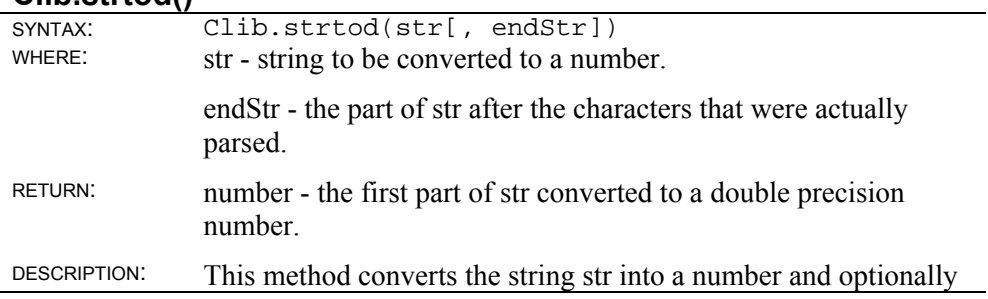

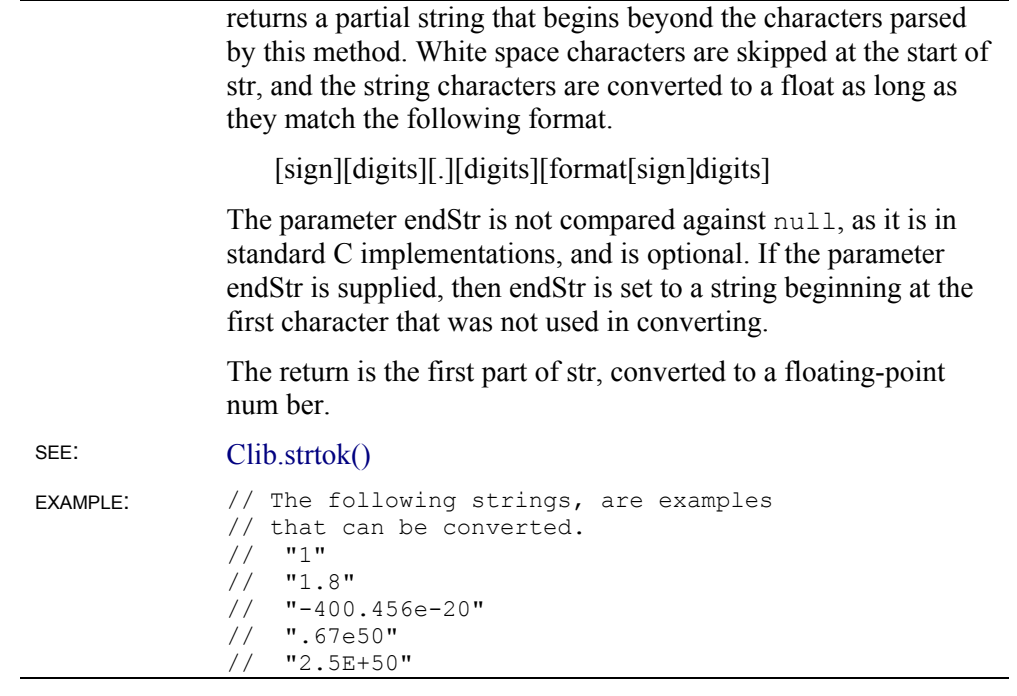

#### **Clib.strtok()**

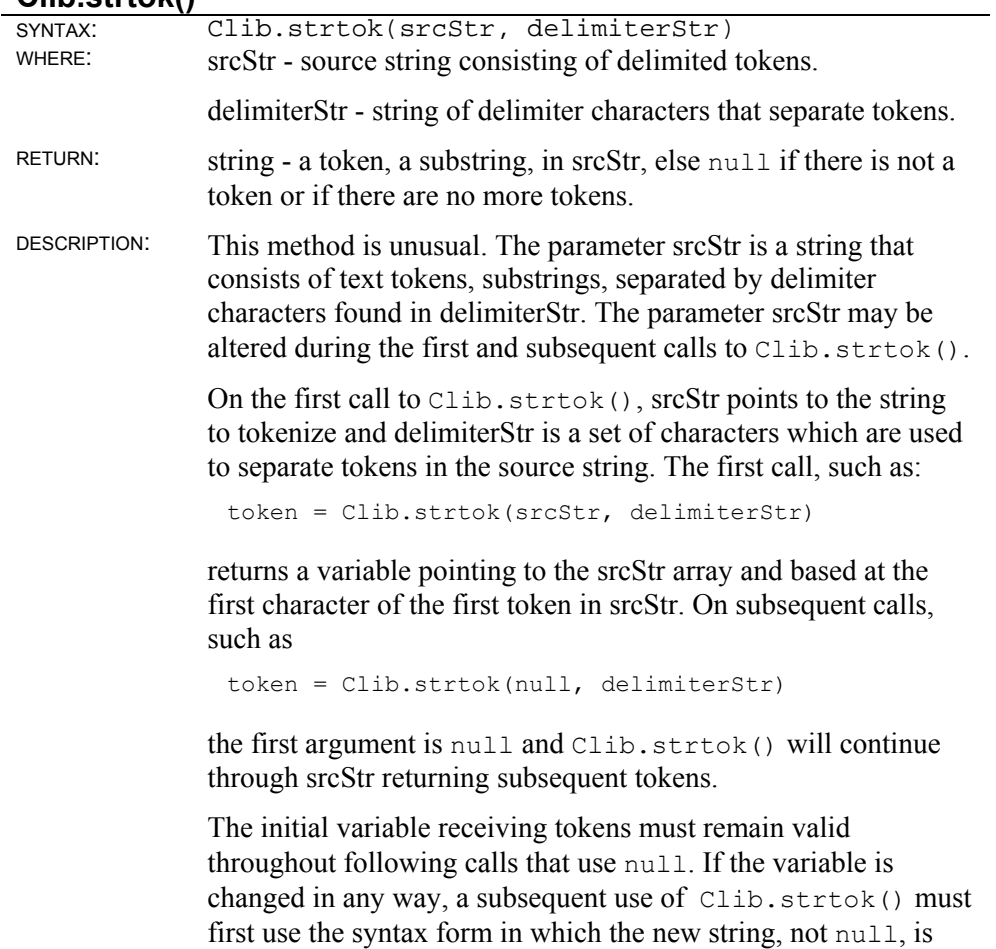

passed as a first parameter.

This method returns null if there are no more tokens; otherwise returns srcStr array variable based at the next token in srcStr.

```
SEE: Clib.strstr()
EXAMPLE: // The following code: 
             var source = 
                 " Little John,,,Eats ?? crackers;;;! "; 
             var token = Clib.strtok(source,", "); 
             while(null != token) 
             { 
                 Clib.puts(token); 
                 token = Clib.strtok(null,";?, "); 
             } 
             // produces the following list of tokens. 
              // Little 
              // John 
              // Eats 
              // crackers 
              // !
```
#### **Clib.strtol()**

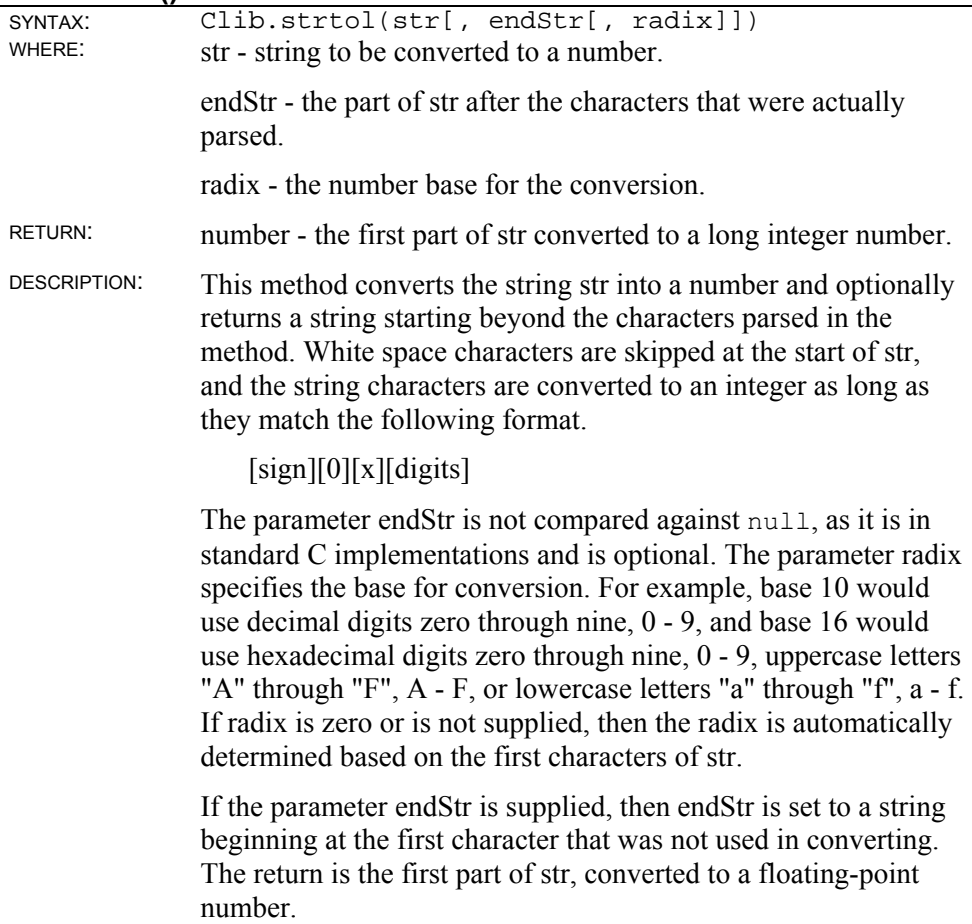

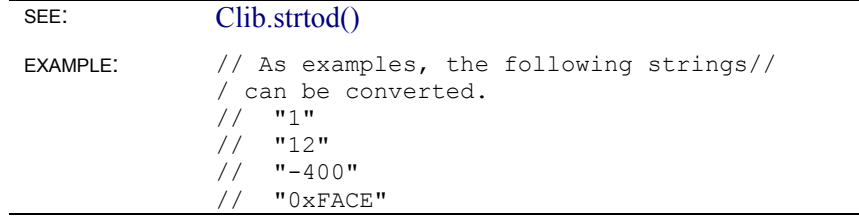

### **Clib.strupr()**

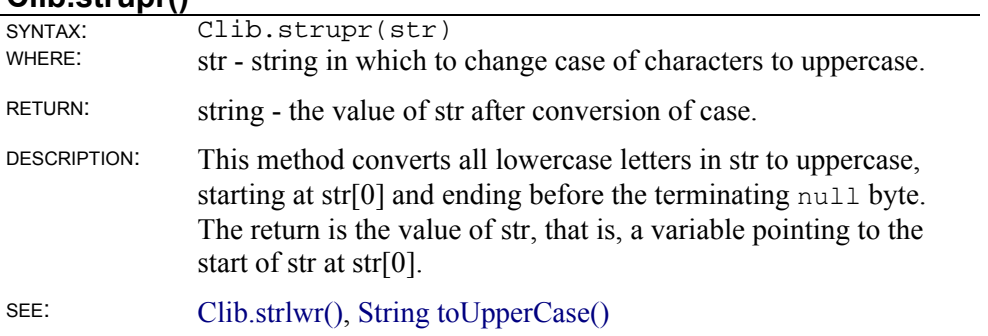

#### **Clib.toascii()**

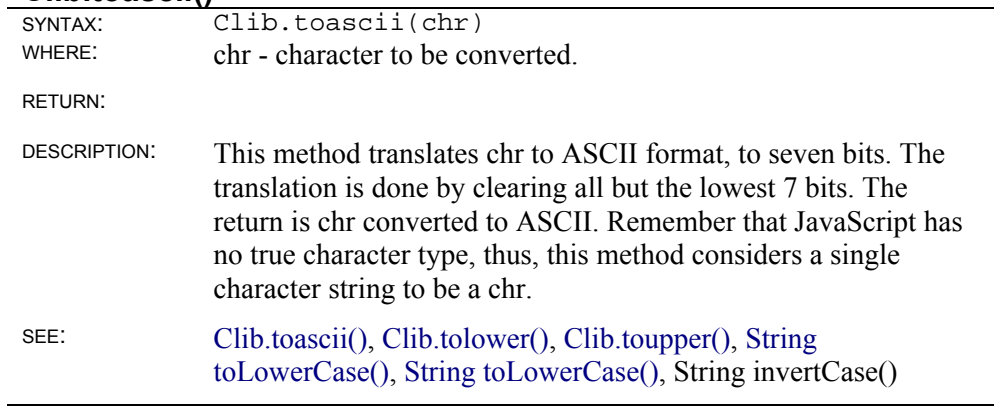

#### **Clib.tolower()**

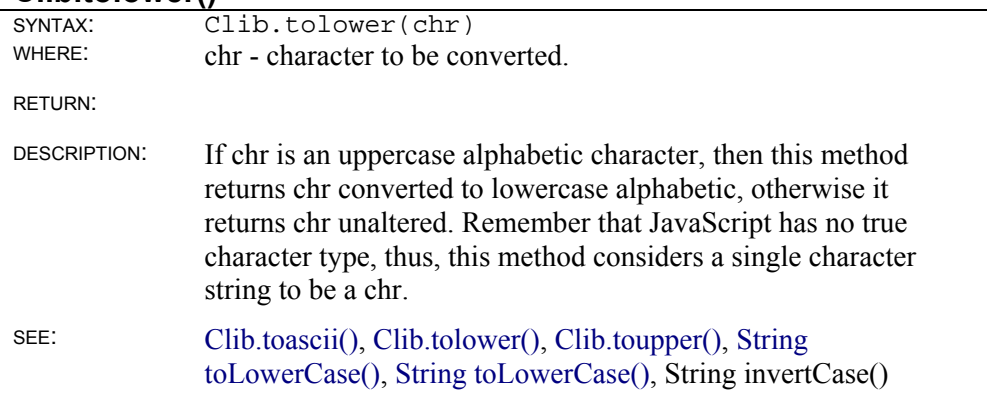

#### **Clib.toupper()**

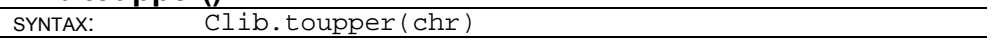

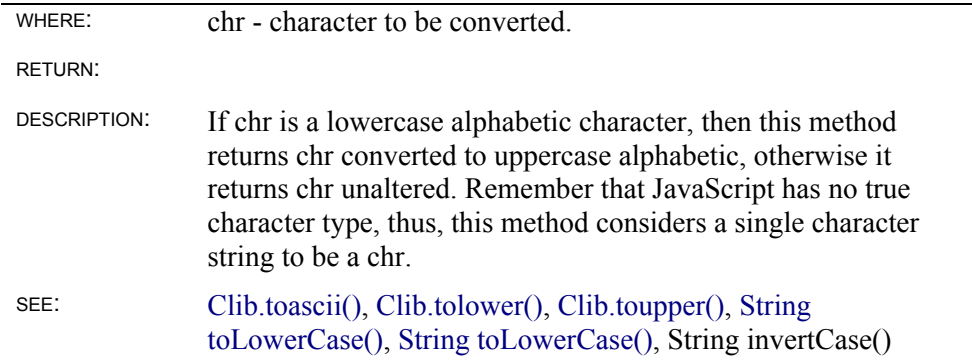

#### **Clib.vsprintf()**

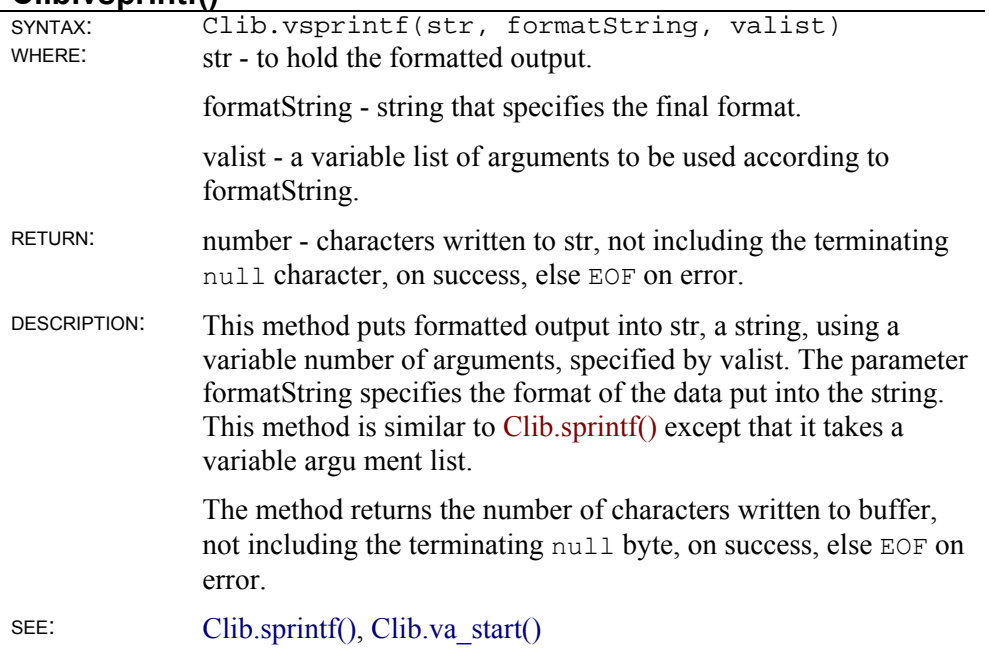

# **Memory manipulation**

## **Clib.memchr()**

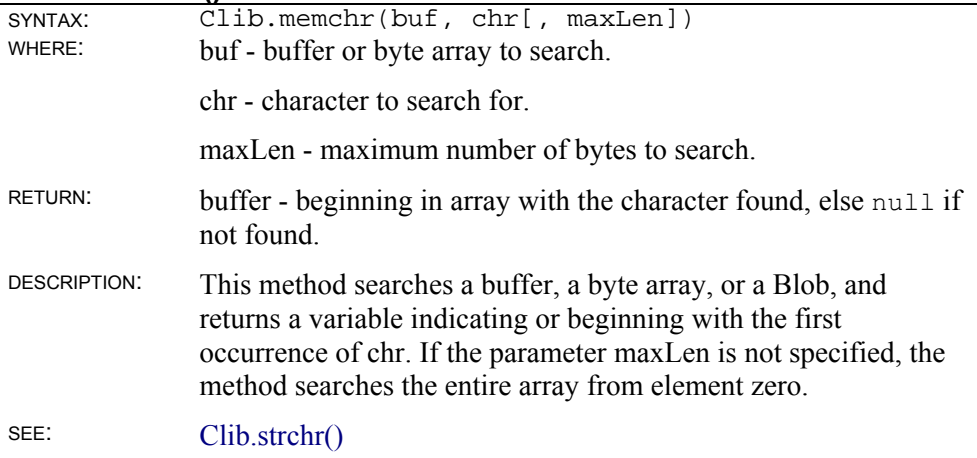

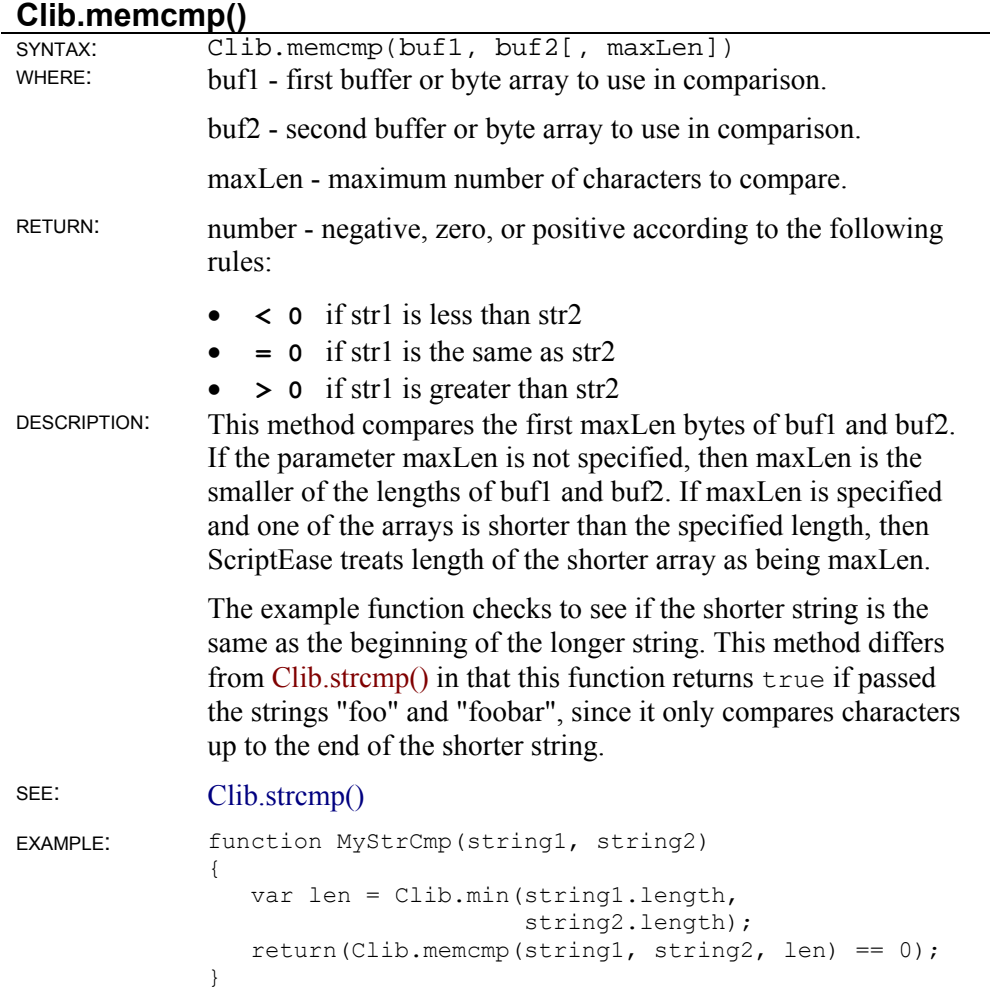

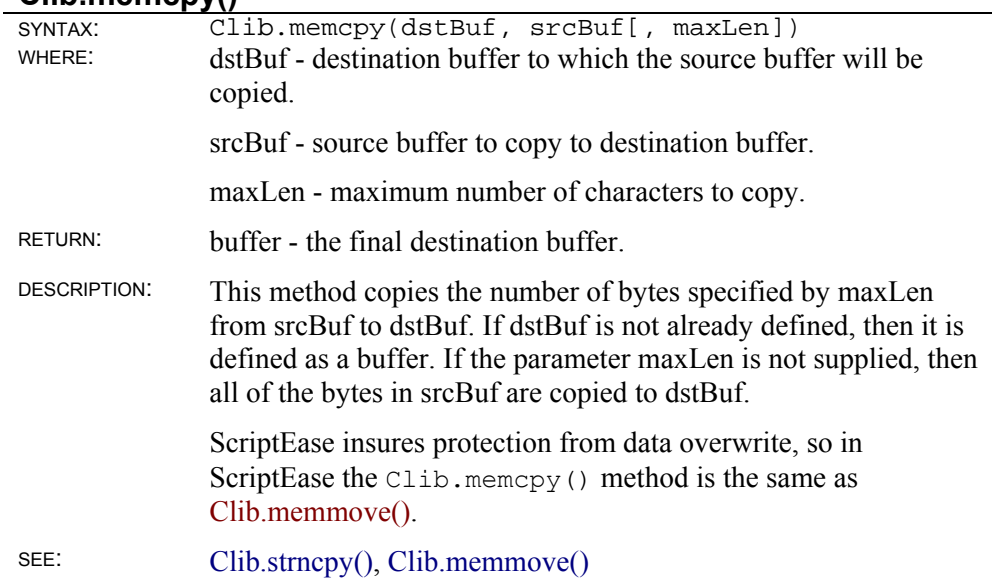

#### **Clib.memcpy()**

#### **Clib.memmove()**

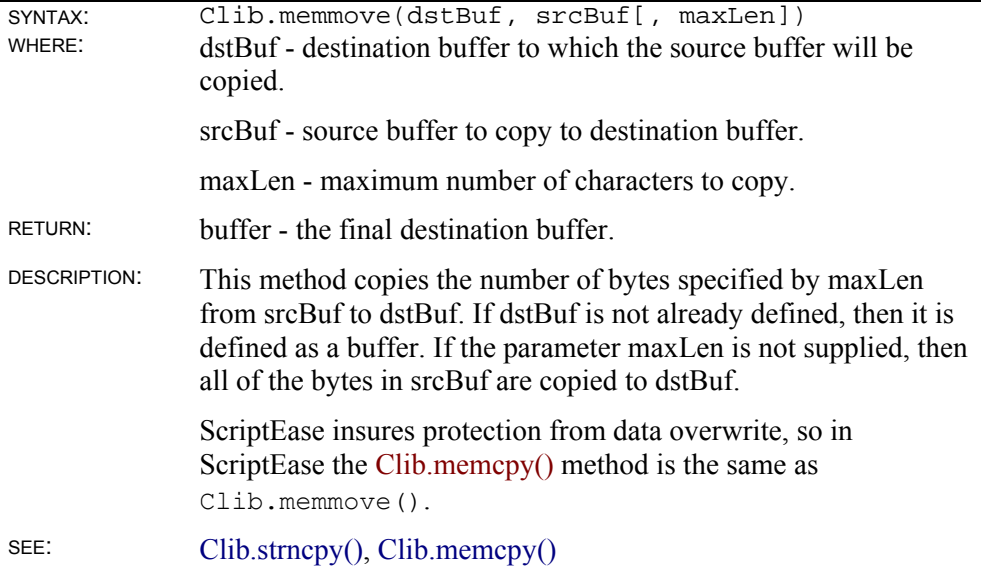

### **Clib.memset()**

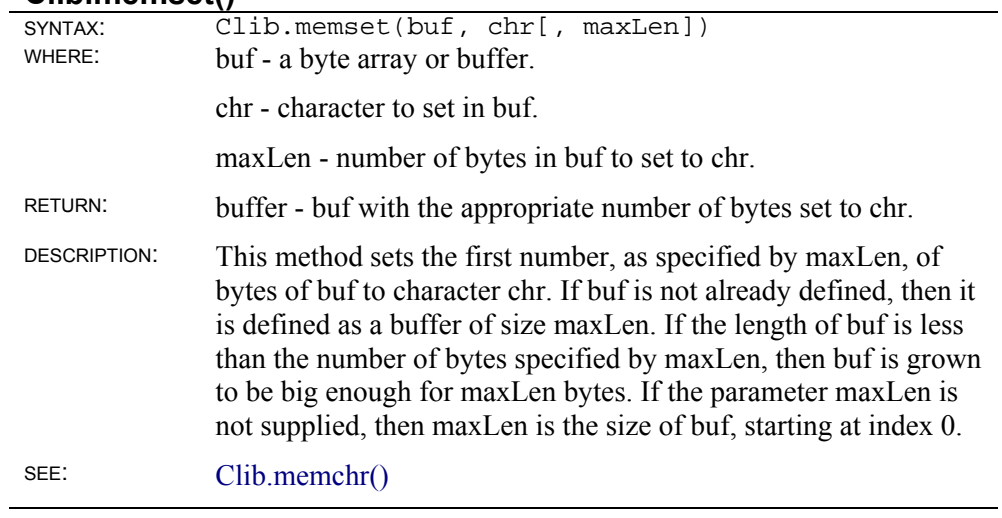

## **Math**

#### **Clib.abs()**

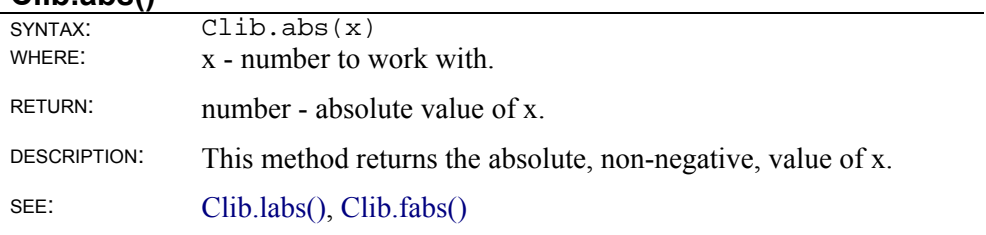

### **Clib.acos()**

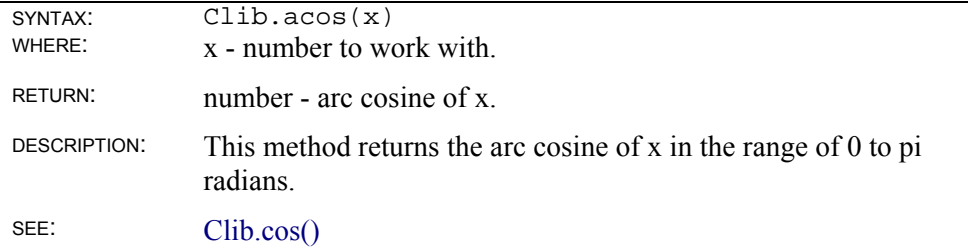

## **Clib.asin()**

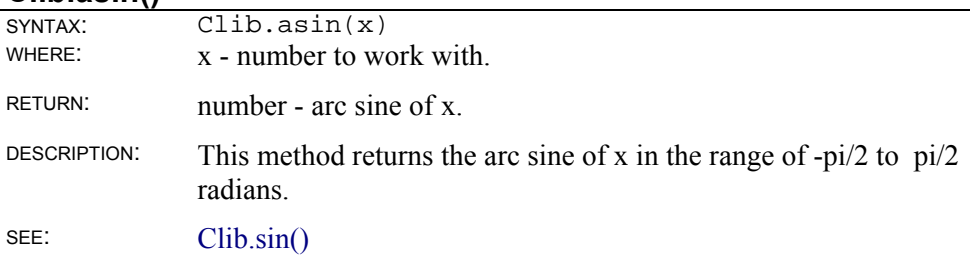

# **Clib.atan()**

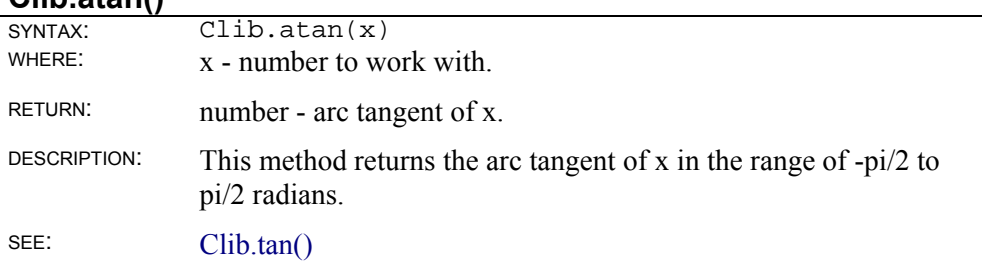

### **Clib.atan2()**

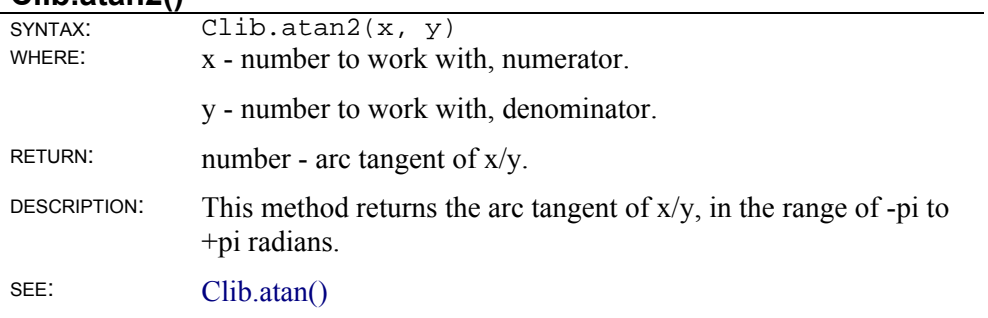

### **Clib.atof()**

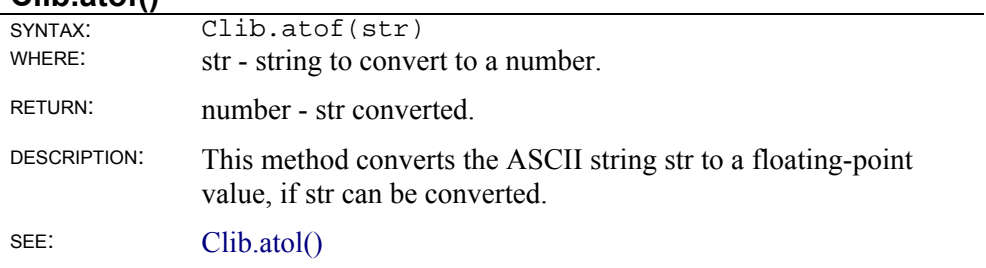
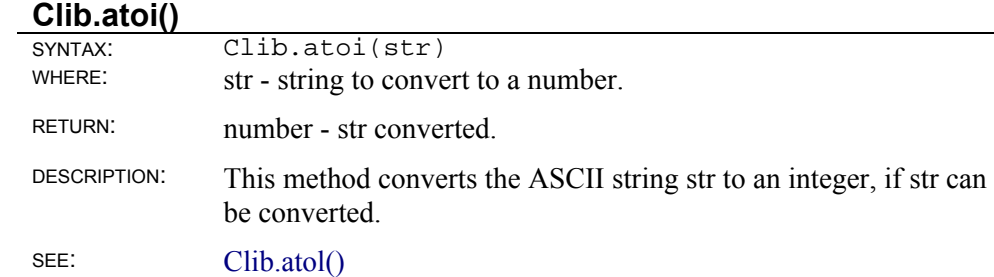

## **Clib.atol()**

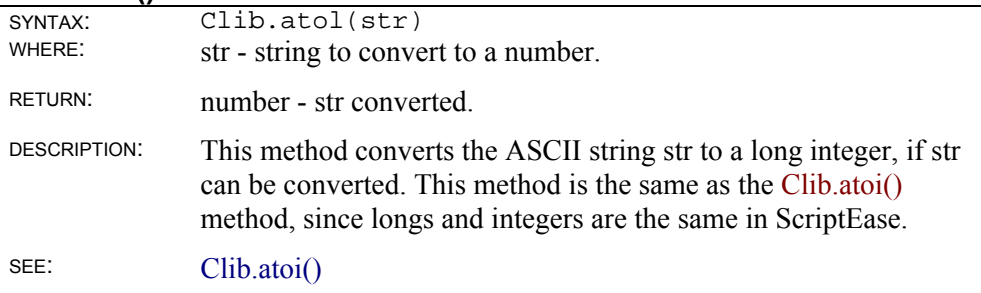

## **Clib.ceil()**

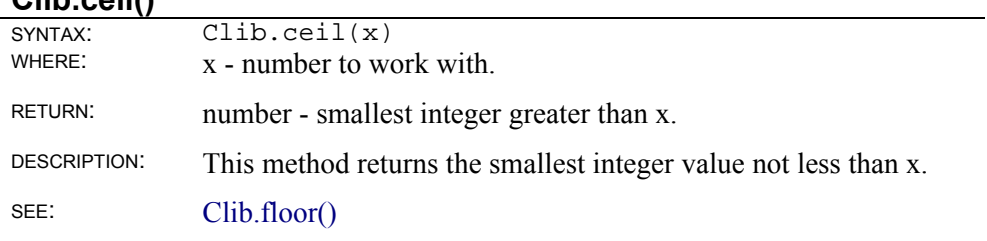

### **Clib.cos()**

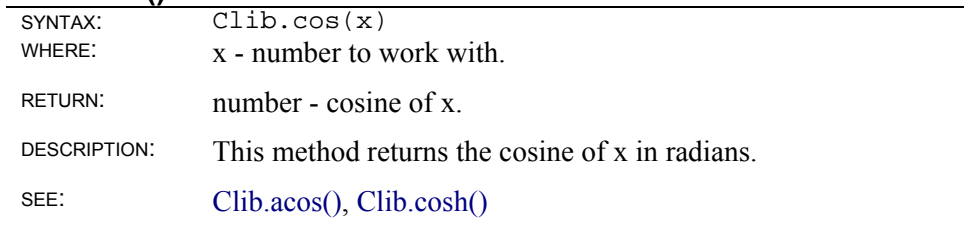

### **Clib.cosh()**

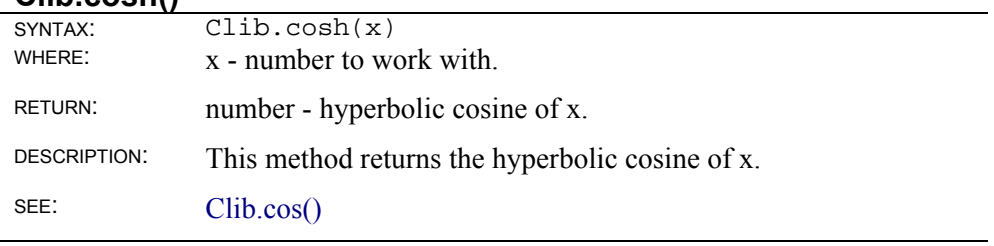

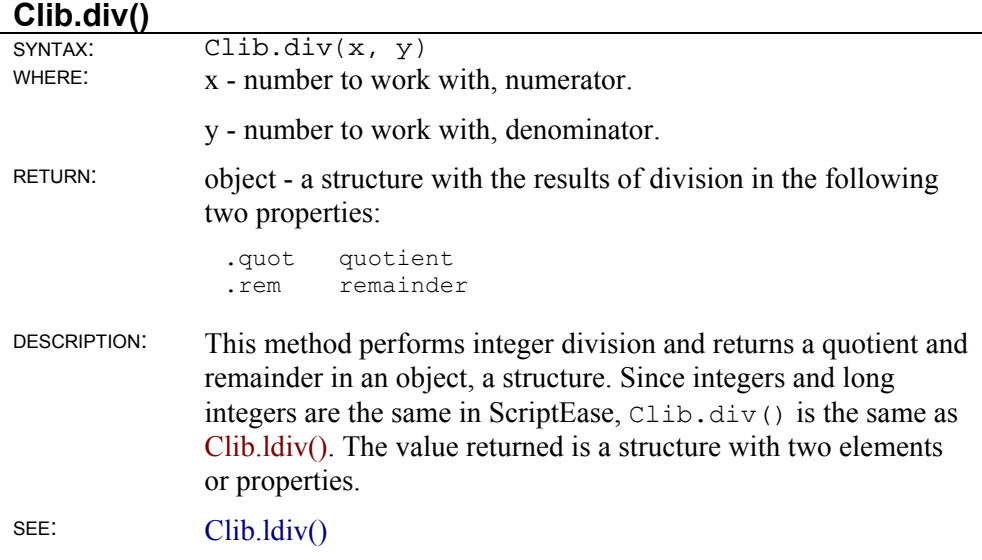

## **Clib.exp()**

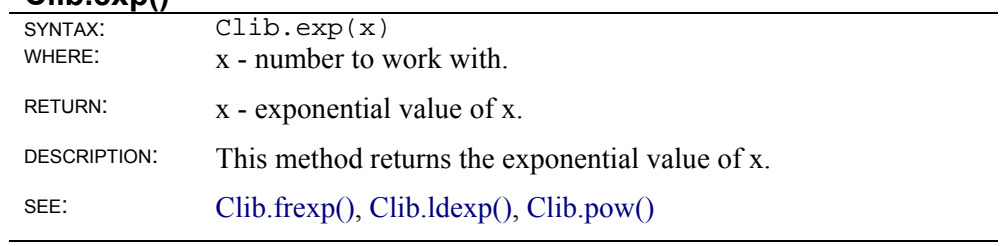

## **Clib.fabs()**

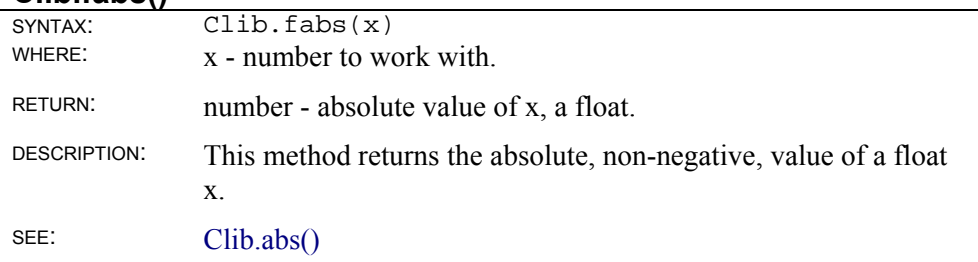

### **Clib.floor()**

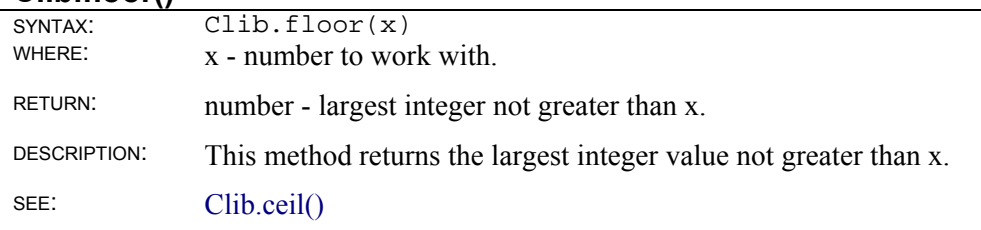

### **Clib.fmod()**

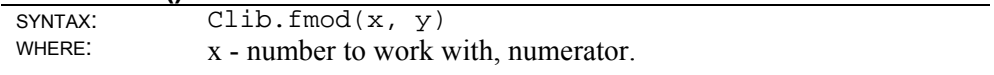

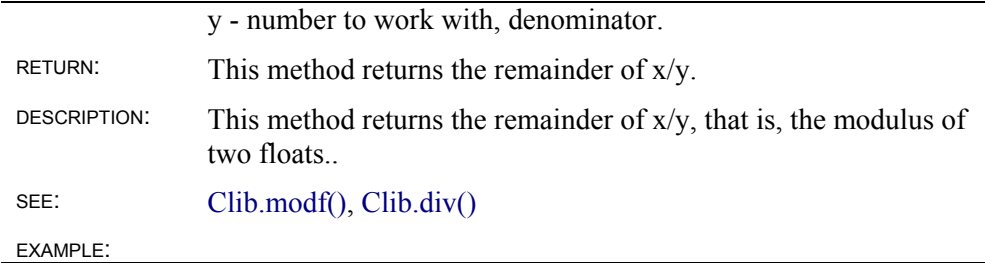

## **Clib.frexp()**

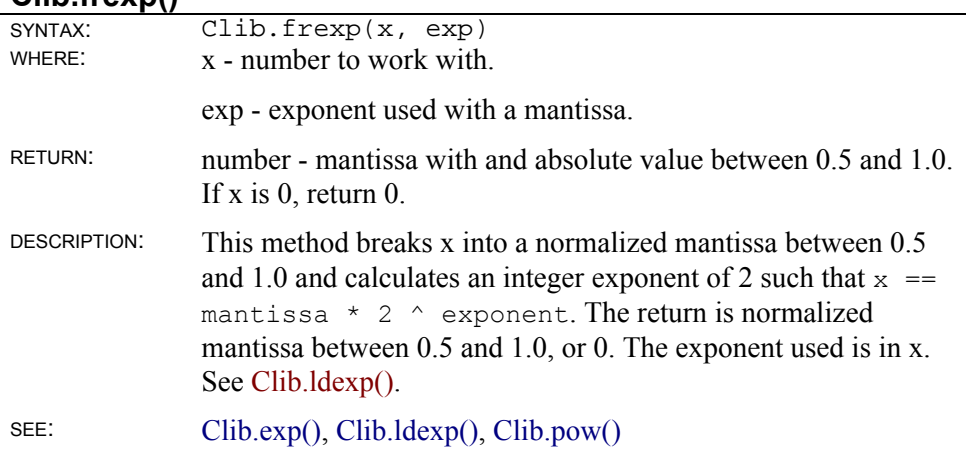

### **Clib.labs()**

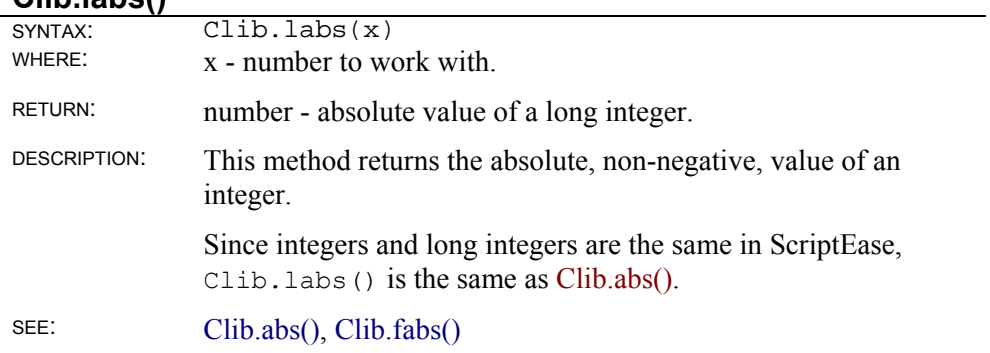

## **Clib.ldexp()**

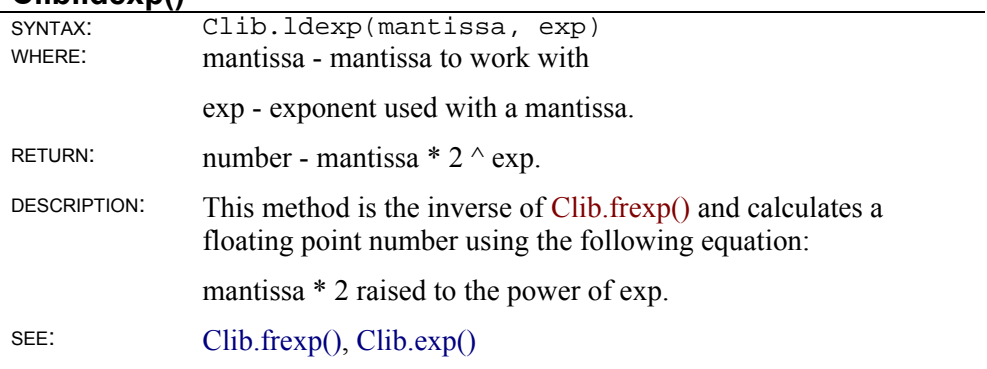

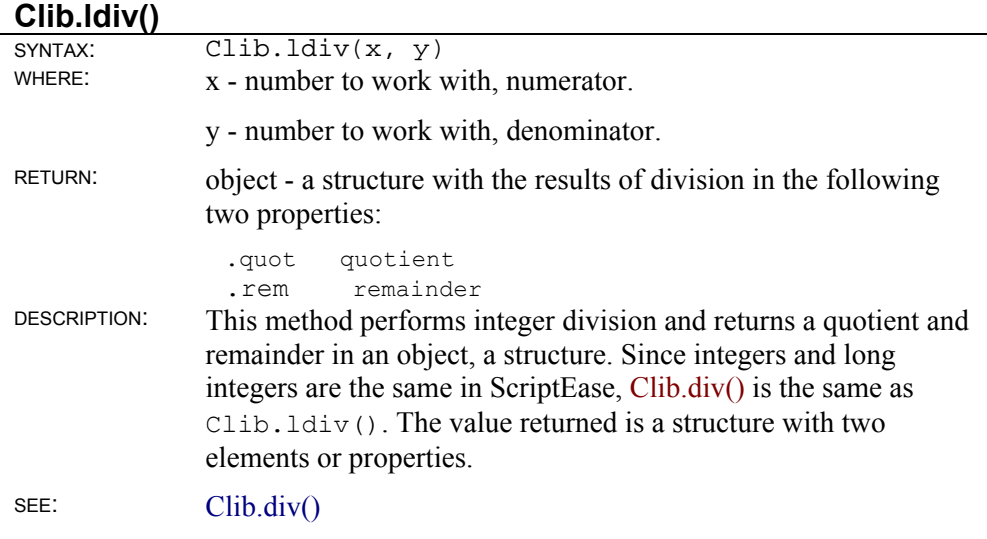

## **Clib.log()**

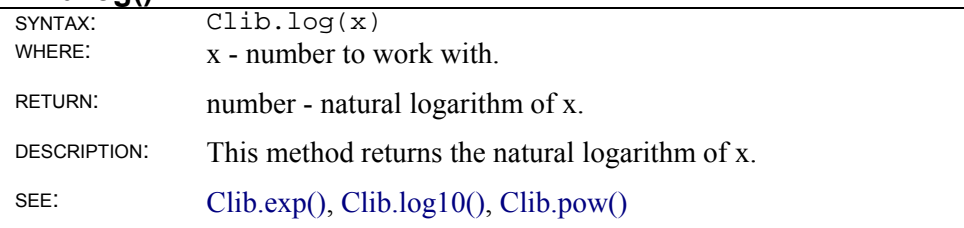

## **Clib.log10()**

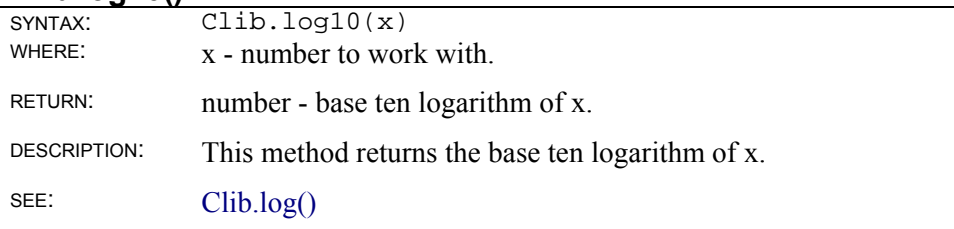

## **Clib.max()**

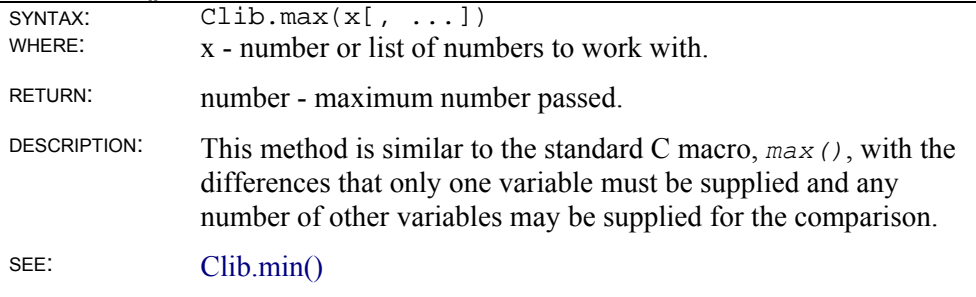

## **Clib.min()**

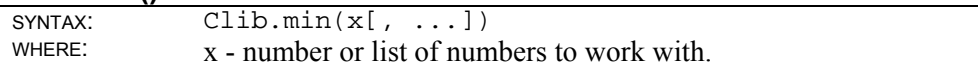

 $\overline{\phantom{0}}$ 

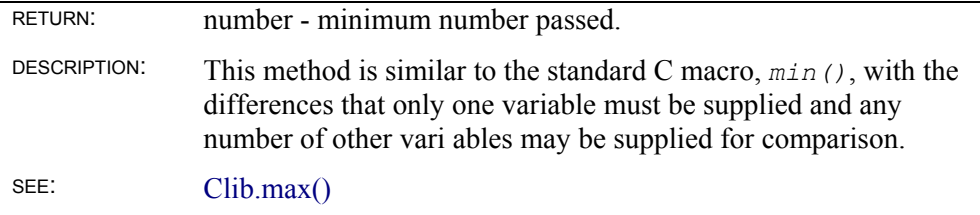

## **Clib.modf()**

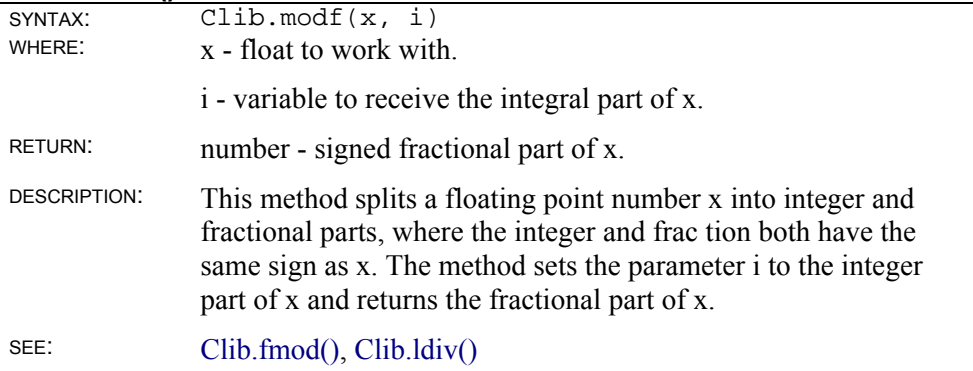

### **Clib.pow()**

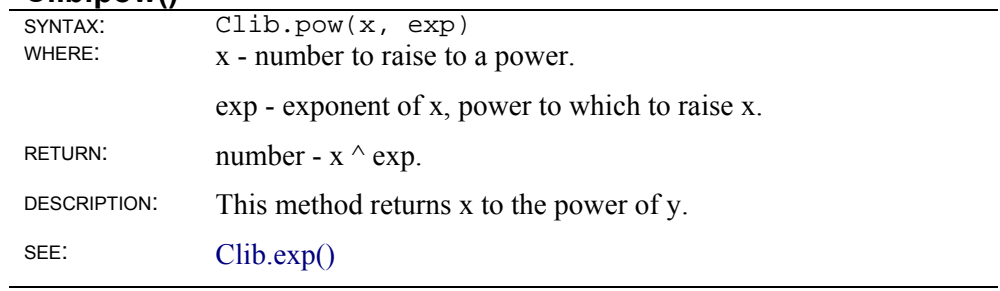

## **Clib.rand()**

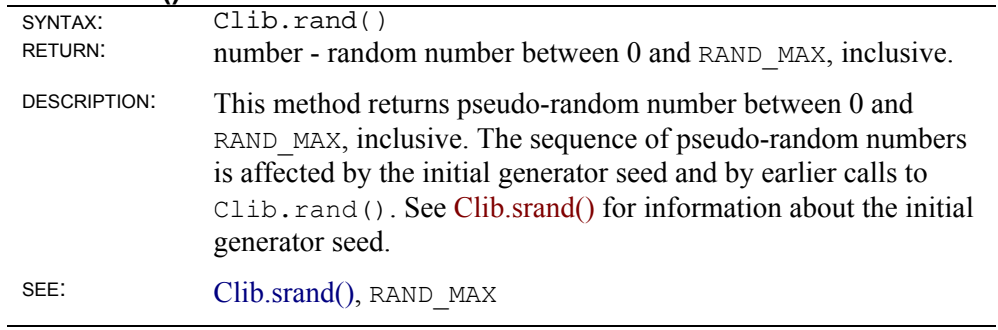

## **Clib.sin()**

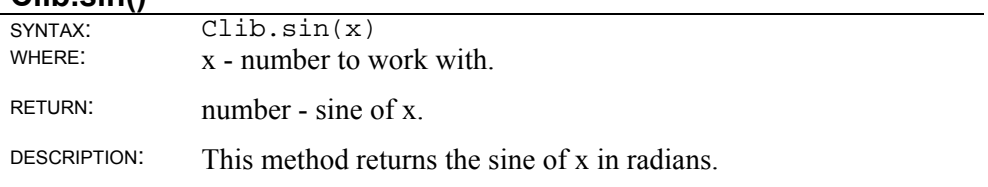

SEE: Clib.asin(), Clib.sinh()

## **Clib.sinh()**

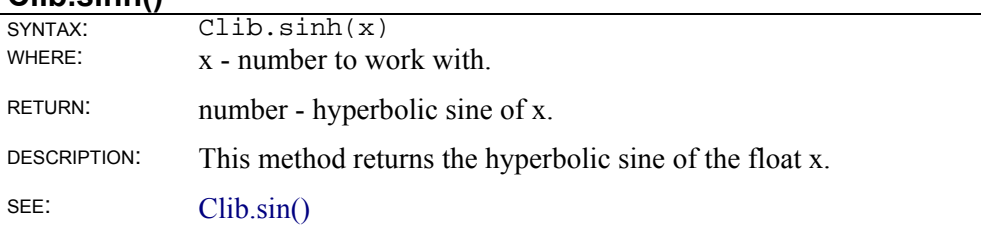

#### **Clib.sqrt()**

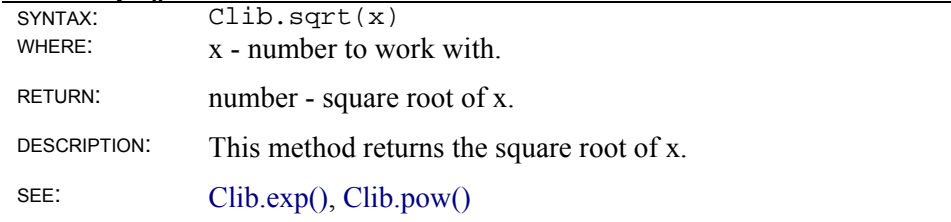

## **Clib.srand()**

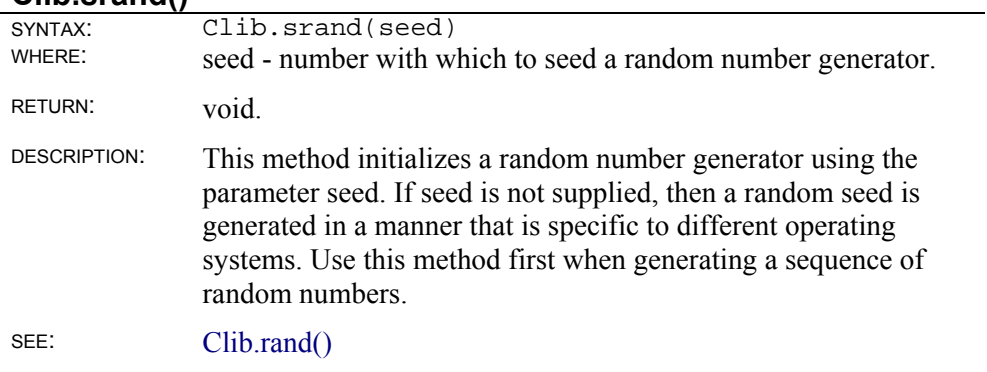

#### **Clib.tan()**

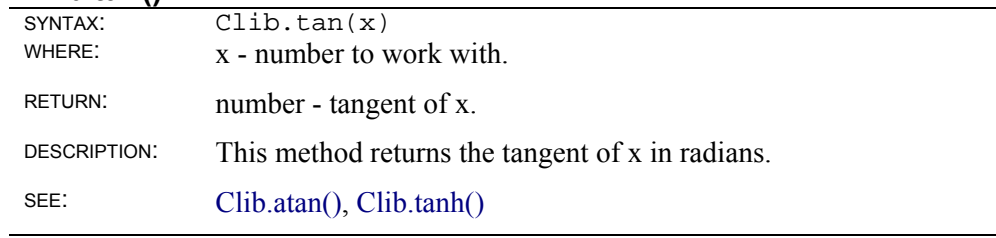

## **Clib.tanh()**

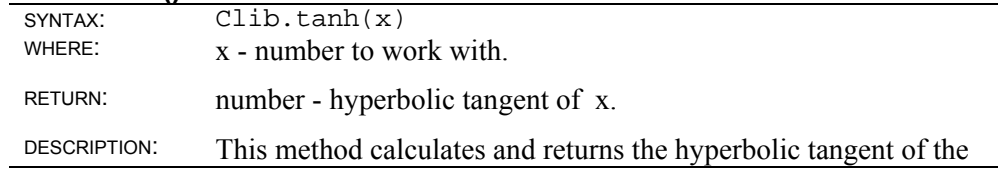

parameter x, a float.

SEE: Clib.tan()

## **Variable argument lists**

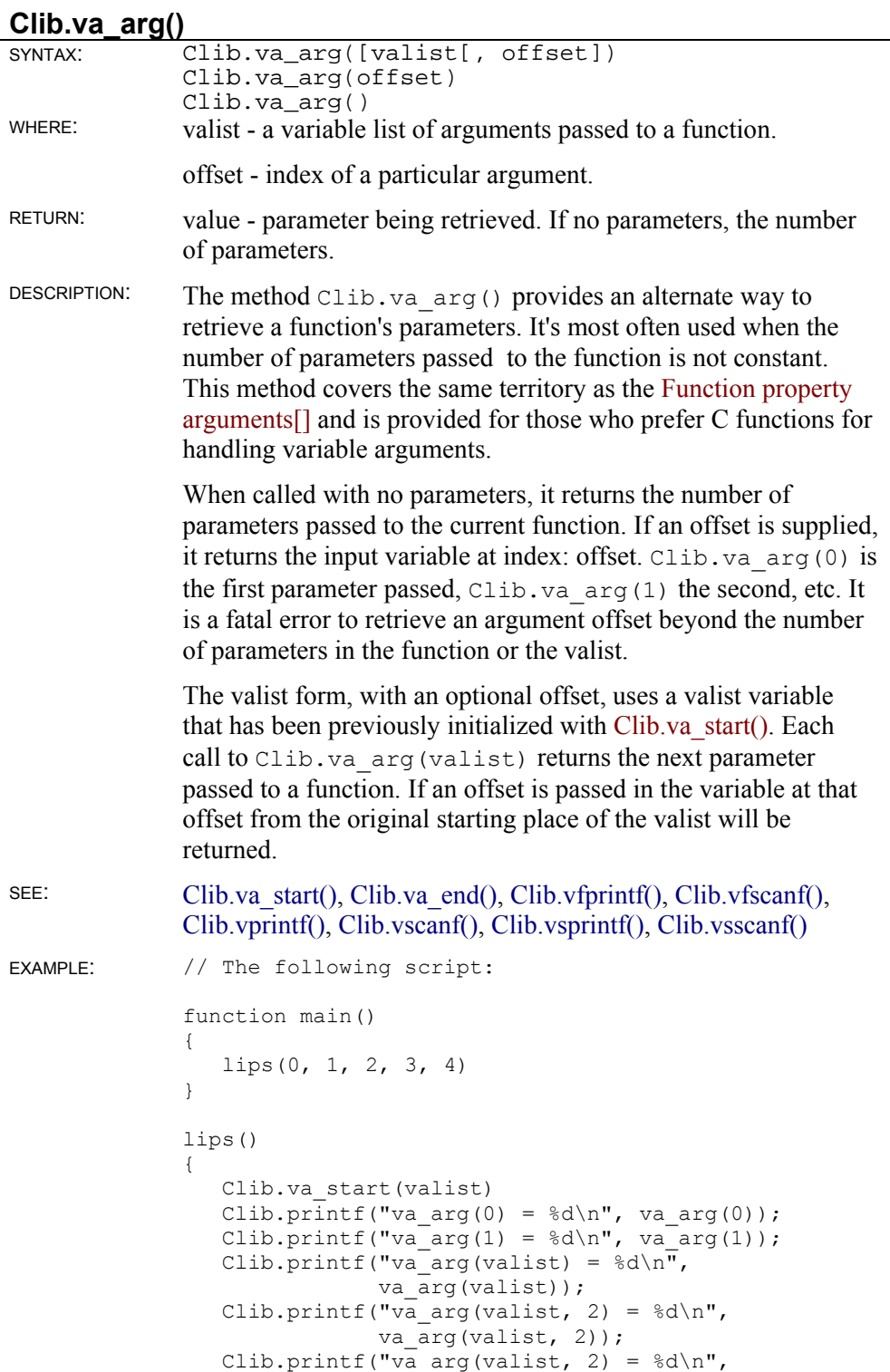

```
 va_arg(valist, 2)); 
   Clib.printf("va_arg(valist) = \frac{8}{d}n",
               va_arg(valist));
    Clib.getch() 
} 
// produces the following output: 
// va_arg(0) = 0 
// va_arg(1) = 1 
// va_arg(valist) = 0 
// va arg(valist, 2) = 3
// va_{arg}(values, 2) = 3// va_arg(valist) = 1
```
#### **Clib.va\_end()**

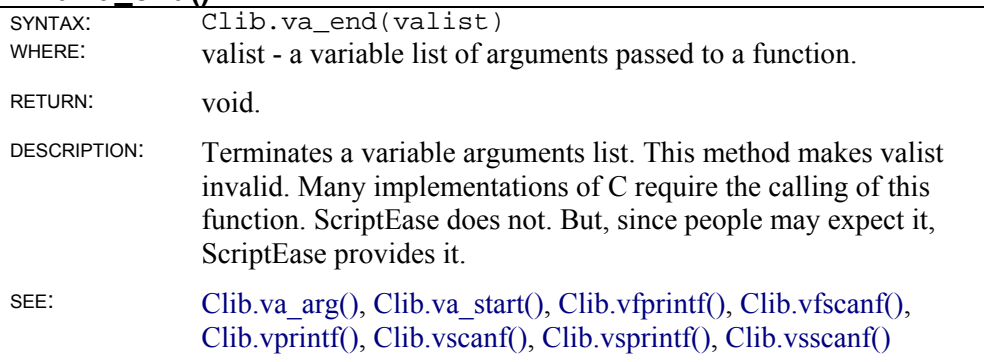

#### **Clib.va\_start()**

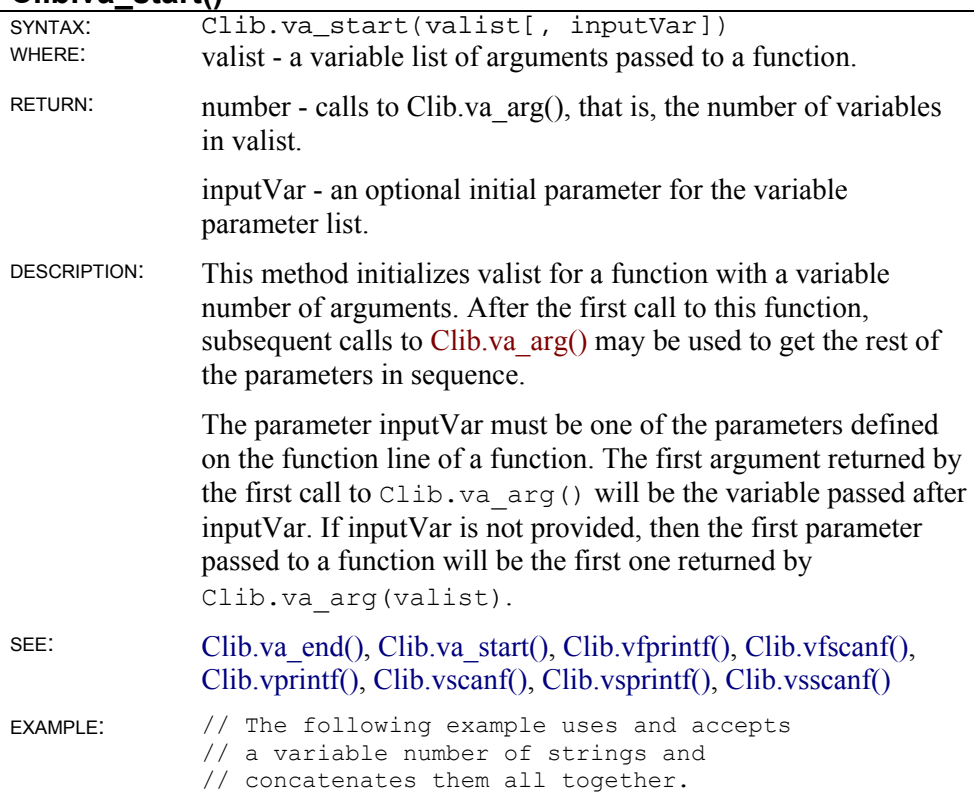

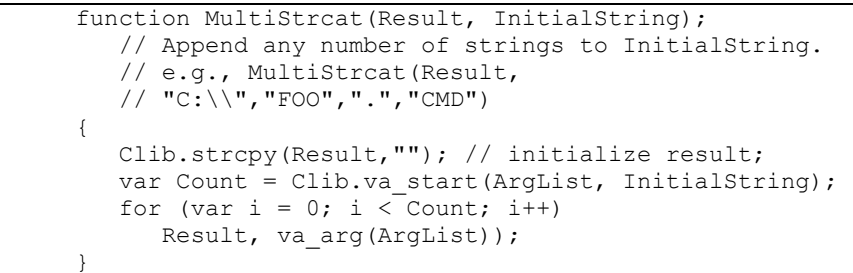

## **Clib.vfprintf()**

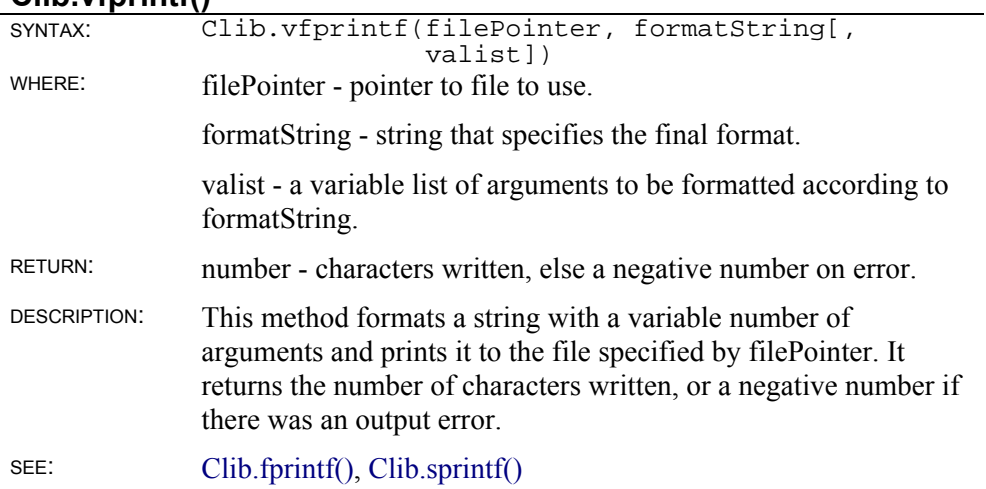

## **Clib.vfscanf()**

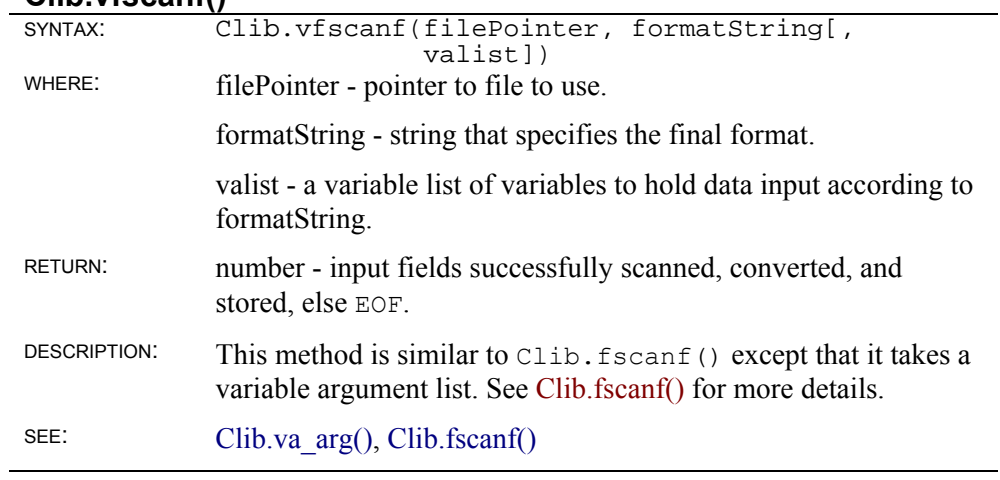

## **Clib.vsscanf()**

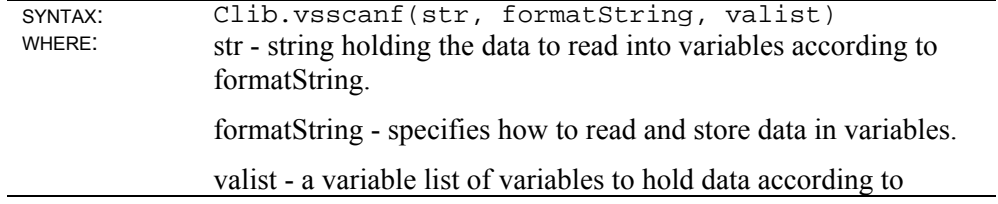

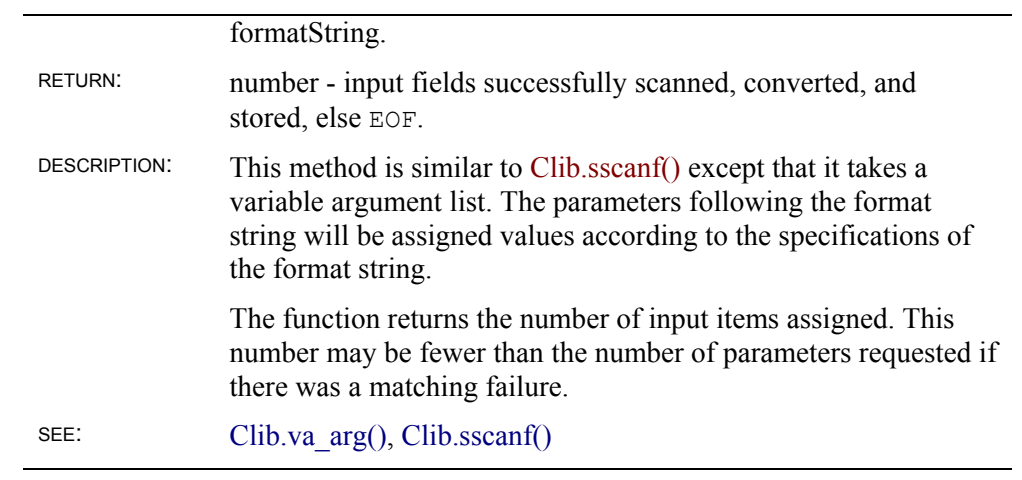

## **Date Object**

ScriptEase shines in its ability to work with dates and provides two different systems for working with them. One is the standard Date object of JavaScript and the other is part of the Clib object which implements powerful routines from C. Two methods, Date.fromSystem() and Date toSystem(), convert dates in the format of one system to the format of the other. The standard JavaScript Date object is described in this section.

To create a Date object which is set to the current date and time, use the new operator, as you would with any object.

```
var currentDate = new Date();
```
There are several ways to create a Date object which is set to a date and time. The following lines all demonstrate ways to get and set dates and times. See Date() for a summary.

```
var aDate = new Date(milliseconds);
var bDate = new Date(datestring);
var cDate = new Date(year, month, day);
var dDate = new Date(year, month, day, hour, minute, second, 
millisecond);
```
The first syntax returns a date and time represented by the number of milliseconds since midnight, January 1, 1970. This representation in milliseconds is a standard way of representing dates and times that makes it easy to calculate the amount of time between one date and another. Generally, you do not create dates in this way. Instead, you convert them to milliseconds format before doing calculations.

The second syntax accepts a string representing a date and optional time. The format of such a datestring is:

month day, year hours:minutes:seconds

For example, the following string:

```
"Friday 13, 1995 13:13:15"
```
specifies the date, Friday 13, 1995, and the time, one thirteen and 15 seconds p.m., which, expressed in 24 hour time, is 13:13 hours and 15 seconds. The time specification is optional and if included, the seconds specification is optional.

The third and fourth syntaxes are self- explanatory. All parameters passed to them are integers.

• **year** 

If a year is in the twentieth century, the 1900s, you need only supply the final two digits. Otherwise four digits must be supplied.

• **month** 

A month is specified as a number from 0 to 11. January is 0, and December is 11.

• **day** 

A day of the month is specified as a number from 1 to 31. The first day of a month is 1 and the last is 28, 29, 30, or 31.

• **hour** 

An hour is specified as a number from 0 to 23. Midnight is 0, and 11 p.m. is 23.

• **minute** 

A minute is specified as a number from 0 to 59. The first minute of an hour is 0, and the last is 59.

• **second** 

A second is specified as a number from 0 to 59. The first second of a minute is 0, and the last is 59.

For example, the following line of code:

var aDate = new Date(1492, 9, 12)

creates a Date object containing the date, October 12, 1492.

ScriptEase has a rich and full set of methods to work with dates and times. A programmer has a very complete set of tools to use when including date and time routines in a script. The Clib object also has methods for working with date and times that extend the power of ScriptEase beyond standard JavaScript.

The following list of methods has brief descriptions of the methods of the Date object. Instance methods are shown with a period, ".", in the SYNTAX: line. A specific instance of a variable should be put in front of the period to call a method. For example, the Date object aDate was created above, and, to call the Date getDate() method, the call would be: aDate.getDate(). Static methods have "Date." at their beginnings since these methods are called with literal calls, such as Date.parse(). These methods are part of the Date object itself instead of instances of the Date object.

## **Date object instance methods**

#### **Date()**

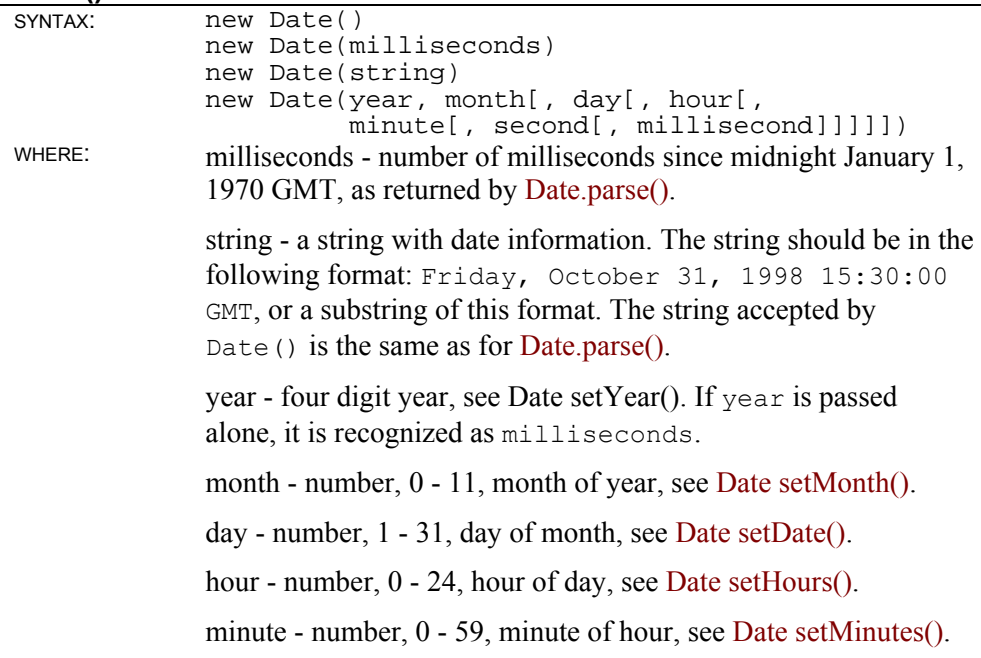

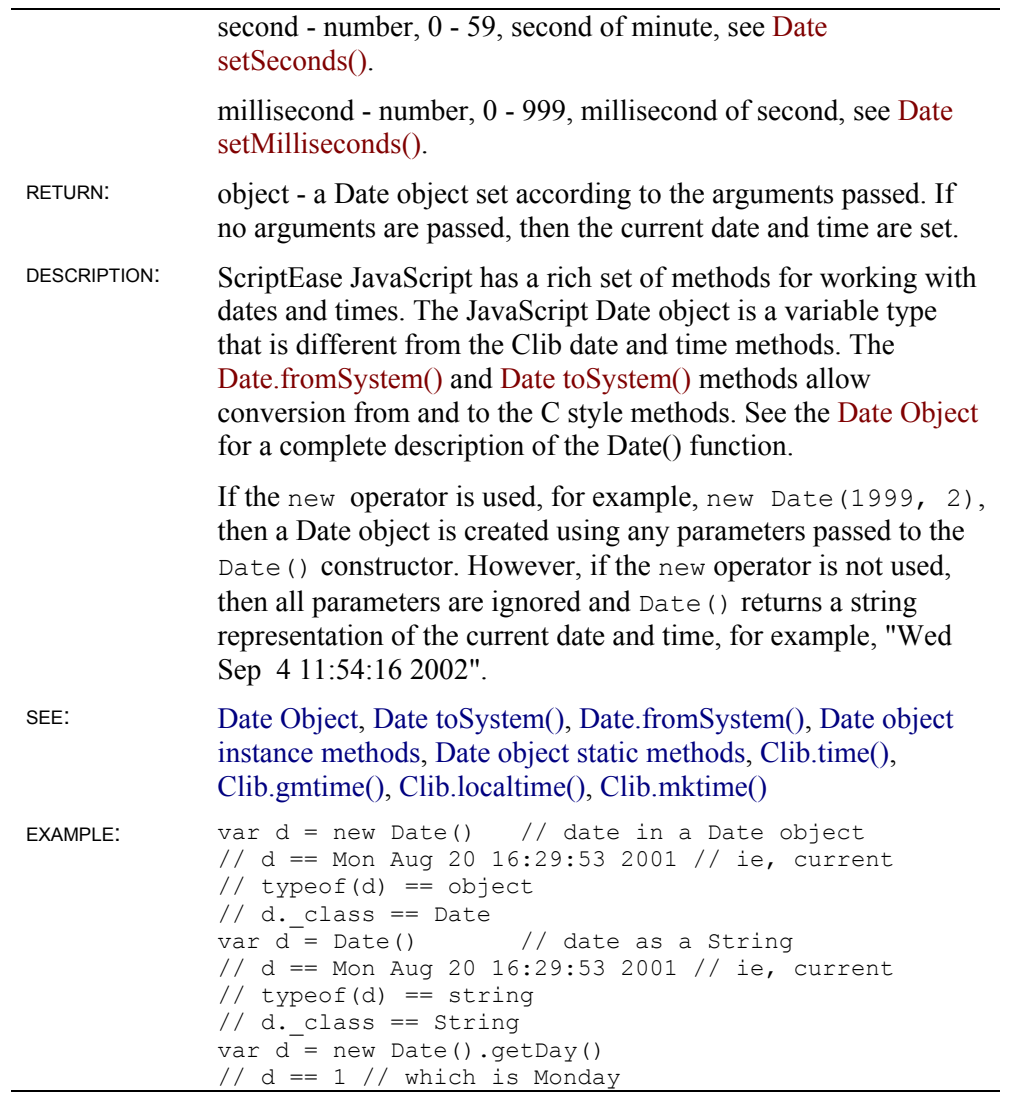

## **Date getDate()**

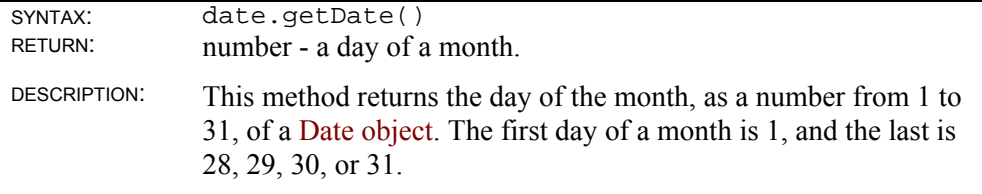

#### **Date getDay()**

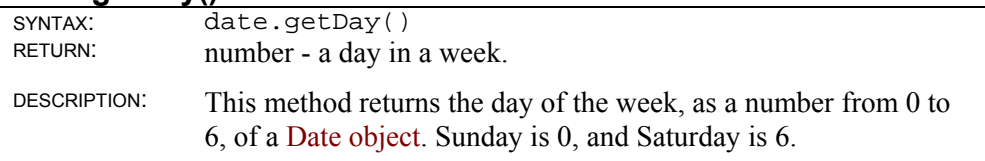

## **Date getFullYear()**

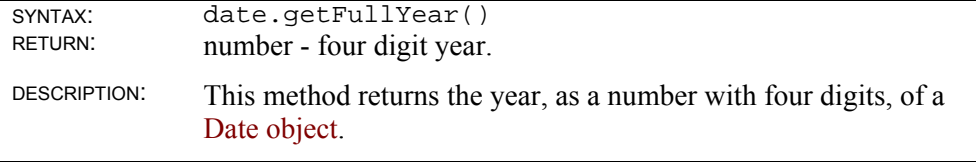

#### **Date getHours()**

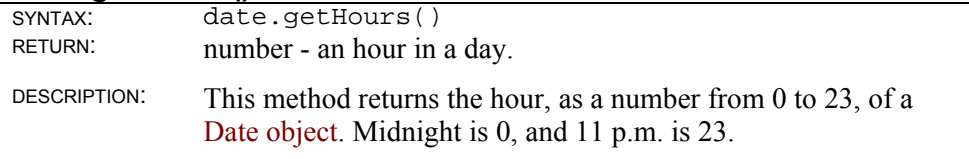

#### **Date getMilliseconds()**

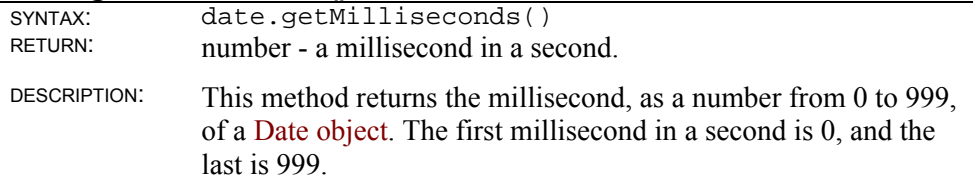

#### **Date getMinutes()**

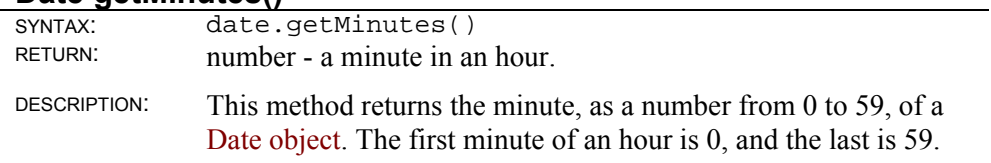

#### **Date getMonth()**

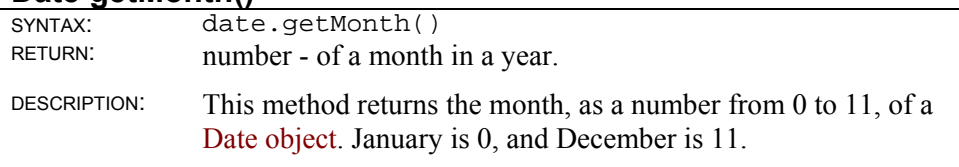

## **Date getSeconds()**

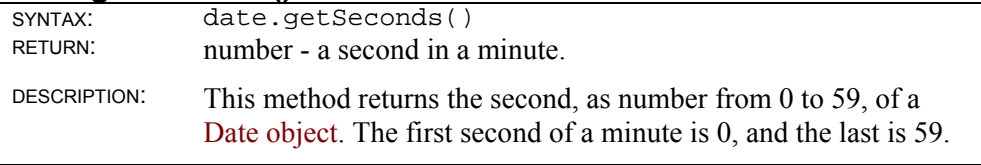

### **Date getTime()**

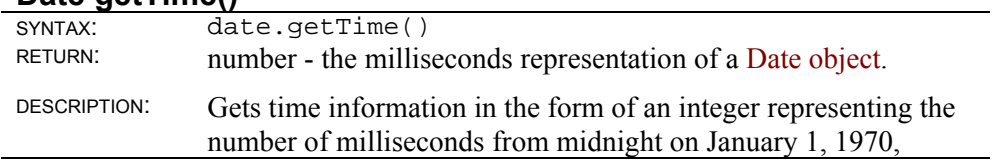

### **Date getTimezoneOffset()**

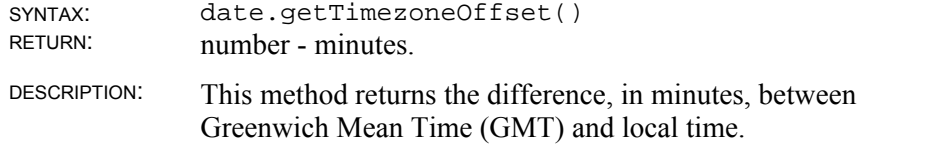

### **Date getUTCDate()**

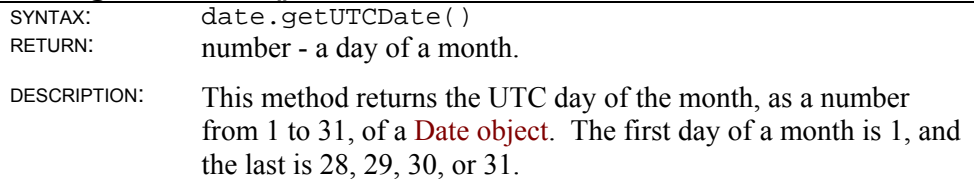

#### **Date getUTCDay()**

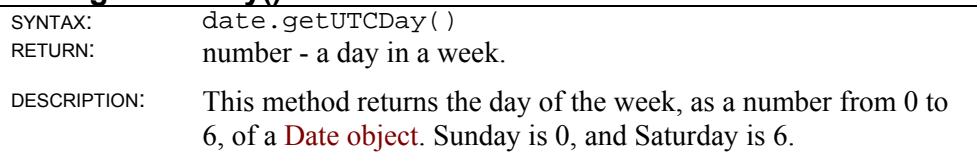

#### **Date getUTCFullYear()**

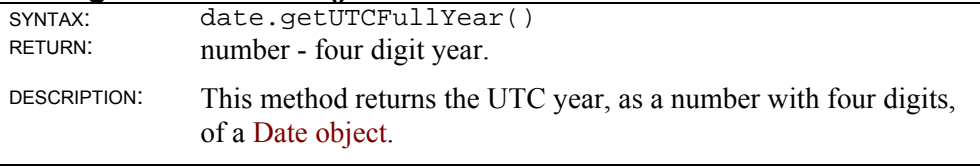

#### **Date getUTCHours()**

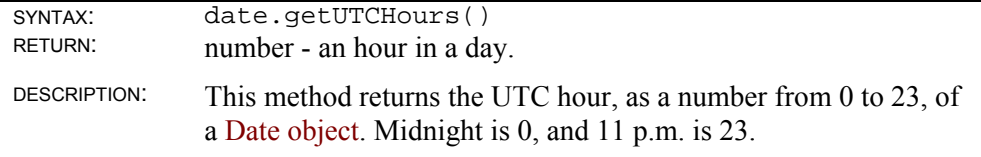

#### **Date getUTCMilliseconds()**

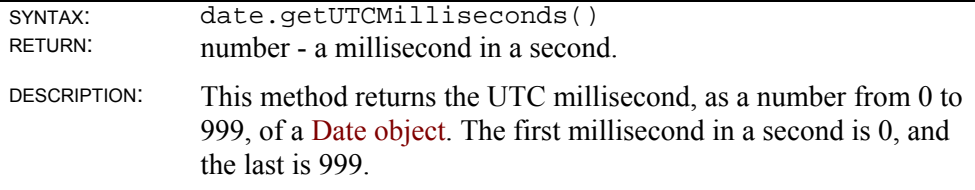

### **Date getUTCMinutes()**

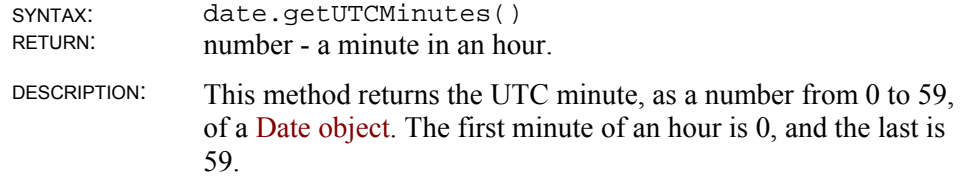

#### **Date getUTCMonth()**

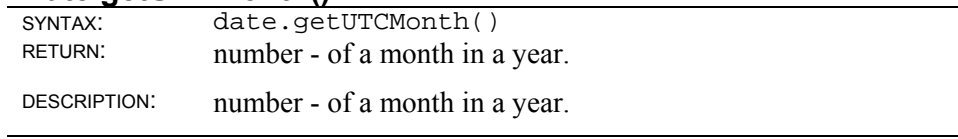

### **Date getUTCSeconds()**

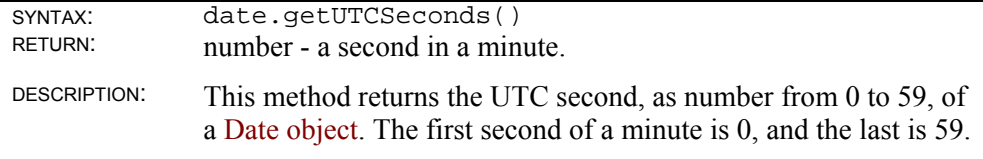

#### **Date getYear()**

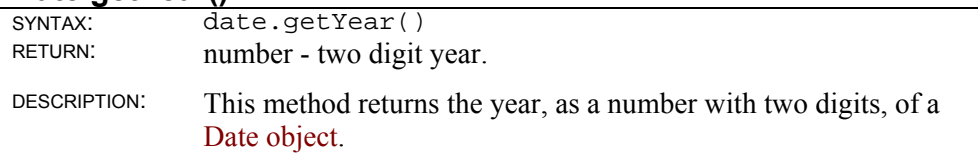

#### **Date setDate()**

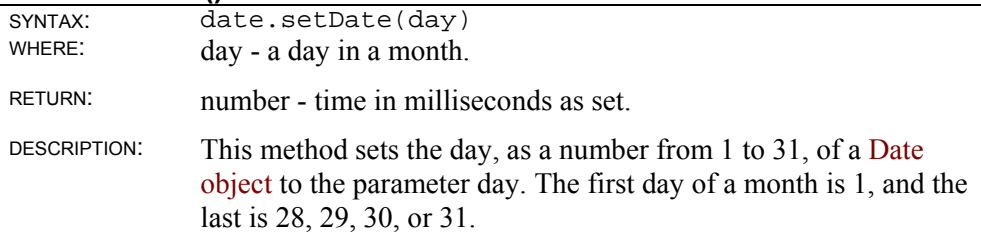

### **Date setFullYear()**

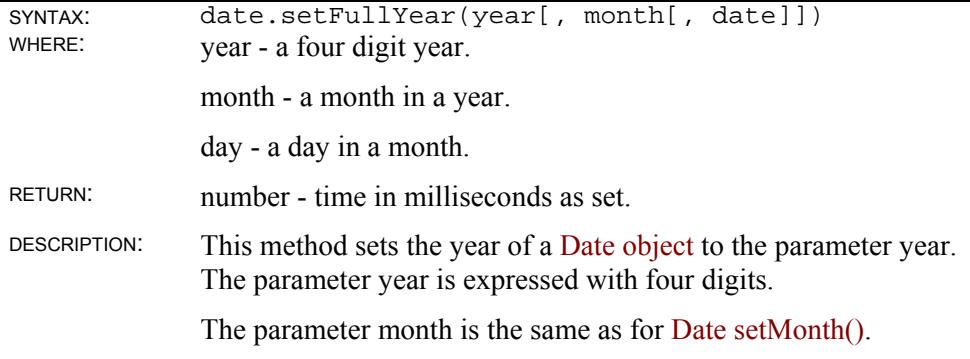

## **Date setHours()**

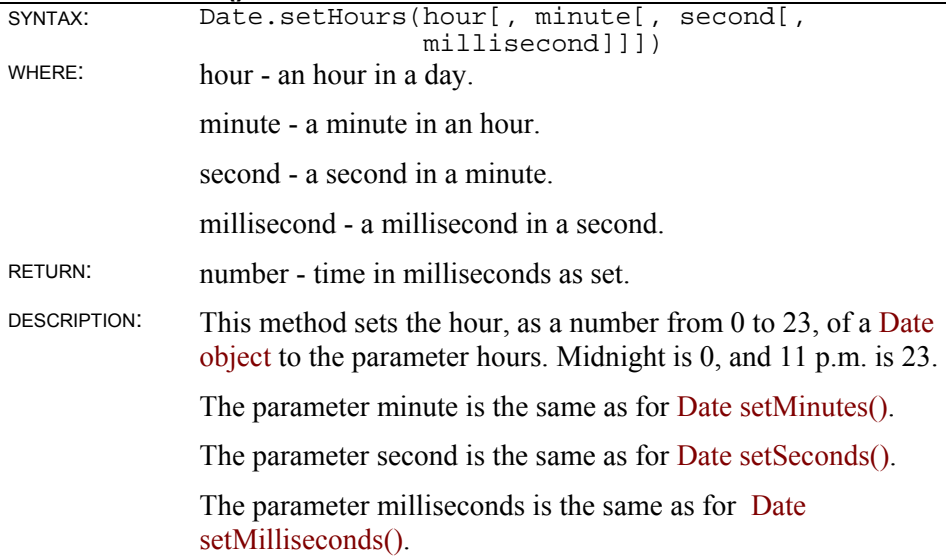

### **Date setMilliseconds()**

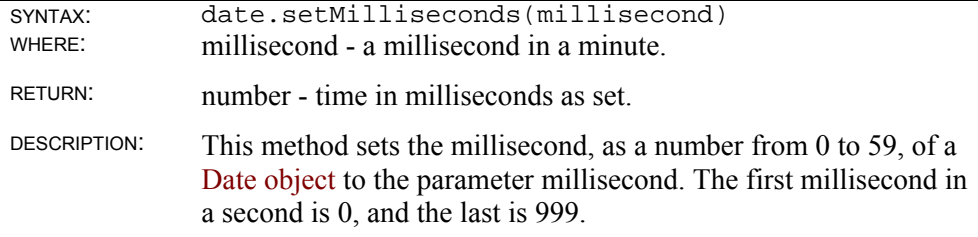

### **Date setMinutes()**

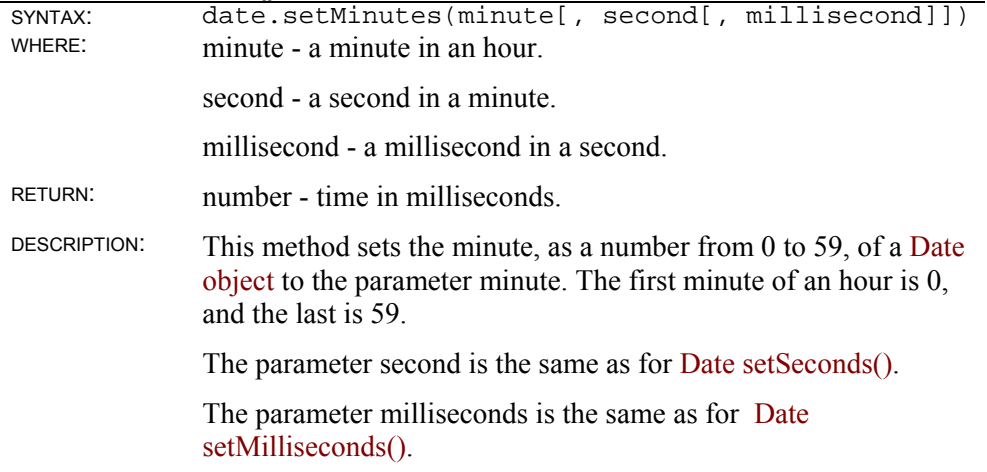

### **Date setMonth()**

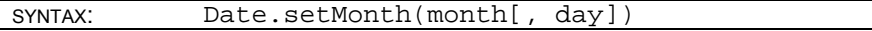

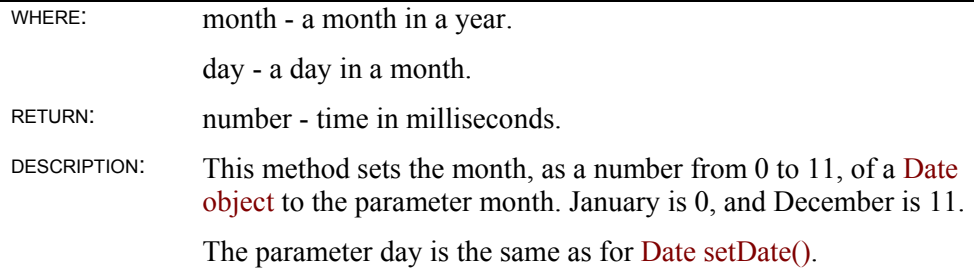

## **Date setSeconds()**

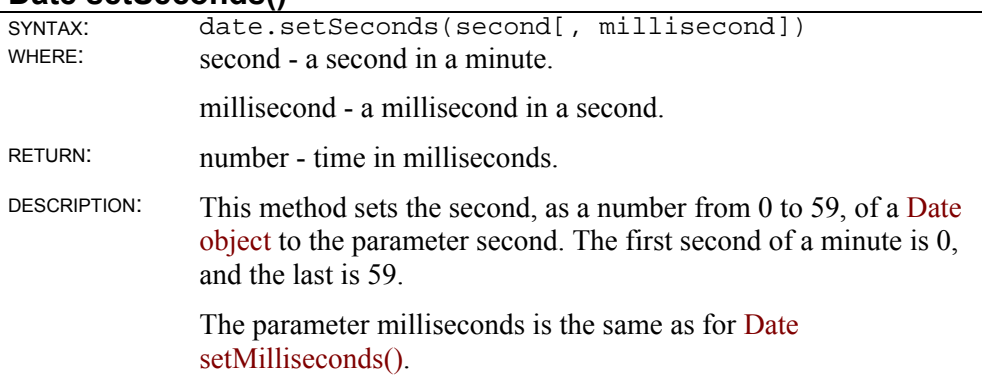

#### **Date setTime()**

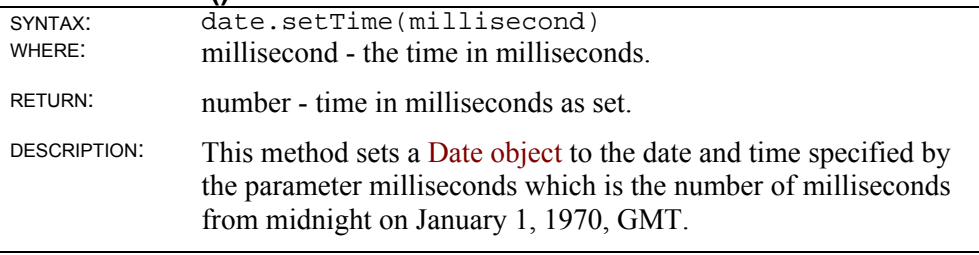

### **Date setUTCDate()**

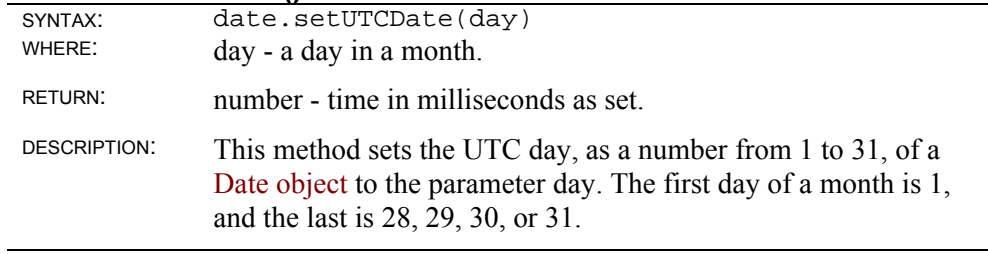

### **Date setUTCFullYear()**

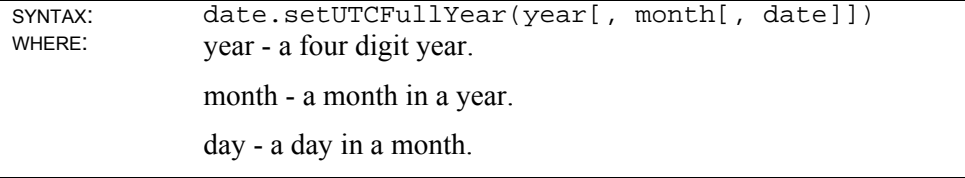

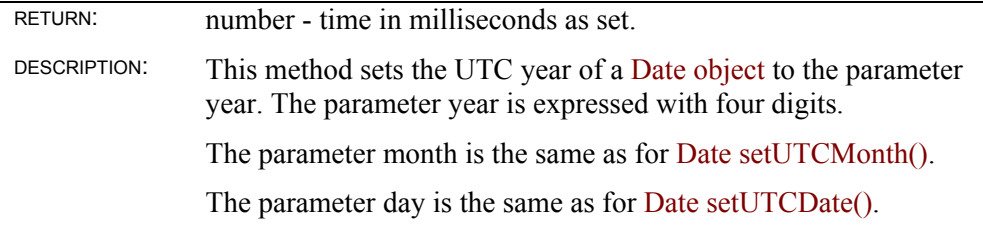

## **Date setUTCHours()**

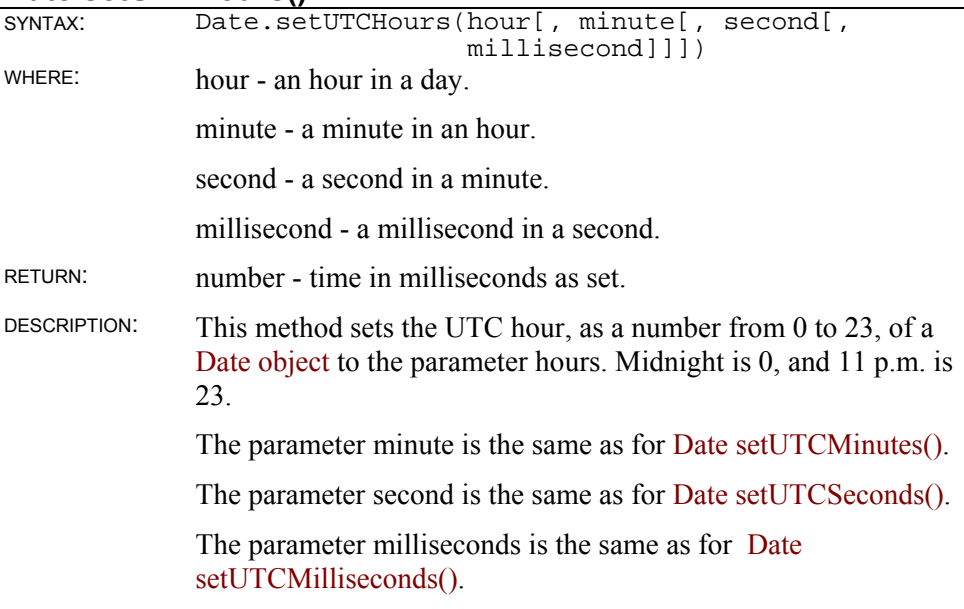

### **Date setUTCMilliseconds()**

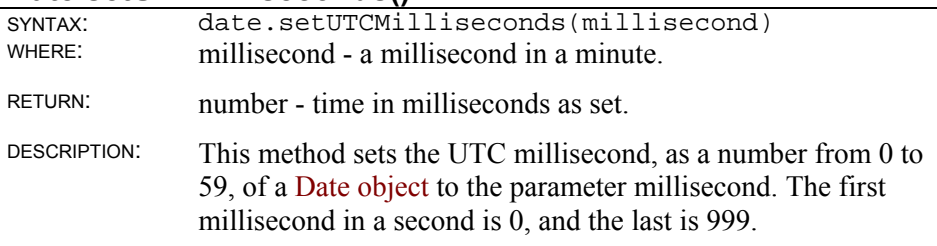

## **Date setUTCMinutes()**

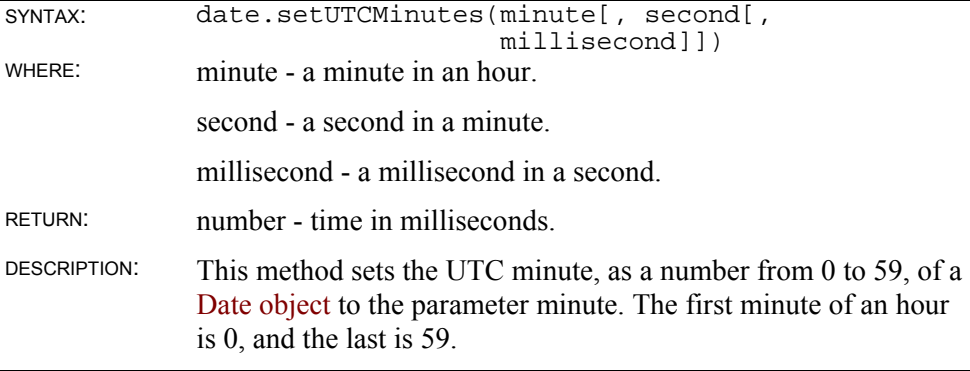

The parameter second is the same as for Date setUTCSeconds().

The parameter milliseconds is the same as for Date setUTCMilliseconds().

#### **Date setUTCMonth()**

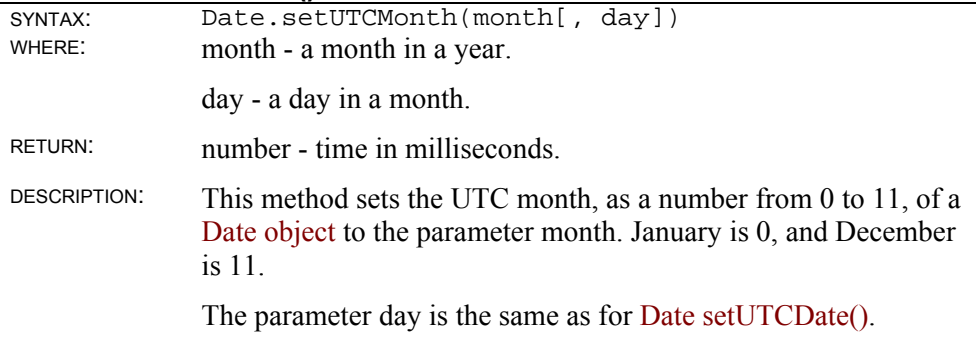

### **Date setUTCSeconds()**

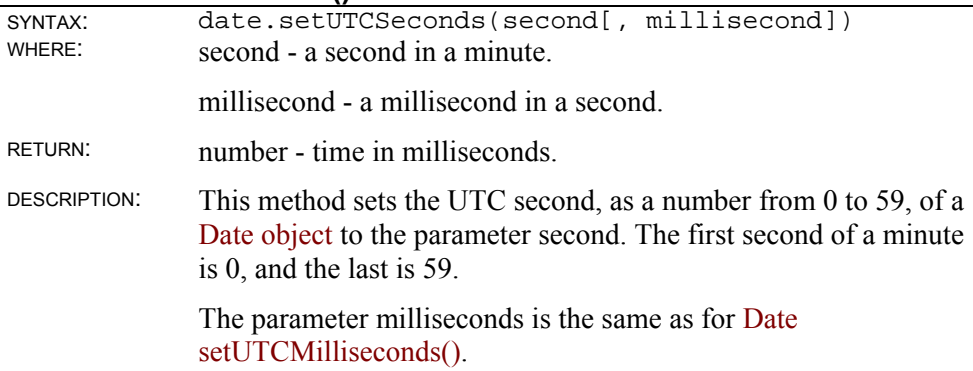

## **Date setYear()**

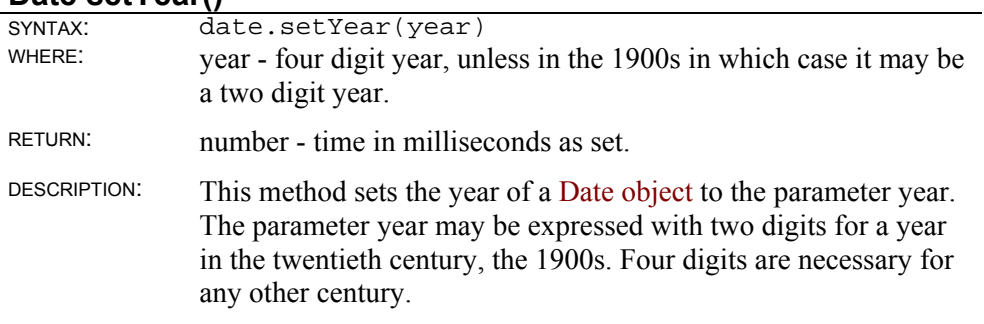

#### **Date toDateString()**

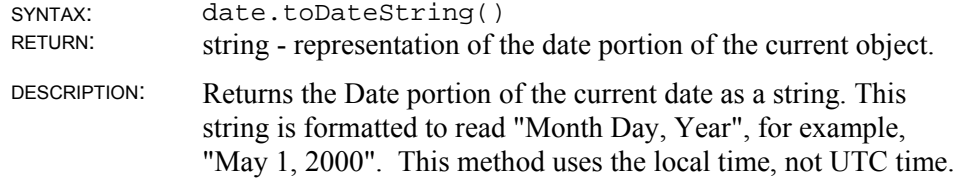

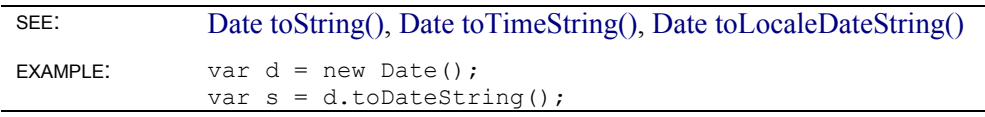

#### **Date toGMTString()**

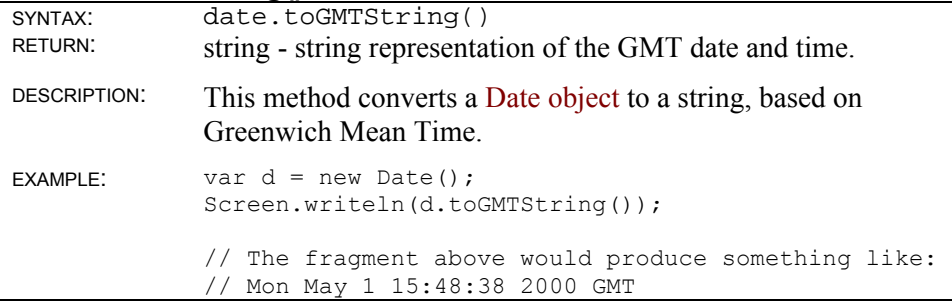

### **Date toLocaleDateString()**

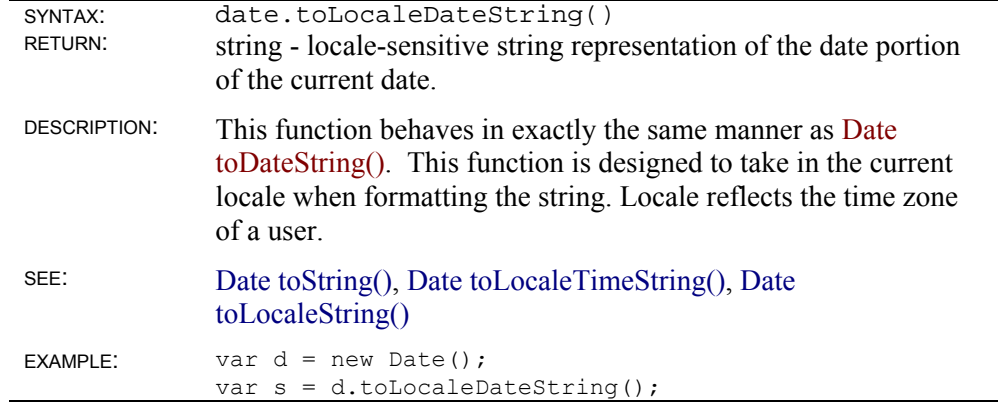

#### **Date toLocaleString()**

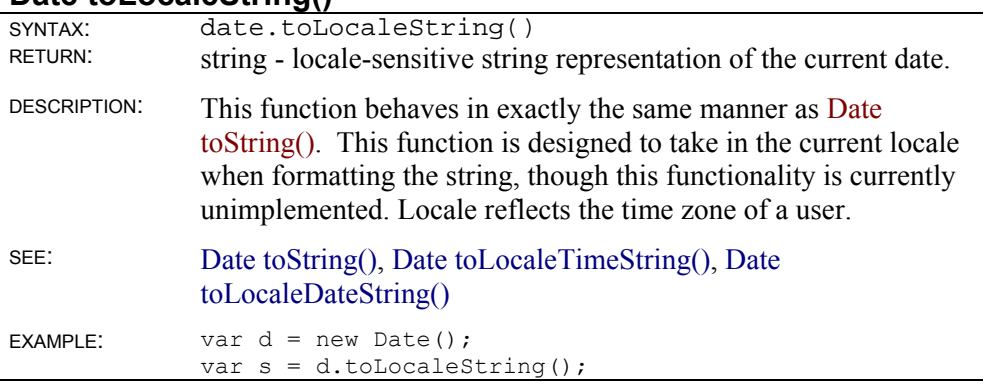

### **Date toLocaleTimeString()**

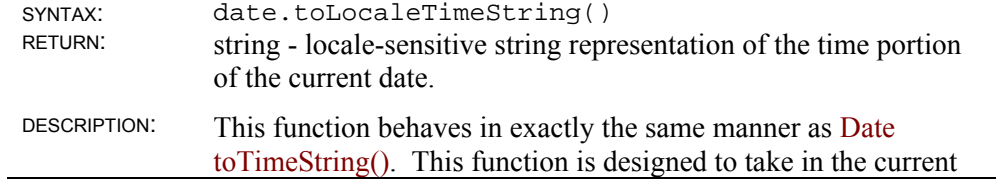

locale when formatting the string. Locale reflects the time zone of a user.

#### **Date toString()**

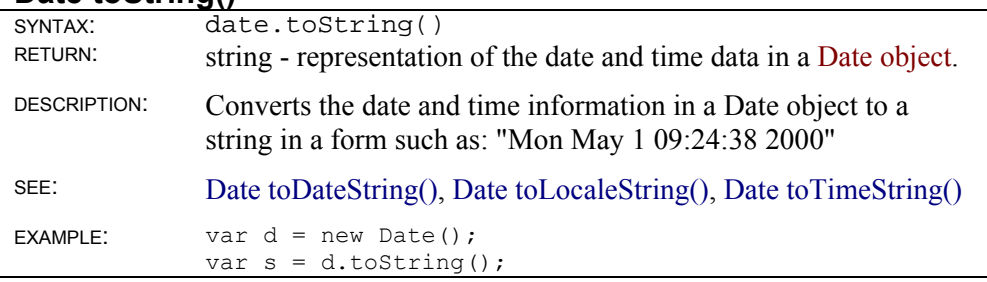

### **Date toSystem()**

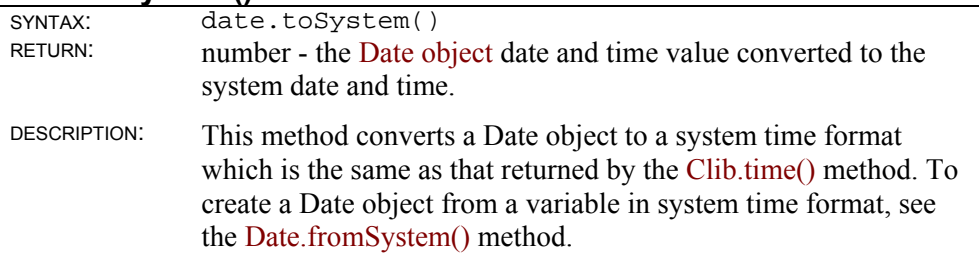

#### **Date toTimeString()**

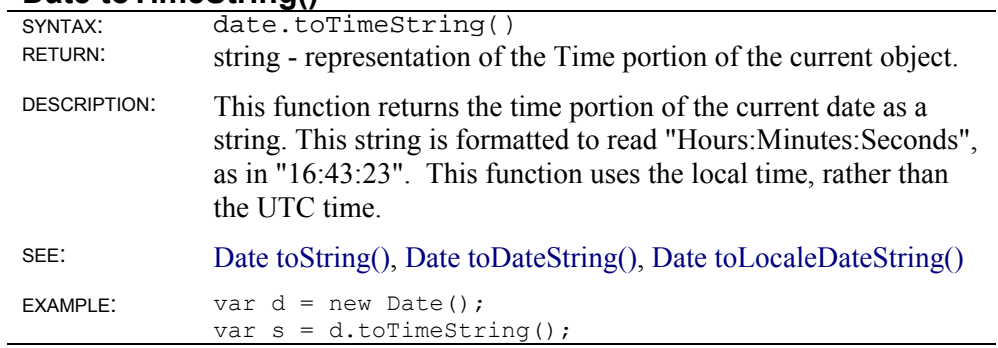

### **Date toUTCString()**

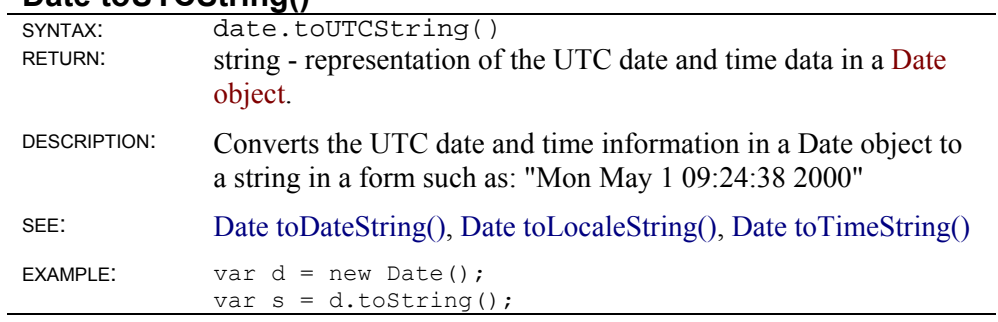

#### **Date valueOf()**

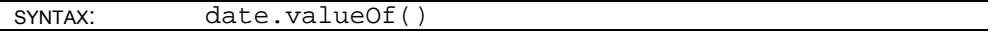

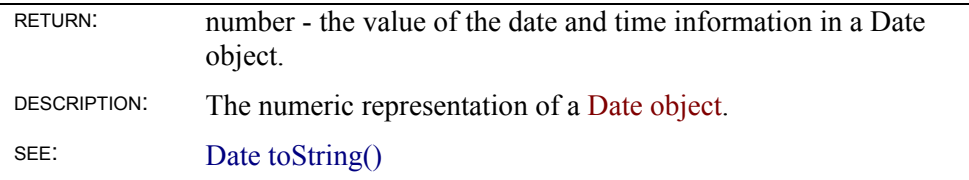

## **Date object static methods**

The Date object has three special methods that are called from the object itself, rather than from an instance of it: Date.fromSystem(), Date.parse(), and Date.UTC().

#### **Date.fromSystem()**

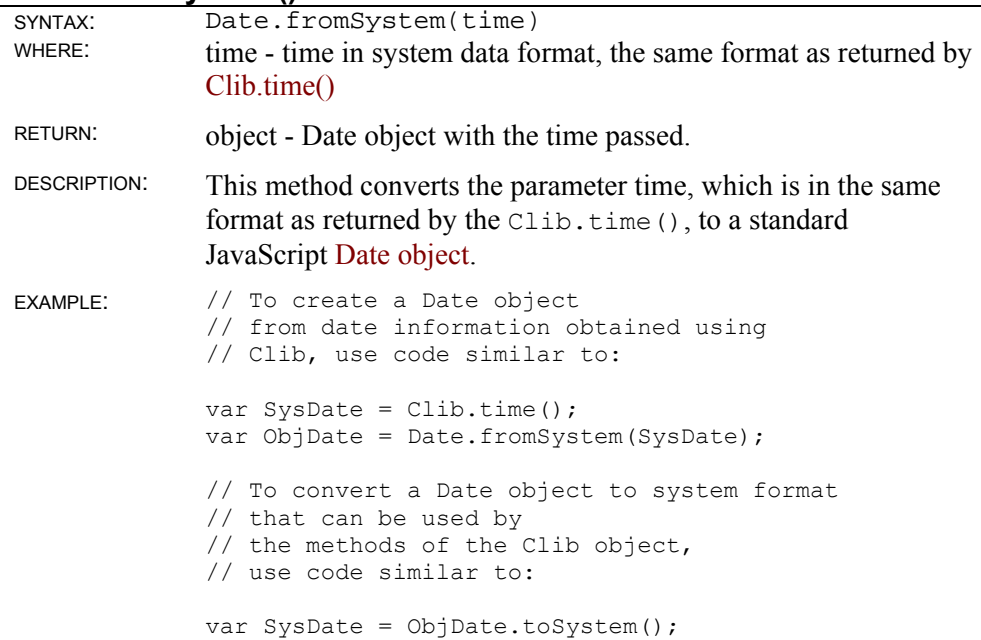

#### **Date.parse()**

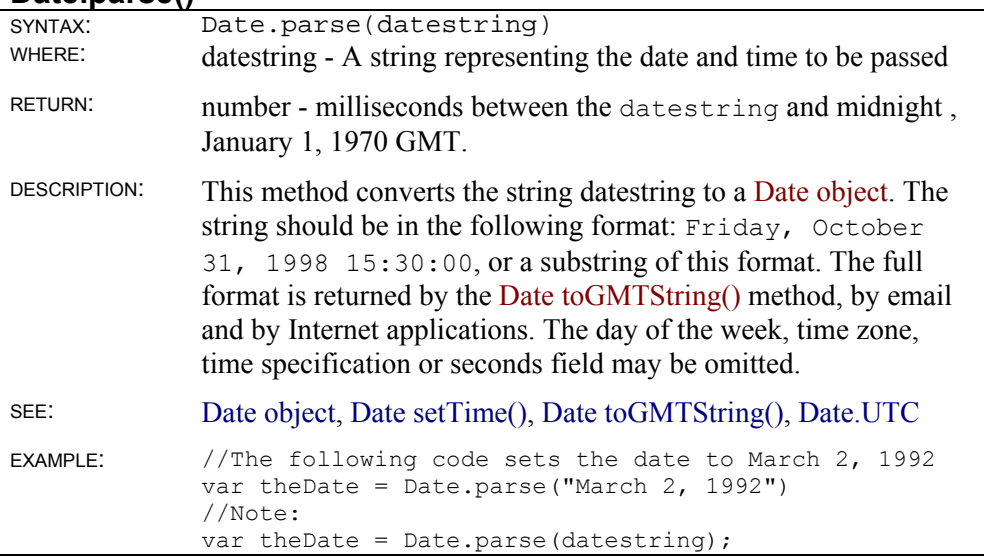

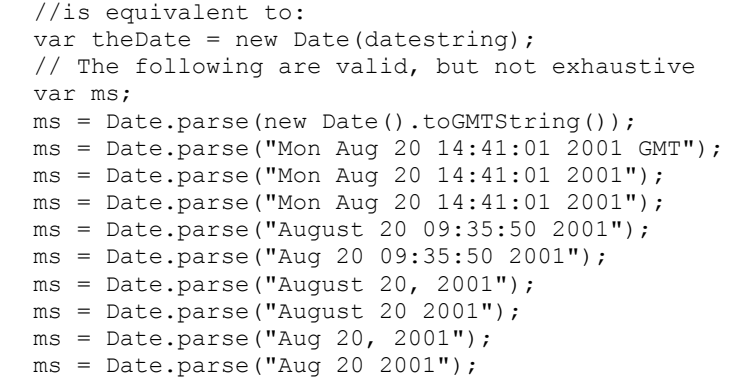

## **Date.UTC()**

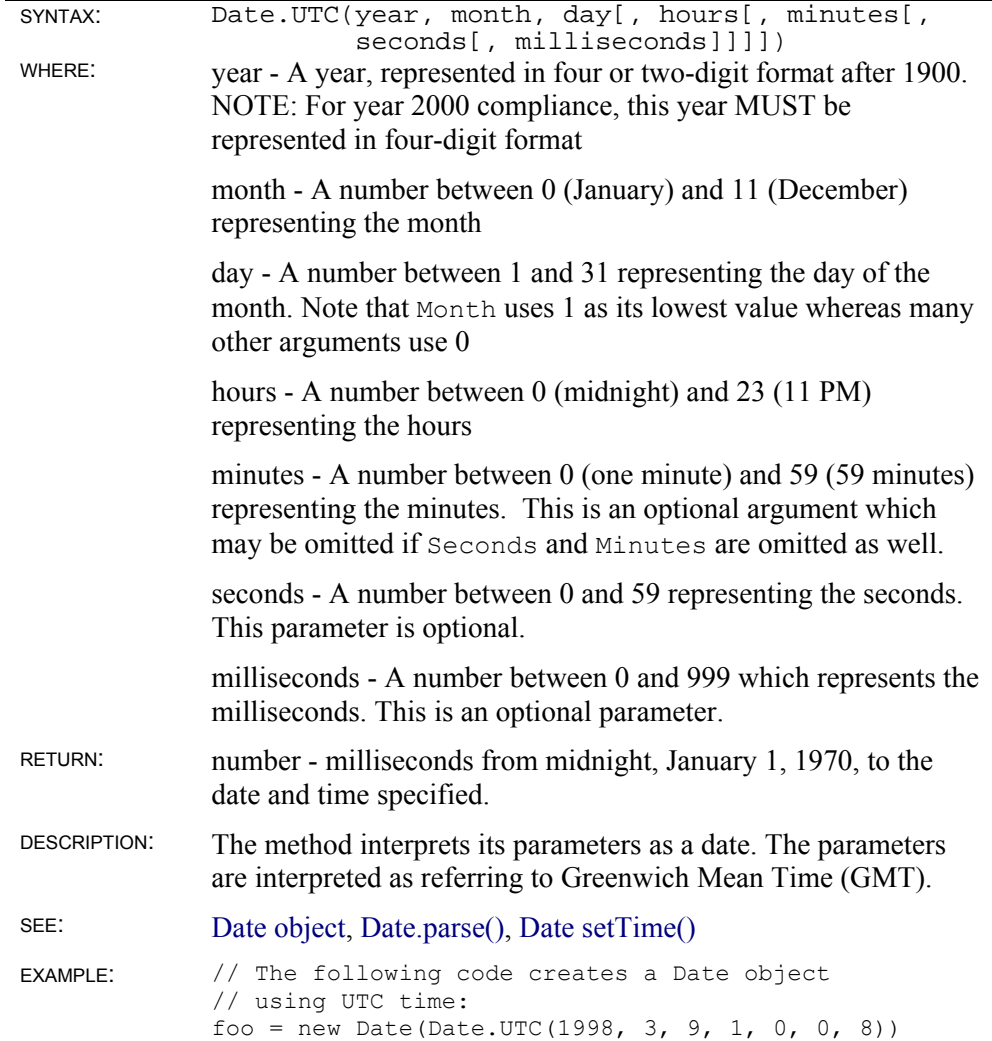

## **Dos Object**

platform: DOS, Win16

The methods in this section are specific to the DOS or WIN16 versions of ScriptEase. Most of these routines allow a programmer to have more power than is generally acknowledged as safe under the scripting guidelines of general ScriptEase. Be cautious when you use these commands. They allow much latitude in what may be done at a very low programming level with little or no built-in protections.

The methods in this section are preceded with the Object name Dos, since individual instances of the Dos Object are not created. In other words, the Dos object has only static methods. For example, Dos.inport(portid) is the syntax to use to read a byte from a hardware port. Remember to prepend "Dos." to the method names as shown in this section.

## **Dos object static methods**

#### **Dos.address()**

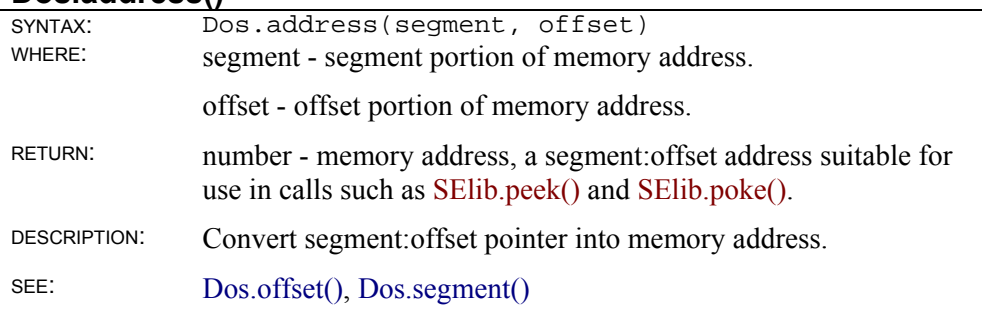

#### **Dos.asm()**

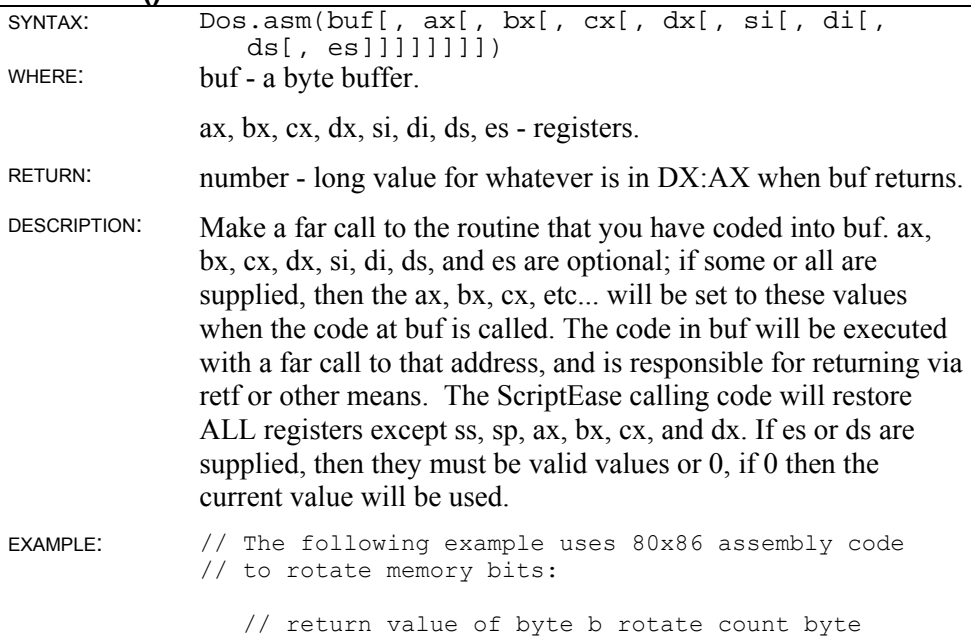

```
function RotateByteRight(b, count) 
{ 
  assert( 0 \le b \le b \le b \le 0xFF );
  assert( 0 \le count \&\& count \leq 8)
    return asm(`\xD2\xC8\xCB',b,0,count,0); 
    // assembly code for would look as follows: 
    // ror al, cl D2C8 
    // retf CB 
}
```
### **Dos.inport()**

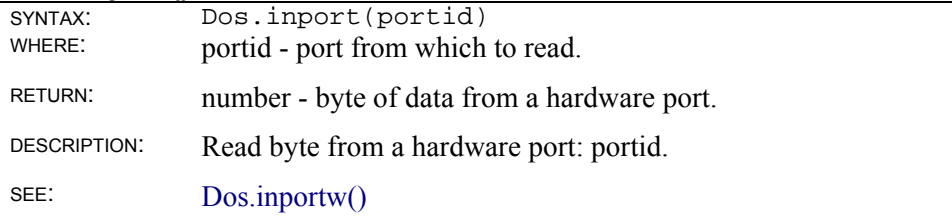

#### **Dos.inportw()**

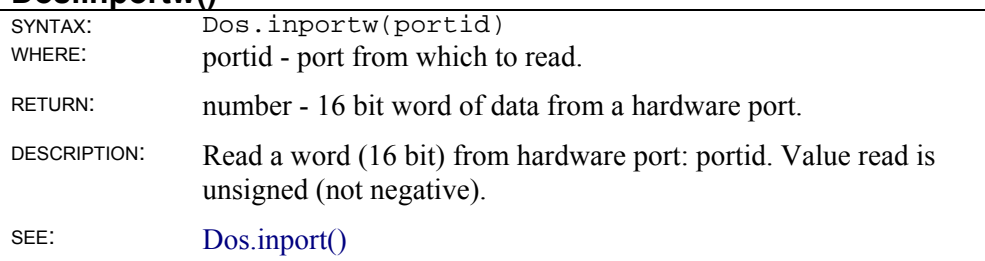

#### **Dos.interrupt()**

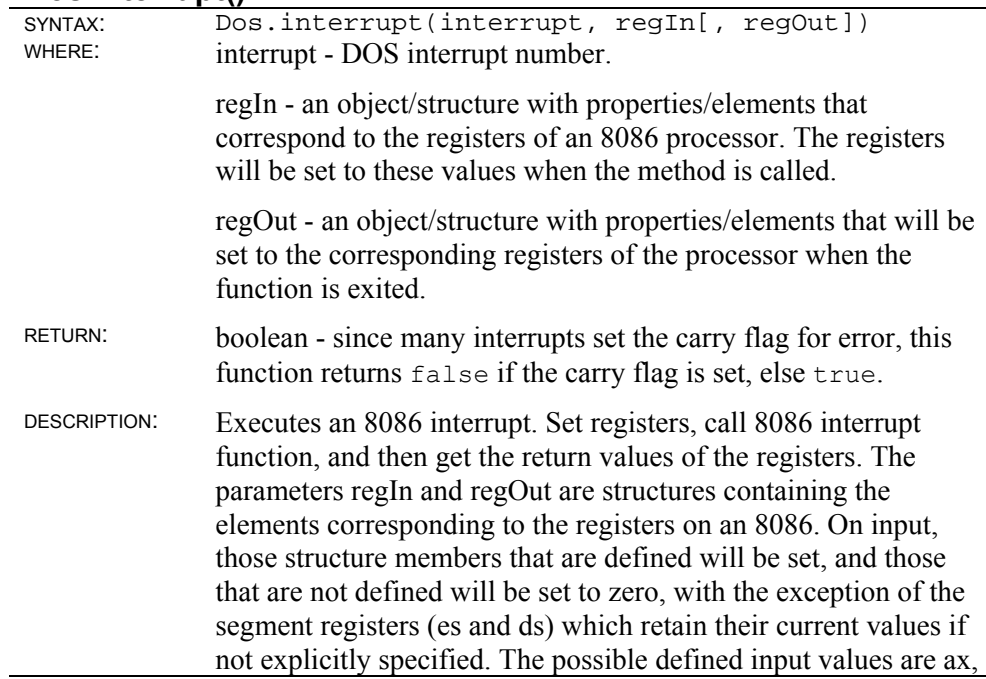

ah, al, bx, bh, bl, cx, ch, cl, dx, dh, dl, bp, si, di, ds, and es. All Fields of the output reg structure are the same, with the addition of the *FLAGS* member, and all are set before returning. If regOut is not supplied, then the return registers and *FLAGS* register will be set for regIn on return from the interrupt call.

The parameter regOut is set to the register values upon return from Interrupt. If regOut is not supplied then regIn is set to contain the register values upon return from Interrupt.

EXAMPLE: // The following example calls the DOS interrupt // service 0x2C to read the clock: // display DOS time as accurately as it is read PrintDOStime() { reg.ah =  $0x2C$ ; interrupt(0x21,reg); printf("%2d:%02d:%02d",reg.ch,reg.cl,reg.dh); }

#### **Dos.offset()**

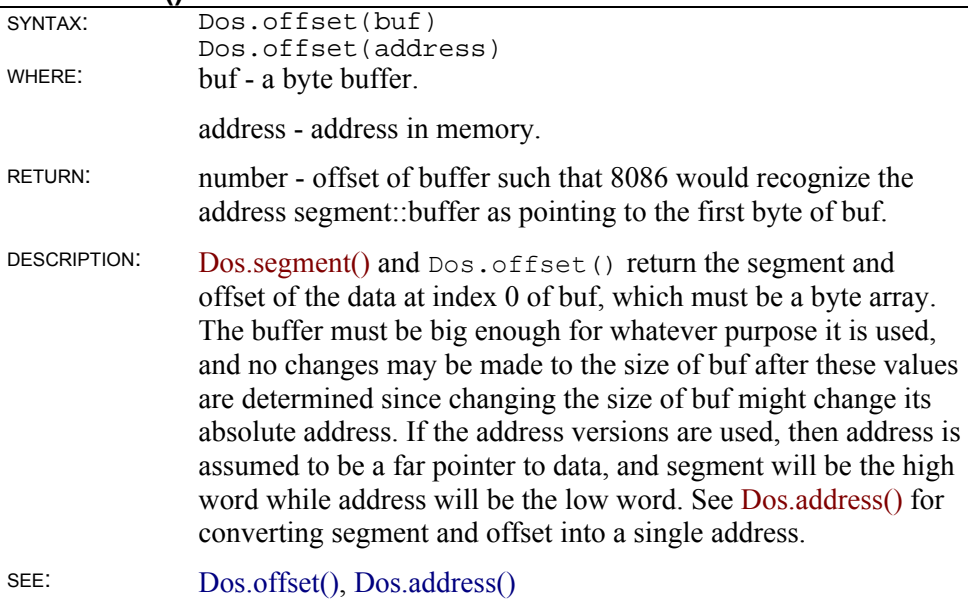

#### **Dos.outport()**

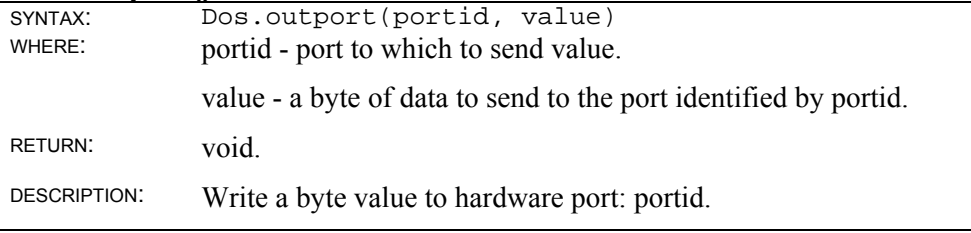

#### **Dos.outportw()**

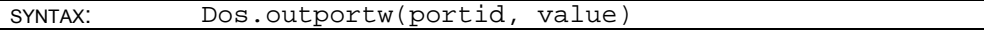

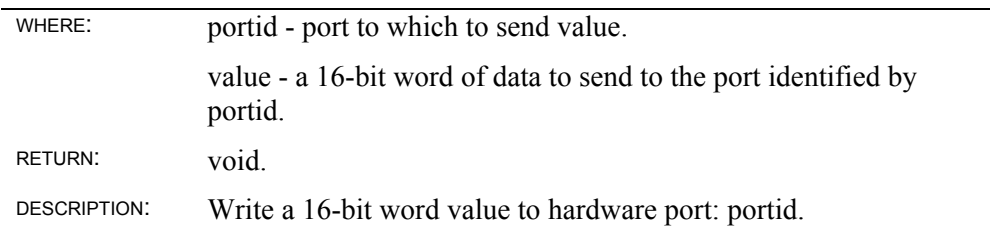

## **Dos.segment()**

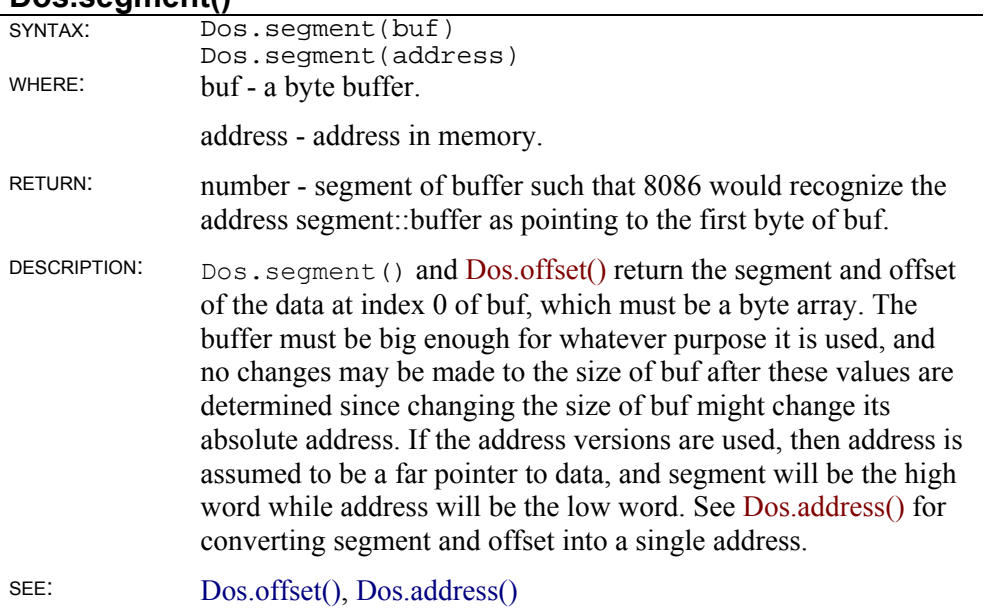

## **Function Object**

The Function object is one of three ways to define and use objects in ScriptEase. The three ways to work with objects are:

- Use the function keyword and define a function in a normal way: function myFunc(x) {return  $x + 4;$ }
- Construct a new Function object: var myFunc = new Function("x", "return  $x + 4$ ;");
- Define and assign a function literal: var myFunc = function(x) {return  $x + 4$ ; }

All three of three of these ways of defining and using functions produce the same result,  $x + 4$ . The differences are in definition and use of functions. Each way has a strength that is very powerful in some circumstances, power that allows elegance in programming. The methods and discussion in this segment on the Function object deal with the second way shown above, the construction of a new Function object.

## **Function object instance methods**

#### **Function()**

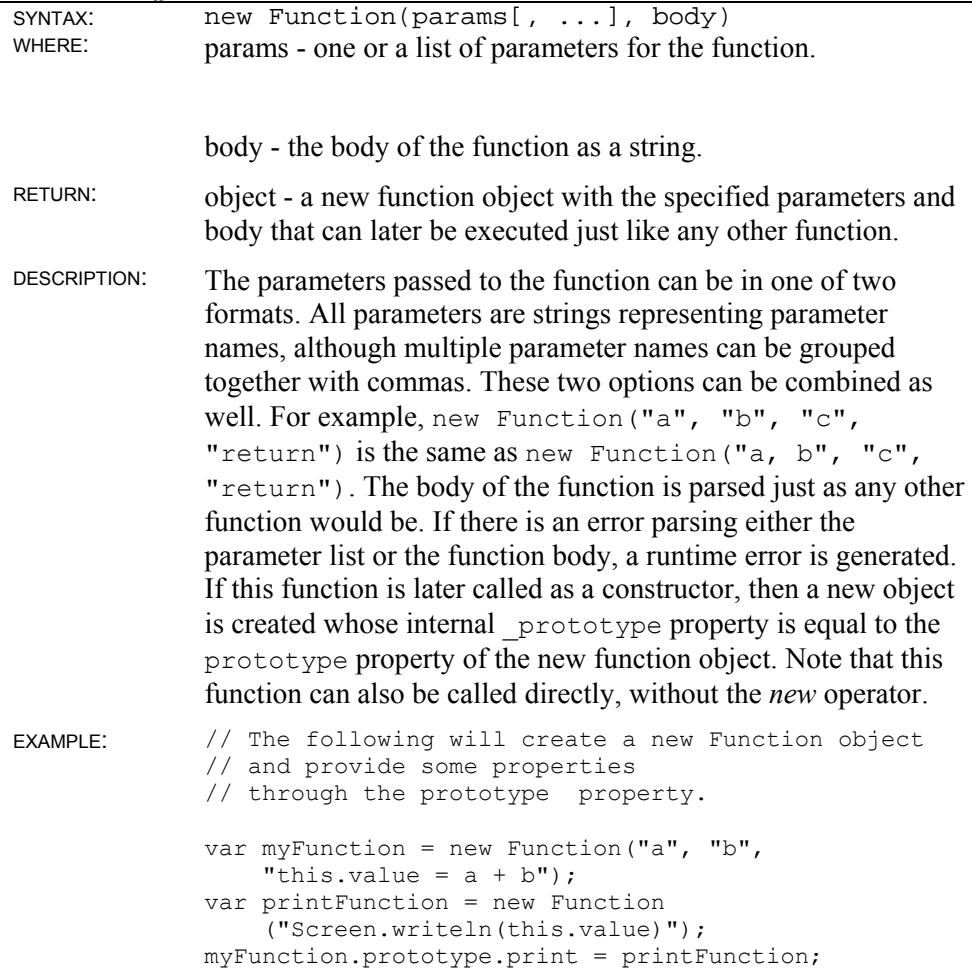

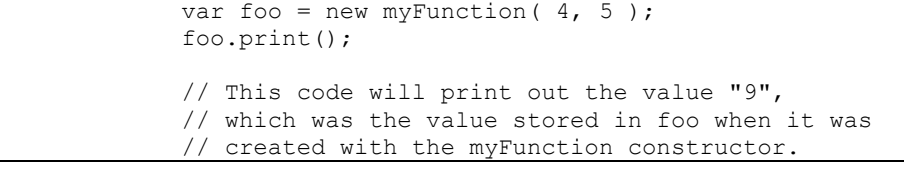

### **Function apply()**

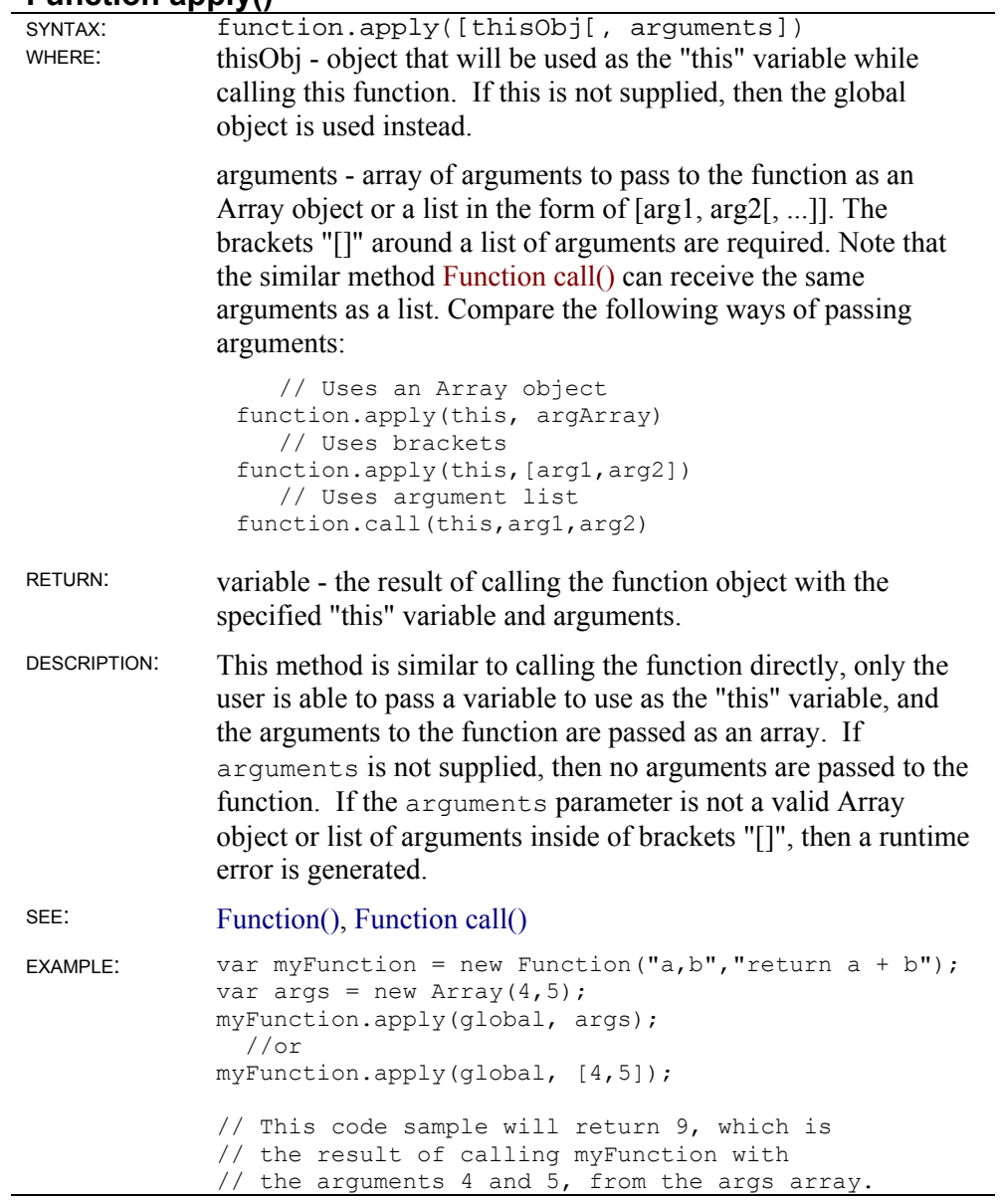

## **Function call()**

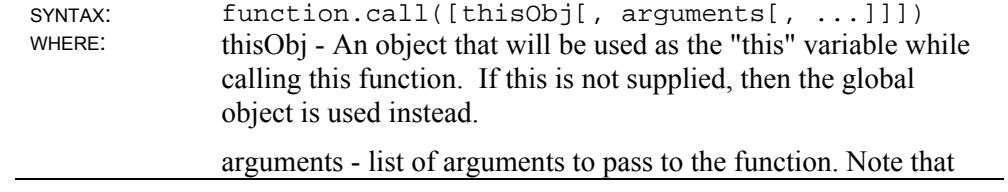

the similar method Function apply() can receive the same arguments as an array. Compare the following ways of passing arguments:

```
 // Uses an Array object 
function.apply(this, argArray) 
    // Uses brackets 
function.apply(this,[arg1,arg2]) 
   // Uses argument list 
function.call(this,arg1,arg2)
```
RETURN: variable - the result of calling the function object with the specified "this" variable and arguments.

DESCRIPTION: This method is almost identical to calling the function directly, only the user is able to supply the "this" variable that the function will use. Otherwise, it is the same.

#### SEE: Function(), Function.apply()

EXAMPLE: // The following code: var myFunction = new Function("arg", "return this.a + arg"); var obj = {  $a:4$  }; myFunction.call( obj, 5 ); // This code fragment returns the value 9, // which is the result of fetching this.a // from the current object (which is obj) and // adding the first parameter passed, which is 5.

#### **Function toString()**

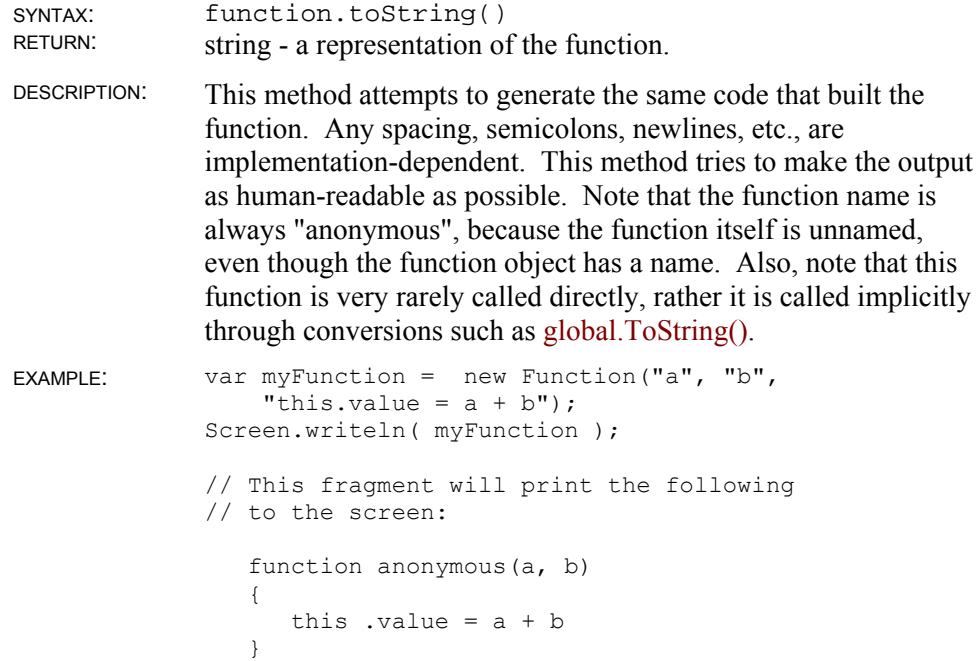

# **Math Object**

The Math object in ScriptEase has a full and powerful set of methods and properties for mathematical operations. A programmer has a rich set of mathematical tools for the task of doing mathematical calculations in a script.

The methods in this section are preceded with the Object name Math, since individual instances of the Math Object are not created. For example, Math.abs() is the syntax to use to get the absolute value of a number.

## **Math object static properties**

#### **Math.E**

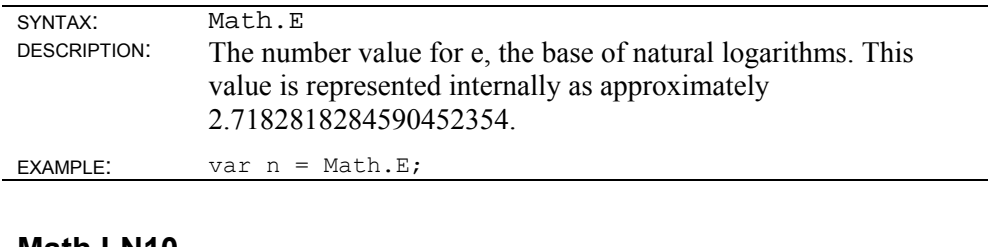

#### **Math.LN10**

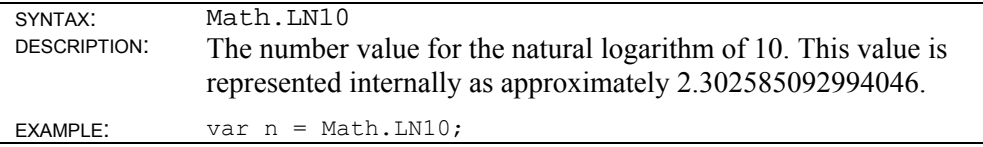

#### **Math IN2**

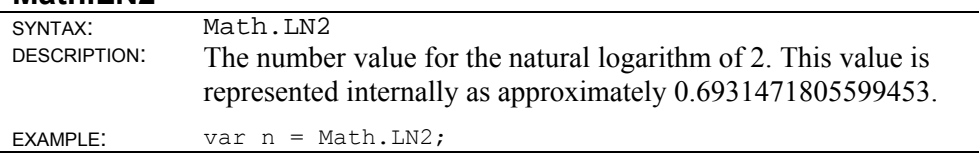

#### **Math.LOG2E**

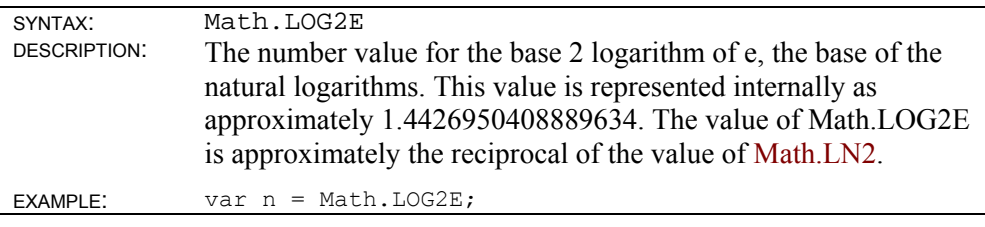

#### **Math.LOG10E**

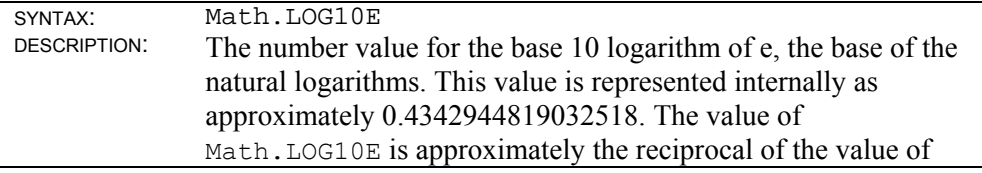

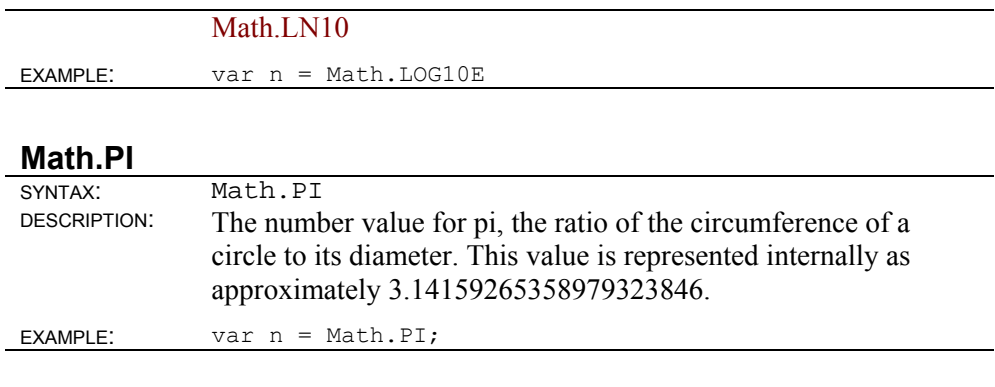

## **Math.SQRT1\_2**

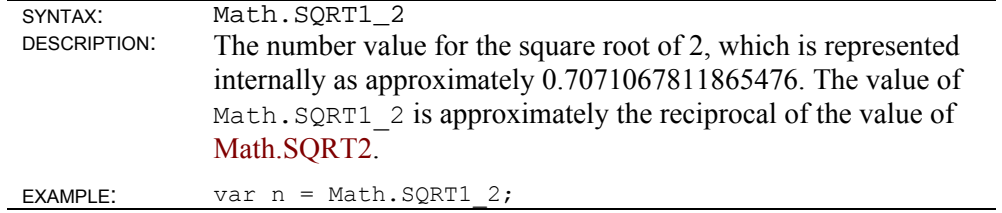

## **Math.SQRT2**

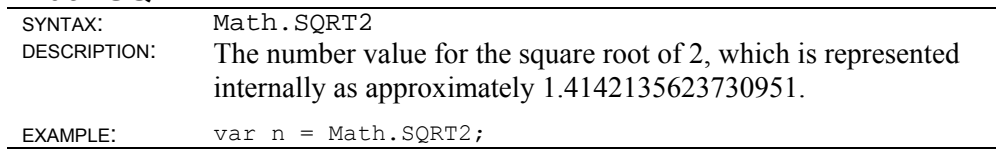

## **Math object static methods**

## **Math.abs()**

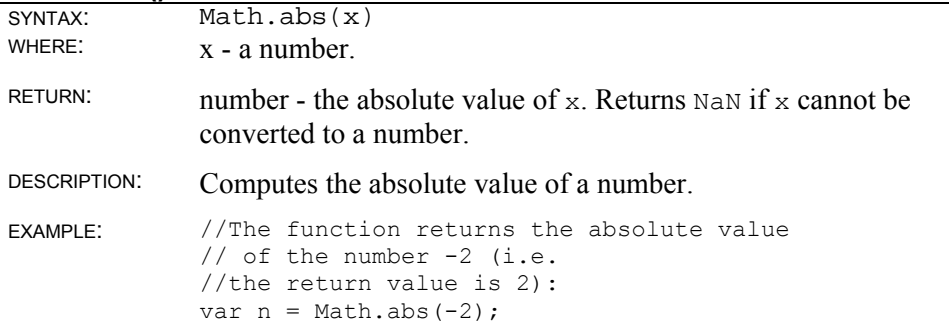

## **Math.acos()**

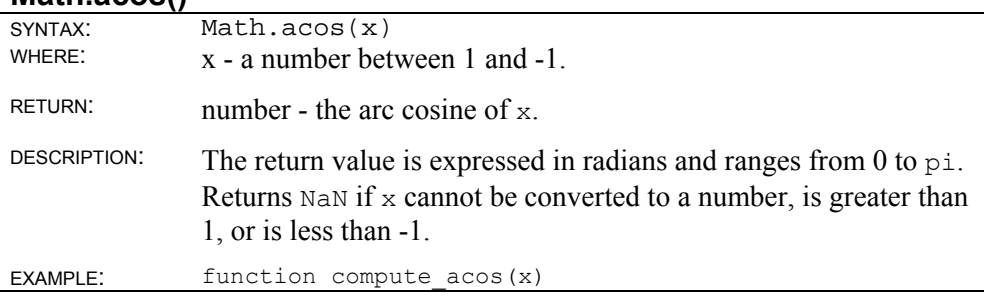

```
{ 
    return Math.acos(x) 
} 
// If you pass -1 to the function compute acos(),
// the return is the 
// value of pi (approximately 3.1415...), 
// if you pass 3 the 
// return is NaN since 3 is out 
// of the range of Math.acos.
```
## **Math.asin()**

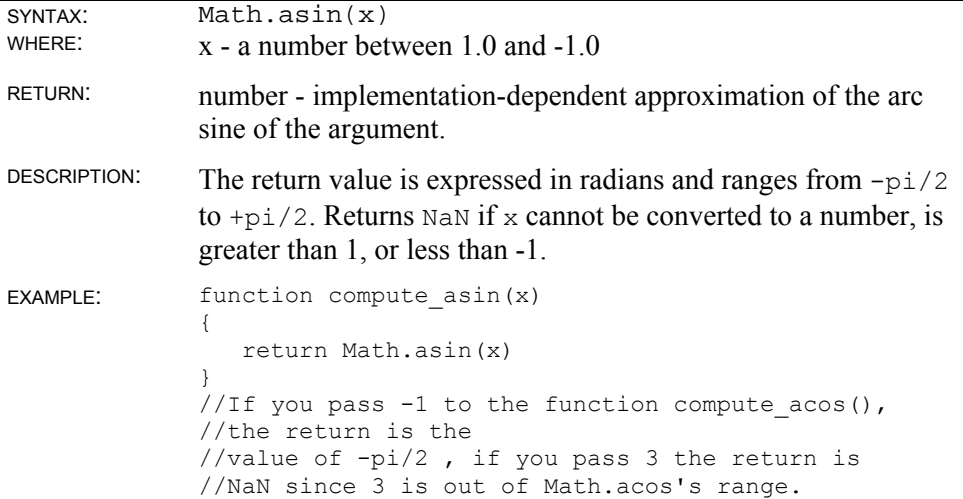

#### **Math.atan()**

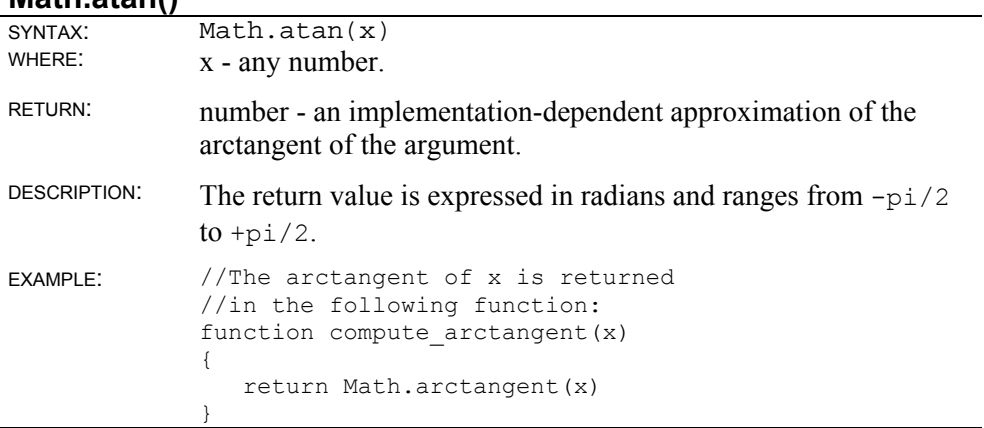

#### **Math.atan2()**

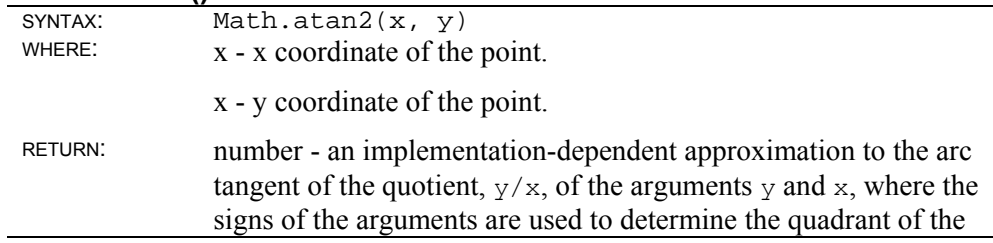

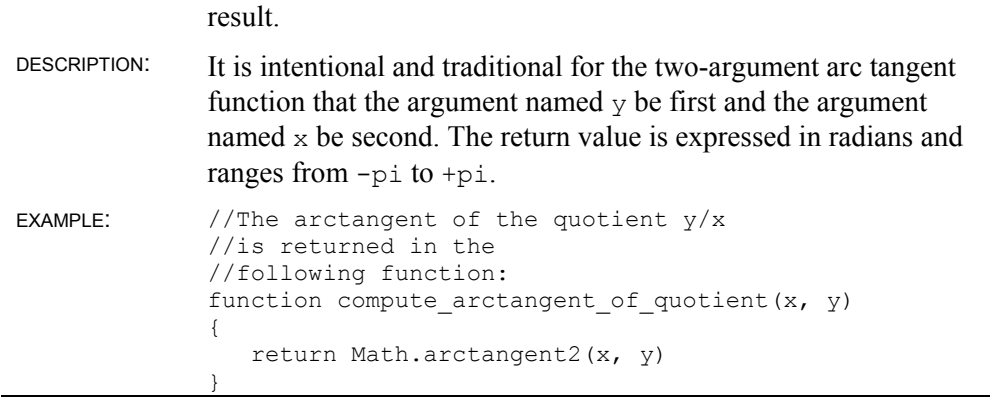

## **Math.ceil()**

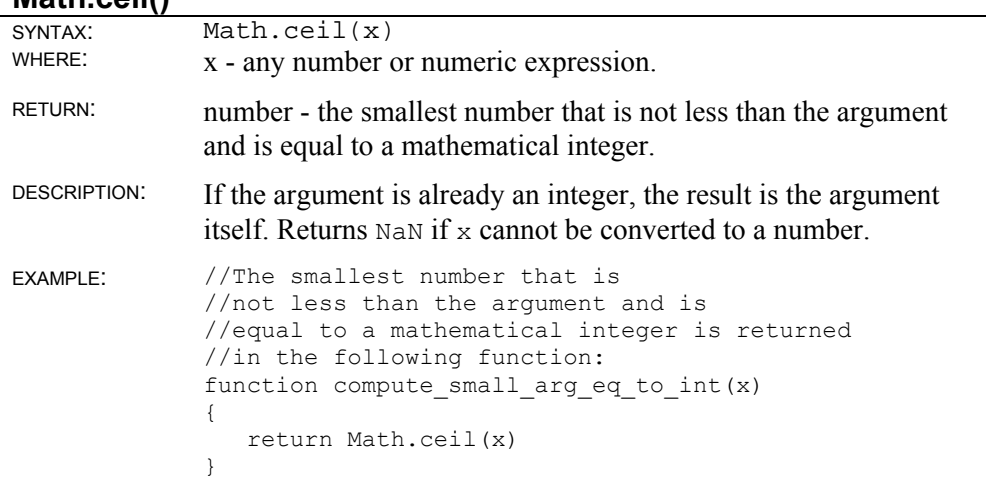

## **Math.cos()**

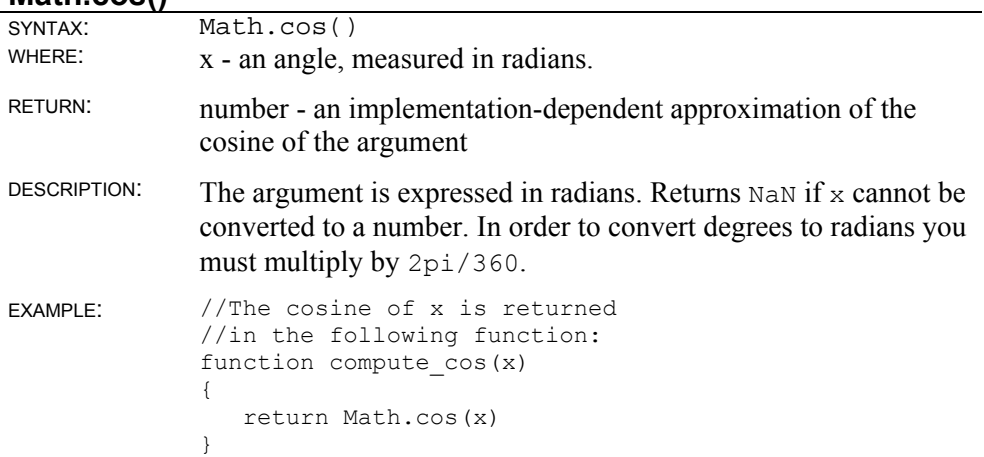

### **Math.exp()**

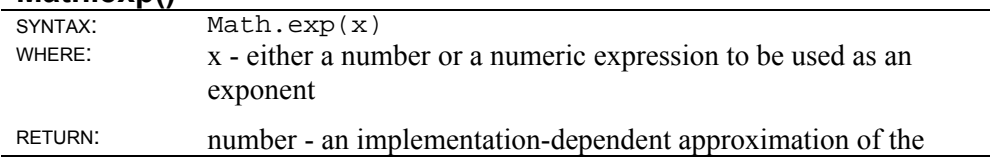
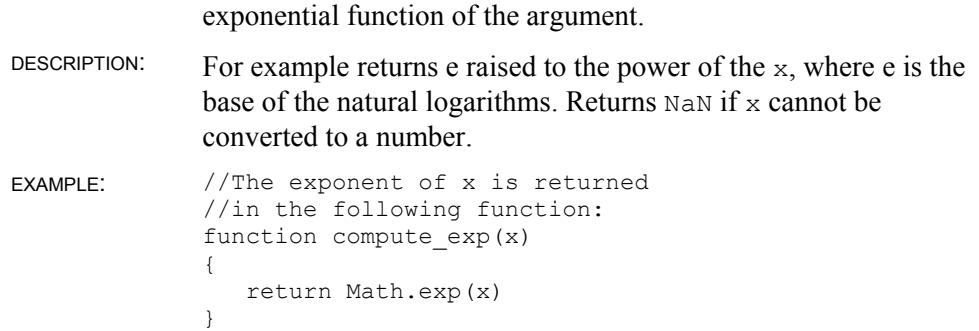

## **Math.floor()**

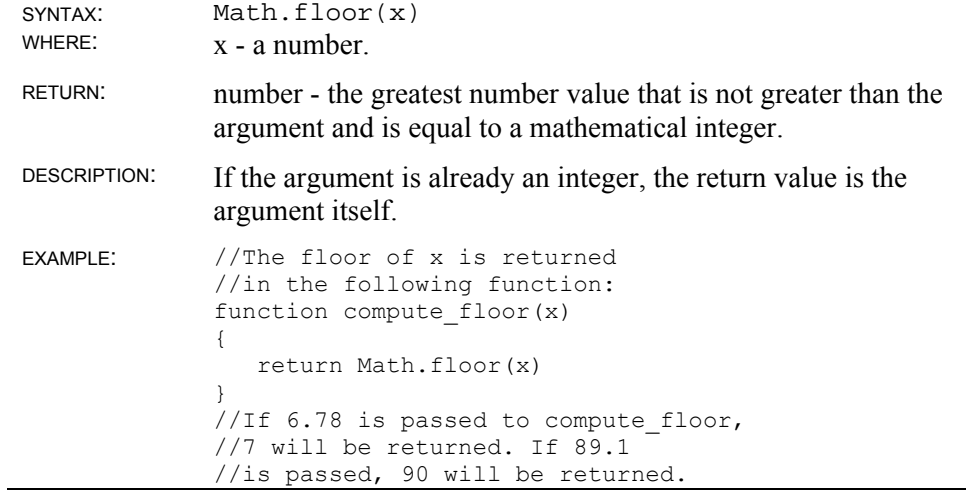

# **Math.log()**

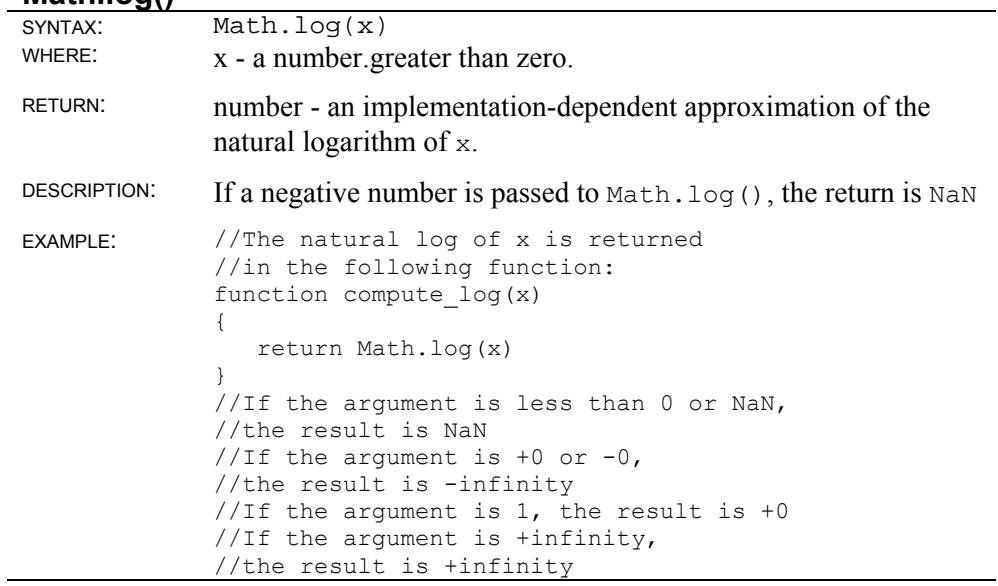

**Math.max()** 

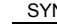

 $Math.max(x, y)$ 

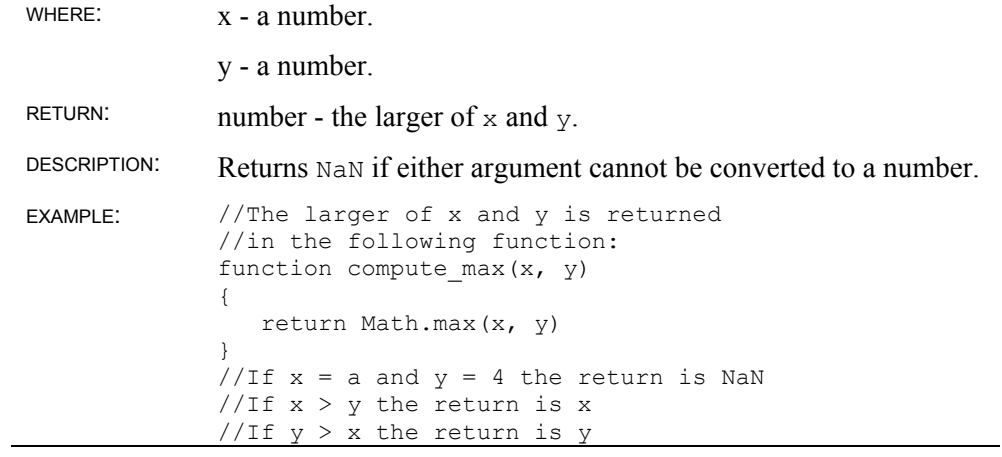

# **Math.min()**

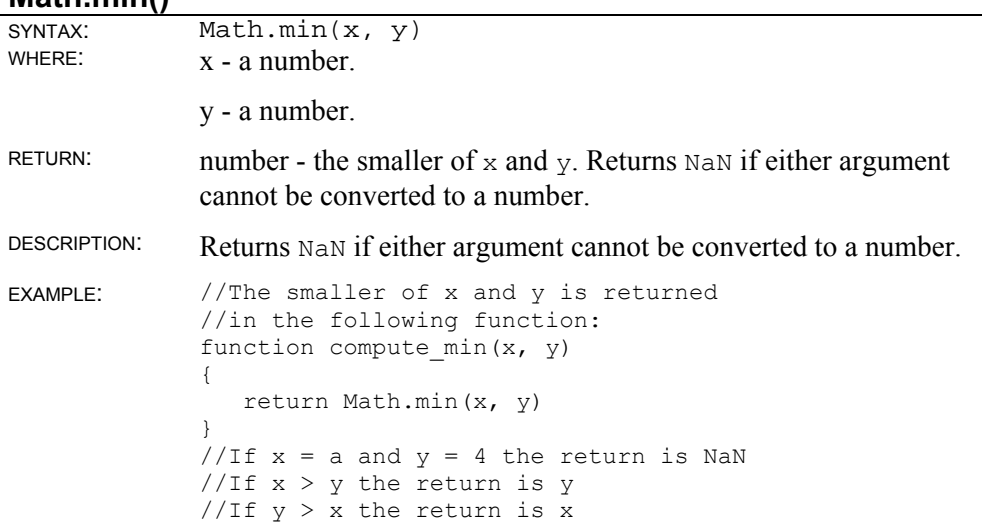

### **Math.pow()**

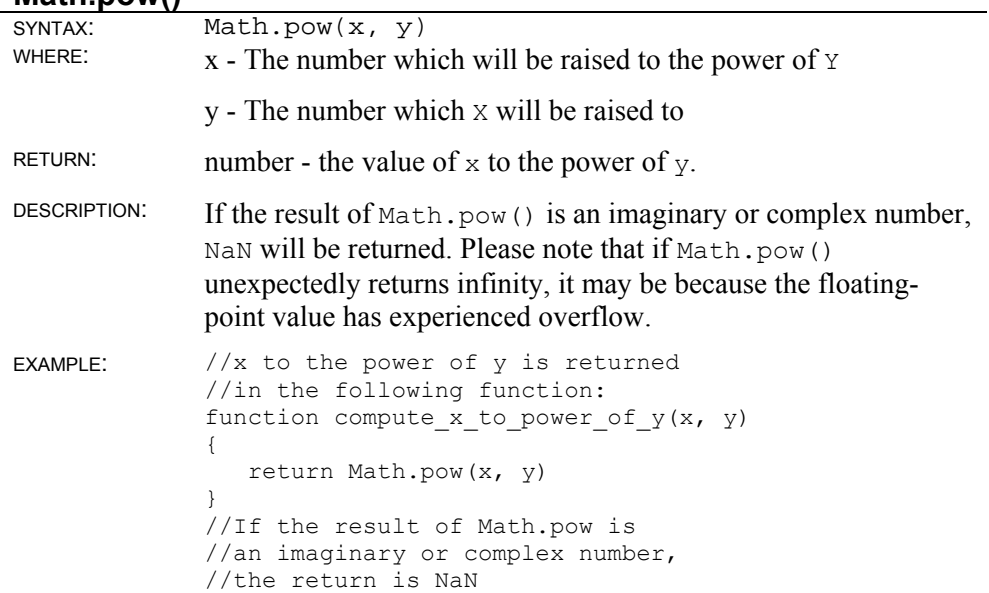

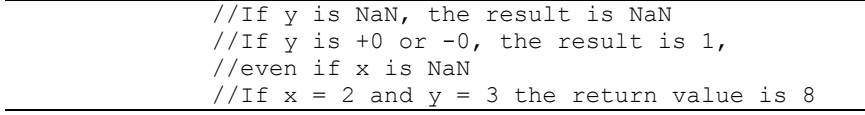

# **Math.random()**

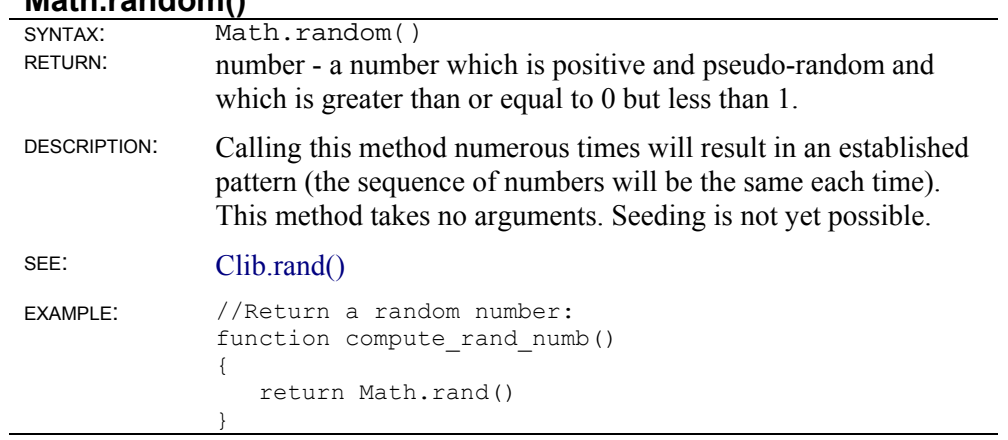

# **Math.round()**

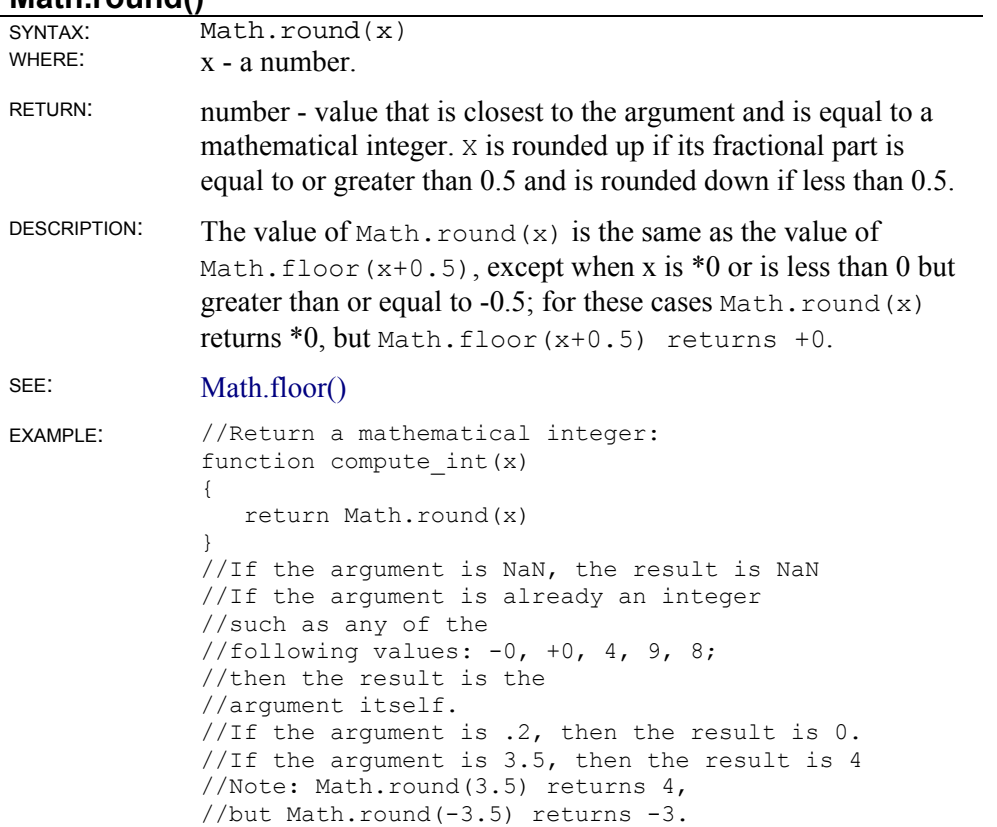

#### **Math.sin()**

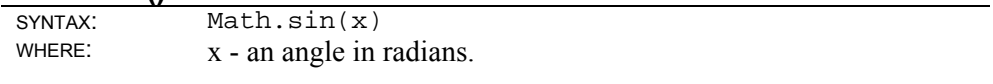

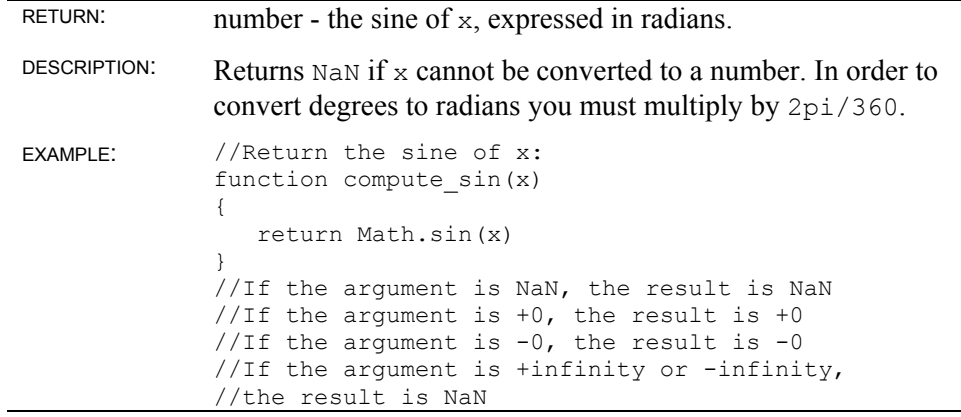

## **Math.sqrt()**

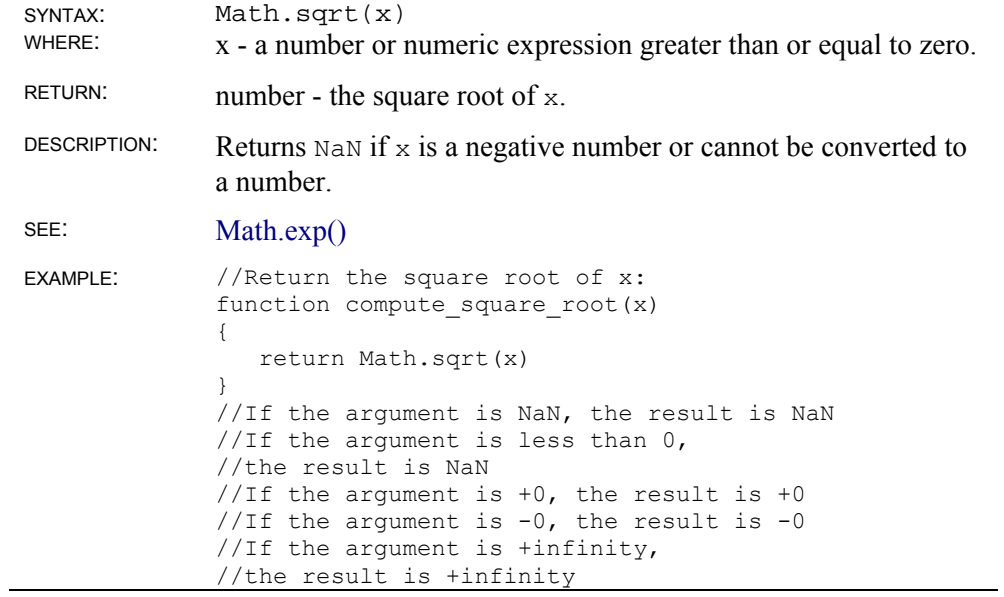

### **Math.tan()**

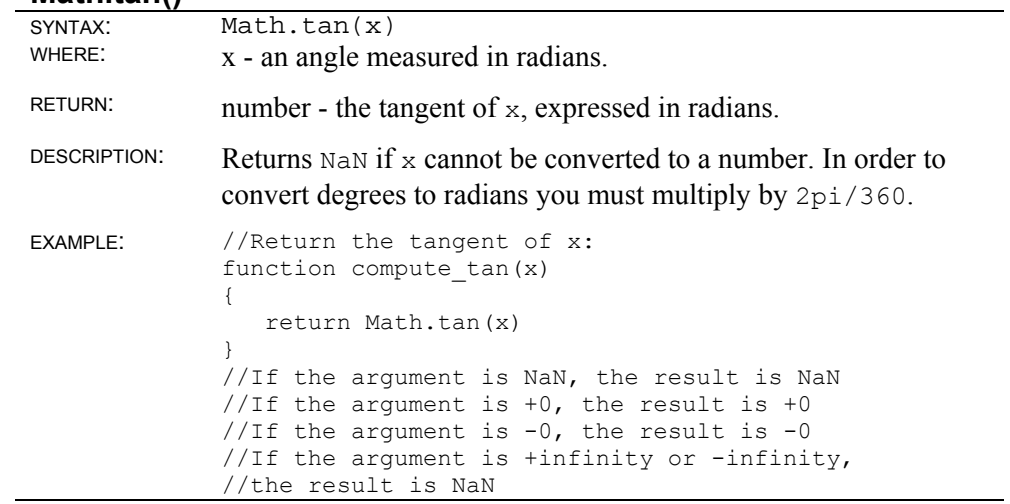

# **Number Object**

platform: All OS, All version of SE

# **Number object instance methods**

# **Number toExponential()**

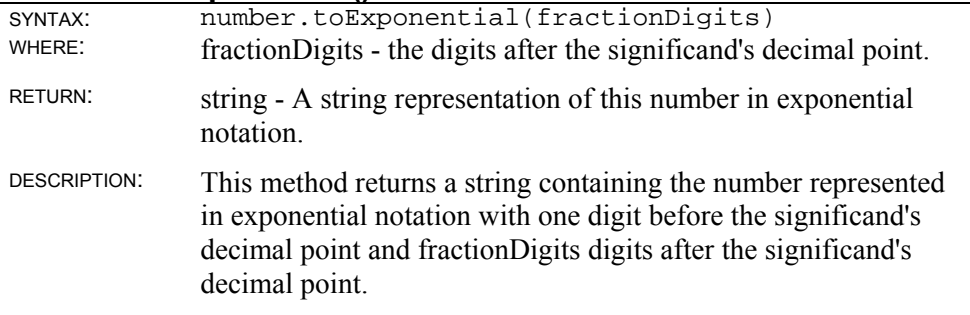

#### **Number toFixed()**

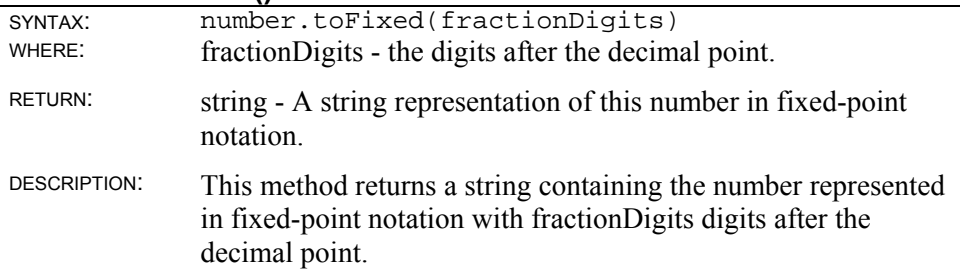

#### **Number toLocaleString()**

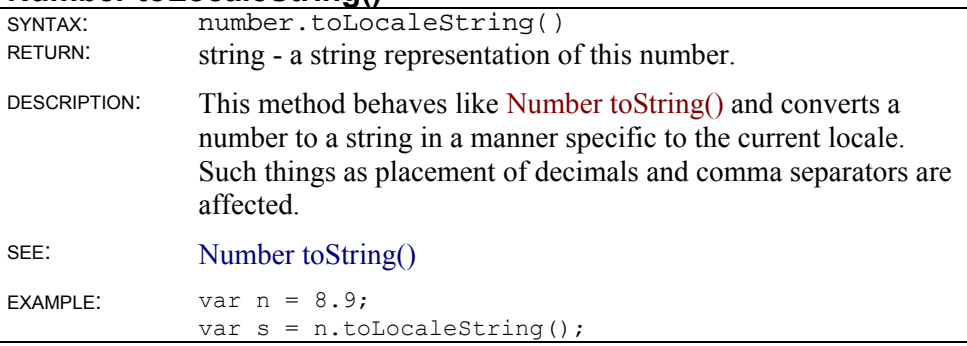

#### **Number toPrecision()**

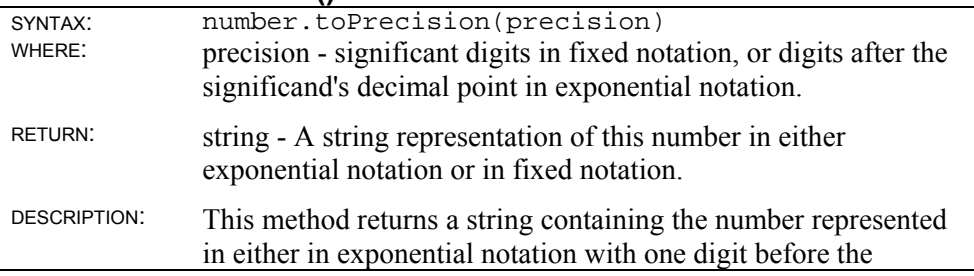

significand's decimal point and precision-1 digits after the significand's decimal point or in fixed notation with precision significant digits.

#### **Number toString()**

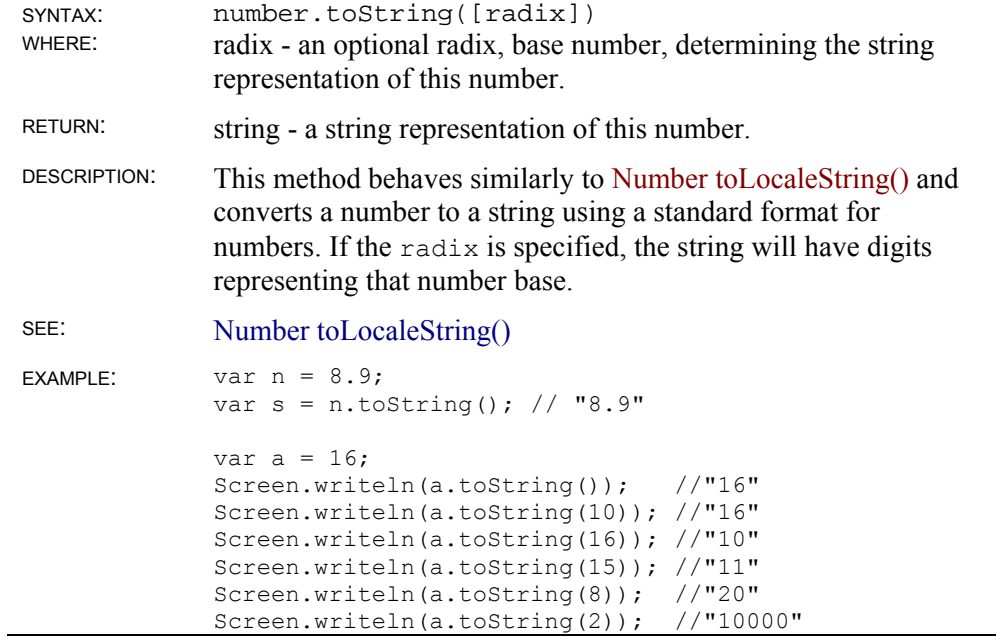

# **Object Object**

platform: All OS, All version of SE

# **Object object instance methods**

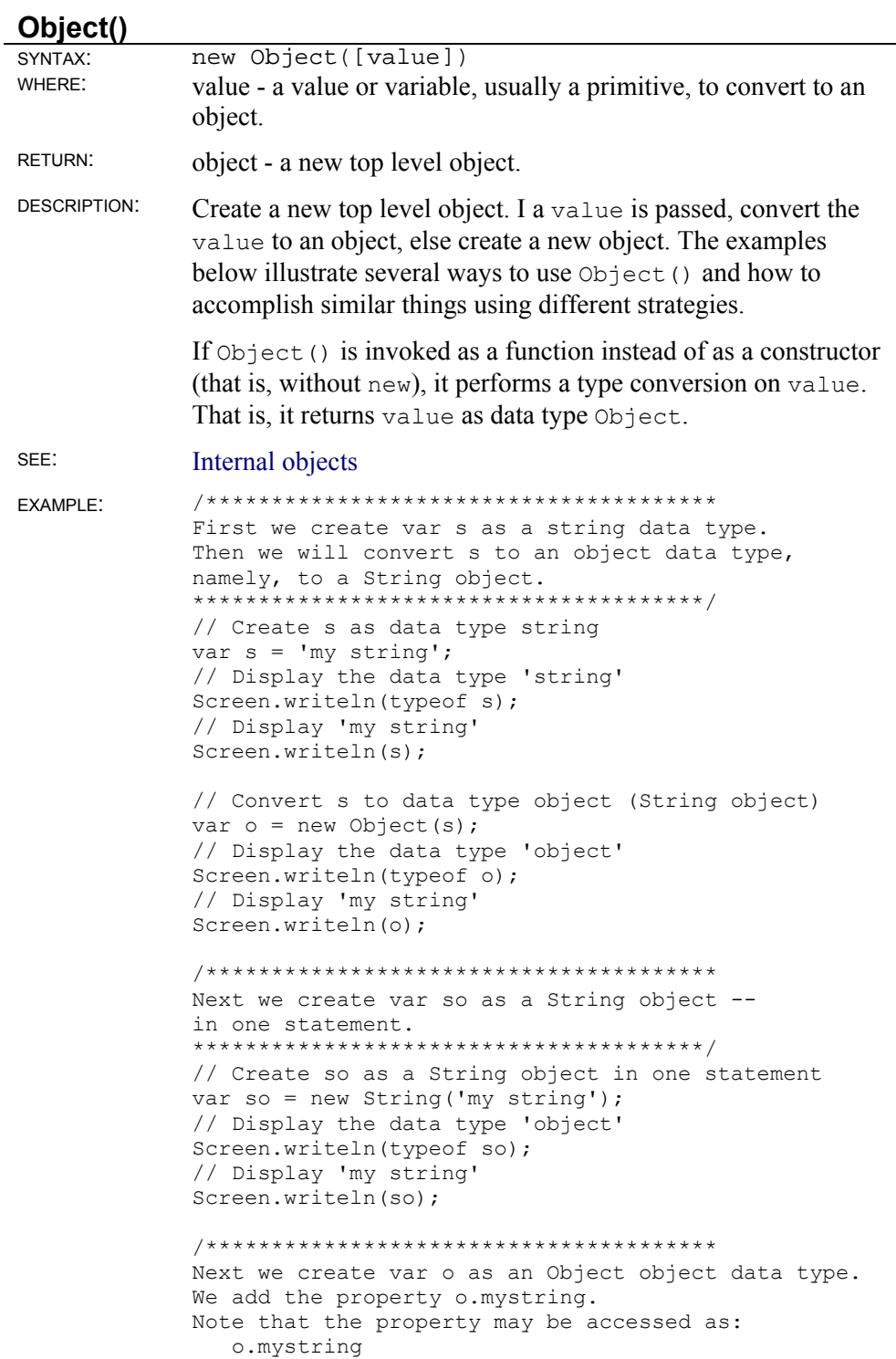

```
 or 
   o['mystring'] 
***************************************/ 
// Create a new top level object 
var o = new Object();
// Add the property mystring 
o.mystring = 'my string';// Display the data type 'object' 
Screen.writeln(typeof o); 
// Display 'my string' 
Screen.writeln(o.mystring); 
// Display 'my string' 
Screen.writeln(o['mystring']);
```
#### **Object hasOwnProperty()**

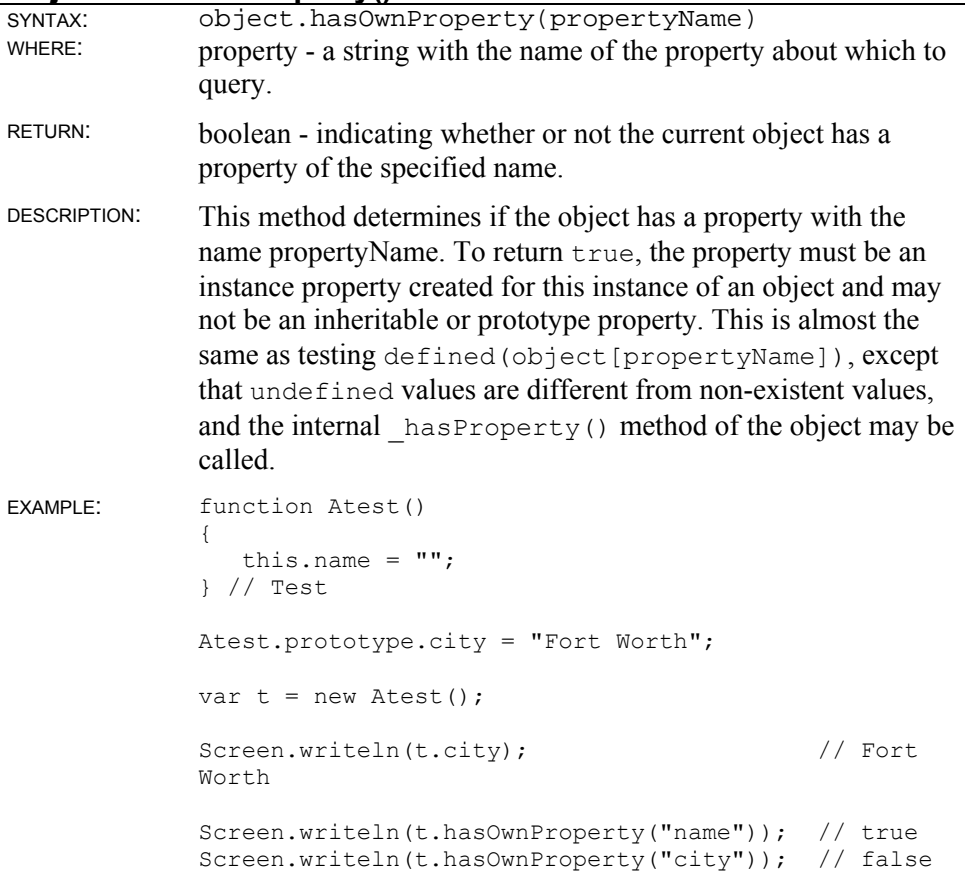

### **Object isPrototypeOf()**

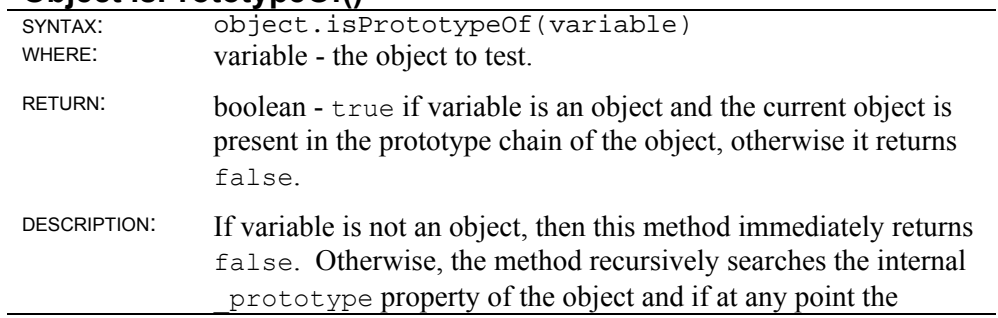

current object is equal to one of these prototype properties, then the method returns true.

### **Object propertyIsEnumerable()**

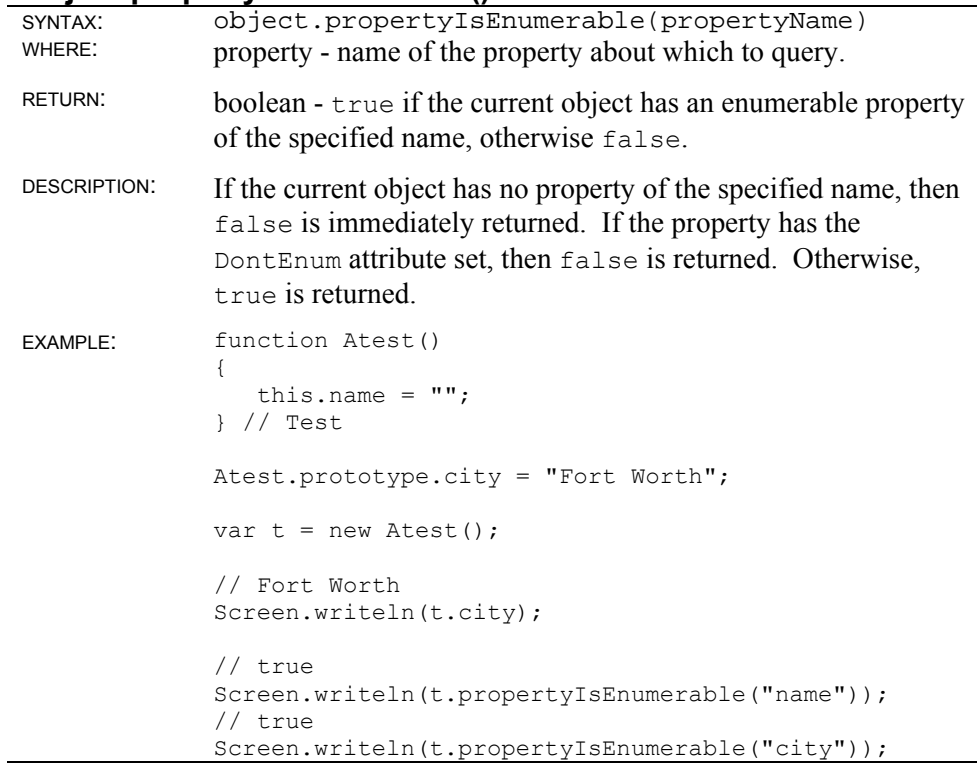

### **Object toLocaleString()**

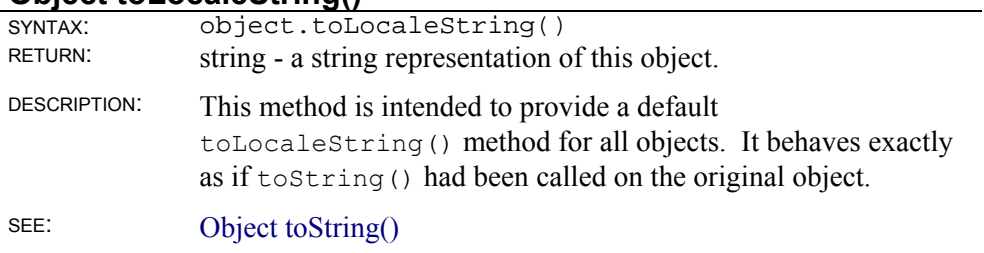

### **Object toSource()**

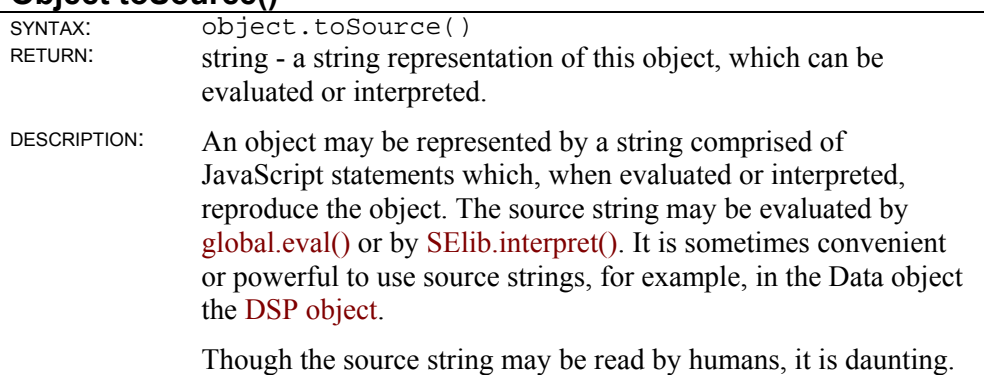

Remember, toSource() is designed for interpretation by the ScriptEase interpreters, not by users.

The example below compares source strings created by the Object toSource() method and the global.ToSource() function. In these examples, the source strings are identical, which is not guaranteed always to be so. But, no matter which one is used, the source strings can be evaluated or interpreted.

```
SEE: Global.ToSource(), global.eval(), SElib.interpret()
EXAMPLE: // An Array 
                var a = [1, '2', 3];
                Screen.writeln(a.toSource()); 
                Screen.writeln(); 
                Screen.writeln(ToSource(a));
                Screen.writeln(); 
                /******************************** 
                Displays: 
                ((new Function("var tmp1 = [1, \Upsilon^2\Upsilon, 3]; tmp1[\Upsilon^0\Upsilon^0] =
               1; 
                tmp1[\"1\"] = \"2\"; tmp1[\"2\"] = 3; return
                tmp1; "))()((new Function("var tmp1 = [1, \Upsilon^2 \Upsilon, 3]; tmp1[\Upsilon^0 \Upsilon^0] =
                1; 
                tmp1[\"1\"] = \"2\"; tmp1[\"2\"] = 3; return
                tmp1;"))()) 
                ********************************/ 
                // An Object 
                var o = \{one:1, two: '2', three:3\};Screen.writeln(o.toSource()); 
                Screen.writeln(); 
                Screen.writeln(ToSource(o)); 
                Screen.writeln(); 
                /******************************** 
                Displays: 
                ((new Function("var tmp1 = new Object(); 
                tmp1[\Upsilon] three\Upsilon = 3;
                tmp1[\Upsilon'one\Upsilon] = 1; tmp1[\Upsilon'two\Upsilon] = \Upsilon^2\Upsilon; return
                tmp1;"))()) 
                ((new Function("var tmp1 = new Object();
                tmp1[\n \Psi \text{three}\Psi] = 3;tmp1[\Upsilon'one\Upsilon] = 1; tmp1[\Upsilon'two\Upsilon] = \Upsilon^2\Upsilon; return
                tmp1;"))()) 
                *******************************/
```
#### **Object toString()**

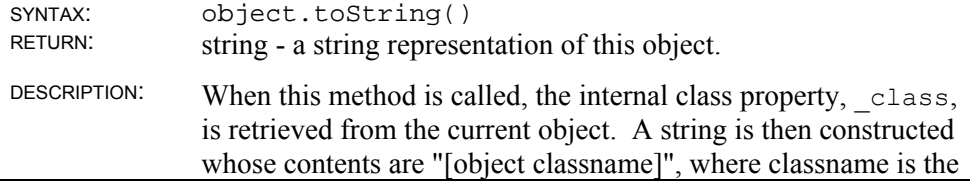

value of the property from the current object. Note that this function is rarely called directly, rather it is called implicitly through such functions as global.ToString().

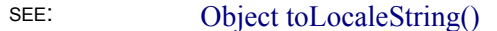

## **Object valueOf()**

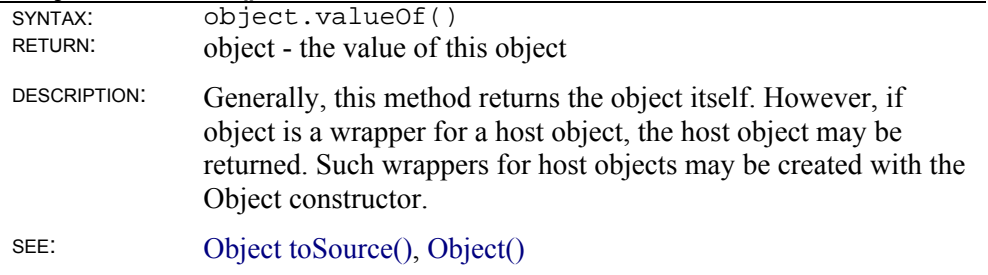

# **RegExp Object**

Regular expressions do not seem very regular to average people. Regular expressions are used to search text and strings, searches that are very powerful if a person makes the effort to learn how to use them. Simple searches may be done like the following:

```
var str = "one two three";
str.indexOf("two"); // == 4
```
The String indexOf() method searches  $str$  for "two" and returns the beginning position of "two", which is 4. What if you wanted to find "t" and "o" with or without any characters in between, an "o" only at the beginning of a string, or an "e" only at the end of a string? Before answering, lets consider wildcards.

Most computer users are familiar with wildcards in searching, especially since they may be used in finding files. For example, the DOS command:

```
dir t*o.bat
```
will list all files that begin with "t" and end "o" in the filename and that have an extension of "bat". JavaScript does not use wildcards to extend search capability. Instead, ECMAScript, the standard for JavaScript, has implemented regular expression searches that do everything that wildcards do and much, much more. Regular expressions follow the PERL standard, though the syntax has been made easier to read. Anyone who can use regular expressions in PERL already knows how to use JavaScript regular expressions. For advanced information on regular expressions, there are many books in the PERL community, in addition to JavaScript books, that explain regular expressions.

Now lets answer the question about how to find the three cases mentioned above.

```
var str = "one two three";
var pat = /t.*o;
str.search(pat); // == 4
```
This fragment illustrates one way to use regular expressions to find "t" followed by "o" with any number of characters between them. Two things are different. One the variable pat which is assigned  $/t \cdot *o/$ . The slashes indicate the beginning and end of a regular expression pattern, similar to how quotation marks indicate a string. The String search() method is a method of the String object that uses a regular expression pattern to search a string, similar to the String index $\sigma$  () method. In fact, they both return 4, the start position of "two", in these examples.

The String object has three methods for searching using regular expression patterns. The three methods are:

```
String match()
String replace()
String search()
```
The methods in the RegExp object, for using regular expressions, are explained below in this section. Before we move on to the cases of an "o" at the start or an "e" at the end of a string, consider the current example a little further. What do the slashes "/ . . . /" do? First, they define a regular expression pattern. Second, they create a RegExp object. In our example, the quotes cause  $str$  to be a String object, and the slashes cause pat to be a RegExp object. Thus, pat may be used with RegExp methods and with the three String methods that use regular expression patterns.

```
var str = "one two three"; 
var pat = /t.*o;
pat.test(str); // == true
```
By using a method, such as test(), of the RegExp object, the string to be searched becomes the argument rather than the pattern to search for, as with the string methods. The RegExp test() method simply returns true or false indicating whether the pattern is found in the string.

```
var str = "one two three";
var pat = /t.*o/jstr.match(pat); // == an Array with pertinent info 
pat.exec(str); // == an Array with pertinent info
```
The String match() and RegExp exec() methods return very similar, often the same, results in an Array. The return may vary depending on exactly which attributes, discussed later, are set for a regular expression.

To find an "o" only at the start of a string, use something like:

```
var str = "one two three";var pat = /\textdegree o;
str.search(pat); // == 0
```
The caret "<sup>^</sup>" has a special meaning, namely, the start of a string or line. It anchors the characters that follow to the start of a string or line and is one of the special anchor characters.

To find an "e" only at the end of a string, use something like:

```
var str = "one two three";
var pat = /e\frac{2}{3};
str.search(pat); // == 12
```
The dollar sign "\$" has a special meaning, namely, the end of a string or line. It anchors the characters that follow to the end of a string or line and is one of the special anchor characters.

Note that there is a very important distinction between searching for pattern matches using the String methods and using the RegExp methods. The RegExp methods execute much faster, but the String methods are often quicker to program. So, if you need to do intensive searching in which a single regular expression pattern is used many times in a loop, use the RegExp methods. If you just need to do a few searches, use the String methods. Every time a RegExp object is constructed using new, the pattern is compiled into a form that can be executed very quickly. Every time a new pattern is compiled using the RegExp compile() method, a pattern executes much faster. Other than the difference in speed and script writing time, the choice of which methods to use depends on personal preferences and the particular tasks at hand.

In general, the RegExp object allows the use of regular expression patterns in searches of strings or text. The syntax follows the ECMAScript standard, which may be thought of as a large and powerful subset of PERL regular expressions.

# **Regular expression syntax**

The general form for defining a regular expression pattern is:

/characters/attributes

Assume that we are searching the string "THEY, the three men, left". The following are valid regular expression patterns followed by a description of what they find:

```
/the three/ // "the three" 
/THE THREE/ig // "the three" 
/\text{th}/ \frac{1}{\text{th}} \frac{1}{\text{th}} \frac{1\frac{1}{t} "th" in "THEY", "the", and "three"
```
The slashes delimit the characters that define a regular expression. Everything between the **slashes** is part of a **regular expression**, just as everything between quotation marks is part of a string. Three letters may occur after the second slash that are not part of the regular expression. Instead, they define **attributes** of the regular expression. Any one, two, or three of the letters may be used, that is, any one or more of the attributes may be defined. Thus, a regular expression has three elements: literals, characters, and attributes.

#### **Regular expression literals**

Regular expression literals delimit a regular expression pattern. The literals are a slash "/" at the beginning of some characters and a slash "/" at the end of the characters. These regular expression literals operate in the same way as quotation marks do for string literals. The following two lines of code accomplish the same thing, namely, they define and create an instance of a RegExp object:

```
var re = /^{\text{THEY}};
var re = new ReqExp("^{\circ}THEY");
```
and so do the following two lines:

```
var re = /^{\text{THEY}/i};
var re = new RegExp("^THEY", "i");
```
#### **Regular expression characters**

Each character or special character in a regular expression represents one character. Though some special characters, such as, the range of lowercase characters represented by  $[a-z]$ , may have multiple matches, only one at a time is matched. Thus,  $[a-z]$  will only find one of these 26 characters at one position in a string being searched. Just as strings have special characters, namely, escape sequences, regular expression patterns have various kinds of special characters and metacharacters that are explained below.

#### **Regular expression attributes**

The following table lists allowable attribute characters and their effects on a regular expression. No other characters are allowed as attributes.

#### **Character Attribute meaning**

g Do a global match. Allow the finding of all matches in a string using the RegExp and String methods and properties that allow global operations. The instance property global is set to true.

Example: /pattern/g

i Do case insensitive matches. The instance property ignoreCase is set to true.

Example: /pattern/i

m Work with multiple lines in a string. When working with multiple lines the "^" and "\$" anchor characters will match the start and end of a string and the start and end of lines within the string. The newline character " $\ln$ " in a string indicates the end of a line and hence lines in a string. The instance property multiline is set to true.

Example: /pattern/m

Attributes are the characters allowed after the end slash "/" in a regular expression pattern. The following regular expressions illustrate the use of attributes.

```
var pat = /\hat{m}rhe/i; // any form of "the" at start of a string<br>var pat = /the/q; // all occurrences of "the" may be found
                             // all occurrences of "the" may be found
var pat = /test\frac{5}{7}, \frac{1}{7} and socialisations in the end of any line
var pat = /test$/igm; // all forms of "test" at end of all lines
    // The following four examples do the same as the first four 
var pat = new RegExp("^The", \overline{''1}");<br>var pat = new RegExp("the", "g");
var pat = new RegExp("the",
var pat = new RegExp("the", "g");<br>var pat = new RegExp("test$", "m");
var pat = new RegExp("test$", "igm");
```
### **Regular expression special characters**

Regular expressions have many special characters, which are also known as metacharacters, with special meanings in a regular expression pattern. Some are simple escape sequences, such as, a newline " $\ln$ ", with the same meaning as the same escape sequence in strings. But, regular expressions have many more special characters that add much power to working with strings and text, much more power than is initially recognized by people being introduced to regular expressions. For anyone who works with strings and text, the effort to become proficient with regular expression parsing is more than worthwhile.

#### **Regular expression summary**

Search pattern

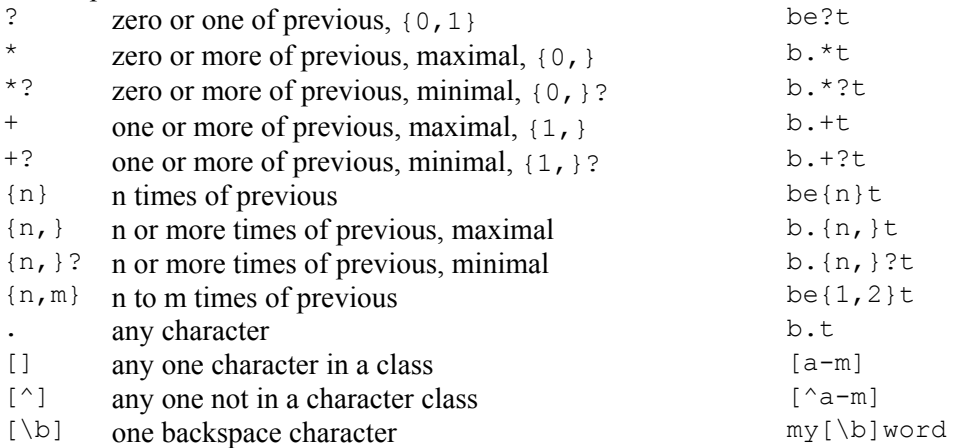

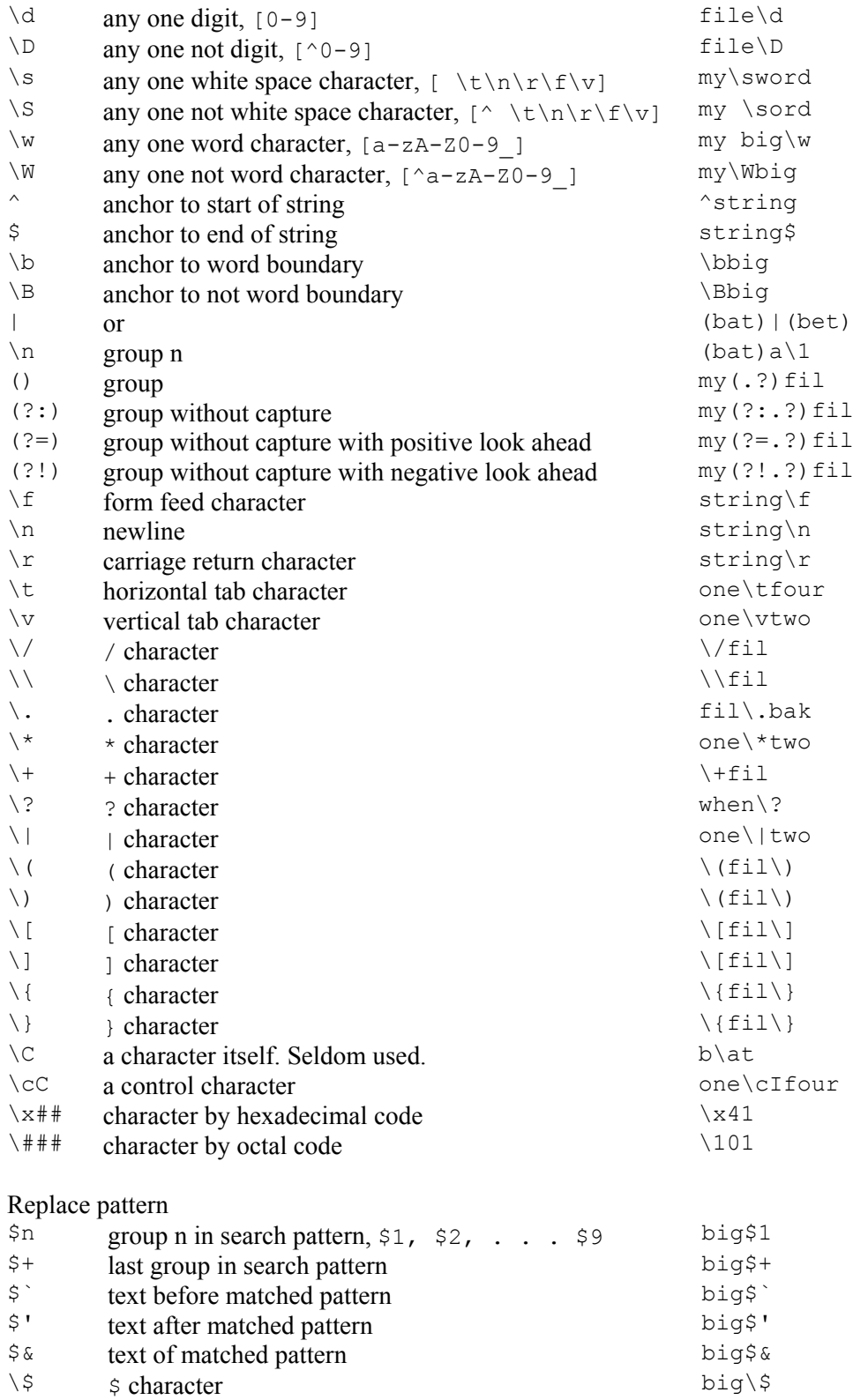

# **Regular expression repetition characters**

Notice that the character "?" pulls double duty. When used as the only repetition specifier, "?" means to match zero or more occurrences of the previous character. For example, /a?/ matches one or more "a" characters in sequence. When used as the second character of a repetition specifier, as in " $*$ ?", "+?", and "{n,}?", a question mark "?" indicates a minimal match. What is meant by a minimal match?

Well obviously, it is the counterpart to a maximal match, which is the default for JavaScript and PERL regular expressions. A maximal match will include the maximum number of characters in a text that will qualify to match a regular expression pattern. For example, in the string "one two three", the pattern /o.\*e/ will match the text "one two three". Why? The pattern says to match text that begins with the character "o" followed by zero or more of any characters up to the character "e". Since the default is a maximal match, the whole string is matched since it begins with "o" and ends with "e". Often, this maximal match behavior is not what is expected or desired.

Now consider a similar match using the minimal character. The string is still "one two three", but the pattern becomes /o.\*?e/. Notice that the only difference is the addition of a question mark "?" as the second repetition character after the "\*". The text matched this time is "one", which is the minimal number of characters that match the conditions of the regular expression pattern.

So, it might be a good habit to begin reading regular expression patterns with a maximal and minimal vocabulary. As an example, lets spell out how we could read the two patterns in the current example.

- $"o.*e"$  match text that begin with " $o"$  and has the maximum number of characters possible until the last "e" is encountered.
- $"o.*?e"$  match text that begins with " $o"$  and has the minimum number of characters possible until the first "e" is encountered.

Sometimes a maximal match is called a greedy match and a minimal match is called a non-greedy match.

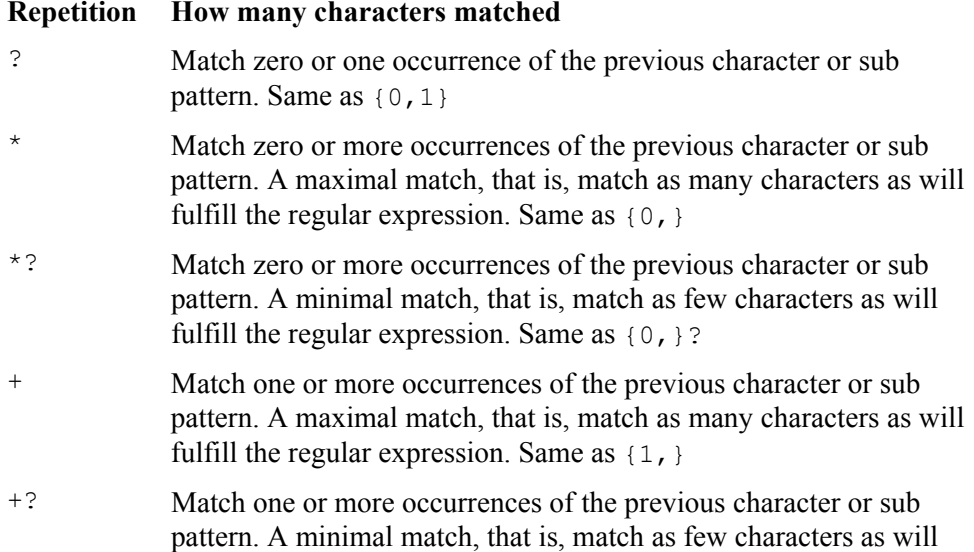

**Repetition How many characters matched** 

fulfill the regular expression. Same as  $\{1, \}$ ?

- {n} Match n occurrences of the previous character or sub pattern.
- {n,} Match n or more occurrences of the previous character or sub pattern. A maximal match, that is, match as many characters as will fulfill the regular expression.
- {n,}? Match n or more occurrences of the previous character or sub pattern. A minimal match, that is, match as few characters as will fulfill the regular expression.
- ${n, m}$  Match the previous character or sub pattern at least n times but not more than  $m$  times.

#### **Regular expression character classes**

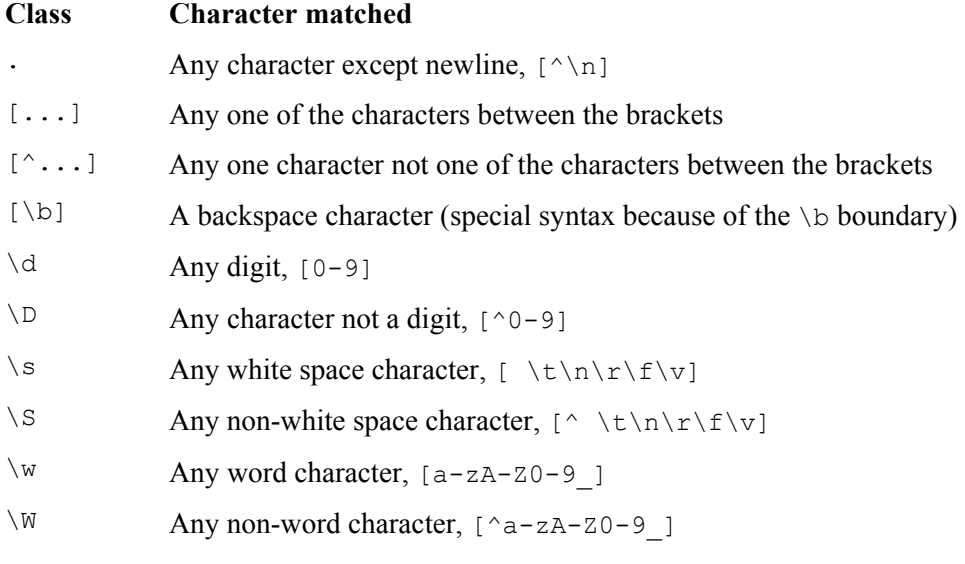

#### **Regular expression anchor characters**

Anchor characters indicate that the following or preceding characters must be next to a special position in a string. The characters next to anchor characters are included in a match, not the anchor characters themselves. For example, in the string "The big cat and the small cat", the regular expression /cat\$/ will match the "cat" at the end of the string, and the match will include only the three characters "cat". The "\$" is an anchor character indicating the end of a string (or line if a multiline search is being done).

The following table lists the anchor characters, metacharacters, and their meanings.

#### **Character Anchor meaning**

- ^ The beginning of a string (or line if doing a multiline search). (See \A below.) Example: /^The/
	-
- $\frac{1}{5}$  The end of a string (or line if doing a multiline search). (See \z below.)

Example: /cat\$/

- \A Matches the beginning of a string only. (See \$ above.)
- \b A word boundary. Match any character that is not considered to be a valid character for a word in programming. The character class "\W", not a word character, is similar. There are two differences. One, "\b" also matches a backspace. Two, "\W" is included in a match, since it is regular expression character, but "\b" is not included in a match.

Example: /\bthe\b/

\B Not a word boundary. The character class "\w" is similar. The most notable difference is that "\w" is included in a match, and "\B" is not.

Example:  $/1\$ B/

 $\angle$  Z Matches the end of a string only. (See  $\land$  above.)

#### **Regular expression reference characters Character Meaning**

- | Or. Match the character or sub pattern on the left **or** the character or sub pattern on the right.
- \n Reference to group. Match the same characters, not the regular expression itself, matched by group n. Groups are sub patterns that are contained in parentheses. Groups may be nested. Groups are numbered according to the order in which the left parenthesis of a group appears in a regular expression.
- (...) Group with capture. Characters inside of parentheses are handled as a single unit or sub pattern in specified ways, such as with the first two explanations,  $|$  and  $\ln$ , in this table. The characters that are actually matched are captured and may be used later in an expression (as with  $\n\rightharpoonup$ n) or in a replacement expression (as with \$n). For example, if the string "one two three two one" and the pattern / (o.e)  $.+(w.+?e)$  / are used, then the back references  $$1$ or \1 use the text "one".
- $(?:...)$  Group without capture. Matches the same text as  $(...)$ , but the text matched is not captured or saved and is not available for later use using  $\n\alpha$  or  $\beta$ n. The overhead of not capturing matched text becomes important in faster execution time for searches involving loops and many iterations. Also, some expressions and replacements can be easier to read and use with fewer numbered back references with which to keep up. For example, if the string "one two three two one" and the pattern  $/(?:o.e)$ . + (w. +?e)/ are used, then the back references  $\frac{1}{2}$  or  $\frac{1}{2}$  use the text "wo thre".
- $(2\epsilon,\ldots)$  Positive look ahead group without capture. The position of the match is at the beginning of the text that matches the sub pattern. For example, /ScriptEase (?=Desktop|ISDK)/ matches "ScriptEase " in "ScriptEase Desktop" or "ScriptEase ISDK", but

not "ScriptEase " in "ScriptEase Web Server". When a search continues, it begins after "ScriptEase ", not after "Desktop" or "ISDK". That is, the search continues after the last text matched, not after the text that matches the look ahead sub pattern.

(?!...) Negative look ahead group without capture. The position of the match is at the beginning of the text not matching the sub pattern. For example, /ScriptEase (?!Desktop|ISDK)/ matches "ScriptEase " in "ScriptEase Web Server", but not "ScriptEase " in "ScriptEase Desktop" or "ScriptEase ISDK". When a search continues, it begins after "ScriptEase ", not after "Desktop" or "ISDK". That is, the search continues after the last text matched, not after the text that matches the look ahead sub pattern.

#### **Regular expression escape sequences Sequence Character represented**

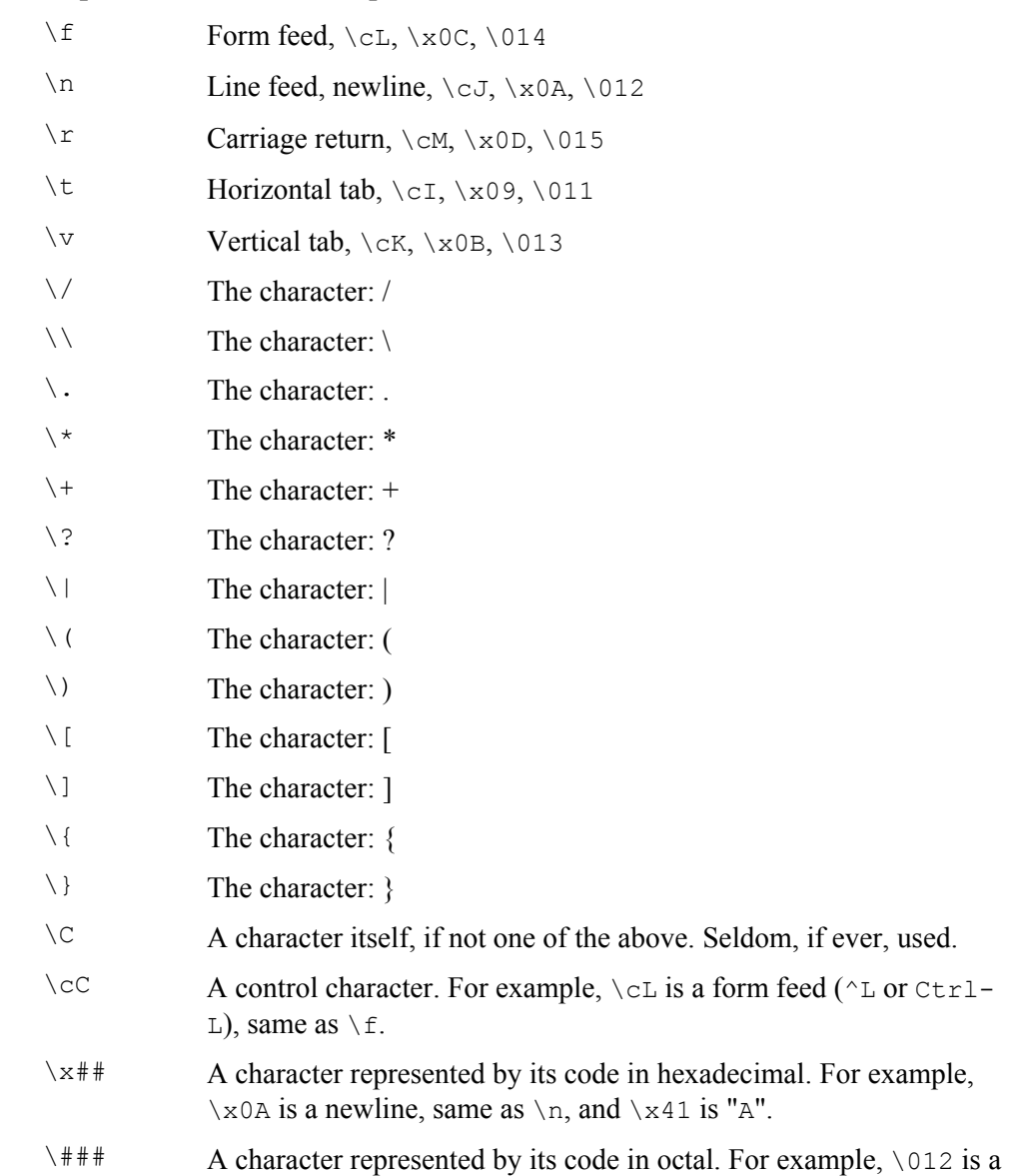

newline, same as  $\n\times$ n, and  $\101$  is "A".

#### **Regular expression replacement characters**

All of the special characters that have been discussed so far pertain to regular expression patterns, that is, to finding and matching strings and patterns in a target string. If all you want to do is find text, then you do not need to know about regular expression replacement characters. However, most people not only want to do powerful searches, but they also want to make powerful replacements of found text. This section describes special characters that are used in replacement strings and that are related to special characters used in search patterns.

#### **Expression Meaning**

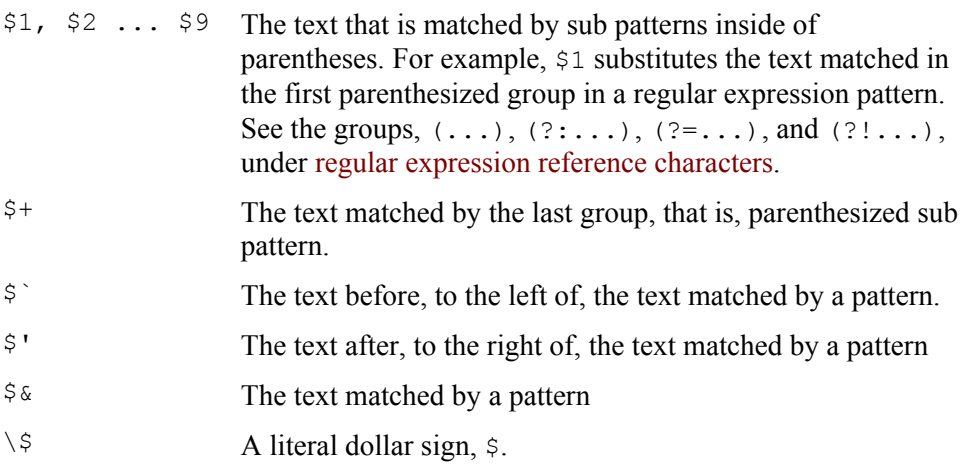

## **Regular expression precedence**

The patterns, characters, and metacharacters of regular expressions comprise a sub language for working with strings. Some of the metacharacters can be understood as operators, and, like operators in all programming languages, there is an order of precedence. The following tables list regular expression operators in the order of their precedence.

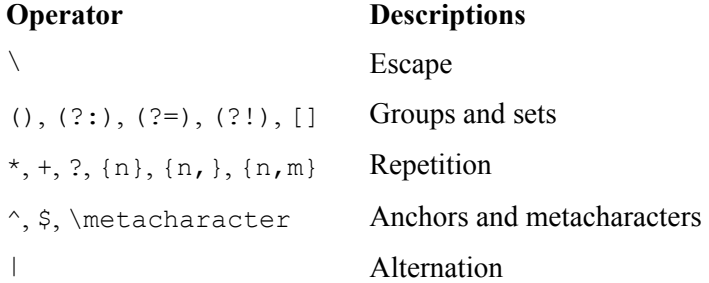

# **RegExp object instance properties**

#### **RegExp global**

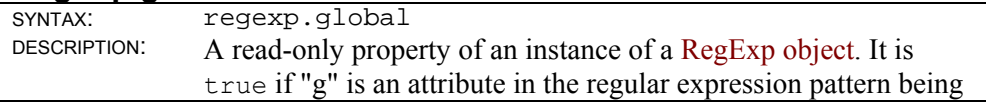

used.

Read-only property. Use RegExp compile() to change.

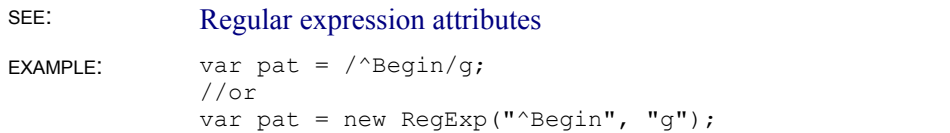

## **RegExp ignoreCase**

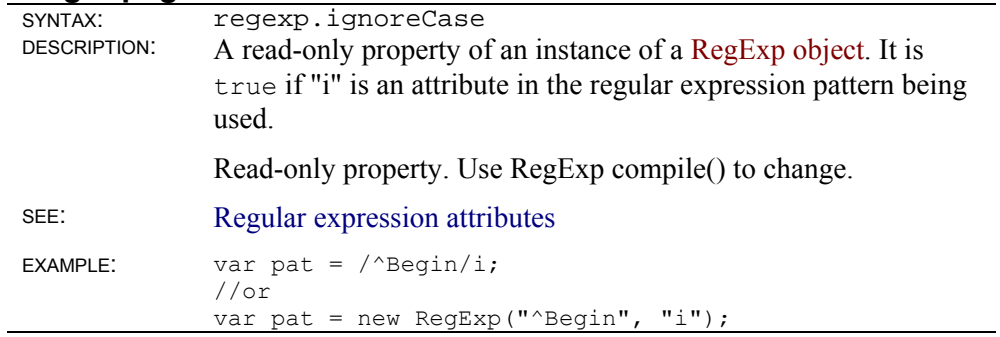

#### **RegExp lastIndex**

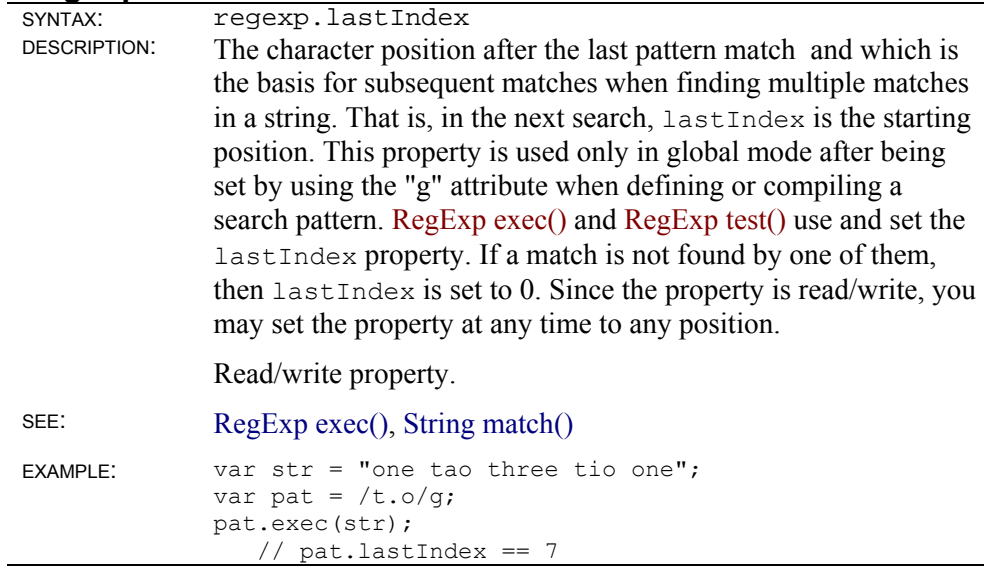

## **RegExp multiline**

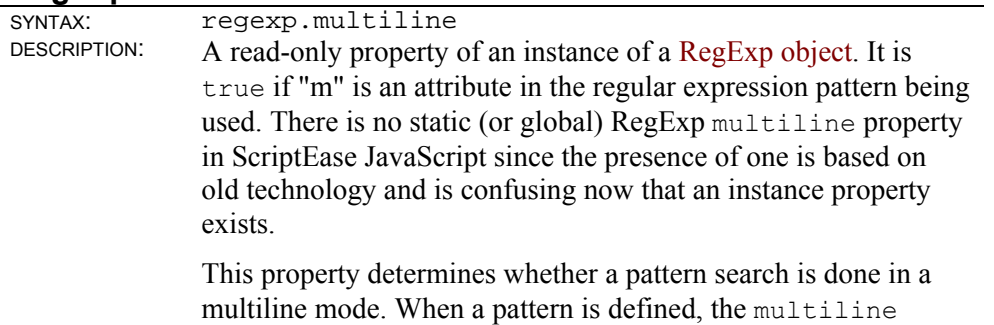

attribute may be set, for example,  $/\gamma t/m$ . A pattern definition such as this one, sets the instance property regexp.multiline to true.

Read-only property. Use RegExp compile() to change.

SEE: Regular expression attributes EXAMPLE: // In all these examples, pat.multiline is set // to true. If there were no "m" in the attributes, // then pat.multiline would be set to false. var pat =  $/^e$ Begin/m; //or var pat = new RegExp("^Begin", "igm"); //or var pat =  $/^{\circ}$ Begin/m; //or var pat = new RegExp("^Begin", "igm");

#### **RegExp source**

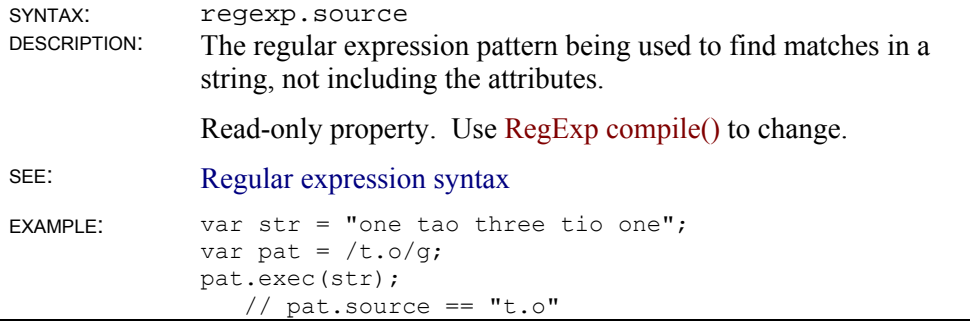

### **RegExp returned array properties**

Some methods, String match() and RegExp exec() return arrays in which various elements and properties are set that provide more information about the last regular expression search. The properties that might be set are described in this section, not the contents of the array elements.

#### **index (RegExp)**

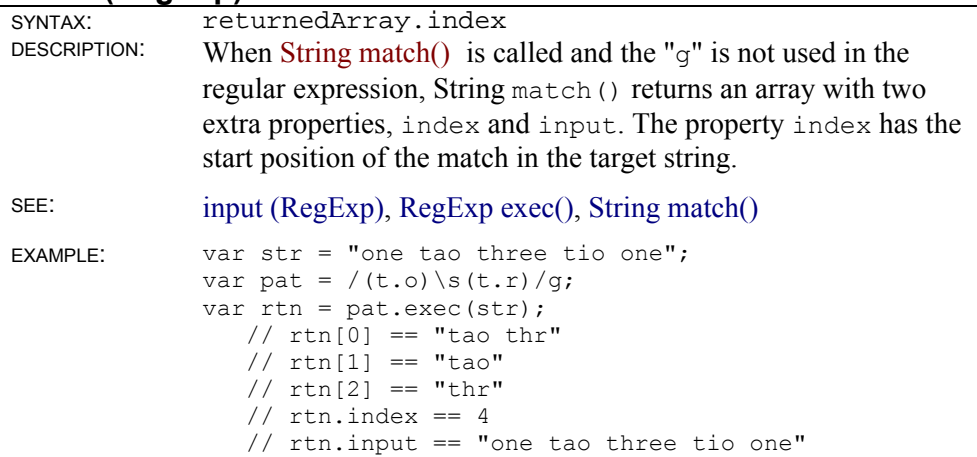

## **input (RegExp)**

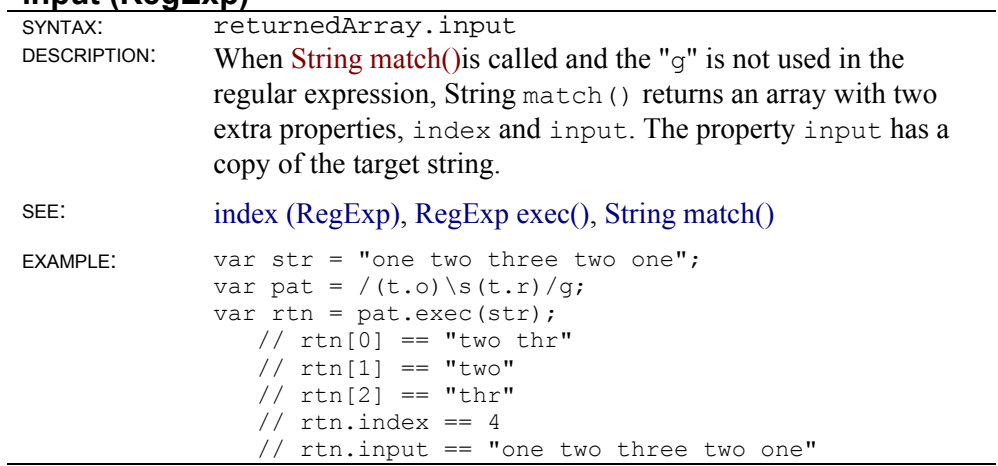

# **RegExp object instance methods**

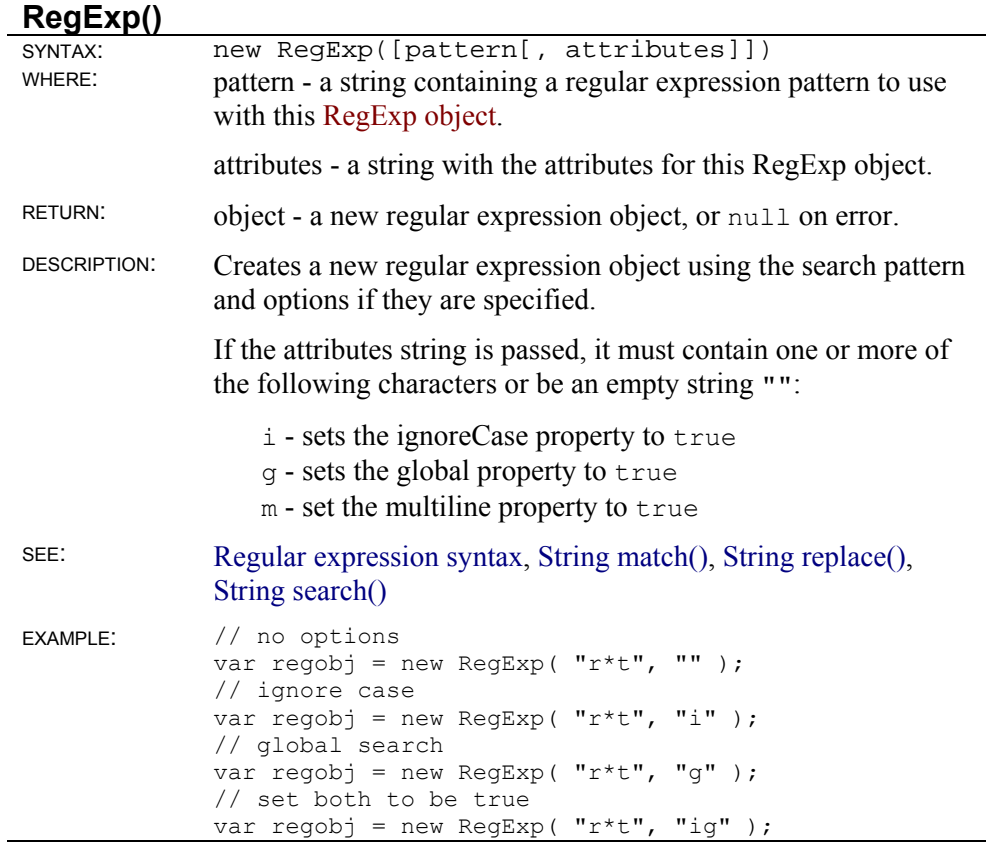

# **RegExp compile()**

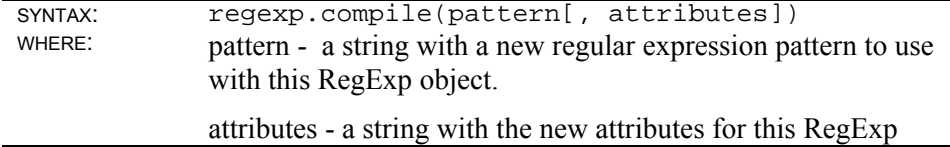

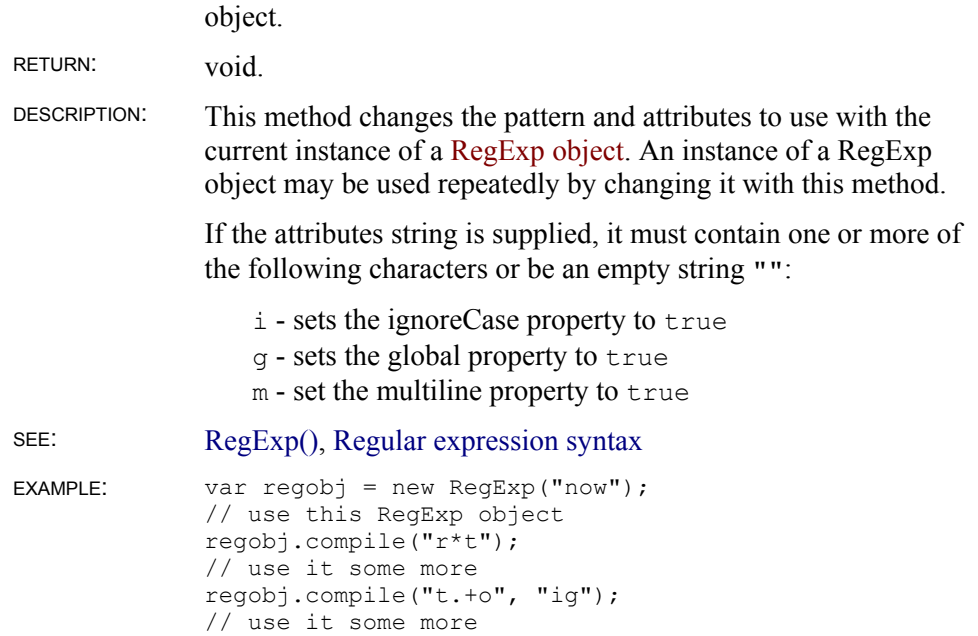

### **RegExp exec()**

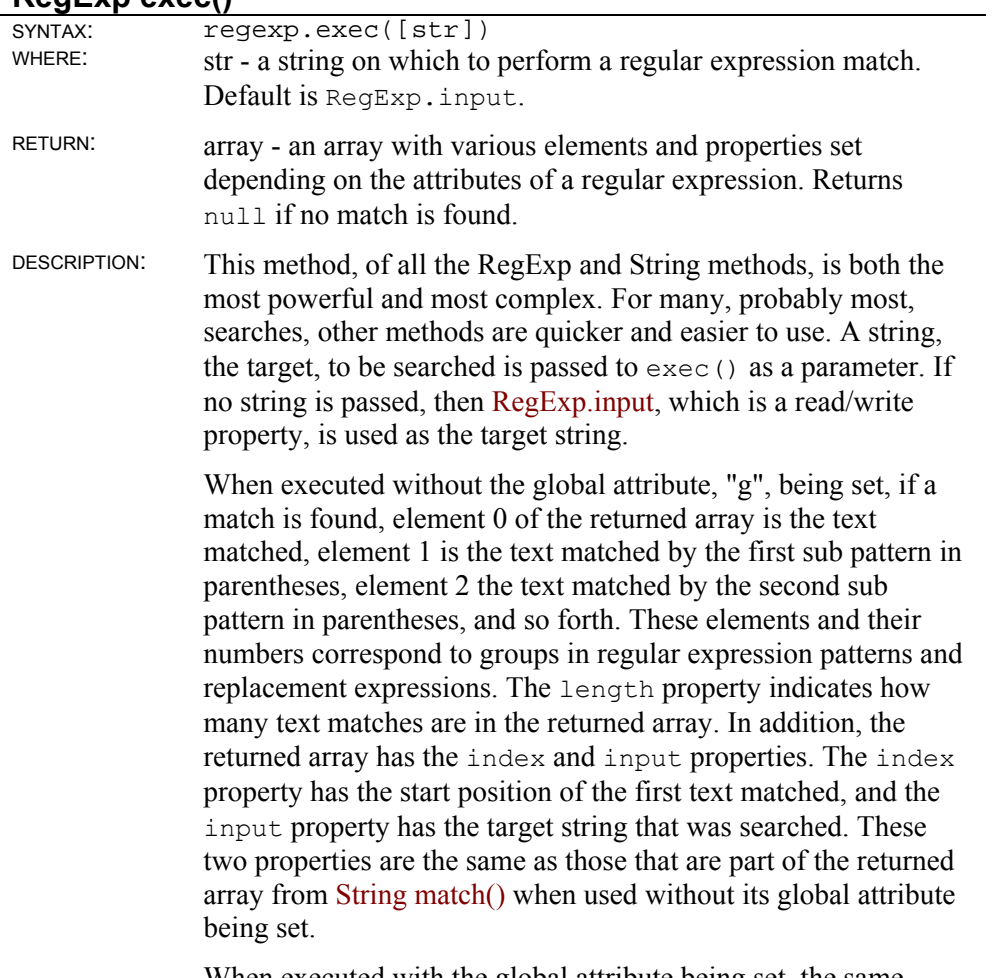

When executed with the global attribute being set, the same

results as above are returned, but the behavior is more complex which allows further operations. This method exec () begins searching at the position, in the target string, specified by this.lastIndex. After a match, this.lastIndex is set to the position after the last character in the text matched. Thus, you can easily loop through a string and find all matches of a pattern in it. The property this.lastIndex is read/write and may be set at anytime. When no more matches are found, this.lastIndex is reset to 0. Since RegExp exec() always includes all information about a match in its returned array, it is the best, perhaps only, way to get

all information about all matches in a string. As with String match(), if any matches are made, appropriate

RegExp object static properties, such as RegExp.leftContext, RegExp.rightContext, RegExp.\$n, and so forth are set, providing more information about the matches.

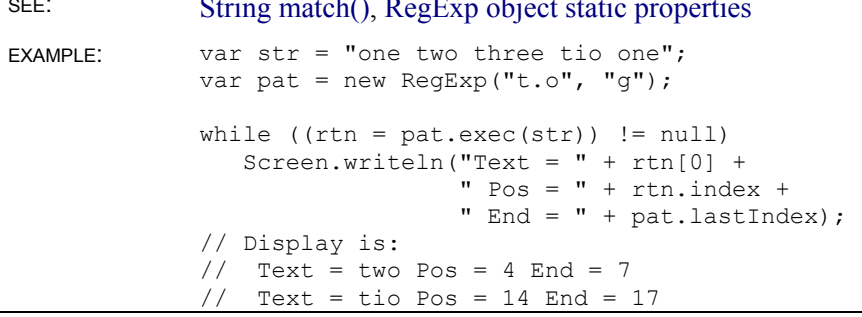

 $\mathcal{S}$  set object static properties object static properties object static properties object static properties object static properties of  $\mathcal{S}$ 

#### **RegExp test()**

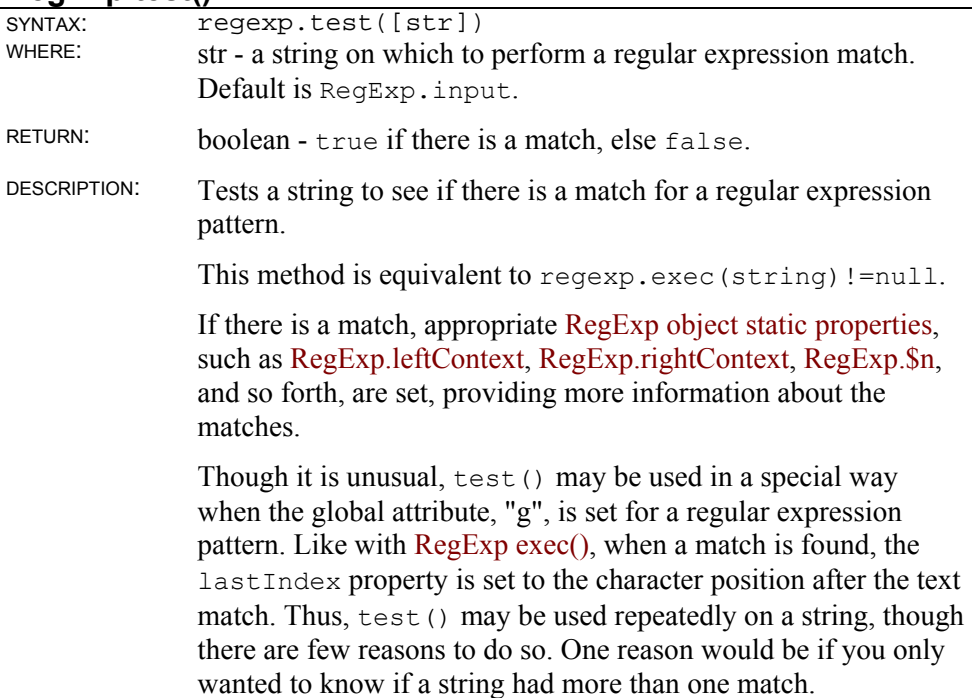

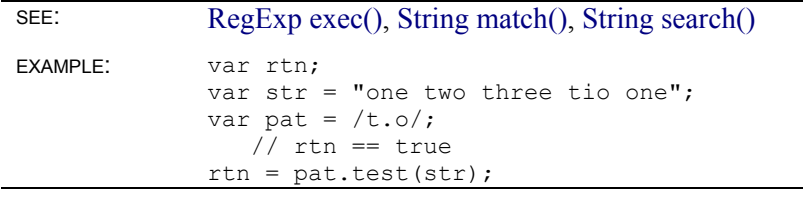

# **RegExp object static properties**

## **RegExp.\$n**

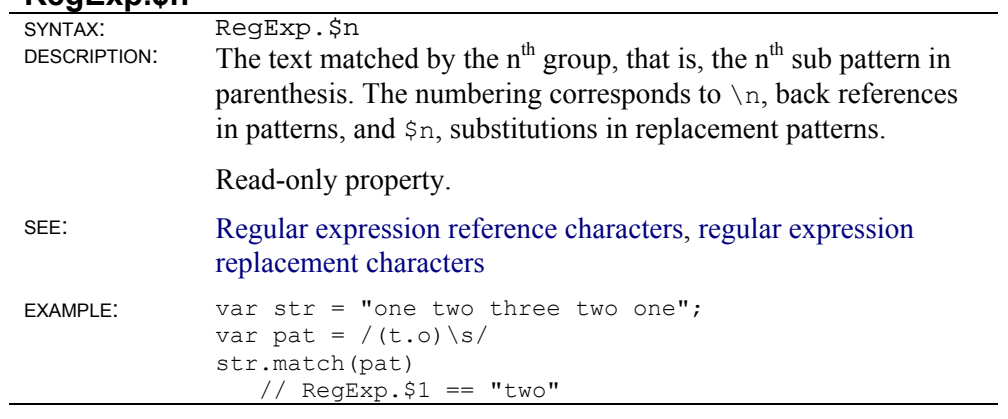

## **RegExp.input**

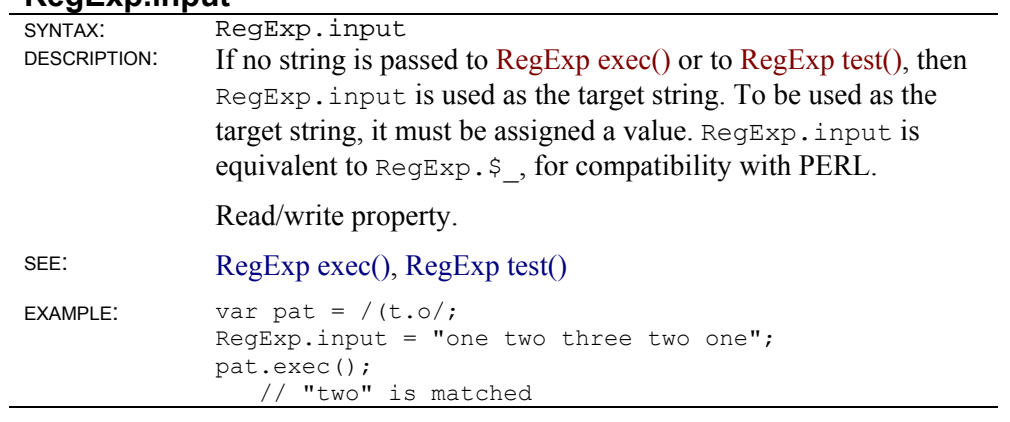

#### **RegExp.lastMatch**

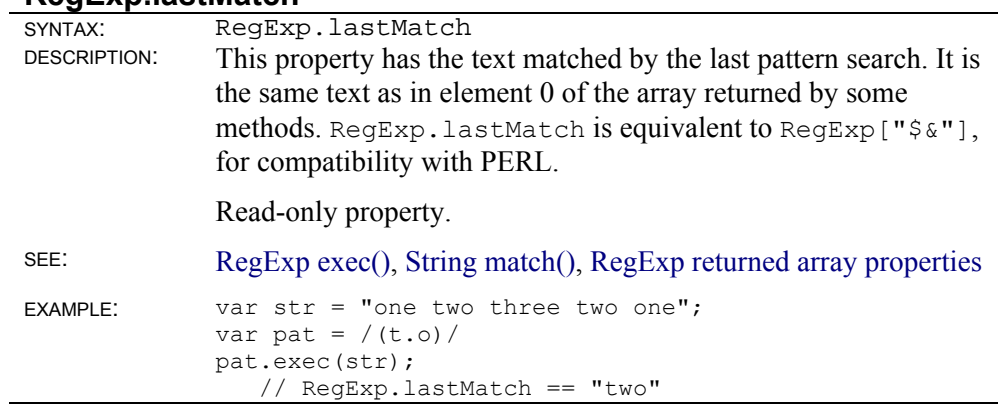

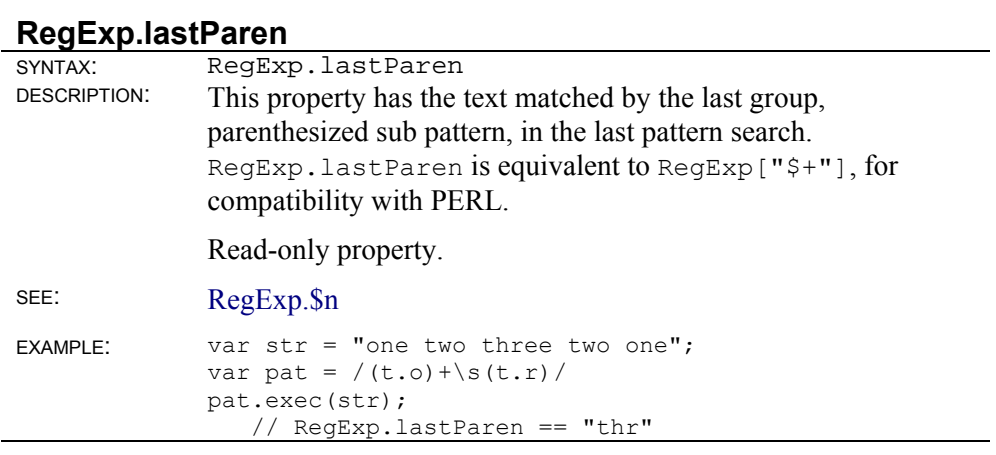

## **RegExp.leftContext**

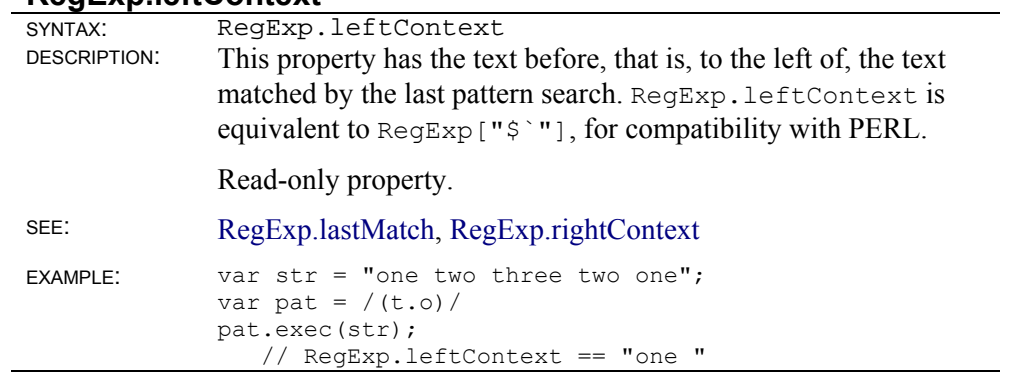

# **RegExp.rightContext**

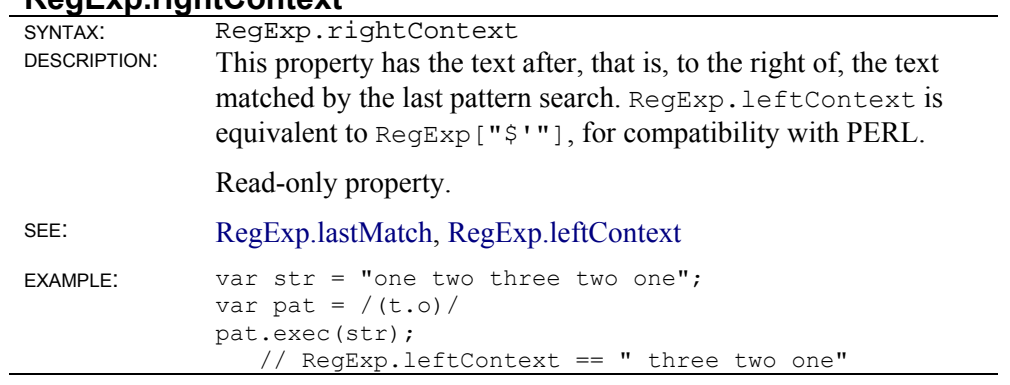

# **SElib Object**

The methods in the SElib object extend the functionality of JavaScript. Whereas the Clib object extends the power of JavaScript by providing functions from the standard C library, the SElib extends power by allowing programmers to work with such things as directories, files, memory, windows, messages, system operations, and script execution. The methods in the SElib object are more like the C functions in the Clib object than JavaScript functions.

When using the methods in this section, they are preceded with the Object name SElib, since individual instances of the SElib object are not created. For example, SElib.directory() is the syntax to use to get directory information in a script.

# **SElib object static methods**

#### **SElib.baseWindowFunction()**

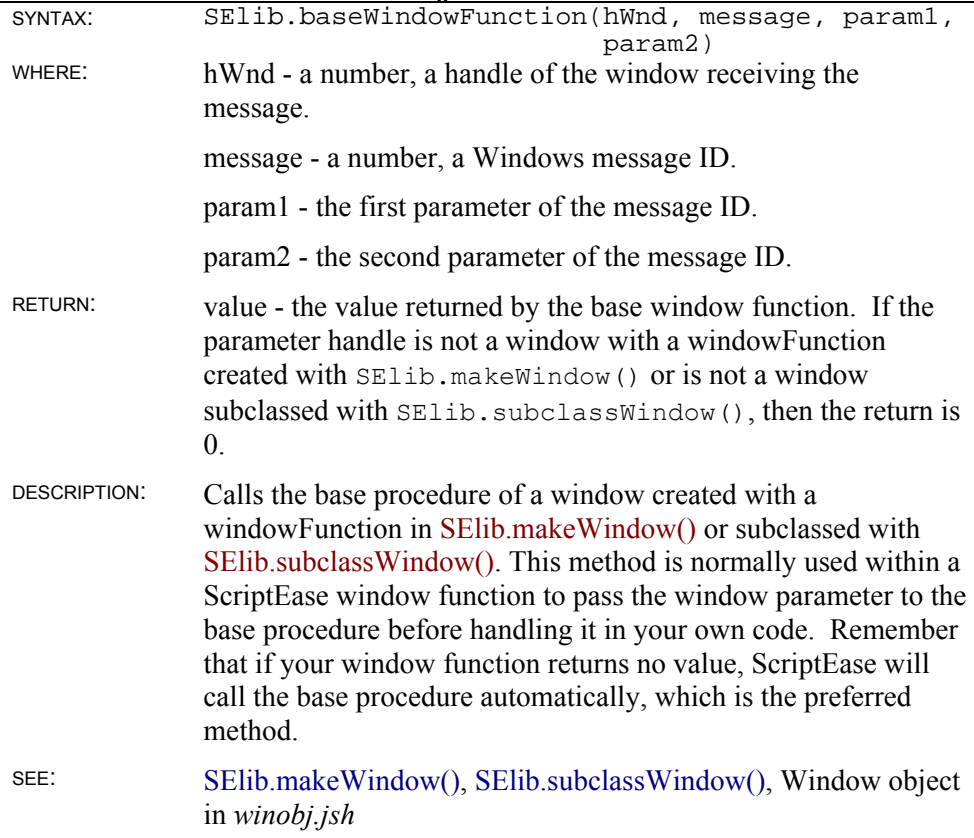

#### **SElib.bound()**

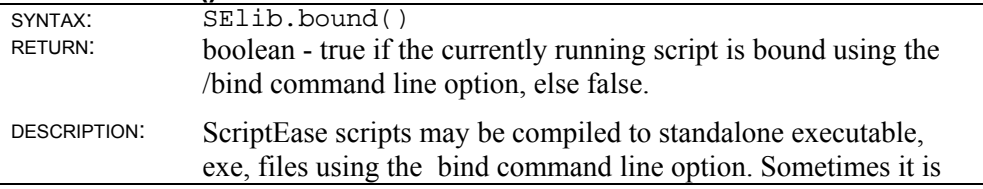

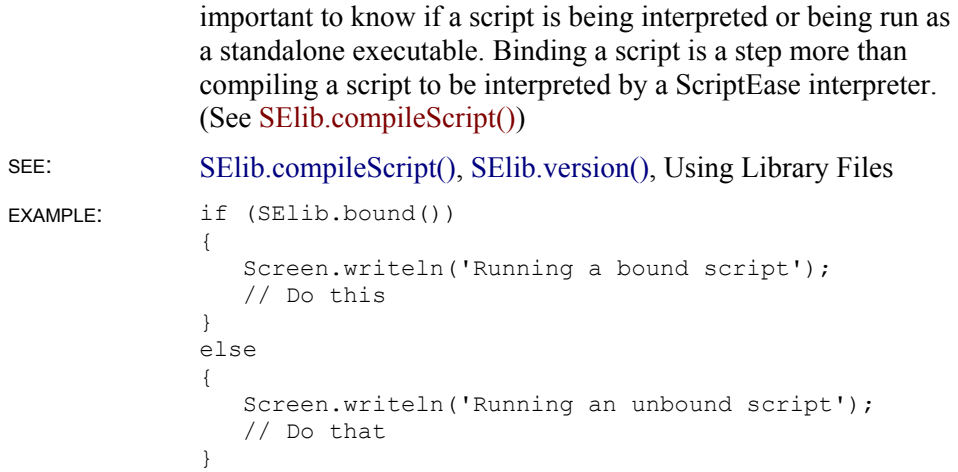

## **SElib.breakWindow()**

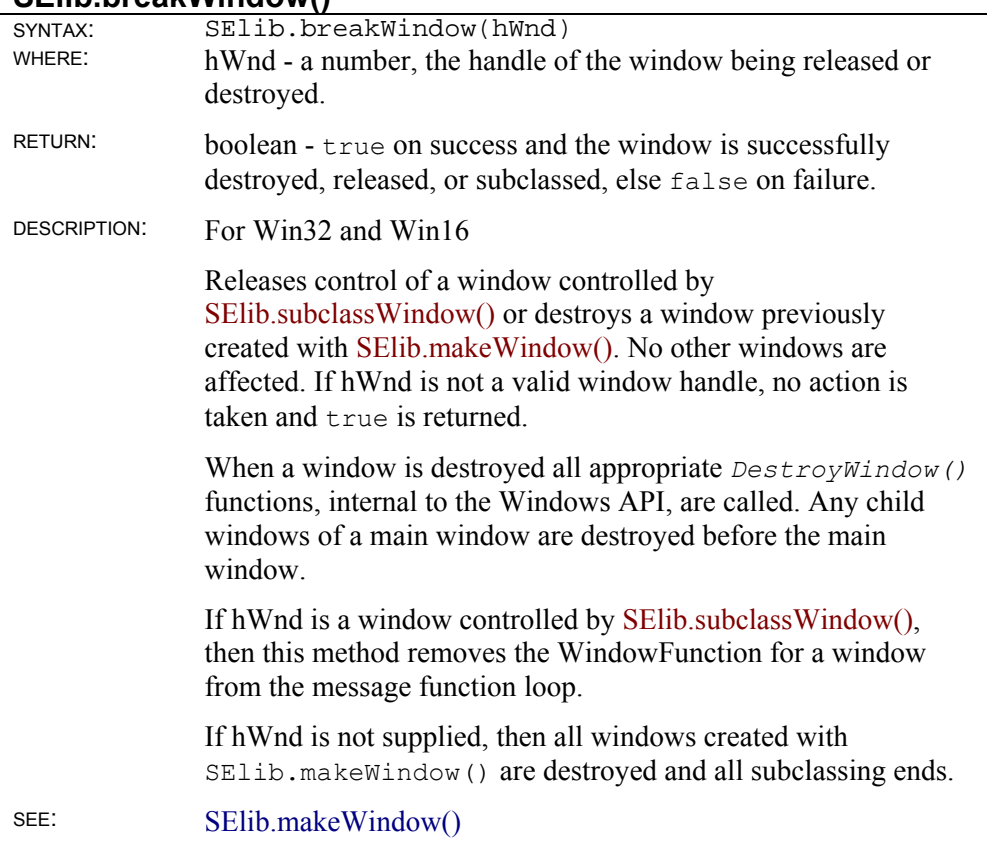

# **SElib.compileScript()**

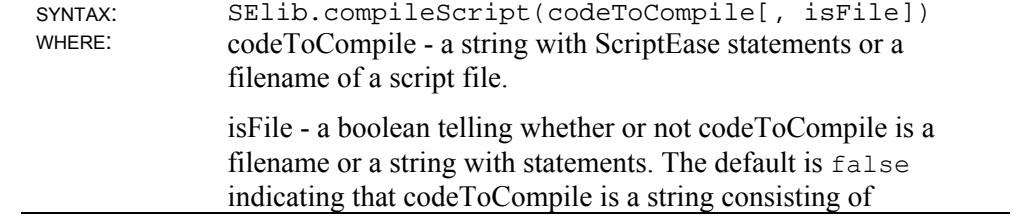

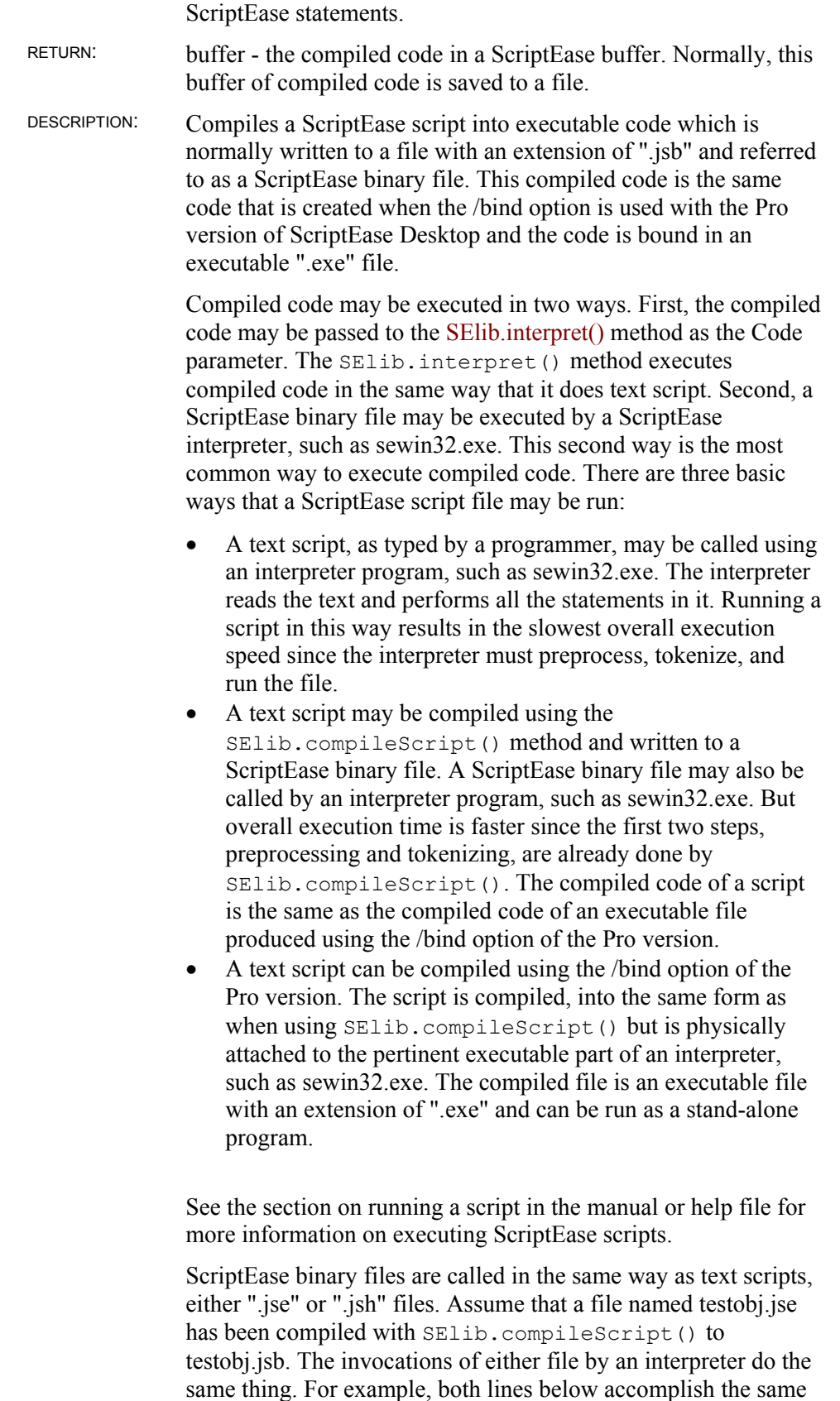

thing when run as a command line.

sewin32.exe testobj.jse sewin32.exe testobj.jsb

The second line using ".jsb" executes faster, in overall time, that is, it begins executing more quickly.

In a like manner, assume that a file named testinc.jsh has been compiled with SElib.compileScript() to testinc.jsb. Either file may be included in a script using the preprocessor directive #include. Both lines of script below accomplish the same thing.

#include "testinc.jsh" #include "testinc.jsb"

The second line executes faster since the code in that file is precompiled. This include example points to another difference between the /bind option and the SElib.compileScript() method. The /bind option results in a stand-alone executable file. The SElib.compileScript() method allows the flexibility of precompiling sections of code that may be used in other scripts or of having a complete precompiled program. Complete programs compiled by either method execute at the same speed, at actual run time.

A compiled ScriptEase binary file may also be run from a script by using the SElib.interpret() method, using the INTERP\_COMPILED\_SCRIPT flag.

A ScriptEase binary file has 4 bits that identify it as a compiled script and 16 bytes for a checksum to make sure that the file has not been altered. Compiled scripts are implemented at a very low level which allows ScriptEase binary files to be included in a script, as already described. But, there is another benefit. A programmer may use file extensions other than the default ".jsb".

ScriptEase comes with a script, compile.jse, which automates the process of compiling a text script to a ScriptEase binary file.

SEE: SElib.interpret(), SElib.interpretInNewThread(), SElib.bound(), *sebind.jse*, *compile.jse*

```
EXAMPLE: // Compile the script file, myscript.jse,
                  // to the ScriptEase 
                  // binary file, myscript.jsb. 
              function main(argc, argv) 
              { 
                    // Filename of the script to compile 
                 var infile = "Myscript.jse";
                    // Filename for the compiled code 
                 var outfile = "Myscript.jsb";
                     // Compile the script file 
                     // into compiled code. 
                     // Argument true indicates that infile is a 
              filename 
                  var compiledScript = SElib.compileScript(infile, 
              true);
```

```
 // If the returned buffer has code in it, 
       // save it to a file. 
    if( compiledScript != null ) 
    { 
      var outfp = Clib.fopen(outfile, "w");if( outfp == null)
       { 
          Clib.fprintf(stderr, 
              "Could not open file \"%s\"\n", 
              outfile); 
          Clib.fclose(outfp); 
       } 
       else 
       { 
          Clib.fwrite(compiledScript, 
              getArrayLength(compiledScript), outfp); 
          Clib.fclose(outfp); 
       } 
    } 
}
```
#### **SElib.directory()**

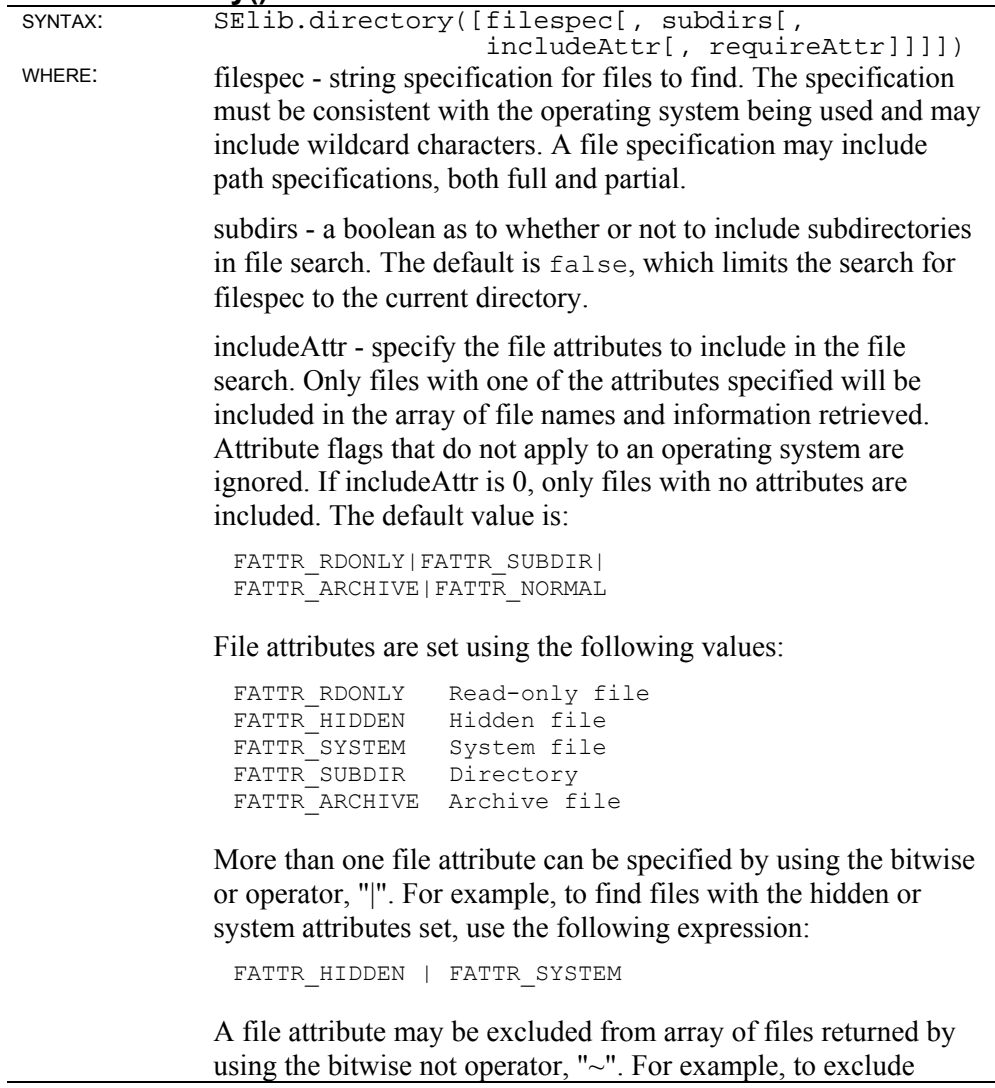

subdirectories, use the following expression:

```
~FATTR_SUBDIR
```
requireAttr - specify attributes that files are required to have to be included in the array of file names and information retrieved. Files must have at least these attributes. The difference between the two file attributes specifications is that files must have at least one of the attributes specified by includeAttr but must have all the attributes specified by requireAttr. The default value is 0.

RETURN: array - an array of objects with information about the file names retrieved. If no files or directories match the specifications of the parameters, a null is returned. Each element of the array has the following properties:

> .name Full file name, including filespec path. .attrib File flags, as defined in IncAttr, number. .size Size of file, number in bytes, number. .access Date and time of last file access, number. .write Date and time of last write, number. .create Date and time of file creation, number.

For example, if you use the following line of code:

var FileList = SElib.directory("\*.\*");

The information for the first file retrieved is accessed using:

```
FileList[0].name 
FileList[0].attrib 
FileList[0].size 
FileList[0].access 
FileList[0].write 
FileList[0].create
```
The information for the second file is accessed using:

```
FileList[1].name 
...
```
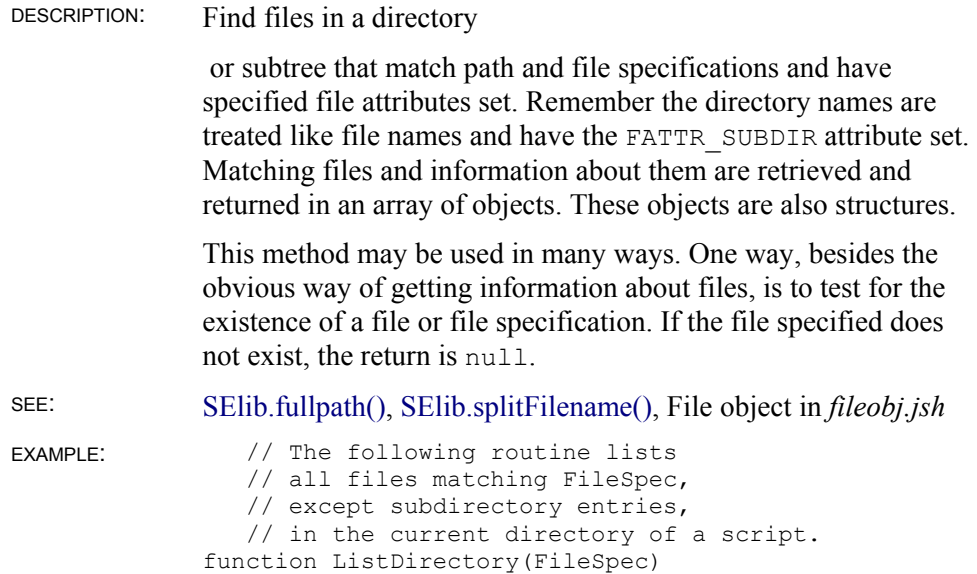
```
{ 
    var FileList = SElib.directory(FileSpec, False, 
       ~FATTR_SUBDIR) 
   if (null \equiv FileList)
       Clib.printf( 
         "No files found for search spec \"%s\".\n", 
         FileSpec) 
    else 
    { 
      var FileCount = getArrayLength(FileList);
      for (var i = 0; i < FileCount; i++)
          Clib.printf( 
          "%s\tsize = %d\tCreate date/time = %s\n",
           FileList[i].name, FileList[i].size, 
           Clib.ctime(FileList[i].Create)); 
    } 
}
```
#### **SElib.doWindows()**

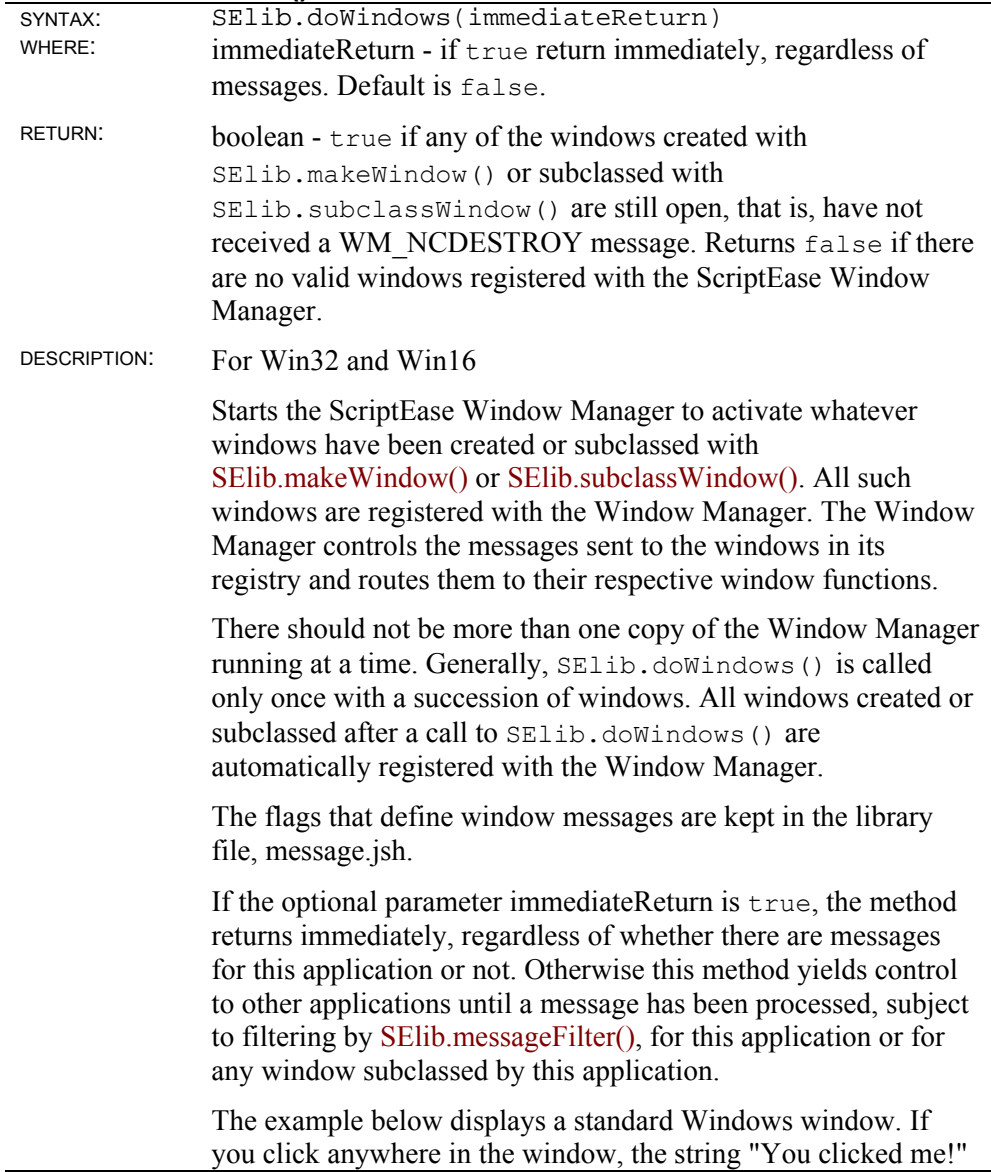

is displayed briefly in the middle of the window. When the window is closed, the script terminates.

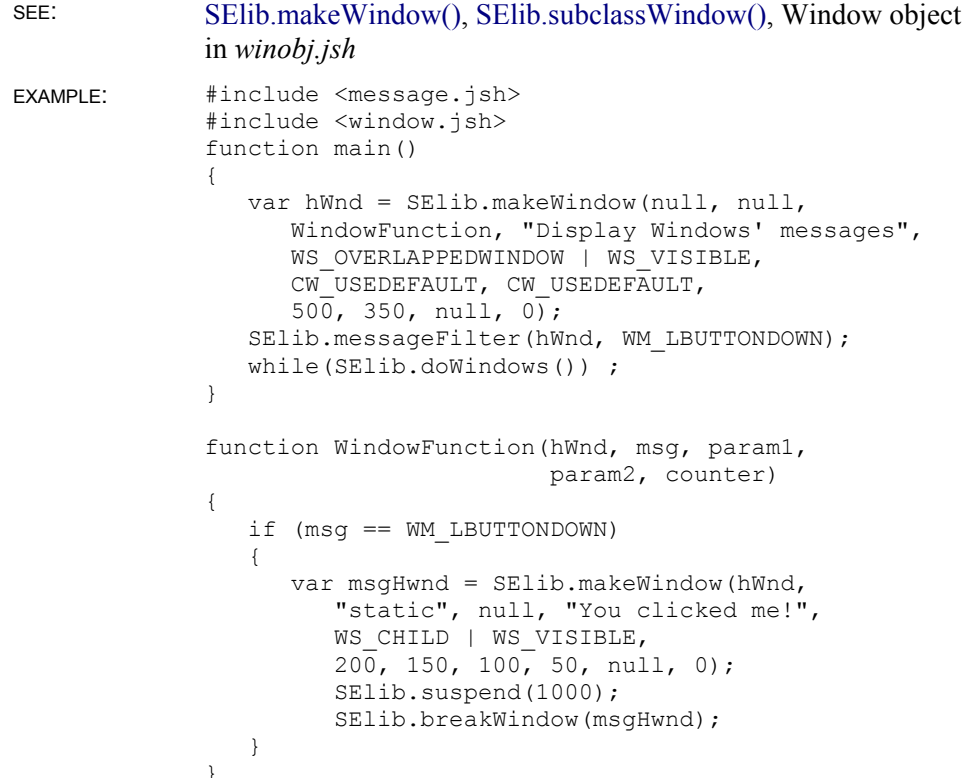

### **SElib.fullpath()**

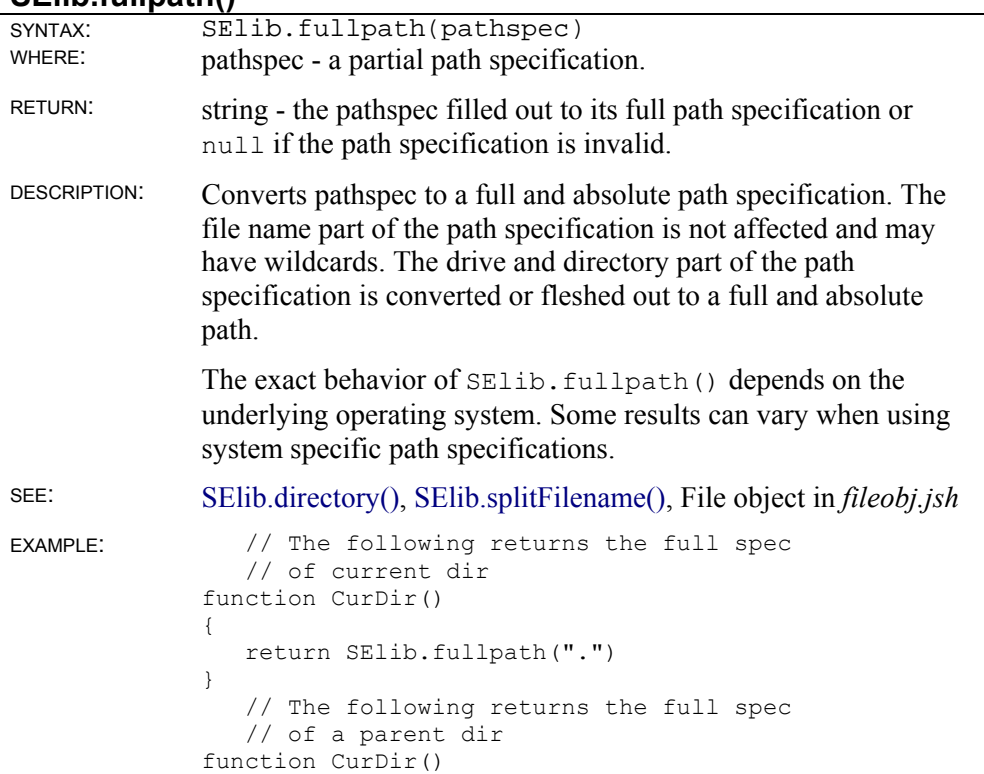

```
{ 
   return SElib.fullpath("..\") 
} 
    // The following works in DOS or OS/2 
    // to test whether a drive 
   // letter is valid 
function ValidDrive(DriveLetter) 
{ 
 Clib.sprintf(CurdirSpec, "%c:.", DriveLetter) 
 return (null != SElib.fullpath(CurdirSpec) ) 
}
```
### **SElib.getObjectProperties()**

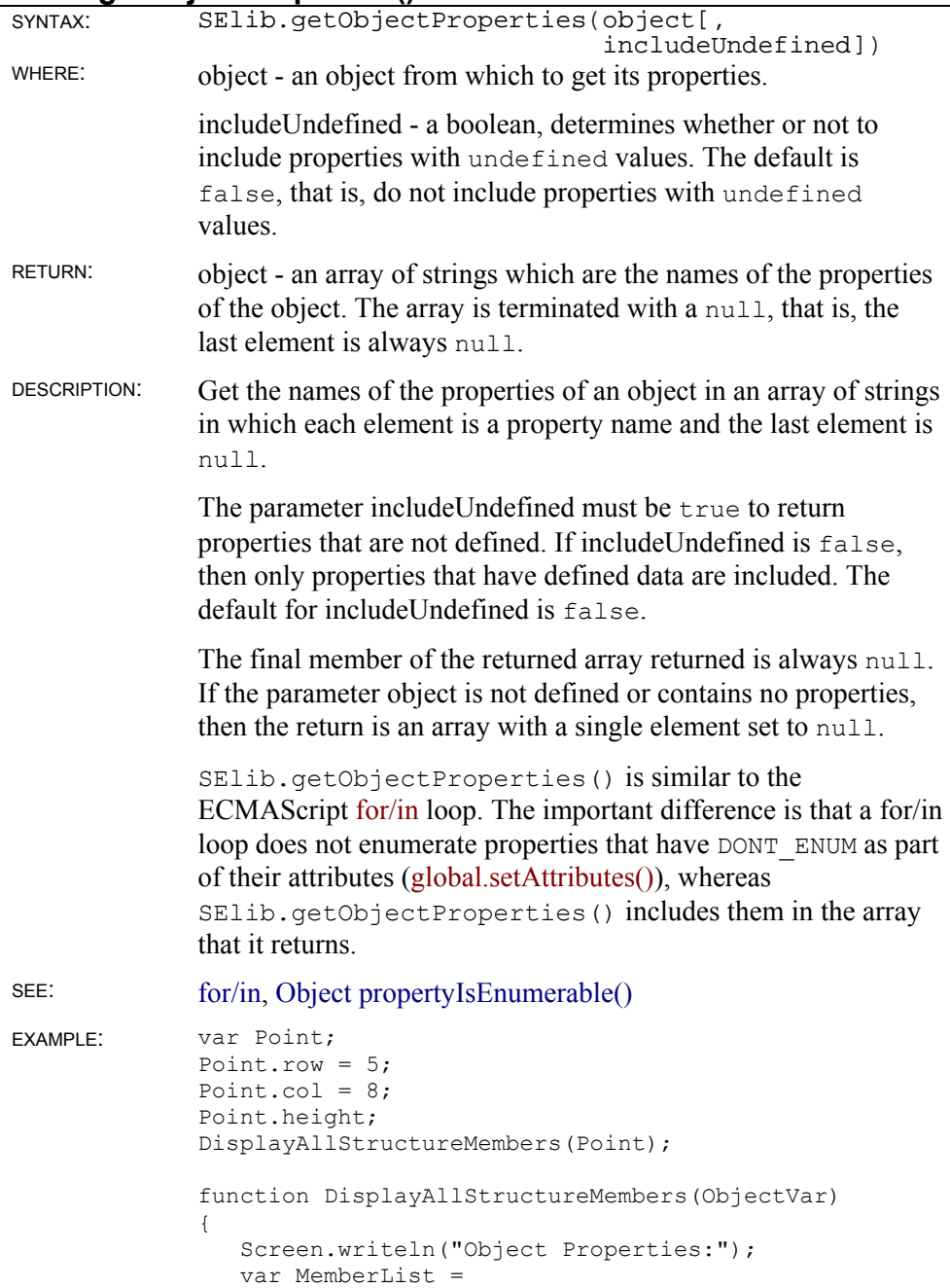

```
SElib.getObjectProperties(ObjectVar); 
  for (var i = 0; MemberList[i]; i++)Clib.printf(" %s\n", MemberList[i]);
} 
// This fragment produces the following output. 
// Object Properties: 
// row 
// col
```
### **SElib.inSecurity()**

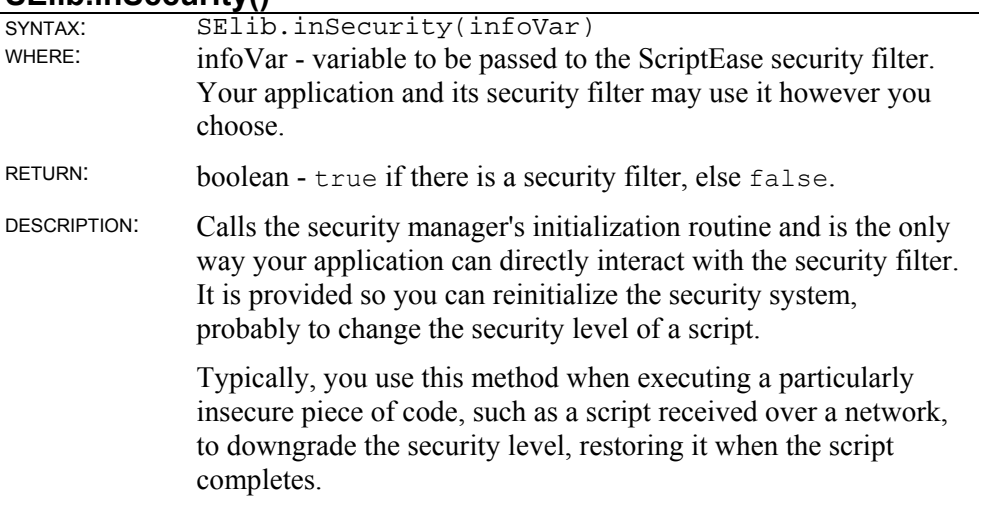

#### **SElib.instance()**

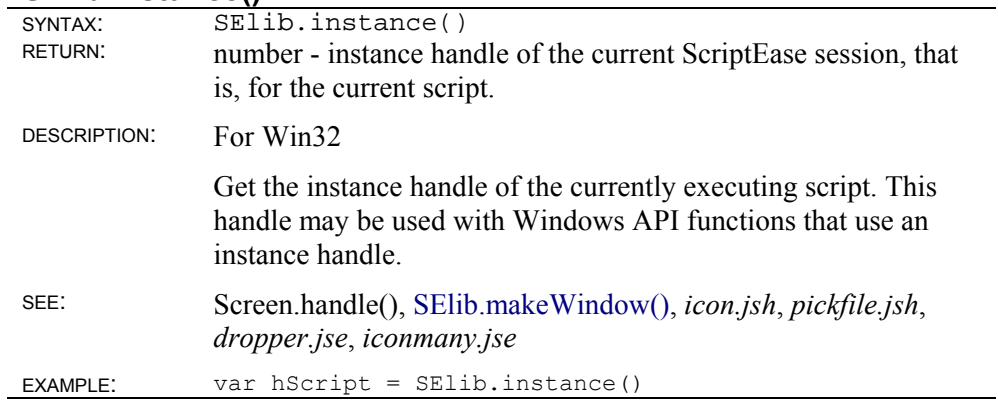

#### **SElib.interpret()**

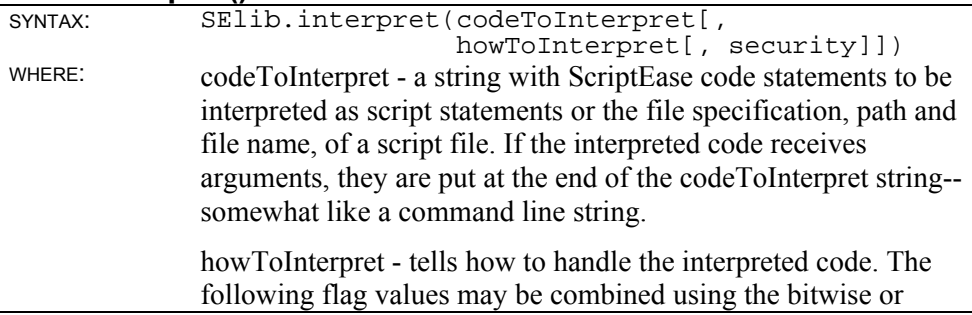

operator, " $\vert$ ". The value must be 0 or one of the following choices:

- INTERP\_FILE CodeToInterpret is the file name of a script, followed by any arguments.
- INTERP\_TEXT CodeToInterpret is a string of source code with no arguments attached.
	- INTERP\_LOAD Load code into same function and variable space as the script that is calling SElib.interpret(). All functions, and variables are supplied to the code being called, which can modify and use them. If the code being called has similarly named functions or variables as the calling code, functions in the called code replace those in the calling code.
- INTERP\_NOINHERIT\_LOCAL Local variables are not inherited by the interpreted code. INTERP\_NOINHERIT\_GLOBAL
	- Global variables are not inherited by the interpreted code as globals.
- INTERP\_COMPILED\_SCRIPT Run a script compiled with SElib.compileScript(). This flag only works with the INTERP TEXT flag.

INTERP\_FILE and INTERP\_TEXT are mutually exclusive. If neither is supplied the interpreter decides whether codeToInterpret is a file or string of code.

These flags tell the computer how to interpret the parameter codeToInterpret. If one is not supplied, the computer parses the string and determines the most appropriate way to interpret it.

security – the filename of the security script to run this interpreted script using. This is exactly like the security script passed to SEdesk using the "/secure="option, except it applies only to the script you are about to interpret. Remember that security is additive; any existing security is still in effect for the interpreted script as well.

RETURN: value - the return of the interpreted code.

DESCRIPTION: Interprets a string as if it were script. More flexible than the JavaScript global.eval() function since it interprets a file as well as a string and allows more control over how interpreted code inherits variables from the script that calls SElib.interpret(). By default, all variables in a script are inherited as global variables. There is no specific return for an error. To trap an error use the try/catch error trapping statements.

The SElib.interpret() method may not be used with scripts

that have been compiled into executable files using the */bind* option of the Pro version of ScriptEase Desktop.

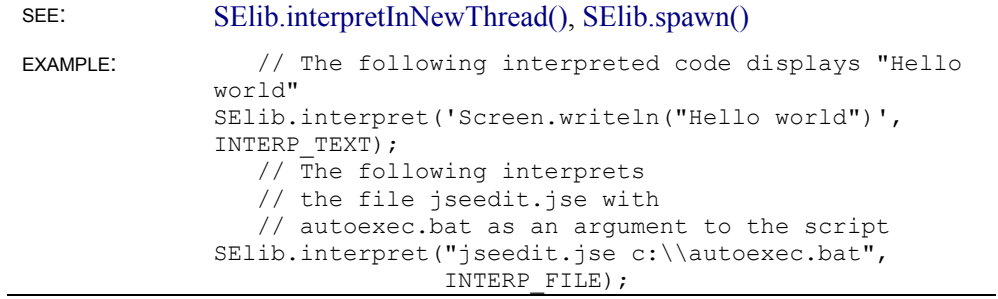

### **SElib.interpretInNewThread()**

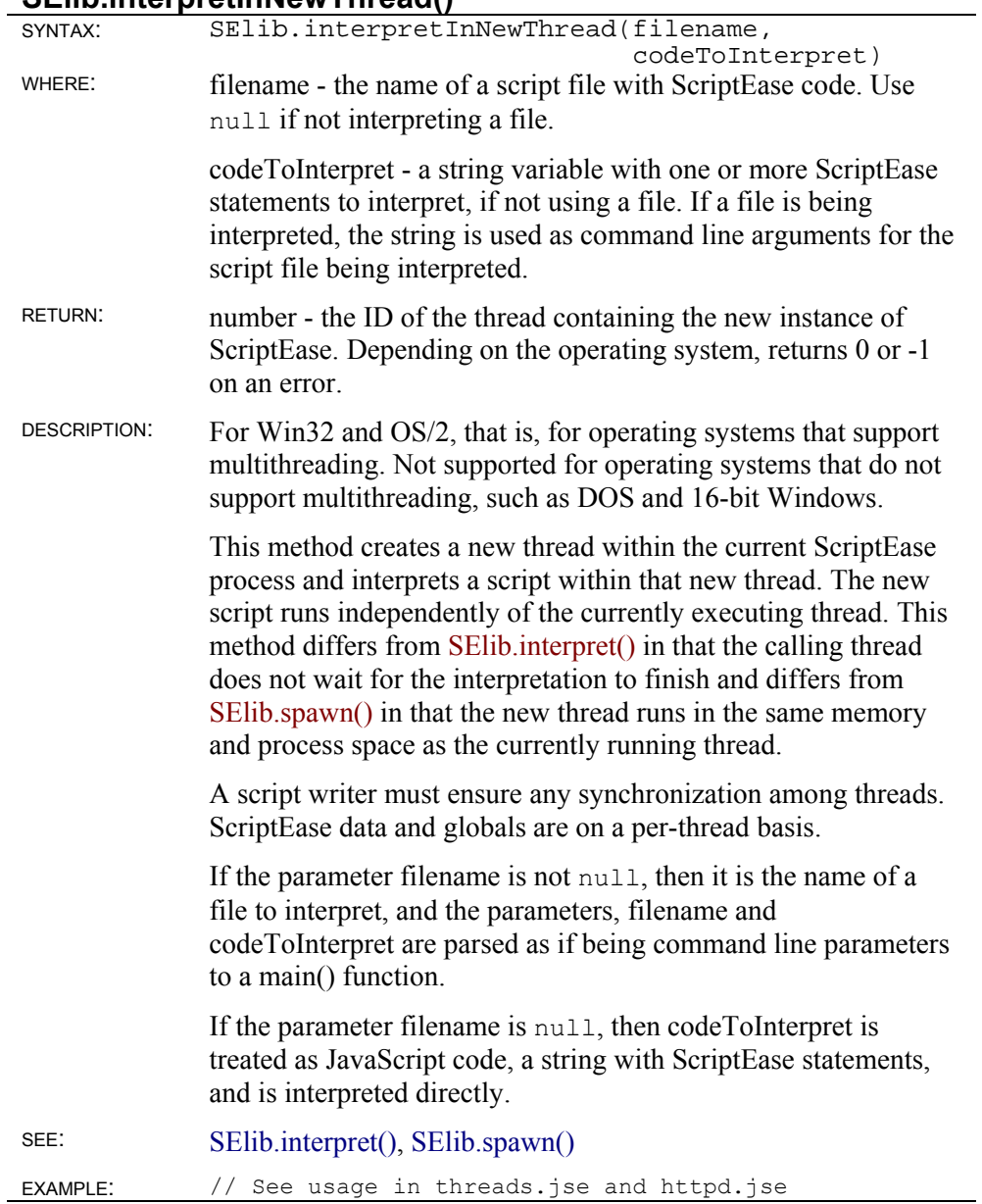

#### **SElib.makeWindow()**

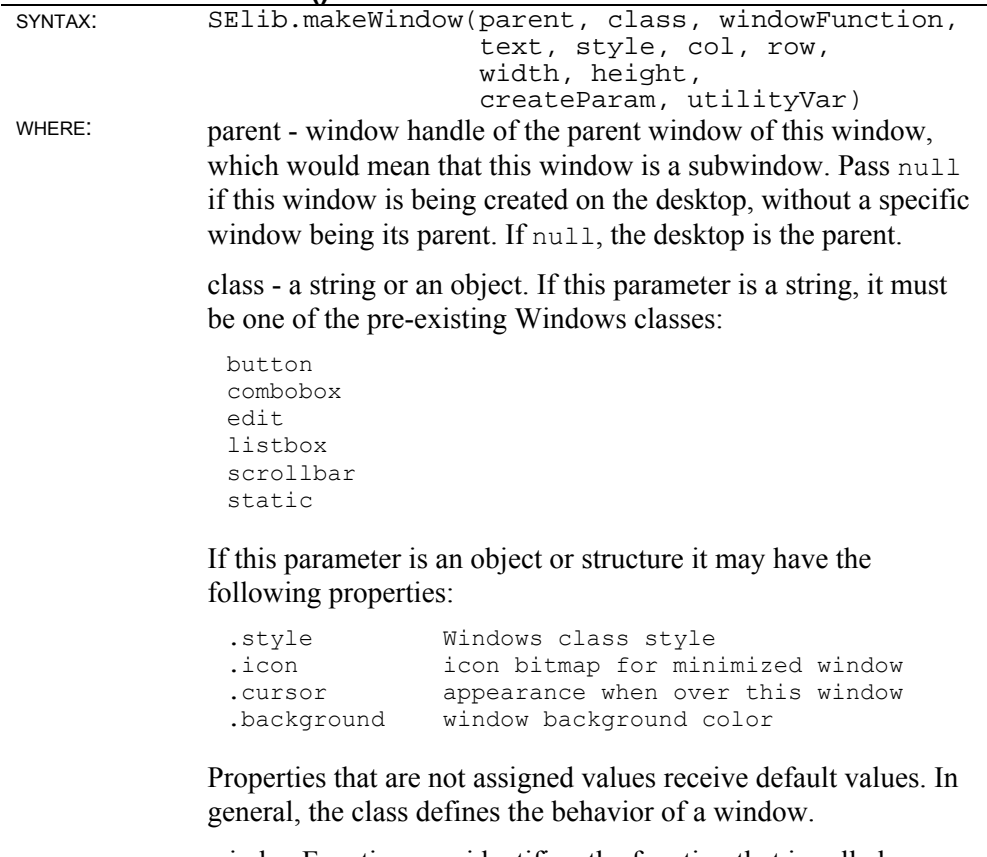

windowFunction - an identifier, the function that is called whenever Windows sends a message to this window. Use null if no function is to be called to intercept windows messages. In the case of null, default functions for Windows are called. If specified, the windowFunction should return a number or nothing. Use the actual identifier of the function and not a string with its name. For example, use MyWinFunction instead of "MyWinFunction". The windowFunction is described in greater detail in the description section.

text - the window title or caption that appears in the title bar. Use null or "" if the window has no title.

style - the style of the window. Windows has many predefined styles that may be joined into one style by using the bitwise or operator, "|". Windows styles are defined with "WS\_" at the beginning. For example, WS\_MAXIMIZEBOX |

WS THICKFRAME would define a window that has a thick frame and a maximize box. The "WS\_" windows styles are standard definitions used in Windows programming and may be found in winobj.jsh or window.jsh.

col - the left most column of the window, expressed in pixels.

row - the top most row of the window, expressed in pixels. Together, col and row define the top left corner of the window.

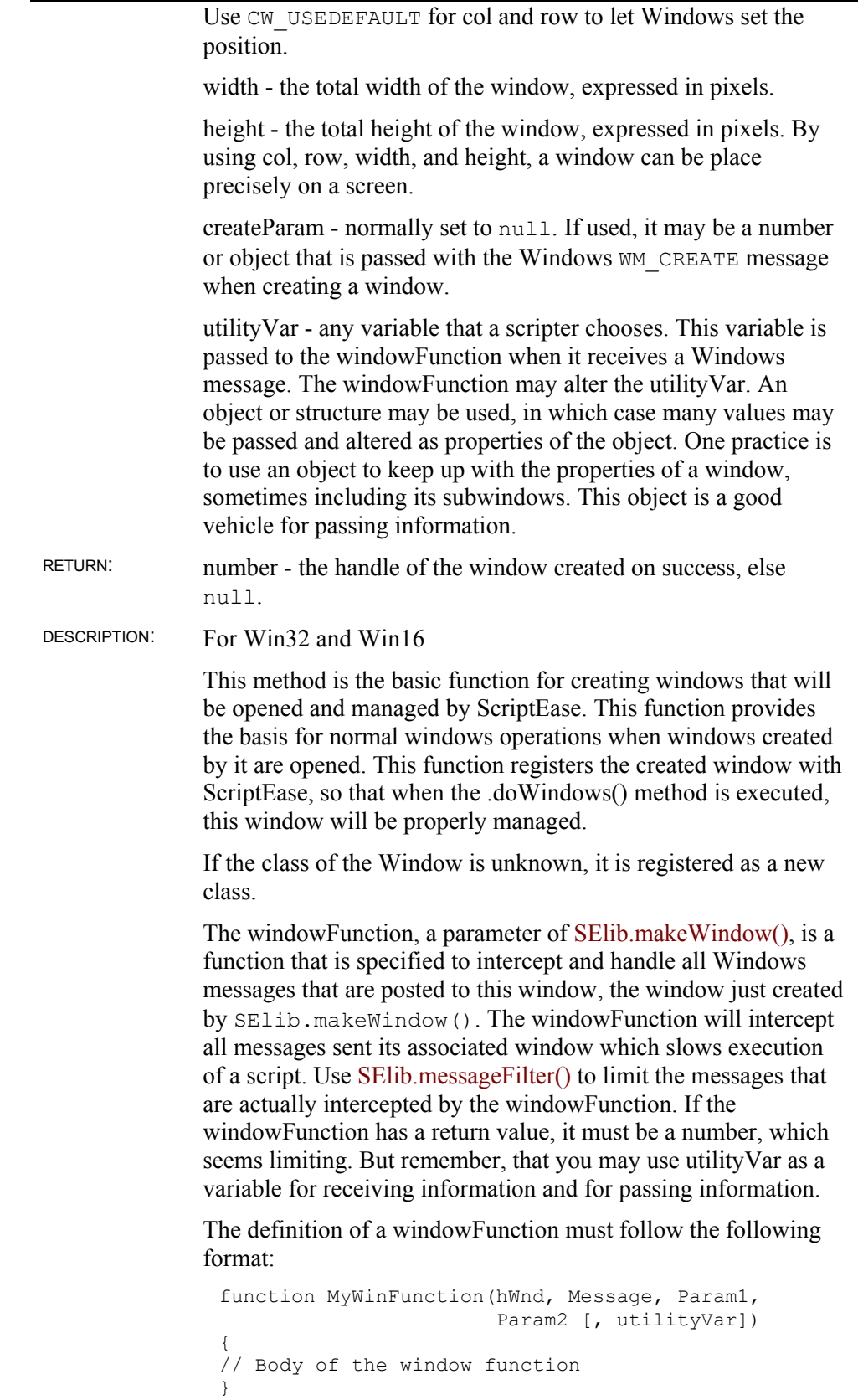

hWnd - a number, Window handle for the window that receives these Windows messages. It is the handle of the window created by SElib.makeWindow() that specified this function to receive messages.

Message - a number, a message ID. Windows defines message IDs and posts them to windows.

Param1 - a parameter that may accompany a message.

Param2 - a second parameter that may accompany a message.

utilityVar - an optional variable that is specified in the SElib.makeWindow() call that created this window. This variable is often an object/structure with several pieces of information which may be altered. If it is, the changes are available to other functions that may use the variable while SElib.doWindows() is active and is showing and managing the windows under its control.

SEE: SElib.doWindows() EXAMPLE: var InfoStruct; InfoStruct.width = 400; InfoStruct.height = 300; var hWnd = SElib.makeWindow  $\overline{\phantom{a}}$  0, null, MyWinFunction, "My Window", WS MAXIMIZEBOX, CW\_USEDEFAULT, CW\_USEDEFAULT, InfoStruct.width, InfoStruct.height, null, InfoStruct ); function MyWinFunction(hWnd, Msg, Param1, Param2, UtilVar) { // Body of function to process messages. // Notice that UtilVar receives InfoStruct }

#### **SElib.messageFilter()**

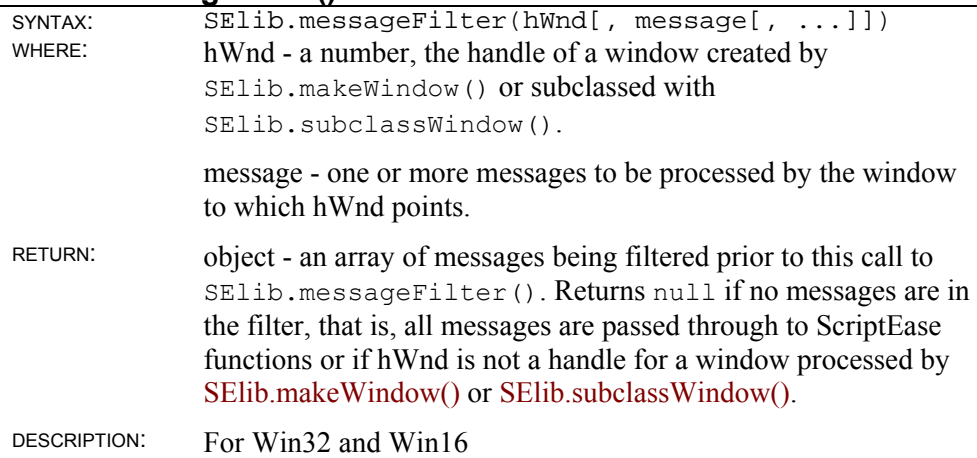

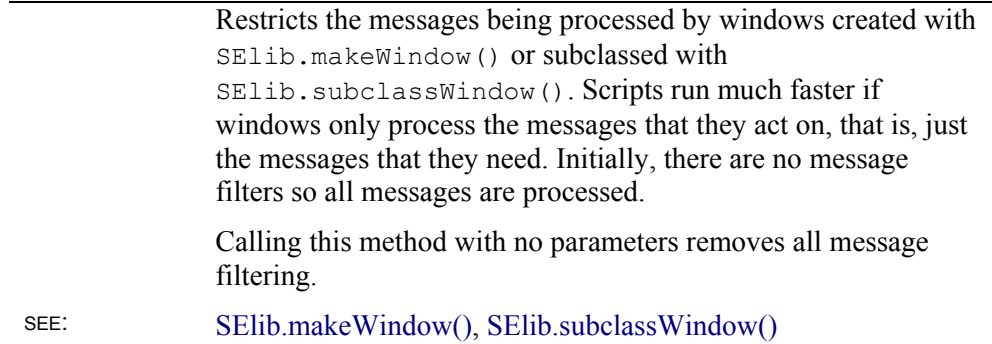

### **SElib.multiTask()**

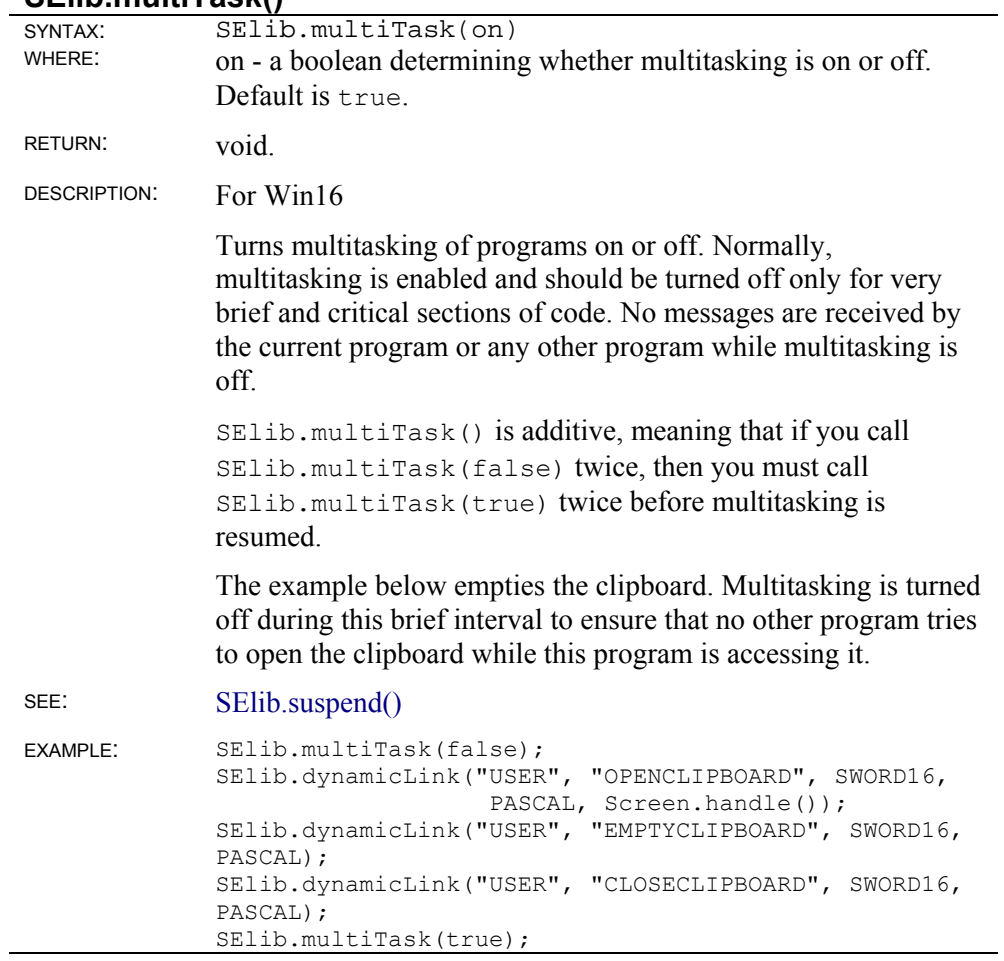

# **SElib.peek()**

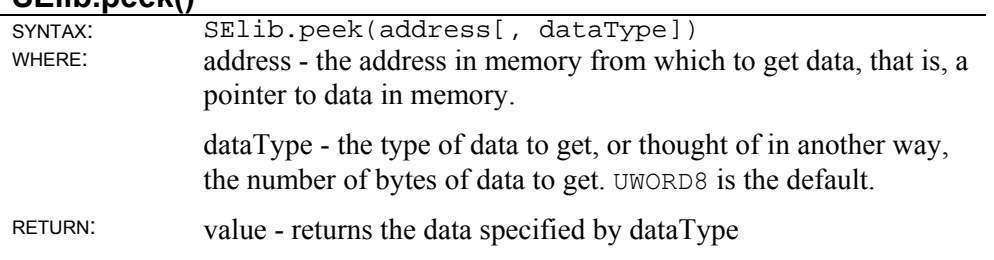

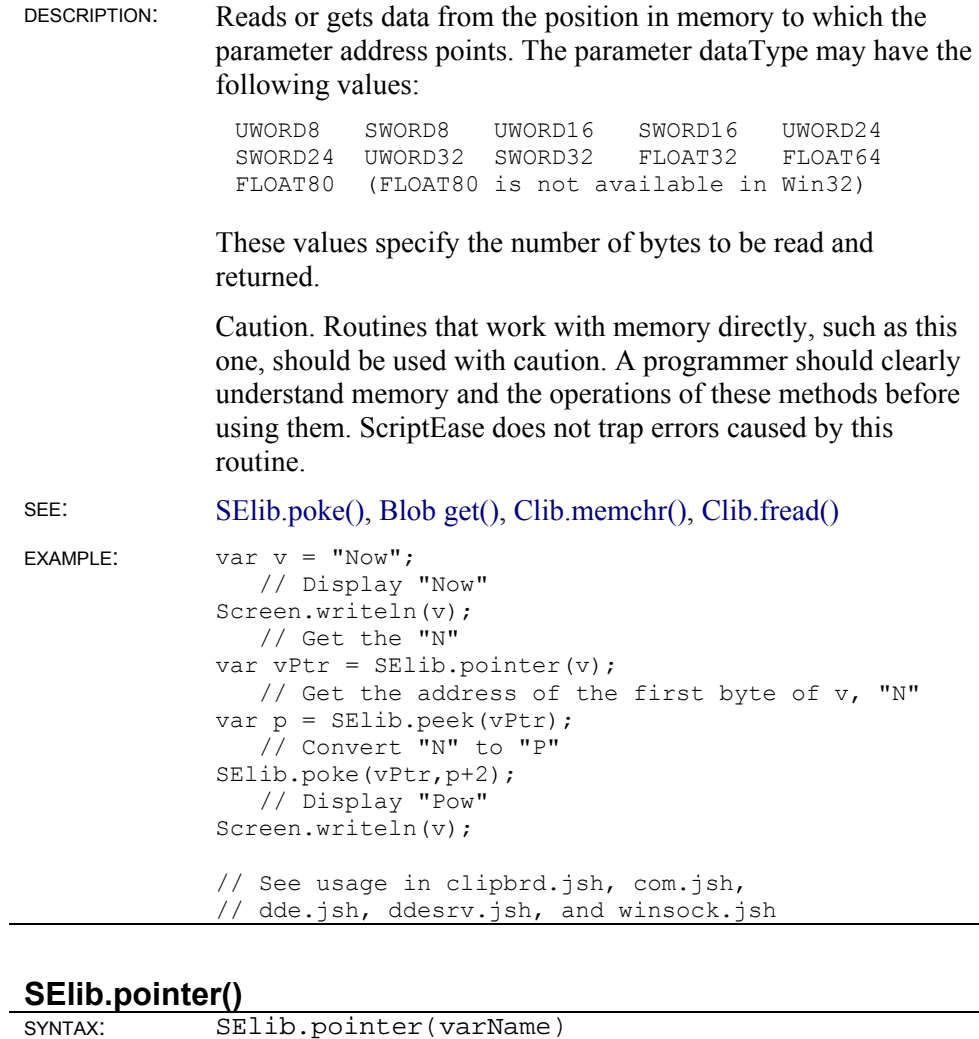

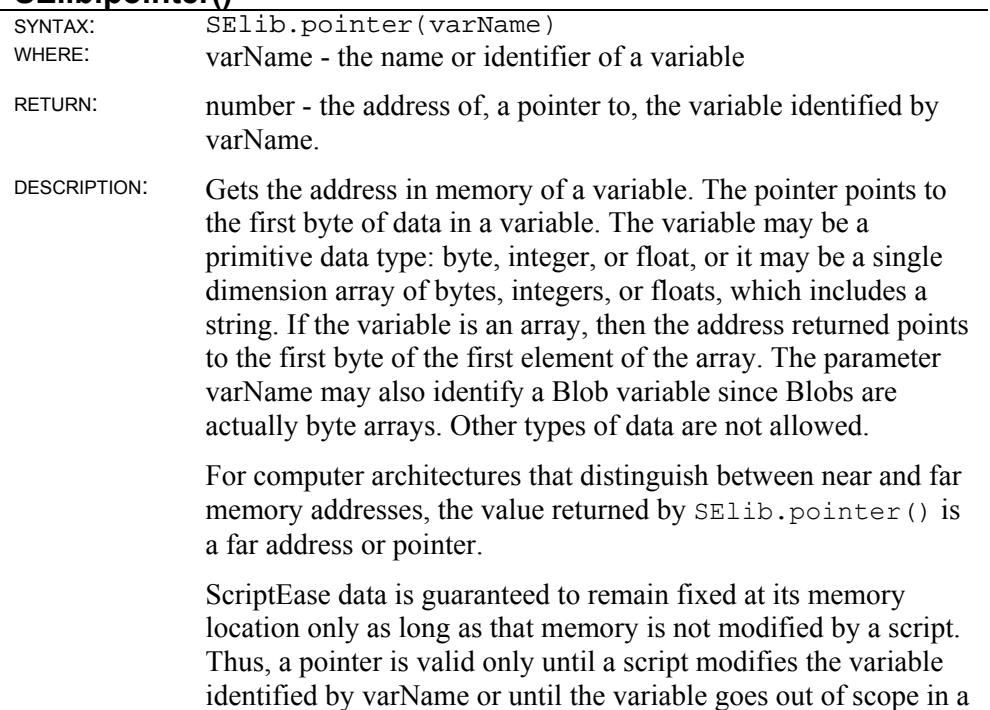

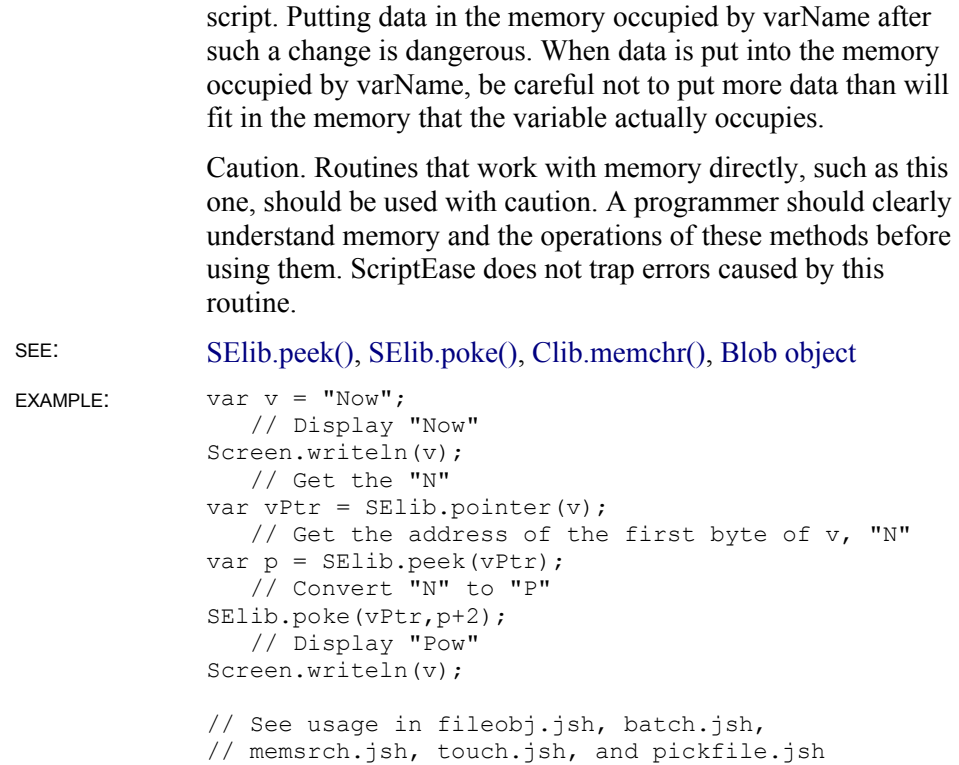

### **SElib.poke()**

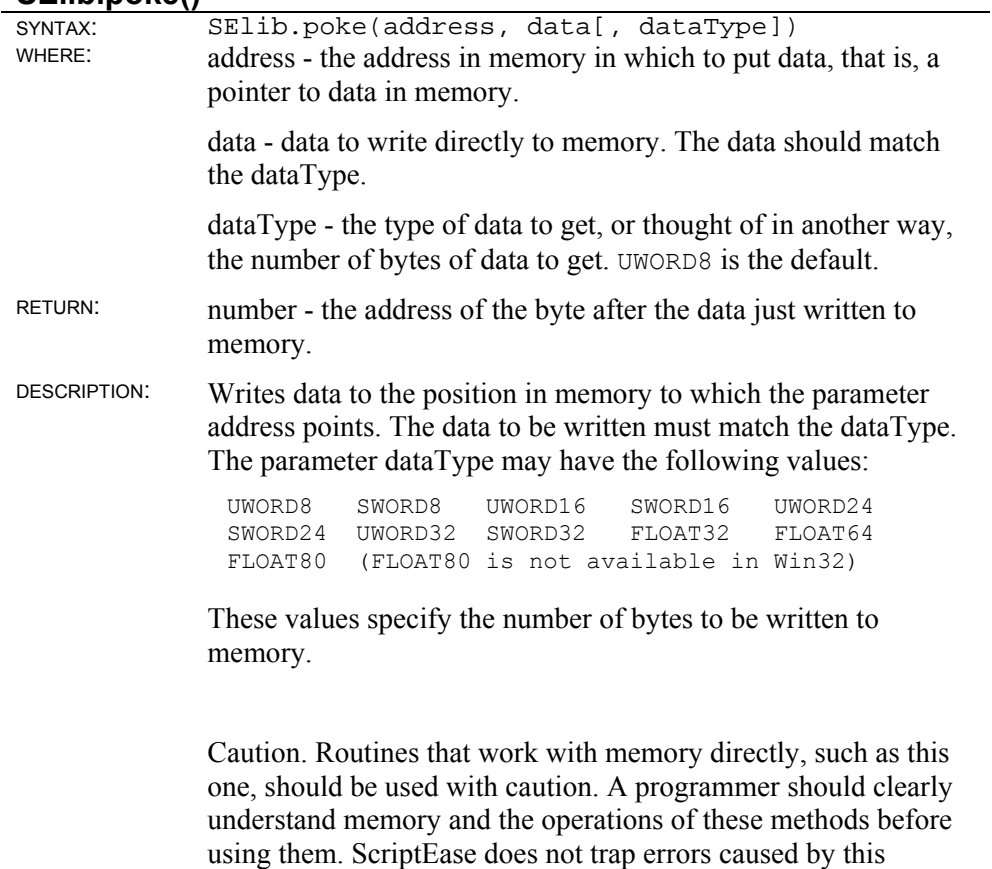

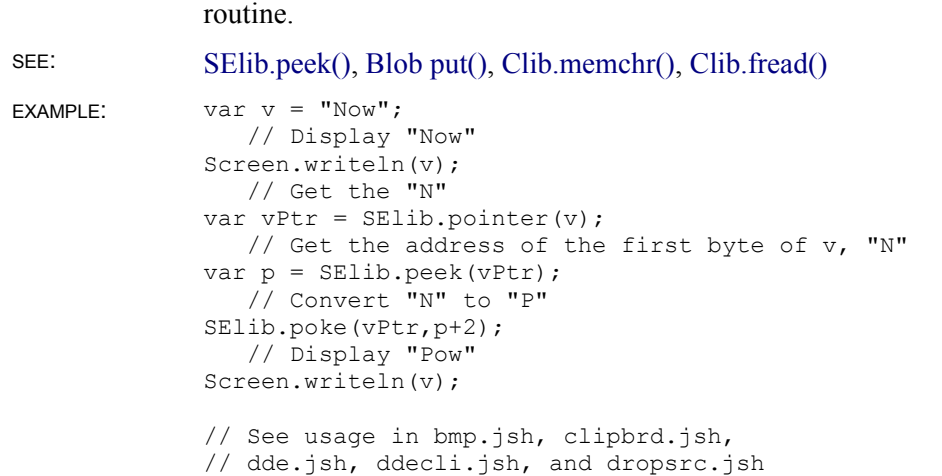

### **SElib.ShellFilterCharacter()**

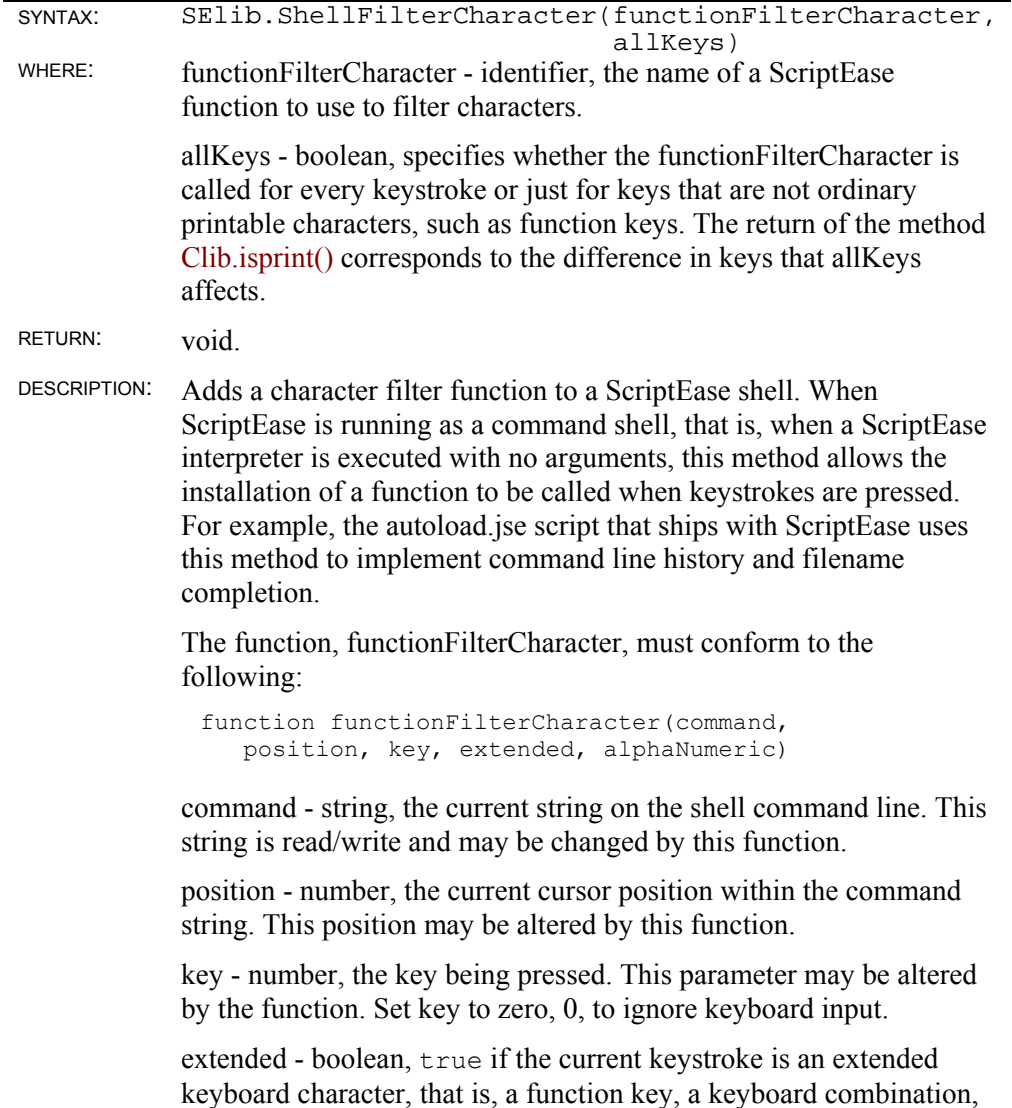

and so forth.

alphaNumeric - true if the current keystroke is an alphabetic or numeric key. The return of the method Clib.isalnum() corresponds to alphaNumeric. return - boolean, true if the command line must be redrawn or the

cursor position moved, based on the actions in this function.

SEE: SElib.ShellFilterCommand(), Clib.isalnum(), *autoload.jse*

#### **SElib.ShellFilterCommand()**

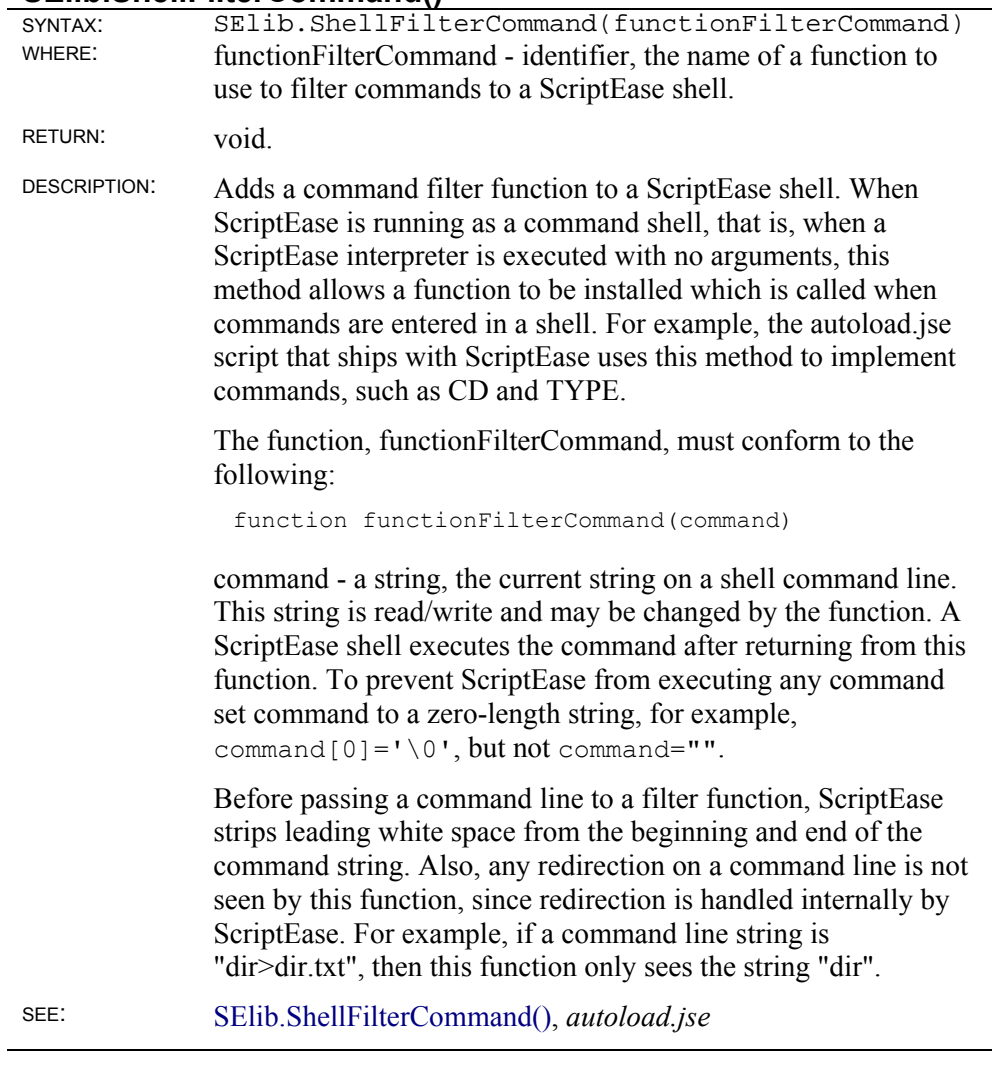

#### **SElib.spawn()**

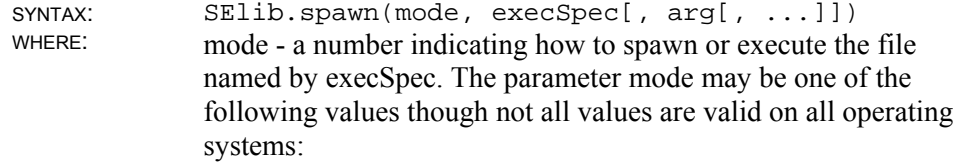

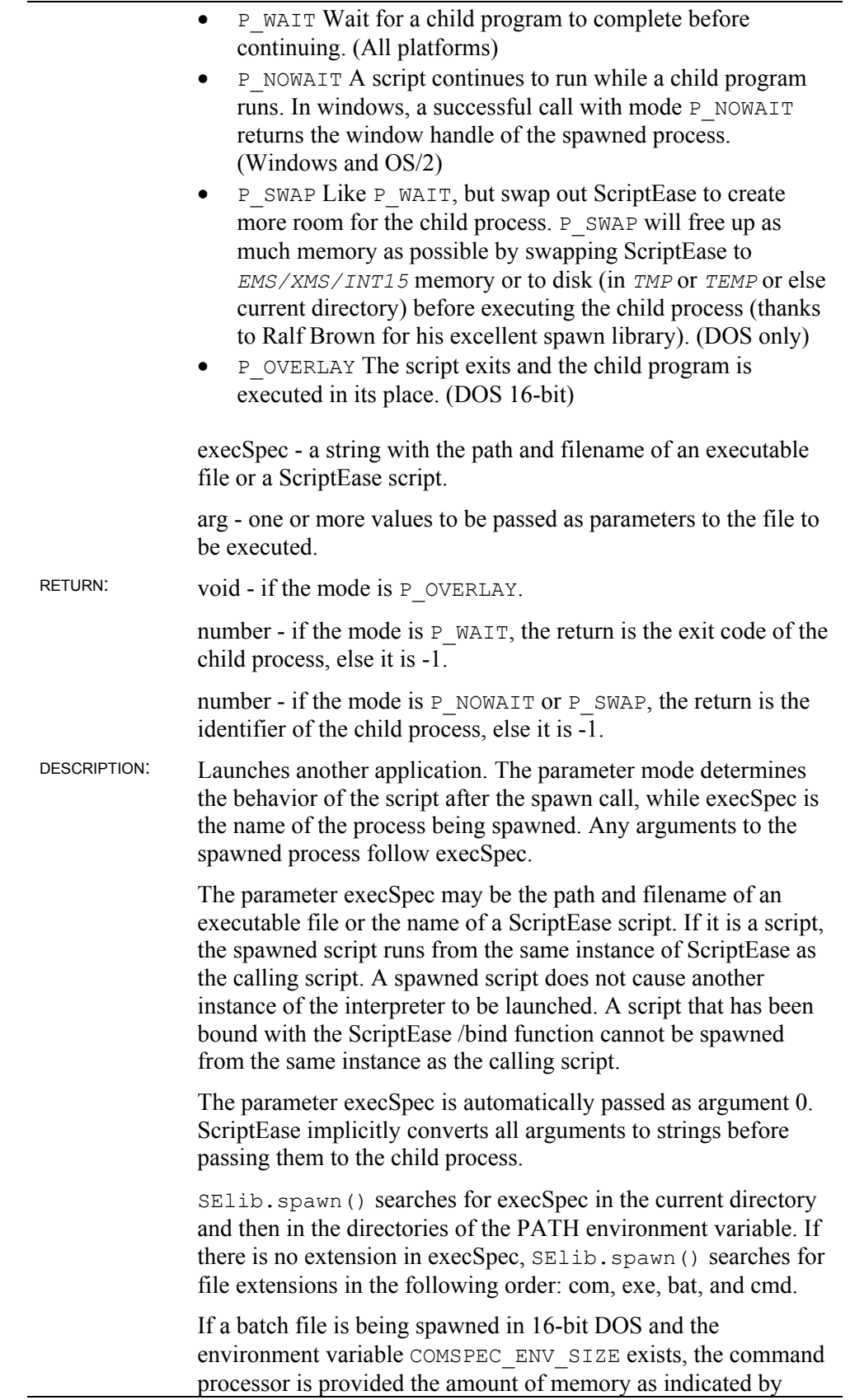

COMSPEC\_ENV\_SIZE. If COMSPEC\_ENV\_SIZE does not exist, the command processor receives only enough memory for existing environment variables.

A return value of -1 results when Clib.errno is set to identify why the function failed.

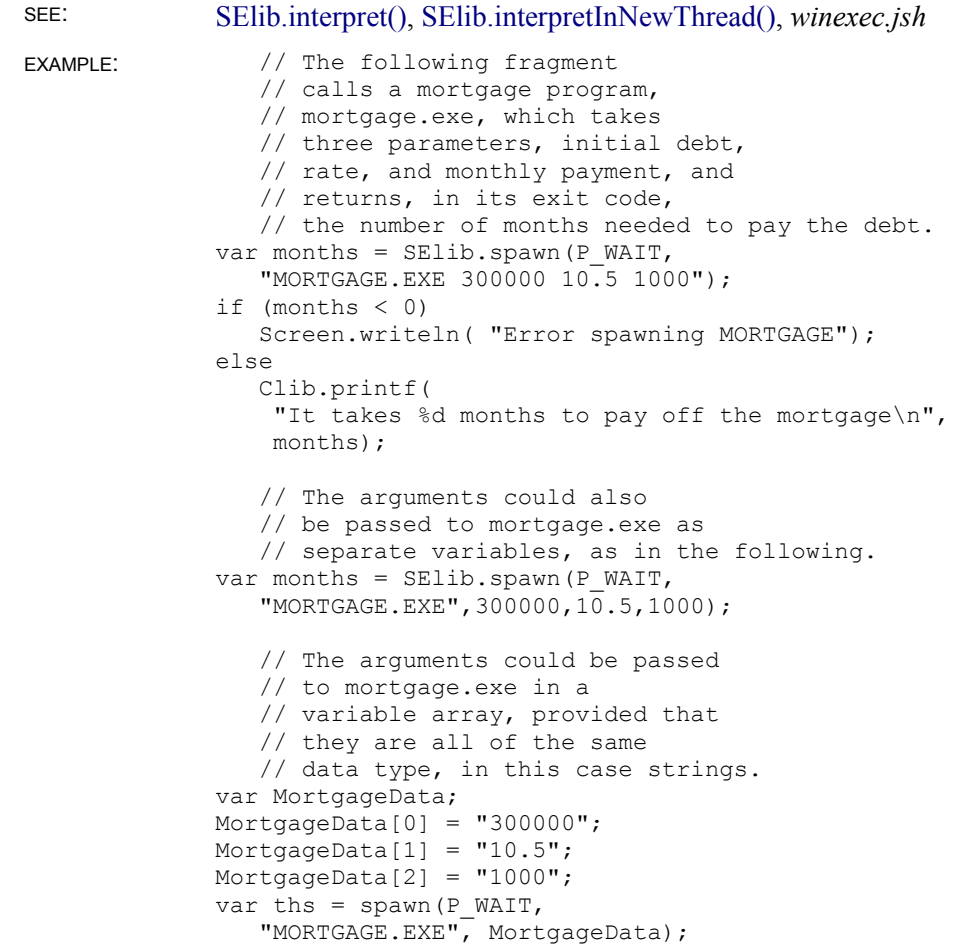

### **SElib.splitFilename()**

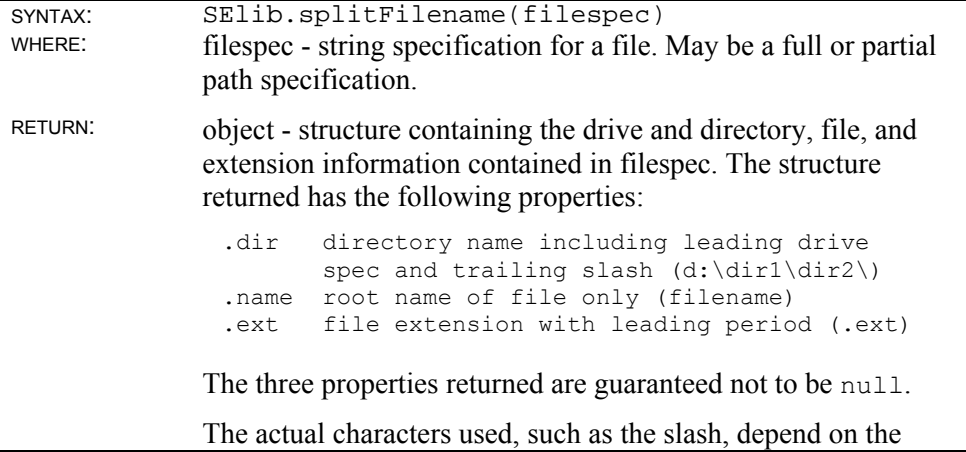

operating system. DESCRIPTION: Break up a file specification, full or partial path specification, into its component parts: drive and directory, filename, and extension. The filespec does not have to actually exist. This method merely divides up the filespec, as passed, according to the conventions of the operating system without checking to see if a drive, directory, or filename actually exists. SEE: SElib.fullpath(), File splitName(), File object in *fileobj.jsh* EXAMPLE: // After splitting a filespec, // the following statement will // reconstruct it var parts = SElib.splitFilename(MySpec); var FileSpec = MySpec.dir + MySpec.name + MySpec.ext;

#### **SElib.subclassWindow()**

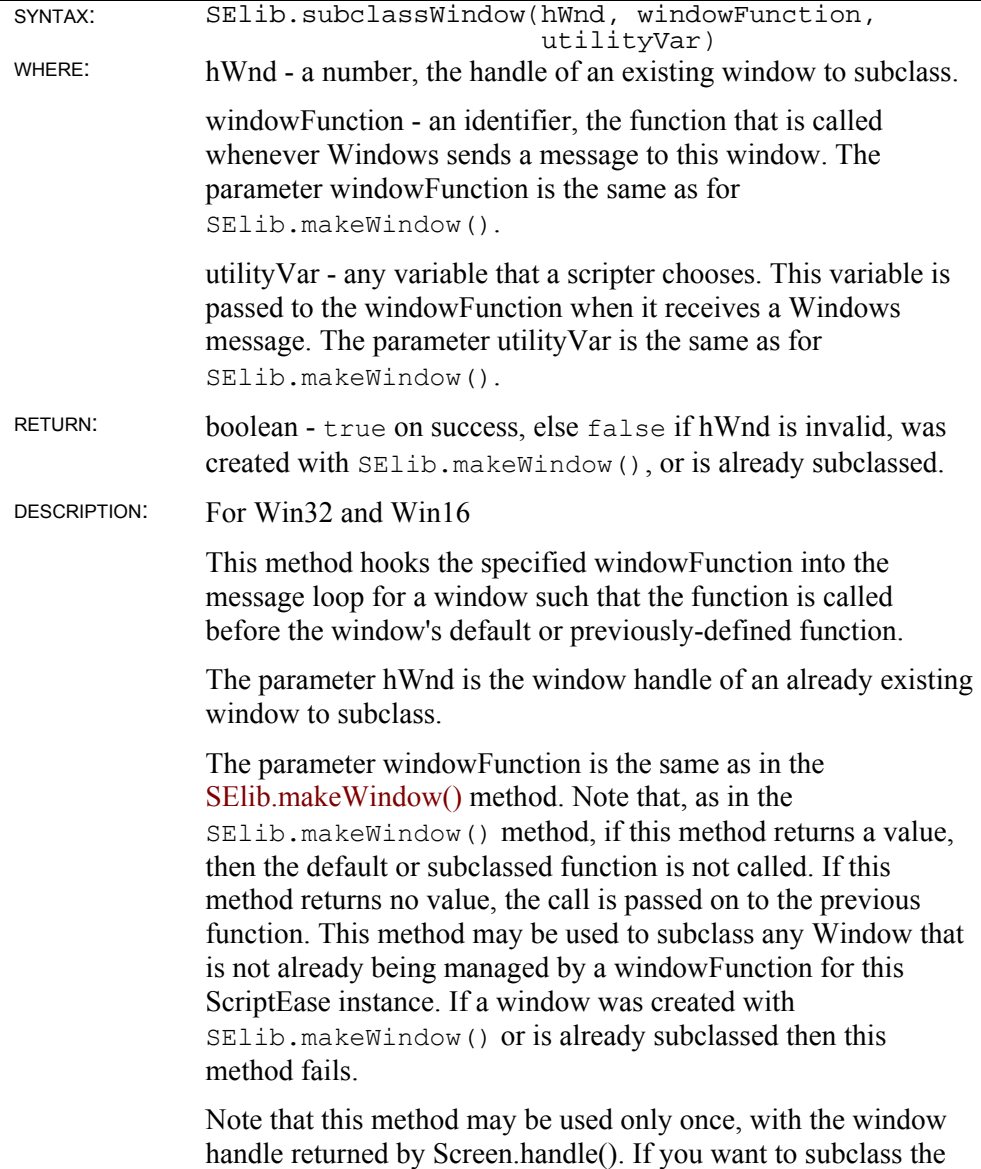

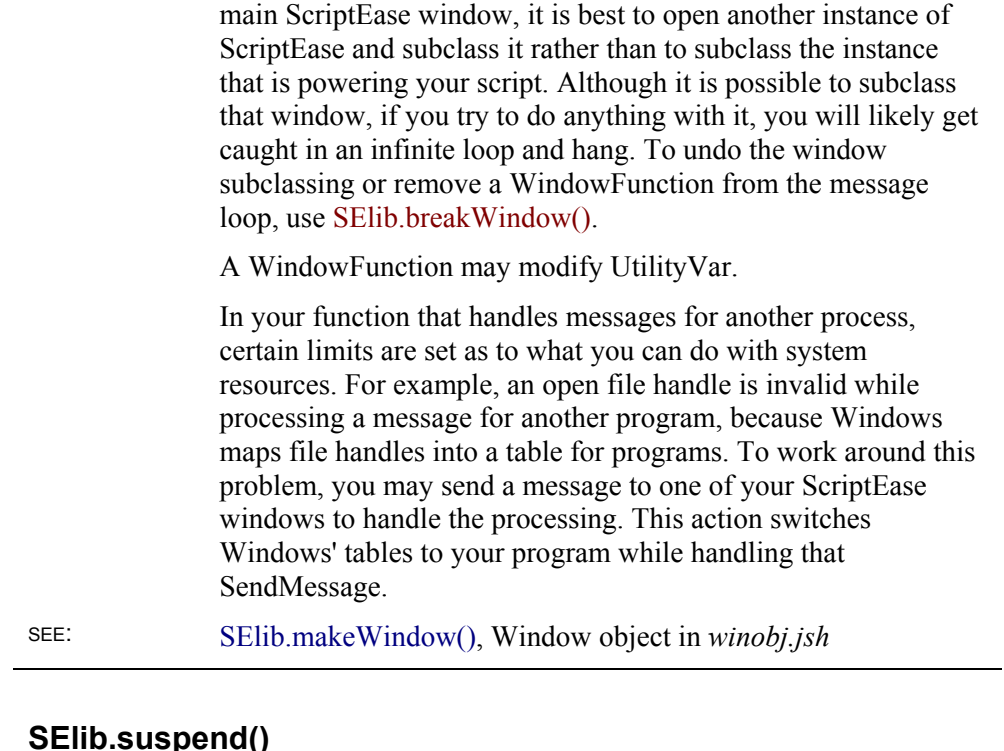

#### **SElib.suspend()**

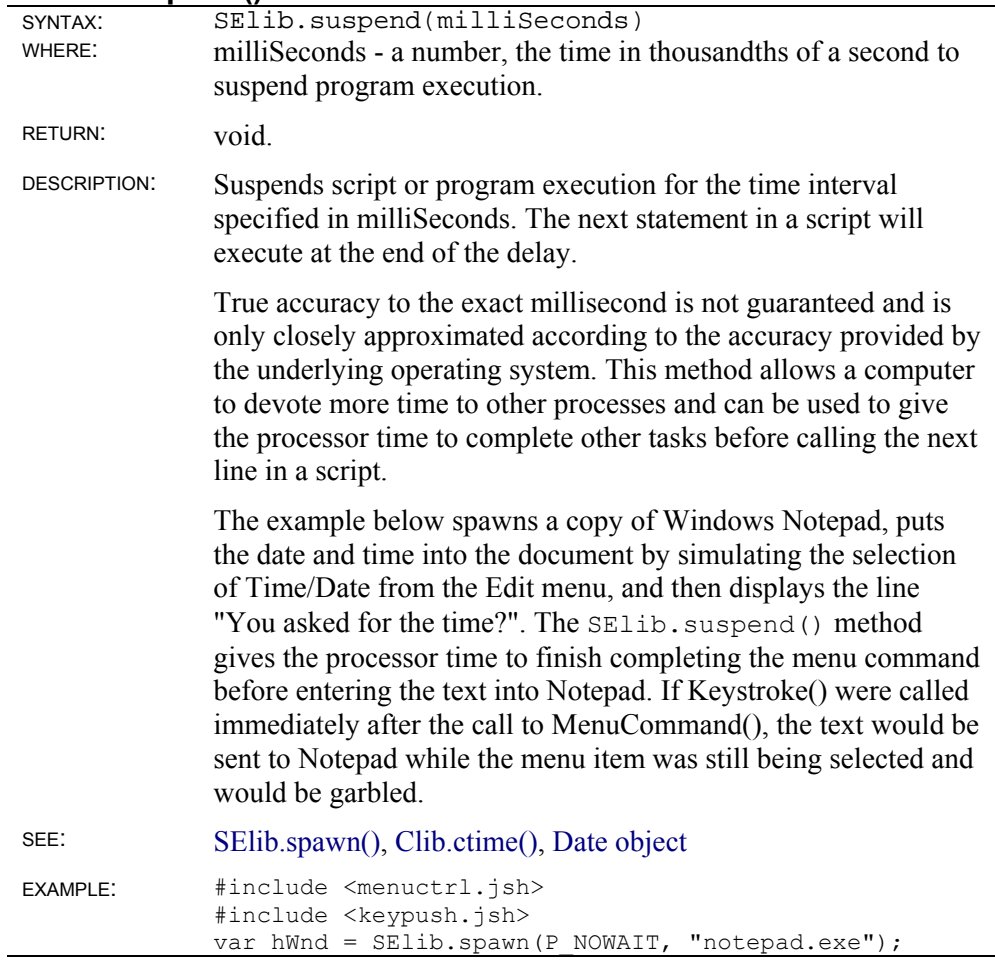

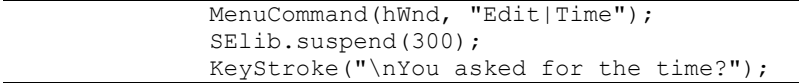

#### **SElib.version()**

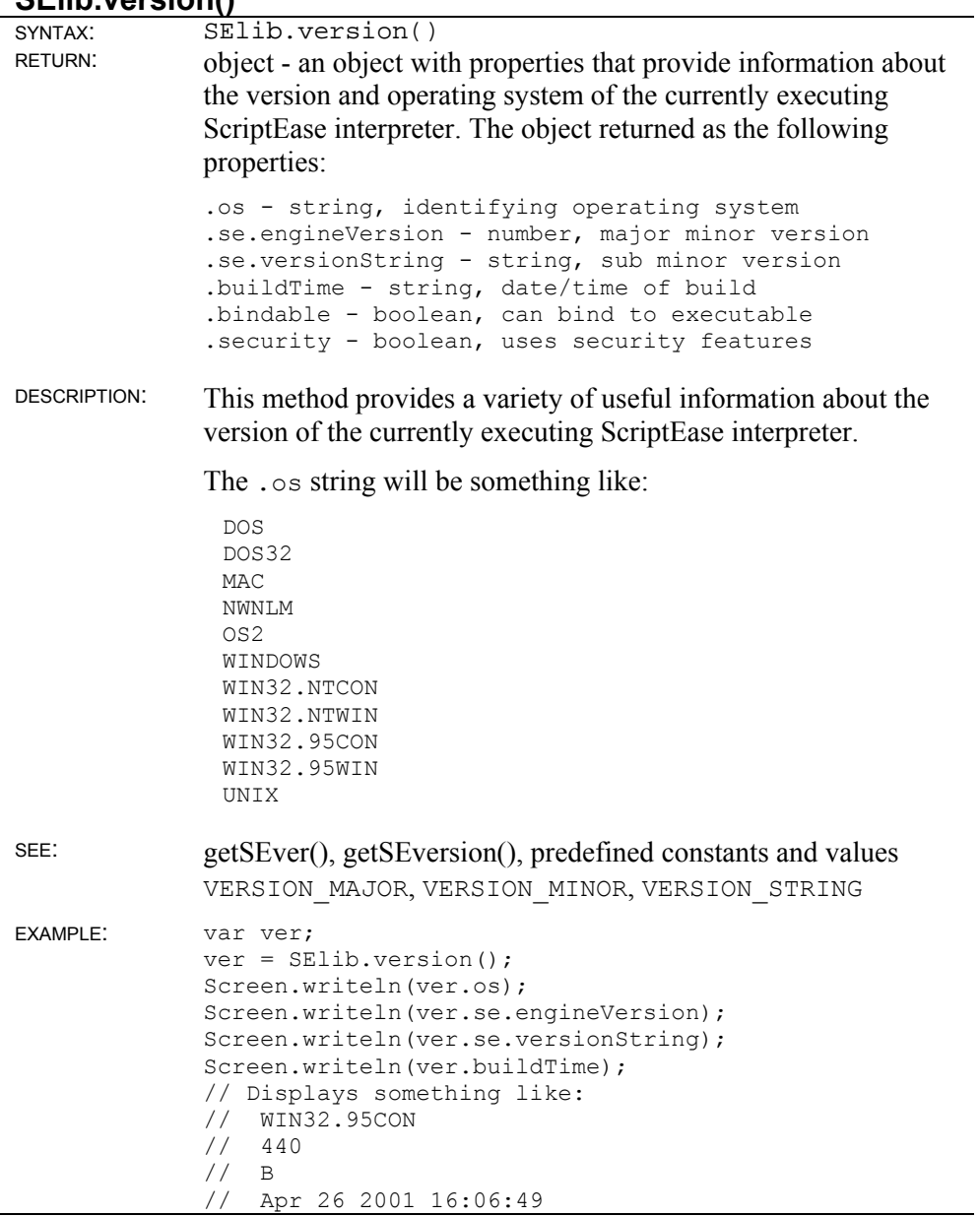

#### **SElib.windowList()**

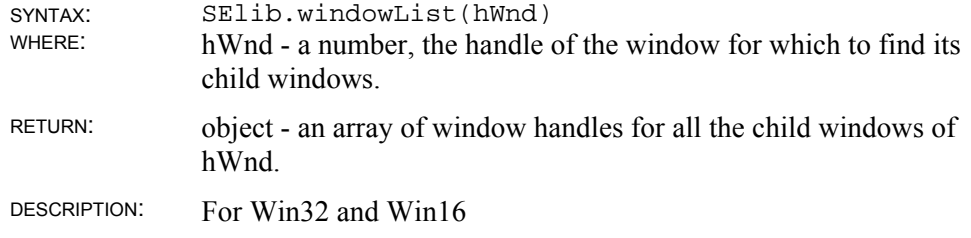

Get the handles of all child windows of the window designated by hWnd. If hWnd is not passed, then get the handles of the windows on the desktop which amount to all the parent windows.

SEE: SElib.makeWindow(), Window object in *winobj.jsh*

#### **SElib.dynamicLink()**

**Dynamic links** for Win32, Win16, and OS/2

The dynamic link method, which varies in usage among the three platforms that support it, allows flexibility when making calls to dynamic link libraries, DLLs, and allows access to operating-system functions, API calls, not explicitly provided by ScriptEase. If you know the proper conventions for a call, then you can make an SElib.dynamicLink() call in a ScriptEase function to be used for making a system call. Such a function is referred to as a wrapper, a function in which a system call becomes available as a function call.

There are three versions of SElib.dynamicLink(): Win32, Win16, and OS/2. These three versions differ slightly in the way they are called. So, if you wish to use one function in a script that will be run on different platforms, you must create an operating system filter using preprocessor directives: #if, #ifdef, #elif, #else, and #endif.

Since these versions are different in the way that they call SElib.dynamicLink(), they will be treated separately.

See Win32 structure definitions.

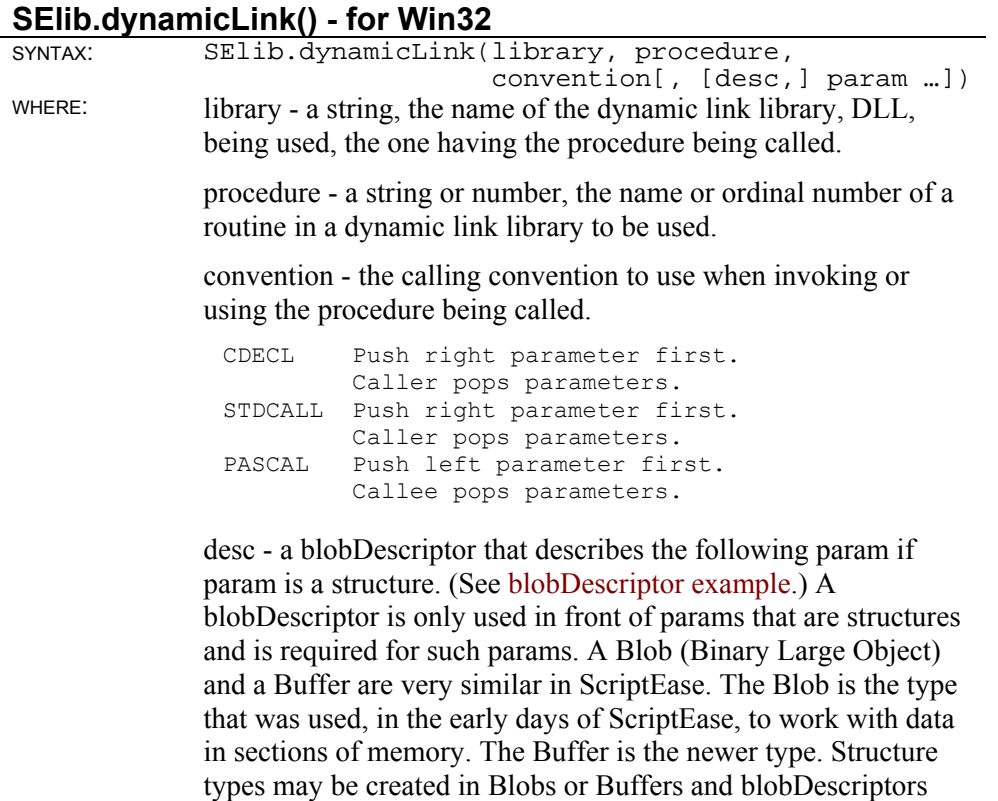

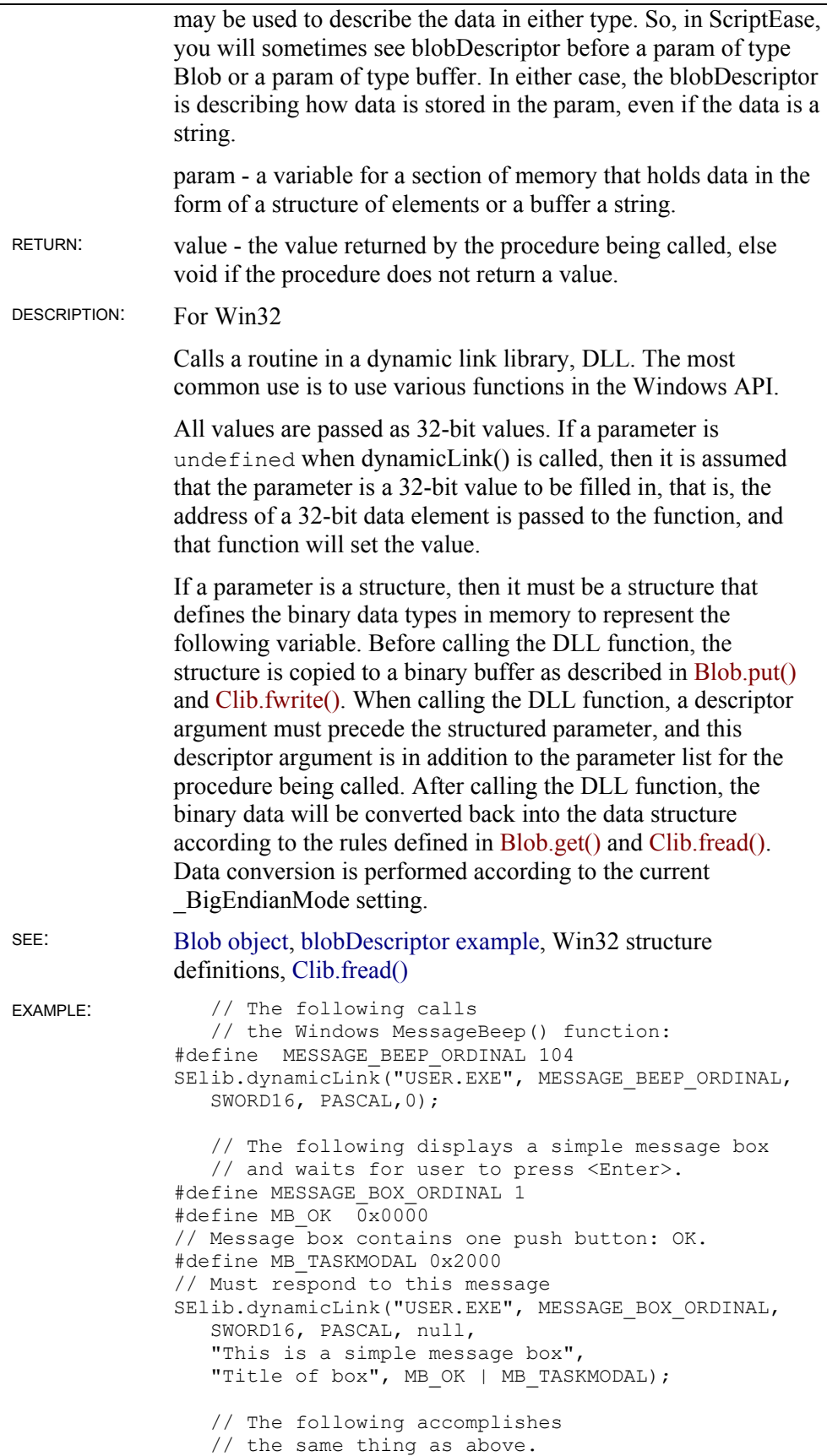

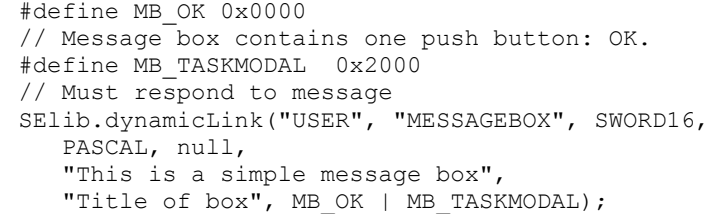

### **SElib.dynamicLink() - for Win16**

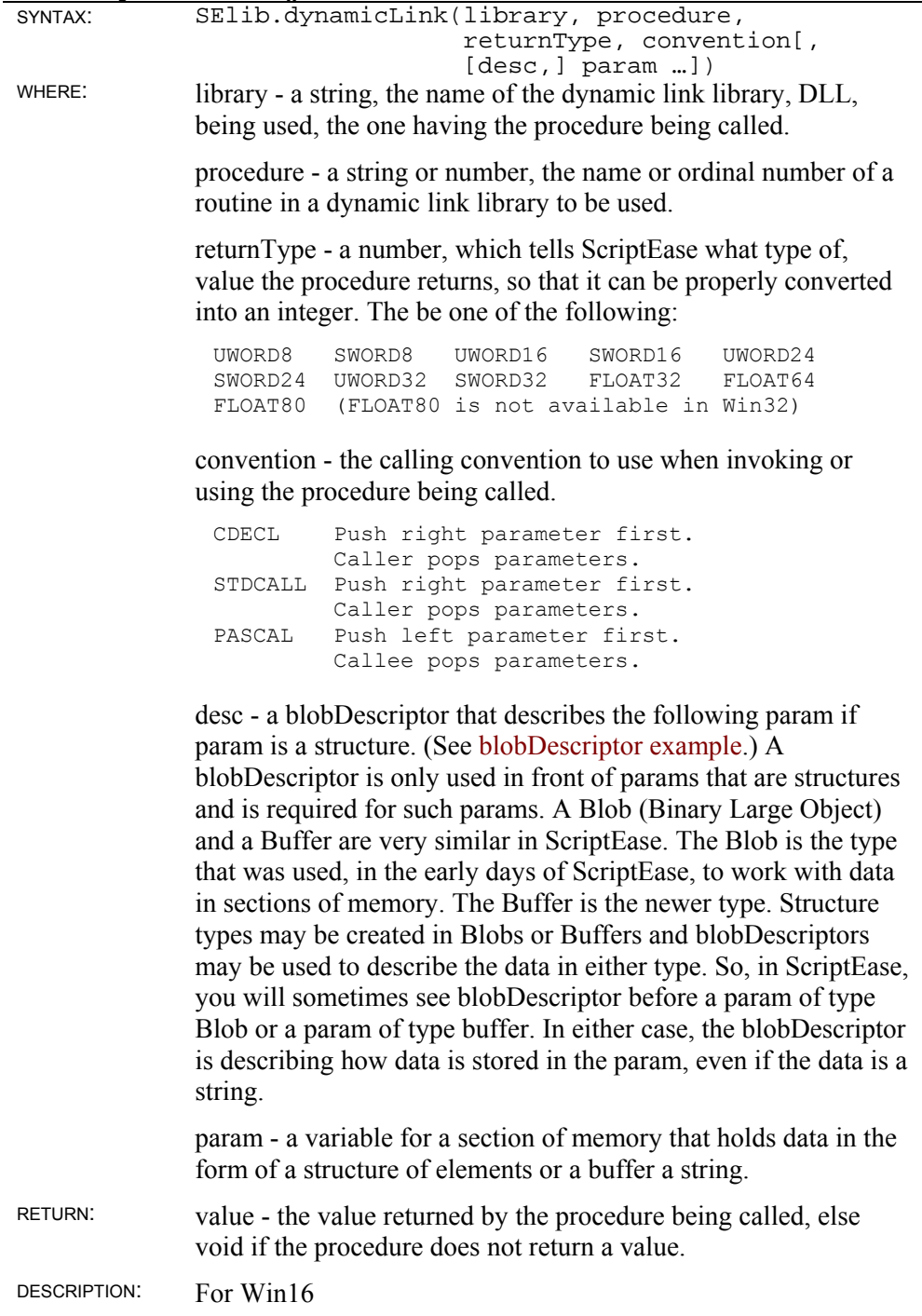

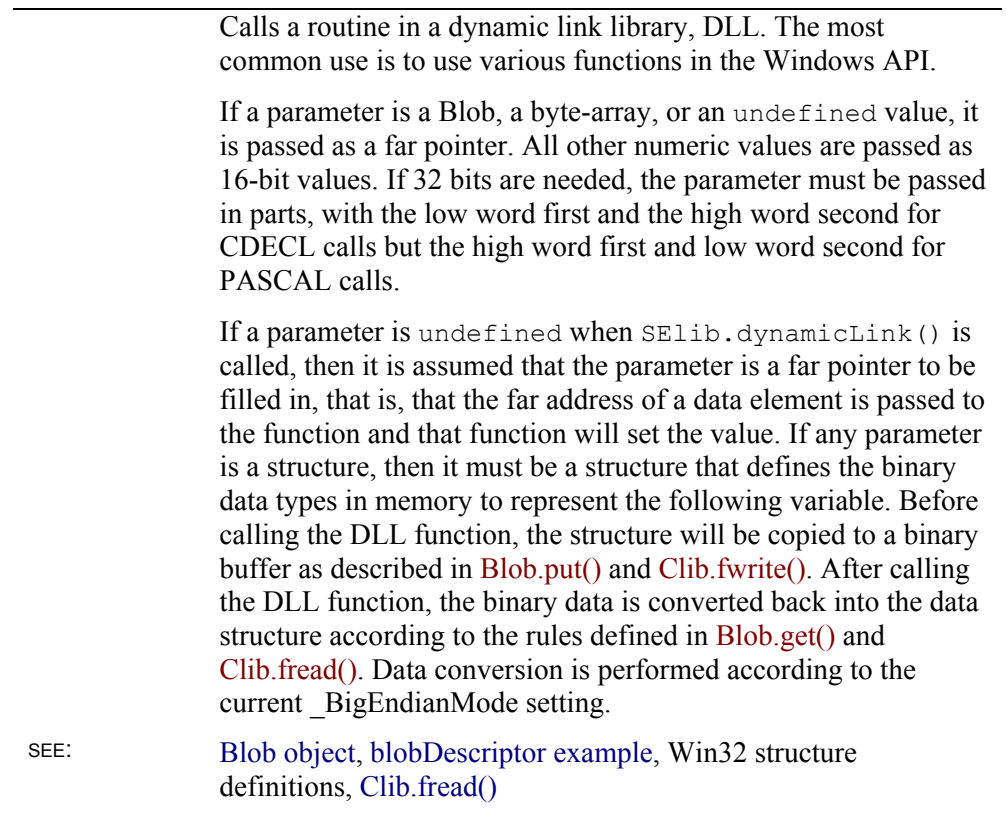

# **SElib.dynamicLink() - for OS/2**

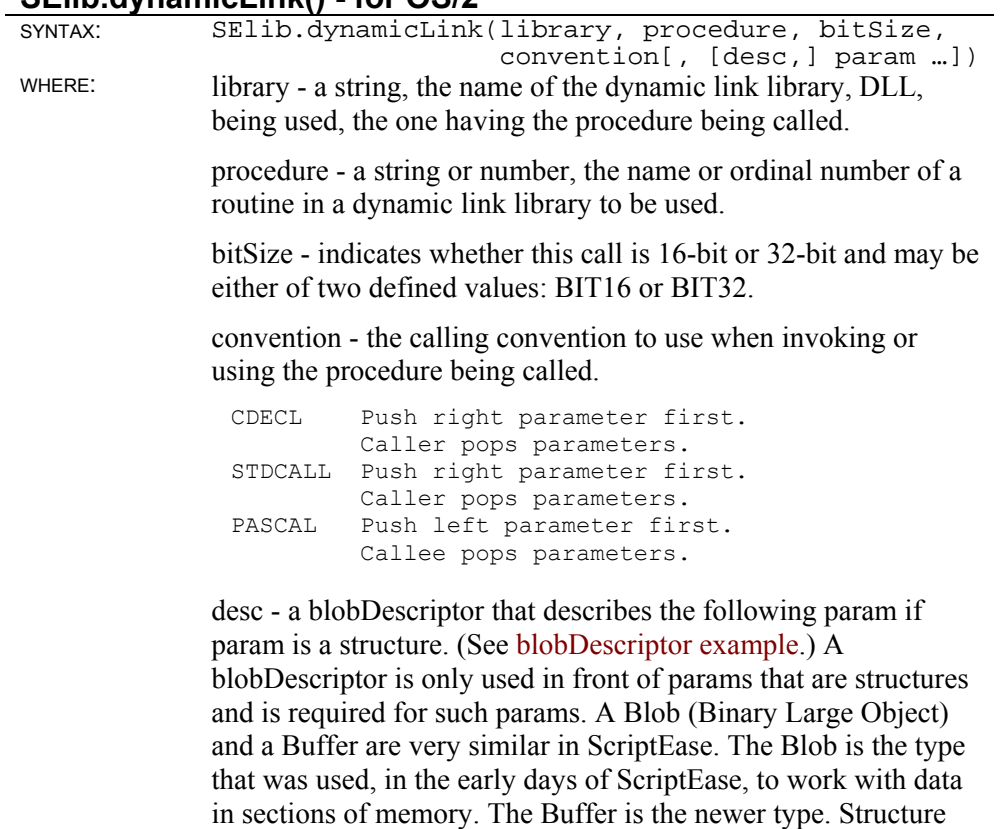

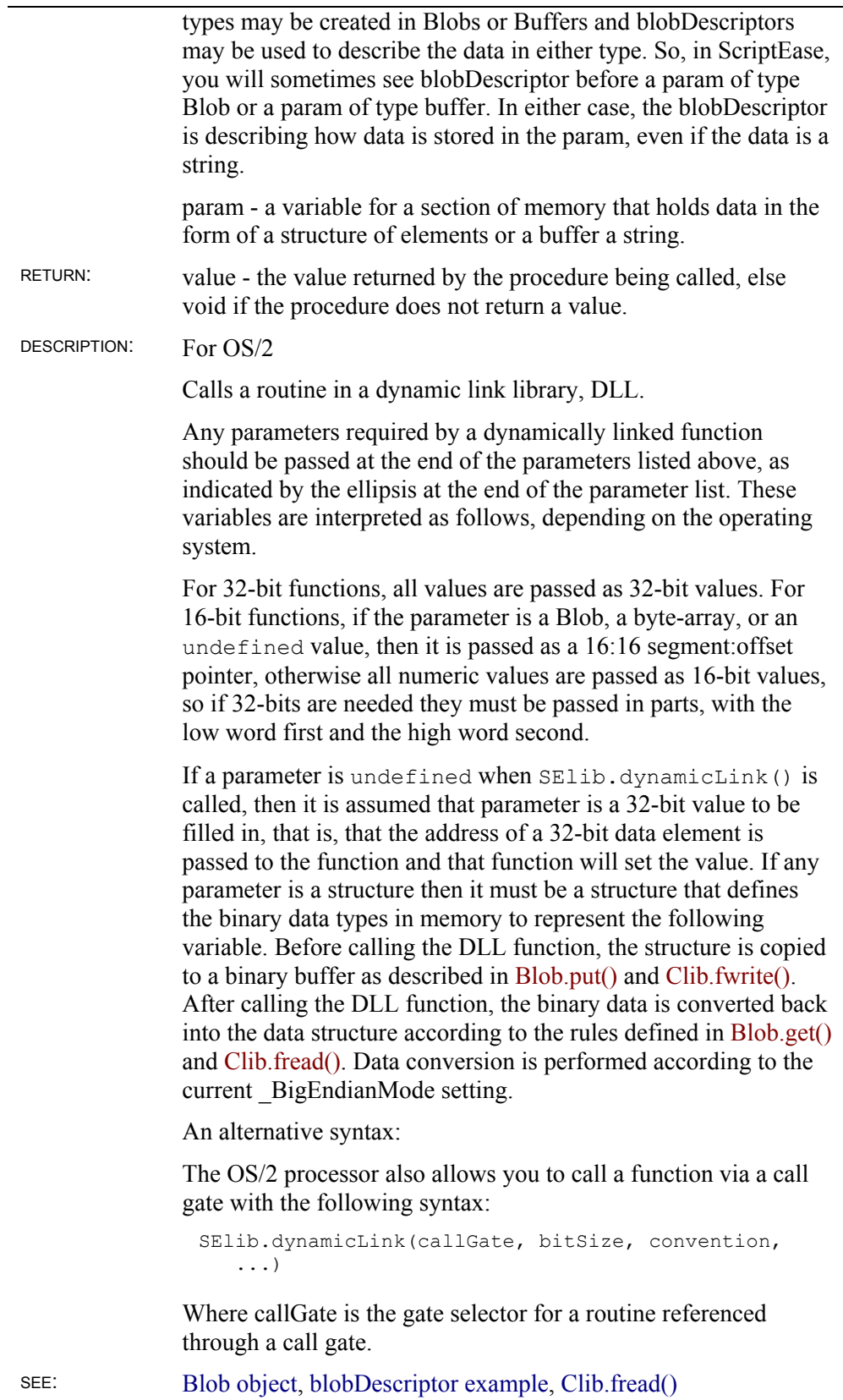

# **String Object**

The String object is a data type and is a hybrid that shares characteristics of primitive data types and of composite data types. The String is presented in this section under two main headings in which the first describes its characteristics as a primitive data type and the second describes its characteristics as an object.

# **String as data type**

A string is an ordered series of characters. The most common use for strings is to represent text. To indicate that text is a string, it is enclosed in quotation marks. For example, the first statement below puts the string "hello" into the variable hello. The second sets the variable word to have the same value as a previous variable hello:

```
var hello = "hello"; 
var word = hello;
```
### **Escape sequences for characters**

Some characters, such as a quotation mark, have special meaning to the interpreter and must be indicated with special character combinations when used in strings. This allows the interpreter to distinguish between a quotation mark that is part of a string and a quotation mark that indicates the end of the string. The table below lists the characters indicated by escape sequences:

<span id="page-384-0"></span>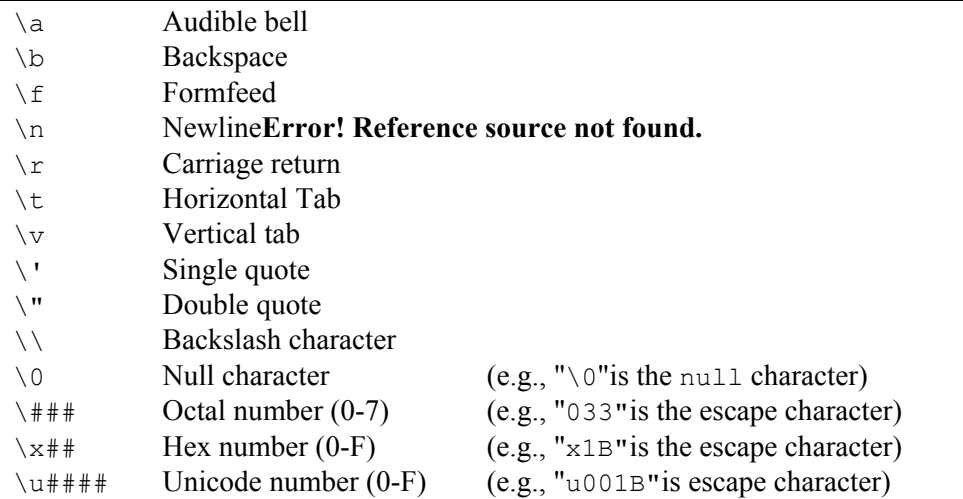

Note that these escape sequences cannot be used within strings enclosed by back quotes, which are explained below.

#### **Single quote**

You can declare a string with single quotes instead of double quotes. There is no difference between the two in JavaScript, except that double quote strings are used less commonly by many scripters.

#### **Back quote**

ScriptEase provides the back quote "`", also known as the back-tick or grave accent, as an alternative quote character to indicate that escape sequences are not to be translated. Any special characters represented with a backslash followed by a letter, such as " $\n\cdot n$ ", cannot be used in back tick strings.

For example, the following lines show different ways to describe a single file name:

```
"c:\\autoexec.bat" // traditional C method 
'c:\\autoexec.bat' // traditional C method 
`c:\autoexec.bat` // alternative ScriptEase method
```
Back quote strings are not supported in most versions of JavaScript. So if you are planning to port your script to some other JavaScript interpreter, you should not use them.

# **String as object**

Strictly speaking, the String object is not truly an object. It is a hybrid of a primitive data type and of an object. As an example of its hybrid nature, when strings are assigned using the assignment operator, the equal sign, the assignment is by value, that is, a copy of a string is actually transferred to a variable. Further, when strings are passed as arguments to the parameters of functions, they are passed by value. Objects, on the other hand, are assigned to variables and passed to parameters by reference, that is, a variable or parameter points to or references the original object.

Strings have both properties and methods which are listed in this section. These properties and methods are discussed as if strings were pure objects. Strings have instance properties and methods and are shown with a period, ".", at their beginnings. A specific instance of a variable should be put in front of a period to use a property or call a method. The exception to this usage is a static method which actually uses the identifier String, instead of a variable created as an instance of String. The following code fragment shows how to access the .length property, as an example for calling a String property or method:

```
var TestStr = "123";
var TestLen = TestStr.length;
```
String properties

### **String object instance properties**

#### **String length**

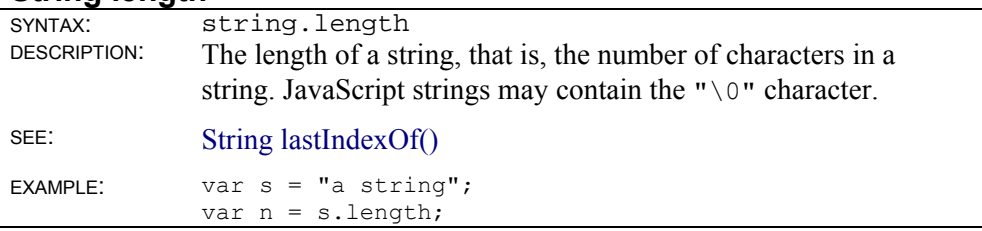

### **String object instance methods**

#### **String()**

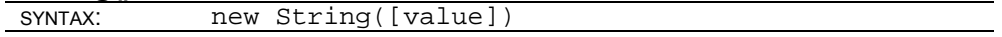

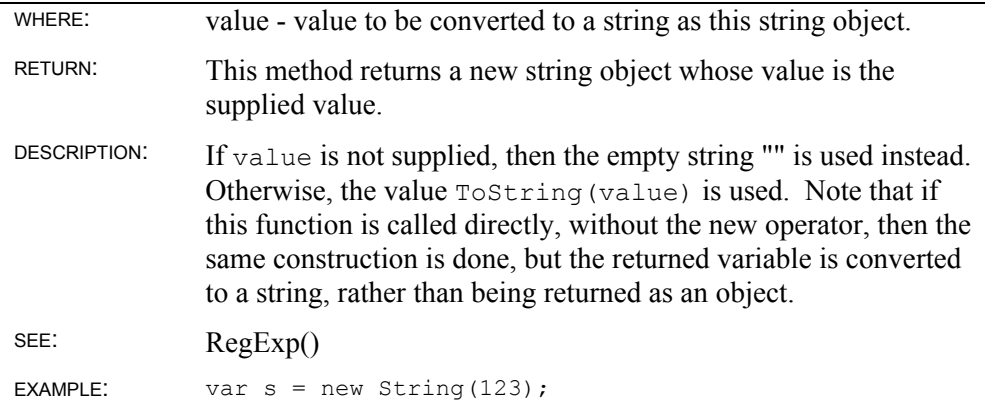

# **String charAt()**

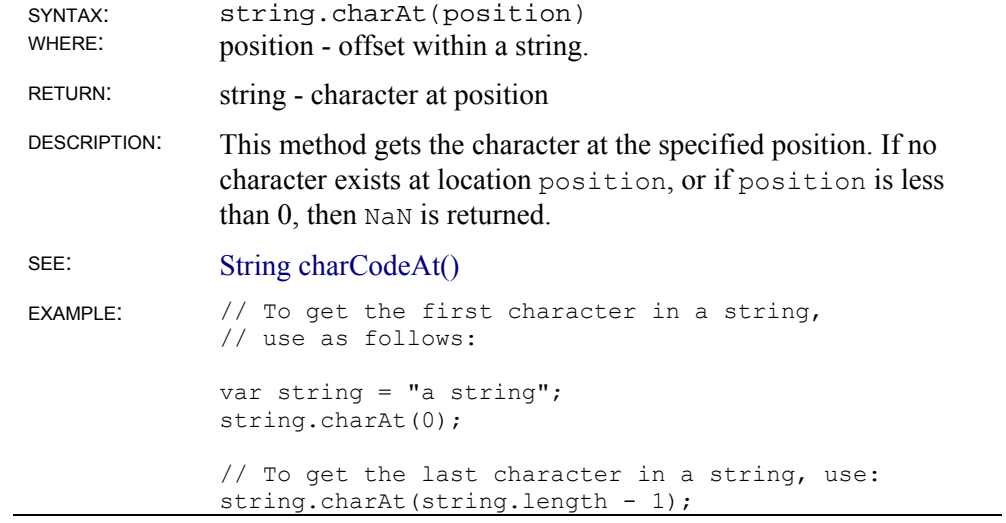

### **String charCodeAt()**

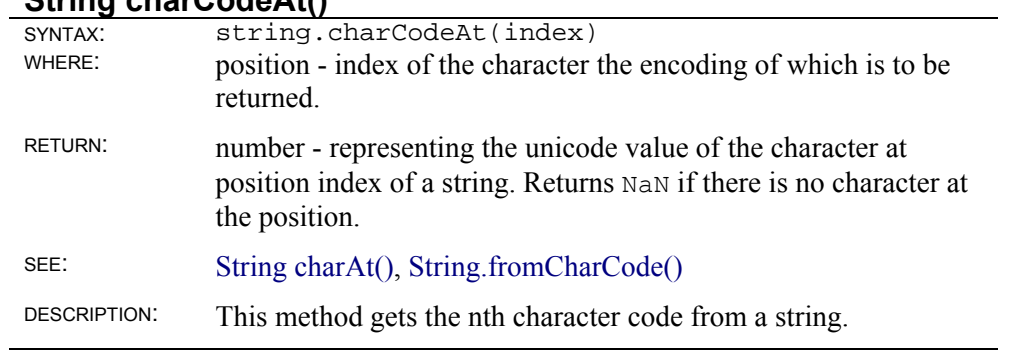

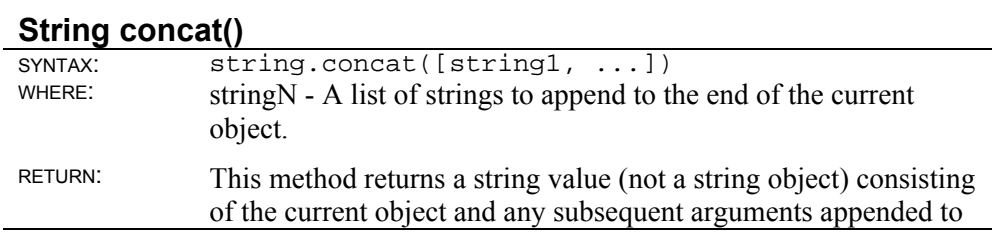

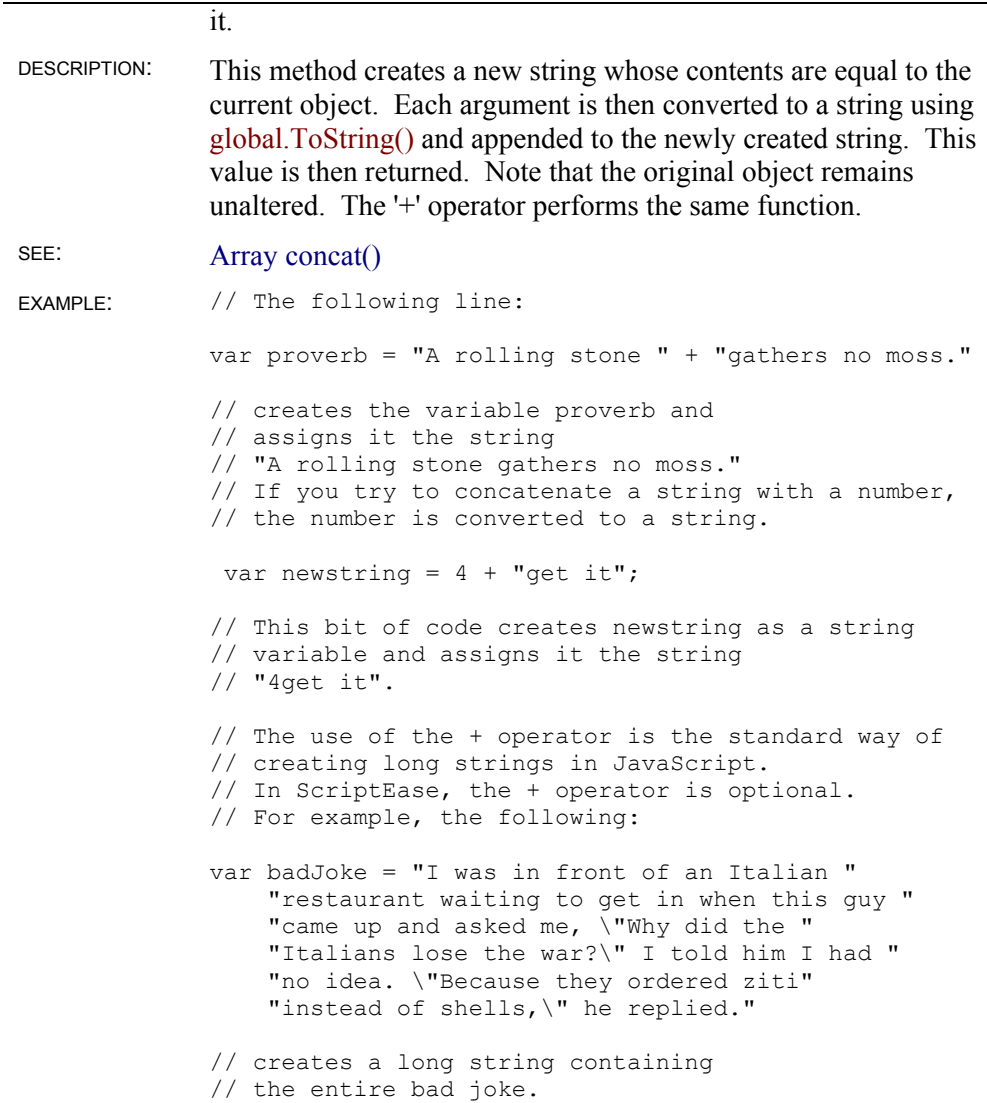

#### **String indexOf()**

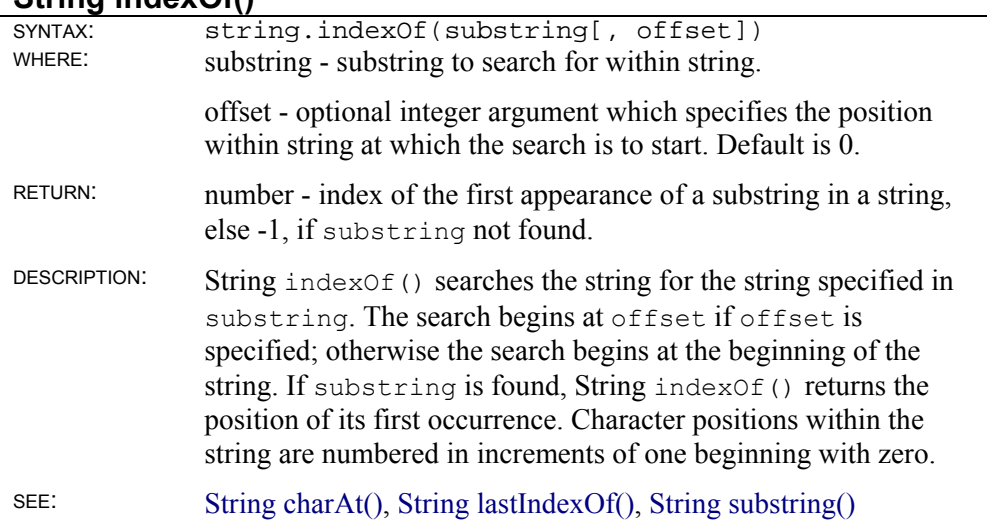

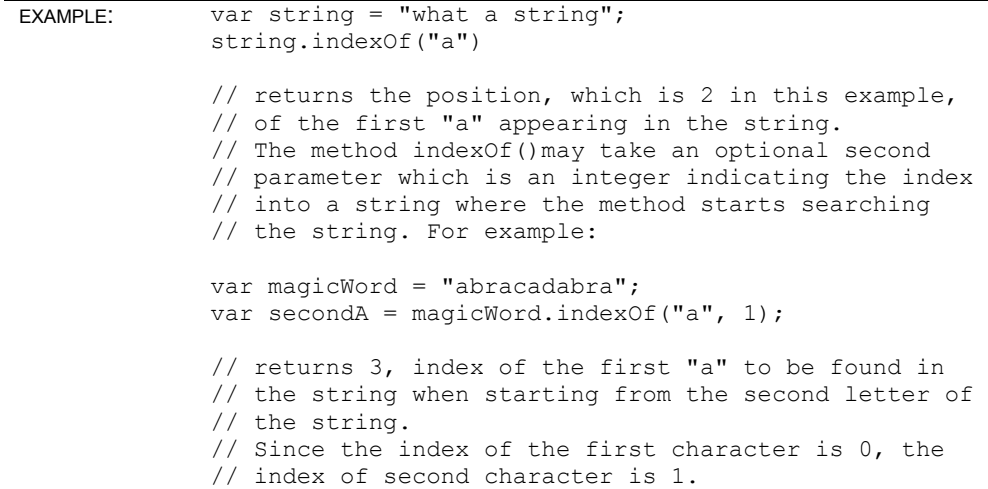

# **String lastIndexOf()**

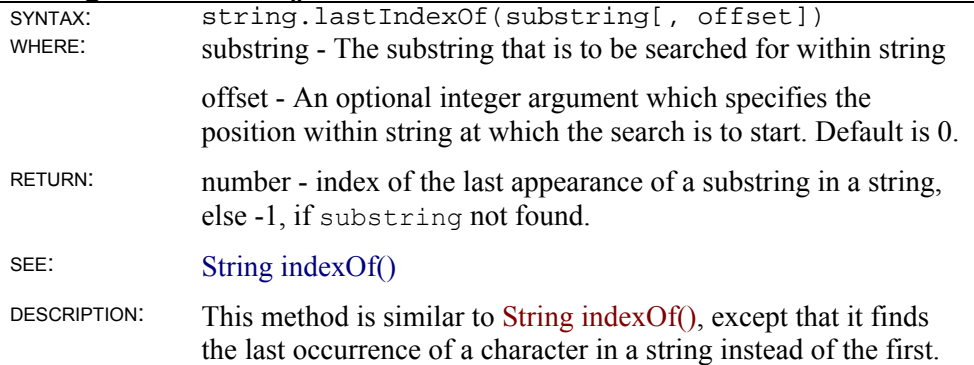

# **String localeCompare()**

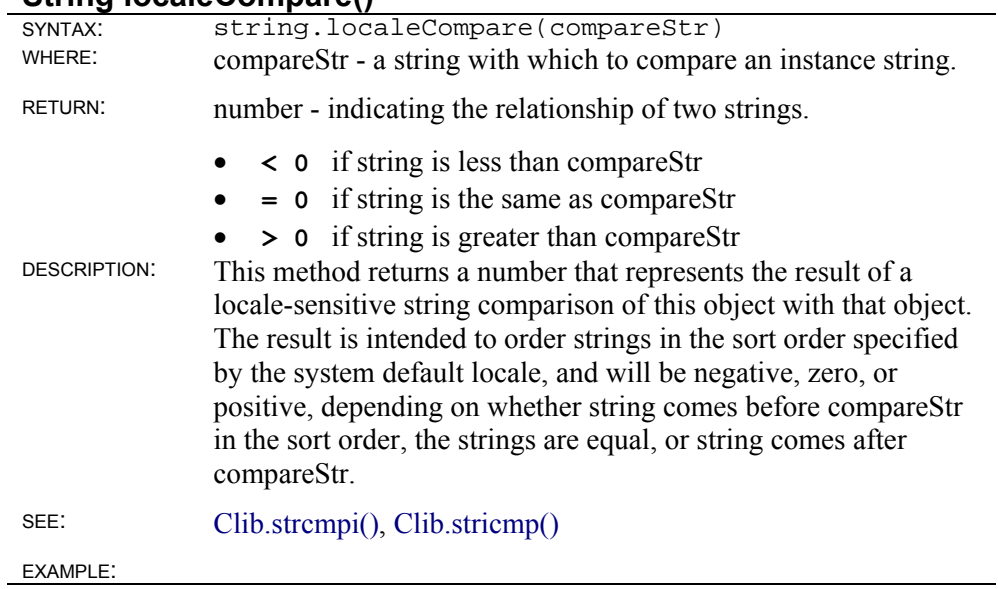

# **String match()**

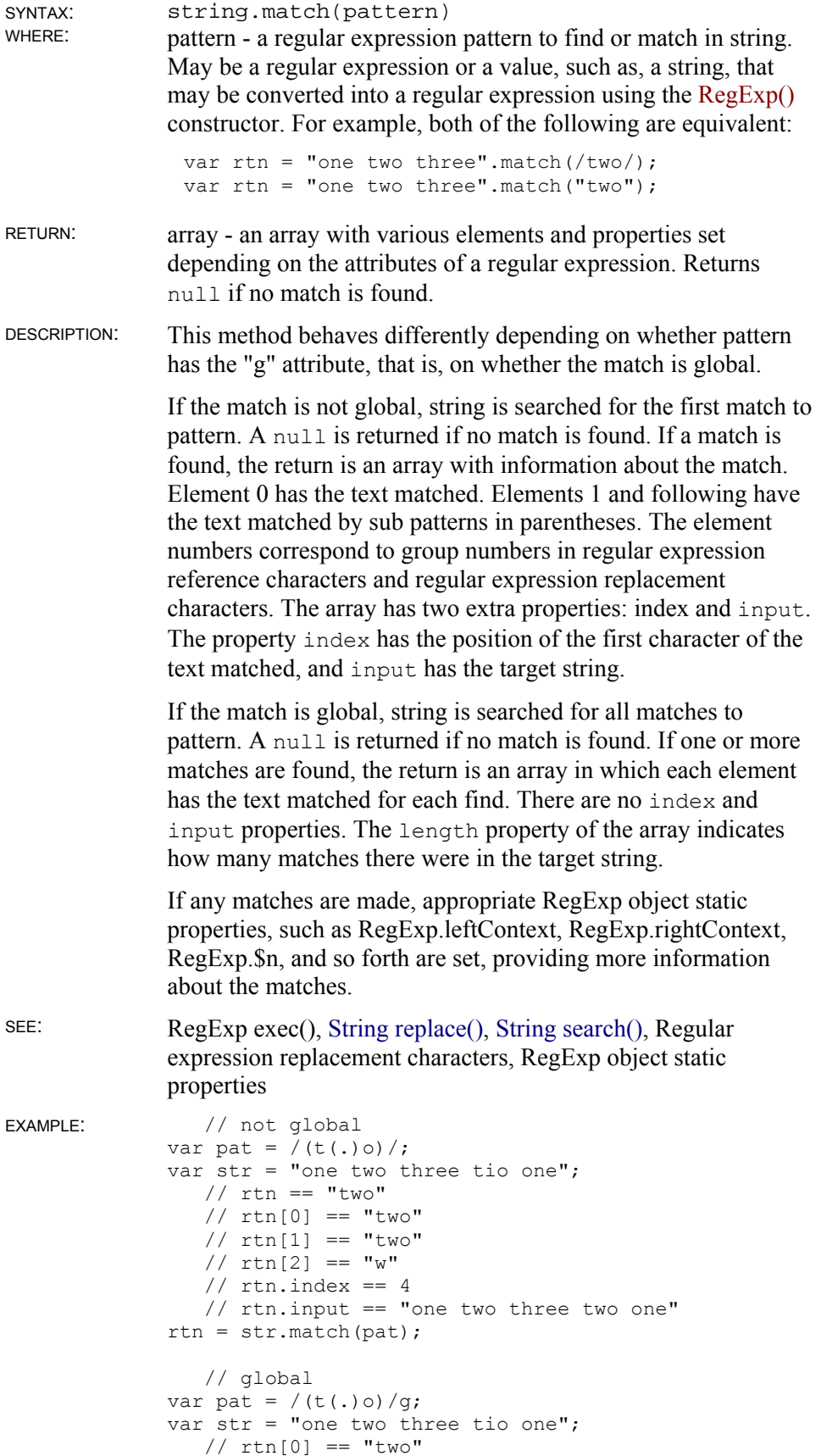

 // rtn[1] == "tio" // rtn.length == 2 rtn = str.match(pat);

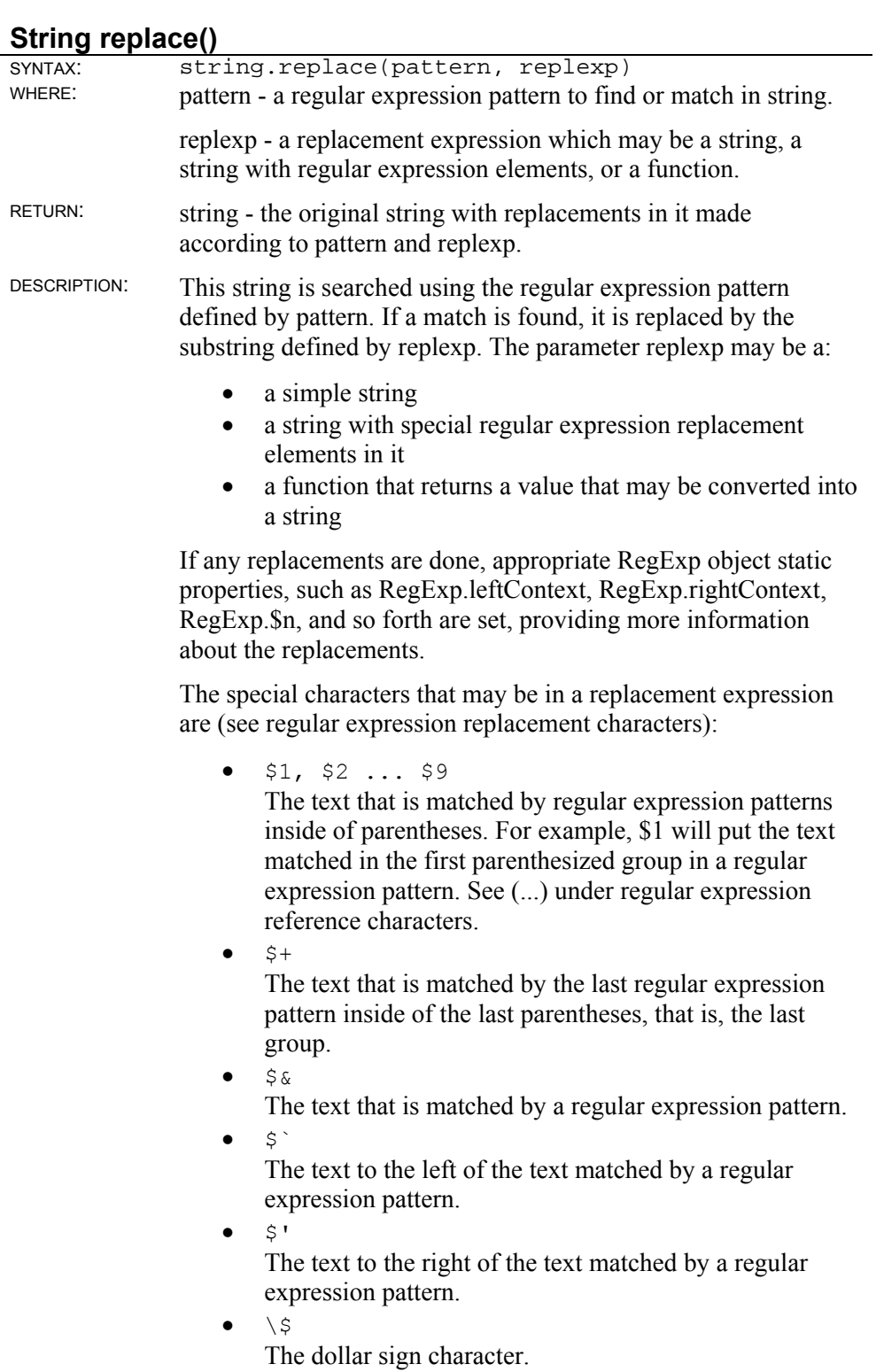

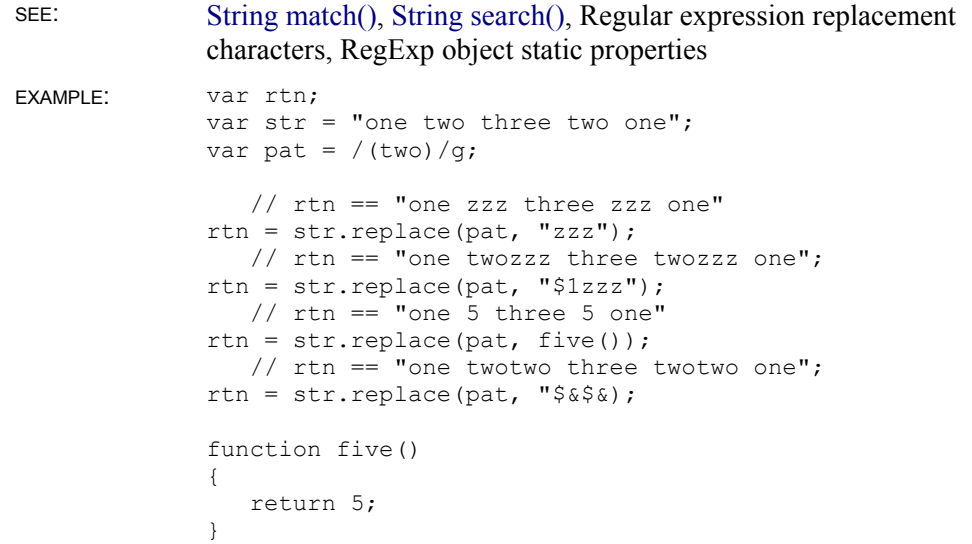

### **String search()**

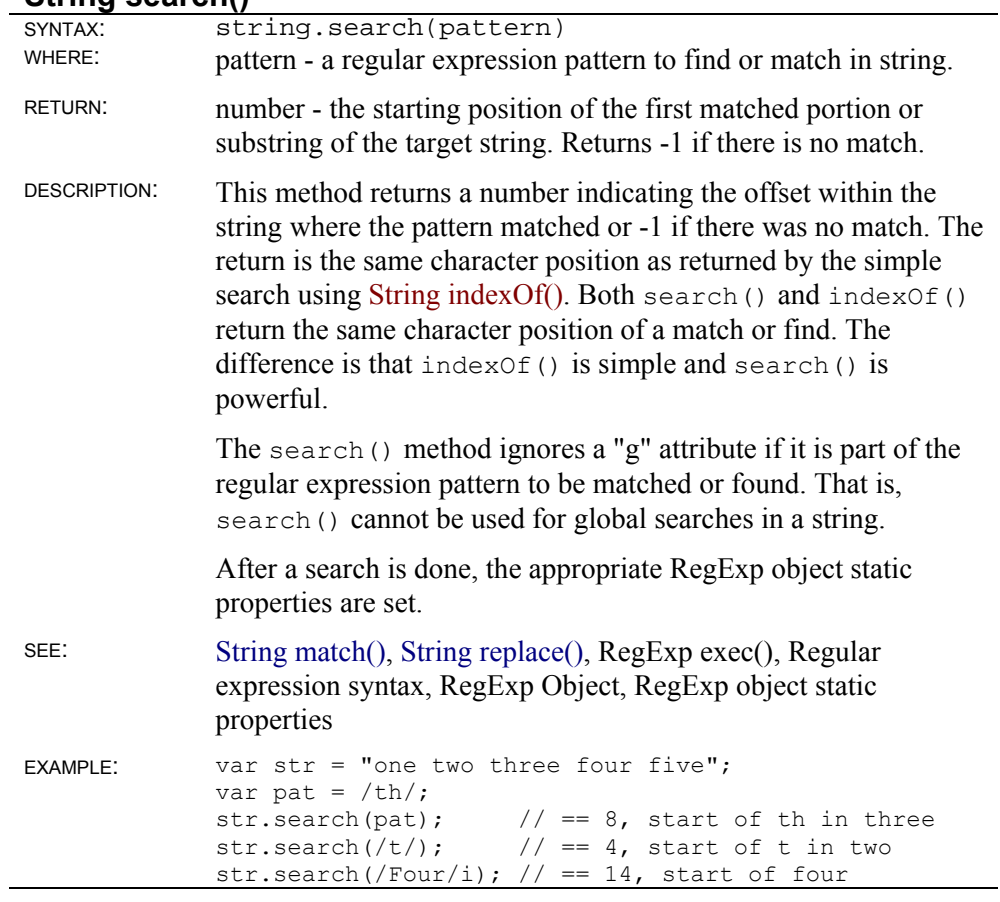

### **String slice()**

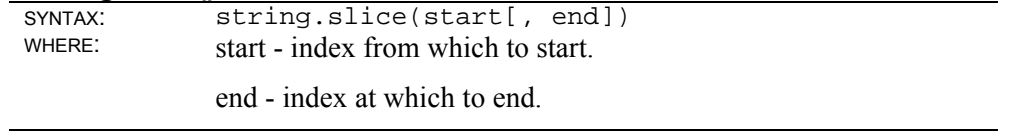

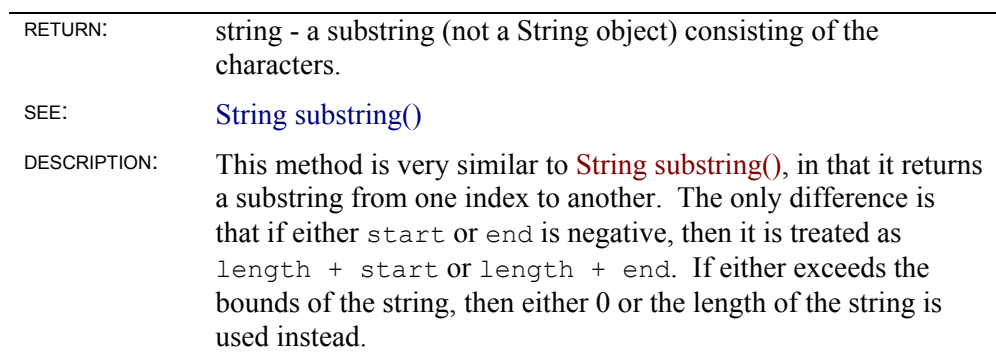

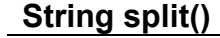

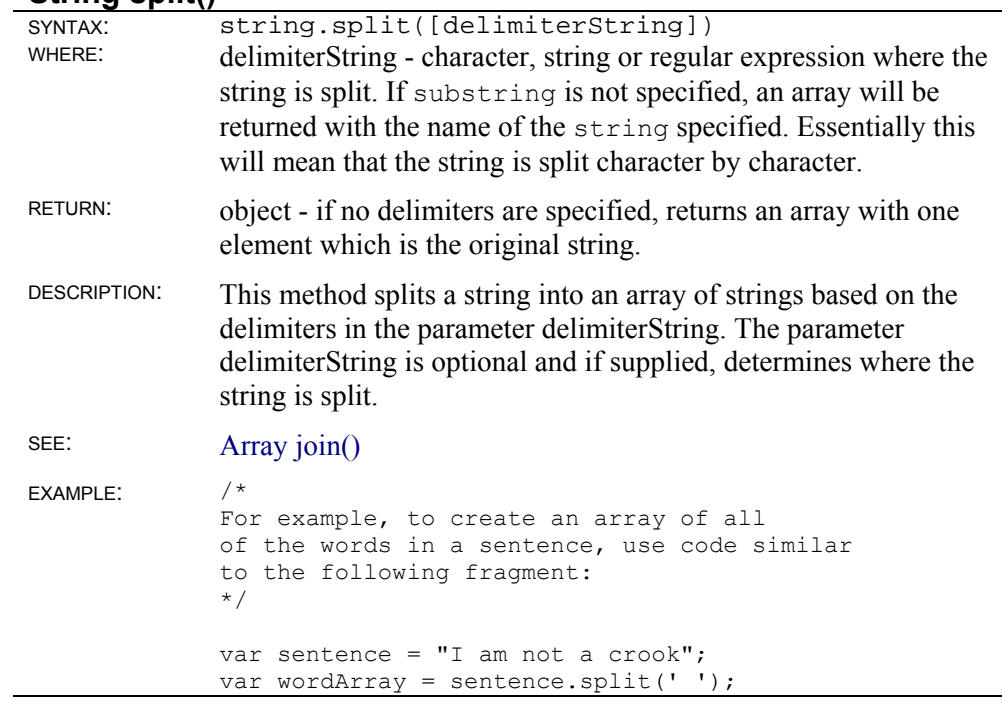

# **String substr()**

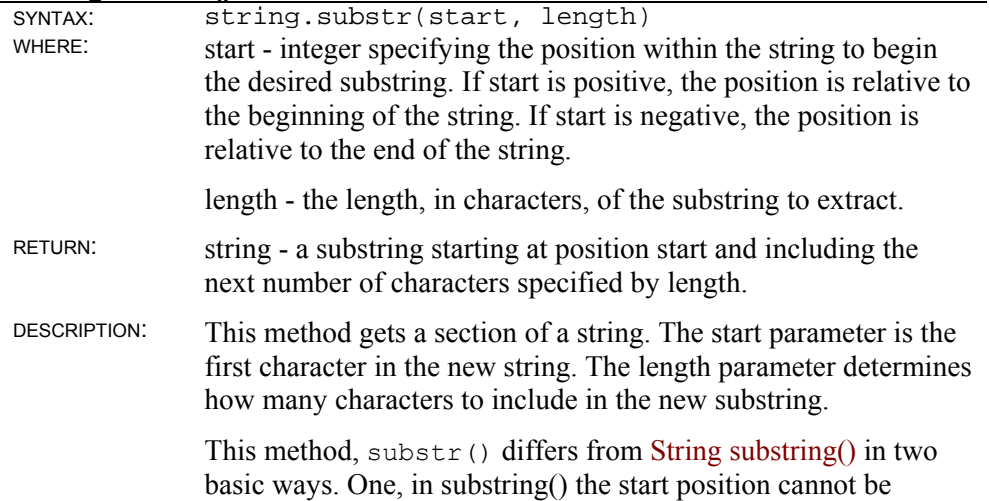

negative, that is, it must be 0 or greater. Two, the second parameter in substring() indicates a position to go to, not the length of the new substring.

#### SEE: String substring() EXAMPLE: var str = ("0123456789"); str.substr(0, 5)  $// == "01234"$ <br>str.substr(2, 5)  $// == "23456"$ str.substr $(2, 5)$ str.substr $(-4, 2)$  // == "56"

#### **String substring()**

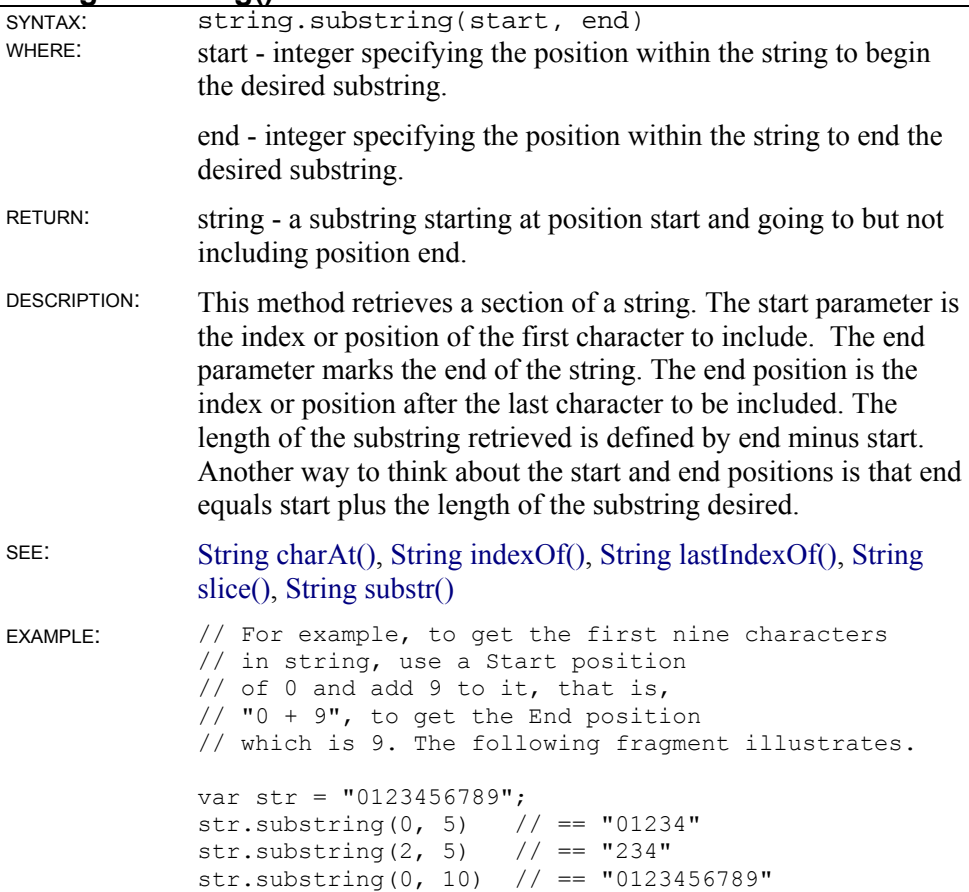

#### **String toLocaleLowerCase()**

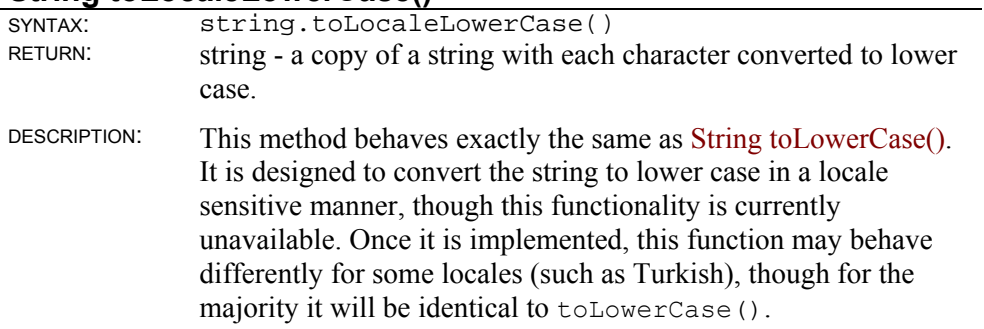

### **String toLocaleUpperCase()**

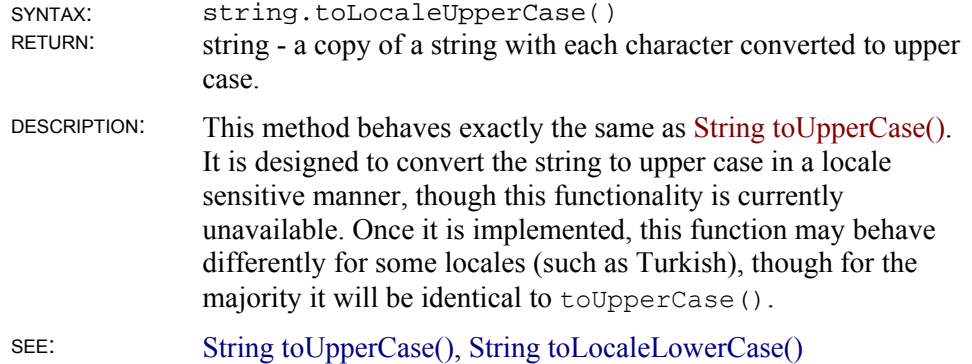

### **String toLowerCase()**

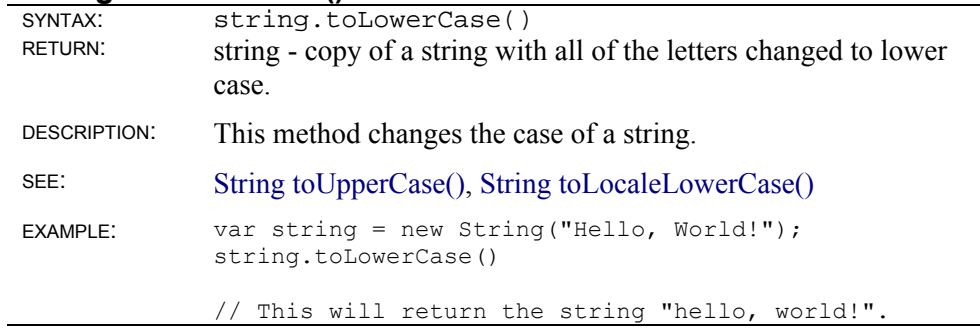

### **String toUpperCase()**

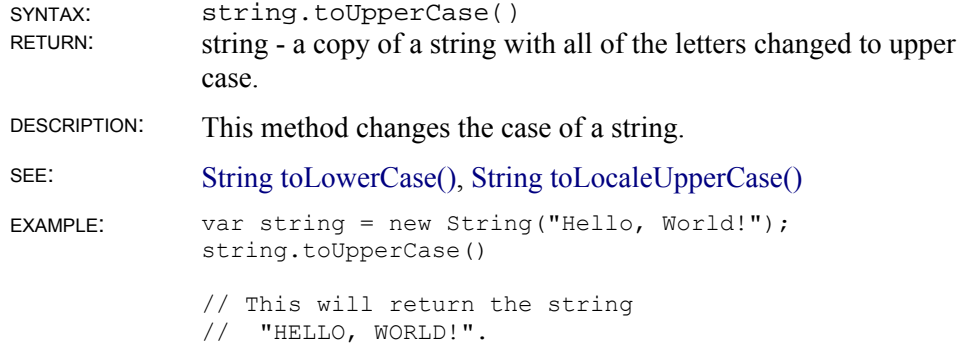

# **String object static methods**

### **String.fromCharCode()**

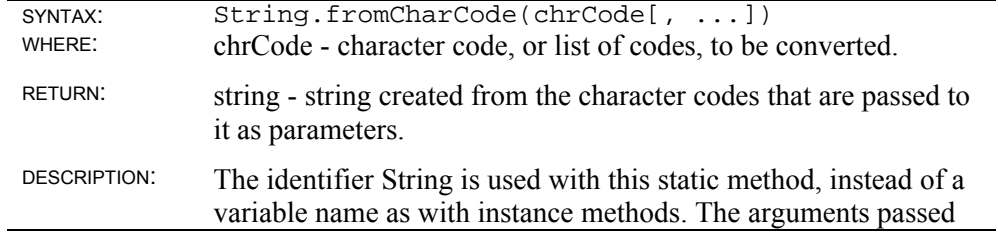

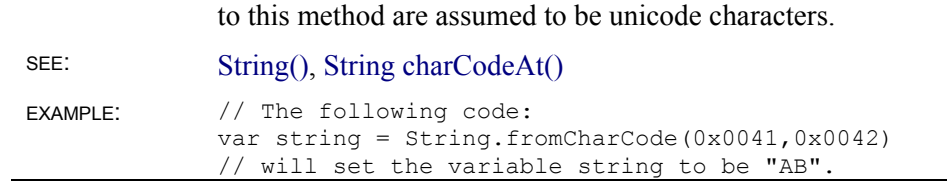
# **Unix Object**

platform: Unix OS, all versions of SE

## **Unix object static methods**

### **Unix.fork()**

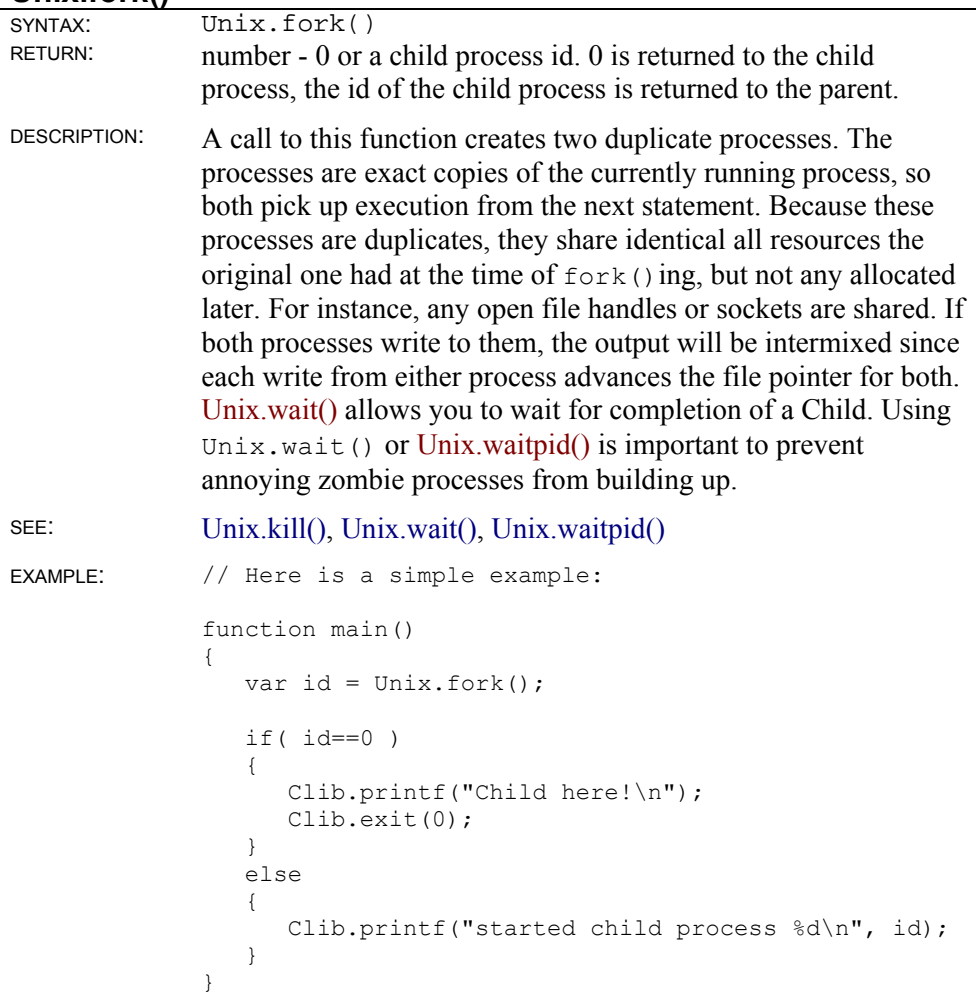

#### **Unix.kill()**

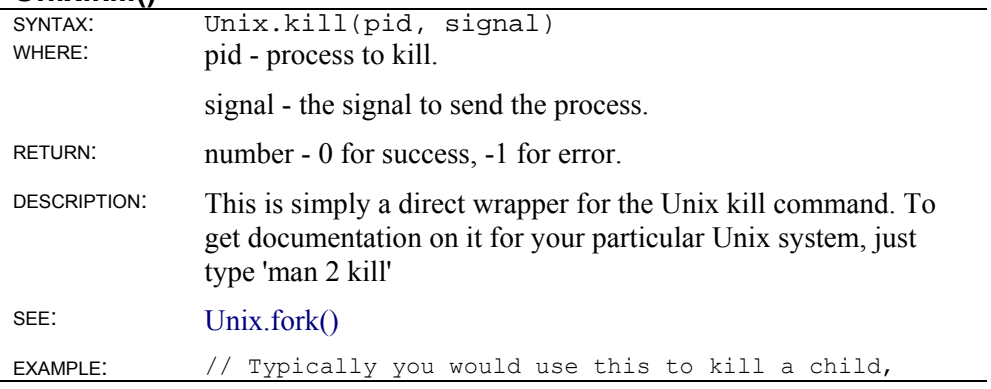

```
// for instance: 
if( var id = Unix.fork()){ 
    while(1) 
     Clib.printf("I am an annoying child.\n");
} 
else 
{ 
       // child would be too annoying, so kill it 
   Unix.kill(id, 9); //9 is SIGKILL
    Unix.wait(var status); //wait until child is dead 
   Clib.printf( 
       "I hope DSS doesn't here about this...\n"); 
}
```
#### **Unix.setgid()**

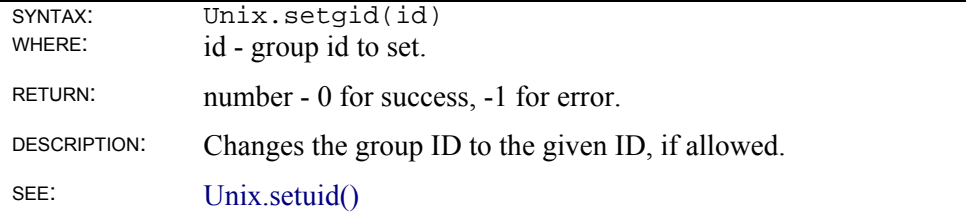

#### **Unix.setsid()**

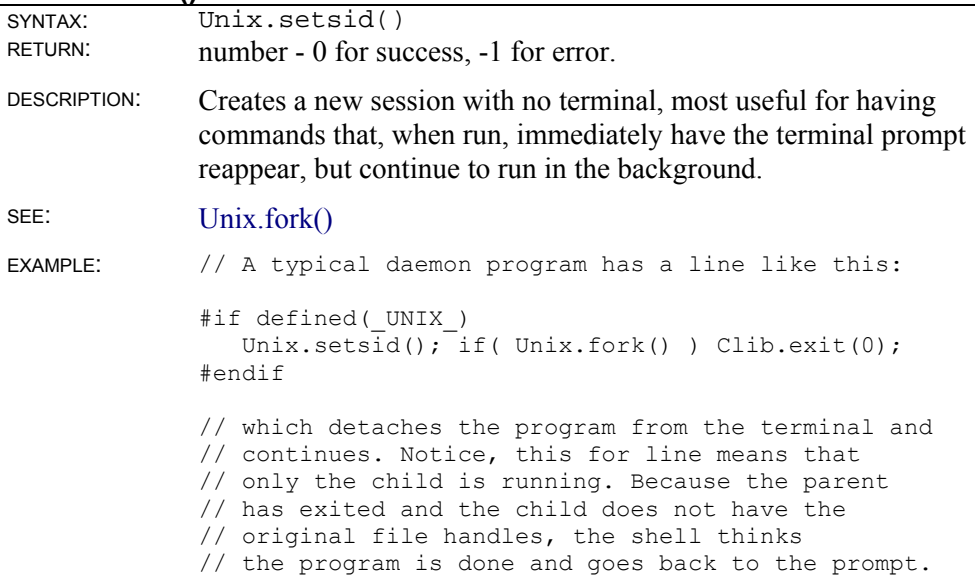

#### **Unix.setuid()**

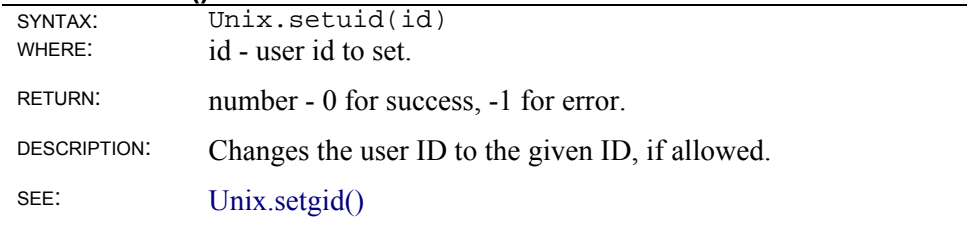

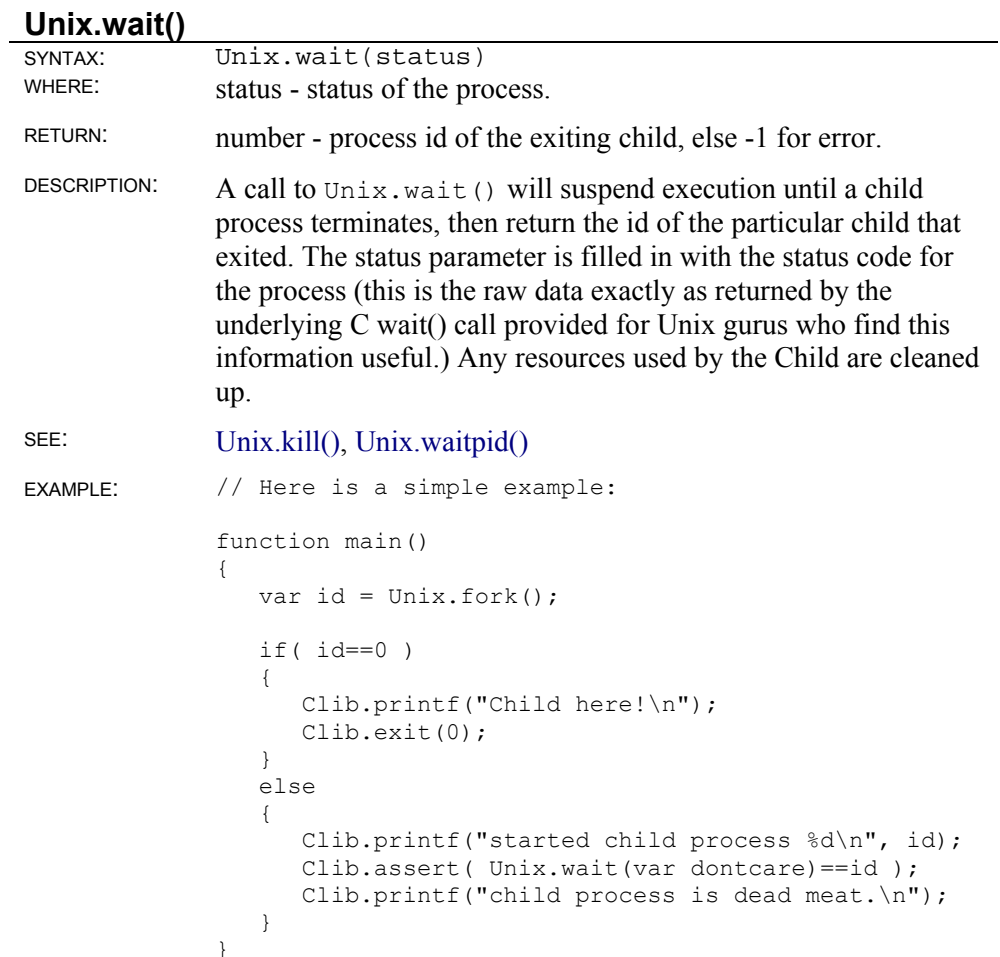

## **Unix.waitpid()**

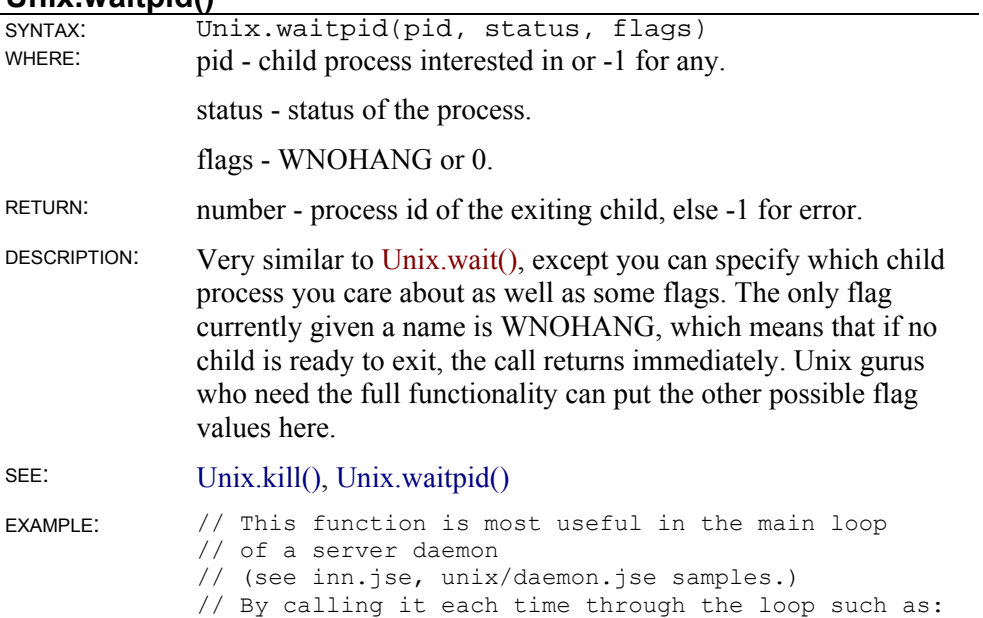

Unix.waitpid(-1,var status, WNOHANG);

// Child processes will get cleaned up and

// zombie processes will not stick around

// wasting resources.

# **Link Libraries**

Link libraries are dynamic link library files (.dll files) developed specifically to work with ScriptEase. ScriptEase can use any DLL, but the calling conventions needed to call routines in a DLL are necessarily more cumbersome than calling internal routines. ScriptEase extends the power and ease of using its link libraries by tying them to the internal data structures of ScriptEase. In this way, the data and routines in a link library are available with the same calling conventions of internal routines. Consider the two following code fragment:

```
 // Using dynamicLink 
var v1 = SElib.dynamicLink("YourDll.dll", "FunctionOne", STDCALL, 
arcs ...):
var v2 = SElib.dynamicLink("YourDll.dll", "FunctionTwo", STDCALL, 
args ...); 
    // Using a link library 
#link <SElink.dll> 
var v1 = FunctionOne(args \ldots);
var v2 = FunctionTwo (args ...);
```
As you can see in the first three lines, every time you want to call a routine from a general DLL, you must use the more cumbersome SElib.dynamicLink() method and its cumbersome calling conventions. Cumbersome calling conventions exist in any language that allows general DLL files to be called. But, notice the difference after a ScriptEase link DLL is linked into a script, as illustrated by the line, #link <SElink.dll>. The routines and data in the DLL are accessible in the same way as internal routines such as Screen.writeln().

Script libraries, scripts that end with  $\frac{1}{1}$ sh, can be used to define objects, methods, properties, functions, and data. The advantage of script libraries is that you may develop them quickly and alter them at any time. An advantage of link libraries is that they execute faster since they compiled executables.

The following sections explain various link libraries. To use these link libraries, they must be included in a script with the  $\sharp$ link  $\langle \rangle$  preprocessor directive. Most link libraries have a corresponding script library,  $\exists$  sh file, that simplifies their use even more.

**See**:

- Com Object Link Library
- DSP Link Library
- GD Link Library
- MD5 Checksum Link Library
- SEDBC Link Library
- Socket Link Library
- UUCode Link Library

# **COM Object Link Library**

The ScriptEase COM object consists of three functions: COMCreateObject() to create a COM object link, COMGetObject() to create a COM object link, and COMCreateObject() to force the COM object to be released early.

### **COM object**

```
 title: COM object link library 
platform: WINDOWS; All versions except WMLScriptEase 
   source: #link <comobj>
```
The Component Object Model, COM, allows communication among the software of various applications, at least applications that support COM. The COM object library provides the ability to use COM objects from within scripts. COM is underneath a number of technologies, such as, ActiveX Automation, ActiveX controls, and ActiveX documents.

In general, the technique that allows one application to use objects in another is known as *Automation*, which some people may remember by an older phrase, *OLE Automation*. An application may be an *Automation server* or an *Automation client* (also known as an *Automation controller*). The ScriptEase function COMCreateObject() allows a script to be an Automation client but not an Automation server.

A full description of COM objects is beyond the scope of this reference manual. Since each Automation server exposes its own objects with unique names, a scripter must have the documentation for the objects of the applications to be used. ScriptEase only provides the ability to connect to and use COM objects.

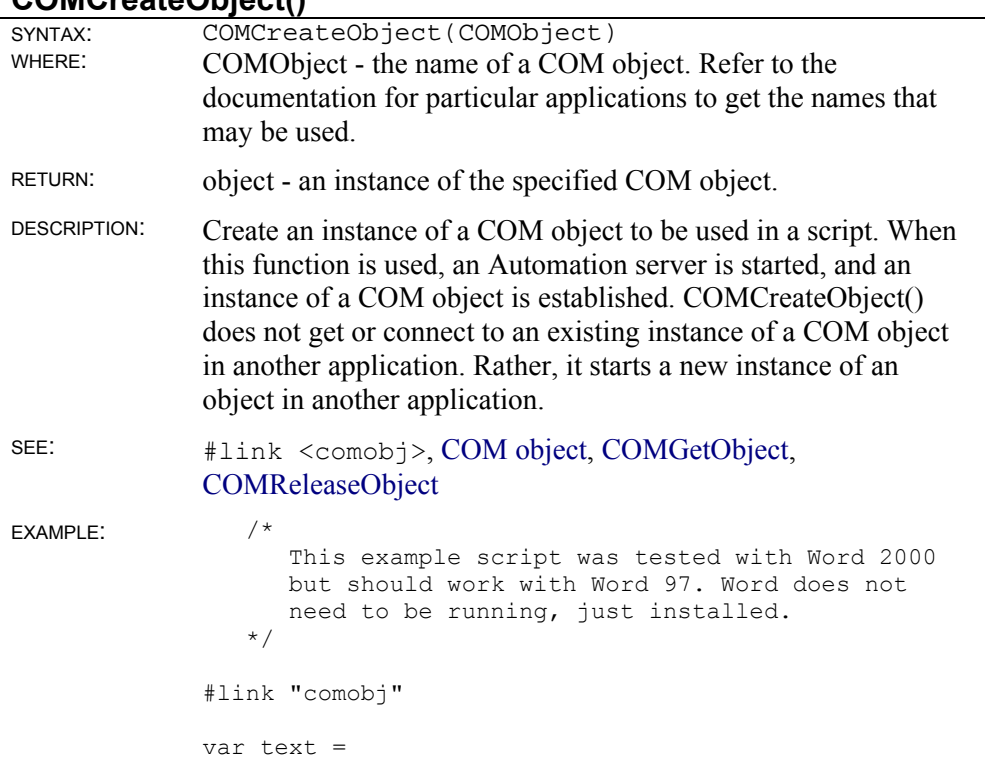

#### **COMCreateObject()**

```
 "Nombas, Inc.\n" 
                  " \n\wedge n" "To All ScriptEase users:\n" 
                  " \n\wedge n" "The Component Object Model is very powerful " 
                  "and might be worth the time to learn how "
                   "to use. By using Automation, " 
                   "you may automate and control many applications " 
                   "from ScriptEase scripts, as is being " 
                   "illustrated by this simple example " 
                   "of automating Word.\n"; 
                   /* 
                     These next few lines connect to a new 
                     instance of a COM object in Word. Both of the 
                     succeeding illustrations rely on these 
                     initial lines but show how to do the same 
                     thing using different approaches. Either 
                     approach is acceptable. 
                   */ 
              var wd; 
              wd = COMCreateObject("Word.Application"); 
              wd.visible = true; 
                   /* 
                     This first illustration of putting text into 
                     a Word document uses the properties of 
                     the Word.Application object and does not 
                     define any new ScriptEase variables. 
                     Since we start a new instance of word, when 
                     we add a document, it is document 1. 
                   */ 
              wd.documents.add; 
              wd.documents(1).content = text; 
                   /* 
                     This second illustration defines a new 
                      variable to point to a property of the 
                     Word.Application object and uses that 
                     variable. 
                    When we add another document, we define the
                     variable doc to point to it. Thus, we do not 
                     have to worry about the document number. 
                   */ 
              var doc; 
              doc = wd.documents.add; 
              doc.content = text; 
COMGetObject()
```
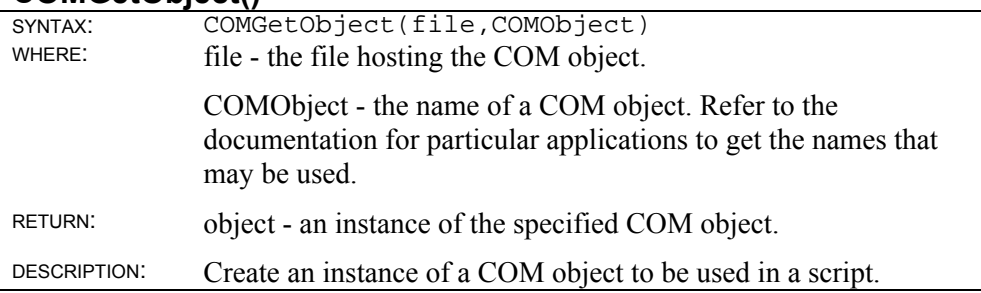

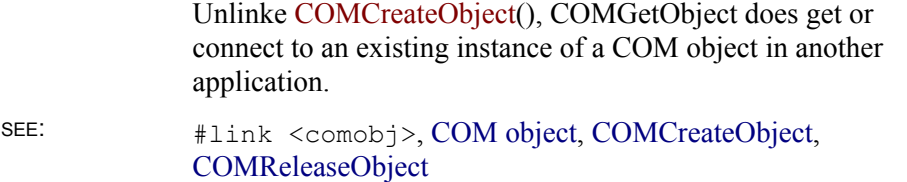

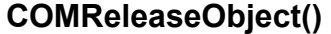

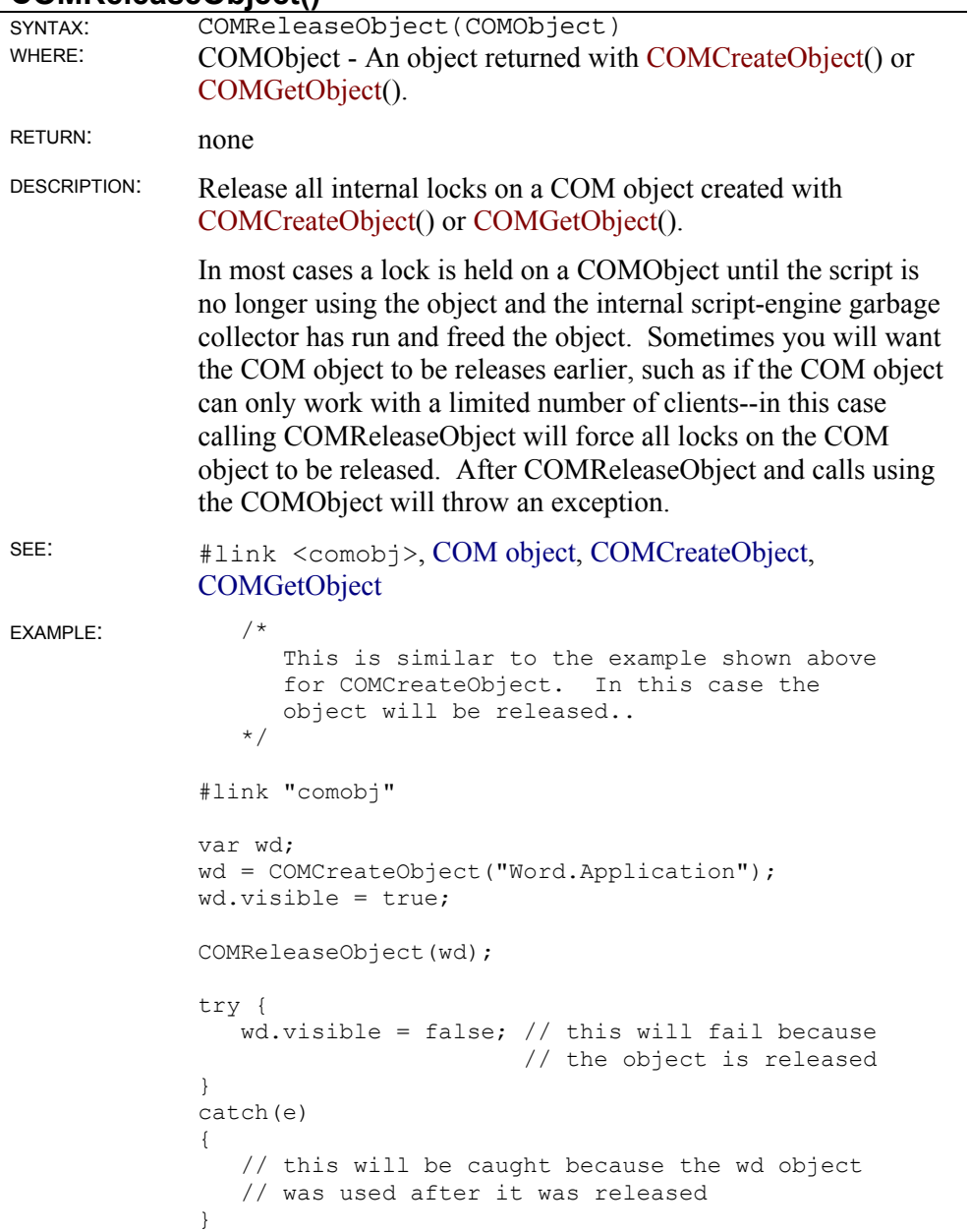

# **DSP Link Library**

Distributed Scripting Protocol is implemented by the ScriptEase DSP link library as the DSP object.

### **DSP Object**

```
platform: All platforms except Dos; All versions of SE 
   source: #link <sedsp>
```
The DSP object provides a framework for implementing distributed scripting across a variety of computers and networks.

## **Creating a DSP object**

The Distributed Scripting Protocol provides no internal method for managing a connection or transporting packets. It is simply a framework, with the physical transport method being supplied by the user. As such, it is impossible to simply create a DSP object, because it is incapable of doing anything by itself. The user must supply a set of functions to manage the connection with the server. To create a DSP object, you call new DSP(myOpenFunction, myParameters). The function that you supply must open the connection and return a reference to it. It is possible in some instances that you do not need to open anything special, and so you can ignore this parameter. Here is an example of an open function for a DSP connection, using internet sockets:

```
function idspOpen( host, port ) 
{ 
    return new Socket( host, port ); 
}
```
We will see this function passed to the DSP constructor in a moment. First, to accomplish sending/receiving packets, the user needs to define two functions, dspSend and dspReceive. These functions must be inherited through the prototype chain, because otherwise when DSP objects are copied implicitly through reference construction (see below), the functions will not get passed. Because we want to keep the DSP functions (such as dspService), we need to preserve the original DSP prototype, and a constructor looks like the following:

```
function iDSP( host, port ) 
{ 
  var ret = new DSP( idspOpen, host, port );
  // Now we override the . prototype to insert our functions
    if( ret != null ) 
      ret. prototype = iDSP.prototype;
    return ret; 
} 
// Here we set up the iDSP.prototype to keep the DSP functions 
// in the chain 
iDSP.prototype. prototype = DSP.prototype;
```
Once this constructor is called, we have a valid DSP object, assuming we add the transport functions. To do this, we must add dspSend and dspReceive to the prototype. The actual syntax of these functions is similar to Clib.fread() and Clib.fwrite(), and a description can be found in the function reference. For our iDSP example, they would look something like this:

```
function iDSP.prototype.dspSend( conn, buffer, timeout ) 
{ // Ignore timeout 
    return conn.write(buffer); 
} 
function iDSP.prototype.dspReceive( conn, &buffer, length, 
timeout) 
{ 
    return conn.read( buffer, length ); 
}
```
Note that both these functions ignore the timeout parameter and do not correctly handle errors. A full-featured version of these functions can be found in the file *idsp.jsh*. The final function that we must provide is the dspCloseConnection function, which is responsible for closing the connection. This function looks like the following:

```
function iDSP.prototype.dspCloseConnection( conn ) 
{ 
    conn.close(); 
}
```
Once all of these transport functions have been defined, new iDSP objects can be instantiated with a call to new iDSP and used as any other DSP object. Because the transport level of DSP is separate from the core library, DSP can be adapted to communicate between any servers in any way. In addition, communication can be done during the call to the open function. This allows for password authentication or any other information to be shared.

### **Using a DSP object**

Once a DSP object is created using the method described above, every DSP object behaves in exactly the same way. Once the functions are set up, the transport layer of the protocol is hidden.

The basic idea is that all DSP objects are in fact references to objects on the remote side, and they will remain so except under certain circumstances (described below). When a connection is first established, it is a reference to the global object. Members of the remote global object can be accessed as members of the connection. But they remain references, so var print  $=$ connection.Clib.printf will not actually make a remote call to the server. At the appropriate time,  $\text{print}$  will be resolved into Clib.printf() and sent to the server in the appropriate manner. The circumstances which can trigger a dereferencing and remote call are:

**Calling functions** - When a DSP reference is called as a function, it gets resolved into the appropriate path and the function is called on the remote server. All parameters are converted to source with  $T_{\text{OSource}}$  () and passed to the server, and set back afterwards (in case any were passed by reference). The client waits for the return value from the server and returns that as the result of the function call. This makes calling functions transparent to the client, so connection.Screen.writeln("hi") will actually call Screen.writeln on the server and print out "hi".

**Setting a value** - When a value is put to a DSP reference, such as connection.globalCount =  $5$ , a remote call to the server is generated, and

the remote value is updated. The above case acts just as if  $q$ lobalCount = 5 was executed on the server.

**Implicitly** - When a DSP reference is converted to a primitive, then it gets dereferenced. This implicit conversion happens mostly in operator expressions, in which both values are converted to primitives first. So var  $myCount =$ connection.globalCount  $+1$  will get the value of globalCount from the server and add one to it. This can also be accomplished explicitly with ToPrimitive(), but the method below is more straightforward and understandable. The explicit use of ToPrimitive() on DSP references is discouraged.

**Explicitly** - Any DSP reference can be explicitly de-referenced with a call to.dspGetValue. Once an object has been de-referenced this way, any subsequent accesses will not cause a remote call, and changes will only affect the local copy. Note that calling a function in this way will result in the function being called on the local client, not the server.

### **DSP object instance methods**

#### **DSP()**

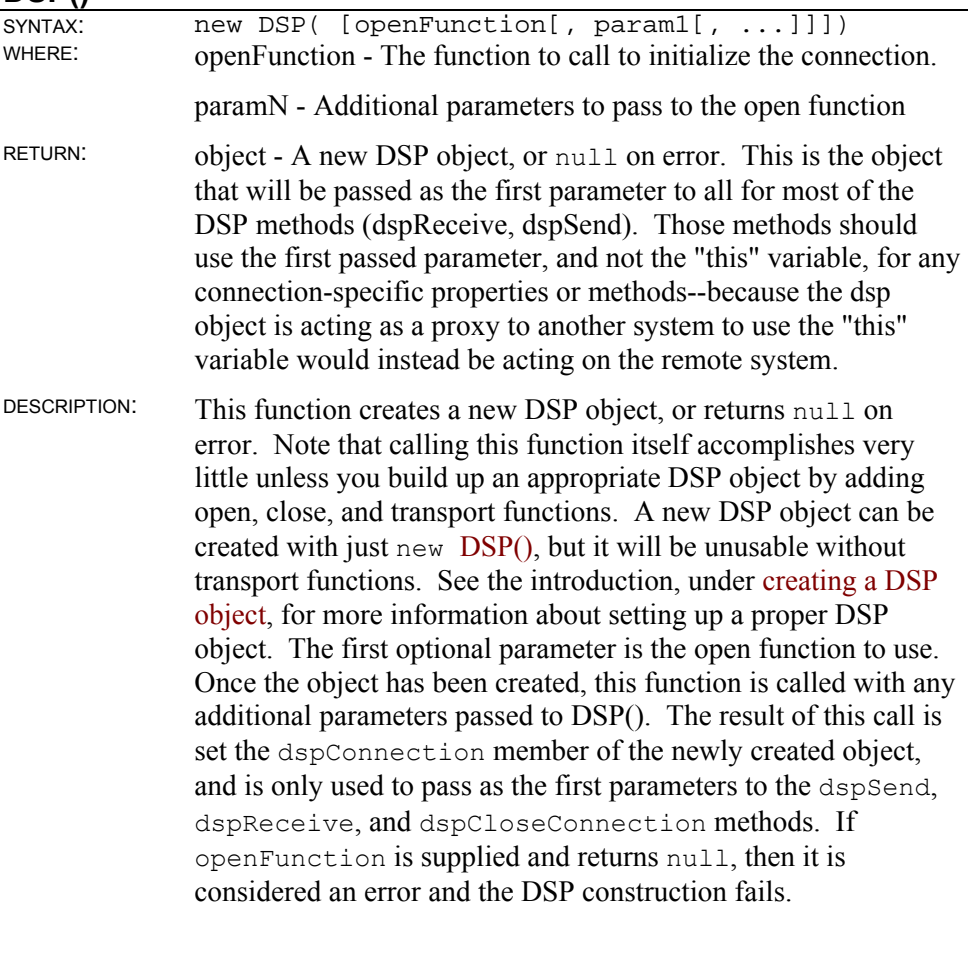

SEE: #link <sedsp> EXAMPLE: function fileOpen( filename )

```
{ 
   return Clib.fopen( filename, "wb" ); 
} 
var connection = new DSP( fileOpen, "c:\tempfile.dat" 
   ); 
// This will call fileOpen and assign the result to 
// connection.dspConnection. If it was null, 
// then the DSP connection will fail
```
#### **DSP dspCloseConnection()**

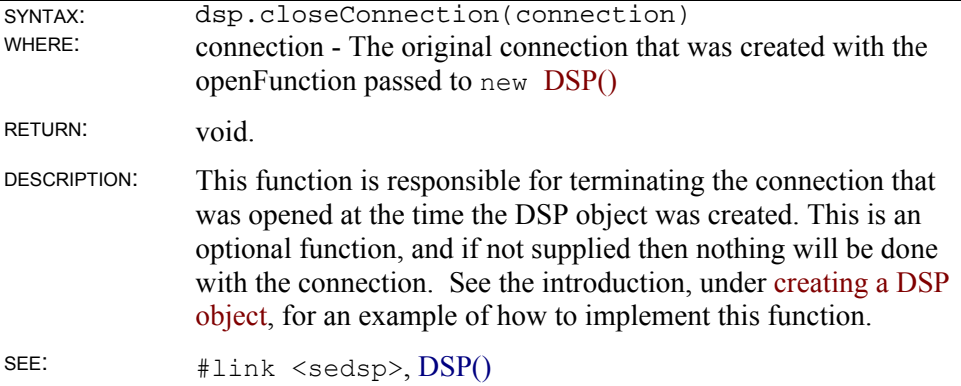

#### **DSP dspReceive()**

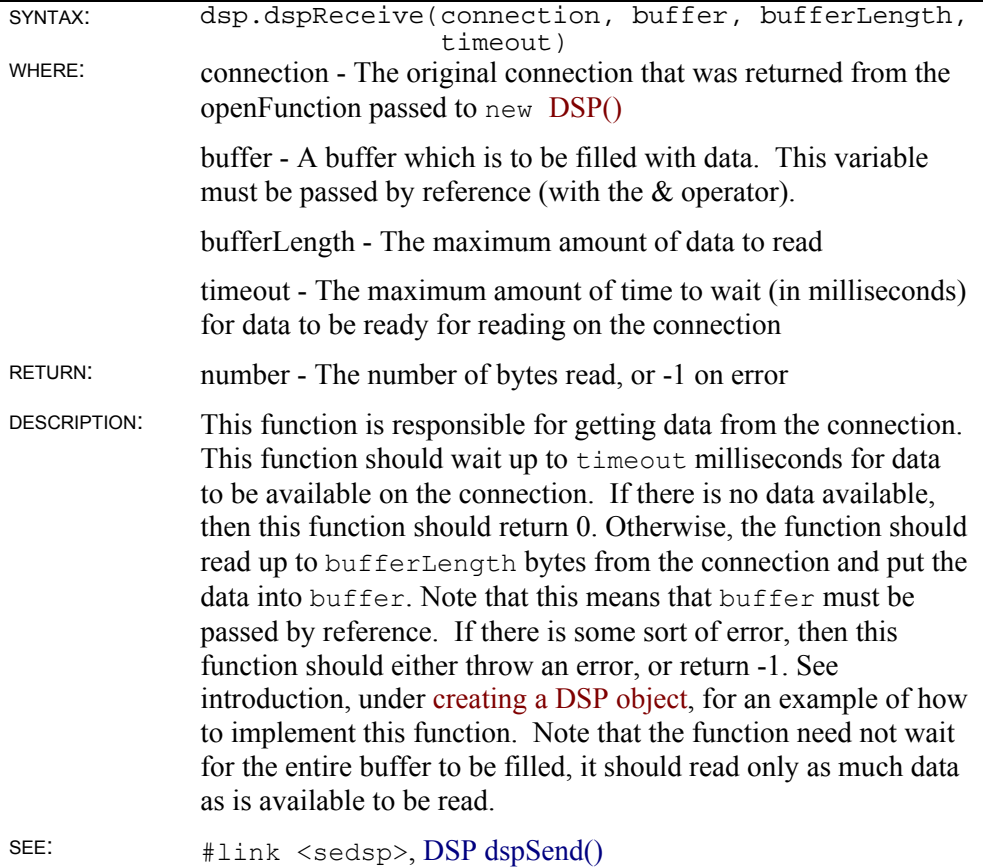

### **DSP dspSend()**

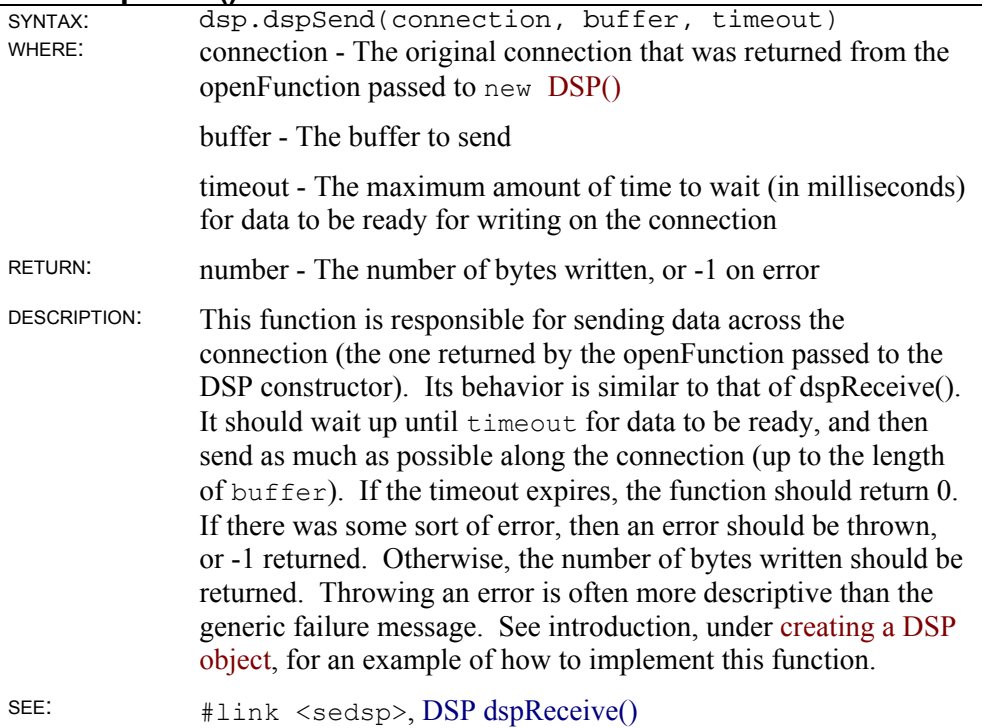

#### **DSP dspLoad()**

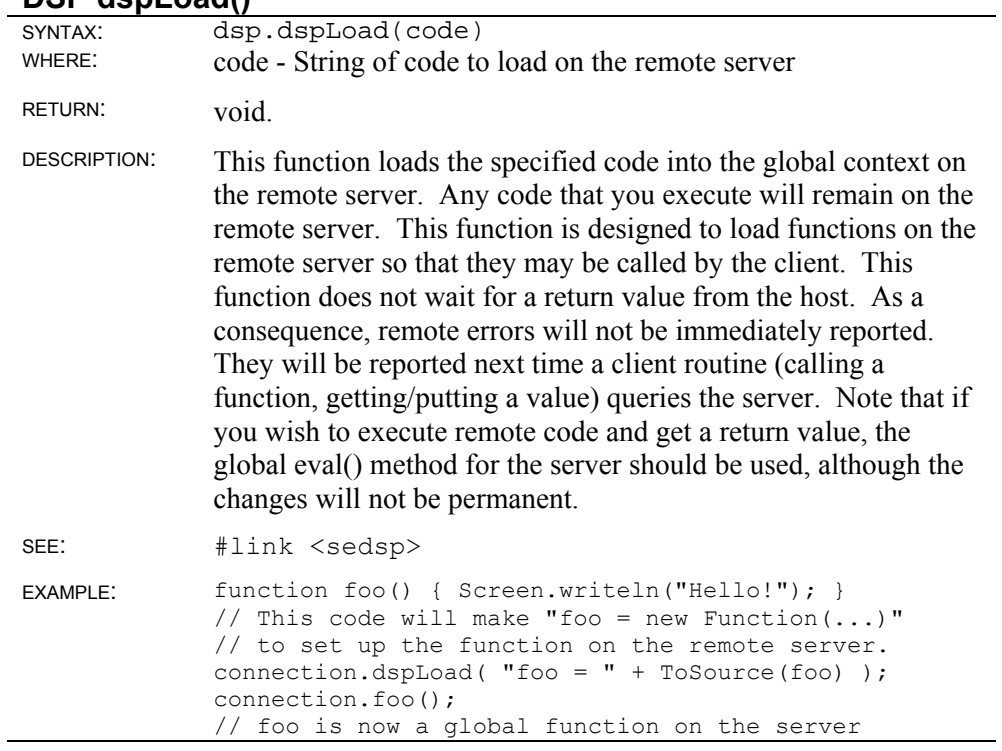

#### **DSP dspService()**

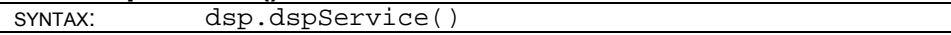

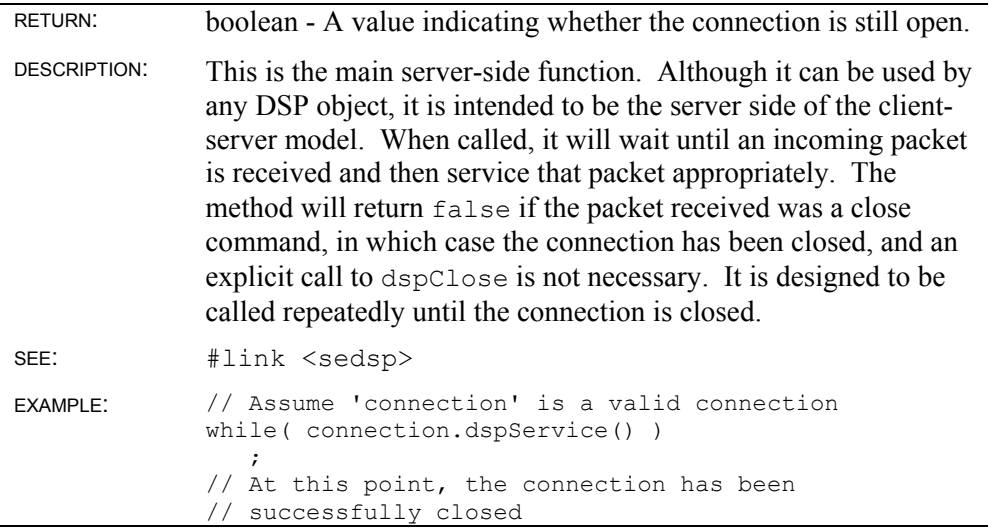

#### **DSP dspClose()**

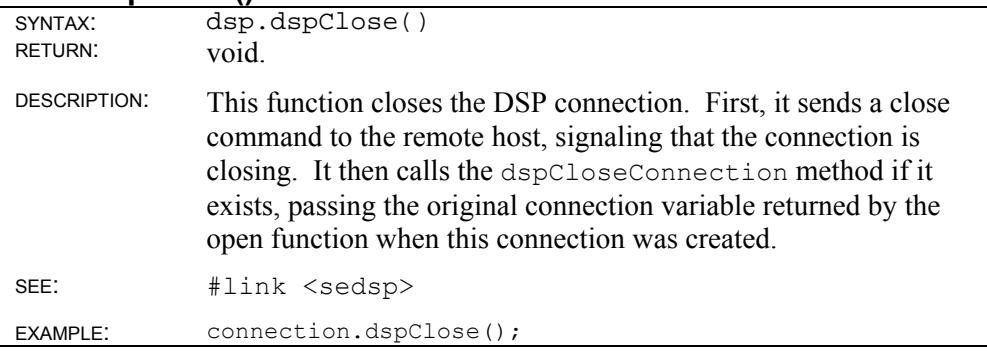

#### **DSP dspGetValue()**

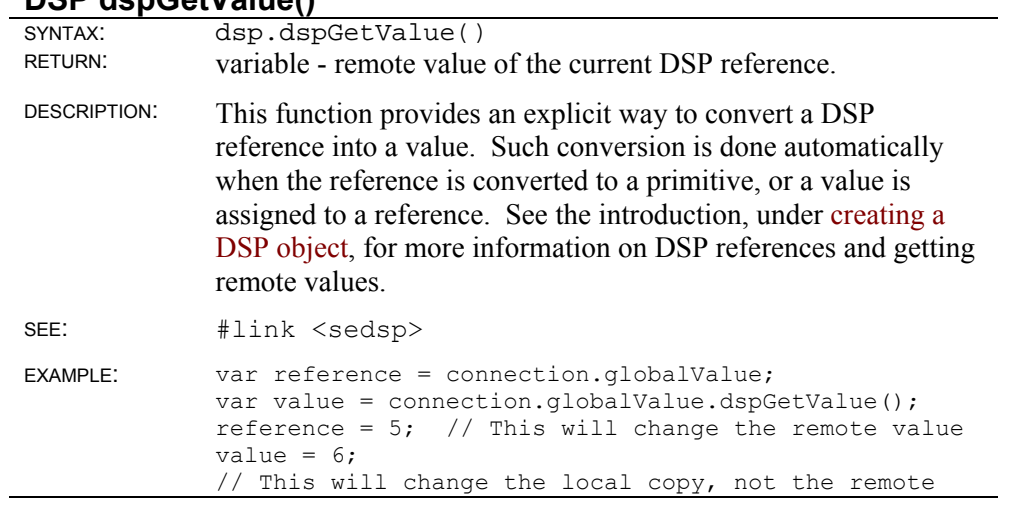

### **DSP dspSecurityInit()**

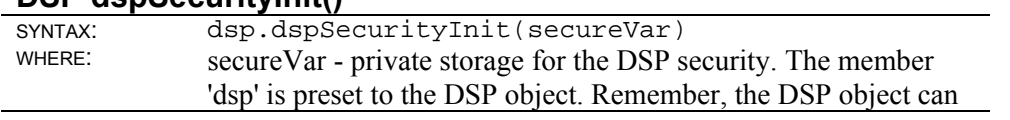

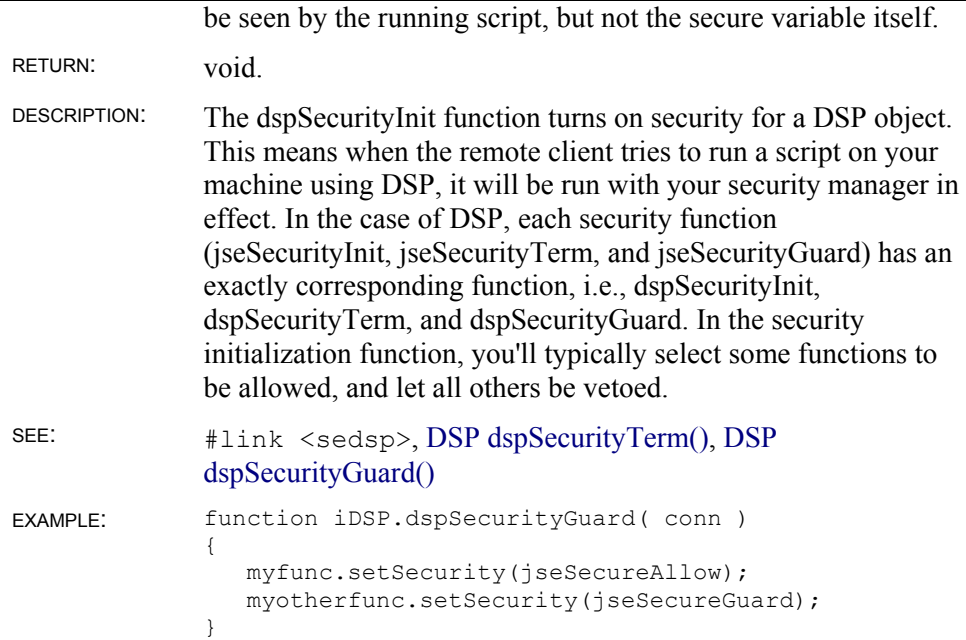

### **DSP dspSecurityTerm()**

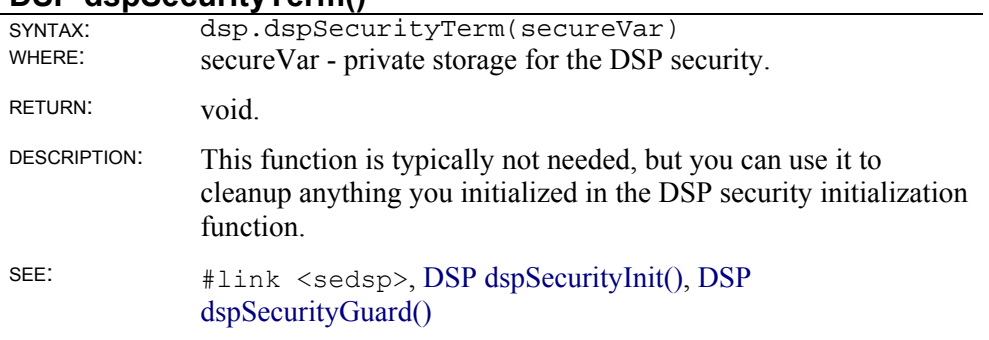

### **DSP dspSecurityGuard()**

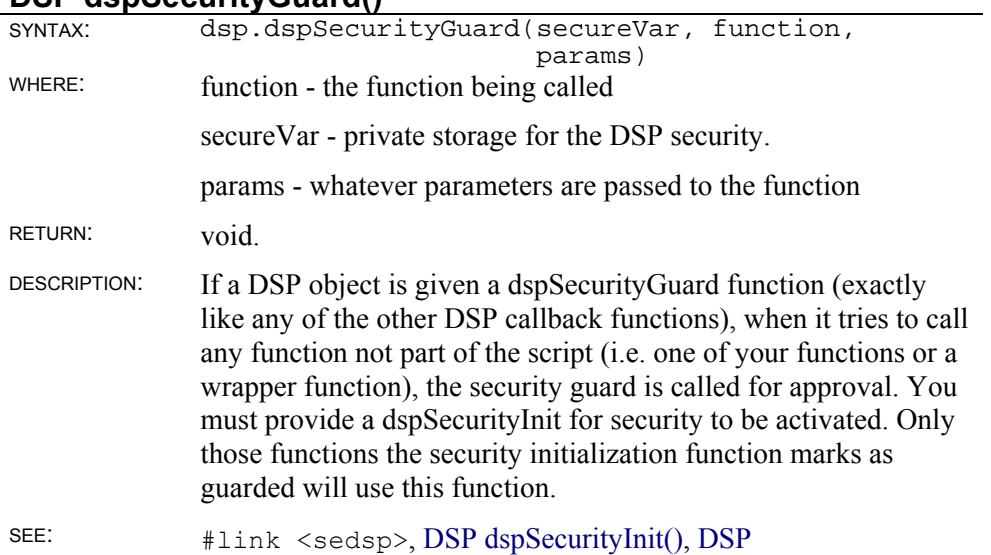

# **DSP object static properties**

### **DSP.remote**

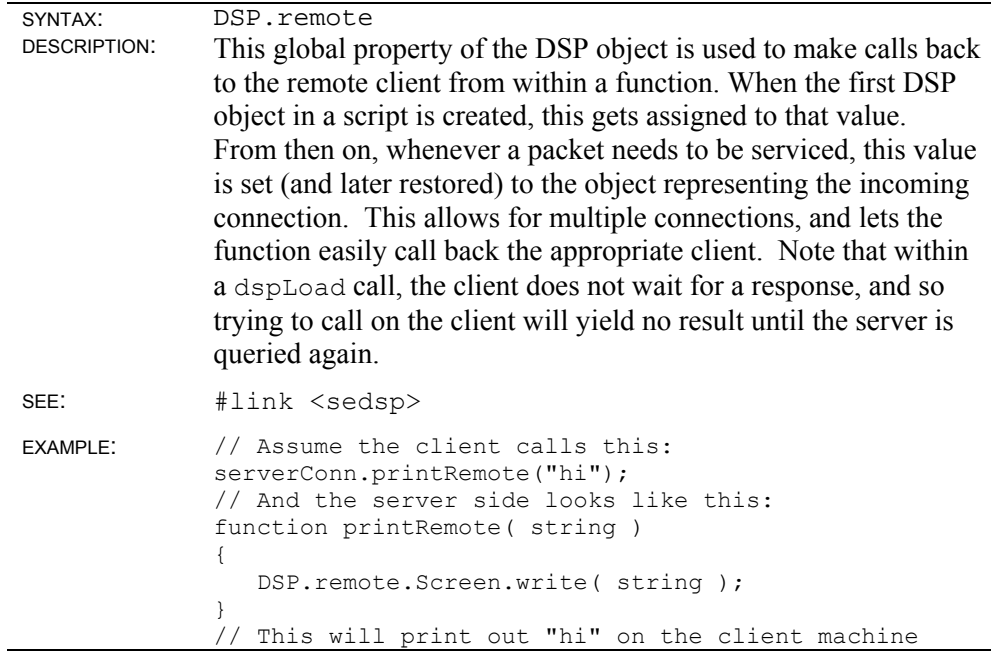

# **GD Link Library**

### **GD Object**

```
 title: GD Object 
platform: All OS except Dos; All versions of SE 
   source: #link <gd>
```
The GD object provides a set of routines for manipulating GIF images.

#### **Point specifications**

A number of GD routines expect a Point Specification as one of the parameters. This is a pseudo-type that can take one of several forms. It is either an object with two members, 'x' and 'y', representing the two coordinates of the point, or an array with two members, element 0 being the x coordinate and element 1 being the y coordinate. All of the following are equivalent:

```
var point1 = \{x:1, y:2\};
var point2 = [1, 2];
```
Note also that every routine can also have the x and y coordinates passed as separate parameters, so these are equivalent:

```
gd.getPixel( 1, 2 ); 
gd.getPixel( [1,2] );
```
As such, the Point object is really just a matter of convenience to help distinguish points as a unit.

#### **Font specifications**

The character drawing routines expect a font parameter which describes the font to use. The font selection, though limited, should be enough for the basic purposes for which this library is used. Valid font types are the strings *"tiny"*, *"small"*, *"mediumBold"*, *"large"*, or *"giant"*. Each one is a different size. *fontTiny* is 5x8, *fontSmall* is 6x12, *fontMediumBold* is 7x13, *fontLarge* is 8x16, and *fontGiant* is 9x15.

#### **Color styles**

In addition to simple color indexes, all drawing routines can also take a color stype, which is a special string value that allows for more complex fills and shapes. The valid types are:

*"styled"* - Use the style specified with GD setStyle(). A style is a sequence of colors to be used when drawing lines. It is only valid for line-drawing routines, and is used to make dashed lines.

*"brushed"* - Use the brush specified with GD setBrush(). A brush is another GD image which is drawn instead of a regular pixel. Using transparent colors, it is possible to create a brush of any size.

*"styledBrushed"* - A combination of both "styled" and "brushed". The brush is used, but is only drawn when non-transparent pixels are encountered in the style.

*"tiled"* - Use the tile specified with GD setTile(). This style can only be used with fill routines. It uses the current tile, which can be any GD image, and fills the region with that tile, laying the images side-by-side sequentially.

# **GD object instance methods**

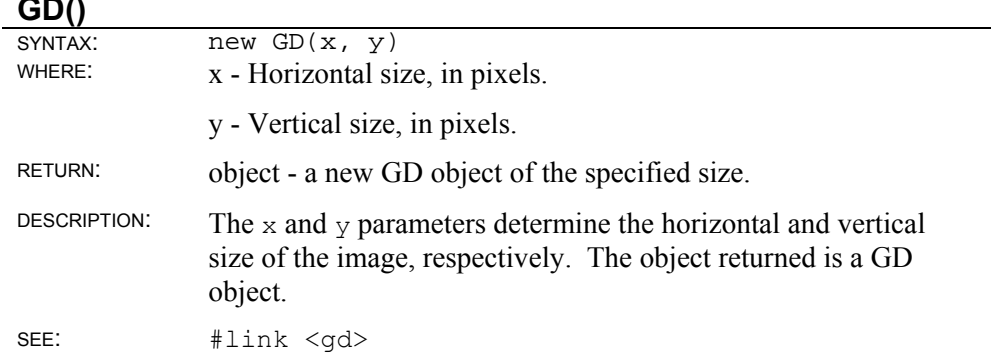

#### **GD arc()**

 $\blacksquare$   $\blacksquare$   $\blacksquare$ 

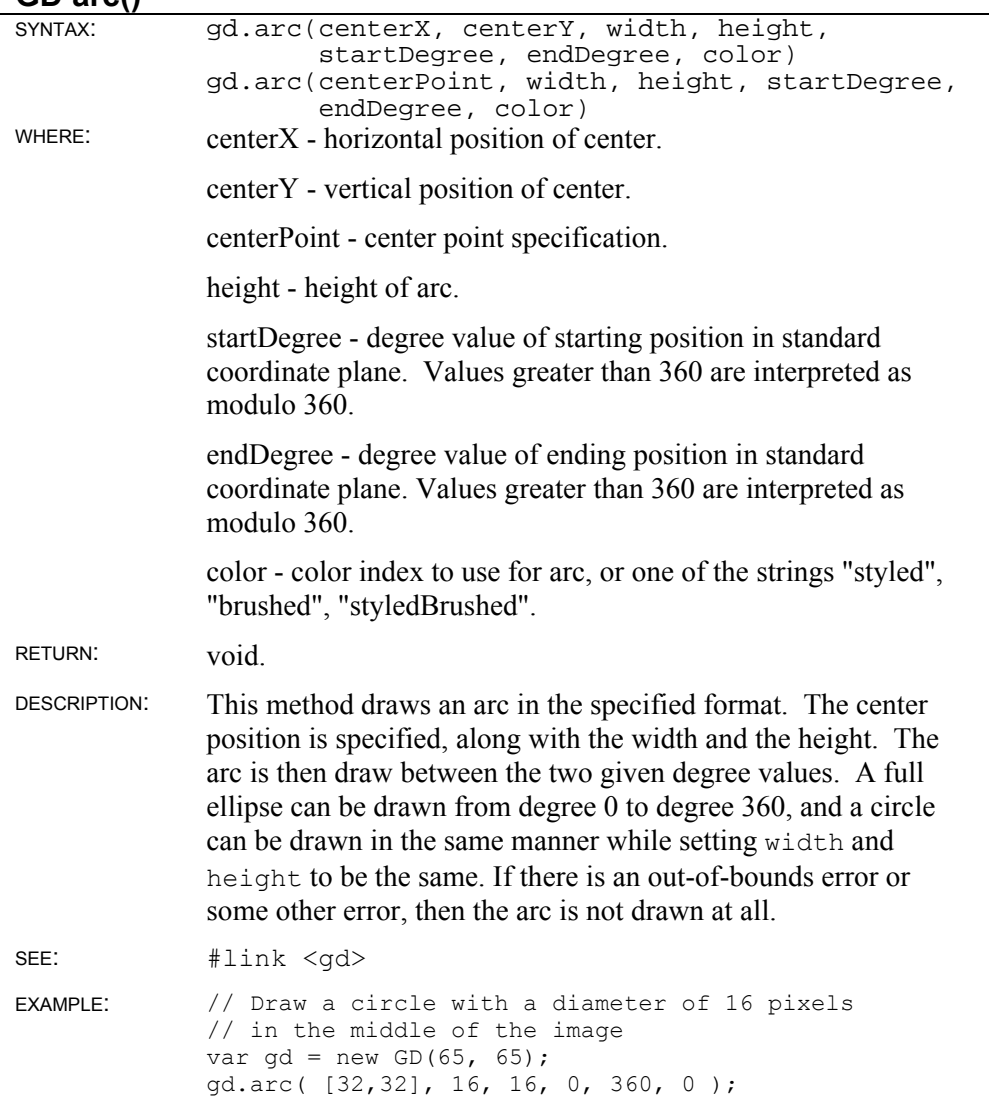

### **GD blue()**

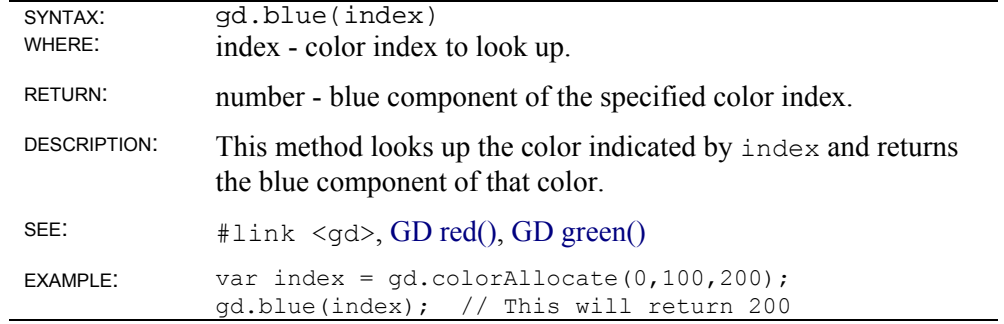

### **GD boundsSafe(**

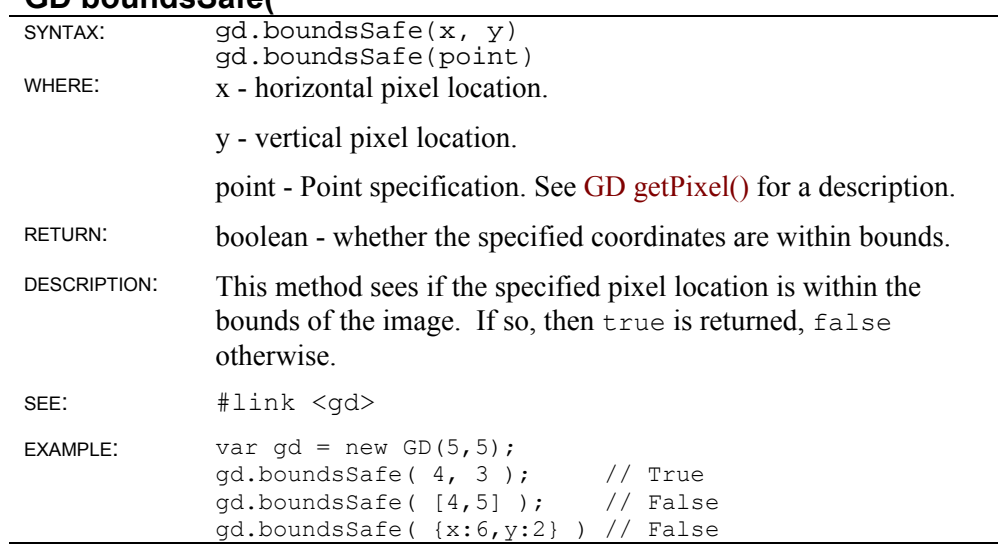

### **GD drawChar()**

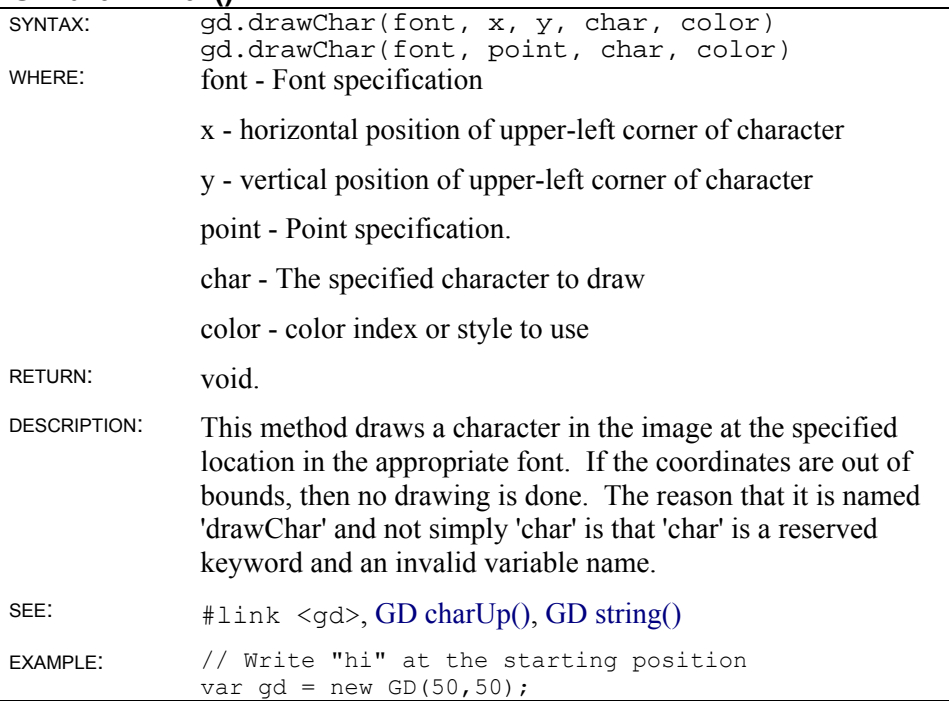

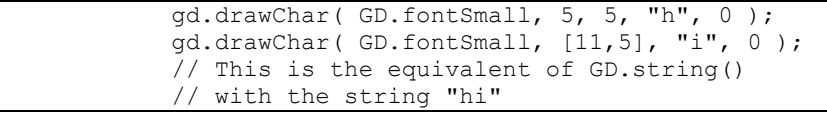

### **GD charUp()**

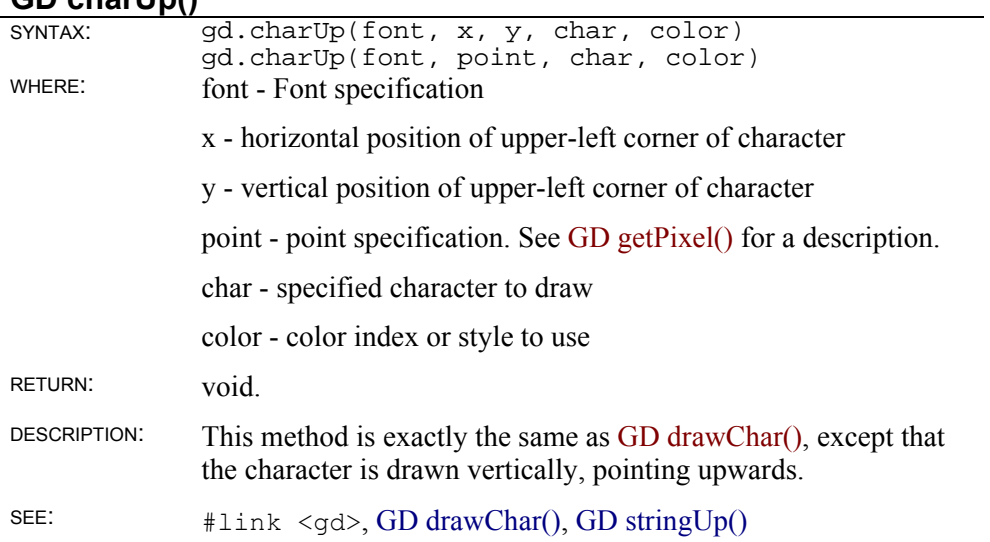

#### **GD colorAllocate()**

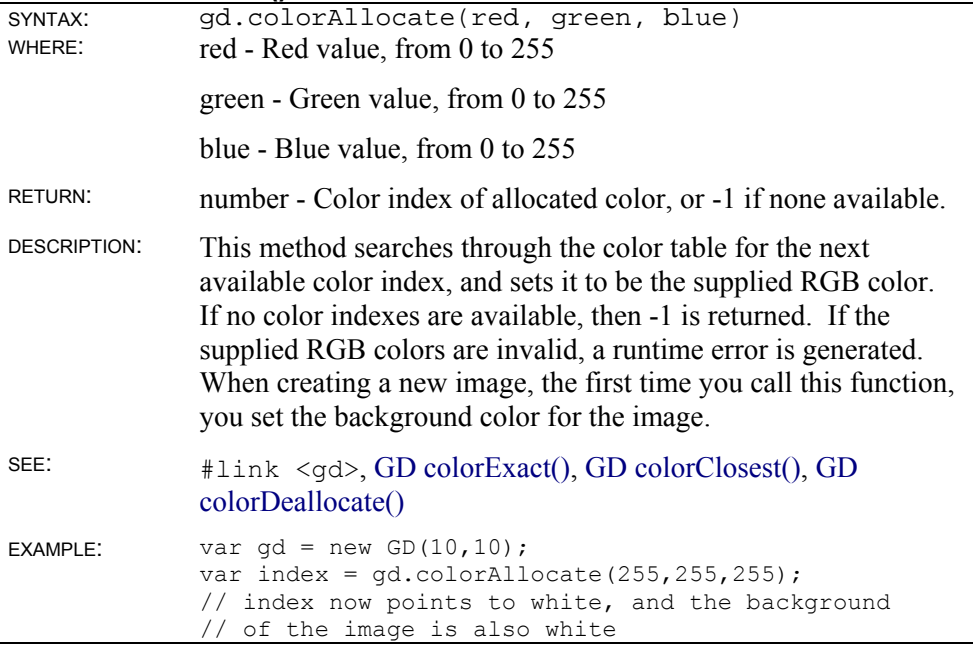

### **GD colorClosest()**

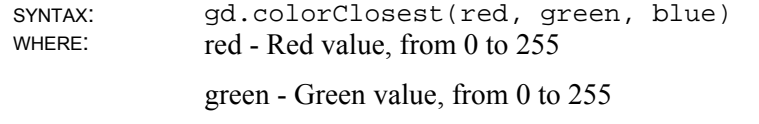

 $\mathcal{L}_{\mathcal{A}}$ 

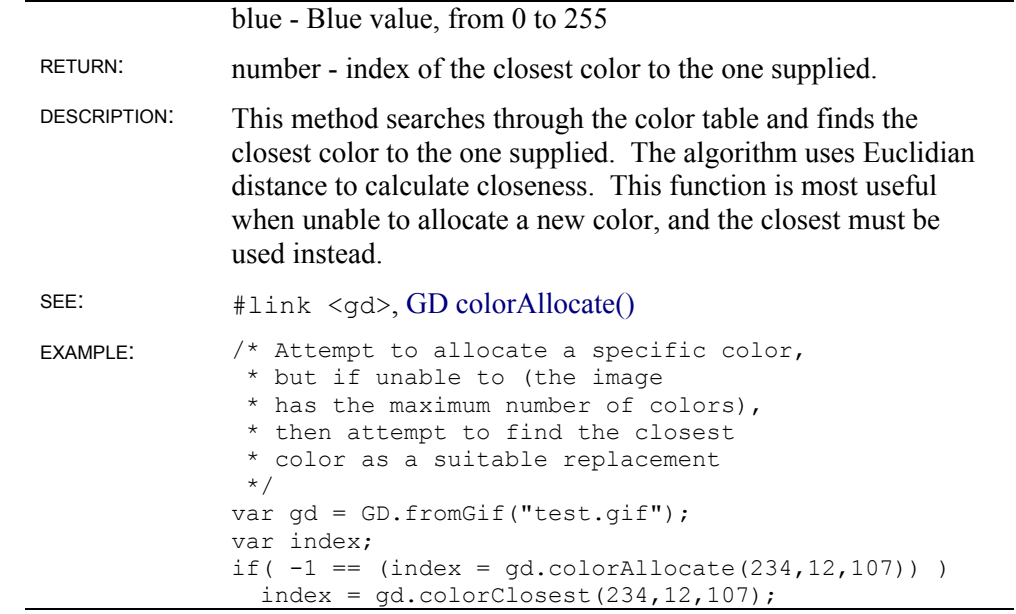

#### **GD colorDeallocate()**

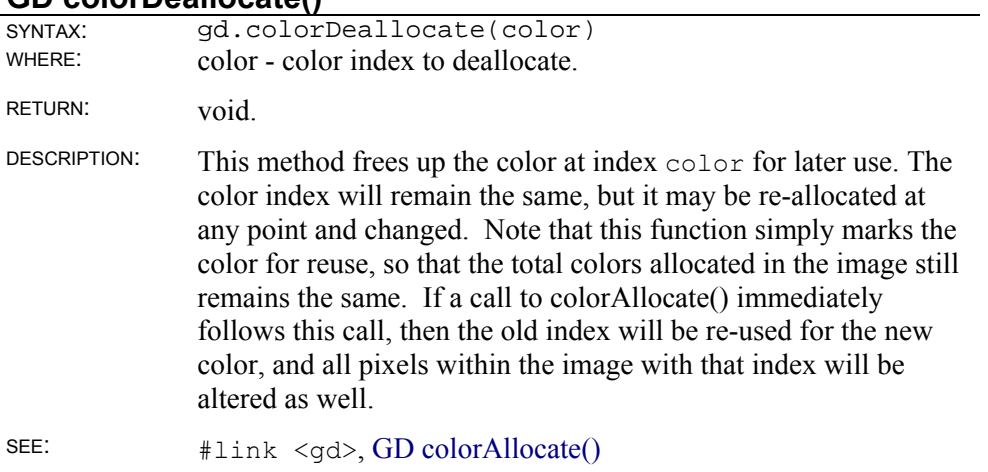

#### **GD colorExact()**

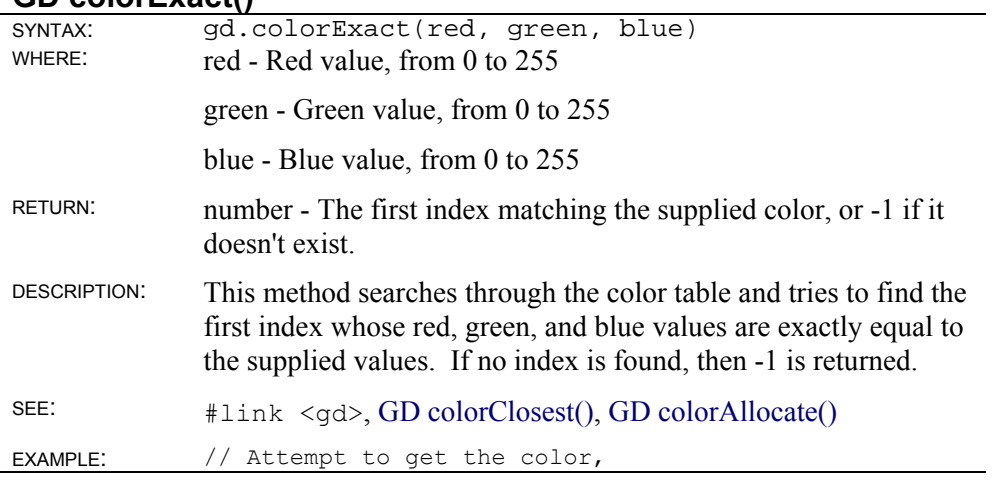

```
// and create it if it does not exist 
var gd = GD.fromGif("test.gif"); 
var index; 
if( -1 == (index = gd.colorExact(1,1,1)))
index = gd.colorAllocate(1,1,1);
```
#### **GD colorsTotal()**

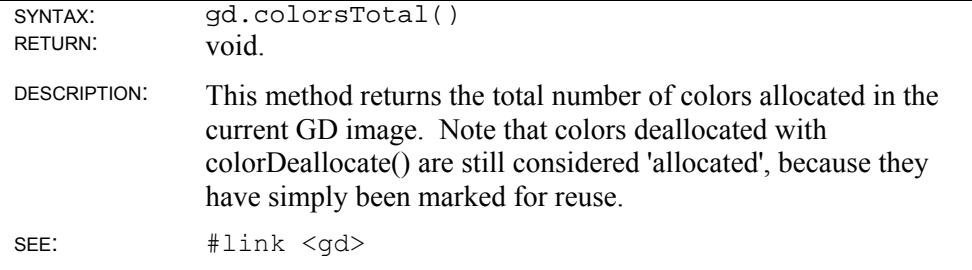

#### **GD colorTransparent()**

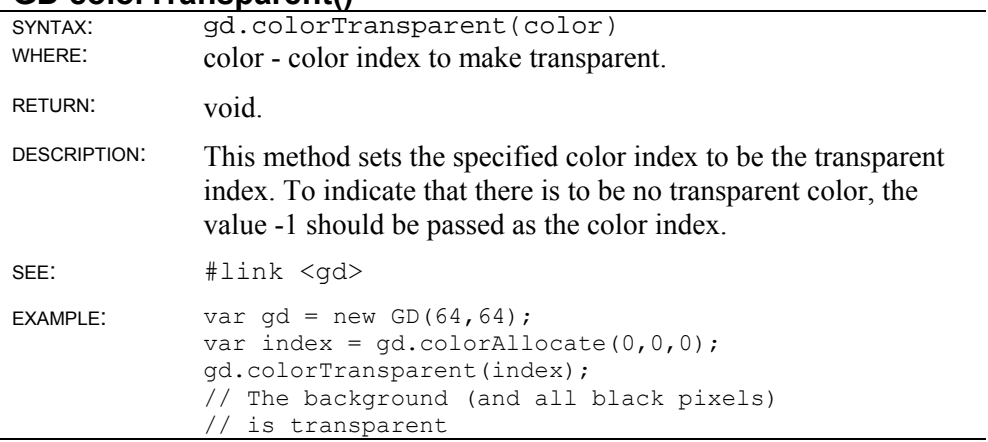

#### **GD copy()**

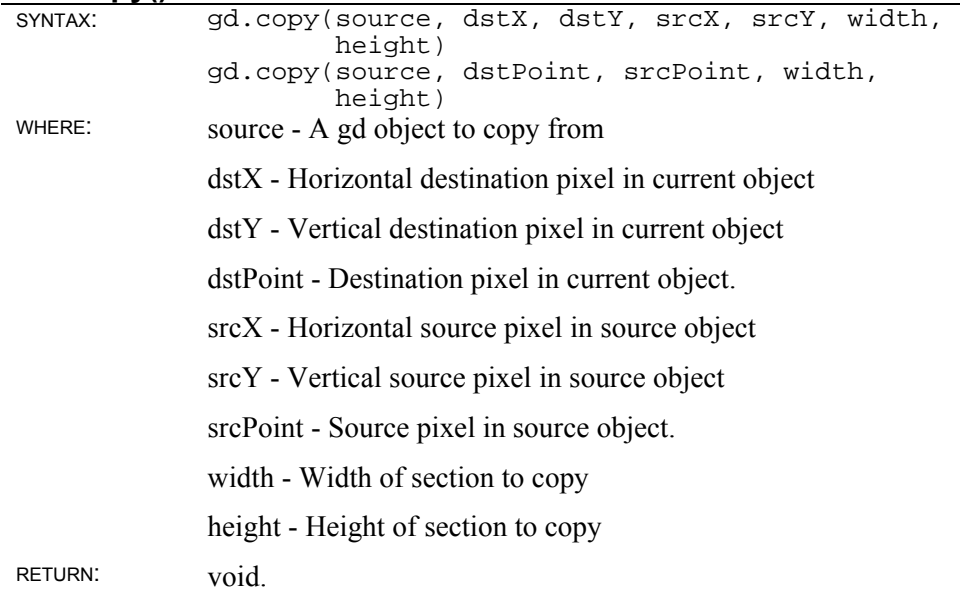

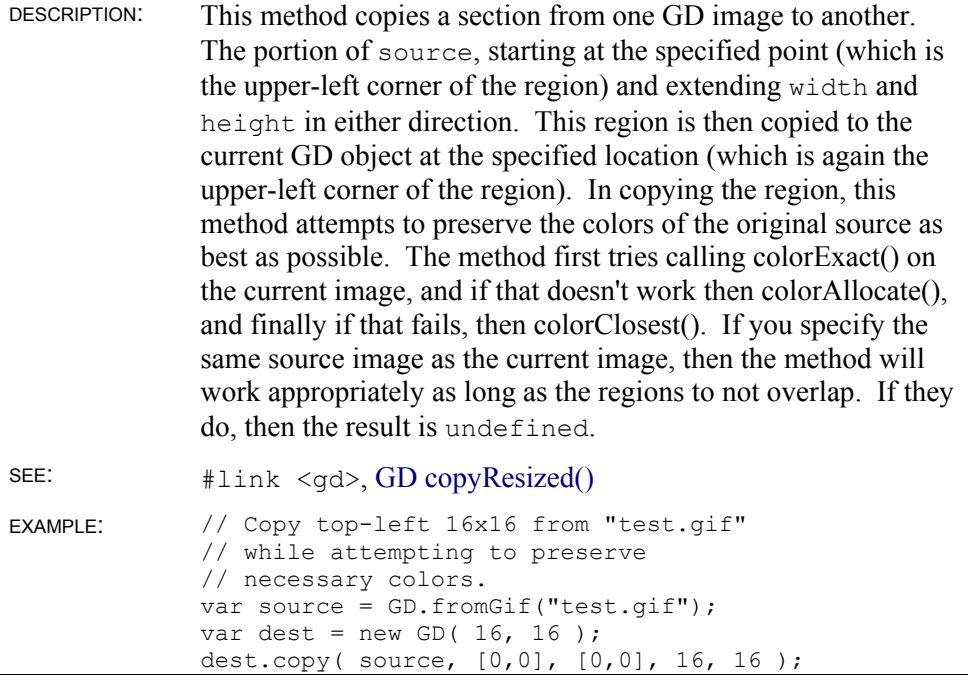

#### **GD copyResized()**

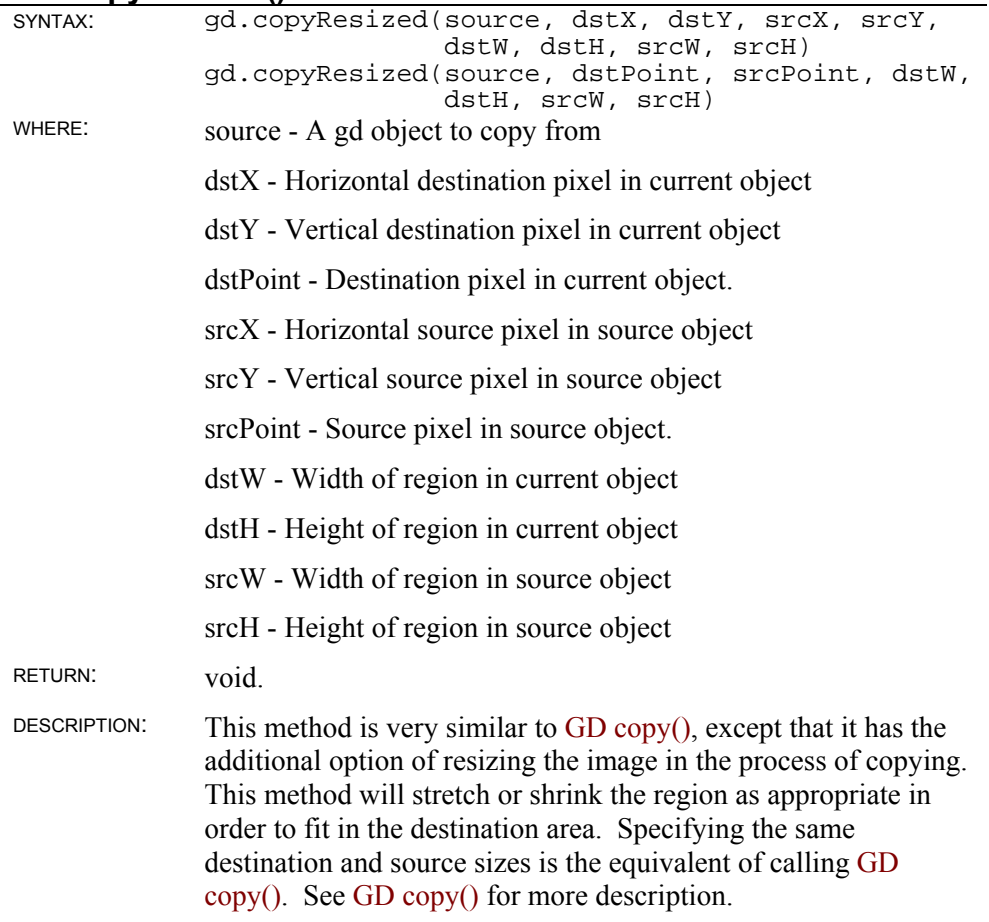

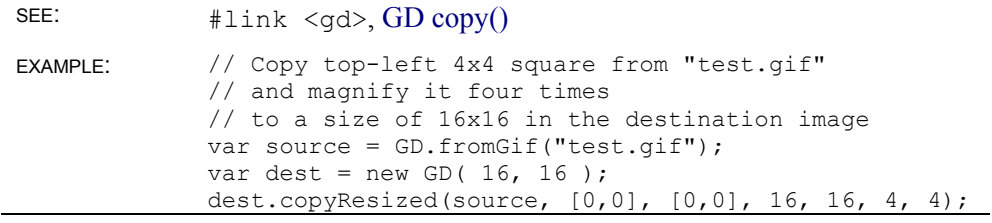

### **GD dashedLine()**

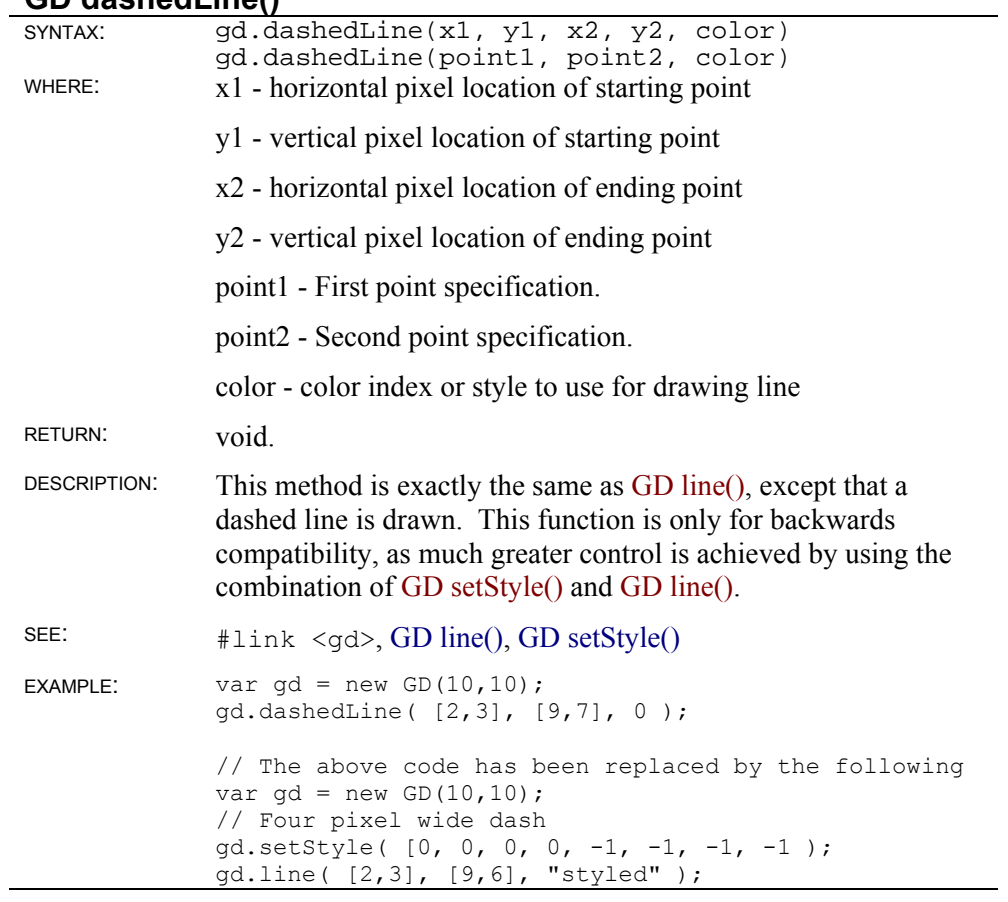

### **GD destroy()**

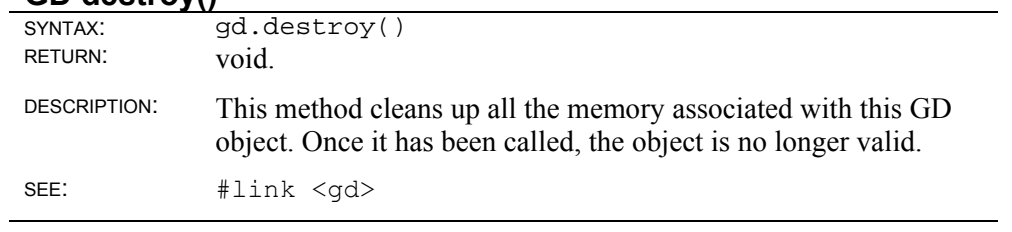

#### **GD fill()**

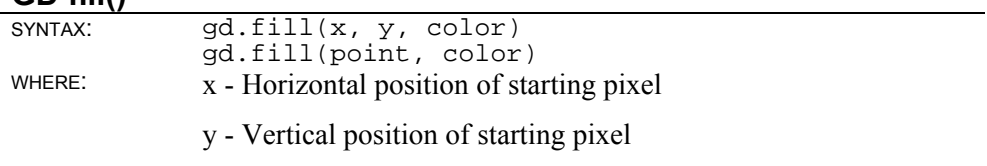

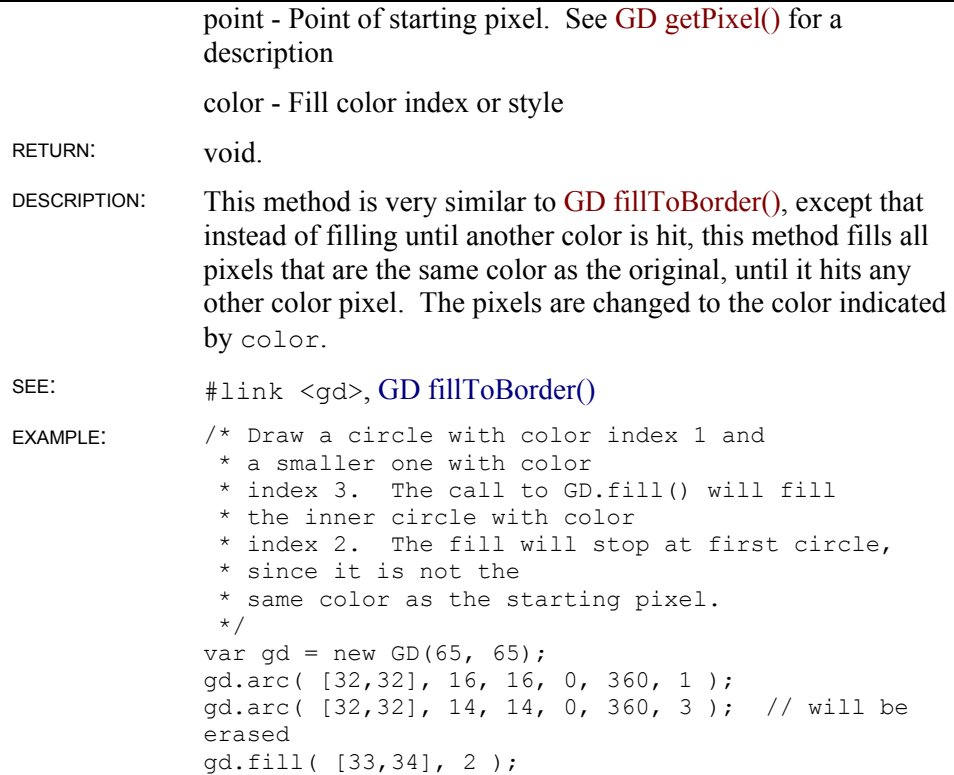

#### **GD filledPolygon()**

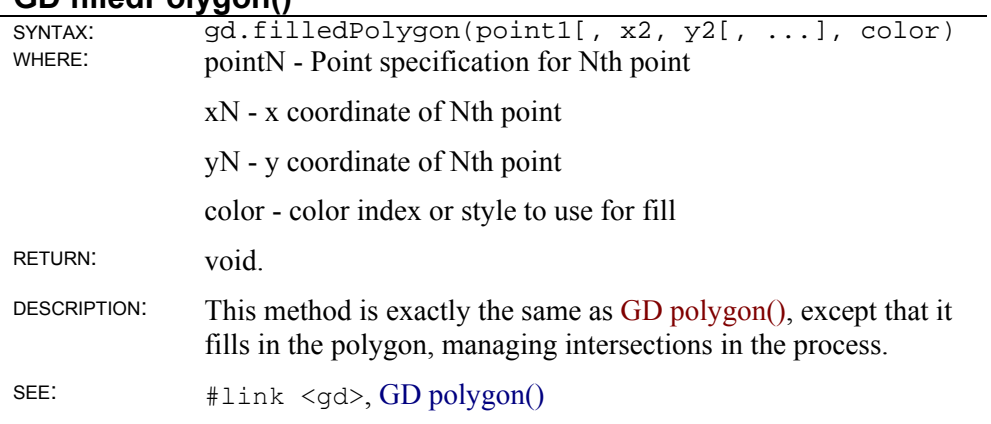

#### **GD filledRectangle()**

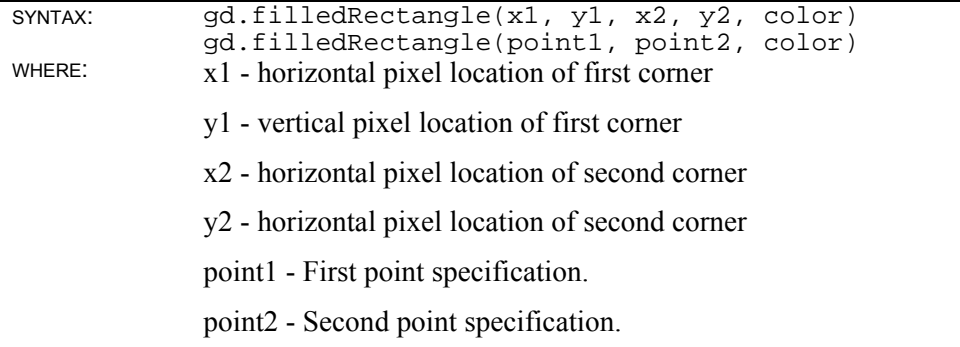

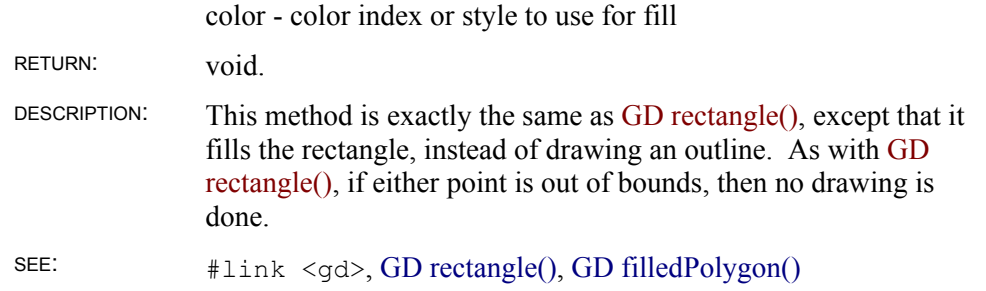

#### **GD fillToBorder()**

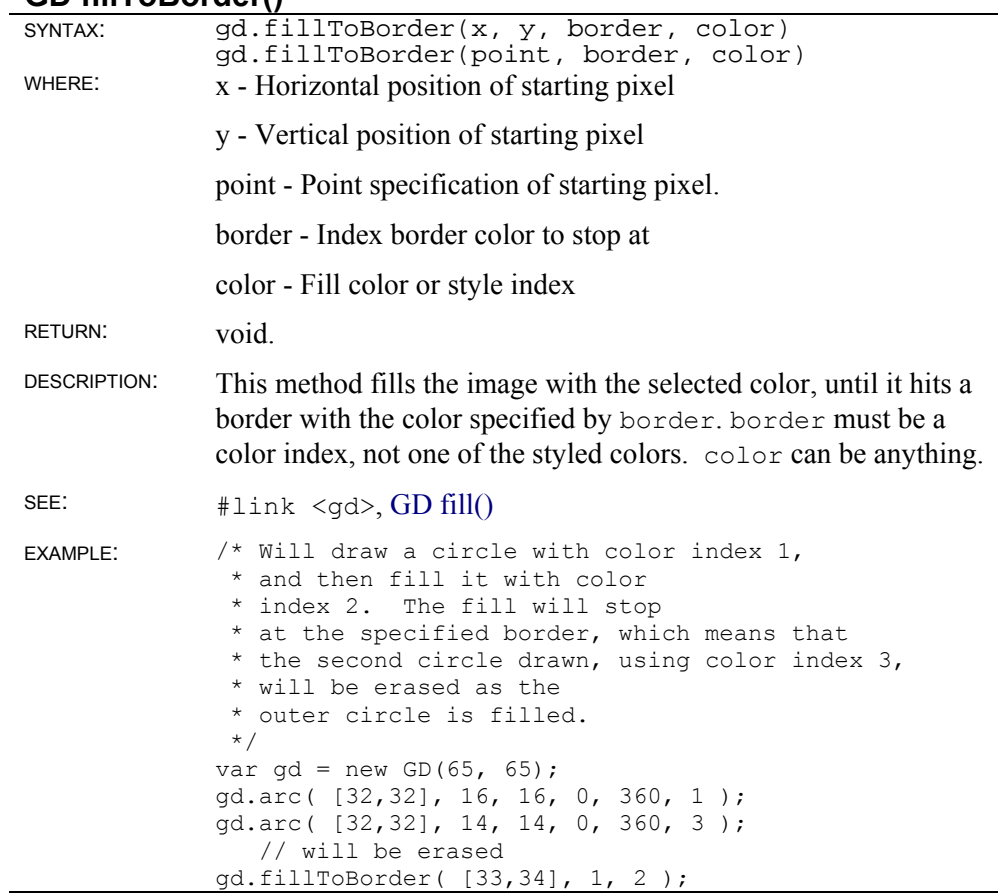

#### **GD getInterlaced()**

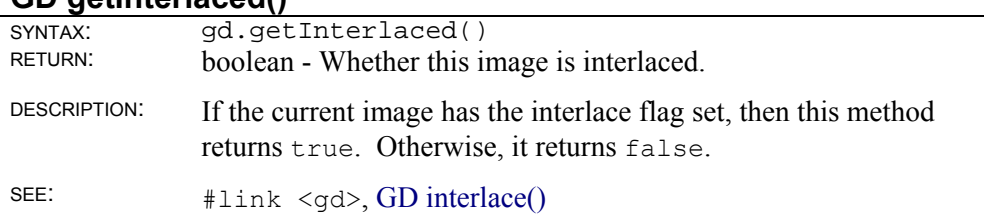

#### **GD getPixel()**

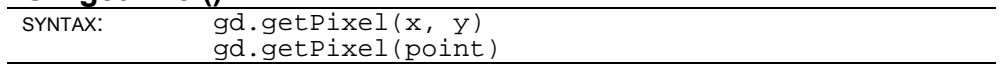

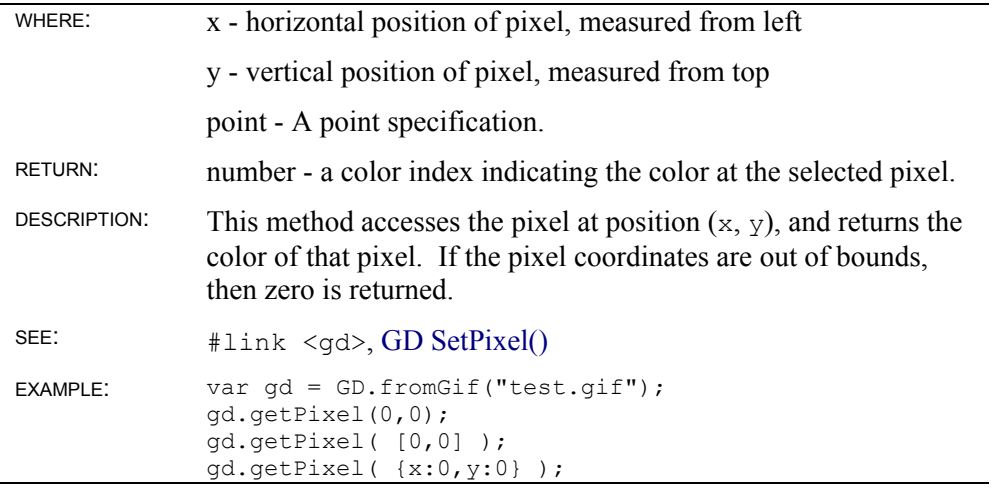

#### **GD getTransparent()**

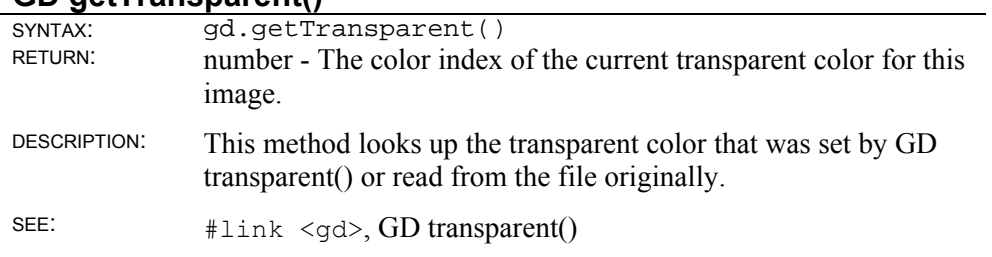

### **GD green()**

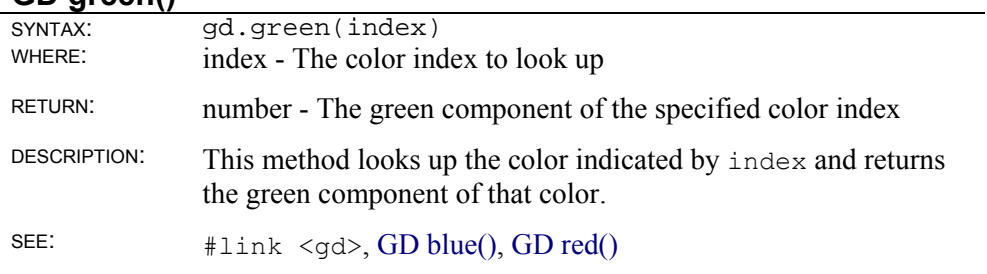

#### **GD height()**

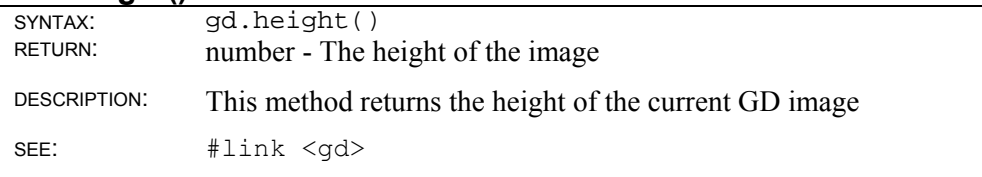

#### **GD interlace()**

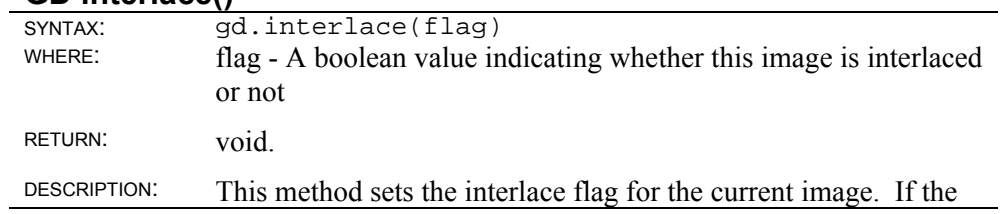

flag parameter is true, then the image is interlaced, otherwise it is not. Interlaced GIF images allow views to gradually fade in the image, rather than having to read in the whole file and then display it. This flag only affects the image once it is saved as a GIF file. It has no affect on any other methods. Viewers which don't support interlacing will still be able to display the image, it will just appear all at once like any other image.

SEE: #link <gd>, GD getInterlaced()

#### **GD line()**

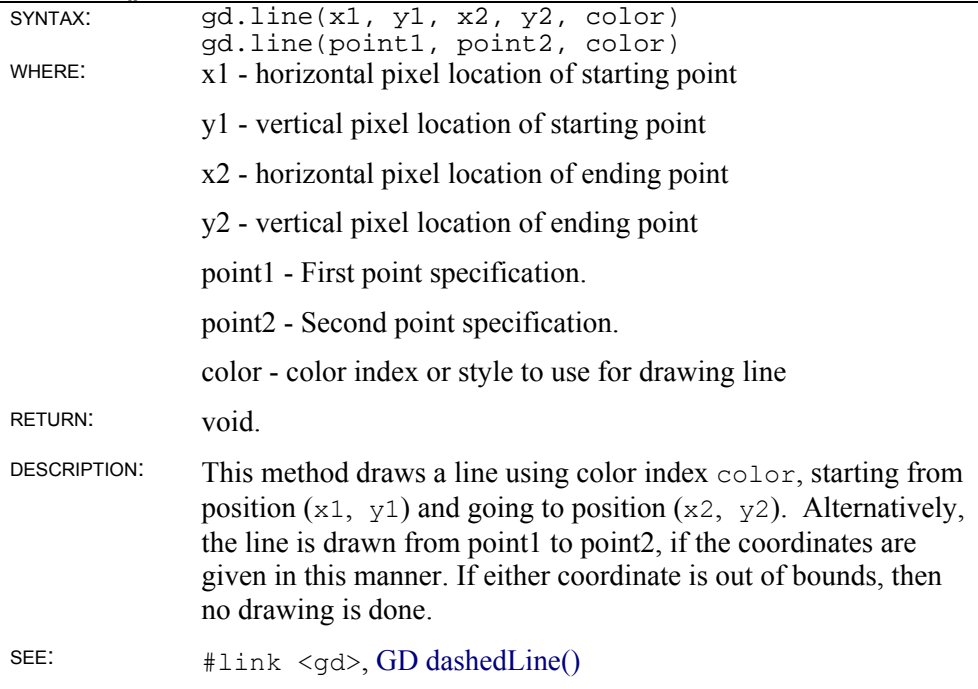

#### **GD polygon()**

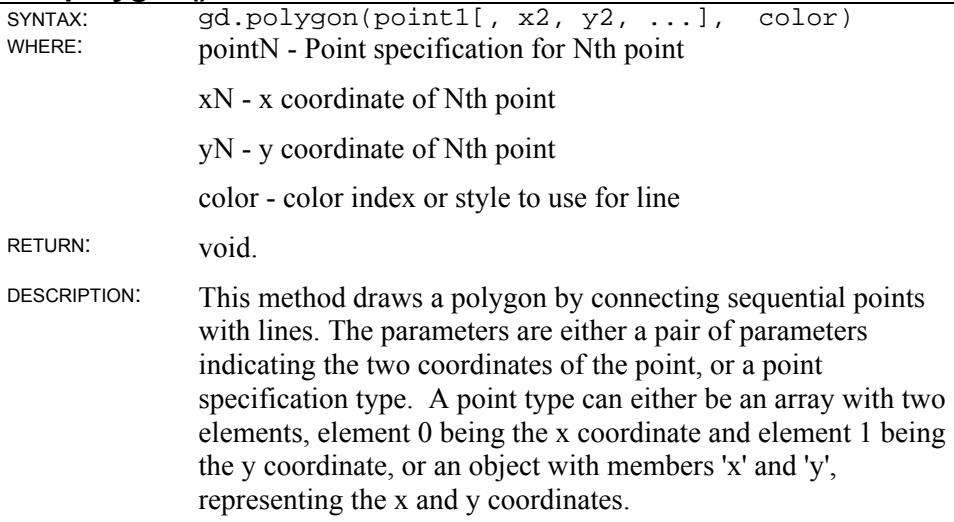

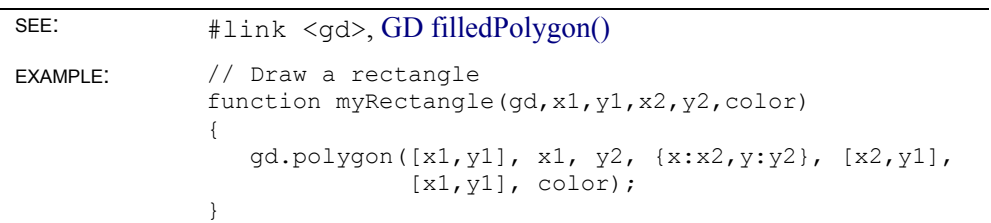

### **GD rectangle()**

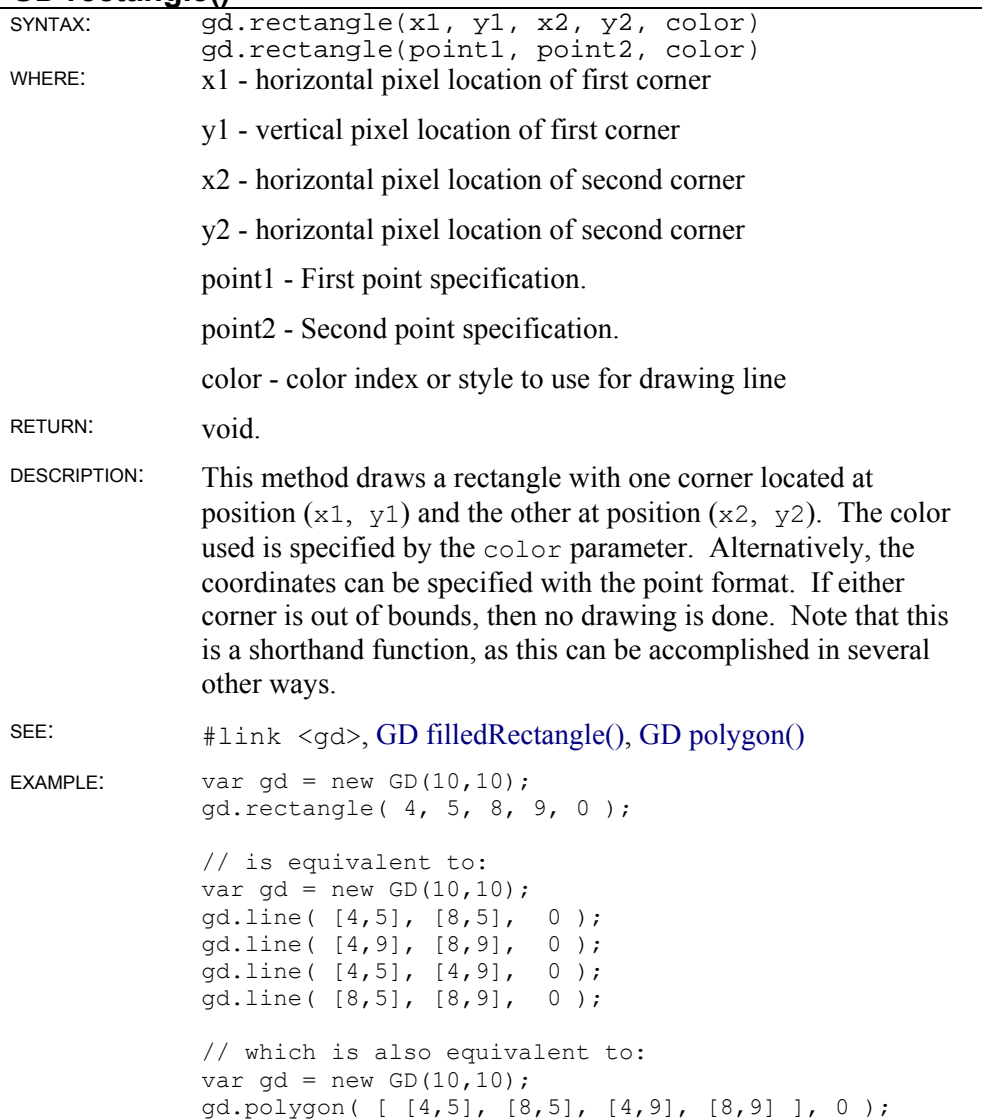

### **GD red()**

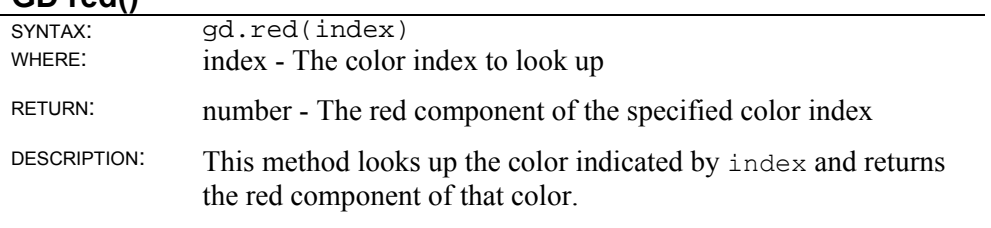

SEE: #link <gd>, GD blue(), GD green()

### **GD setBrush()**

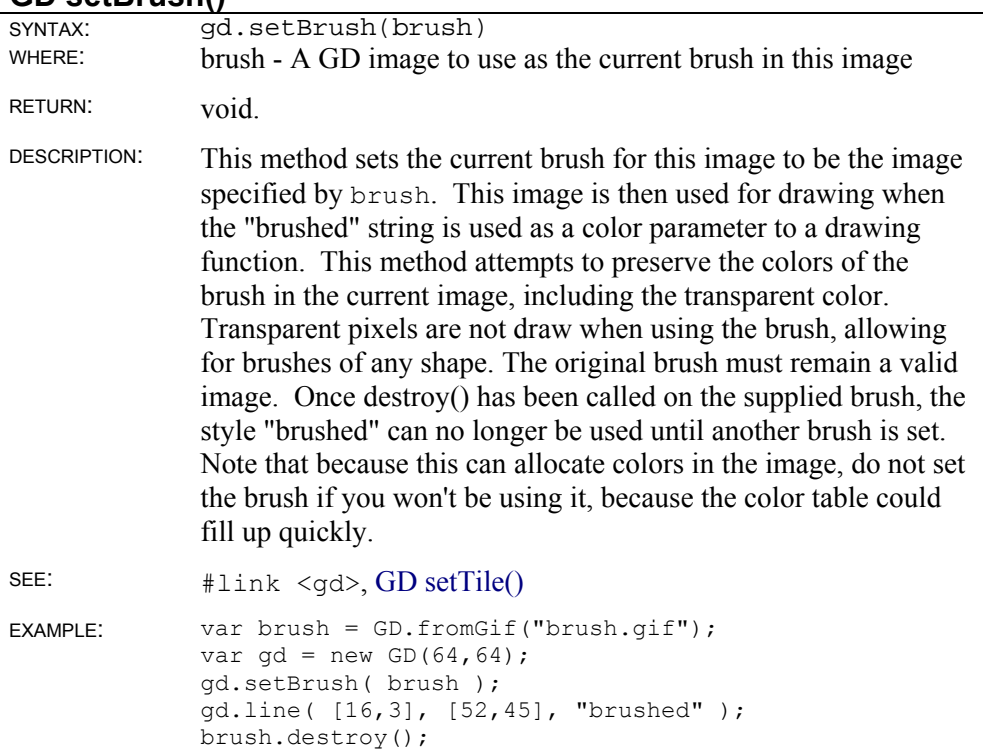

#### **GD setPixel()**

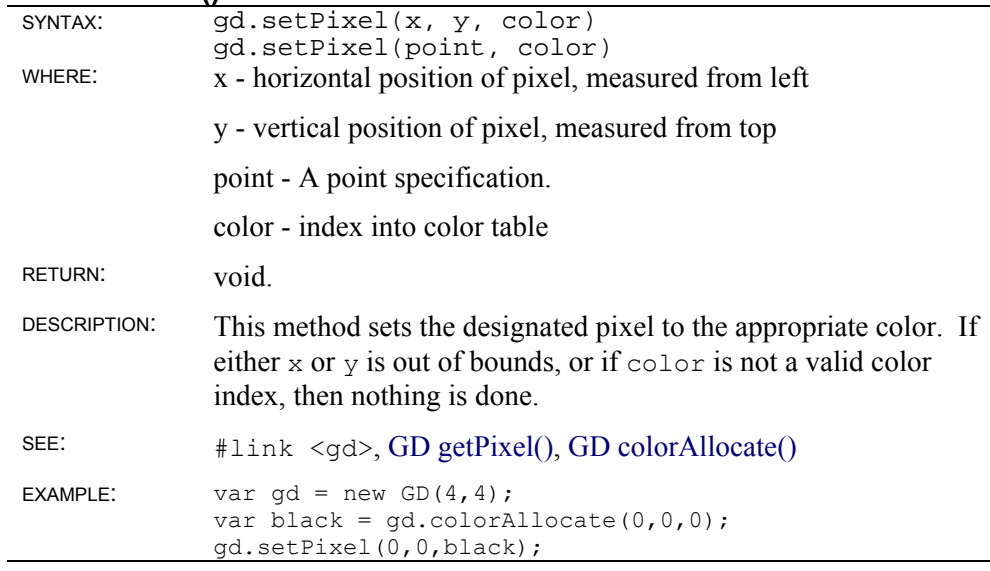

#### **GD setStyle()**

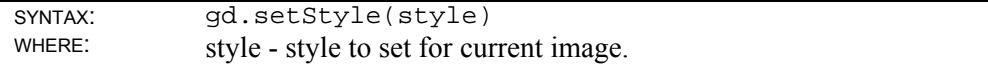

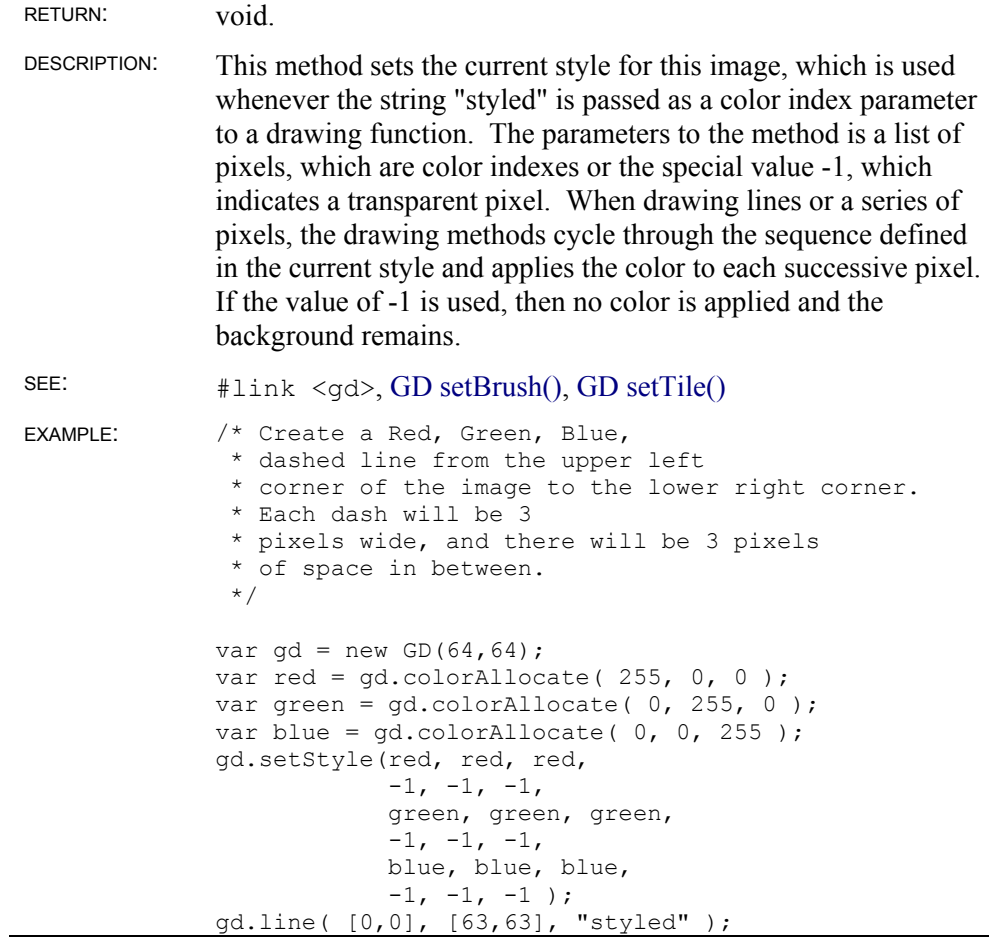

### **GD setTile()**

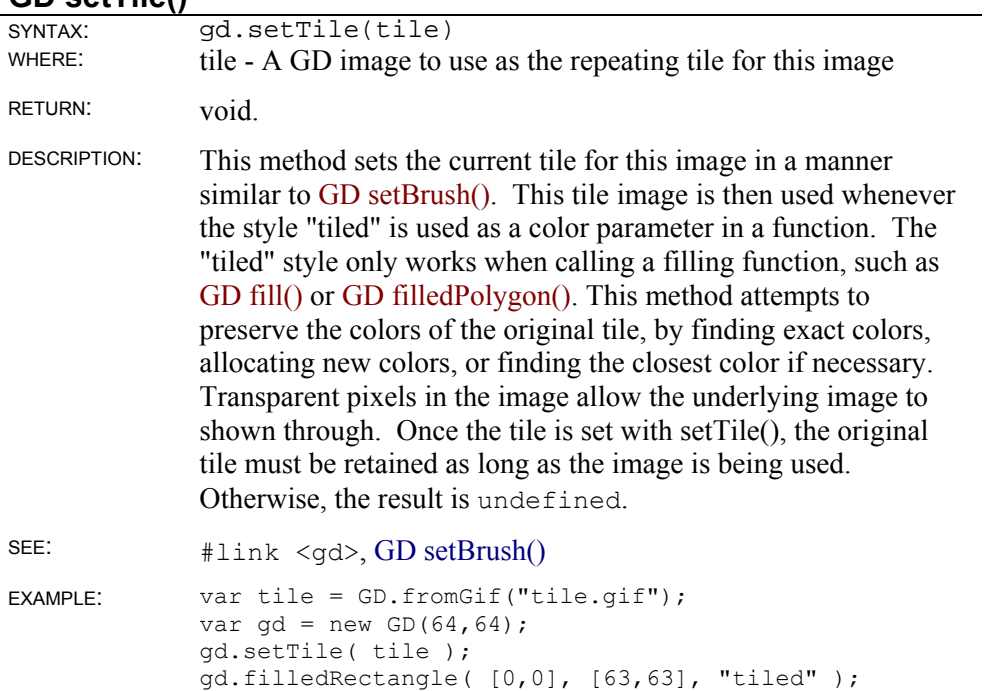

#### **GD string()**

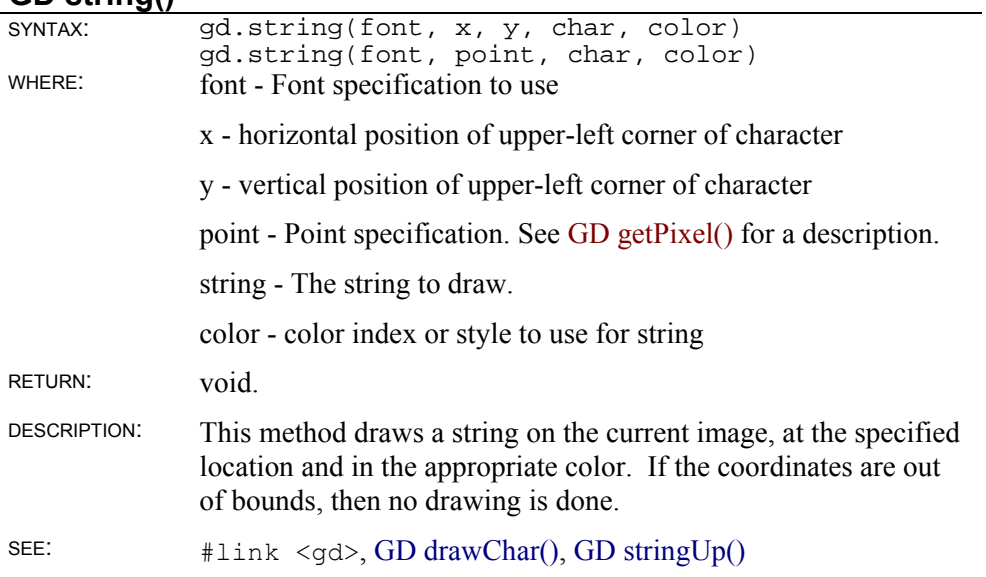

#### **GD stringUp()**

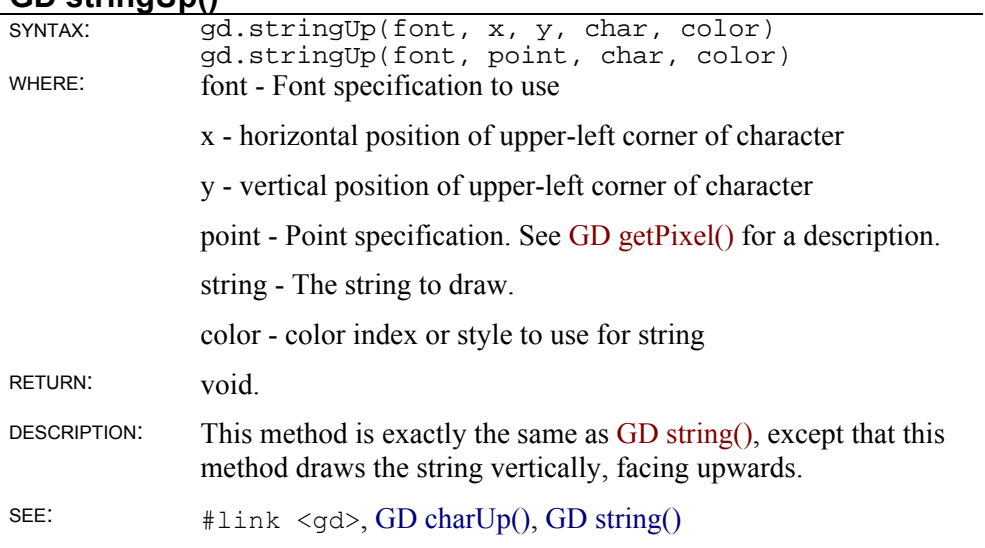

### **GD toGd()**

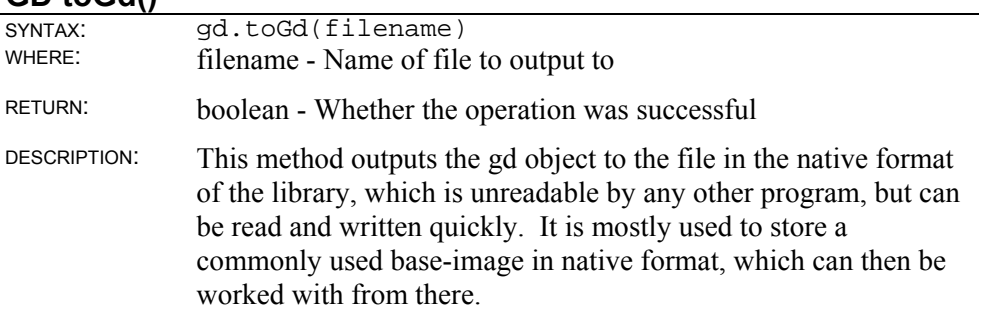

SEE: #link <gd>, GD.fromGif()

#### **GD toGif()**

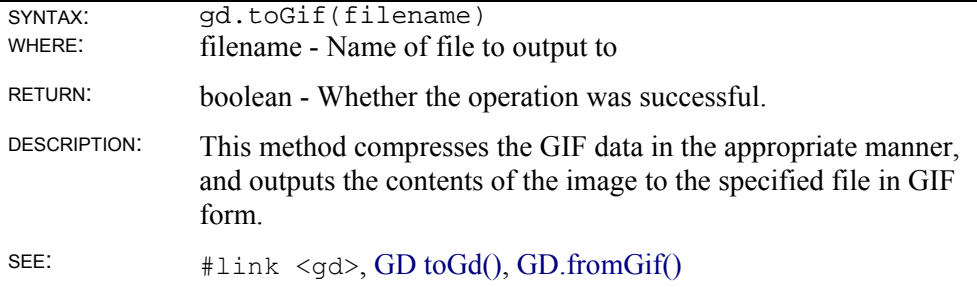

#### **GD width()**

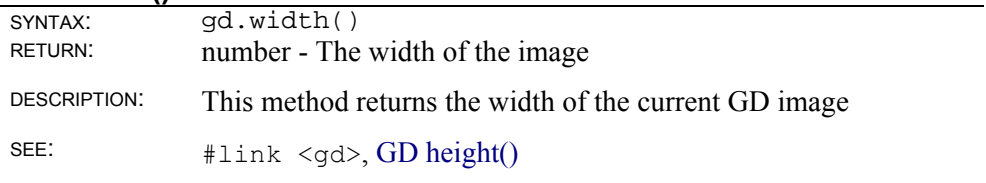

### **GD object static methods**

#### **GD.fromGd()**

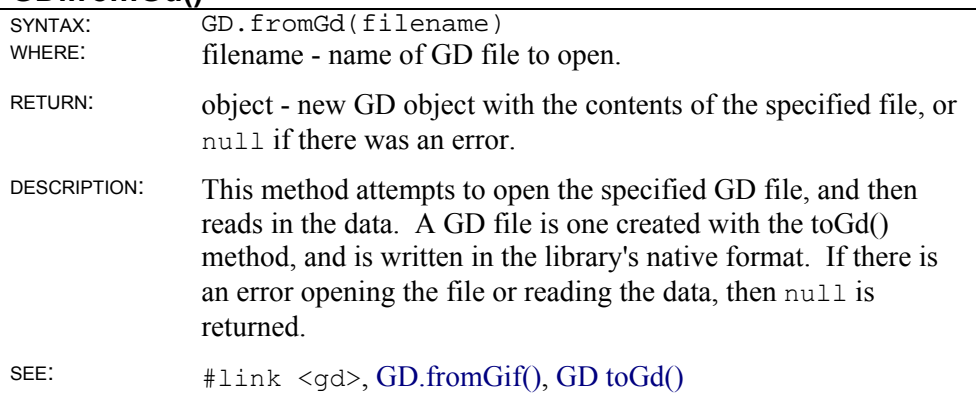

#### **GD.fromGif()**

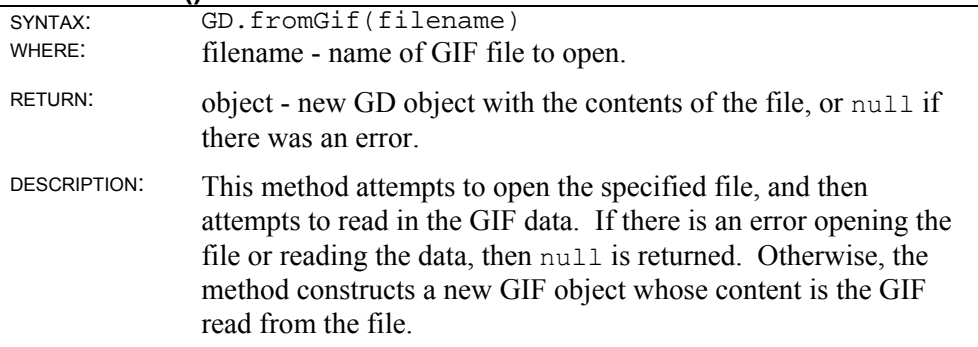

### **GD.fromXbm()**

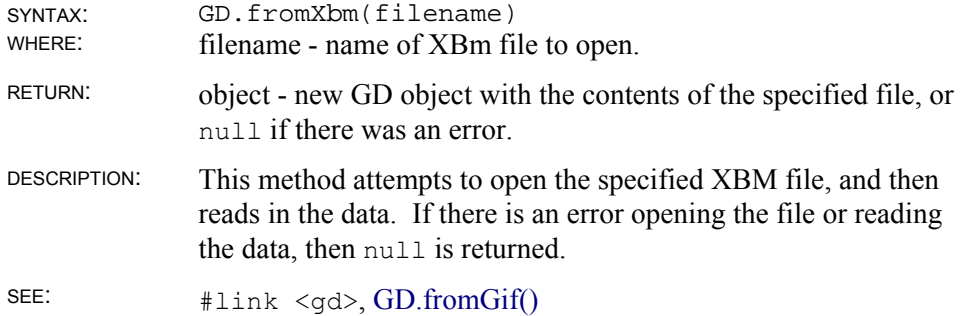
# **MD5 Checksum Link Library**

The md5 object provides a simple means of calculating checksums based on the md5 algorithm, a well-known and accepted method.

### **md5 Object**

```
platform: Mac, OS2, Windows, all versions of SE 
   source: #link <md5>
```
# **md5 object instance methods**

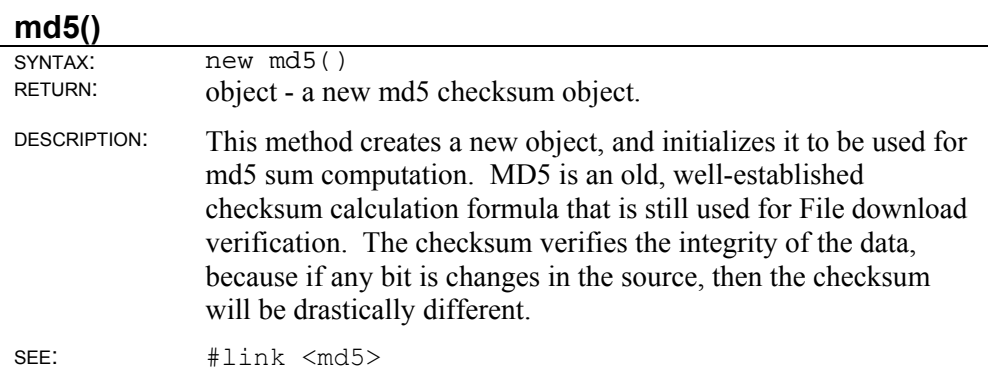

#### **term()**

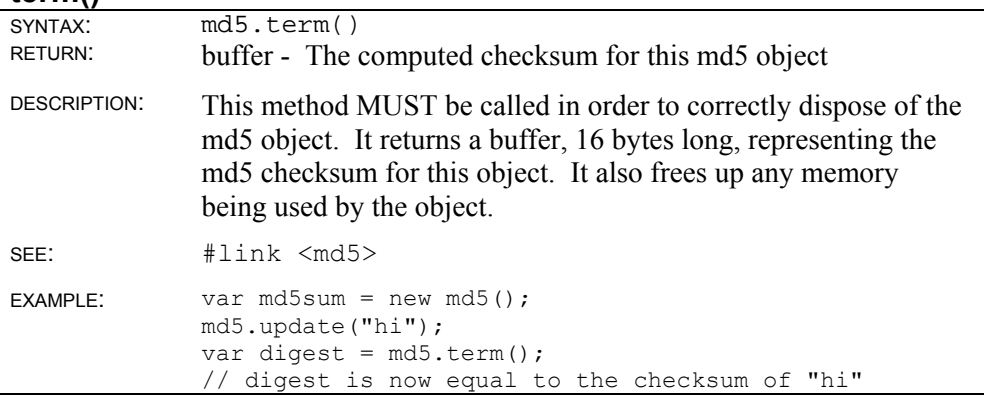

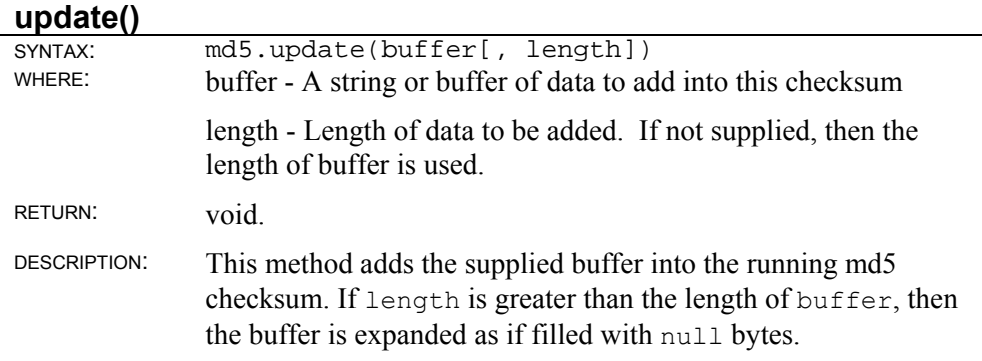

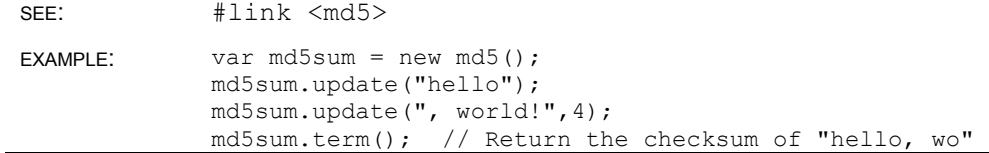

# **SEDBC Link Library**

The link library, *sedbc*, has methods and properties for working with a database in ScriptEase. These methods and properties provide a high-level interface for working with ODBC databases. The Database object allows the user to create a connection to a database which can then be queried, manipulated, and so forth through direct SQL statements or by the Cursor object. SQL statements stored inside the database are known as stored procedures and can be called using the Stproc object, allowing for the use of complex database-specific procedures from a script. Finally, true ease of use is provided by the SimpleDataset object, which is a combination of a Database object and a Cursor object. As a package, *sedbc* allows a script to have detailed, low-level control of an ODBC database through SQL statements and easy to use, high-level routines at the same time.

# **Cursor object**

```
platform: Win32; all versions of SE 
 source: #link <sedbc>
```
A Cursor object represents a database cursor for a specified SQL SELECT statement or specified database table.

A Cursor is a structure, created from a database table, which represents a subset of that table. When performing a query on a database, the results of the query are returned as a Cursor.

A Cursor object can be used to perform the following operations:

- Modify data in a database table.
- Navigate in a database table.
- Customize the display of the virtual table returned by a database query.

A Cursor object can be constructed in the following manners:

- The cursor method of a database object.
- The table method of a database object.
- The cursor method of an Stproc object.

There is no need to call a Cursor constructor.

A Cursor object has the notion of a "current" row. When operations are performed on a Cursor, they usually affect this row. The current row can be moved forward and backward through a Cursor using the next and previous methods, respectively. Similarly, the first and last methods set the current row to the first or last row in the cursor. Each of these methods will return false if the desired row does not exist within the Cursor. Thus, if the Cursor does not have any rows in it (perhaps because the SELECT statement used to create the cursor did not return any results), each of these methods will return false. Don't forget to check for this condition!

**Important** - A Cursor does not guarantee the order or positioning of its rows. For example, if a row is added to a Cursor, there is no way of knowing where that row will actually appear within in the cursor. Thus, do not make any assumptions about the ordering of rows within the Cursor. When finished with a Cursor object, use the close method to close it and release the memory it uses. If a database connection that has an open Cursor is released, the runtime engine waits until that Cursor is closed before actually releasing the connection to the database, so it is important to remember to close Cursors. If a Cursor has not been not explicitly closed using the close method by the time the associated Database or DbPool object goes out of scope, the runtime engine will try to close it. This may tie up system resources unnecessarily and/or lead to unpredictable results. Use the prototype property of the Cursor class to add a property to all Cursor instances. The addition applies to all Cursor instances running in all applications on the server, not just the application that made the change. This allows the capabilities of the object to be expanded for the entire server.

### **Cursor Instance Properties**

The properties of Cursor objects vary from instance to instance. Each Cursor object has a property for each named column in the Cursor. Thus, when a Cursor is created, it acquires a property for each column in the virtual table, as determined by the SELECT statement.

**Note** - Unlike other properties in JavaScript, cursor properties corresponding to column names are not case sensitive, because SQL is not case sensitive and some databases are not case sensitive.

Properties of a Cursor object can be referred to as elements of an array. The 0 index array element corresponds to the first column, the 1-index array element corresponds to the second column, and so on.

SELECT statements can retrieve values that are not columns in the database, such as aggregate values and SQL expressions. Display these values by using the Cursor's property array index for the value.

#### **Cursor filter**

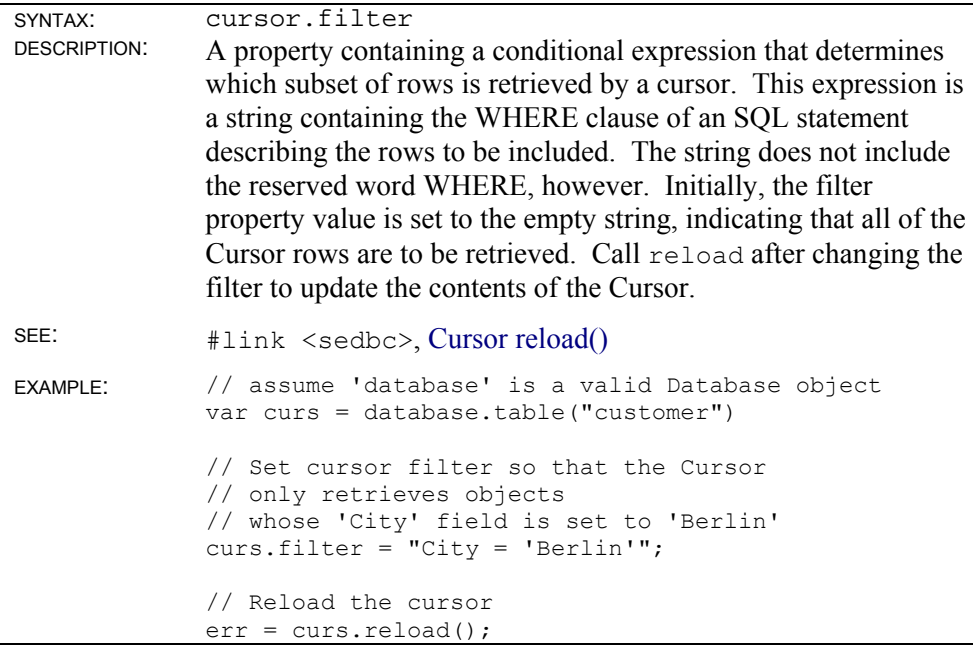

#### **Cursor sort**

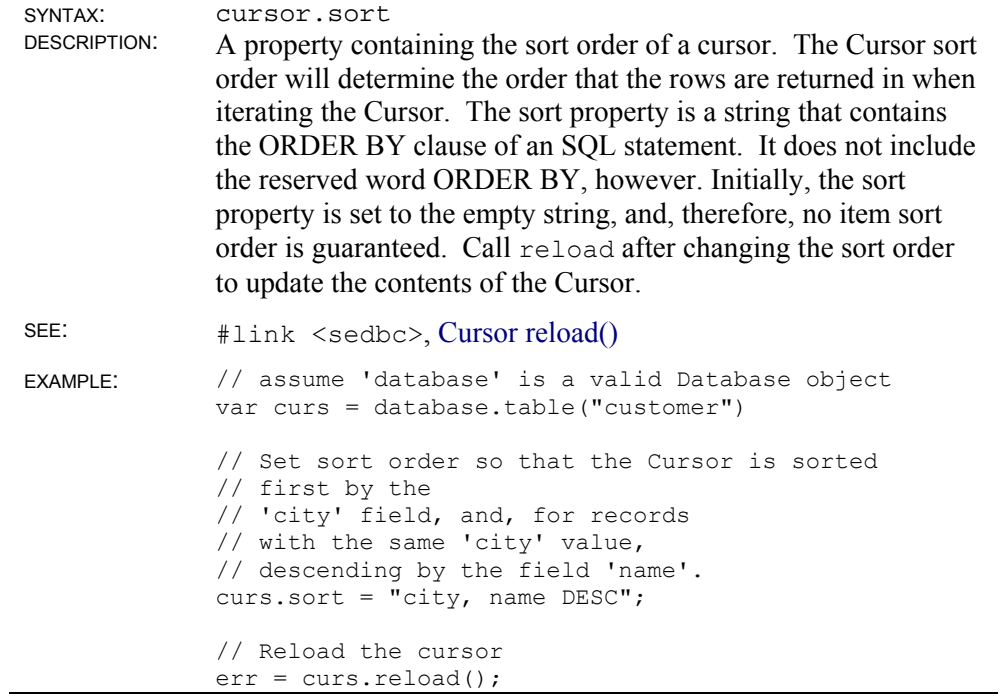

# **Cursor Instance Methods**

## **Cursor close()**

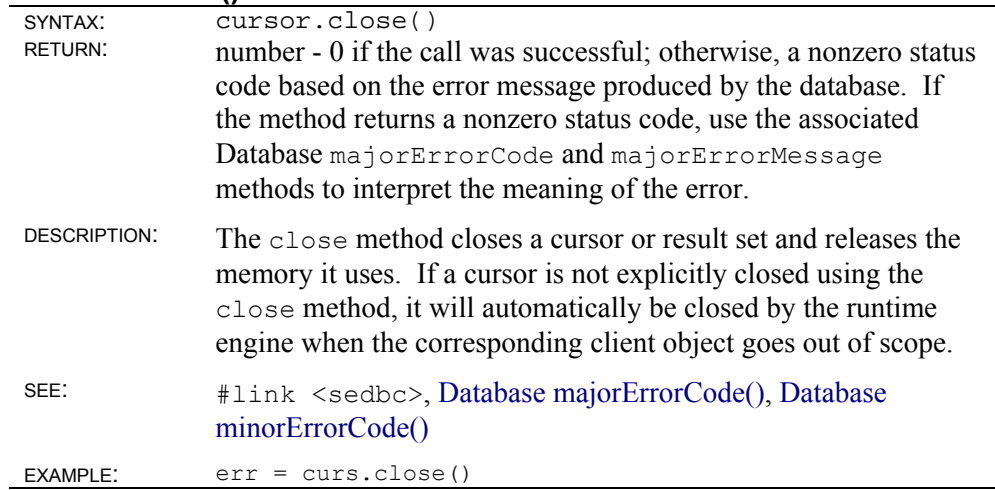

### **Cursor columnName()**

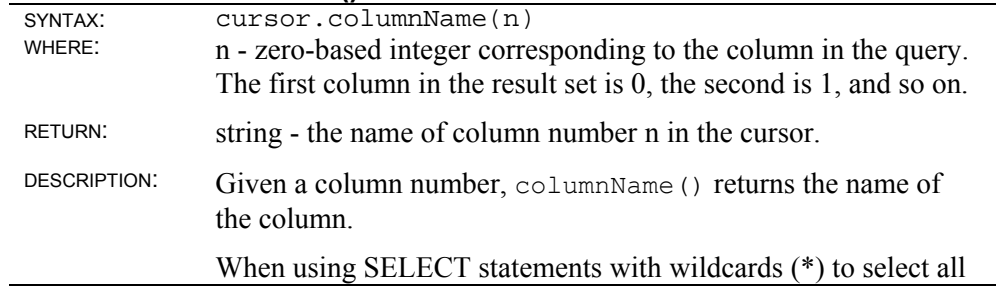

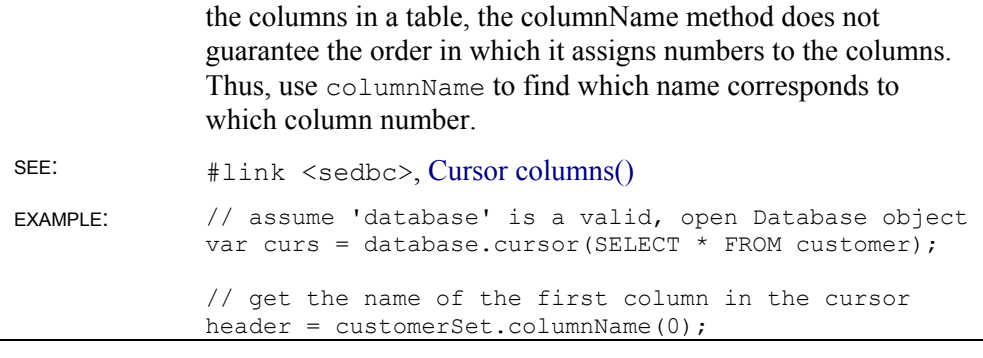

### **Cursor columns()**

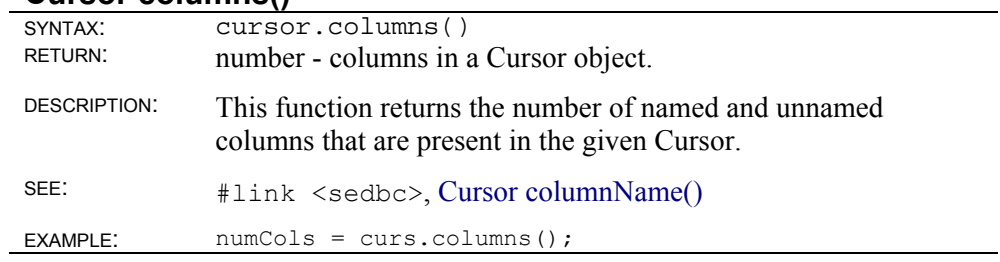

### **Cursor deleteRow()**

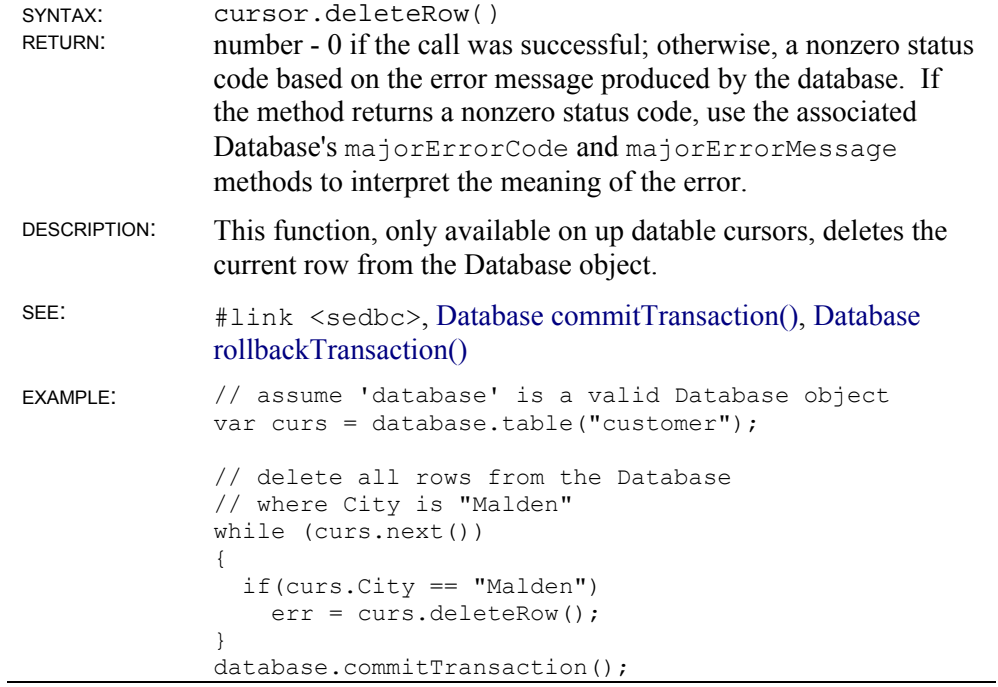

### **Cursor first()**

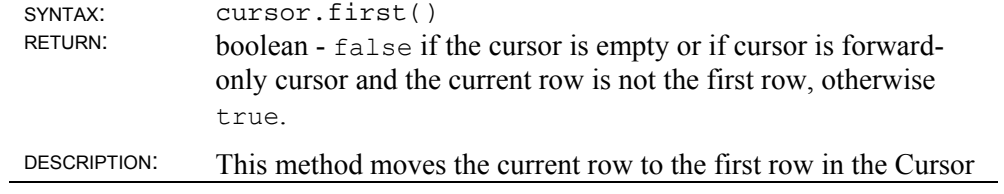

and returns true so long as there is a first row. Note that if the cursor is empty, this method always returns false. Also note that, if the cursor does not allow backwards movement of the current row, false will be returned. SEE: #link <sedbc>, Cursor next(), Cursor previous(), Cursor last() EXAMPLE: // assume 'database' is a valid Database object var curs = database.table("customer"); // set the current row to the first row in the Cursor curs.first();

#### **Cursor insertRow()**

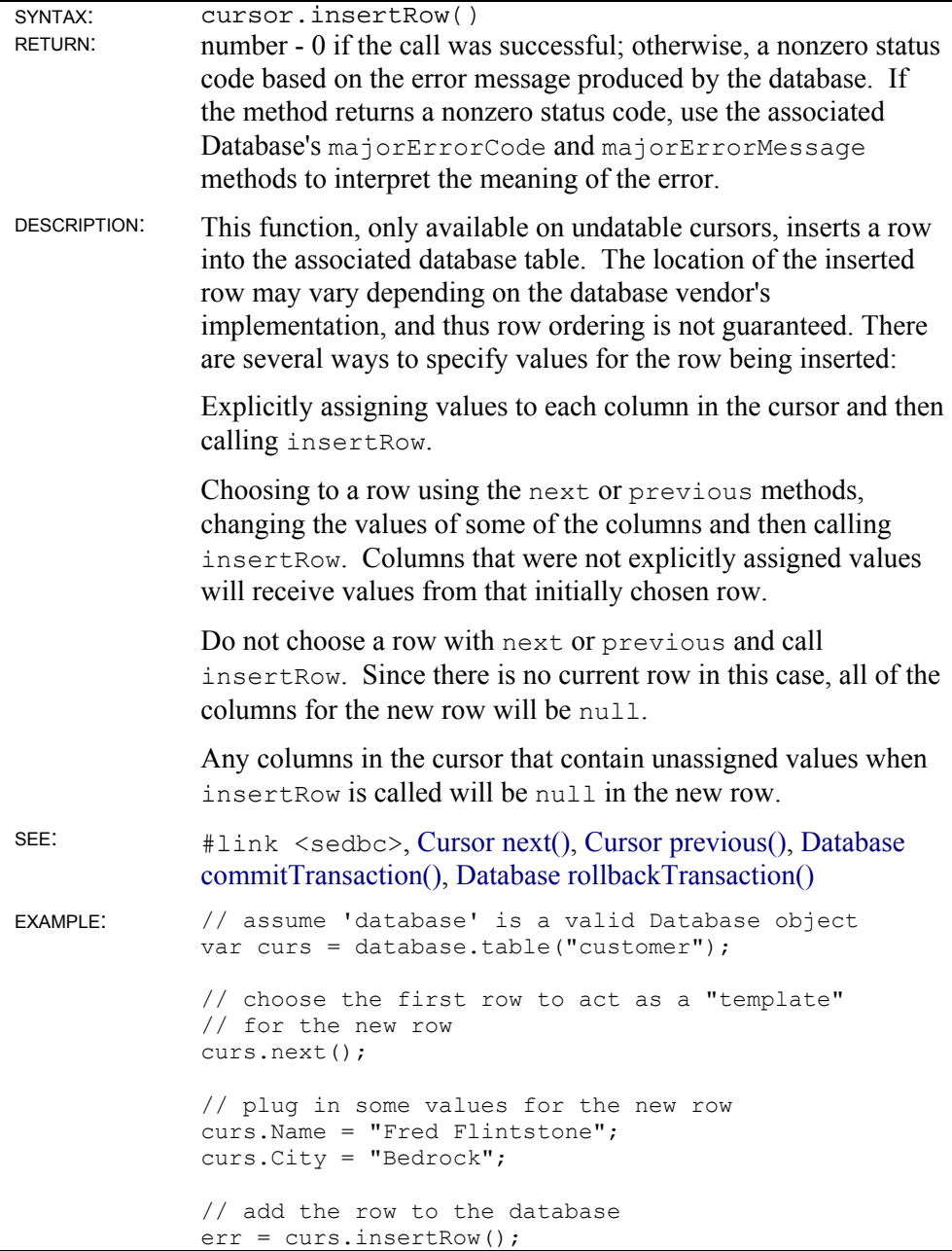

### **Cursor last()**

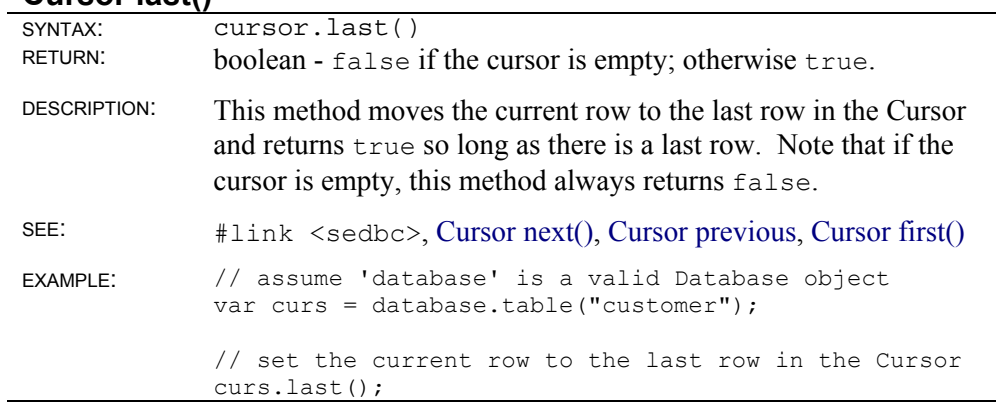

### **Cursor next()**

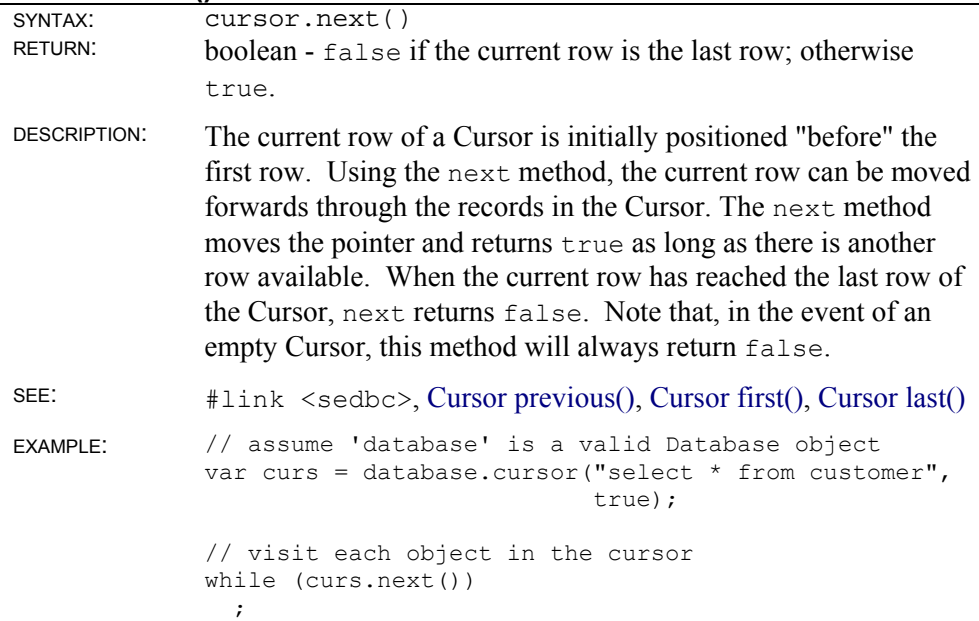

### **Cursor previous()**

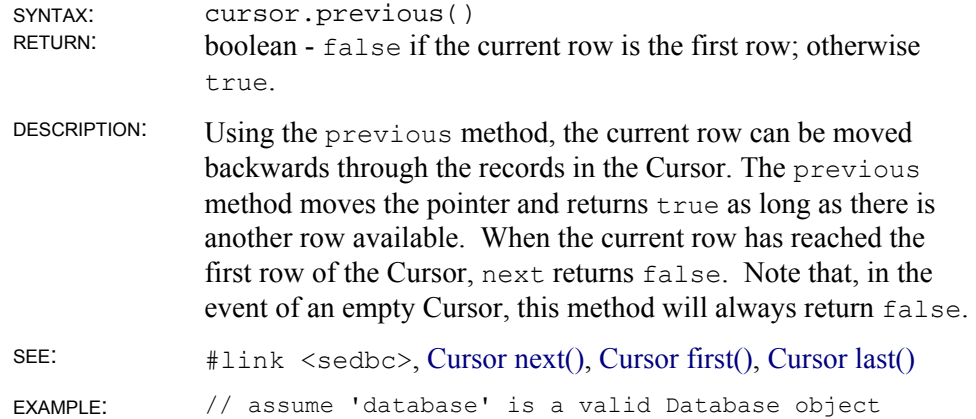

```
var curs = database.cursor("select * from customer", 
                              true); 
// set the current row to the last row in the cursor 
curs.last(); 
// visit each object in the cursor, backwards 
while (curs.previous()) 
 \mathcal{G}
```
### **Cursor reload()**

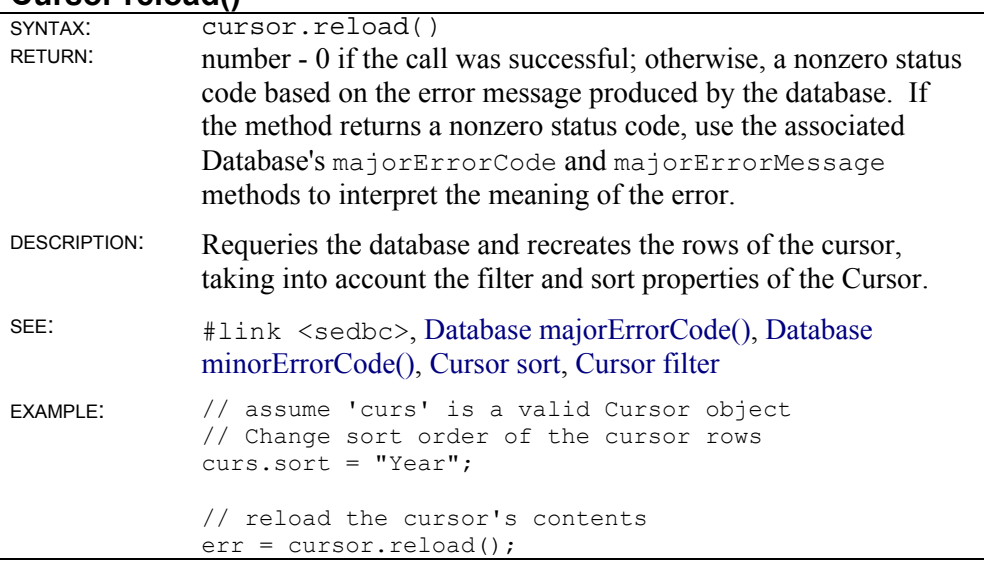

### **Cursor updateRow()**

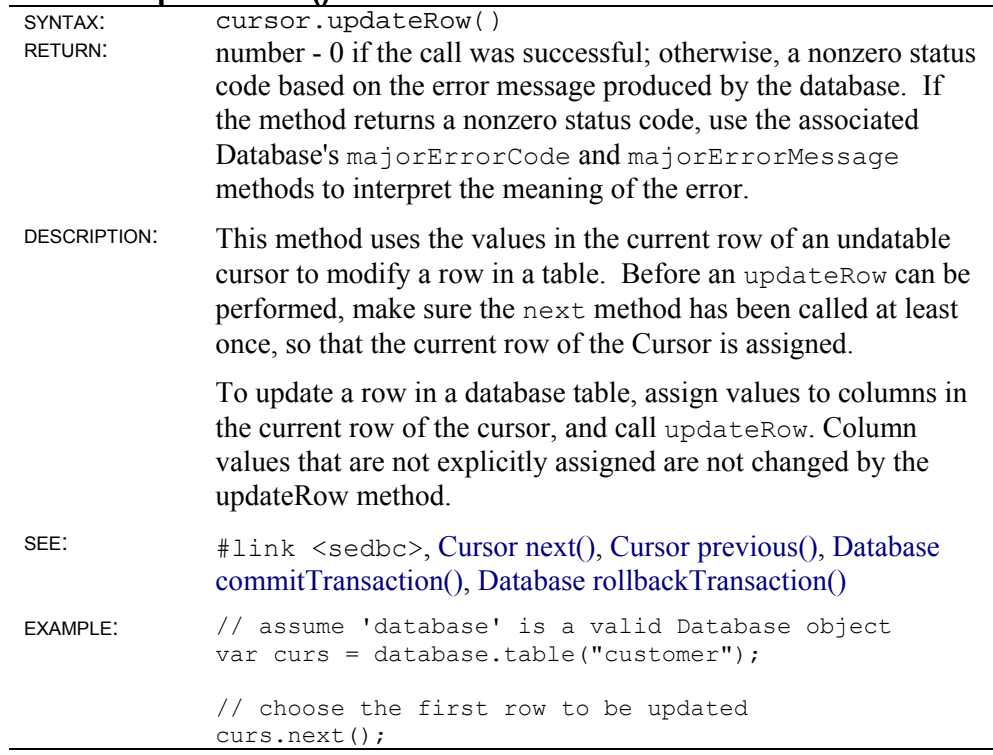

```
// update the values for the new row 
curs.Paid = False; 
// update the row in the Cursor 
curs.updateRow(); 
database.commitTransaction();
```
## **Database Object**

```
 platform: Win32; all versions of SE 
  source: #link <sedbc>
```
#### **The Database object allows an application to access and interact with a relational database**.

Description of the Database object

Use the database object to connect to a remotely stored relational database stored on a server.

The database object can be used to perform the following tasks on a relational database:

- Execute SQL statements and queries on the database server
- Iterate the results of a query in order to process or display them
- Manage database transactions
- Run stored procedures

When closing down a database, be sure to close any associated open cursors, result sets, and stored-procedure objects, or else unpredictable results may occur.

# **Database transactions**

A transaction is a group of database actions that are performed together. Either all the actions succeed together or they all fail together. When a group of database actions is made permanent, it is called committing a transaction. Rolling back a transaction cancels all of the actions of a non-committed transaction.

Explicit transaction control is available for any set of actions using the beginTransaction, commitTransaction, and rollbackTransaction methods. If transactions are not controlled explicitly, the runtime engine uses the underlying database's autocommit feature to treat each database modification as a separate transaction. Each statement is either committed or rolled back immediately, based on the success or failure of the individual statement. Explicitly managing transactions overrides this default behavior.

NOTE: When making changes to a database, it is recommended that explicit transaction control be used. If not, the database may report errors. However, even if errors are not specifically reported, data integrity cannot be guaranteed unless explicit transactions are used. In addition, any time a Cursors object is used to update a database, it is also recommended that explicit transactions be used to ensure the consistency of the data.

For the database object, the scope of a transaction is limited to lifetime of the connection. If the database object is disconnected before calling

commitTransaction or rollbackTransaction method, then the transaction is automatically rolled back.

### **Database beginTransaction()**

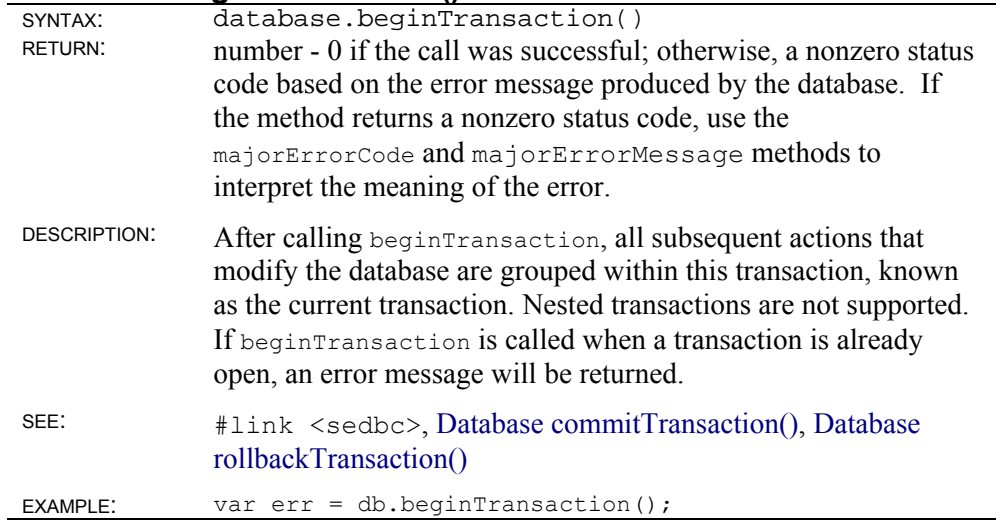

### **Database commitTransaction()**

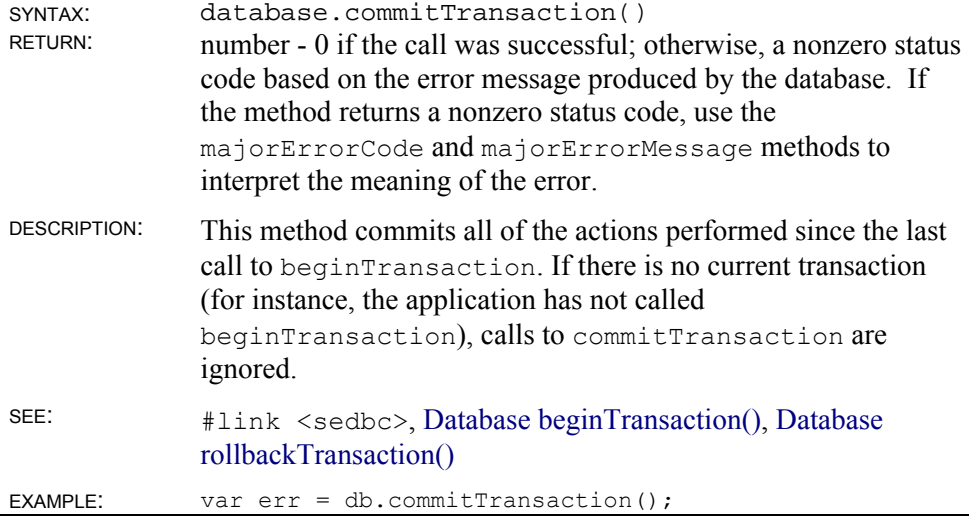

#### **Database connect()**

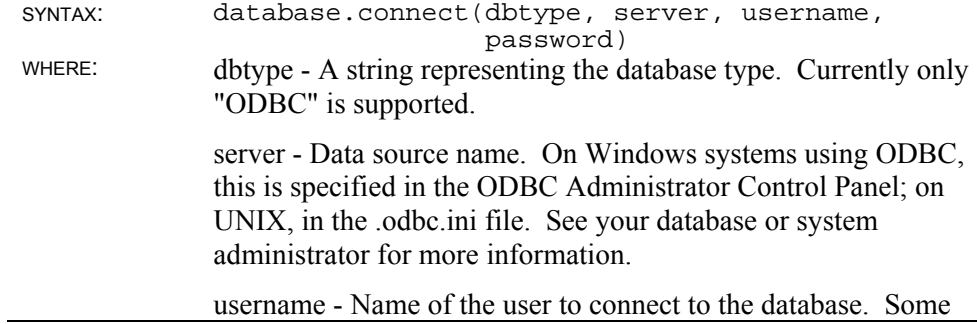

-

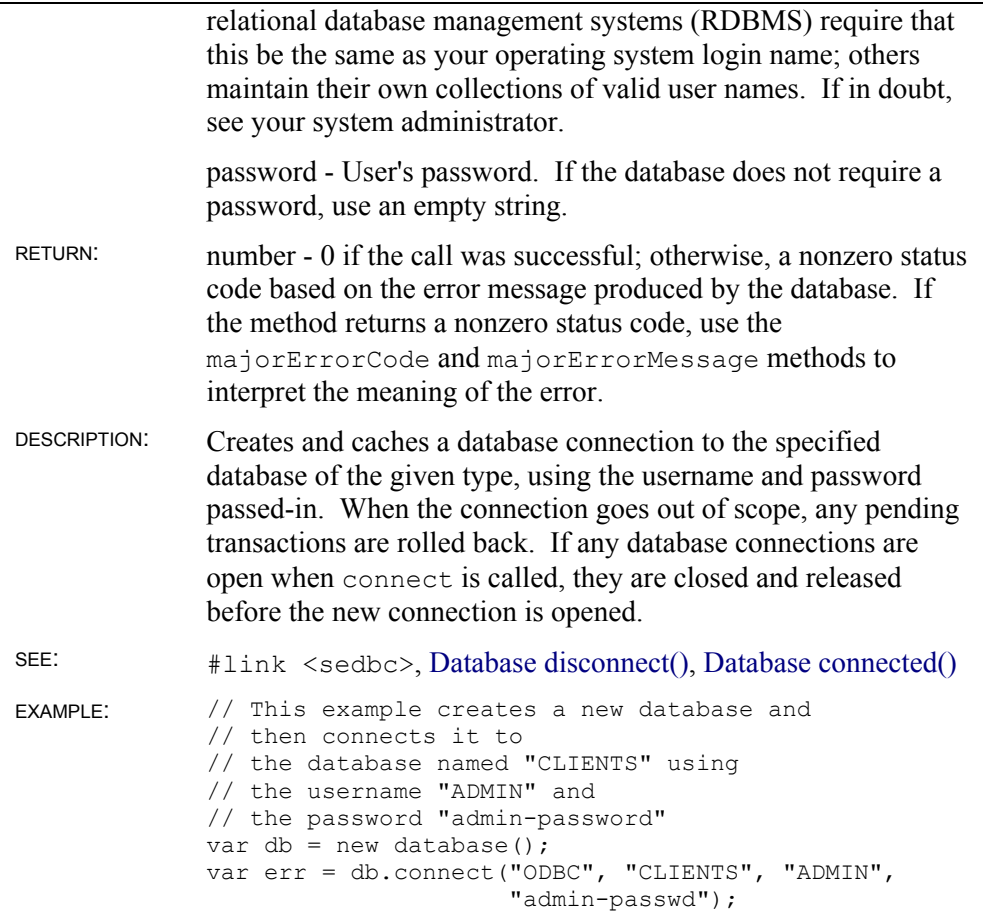

### **Database connected()**

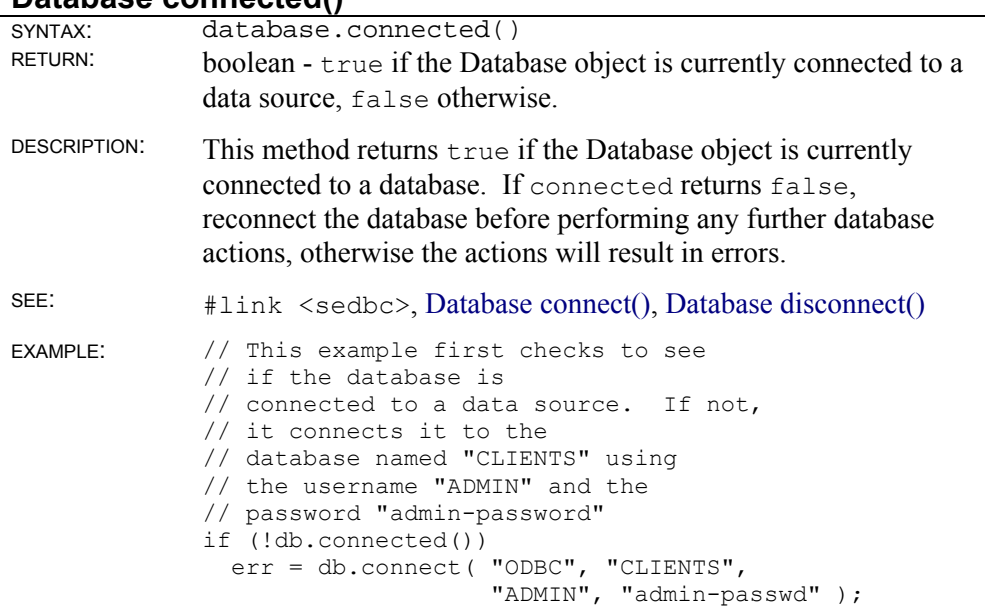

## **Database cursor()**

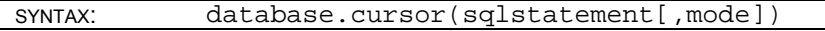

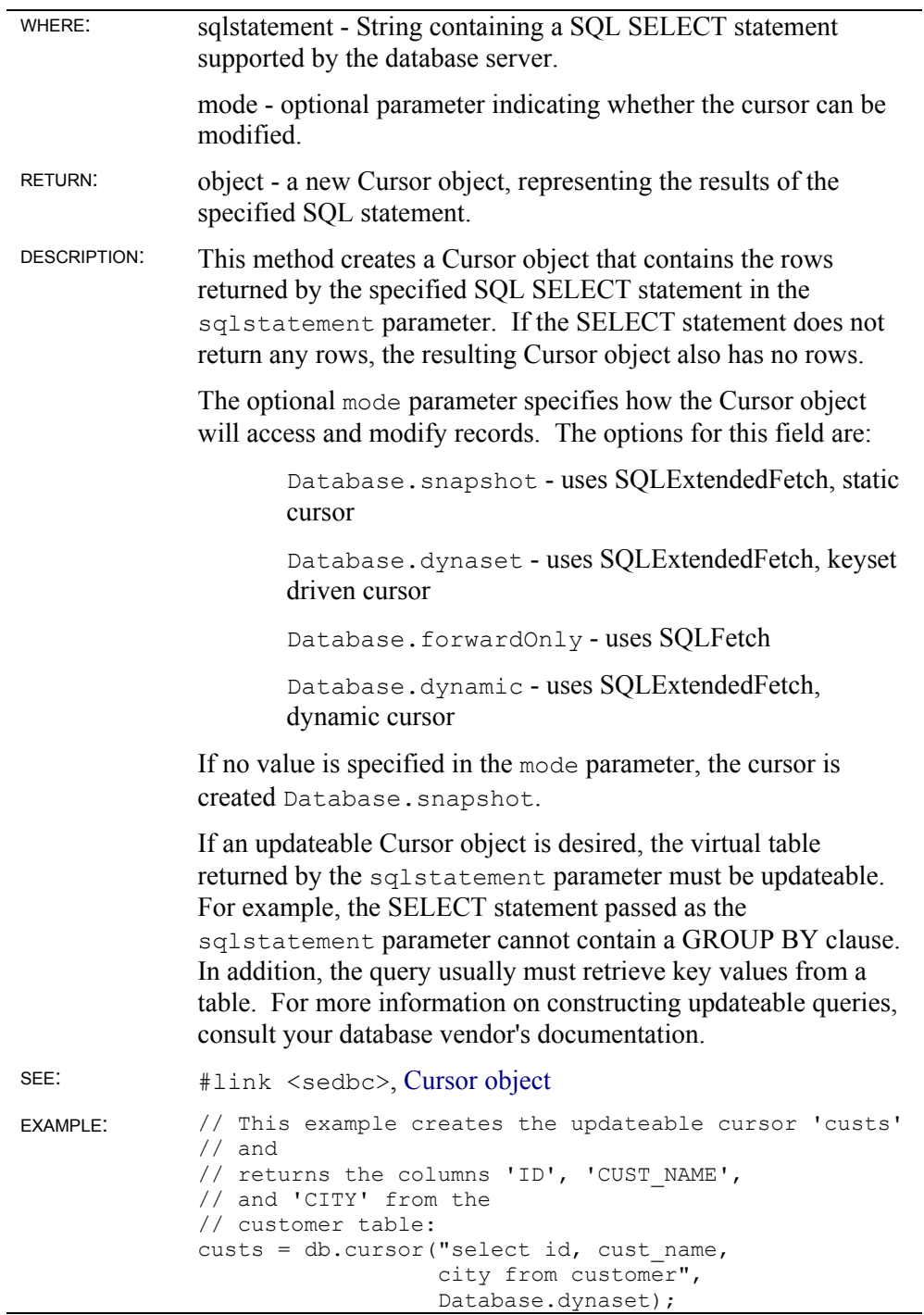

### **Database disconnect()**

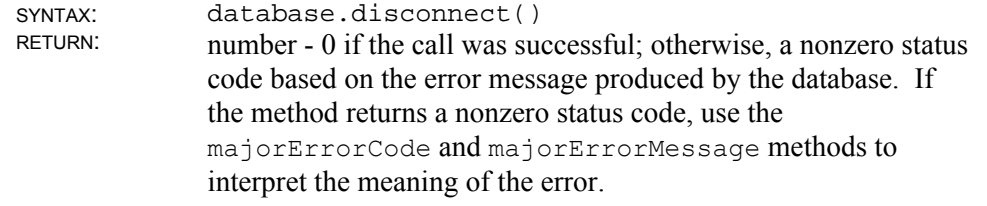

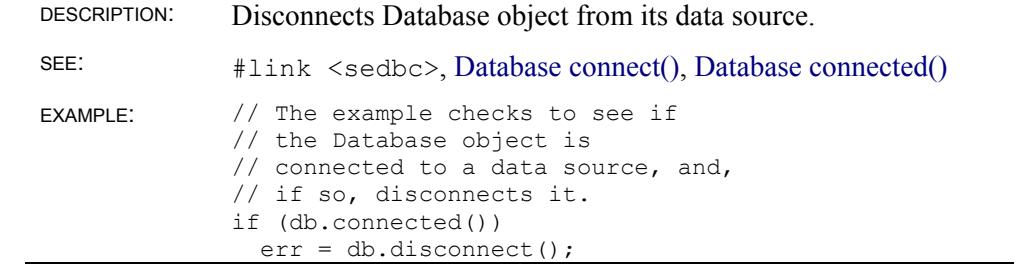

#### **Database execute()**

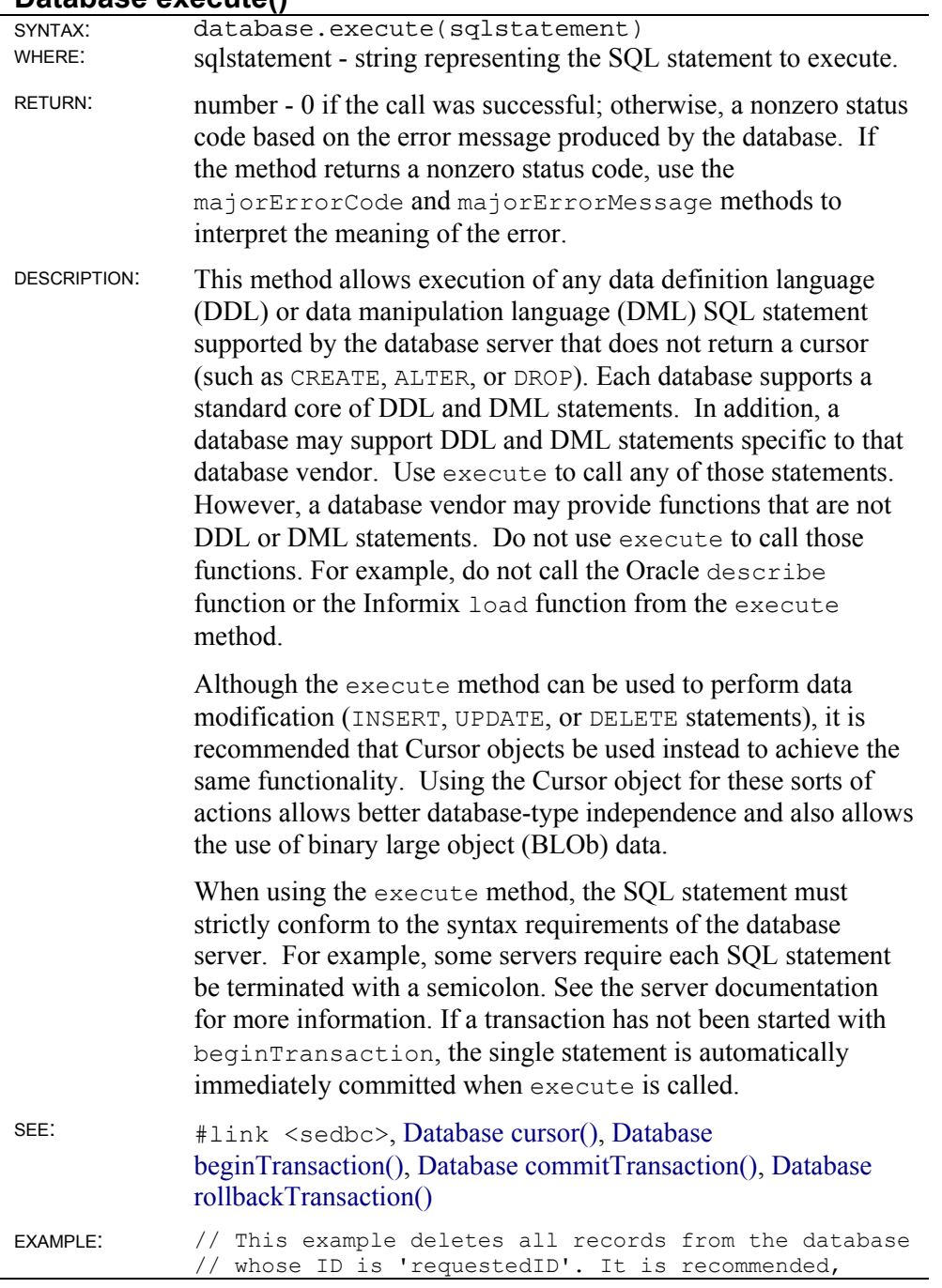

```
// however, that the Cursor object be used 
// to perform this action. 
err = db.execute("delete from customer where 
customer.ID = " + requestedID );
```
### **Database majorErrorCode()**

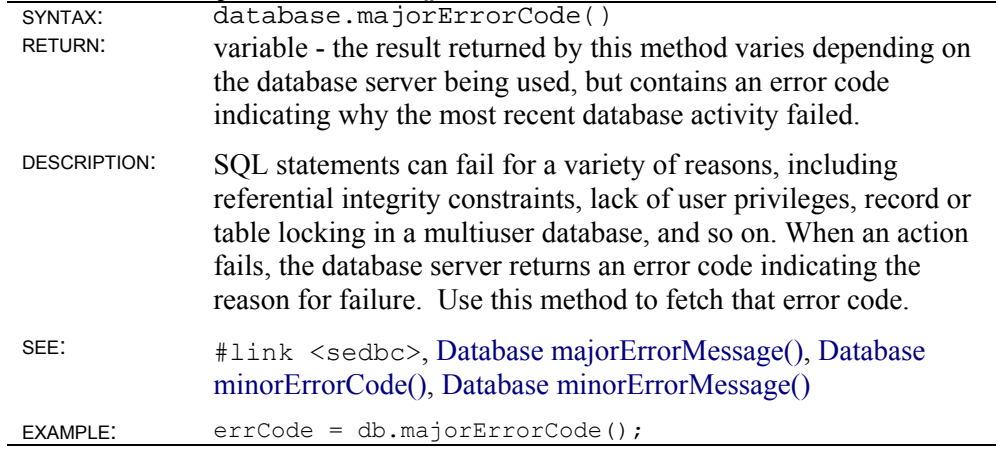

### **Database majorErrorMessage()**

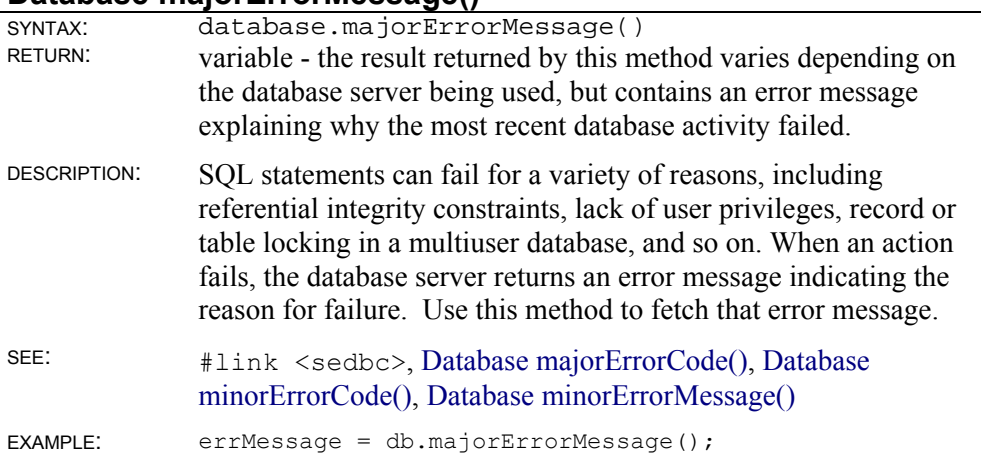

### **Database minorErrorCode()**

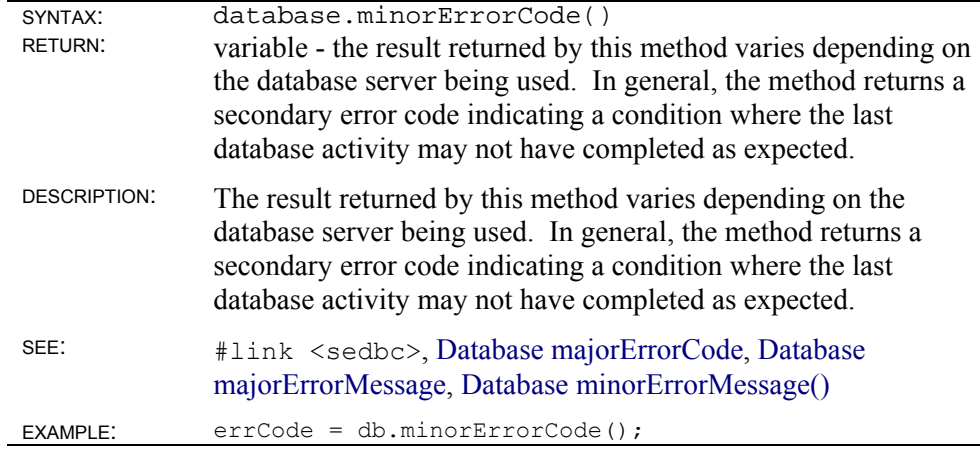

### **Database minorErrorMessage()**

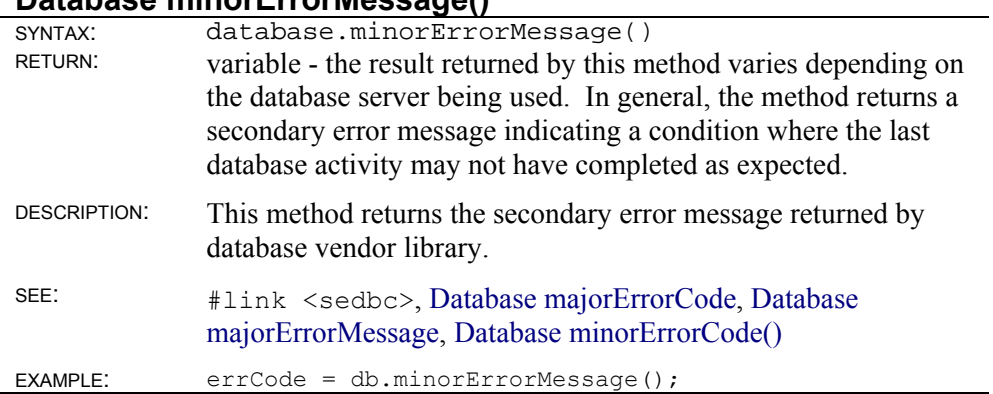

### **Database procedureName()**

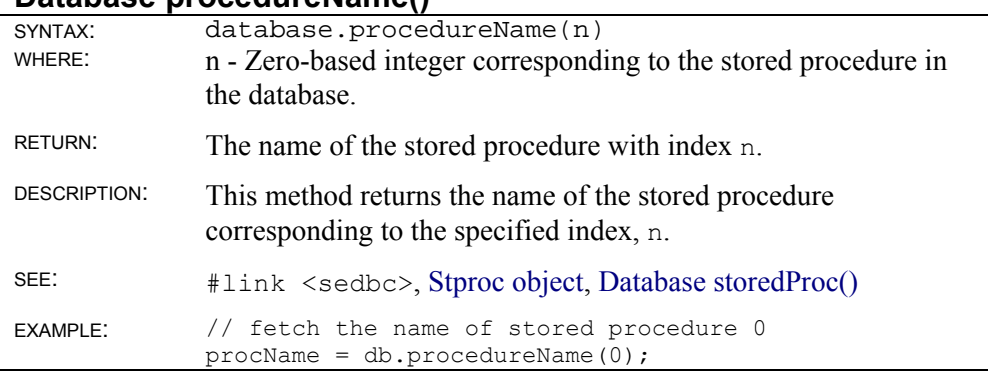

### **Database procedures()**

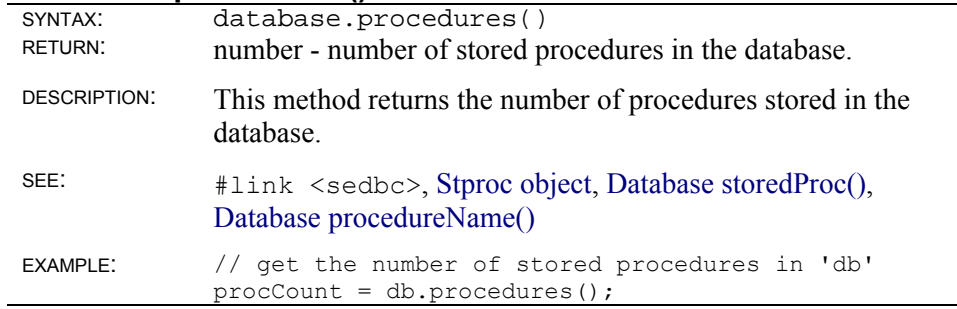

### **Database rollbackTransaction()**

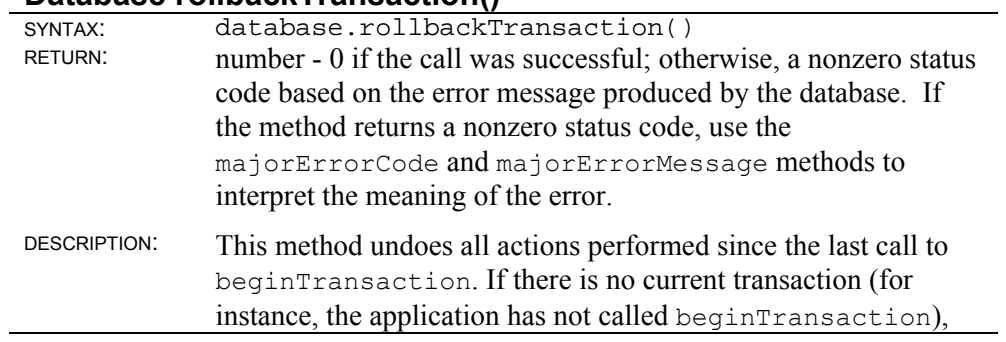

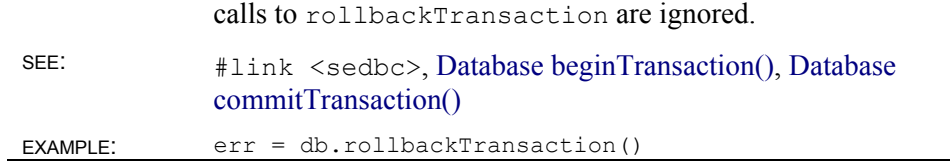

### **Database storedProc()**

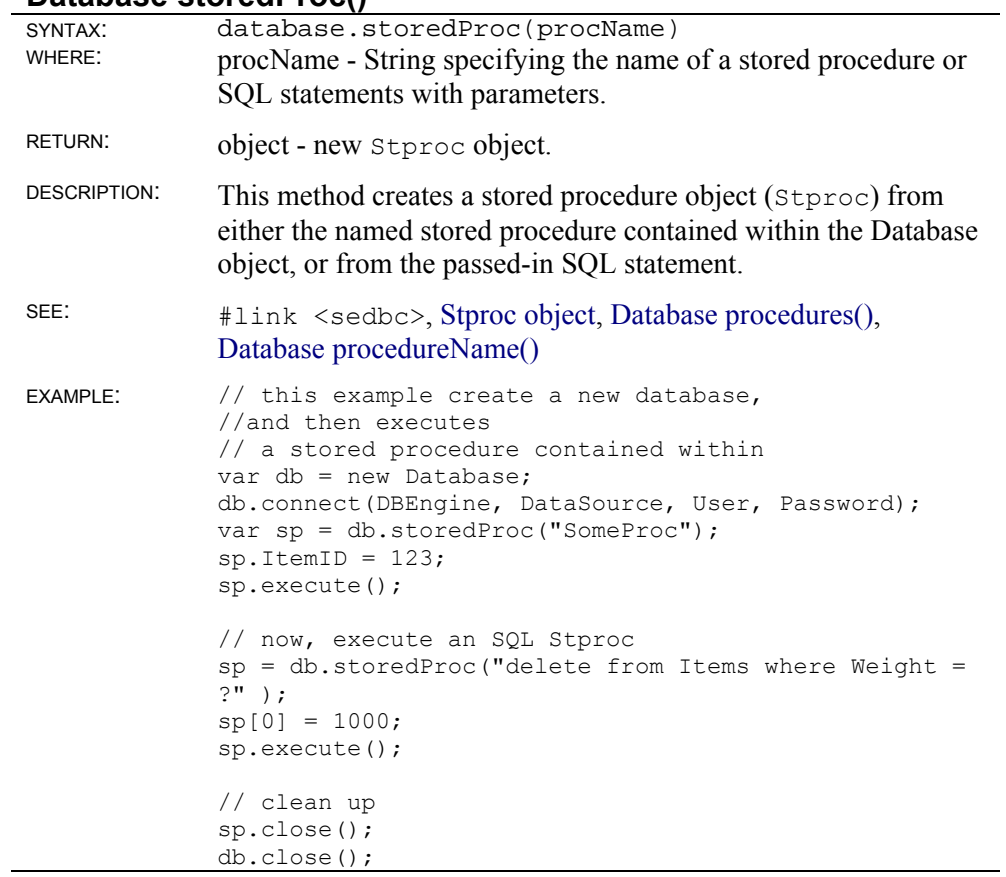

### **Database table()**

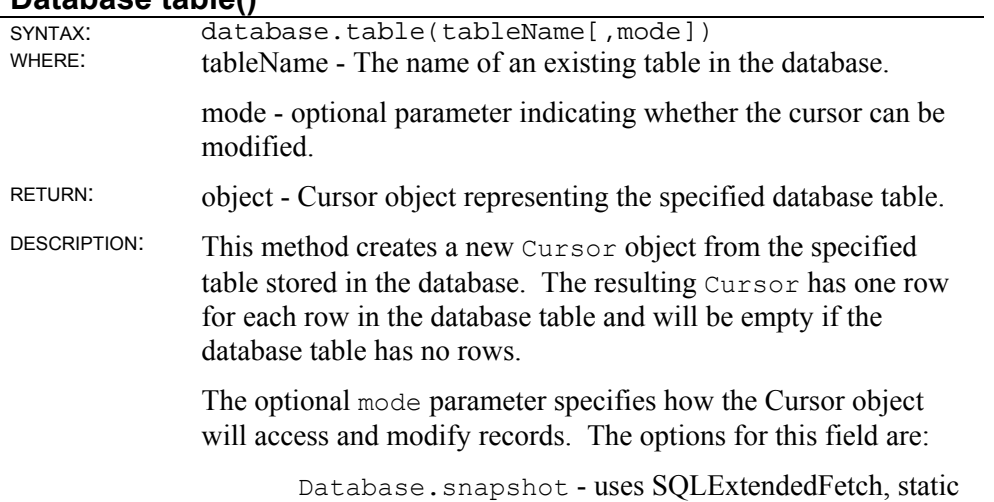

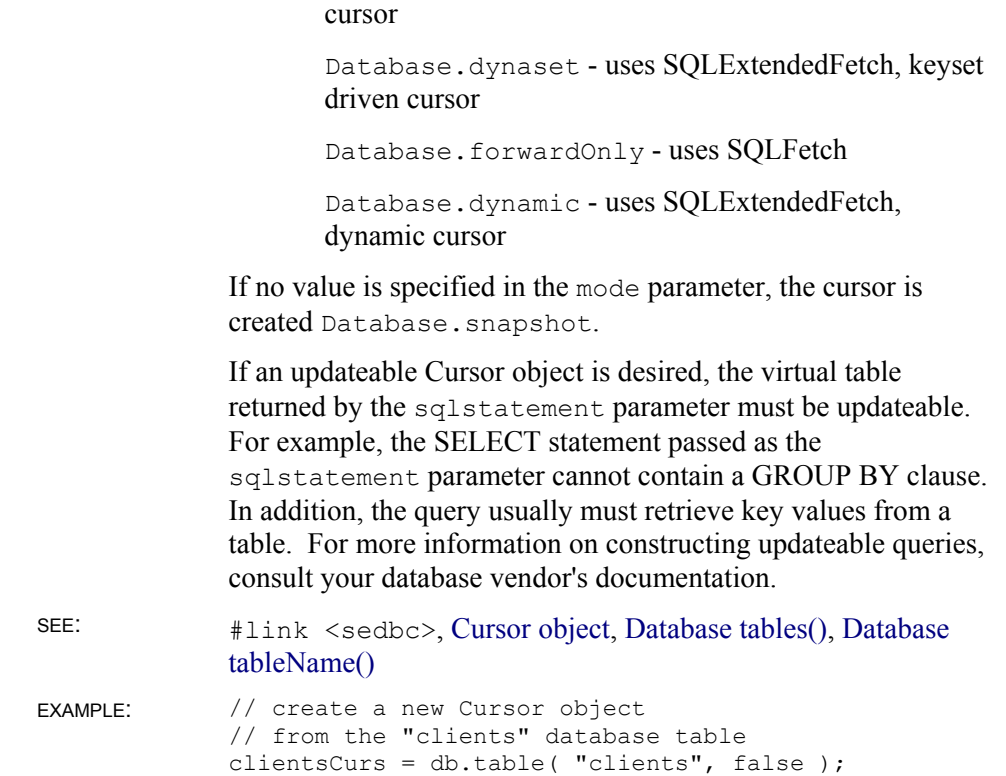

#### **Database tableName()**

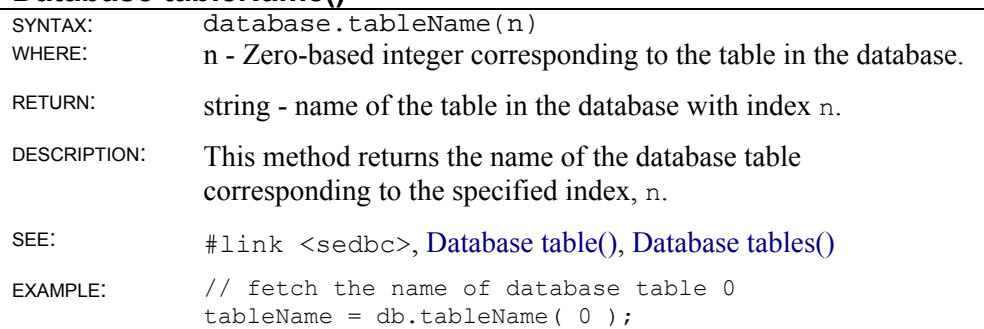

#### **Database tables()**

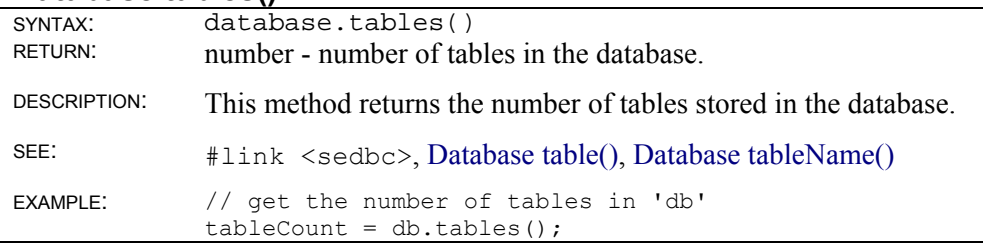

# **SimpleDataset object**

```
 title: SimpleDataset object 
platform: Win32; all versions of SE
   source: #include <smdtset.jsh>
```
A SimpleDataset object is an easy-to-use database-access object that combines database and cursor functionality into a single object.

SimpleDataset is a JavaScript class that combines the concept of a table and a cursor into a single, easy-to-use object. No more than one table may be represented by a SimpleDataset, so inserting items into the dataset doesn't require a target table to be specified. SQL is not needed to use a SimpleDataset and all operations can be performed through simple method calls.

When a SimpleDataset is created, it initially contains all of the rows ("records") in the specified table. The find() method allows this set to be reduced to only those records that match specified templates.

A SimpleDataset has the notion of the "current record". This is the record that SimpleDataset operations will affect. When the SimpleDataset is first created, the current record is the record "before" the first record, and is thus undefined.

Use the firstRecord(), lastRecord(), nextRecord(), and prevRecord() methods, to step through the records in the SimpleDataset. The current record is returned by currentRecord(). The objects returned by these routines have one property for each of the current record's fields.

The current record can be deleted using deleteRecord(). All items in the dataset can be deleted by deleteAll().

Records can be inserted into the table of the SimpleDataset by insertRecord(). The "current" record can be replaced by a specified record using replaceRecord().

A Cursor object representing the SimpleDataset can be obtained by using the cursor() method. It may be necessary to use this to perform more powerful operations on the dataset.

Although the SimpleDataset can be closed through its close() method, it is automatically closed when the object goes out of scope.

Using the SimpleDataset object, the following five-line script can be used to print out the contents of a database:

```
function print all(db, table, user, passwd)
{ 
   var ds = new SimpleDataset(db, table, user, passwd);
   while(var rec = ds.nextRecord())
       for(var prop in rec) 
         Screen.writeln(prop + " = " + rec[prop]);
    ds.close(); 
}
```
### **SimpleDataset instance methods**

### **SimpleDataset()**

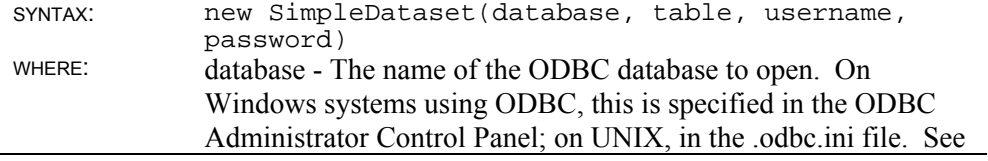

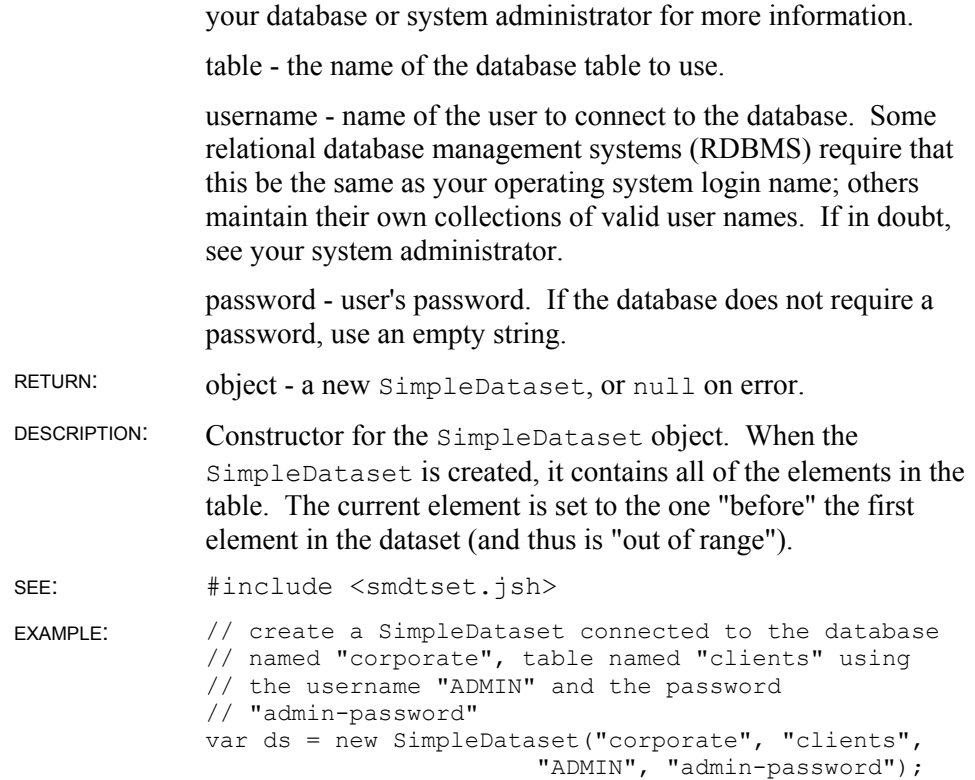

### **SimpleDataset close()**

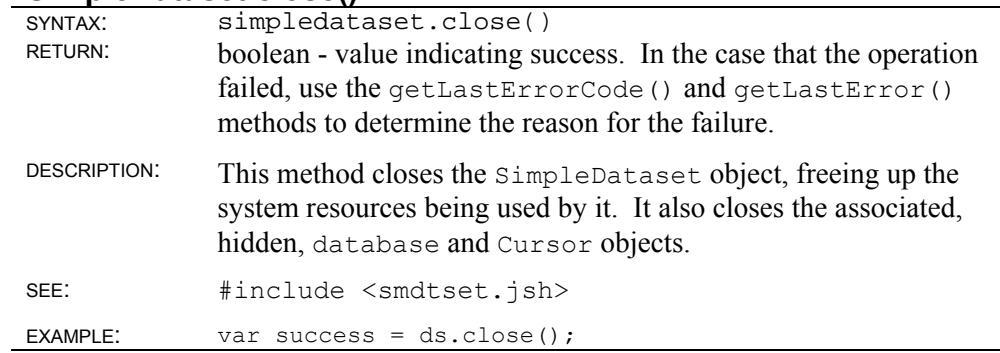

# **SimpleDataset currentRecord()**

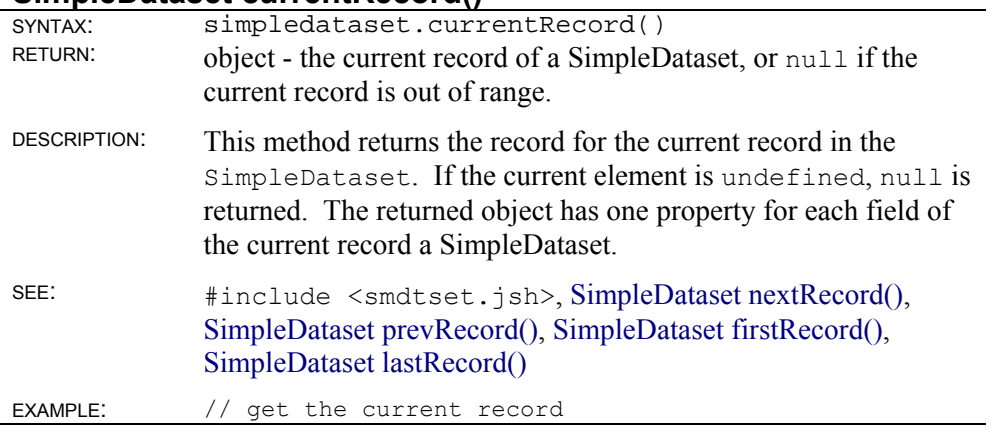

var cr = ds.currentRecord();

// print out all of the fields of the object for( var prop in cr ) Clib.printf(prop + " = " +  $cr[prop]$  + " $\n\rightharpoonup$ n");

### **SimpleDataset nextRecord()**

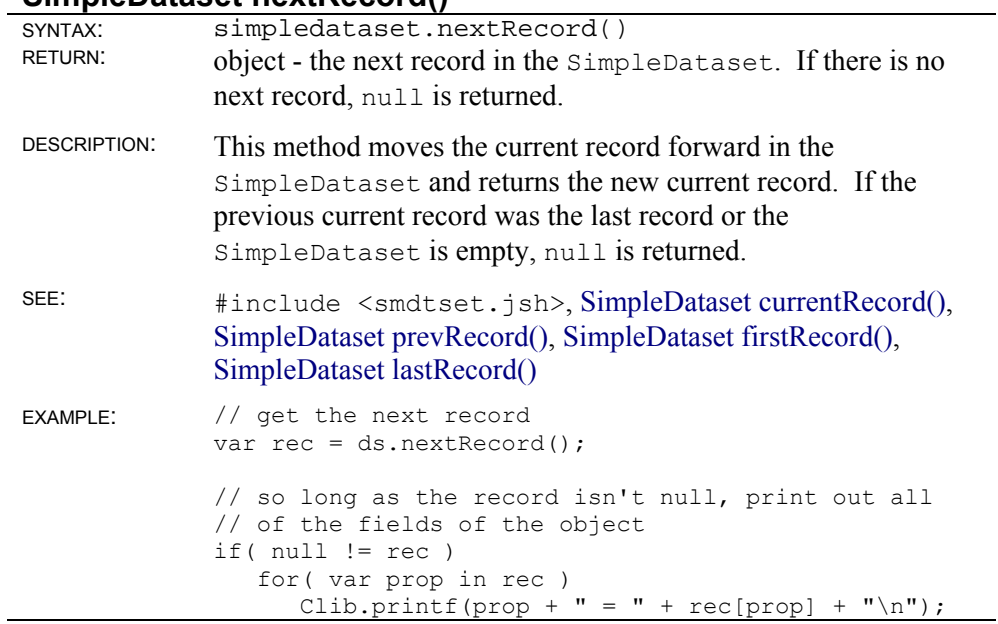

### **SimpleDataset prevRecord()**

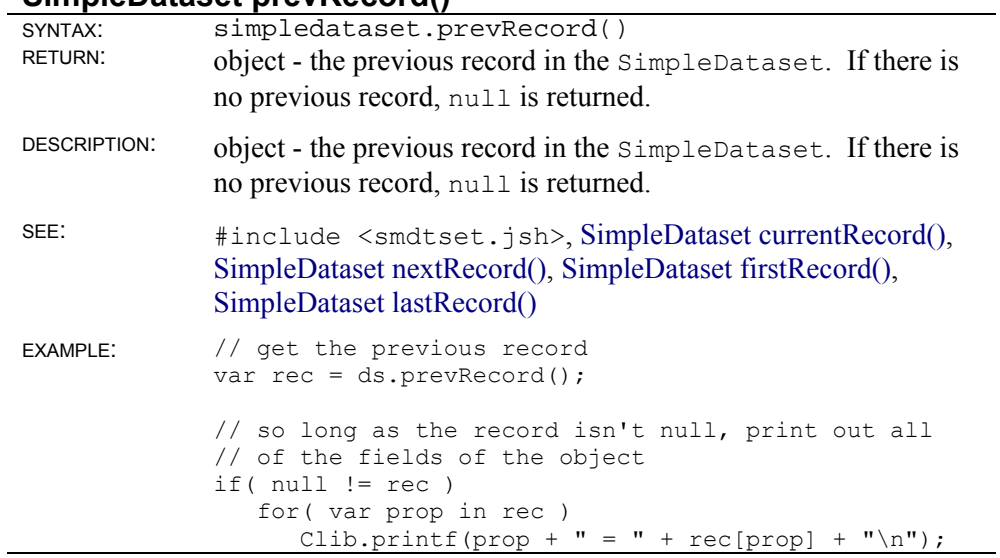

### **SimpleDataset firstRecord()**

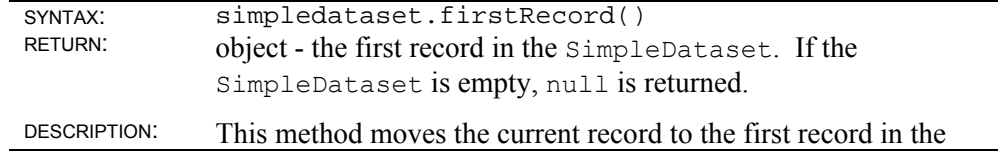

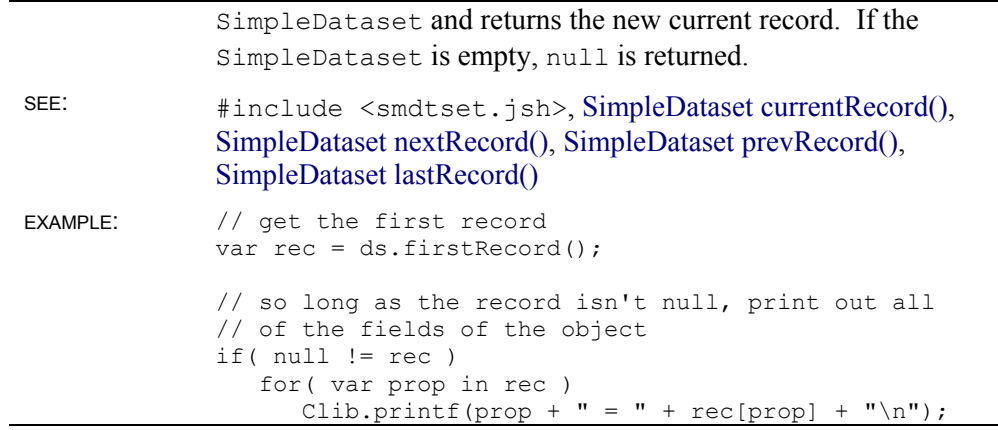

### **SimpleDataset lastRecord()**

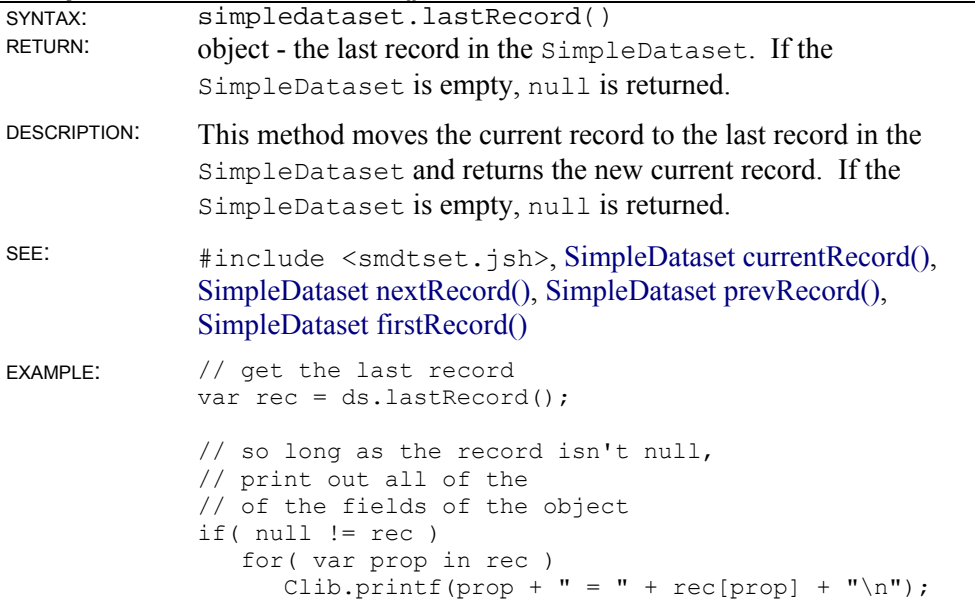

### **SimpleDataset find()** with template

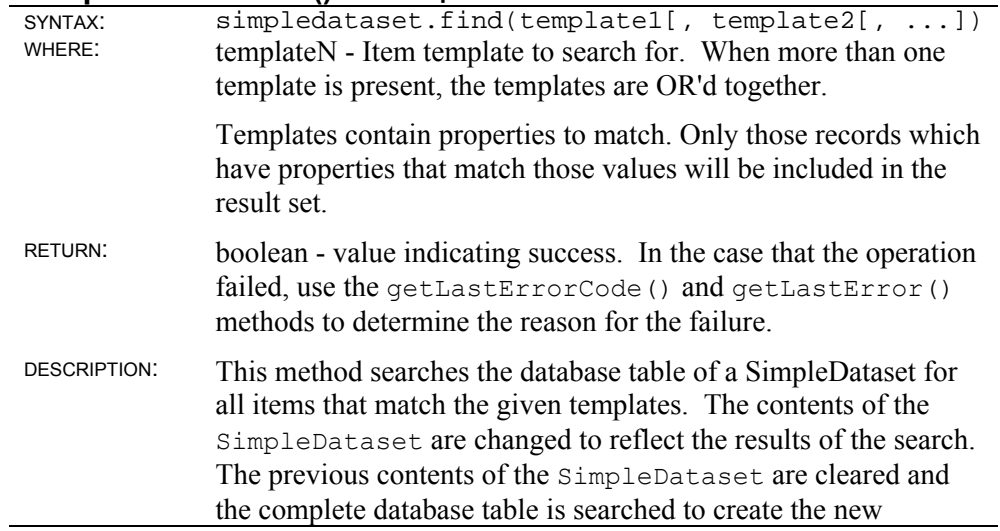

contents.

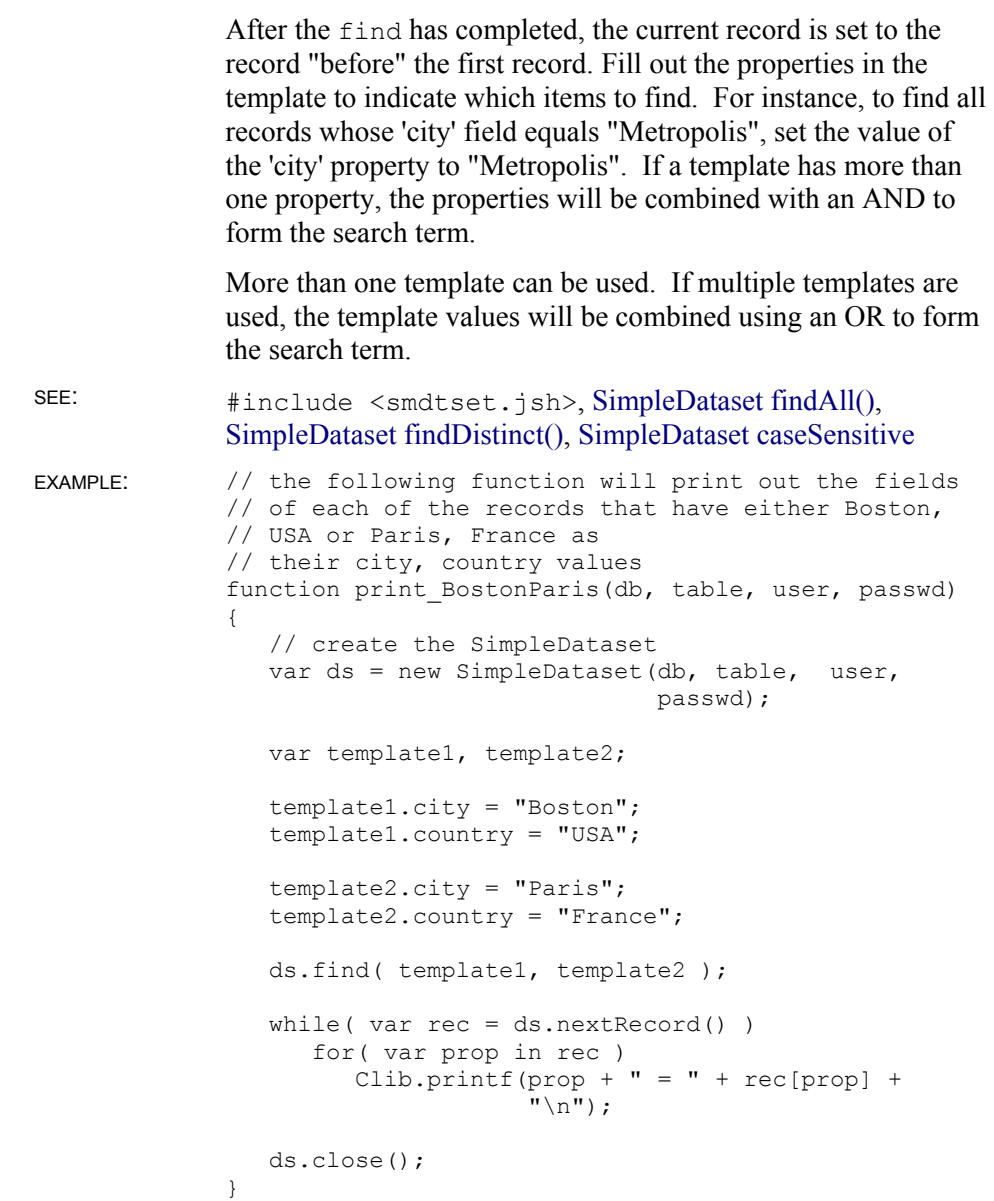

# **SimpleDataset find() with clause**

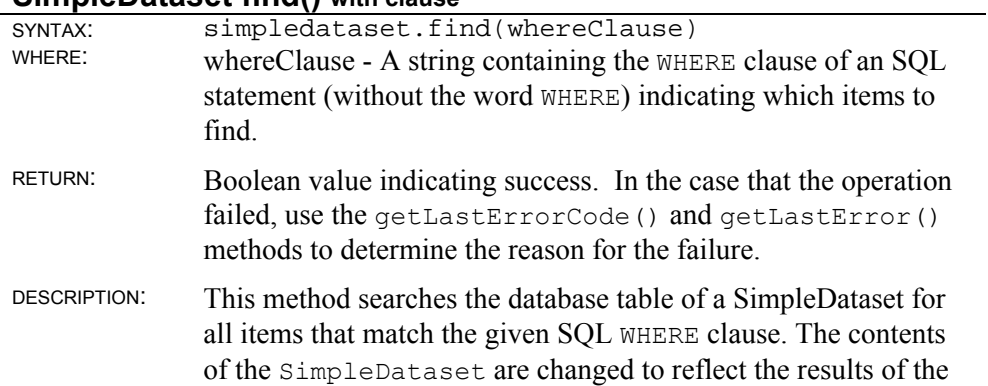

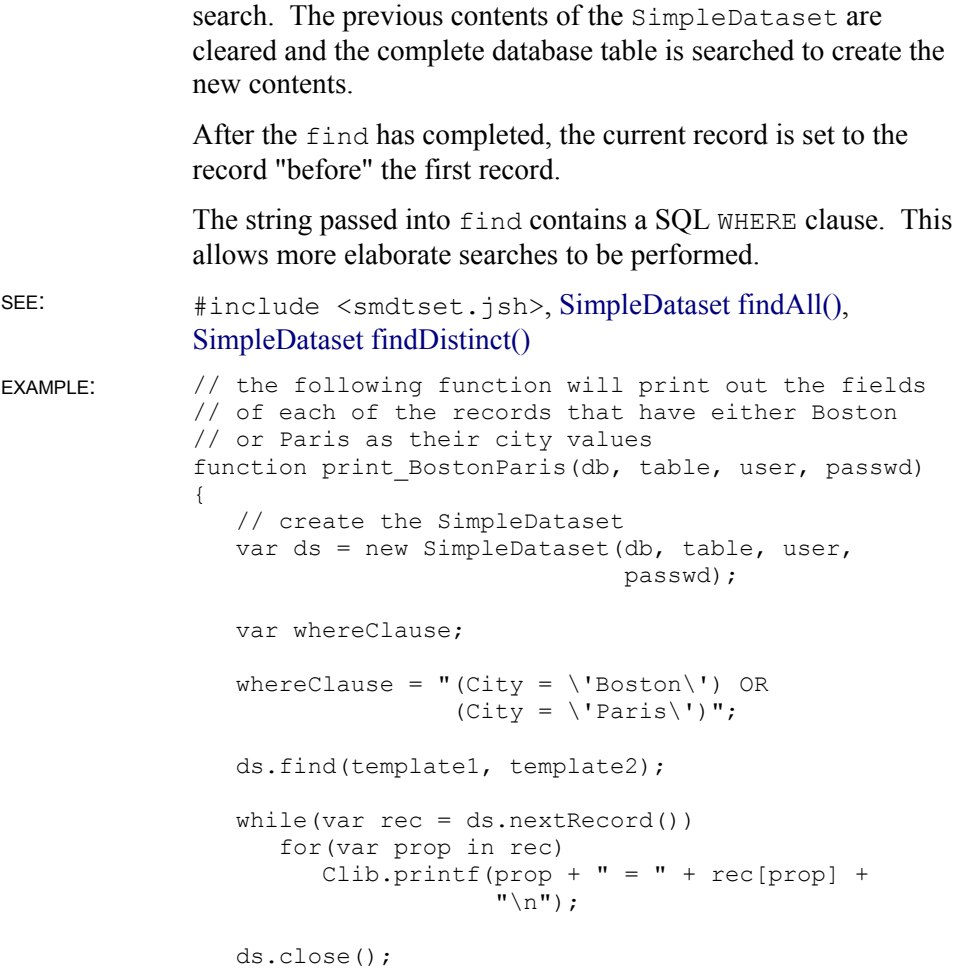

### **SimpleDataset findAll()**

}

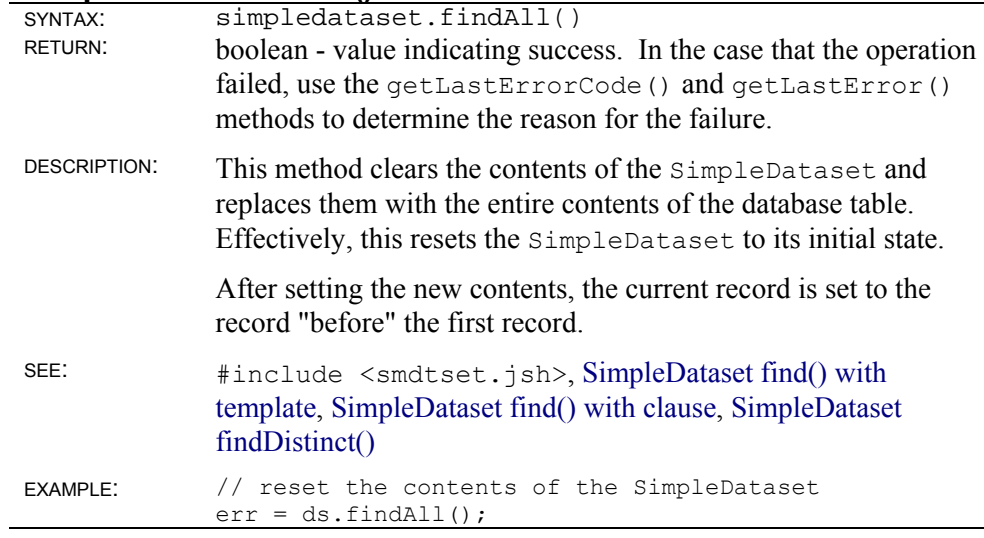

### **SimpleDataset findDistinct()**

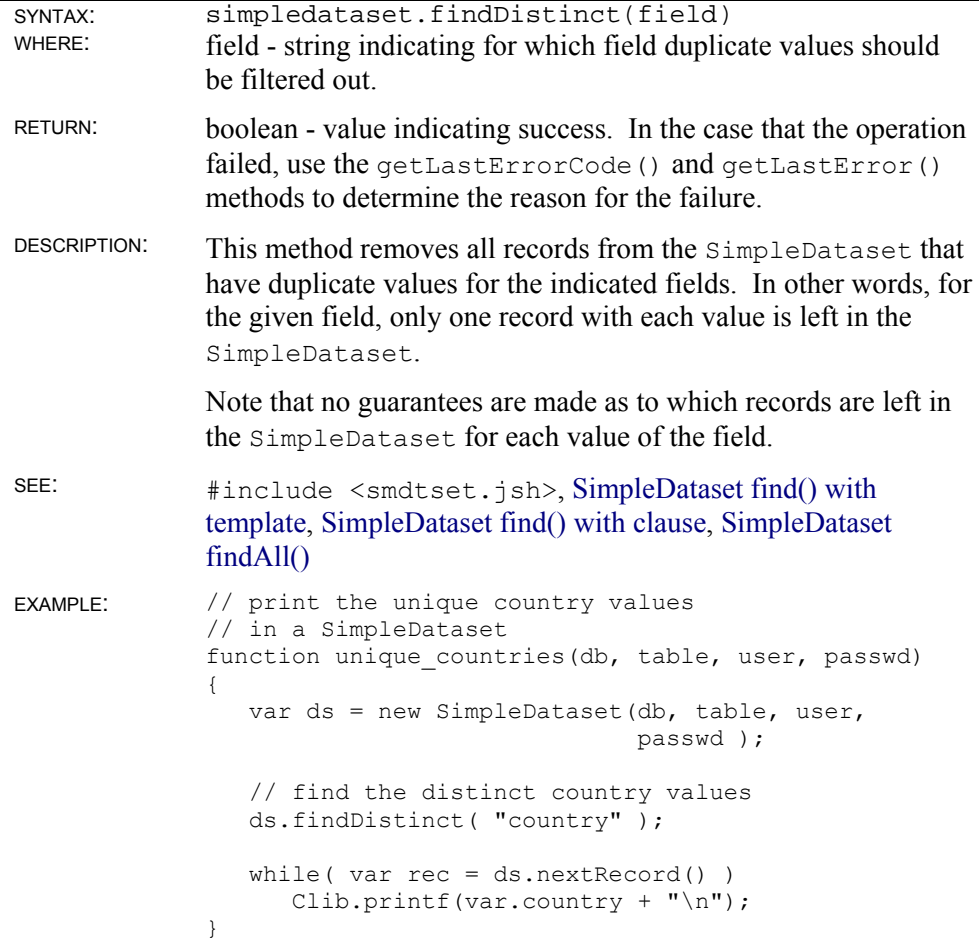

### **SimpleDataset addRecord()**

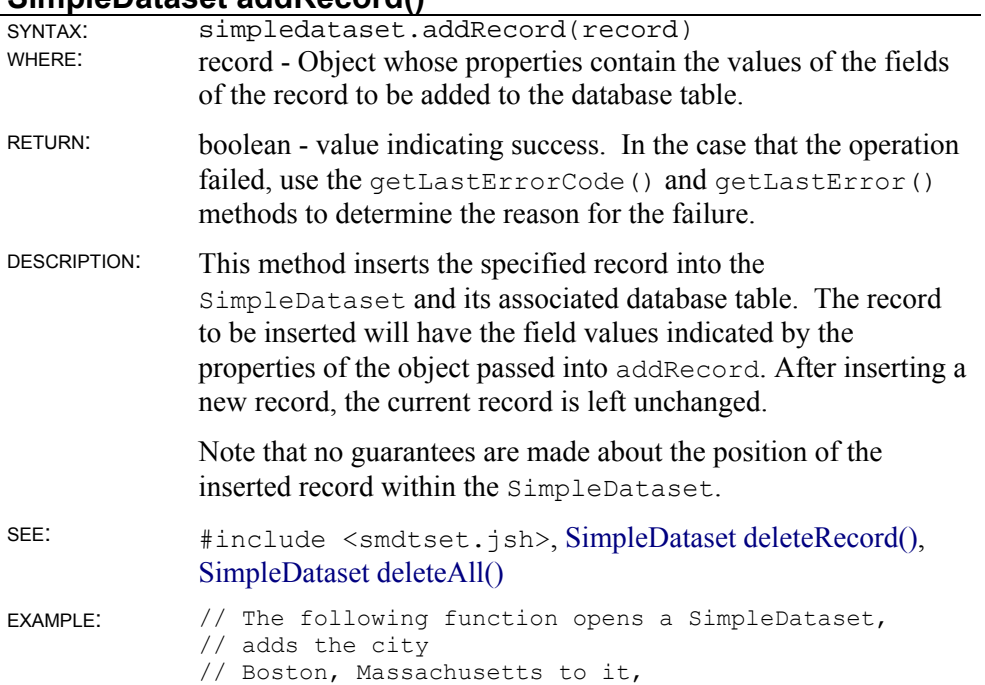

```
// and then closes it down 
function add city(db, table, user, passwd)
{ 
   var ds = new SimpleDataset(db, table, user, 
                                passwd ); 
   // set up the field values 
    // of the item to be added 
    var record; 
   record.city = "Boston"; 
 record.country = "USA"; 
 record.state = "Massachusetts"; 
    record.population = 500000; 
   // add the item and clean up 
   ds.addRecord( record ); 
   ds.close(); 
}
```
### **SimpleDataset deleteRecord()**

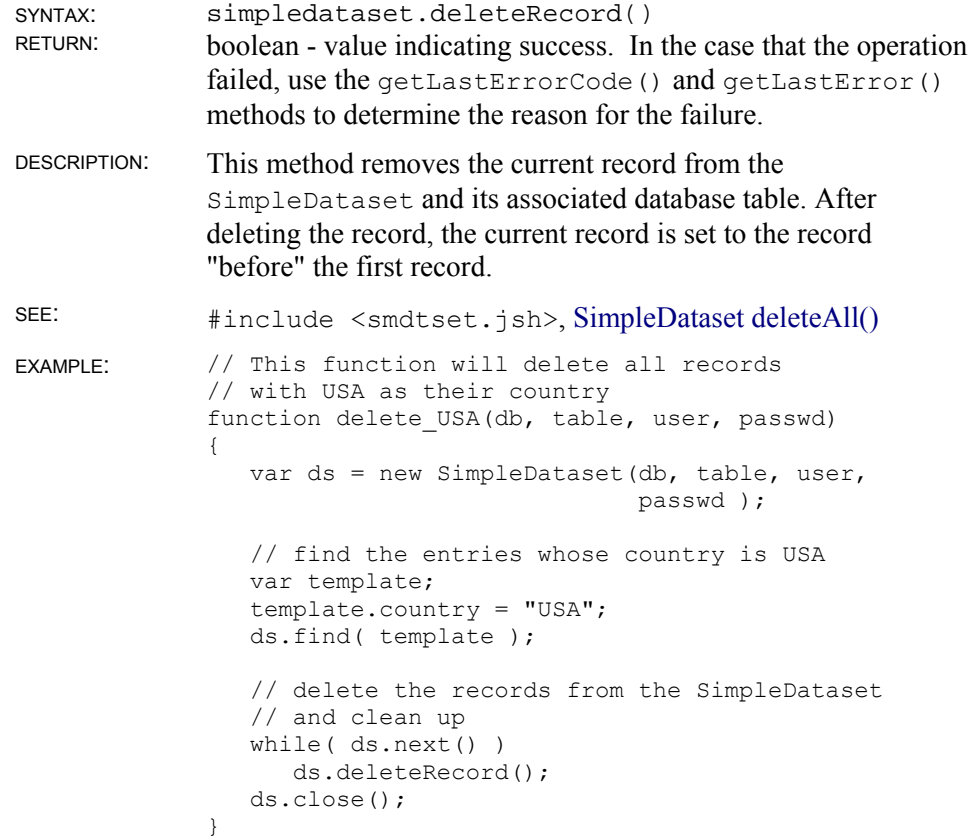

### **SimpleDataset deleteAll()**

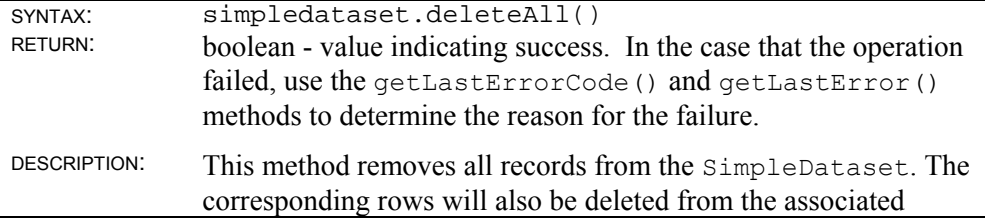

```
database table. 
SEE: #include <smdtset.jsh>, SimpleDataset deleteRecord()
EXAMPLE: // This function will delete all records 
              // with USA as their country 
              function delete_USA(db, table, user, passwd) 
              { 
                  var ds = new SimpleDataset(db, table, user, 
                                              passwd ); 
                  // find the entries whose country is USA 
                  var template; 
                  template.country = "USA"; 
                  ds.find(template); 
                  // delete the records from the SimpleDataset 
                  // and clean up 
                  ds.deleteAll(); 
                  ds.close(); 
              }
```
#### **SimpleDataset replaceRecord()**

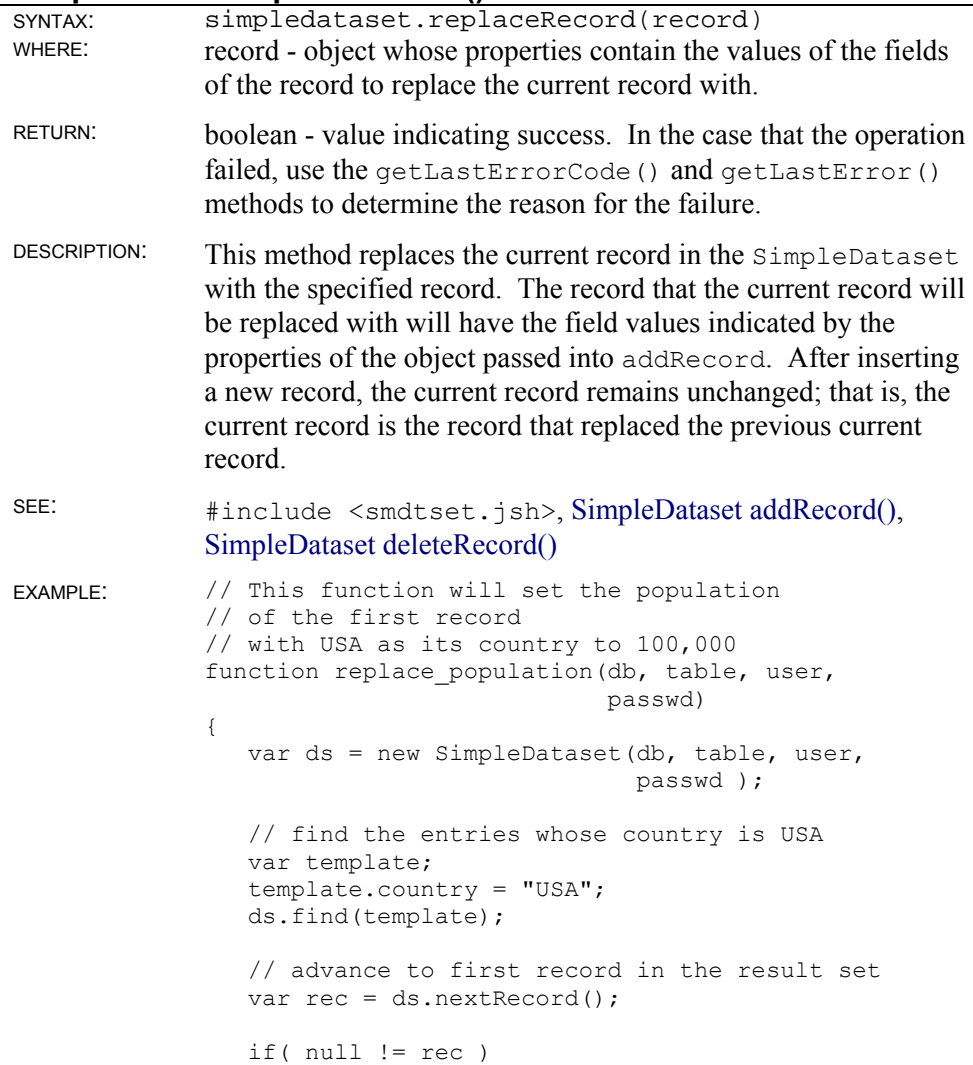

```
 { 
    // set the new population value 
    rec.population = 100000; 
    // replace the record and clean up 
    ds.replaceRecord(rec); 
 } 
 ds.close();
```
### **SimpleDataset cursor()**

}

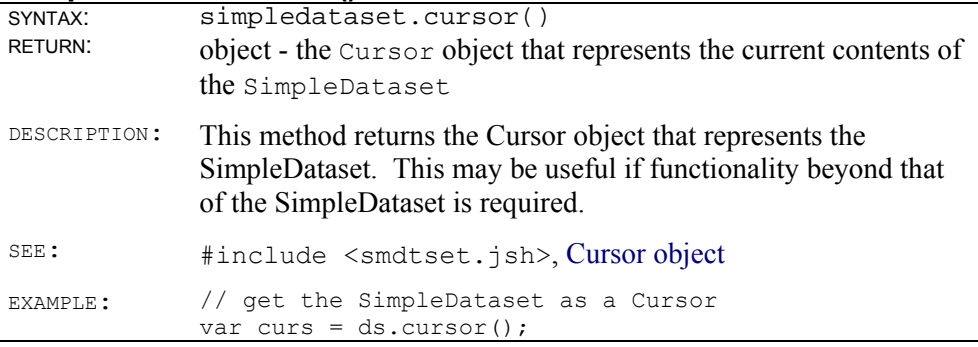

### **SimpleDataset getLastErrorCode()**

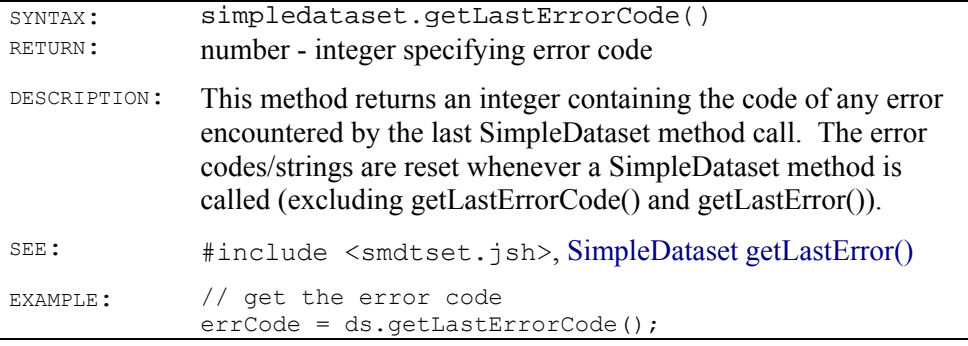

### **SimpleDataset getLastError()**

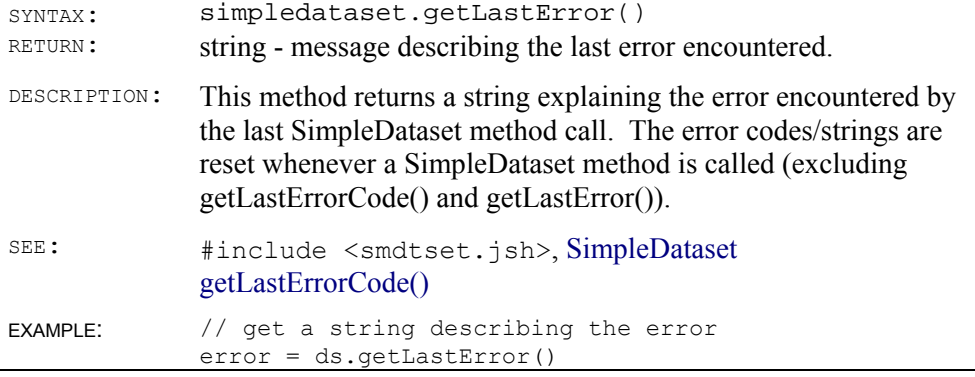

# **SimpleDataset static properties**

**SimpleDataset.caseSensitive** 

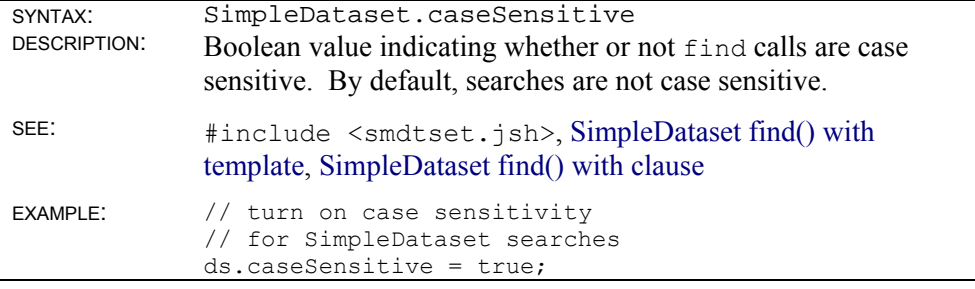

### **Stproc object**

```
 title: Stproc Object 
platform: Win32; all versions of SE 
   source: #link <sedbc>
```
An Stproc object represents a call to a database stored procedure or SQL statement with parameters.

The Stproc object represents a stored procedure. A stored procedure is an SQL statement or other procedure that can be saved in a database object. The procedure object can be recalled and executed, if necessary returning its results as a Cursor object.

### **Stproc instance properties**

The properties of Stproc objects vary from instance to instance. Each Stproc object has a property for each parameter in the stored procedure or SQL statement. Thus, when an Stproc object is created, it acquires a property for each of its parameters.

Parameters of an Stproc object may also be referred to as elements of an array. The 0-index array element corresponds to the first parameter, the 1-index array element corresponds to the second parameter, and so forth.

The following example demonstrates how to call a stored procedure using named parameter properties. A GetCityArea procedure might be defined in a MS Access database as follows:

```
/* 
    PARAMETERS AreaParam Text, CityParam Text; 
    SELECT Table3.* FROM Table3 
   WHERE ((Table3.Area=[AreaParam]) AND 
           (Table3.City=[CityParam])); 
*/ 
// Recall the Stproc object 'GetCityArea' from the database 
sp = db.storedProc("GetCityArea"); 
// Set the parameter values 
sp.AreaParam = "Europe"; 
sp.CityParam = "Paris"; 
// Execute the stored procedure 
citySet = sp.cursor();
// Clean up 
citySet.close(); 
sp.close();
```

```
/* 
   This example uses the same procedure, but accesses the 
   parameters through array indexes. 
*/ 
// Recall the Stproc object 'GetCityArea' from the database 
sp = database.storedProc("GetCityArea"); 
// Set the parameter values 
sp[0] = "Europe";\text{sp}[1] = \text{``Paris''};// Execute the stored procedure 
citySet = sp.cursor();// Clean up 
citySet.close(); 
sp.close();
```
## **Stproc instance methods**

### **Stproc close()**

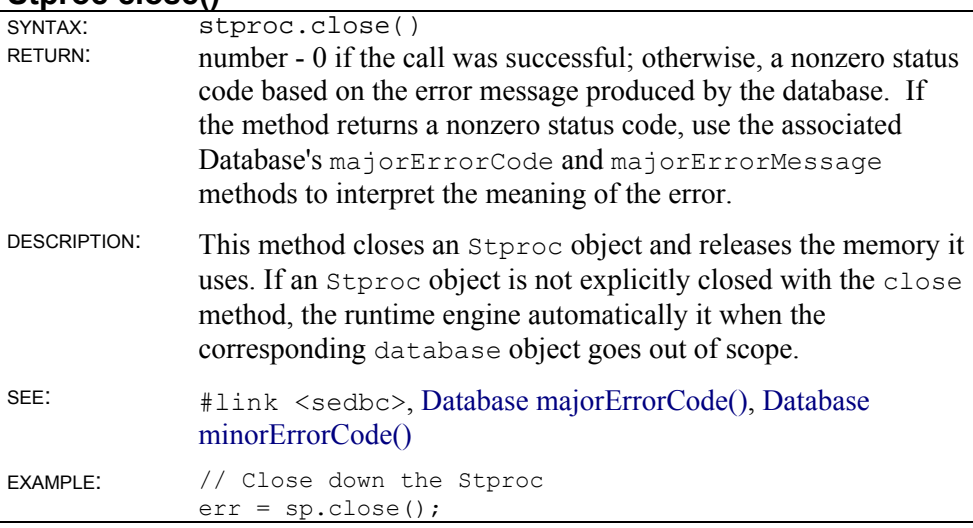

#### **Stproc parameterName()**

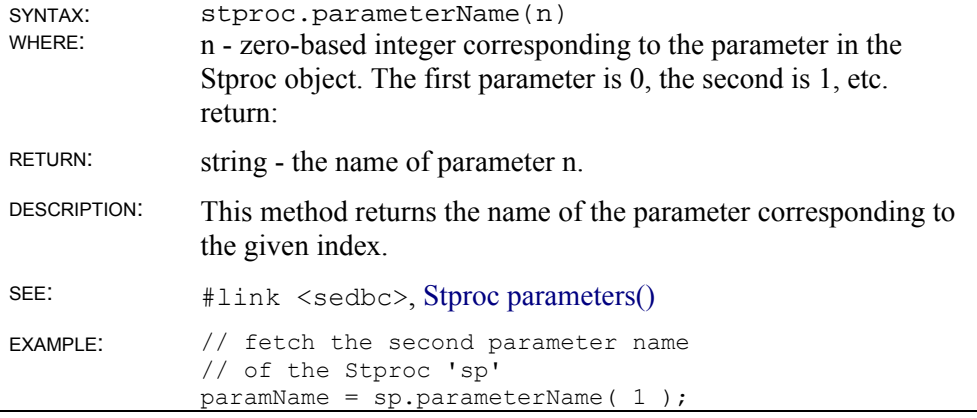

# **Stproc parameters()**

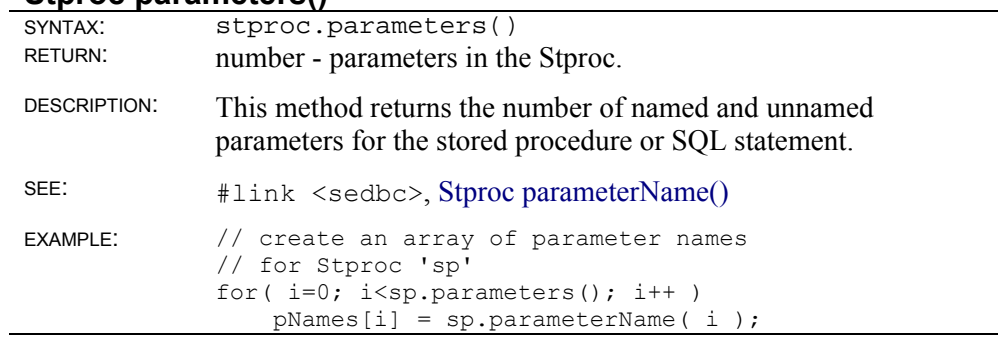

## **Stproc cursor()**

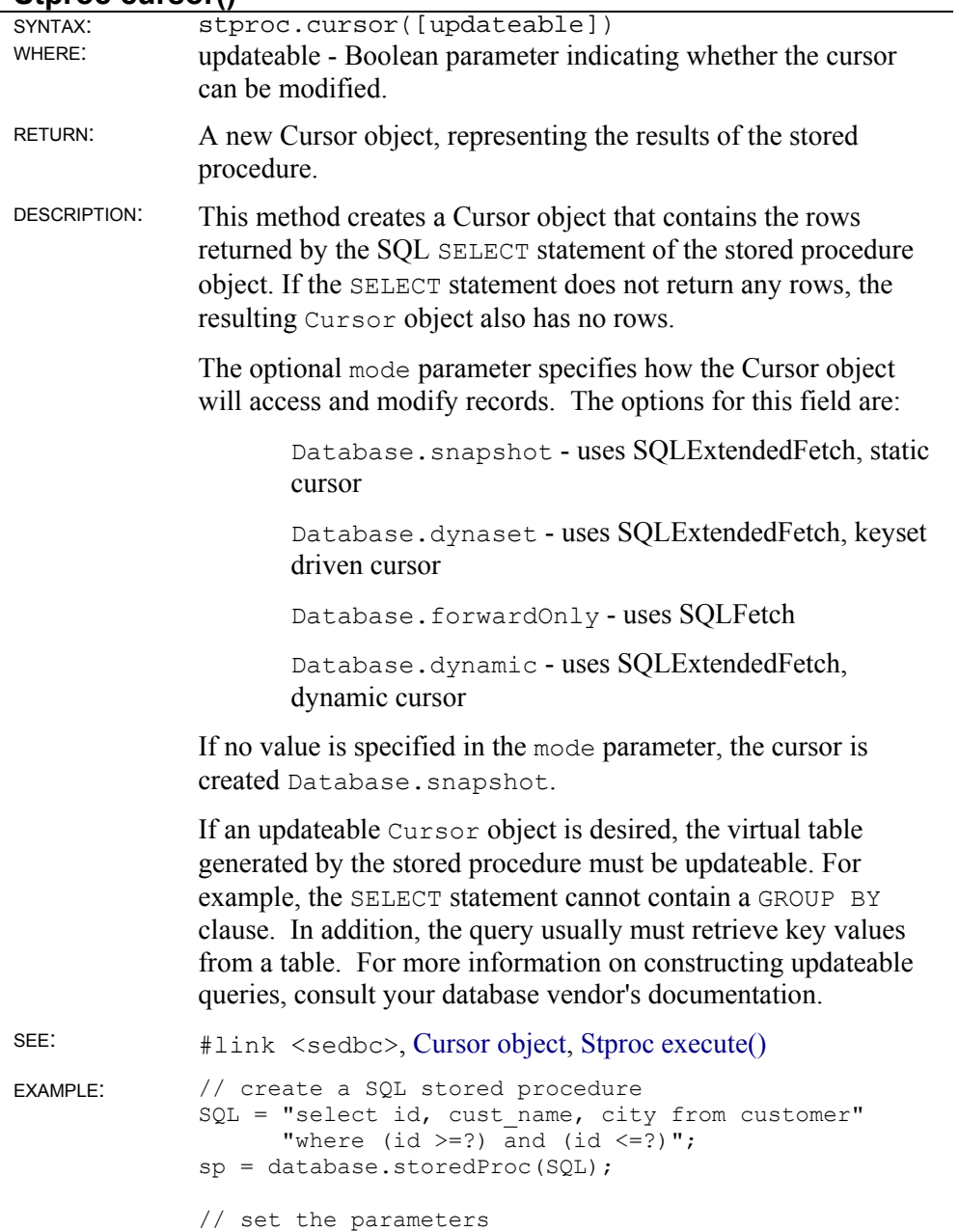

sp[0] = 1000; sp[1] = 2000;

```
// create the cursor 
custs = sp.cursor(true)
```
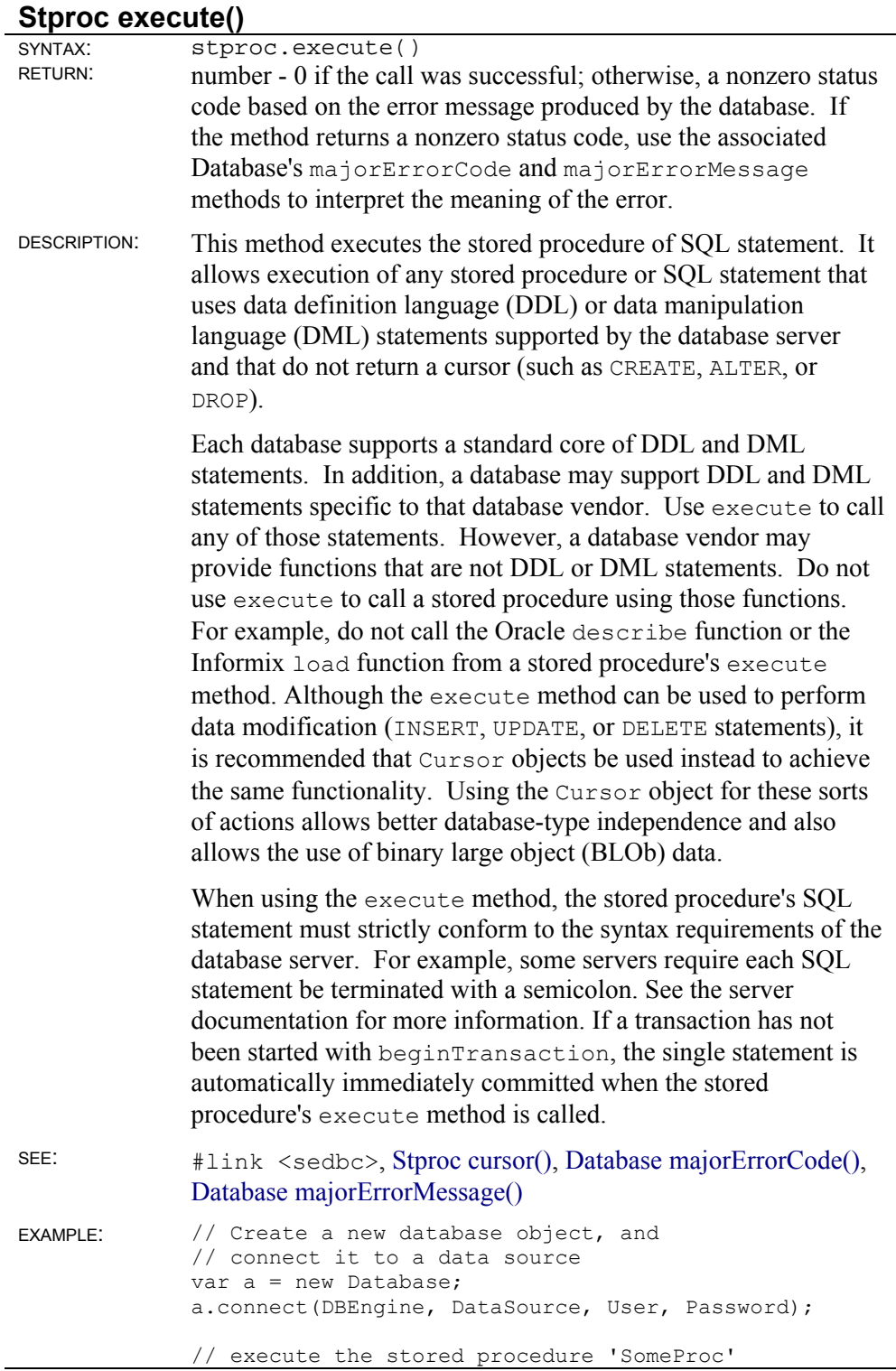

```
var sp = a.storedProc("SomeProc");
sp.ItemID = 123;sp.execute(); 
// execute an SQL stored procedure 
sp = a.setoredProc("delete from Items where Weight =?");
sp[0] = 1000; 
sp.execute(); 
// clean up 
sp.close(); 
a.close();
```
# **Socket Link Library**

The Socket object is used to communicate between computers over the internet through sockets.

# **Socket object**

```
platform: All OS except DOS and OS2; All Versions of SE 
 source: #link <sesock>
```
# **Socket object instance methods**

### **Socket() with hostname**

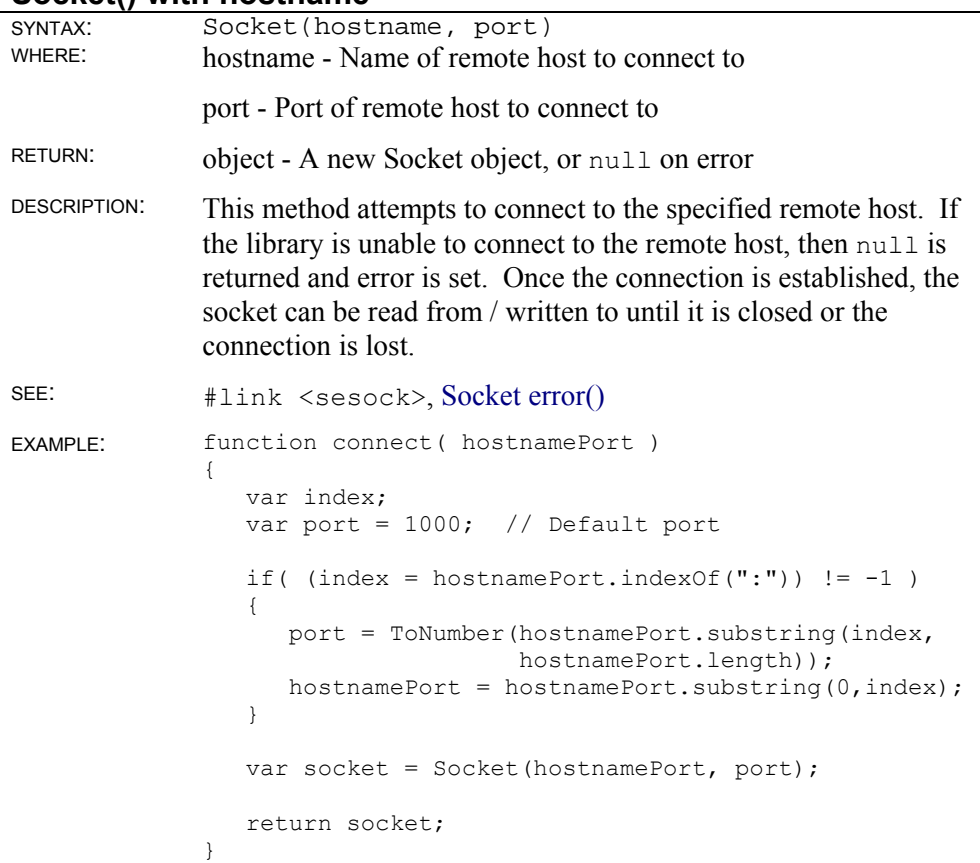

### **Socket() with port**

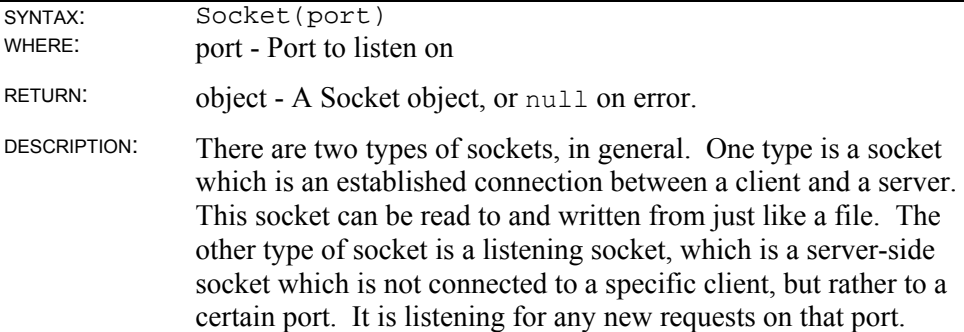

Requests can be checked for using the Socket.select() method. Once it is established that there is a request waiting, the peer-topeer connection can be established using the accept() method. This creates a new connection socket on another port, leaving the original socket still listening for incoming connections.

```
SEE: #link <sesock>, Socket select(), Socket accept()
EXAMPLE: var listenSocket = Socket( 1000 );
              if( listenSocket != null ) 
              { 
                  if( listenSocket.ready() ) 
                  { 
                    var connectSocket = listenSocket.accept();
                     if( connectSocket != null ) 
                      { 
                        // Finally! we have the socket 
                        // ... do stuff with socket ... 
                        connectSocket.close(); 
                      } 
                  } 
              } 
              /* Creates a socket to listen on port 1000 
                * and wait for any incoming 
                * connections. The no-parameter form 
                * of ready() uses an infinite 
                * timeout, so the program waits indefinitely 
                * for a connection. This is 
                * also equiavalent to 
                * "Socket.select(-1,listenSocket)", which is a 
                * generic form which allows for 
                * listening on multiple sockets. 
                */
```
#### **Socket accept()**

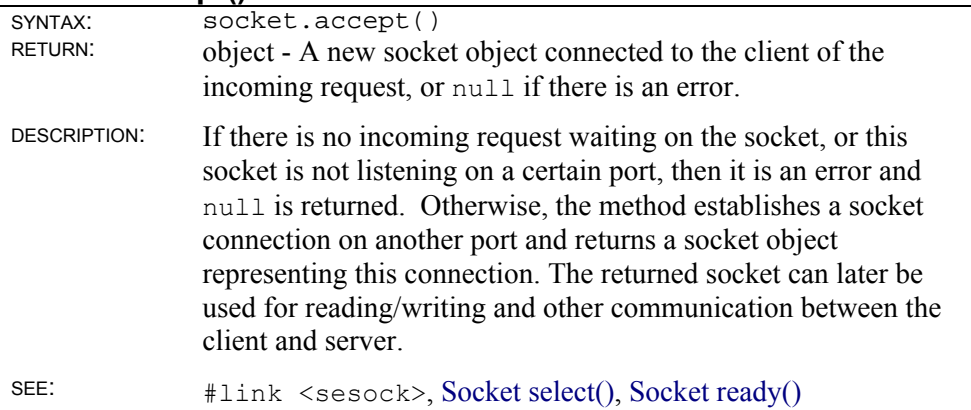

#### **Socket blocking()**

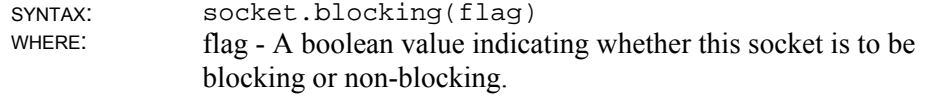
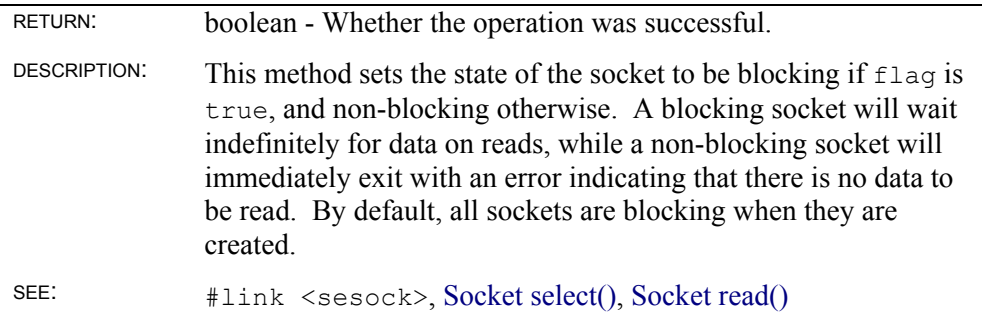

### **Socket close()**

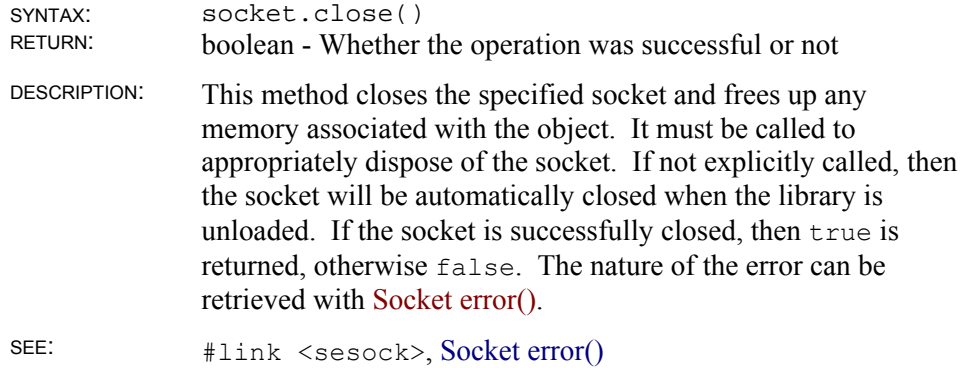

### **Socket linger()**

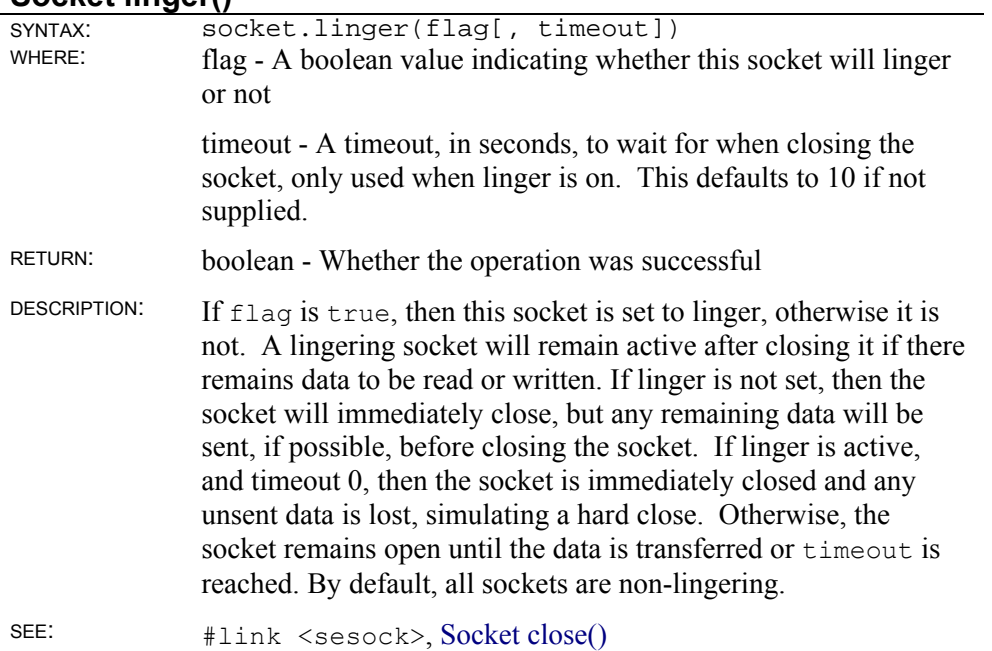

#### **Socket read()**

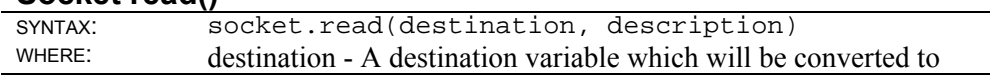

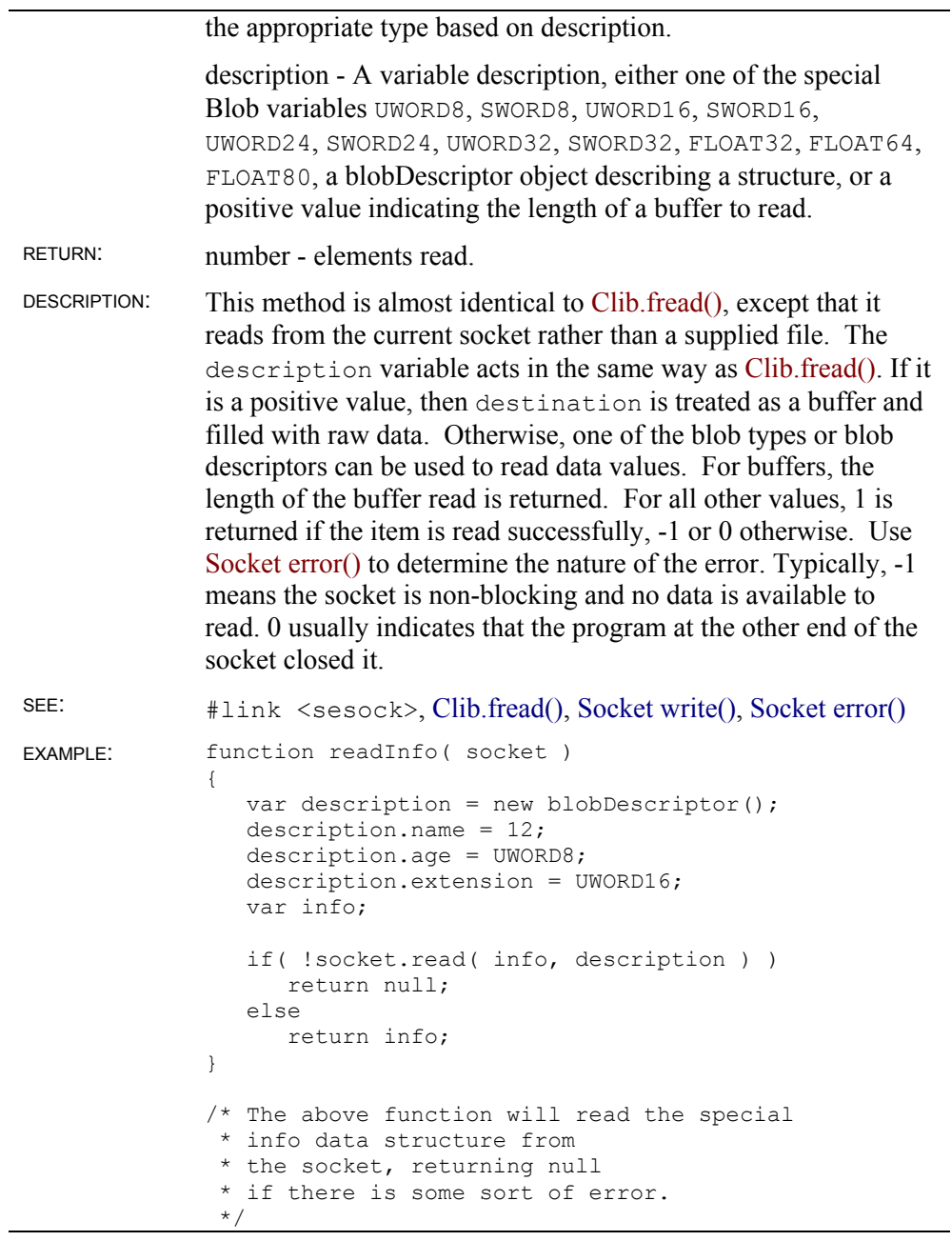

### Socket ready()

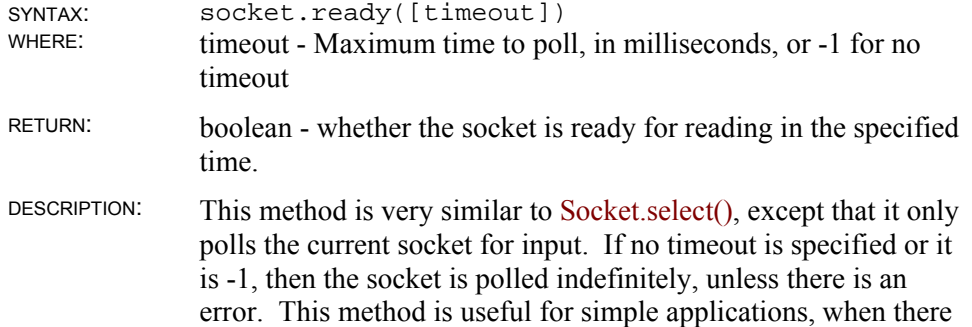

are just a few sockets open, or in special instances where the Socket.select() method is impractical or impossible.

```
SEE: #link <sesock>, Socket select()
EXAMPLE: var listenSocket = Socket( 1000 );
              // Assume 'done' is a global flag 
              if( listenSocket != null ) 
              { 
                  while( !done ) 
                  { 
                     if( listenSocket.ready(10) ) 
                     { 
                         // Open connection with accept() ... 
                     } 
                     // Do other idle stuff... 
                  } 
                  listenSocket.close(); 
              } 
              /* This code creates a socket listening 
                * on port 1000, and continuously 
                * polls it to see if there is 
                * an incoming connection, alternatively doing 
               * idle code when there is no connection ready.
                */
```
#### **Socket remoteHost()**

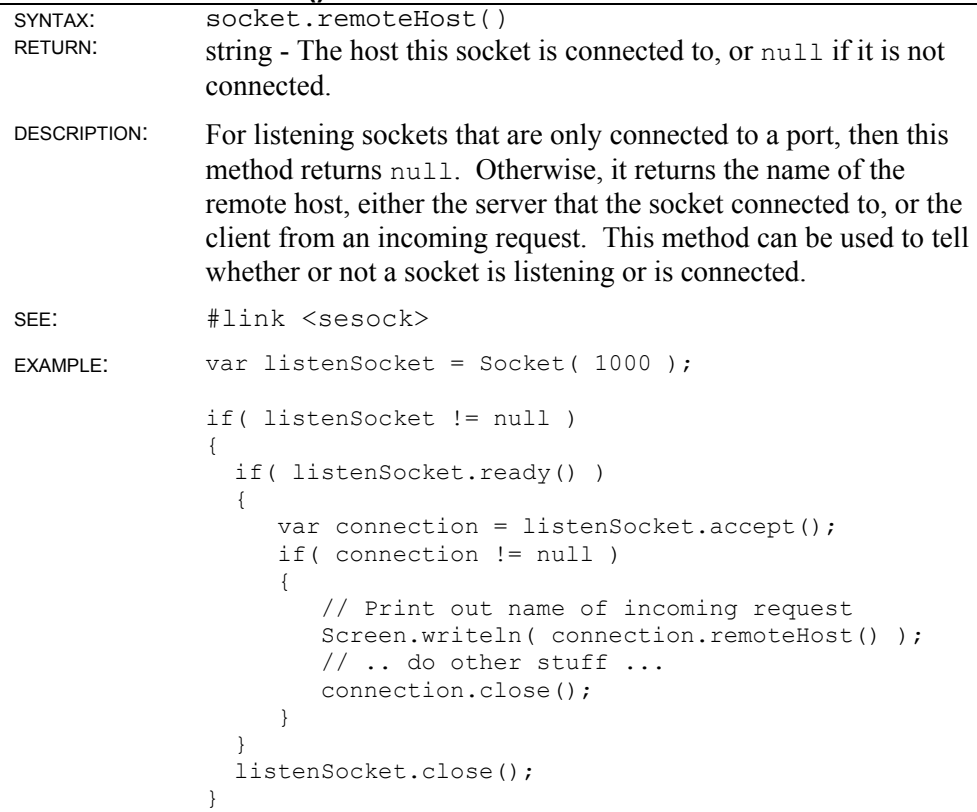

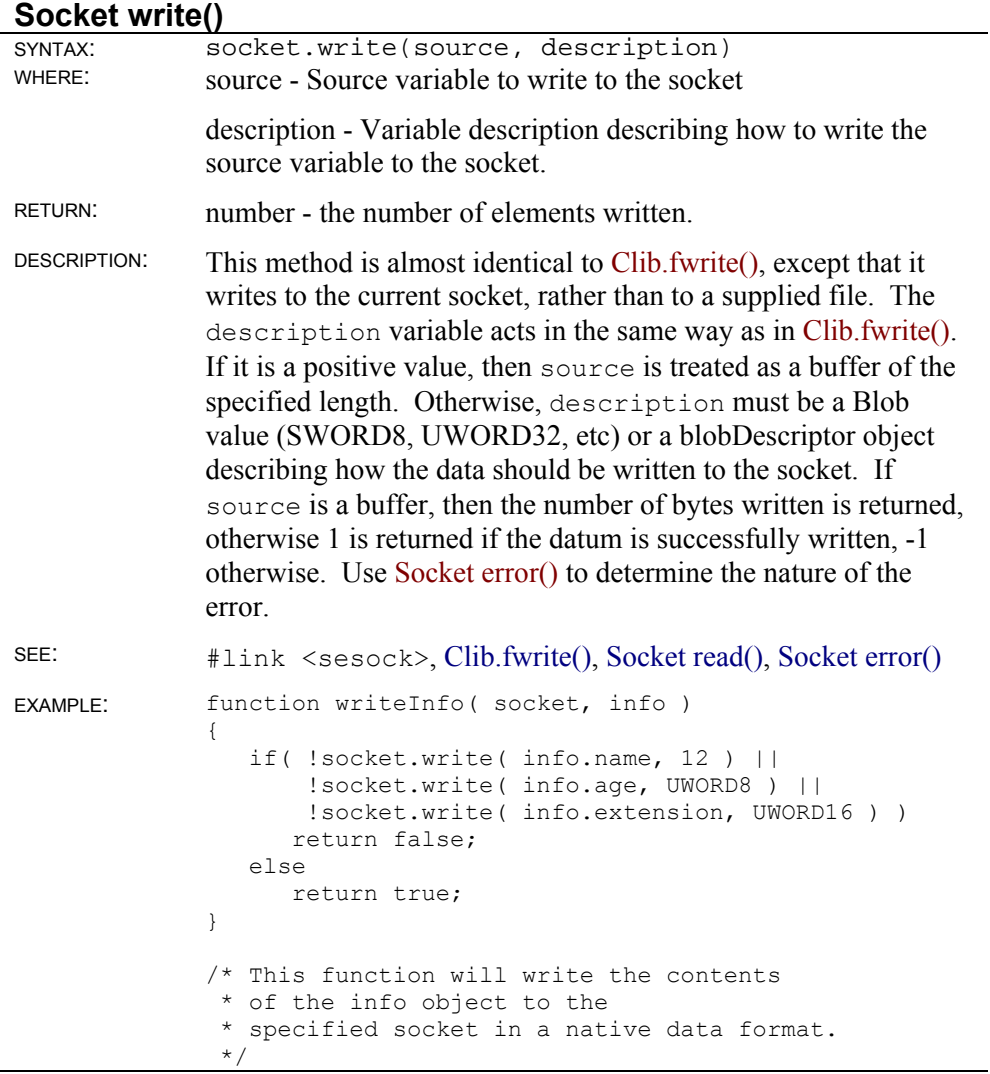

## **Socket object static methods**

### **Socket.addressByName()**

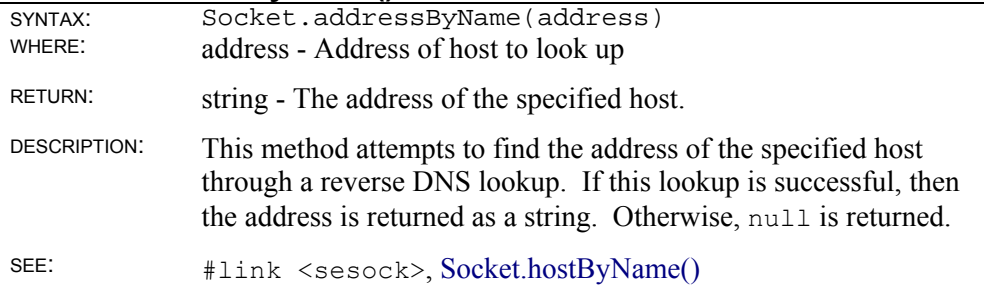

#### **Socket.error()**

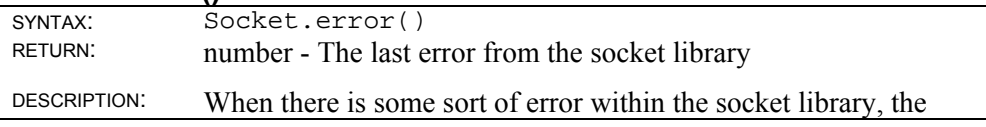

special errno value gets set indicating the error number. If a method returns a value indicating an error, this method can be used to determine the exact nature of the error. The actual meaning of the value depends what system is being run.

SEE: #link <sesock>

### **Socket.hostByName()**

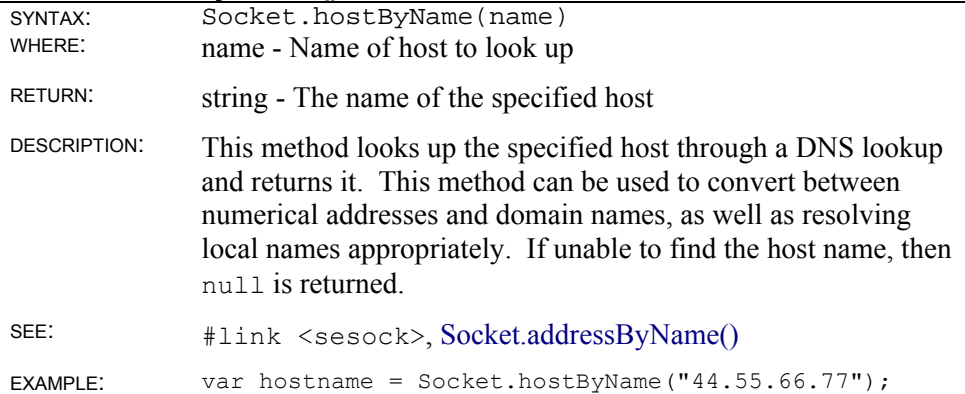

#### **Socket.hostName()**

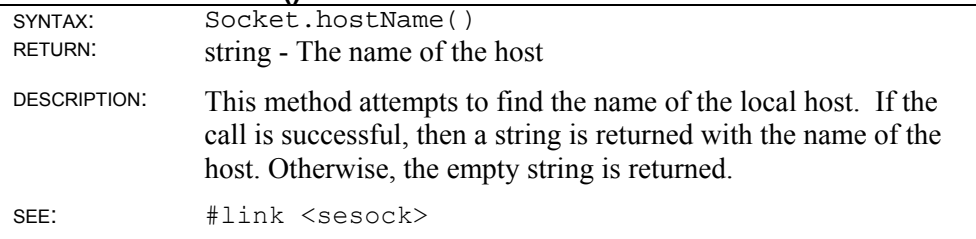

#### **Socket.select()**

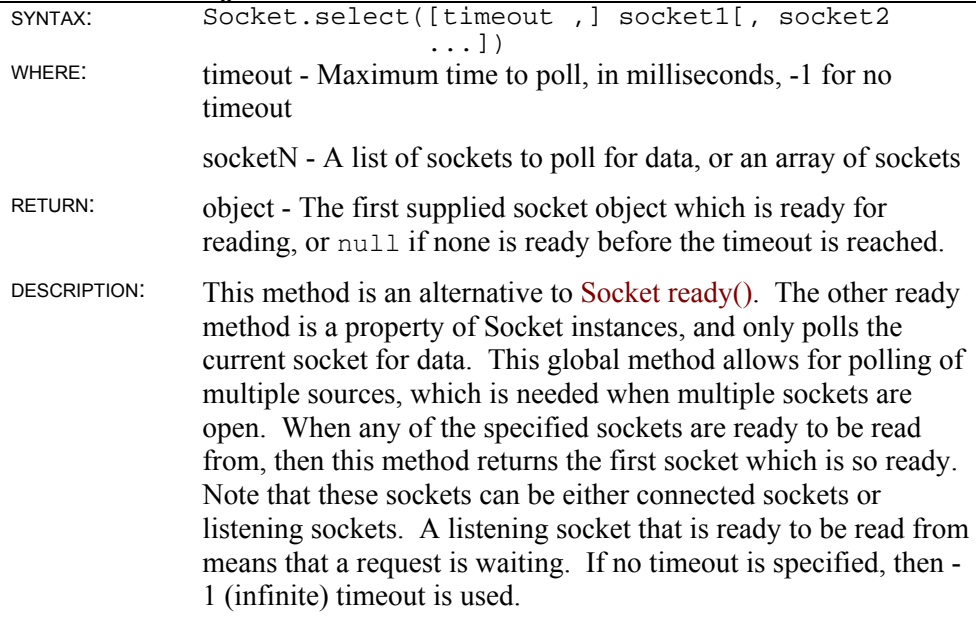

```
SEE: #link <sesock>, Socket ready()
EXAMPLE: var listenSocket1 = Socket( 1000 );
              var listenSocket2 = Socket( 1001 ); 
              // Assume 'done' is a global flag somewhere 
              if( listenSocket1 != null && listenSocket2 != null ) 
              { 
                  while( !done ) 
                  { 
                     var acceptSocket; 
                     if((acceptSocket = Socket.select(100, 
                         [listenSocket1, listenSocket2])) != null) 
                     { 
                        // Connect with socket ... 
                     } 
                     // Do other stuff ... 
                  } 
              } 
              /* This code opens two sockets for listening, 
               * and then continuously polls 
               * these two sockets for incoming connections. 
                * Note that in a real 
                * program, it would be better to create 
                * a dynamic array which holds all 
                * of the open sockets. 
                */
```
## **UUCode Link Library**

The Unix-To-Unix encoding library provides two functions for encoding and decoding data in a text format.

```
platform: Mac, OS2, Windows; All versions of SE 
   source: #link <uucode>
```
## **UU object static methods**

### **UU.encode()**

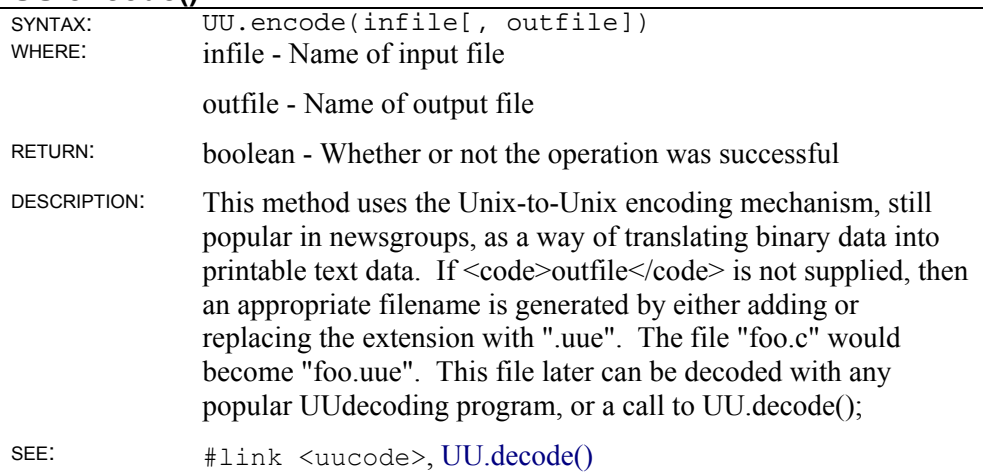

#### **UU.decode()**

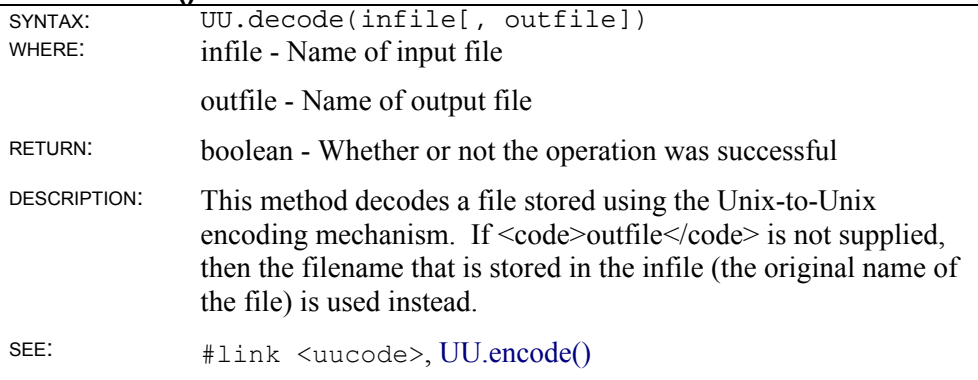

# **Productivity Tools**

ScriptEase ISDK 5.0 provides tools to increase your productivity and make the toolkit easier to use and integrate into your applications.

# **ScriptEase ISDK Toolbox**

TY. The ScriptEase ISDK Toolbox is your launching pad when you work with ScriptEase ISDK. You can use it get started with ScriptEase as well as accessing Help, sample files, technical support, and other ISDK support tools. It has six main views:

- **Home**. General information and latest news about ScriptEase ISDK.
- **Getting Started**. Quick integration guide to getting you started with ScriptEase ISDK.
- **ISDK Help**. Your source for all online documentation included with ISDK.
- **Support.** Access our technical support web site directly from within the Toolbox application.
- **Samples.** Get a listing and descriptions of our sample projects.
- **Productivity Tools.** Launch our supporting productivity tools from within this view.

# **Selib Assistant**

selib)<br>45 Selib Assistant is a visual tool to simplify the .lib building process of ScriptEase ISDK. Selib Assistant provides a visual 2-way means of working with the Jseopt.h file rather than dealing with the underlying source. It works directly with the actual header file, so that you can work interchangeably with the Selib Assistant or the source file itself.

Selib Assistant also automates the process of building the ScriptEase core and library .lib files using Microsoft Visual Studio and adding them to your own Visual Studio projects.

**Note:** You must have Microsoft Visual Studio 6.0 installed on your system and in your path to use the Build and Add To Project features of Selib Assistant. If Selib Assistant does not find Visual Studio on your system, it will hide these features.

## **Description of Selib Assistant Modes**

There are three main modes of Selib Assistant:

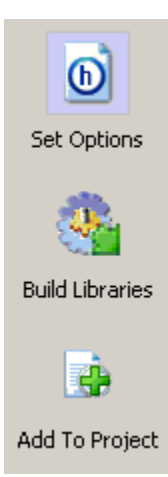

**Set Options**. Provides two views for working with the jseopt.h file to declare compiler options.

**Build Libraries**. Builds core and extended library .lib files based on the current options set in the jseopt.h file.

**Add To Project**. Adds the built .lib files to a Microsoft Visual Studio project you specify.

## **Set Options Mode**

The jseopt.h file contains literally hundreds of compiler options that you can turn off/on depending on the specific needs of your application. Set Options mode is used to configure this file. You can work with the underlying jseopt.h file in two ways – Explorer View or Source View.

Both views are kept in synch such that when you check/uncheck an option in Explorer View, the Source View reflects that change. In the same way, when you turn off/on a flag in Source View, the Explorer View will identify that change and denote it accordingly.

#### **Visually Edit Jseopt.h Using Explorer View**

The Explorer View displays the compiler options in a visual tree structure, structured in logical groups (Target Platform, Standard Libraries, Operating System Libraries, etc.). Each item in the tree represents an compiler option.

#### **Compiler Option Help**

While in Explorer View, you can get further information for each of the flags by selecting it in the tree. When a node is selected, its #define flag and description is provided in the right pane. Additionally, general information for each of the categories is also provided in the description area.

#### **Tree Item Types**

There are three main types of tree items: checkbox, radio button, and number value. These are described as follows:

#### *Checkbox*

 $\Box$  **X** Windows

Check the checkbox to turn it on, uncheck to turn it off.

#### *Radio Button*

 $\bigcap$   $\mathbb{X}$  Unicode

Select one of the radio options.

#### *Number*

256 Y String hash table size

Click the push button to display a dialog box to modify the numeric define value.

#### **Changing Labels In Explorer View**

You can toggle between Friendly Text and Flag Name labels inside of Explorer View. Friendly text provides a descriptive name for a #define flag being represented, while a flag name is the literal #define flag used in the source file. Use the appropriate menu item in View menu to toggle between these views. The default is Friendly Text.

#### **Manually Edit Jseopt.h Using Source View**

If you prefer, you can also work with the jseopt.h file in Source View, which displays the actual source file. The Source View editor provides basic text editing capabilities (Cut, Copy, Paste, Undo, etc.) for use when modifying the jseopt.h file.

#### **Syntax Updating Rules**

When modifying the jseopt.h file manually, avoid placing text comments in front the #define flag statement on the same line, in order to have the Selib Assistant function as expected. For example, the following two are valid:

/\* The language extension library. \*/

```
 #define JSE_LANG_ALL 
 or 
   /* The language extension library. */ 
  /* #define JSE LANG ALL */
```
However, the following are NOT valid:

```
/* The language extension library. */ #define JSE LANG ALL
   or 
    /* The language extension library. */ /* #define JSE LANG ALL
*/
```
#### **Basic Instructions for Working with a Jseopt.h File**

- **Create New Jseopt.h**. Choose File | New or click the New toolbar button to create a new jseopt.h file with the default flags set.
- **Open Existing Jseopt.h**. Choose File | Open or click the Open toolbar button to open an existing jseopt.h on your file system.
- **Save Changes**. Choose File | Save or File | Save As to save changes.

### **Build Libraries Mode**

Build Libraries mode is used to build the ScriptEase libary files (.lib) that your application will then utilize. The ScriptEase engine compiles into two libraries – one for the core ScriptEase intrepreter and one for the ScriptEase extended **libraries** 

#### **Specifying A Character Set**

Each ScriptEase library needs to be associated with a character set. The default is ASCII, but you can select from ASCII, MBCS, or Unicode. The character set is specified in the jseopt.h, which can be modified from the Set Options mode. When you enter Build Libraries mode, Selib Assistant will look for the current character set value in your jseopt.h file and display it in the Character Set radio group.

#### **Building Libraries**

To build the libraries based on the active jseopt.h file, click the Build Now button. Selib Assistant will compile them using Visual Studio's command line utility. Debug and release versions of the core and extended libraries will be built.

The output files will be located in a win32\msvc60\static subdirectory under the location of the jseopt.h file. The results of the compilation process will be output to the Results box in the Build Libraries view. (This information can also be found in the win32 $\mskip-1mu\text{log}(60\statile\selib$  build.log file.)

| <b>Filename</b> | <b>ScriptEase Library</b> | <b>Charset</b> | <b>Build Type</b> |
|-----------------|---------------------------|----------------|-------------------|
| $sec501$ ar.lib | Core                      | Ascii          | Release           |
| sec501ad.lib    | Core                      | Ascii          | Debug             |
| $sec501$ mr.lib | Core                      | <b>MBCS</b>    | Release           |
| $sec501$ md.lib | Core                      | <b>MBCS</b>    | Debug             |
| $sec501$ ur.lib | Core                      | Unicode        | Release           |
| $sec501$ ud.lib | Core                      | Unicode        | Debug             |
| sel501ar.lib    | Extended                  | Ascii          | Release           |
| sel501ad.lib    | Extended                  | Ascii          | Debug             |
| sel501 mr. lib  | Extended                  | <b>MBCS</b>    | Release           |
| sel501 md.lib   | Extended                  | <b>MBCS</b>    | Debug             |
| sel501ur.lib    | Extended                  | Unicode        | Release           |
| sel501ud.lib    | Extended                  | Unicode        | Debug             |

The names of the .lib files created depend on the character set and built type:

In addition to the .lib files created, Selib Assistant will place Visual Studio project files (.dsp) for both libraries. The ScriptEase core library project is sec501.dsp, and the extended library project is sel501.dsp.

**Note**: The evaluation version of Selib Assisant has a prebuilt version of the core libraries that are copied to the win32\msvc60\static destination. Therefore, no .dsp file is available for the core library for the evaluation version.

### **Add To Project Mode**

Add To Project mode can be used to automatically link ScriptEase core and extended library files created in Build Libraries mode directly into your Visual Studio project. You will then be able to immediately start using ScriptEase functionality directly within your application.

To add to ScriptEase libraries to your project, following instructions below:

- The Recently built .lib files box will display the last set of .lib files generated by Selib Assistant. If this box is empty, be sure to use the Build Libraries mode first before continuing.
- In the Select build type to add box, choose either Debug or Release libraries to add to your project.
- In the Filename box, enter your Visual Studio project (.dsp file) that you would like to link the libraries to.
- If you'd also like to add the ScriptEase library .dsp files into your project's Workspace, then check the Add ScriptEase .dsp file(s) to Workspace option.
- Click the Add Now button.

Selib Assistant will link the .lib files into your project and optionally add their .dsp files to the Workspace.

# **Appendices**

See:

- Appendix 1: Standard Libraries
- Appendix 2: Using Wrapper.jse
- Appendix A: Grouped Functions
- Appendix B: Instance and Static Notation

# **Appendix 1: Standard Libraries**

ScriptEase ships with a number of standard libraries which you can add to your application. The chapter "Integration Into Your C/C++ Application" describes how to do so, by modifying your jseopt.h file. Here is a list of the available libraries, the #define value you should define in your jseopt.h file to make a particular library available, and a short description of what the library contains.

## **BUFFER (#define JSE\_BUFFER\_ALL)**

The Buffer object provides a way to work with raw sequential data (e.g. read raw bytes, work with individual bytes, and read/write in formats such as FLOAT64, UWORD8, and so on).

## **CLIB (#define JSE\_CLIB\_ALL)**

A C-compatibility library. This library contains the complete set of C library functions in a ScriptEase form for use within scripts. They are all grouped under the Clib object, so there are functions such as Clib.strcmp and Clib.fopen.

## **CSTRING (#define JSE\_CSTRING\_ALL)**

The CString object provides an object that acts much like a string in the C language. Individual elements may be accessed with str[index] syntax, and pointer-like arithmetic is available (e.g. index  $=$  str1 - str2). The Clib object is aware of the CString object and will use it if available..

## **DOS (#define JSE\_DOS\_ALL)**

Useful DOS & Win16 functions. Grouped under the SElib object.

## **DSP (#define JSE\_DSP\_ALL)**

Nombas' Distributed Scripted Protocol for communicating between scripts. Most often used as a link library.

## **ECMA (#define JSE\_ECMA\_ALL)**

ECMA compatibility library. This is perhaps the most important library, as it provides the set of objects required by the ECMAScript specification. This includes the String object, Math object, Date object, and all other objects and methods required by the ECMA specification.

## **GD (#define JSE\_GD\_ALL)**

A GIF manipulation library based on the freely available gd package. Most often used as a link library.

## **IDSP (#define JSE\_IDSP\_ALL)**

The internet-enabled version of the DSP library. Most often used as a link library.

## **LANG (#define JSE\_LANG\_ALL)**

The language extension library. This contains common global functions such as define and getArrayLength which serve as general extensions to the JavaScript language.

## **MAC (#define JSE\_MAC\_ALL)**

Useful Macintosh functions. Grouped under the SElib object.

## **MD5 (#define JSE\_MD5\_ALL)**

An MD5 library, used for managing checksums. Most often used as link library.

## **NLM (#define JSE\_NLM\_ALL)**

Useful Netware functions.

## **OS2 (#define JSE\_OS2\_ALL)**

Useful OS2 functions. Grouped under SElib object.

## **SELIB (#define JSE\_SELIB\_ALL)**

A group of Nombas supplied functions which provide useful interfaces for some common tasks. They are grouped under the SElib object. Some functions include SElib.directory and SElib.dynamicLink.

## **SESOCK (#define JSE\_SOCKET\_ALL)**

A socket library for Internet communications. Most often used as a link library.

## **TEST (#define JSE\_TEST\_ALL)**

A small suite of functions for testing scripts and the language. Grouped under the Test object.

## **UNIX (#define JSE\_UNIX\_ALL)**

Useful Unix functions. Grouped under the SElib object.

## **UUCODE (#define JSE\_UUCODE\_ALL)**

A library of UU Encoding and Decoding functions. Most often used as a link library.

## **WIN (#define JSE\_WIN\_ALL)**

Useful Windows 3.1/95/NT functions. Grouped under SElib object.

In addition to including the entire library, it is possible to include particular functions from the library or to exclude them. To include a particular function, do not define the JSE\_XXX\_ALL, but do define the particular function's define to 1. To exclude a function, do include all the functions in the library using the JSE\_XXX\_ALL define, but then define the particular function's define to 0. A list of the functions in each library and the defines to use them can be found in the file tools\selibdef.dat.

## **Appendix 2: Using Wrapper.jse**

The wrapper. jse script is a tool that generates ScriptEase wrapper functions to wrap C functions defined in a C header file. This is a quick and easy way to allow scripts to access your application's capabilities.

You need a C header that describes all of the functions you'd like to make wrappers for. You may have multiple headers and use wrapper. jse on each individually. Note that each header can include other headers, and those will not be wrapped. For instance, you may include windows.h to get needed defines, and wrapper. jse won't try to write wrappers for lots of Windows functions.

If your application relies on any #defines to properly parse its headers, you must provide a file with those defines in it and pass that filename as a parameter. Here is an example file of definitions you might need:

```
// mydefines.h: 
#define WIN32 1 
#define MY_APP_THINGEE 1
```
to tell wrapper.jse to use it, add the parameter

```
-defines mydefines.h
```
In addition, you need to pass the directories that contain the include files such as

-path c:\vc98\include -path c:\myapp\include

The only required parameter is your header file to translate. An example call would be:

secon32 wrapper.jse -defines mydefs.h -path c:\include example.h

The output for this example is the file example wrappers.c, which you need to add to your application. Finally, you need to add the produced wrappers into your running context. You do this at the same time you add other wrapper libraries using seAddLibTable. Typically this is done in your sePrepareContext callback described in the The seContextParams Structure. See the chapter on "Wrapper functions" for more information on wrapper functions and wrapper libraries. wrapper. jse generates a function for you to call at this point that adds its definitions. First, make sure to tell the compiler about the function by adding at the top of the file:

```
extern void example add wrappers(secontext se);
```
and add those wrapper library by calling:

```
example add wrappers(se);
```
Note that the name of the function to call and the .c file that implements it is dependent on the name of the header file it was produced from. In this case, example.h produces example wrappers.c and example add wrappers().

# **Appendix A: Grouped Functions**

In the current section, the functions and methods of ScriptEase are organized according to purpose and operation and not according to object. Some functions and methods are specific to certain operating systems and do not exist in all versions of ScriptEase. For example, SElib.subclassWindow() does not apply to the DOS operating system.

## **Routines for arrays**

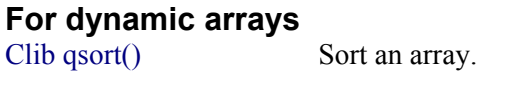

global.getArrayLength() Determines size of an array. global.setArrayLength() Sets the size of an array.

#### **For Array objects**

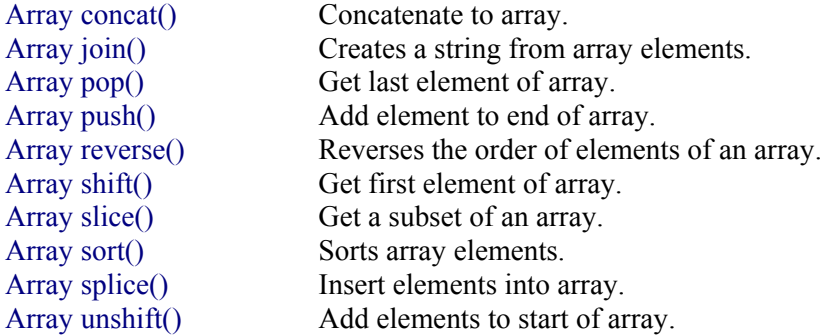

#### **Array properties**

Array length Returns the length of array.

array.jsh - arrays and objects item.jsh - delimited strings/arrays

## **Routines for Buffers**

#### **Buffer methods**

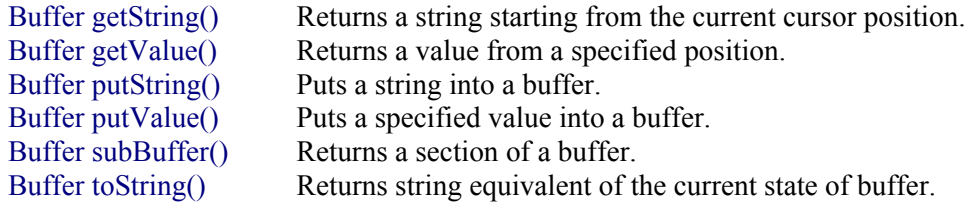

#### **Buffer properties**

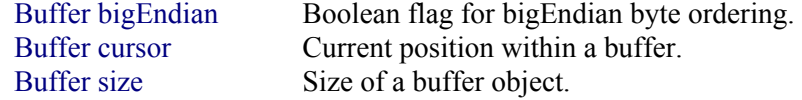

Buffer unicode Boolean flag for the use of unicode strings.

### **Routines for character classification**

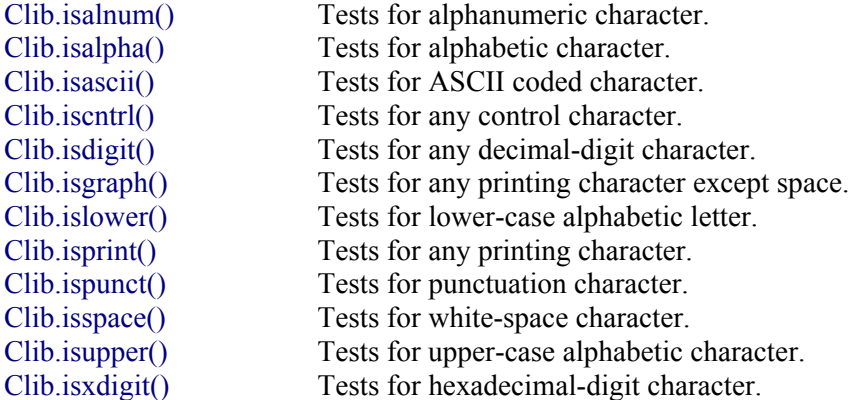

### **Routines for console I/O**

Clib.kbhit() Checks if a keyboard keystroke is available. Clib.getch() Gets a character from the keyboard, no echo. Clib.getchar() Gets character from standard input, keyboard.<br>Clib.getche() Gets character from the keyboard, with echo. Gets character from the keyboard, with echo. Clib.gets() Reads string from standard input, keyboard. Clib.perror() Displays a message describing error in errno. Clib.printf() Formatted output to standard output, screen. Clib.putchar() Writes a character to standard output, screen. Clib.puts() Writes a string to standard output, console. Clib.scanf() Formatted input from standard input, keyboard. Clib.vprintf() Formatted output to stdout, screen, variable args. Clib.vscanf() Formatted input from stdin, keyboard, variable args.

dlgobj.jsh - Dialog object getit.jsh - getItem and getLine inout.jsh - routines for input/output inputbox.jsh - input box key.jsh - keys and keyboard msgbox.jsh - message boxes

### **Routines for conversion/casting**

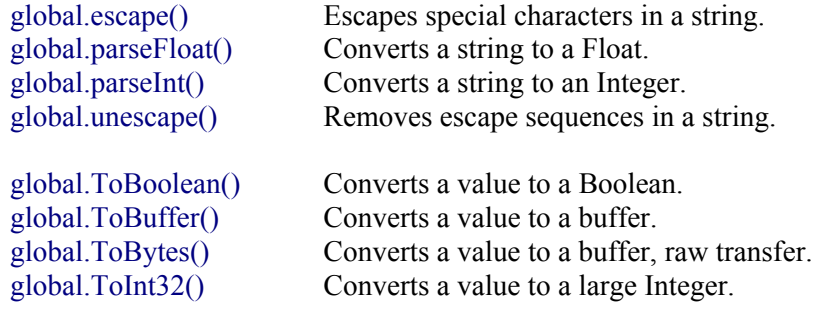

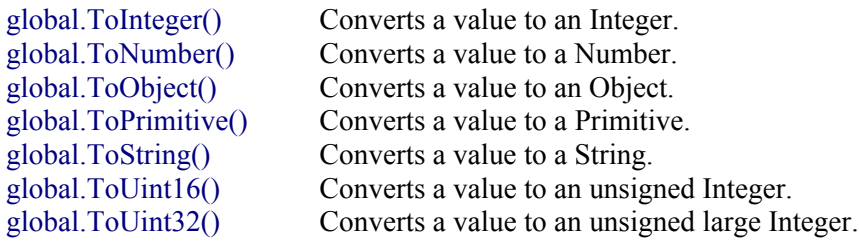

array.jsh - arrays and objects

## **Routines for data/variables**

#### **Methods for data**

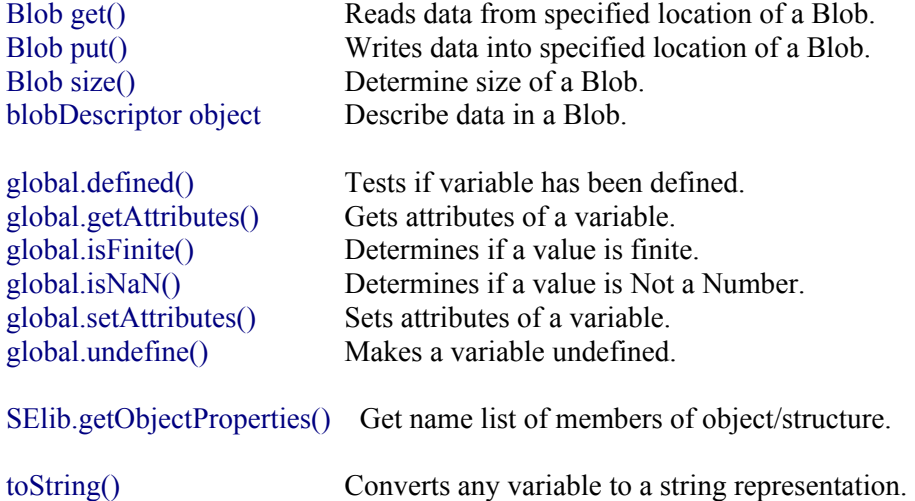

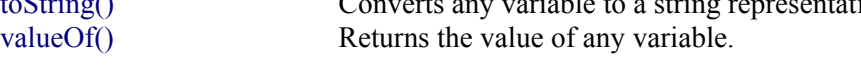

profobj.jsh - Profile object for ini files regobj.jsh - Registry object

## **Routines for date/time**

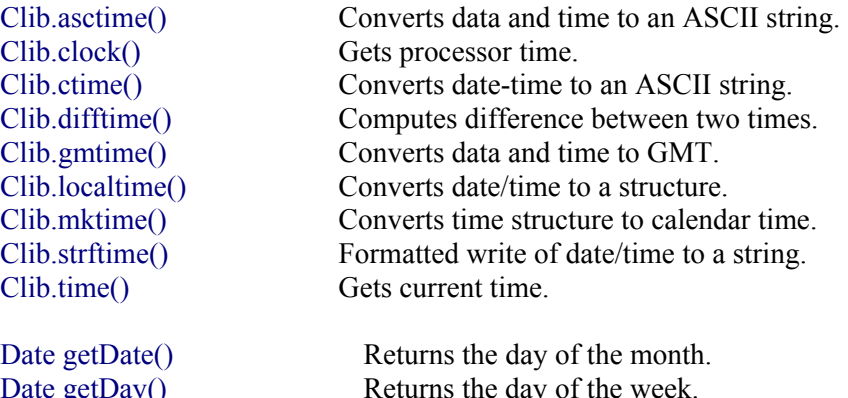

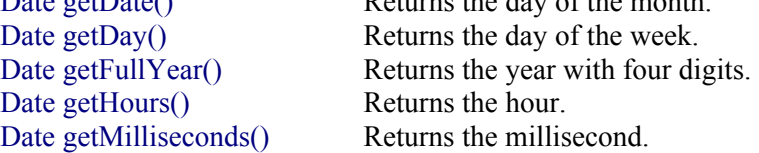

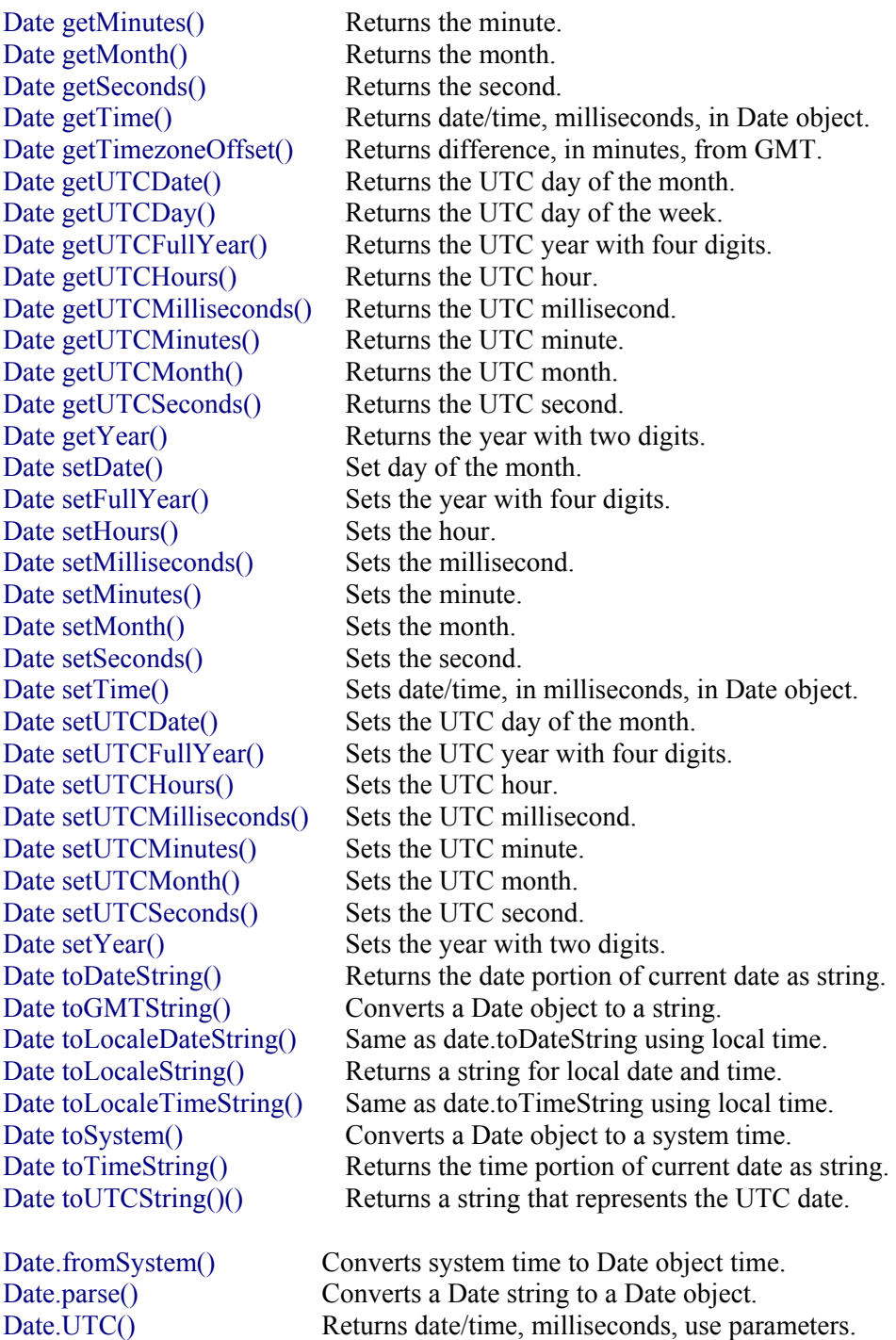

datetime.jsh - date and time

## **Routines for diagnostic/error**

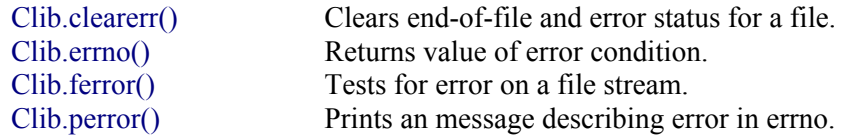

Clib.strerror() Gets a string describing an error number.

## **Routines for directory, file, and OS**

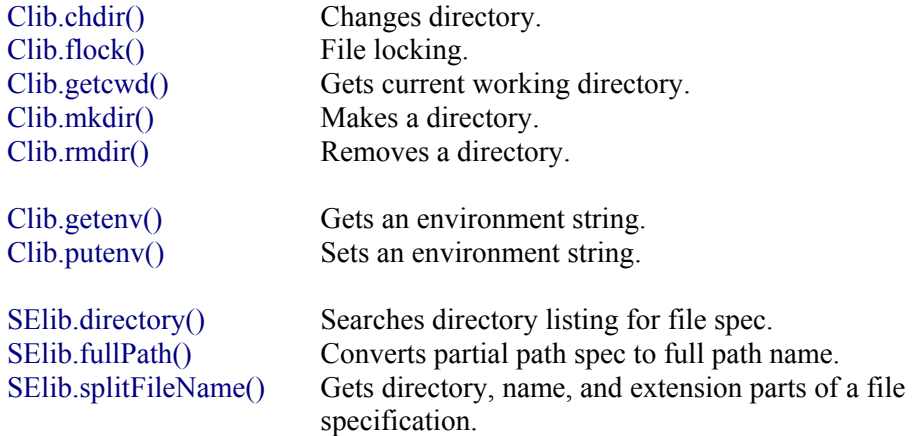

### **Routines for DOS**

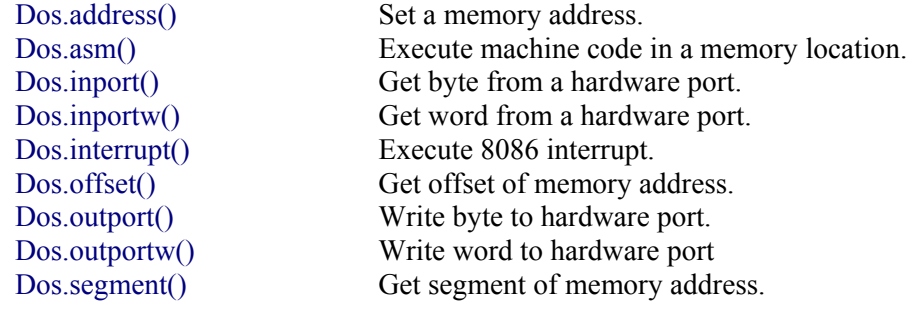

### **Routines for execution control**

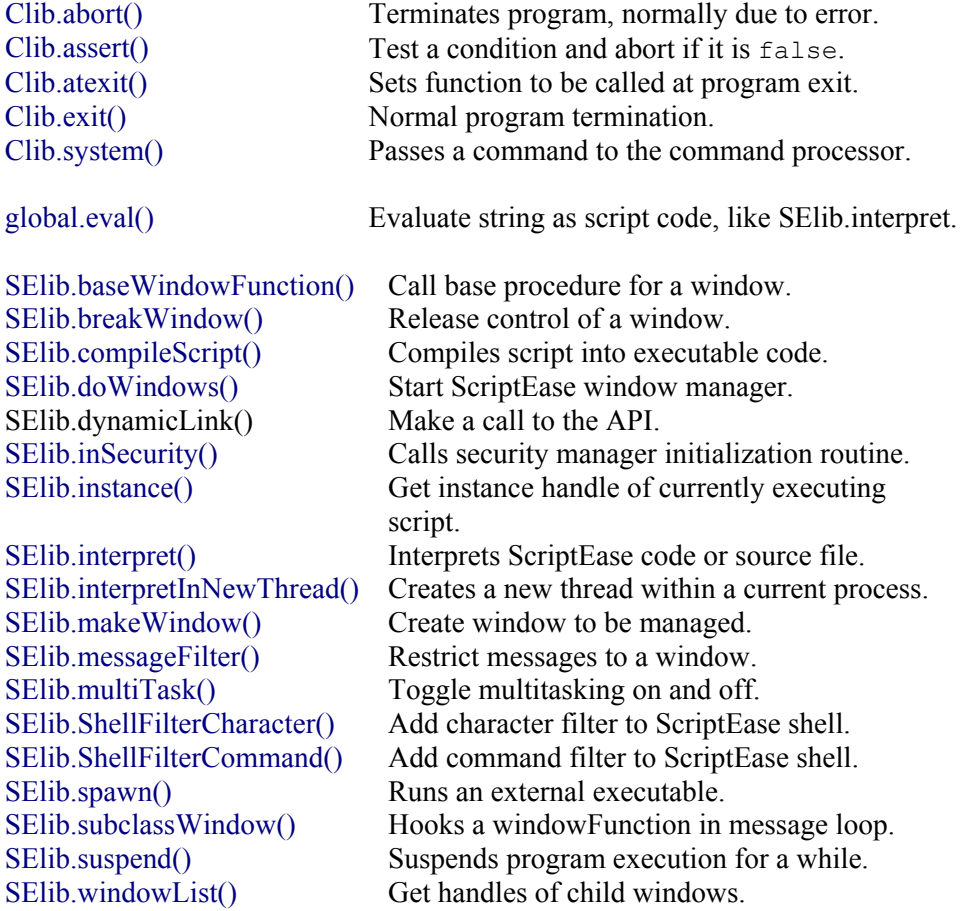

exec.jsh - execute programs getopt.jsh - get options keypush.jsh - keyboard simulation menuctrl.jsh - control menus message.jsh - for windows mouseclk.jsh - mouse simulation optparms.jsh - get parameters

## **Routines for file/stream I/O**

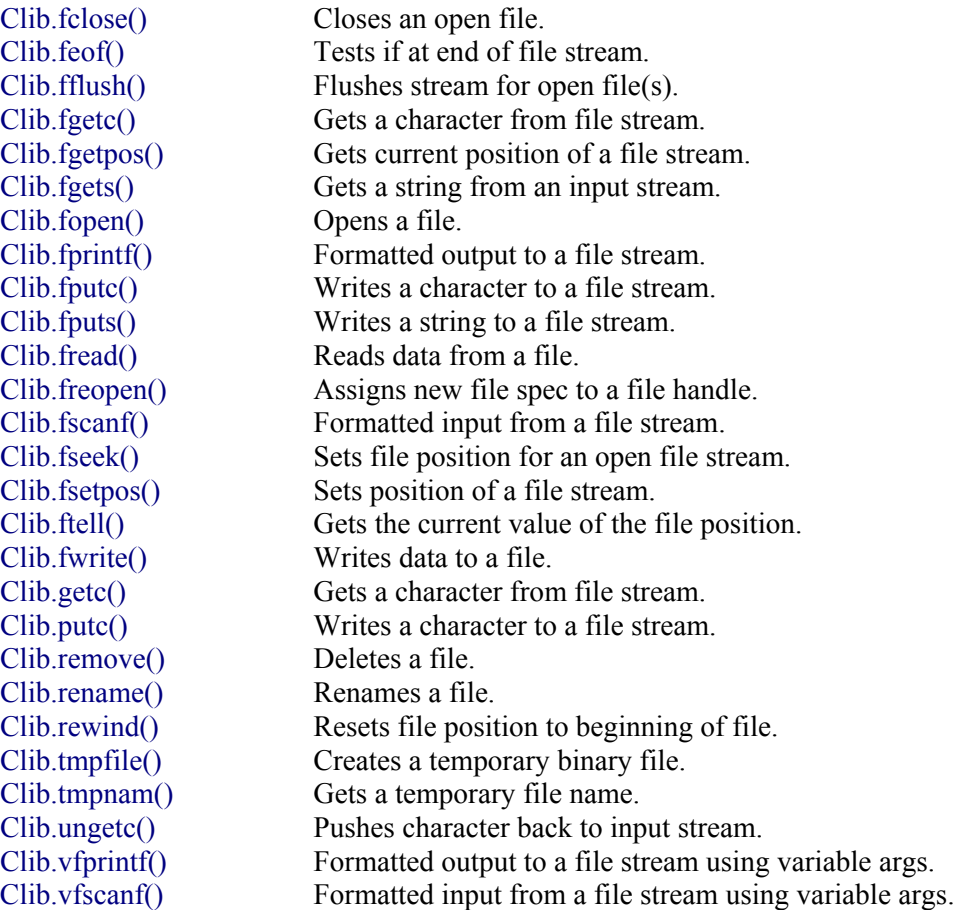

copyfile.jsh - copying files fileobj.jsh - File objects

### **Routines for general use**

profobj.jsh - Profile object for ini files regobj.jsh - Registry object seutil.jsh - ScriptEase header

### **Routines for math**

#### **Math methods**

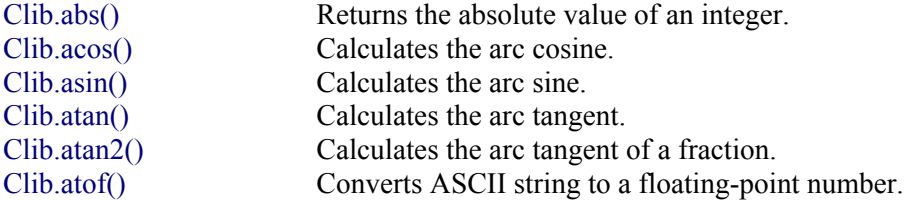

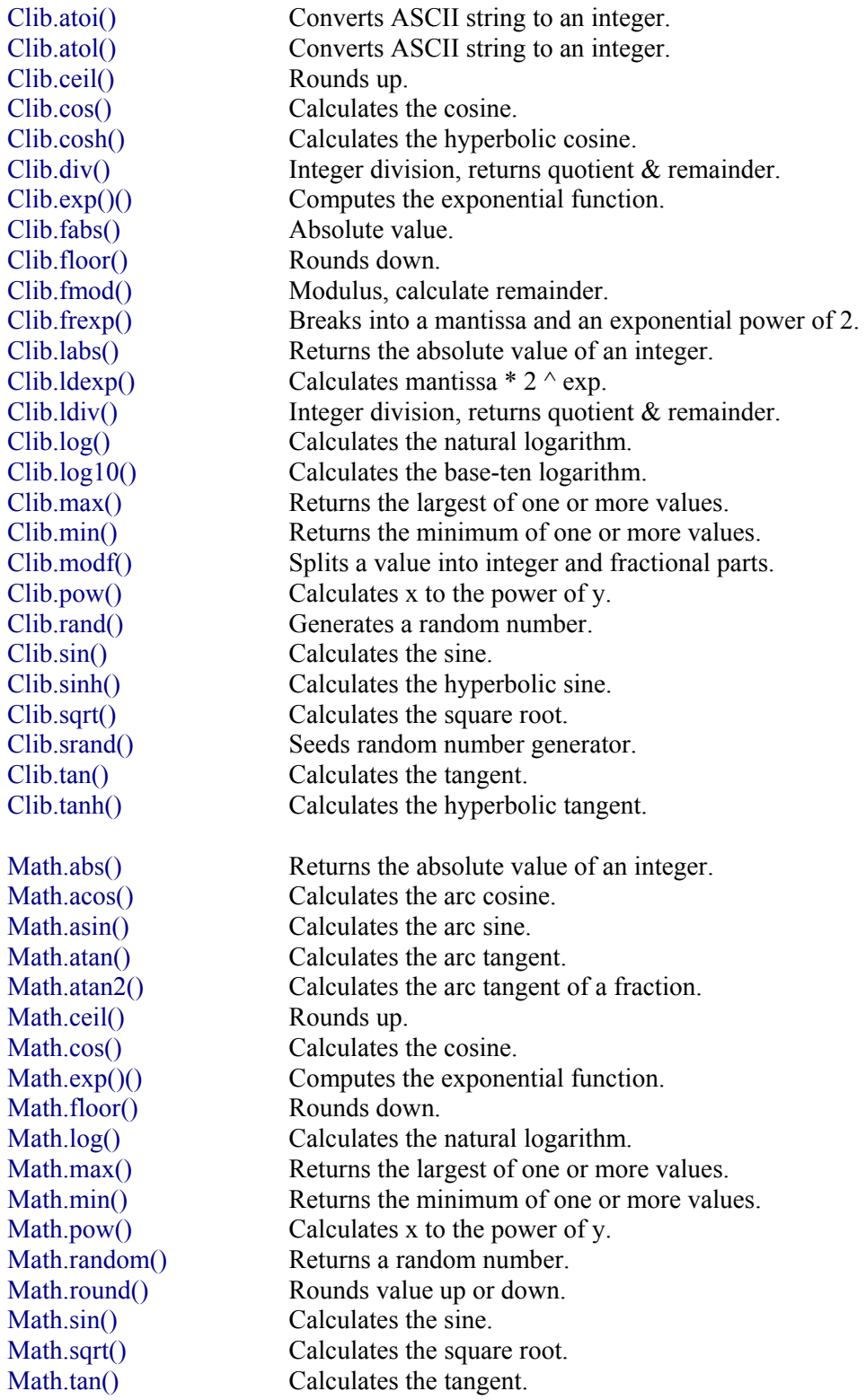

### **Math properties**

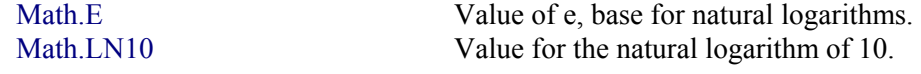

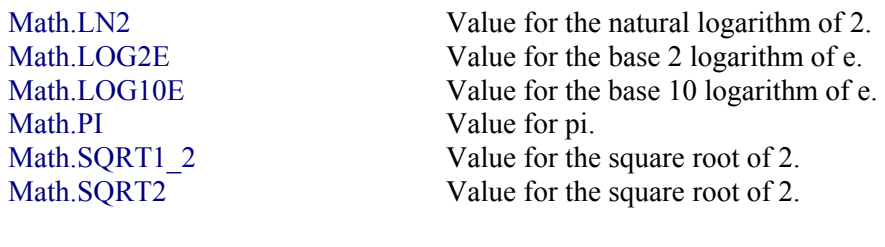

Number.MAX\_VALUE Largest number (positive)<br>Number.MIN\_VALUE Smallest number (negative Smallest number (negative) Number.NaN Not a Number Number.NEGATIVE\_INFINITY Number below MIN\_VALUE Number.POSITIVE\_INFINITY Number above MAX\_VALUE

### **Routines for memory manipulation**

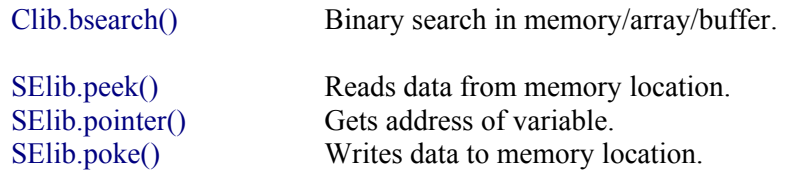

### **Routines for miscellaneous**

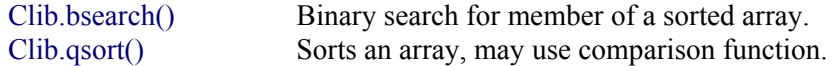

### **Routines for objects and functions**

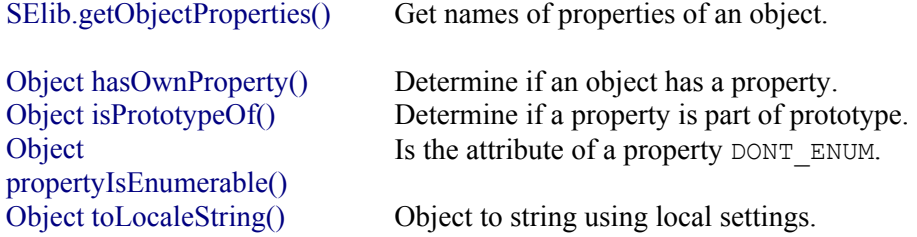

array.jsh - arrays and objects

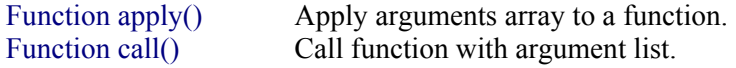

### **Routines for regular expressions**

RegExp compile() Sets a regular expression for the object. RegExp exec() Performs regular expression search. RegExp test() Tests a regular expression search. String match() Regular expression match String replace() Regular expression search/replace String search() Regular expression search

## **Routines for strings/byte arrays**

### **Methods for strings**

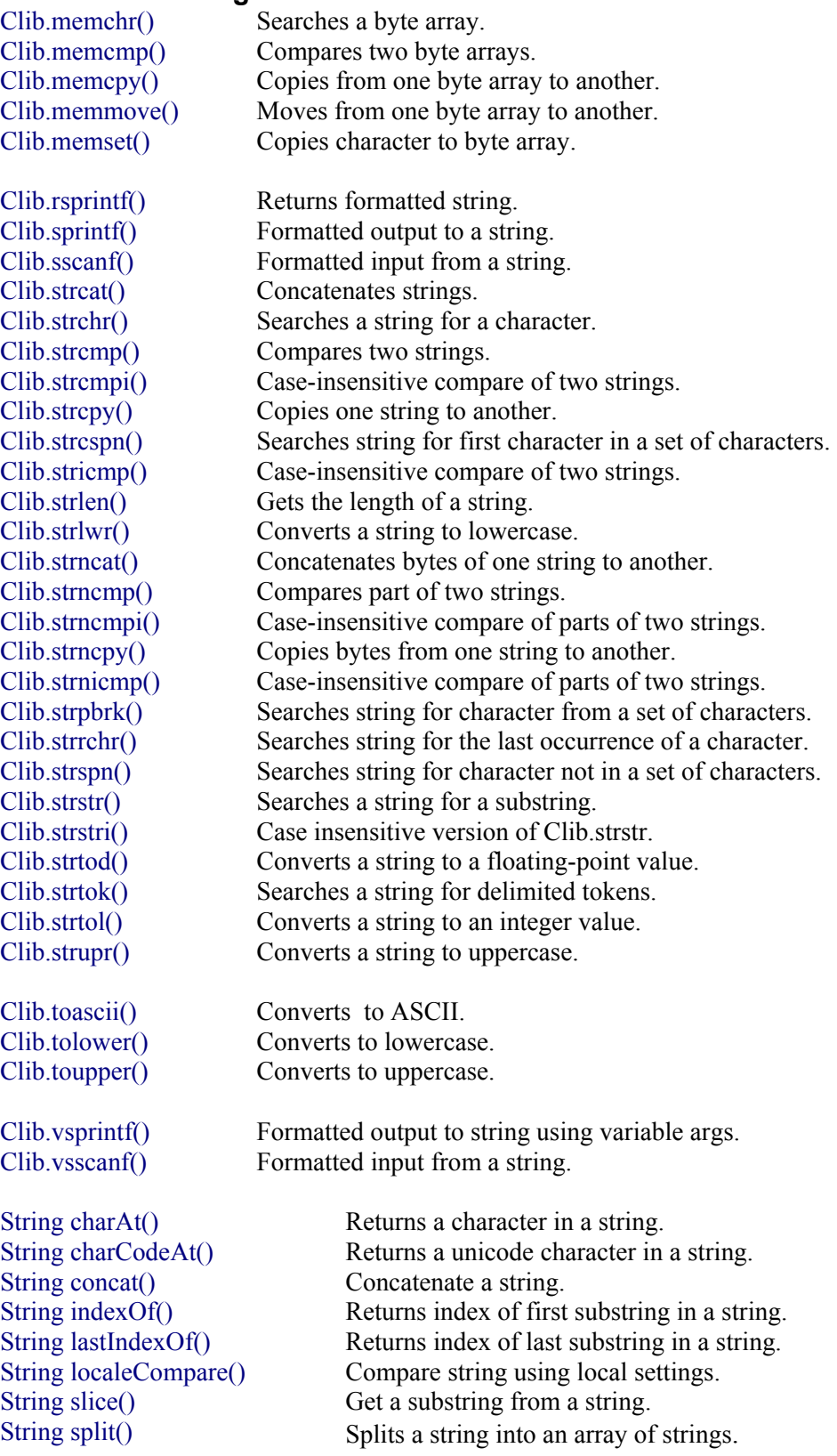

String substring() Retrieves a section of a string.

String toLocaleLowerCase() Returns lowercase string using local settings. String toLocaleUpperCase() Returns uppercase string using local settings. String toLowerCase() Converts a string to lowercase. String to UpperCase() Converts a string to uppercase.

String.fromCharCode() Creates a string from character codes.

item.jsh - delimited strings/arrays

string.jsh - more for strings

#### **String properties**

String length Holds the length of a string in characters.

### **Routines for variable argument lists**

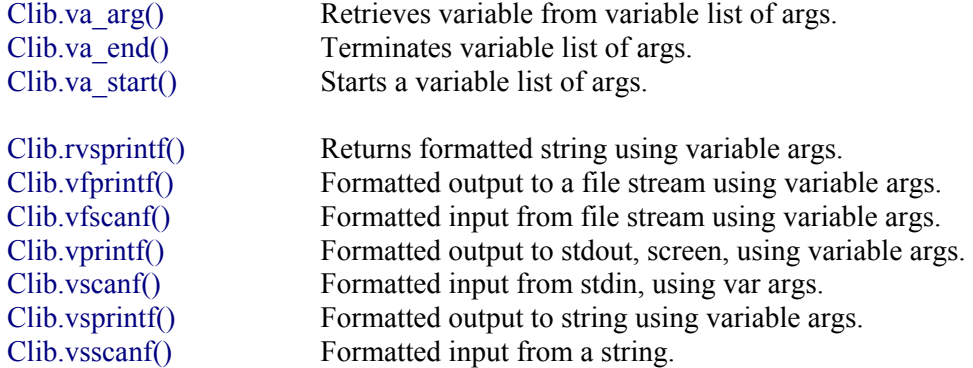

## **Routines for UNIX**

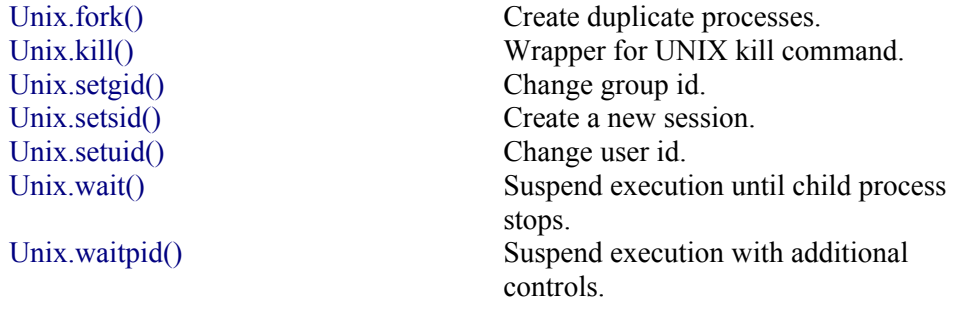

## **Appendix B: Instance and Static Notation**

ScriptEase uses object properties which are integral to JavaScript. For clarity we refer to object **properties** and object **methods**, not just properties, though both properties and methods may be referred to by the general term property. When using the terms property and method, object properties refer to the variables and data of an object and object methods refer to the functions of an object. We have clarified one dimension of object properties and methods. But, to be precise, we must deal with another dimension.

Object properties and methods are either **instance**, belonging to an instance of an object, or **static**, belonging to an object itself. Thus, all properties and methods of an object may be classified according to two dimensions. Is a property of an object a property or a method, and is it an instance or a static property? The following examples illustrate

- Instance property string.length
- Instance method string.indexOf()
- Static property *String.illus*
- Static method string.fromCharCode()

Objects may have all four categories of methods and properties, but usually they do not. In this illustration, the String object has three of the categories, but not a static property, which is the reason why *String.illus* had to be made up for this example.

ScriptEase documentation uses a couple of style conventions to distinguish between properties and methods and between being instance or static. The four sections, following the bullet list of explanations, illustrate how these distinctions are made in reference sections of documentation.

- First, headings, such as "String instance properties" below, specifically identify whether the following reference information applies to instance properties, instance methods, static properties, or static methods.
- Second, properties do not have parentheses "()" but methods do.
- Third the top lines of reference tables vary in how they refer to instance and static properties and methods. Instance properties and methods have object names followed by a space, such as "String ", whereas static properties and methods have object names followed by a period, such as "String.".
- Fourth, the syntax line for instance properties and methods uses the object name in all lowercase, whereas, the syntax line for static properties and methods uses the object name precisely. The significance is that instance properties and methods actually use the variable name of an instance of an object, whereas, static properties and methods use the actual object name itself.
- Fifth, the use of lowercase for instance properties and methods is used consistently in text and descriptions, not just the reference tables themselves.

### **String instance properties sample**

#### **String length**

SYNTAX: string.length

DESCRIPTION:

SEE:

EXAMPLE:

## **String instance methods sample**

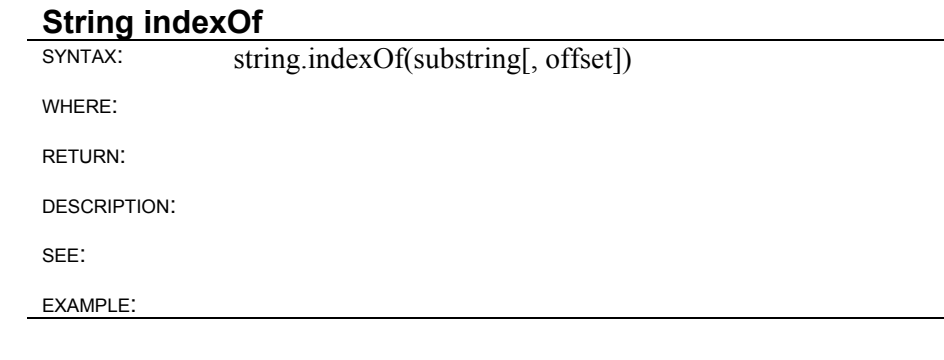

### **String static properties sample**

**String.illus**  SYNTAX: String.illus DESCRIPTION: SEE: EXAMPLE:

### **String static methods sample String.fromCharCode()**<br>SYNTAX: String fromCl String.fromCharCode(char1[, char2 ...]) WHERE: RETURN: DESCRIPTION: SEE: EXAMPLE:

### **Prototype property**

For the technically inclined, objects have a prototype property. Instance properties and methods are attached to the prototype property of an object. As an illustration, assume that two new methods and two new properties are added to the String object. The instance property and method are added to the prototype property of the String object, whereas, the static property and method are added to the String object itself.

The following two declaration lines illustrate an instance property and an instance method:

```
String.prototype.newInstanceProperty 
String.prototype.newInstanceMethod()
```
The following two declaration lines illustrate a static property and a static method:

```
String.newStaticProperty 
String.newStaticMethod()
```
The following code fragment illustrates the differences in using these properties and methods.

```
 // Begin an instance of a String object 
var newStr = "an example string";
var instVal = newStr.newInstanceProperty;
newStr.newInstanceMethod(); 
   // Use the static property and method directly 
var statVal = String.newStaticProperty; 
String.newStaticMethod();
```
## **Index**

**#** ###, 345 **\$** \$, 343, 346 \$', 346 \$&, 346 \$`, 346 \$+, 346 \$1, \$2 ... \$9, 346 \$n, 352 **&** &, 181 **(**  $(, 345)$ (...), 344  $(?!...), 345$  $(2", 344)$  $(?=\ldots), 344$ **)** ), 345 **\*** \*, 181, 342, 345 \*?, 342 **.** ., 343, 345 **/** /, 339, 345 **?** ?, 342, 345 **[** [, 345 [...], 343  $[\hat{ }]$ ...], 343 [\b], 340, 343 **\** \, 345 **]** ], 345 **^**  $^{\wedge}$ , 343 **\_** \_argc, 193 \_argv, 194 \_call(...), 172 \_class, 176, 334 construct(...),  $171$ 

**`** `, 183 **{** {, 345 {n, m}, 343  ${n,}$ ?, 343 {n}, 343 **|** |, 344, 345 **}** }, 345 **+** +, 342, 345 +?, 342 **A** A, 344 abort(), 250 abs(), 287, 322 accept(), 468 acos(), 288, 322 Add ScriptEase compiler options, 11 Add To Project Mode, 481 addRecord(), 457 address operator, 181 address(), 313 addressByName(), 472 Advanced Integration - Debugging, 12 Anchor characters, 343 Anchor meaning, 343 API Function List, 65 Appendices, 483 Appendix 1: Standard Libraries, 485 Appendix 2: Using Wrapper.jse, 487 Appendix A: Grouped Functions, 489 Appendix B: Instance and Static Notation, 501  $apply(), 318$ arc(), 416 Array class, 176 Array concat(), 210 Array constructor, 210 array conversion, 176 Array join(), 211 Array length, 209

Array object, 207 Array object instance methods, 210 Array object instance properties, 209 Array pop(), 211 Array properties, 489 Array push(), 212 Array representation, 174 Array reverse(), 212 Array shift $($ ), 213 Array slice(), 213 Array sort(), 214 Array splice(), 215 Array toString(), 215 Array type, 145 Array unshift(), 216 Array(), 210 arrays, 174, 175 asctime(), 246 asin(), 288, 323 asm(), 313 assert(), 251 Assignment arithmetic, 149 atan(), 288, 323 atan2(), 288, 323 atexit(), 251 atof(), 288 atoi(), 289 atol(), 289 attributes, 339 Auto-increment (++) and autodecrement (--), 149 Automatic and JavaScript Arrays, 175 Automatic array allocation, 175 automatic arrays, 174, 175 Automatic type conversion, 146 Automatic type declaration, 173 avoid, 139 **B** b, 344 Back quote, 385 Back quote strings, 183 back quotes, 385 Basic arithmetic, 148 Basic Instructions for Working with a Jseopt.h File, 480 Basics of ScriptEase, 136 beginTransaction(), 443 bigEndian, 229 Binary Large Objects, 217

Bit operators, 150 Blob, 217 Blob Object, 217 Blob object static methods, 217 Blob.get(), 217 Blob.put(), 217 Blob.size(), 219 blobDescriptor example, 221 blobDescriptor object, 220 block comments, 137 blocking(), 468 blue(), 417 Boolean Object, 225 Boolean object instance methods, 225 Boolean type, 143 Boolean(), 225 Boolean.toString(), 225 boundary, 344 boundsSafe(), 417 brackets, array, 208 break, 157 BREAKPOINT ADD/REMOVE filename:line-number, 106 bsearch(), 266 Buffer, 217, 224 BUFFER (#define JSE\_BUFFER\_ALL), 485 Buffer bigEndian, 229 Buffer compare(), 232 Buffer cursor, 229 Buffer equal(), 233 Buffer getString(), 232 Buffer getValue(), 233 Buffer methods, 489 Buffer Object, 227 Buffer object instance methods, 231 Buffer object instance properties, 229 Buffer object static methods, 236 Buffer properties, 489 Buffer putString(), 233 Buffer putValue(), 234 Buffer size, 229 Buffer subBuffer(), 235 Buffer toString(), 236 Buffer unicode, 230 Buffer(), 231 Buffer.compare (), 236 Buffer.equal (), 236 Buffer[] Array, 230

Build Libraries Mode, 480 Build ScriptEase Libraries, 9 BUILDING AN EXTLIB, 111 by reference, 180 **C** C, 345 C style arrays, 175 call(), 318 Carriage return, 345 case expression, 179 Case sensitivity, 136 Case statements, 181 caseSensitive, 461 catch, 159 cC, 345 ceil(), 289, 324 cfunction, 173 Character classification, 269 character code, 395 CHARACTER SET CUSTOMIZATIONS, 113 charAt(), 387 charCodeAt(), 387 charUp(), 418 chdir(), 264 class, 176, 334 CLEAR BREAKPOINTS, 106 clearerr(), 253 Clib, 173 CLIB (#define JSE\_CLIB\_ALL), 485 Clib Object, 239 Clib.abort(), 250 Clib.abs(), 287 Clib.acos(), 287 Clib.asctime(), 246 Clib.asin(), 288 Clib.assert(), 251 Clib.atan(), 288 Clib.atan2(), 288 Clib.atexit(), 251 Clib.atof(), 288 Clib.atoi(), 289 Clib.atol(), 289 Clib.bsearch(), 266 Clib.ceil(), 289 Clib.chdir(), 264 Clib.clearerr(), 253 Clib.clock(), 246 Clib.cos(), 289 Clib.cosh(), 289

Clib.ctime(), 247 Clib.difftime(), 247 Clib.div(), 290 Clib.errno, 252 Clib.exit(), 252 Clib.exp(), 290 Clib.fabs(), 290 Clib.fclose(), 255 Clib.feof(), 255 Clib.ferror(), 253 Clib.fflush(), 255 Clib.fgetc(), 256 Clib.fgetpos(), 256 Clib.fgets(), 256  $Clib.float()$ , 265 Clib.floor(), 290 Clib.fmod(), 290 Clib.fopen(), 254 Clib.fprintf(), 257 Clib.fputc(), 257 Clib.fputs(), 257 Clib.fread(), 220, 257 Clib.freopen(), 259 Clib.frexp(), 291 Clib.fscanf(), 259 Clib.fseek(), 260 Clib.fsetpos(), 261 Clib.ftell(), 261 Clib.fwrite(), 220, 261 Clib.getc(), 262 Clib.getch(), 241 Clib.getchar(), 242 Clib.getche(), 242 Clib.getcwd(), 264 Clib.getenv(), 268 Clib.gets(), 242 Clib.gmtime(), 247 Clib.isalnum(), 269 Clib.isalpha(), 270 Clib.isascii(), 270 Clib.iscntrl(), 270 Clib.isdigit(), 270 Clib.isgraph(), 270 Clib.islower(), 270 Clib.isprint(), 271 Clib.ispunct(), 271 Clib.isspace(), 271 Clib.isupper(), 271 Clib.isxdigit(), 271 Clib.kbhit(), 242 Clib.labs(), 291

Clib.ldexp(), 291 Clib.ldiv(), 292 Clib.localtime(), 247 Clib.log(), 292 Clib.log10(), 292 Clib.max(), 292 Clib.memchr(), 285 Clib.memcmp(), 286 Clib.memcpy(), 286 Clib.memmove(), 287 Clib.memset(), 287 Clib.min(), 292 Clib.mkdir(), 265 Clib.mktime(), 248 Clib.modf(), 293 Clib.perror(), 253 Clib.pow(), 293 Clib.printf(), 239 Clib.putc(), 262 Clib.putchar(), 243  $Clib.putenv()$ , 268 Clib.puts(), 243 Clib.qsort(), 267 Clib.rand(), 293 Clib.remove(), 263 Clib.rename(), 263 Clib.rewind(), 263 Clib.rmdir(), 266 Clib.rsprintf(), 272 Clib.rvsprintf(), 272  $Clib.scanf(), 243$ Clib.sin(), 293 Clib.sinh(), 294 Clib.sprintf(), 273 Clib.sqrt(), 294 Clib.srand(), 294 Clib.sscanf(), 273 Clib.strcat(), 274 Clib.strchr(), 274 Clib.strcmp(), 275 Clib.strcmpi(), 275  $Clib.stropy(), 275$ Clib.strcspn(), 276 Clib.strerror(), 253 Clib.strftime(), 249 Clib.stricmp(), 276 Clib.strlen(), 277  $Clib.strlwr()$ , 277 Clib.strncat(), 277 Clib.strncmp(), 278 Clib.strncmpi(), 278

Clib.strncpy(), 278 Clib.strnicmp(), 279 Clib.strpbrk(), 279 Clib.strrchr(), 280 Clib.strspn(), 280 Clib.strstr(), 280 Clib.strstri(), 281 Clib.strtod(), 281 Clib.strtok(), 282 Clib.strtol(), 283 Clib.strupr(), 284 Clib.system(), 252 Clib.tan(), 294 Clib.tanh(), 294 Clib.time(), 250 Clib.tmpfile(), 263 Clib.tmpnam(), 264 Clib.toascii(), 284 Clib.tolower(), 284 Clib.toupper(), 284 Clib.ungetc(), 264 Clib.va  $arg($ ), 295 Clib.va end $($ ), 296 Clib.va\_start(), 296 Clib.vfprintf(), 297 Clib.vfscanf(), 297 Clib.vprintf(), 244 Clib.vscanf(), 245 Clib.vsprintf(), 285 Clib.vsscanf(), 297 clock(), 246 close(), 437, 452, 462, 469 closeConnection(), 410 code\:character, 395 Color styles, 415 colorAllocate(), 418 colorClosest(), 418 colorDeallocate(), 419 colorExact(, 419 colorExact(), 419 colorsTotal(), 420 colorTransparent(), 420 columnName(), 437 columns(), 438 COM object, 403 COM Object Link Library, 403 COMCreateObject(), 403 COMGetObject(), 404 Comments, 137 commitTransaction(), 443 compile(), 349

Composite data types, 144 COMReleaseObject(), 405 concat(), 210, 387 concatenate, 210 Concatenation operator, 152 Conditional operator, 159 Configuring A jseopt.h File, 9 connect(), 443 connected(), 444 Console I/O functions, 239 continue, 157 CONTINUE FUNCTION, 44 control character, 345 Conversion or casting, 193 convert arrays, 176 Converting existing C code to ScriptEase, 183 copy(), 420 copyResized(), 421 CORE CUSTOMIZATION, 113 Core Customization Topics, 113 cos(), 289, 324 cosh(), 289 Creating a DSP object, 407 Creating arrays, 207 CSTRING (#define JSE\_CSTRING\_ALL), 485 ctime(), 247 currentRecord(), 452 cursor, 229 Cursor close(), 437 Cursor columnName(), 437 Cursor columns(), 438 Cursor deleteRow(), 438 Cursor filter, 436 Cursor first(), 438 Cursor insertRow(), 439 Cursor Instance Methods, 437 Cursor Instance Properties, 436 Cursor last(), 440 Cursor next(), 440 Cursor object, 435 Cursor previous(), 440 Cursor reload(), 441 Cursor sort, 436 Cursor updateRow(), 441 cursor(), 444, 460, 463 **D** d, 343 dashedLine(), 422 data, 207

Data types, 141, 173 Data types in C and SE, 173 Database beginTransaction(), 443 Database commitTransaction(), 443 Database connect(), 443 Database connected(), 444 Database cursor(), 444 Database disconnect(), 445 Database execute(), 446 Database majorErrorCode(), 447 Database majorErrorMessage(), 447 Database minorErrorCode(), 447 Database minorErrorMessage(), 448 Database Object, 442 Database procedureName(), 448 Database procedures(), 448 Database rollbackTransaction(), 448 Database storedProc(), 449 Database table(), 449 Database tableName(), 450 Database tables(), 450 Database transactions, 442 Date getDate(), 301 Date getDay(), 301 Date getFullYear(), 301 Date getHours(), 302 Date getMilliseconds(), 302 Date getMinutes(), 302 Date getMonth(), 302 Date getSeconds(), 302 Date getTime(), 302 Date getTimezoneOffset(), 303 Date getUTCDate(), 303 Date getUTCDay(), 303 Date getUTCFullYear(), 303 Date getUTCHours(), 303 Date getUTCMilliseconds(), 303 Date getUTCMinutes(), 303 Date getUTCMonth(), 304 Date getUTCSeconds(), 304 Date getYear(), 304 Date Object, 299 Date object instance methods, 300 Date object static methods, 311 Date setDate(), 304 Date setFullYear(), 304 Date setHours(), 305 Date setMilliseconds(), 305 Date setMinutes(), 305 Date setMonth(), 305 Date setSeconds(), 306

Date setTime(), 306 Date setUTCDate(), 306 Date setUTCFullYear(), 306 Date setUTCHours(), 307 Date setUTCMilliseconds(), 307 Date setUTCMinutes(), 307 Date setUTCMonth(), 308 Date setUTCSeconds(), 308 Date setYear(), 308 Date toDateString(), 308 Date toGMTString(), 309 Date toLocaleDateString(), 309 Date toLocaleString(), 309 Date toLocaleTimeString(), 309 Date toString(), 310 Date toSystem(), 310 Date toTimeString(), 310 Date to UTCS tring(), 310 Date valueOf(), 310 Date(), 300 Date.fromSystem(), 311 Date.parse(), 311 Date.UTC(), 312 DEBUGGING CUSTOMIZATION, 122 Decimal, 143 Decimal floats, 143 decode(), 475 defined(), 194 delete, 205 delete operator, 152 deleteAll(), 458 deleteRecord(), 458 deleteRow(), 438 Description of Selib Assistant Modes, 478 destroy(), 422 difftime(), 247 Directory, 264 disconnect(), 445 div(), 290 do {...} while, 156 DONT\_ENUM, 171 DOS (#define JSE\_DOS\_ALL), 485 Dos Object, 313 Dos object static methods, 313 Dos.address(), 313 Dos.asm(), 313 Dos.inport(), 314 Dos.inportw(), 314 Dos.interrupt(), 314

Dos.offset(), 315 Dos.outport(), 315 Dos.outportw(), 315 Dos.segment(), 316 drawChar(), 417 DSP (#define JSE\_DSP\_ALL), 485 DSP dspClose(), 412 DSP dspCloseConnection(), 410 DSP dspGetValue(), 412 DSP dspLoad(), 411 DSP dspReceive(), 410 DSP dspSecurityGuard(), 413 DSP dspSecurityInit(), 412 DSP dspSecurityTerm(), 413 DSP dspSend(), 411 DSP dspService(), 411 DSP Link Library, 407 DSP Object, 407 DSP object instance methods, 409 DSP object static properties, 414 DSP(), 409 dsp.dspClose(), 412 dsp.dspService(), 411 DSP.remote, 414 dspGetValue(), 412 dspLoad(), 411 dspReceive(), 410 dspSecurityGuard(), 413 dspSecurityInit(), 412 dspSecurityTerm(), 413 dspSend(), 411 DYNAMIC OBJECTS, 58 dynamicLink, 224 **E** E, 321 ECMA (#define JSE\_ECMA\_ALL), 485 Edit your jseopt.h, 11 elements of array, 207 else, 155 encode(), 475 end of line comments, 137 enumerate properties, 171 Environment variables, 268 errno, 252 Error, 252 Error checking for functions, 165 error(), 472 escape sequences, 183 Escape sequences for characters, 385

escape(), 195 EVAL expression, 108 eval(), 195 EXAMINING VARIABLES, 34 Exception handling, 159 exec(), 350 execute(), 446, 464 EXECUTING SCRIPTS, 91 exit(), 252 exit, Clib.atexit(), 251 exp(), 290, 324 EXPR ADD expression, 106 EXPR REMOVE #number, 107 Expressions, statements, and blocks, 137 Extlibs, 111 **F** f, 345 fabs(), 290 fclose(), 255 FEATURE CUSTOMIZATION, 118 feof(), 255 ferror(), 253 fflush(), 255 fgetc(), 256 fgetpos(), 256 fgets(), 256 Fibers and Threads, 127 File I/O, 254 fill $($ ), 422 filledPolygon(), 423 filledRectangle(), 423 fillToBorder(), 424 filter, 436 finally, 159 find(), 454, 455 findAll $()$ , 456 findDistinct(), 457 first(), 438 firstRecord(), 453 FLAGS, 39 FLOAT32, 220 FLOAT64, 220 FLOAT80, 220 Floating point, 143 FLOATING POINT CUSTOMIZATION, 123 flock(), 265 floor(), 290, 325 Flow decisions statements, 155

fmod(), 290 Font specifications, 415 fopen(), 254 for, 156 For Array objects, 489 For dynamic arrays, 489 for/in, 171 fork(), 397 Form feed, 345 fprintf(), 257 fputc(), 257 fputs(), 257 fread(), 257 freopen(), 259 frexp(), 291 fromCharCode(), 236, 395 fromGd(), 431 fromGif(), 431 fromSystem(time), 311 fromXbm(), 432 fscanf(), 259 fseek(), 260 fsetpos(), 261 ftell(), 261 Function apply(), 318 Function call(), 318 FUNCTION GLOBALS, 42 Function identifier, 141 Function Object, 317 Function object instance methods, 317 Function property arguments[], 164 Function recursion, 164 FUNCTION REDIRECTION, 64 Function return statement, 162 Function scope, 141 Function toString(), 319 Function(), 317 Functions, 161 fwrite(), 261 **G** g, 339 GD (#define JSE\_GD\_ALL), 485 GD arc(), 416 GD blue(), 416 GD boundsSafe(, 417 GD char $Up()$ , 418 GD colorAllocate(), 418 GD colorClosest(), 418 GD colorDeallocate(), 419 GD colorExact(), 419

GD colorsTotal(), 420 GD colorTransparent(), 420 GD copy(), 420 GD copyResized(), 421 GD dashedLine(), 422 GD destroy(), 422 GD drawChar(), 417 GD fill(), 422 GD filledPolygon(), 423 GD filledRectangle(), 423 GD fillToBorder(), 424 GD getInterlaced(), 424 GD getPixel(), 424 GD getTransparent(), 425 GD green(), 425 GD height(), 425 GD interlace(), 425 GD line(), 426 GD Link Library, 415 GD Object, 415 GD object instance methods, 416 GD object static methods, 431 GD polygon(), 426 GD rectangle(), 427 GD red(), 427 GD setBrush(), 428 GD setPixel(), 428 GD setStyle(), 428 GD setTile(), 429 GD string(), 430 GD stringUp(), 430 GD toGd(), 430 GD toGif(), 431 GD width(), 431 GD(), 416 GD.fromGd(), 431 GD.fromGif(), 431 GD.fromXbm(), 432 GET object index, 108 get(), 217 getArrayLength(), 196 getArrrayLength, 176 getAttributes(), 197 getc(), 262 getch(), 241 getchar(), 242 getche(), 242 getcwd(), 264 getDate(), 301 getDay(), 301 getenv(), 268

getFullYear(), 302 getHours(), 302 getInterlaced(), 424 getLastError(), 460 getLastErrorCode(), 460 getMilliseconds(), 302 getMinutes(), 302 getMonth(), 302 getPixel(), 424 gets(), 242 getSeconds(), 302 getString(), 232 getTime(), 302 getTimezoneOffset(), 303 getTransparent(), 425 getUTCDate(), 303 getUTCDay(), 303 getUTCFullYear(), 303 getUTCHours(), 303 getUTCMilliseconds(), 303 getUTCMinutes(), 304 getUTCMonth(), 304 getUTCSeconds(), 304 getValue(), 233 getYear(), 304 global, 346 GLOBAL MANIPULATION, 128 global match, 339 Global object, 193 global object methods/functions, 194 global.\_argc, 193 global.\_argv, 194 global.defined(), 194 global.escape(), 195 global.eval(), 195 global.getArrayLength(), 196 global.getAttributes(), 197 global.isFinite(), 195 global.isNaN(), 196 global.parseFloat(), 197 global.parseInt(), 197 global.setArrayLength(), 198 global.setAttributes(), 199 global.ToBoolean(), 200 global.ToBuffer(), 201 global.ToBytes(), 201 global.ToInt32(), 201 global.ToInteger(), 202 global.ToNumber(), 202 global.ToObject(), 202

global.ToPrimitive, 203 global.ToSource(), 203 global.ToString(), 204 global.ToUint16(), 205 global.ToUint32(), 205 global.undefine(), 205 global.unescape(), 205 gmtime(), 247 GO number, 107 goto and labels, 158 greedy match, 342 green(), 425 Group with capture, 344 Group without capture, 344 Groups, 344 **H** hasOwnProperty(), 332 height(), 425 Hexadecimal, 143, 345 Horizontal tab, 345 hostByName(), 473 hostName(), 473 **I** i, 340 Identifiers, 138 Identifiers to avoid, 139 Identifiers\:avoid, 139 IDENTIFYING A VARIABLE, 25 IDSP (#define JSE\_IDSP\_ALL), 485 if, 155 ignoreCase, 347 in operator, 153 indentifiers, 139 index (RegExp), 348 index in brackets, array, 208 indexOf(), 388 INITIALIZATION, 104 Initialization and Contexts, 19 Initialization code which is external to functions, 182 INITIALIZATION/CONTEXT CREATION, 65 Initializers for arrays and objects, 208 Initializers for objects and arrays, 168 inport(), 314 inportw(), 314 input, 352 input (RegExp), 349

insensitive matches, 340 insertRow(), 439 inside of functions, 182 instanceof operator, 153 Integer, 142 INTEGRATING THE SCRIPTEASE DEBUGGER, 99 Integration Basics, 11 Integration Into Your C/C++ Application, 9 Integration on Unix Systems, 9 Integration on Windows Systems, 9 interlace(), 425 Internal Objects, 191 interrupt(), 314 Introduction, 7 INVOKING THE DEBUGGER, 101 INVOKING THE DEBUGGER ON AN ERROR, 102 isalpha(), 270 isascii(), 270 iscntrl(), 270 isdigit(), 270 isFinite(), 196 isgraph(), 270 islower(), 270 isNaN(), 196 isprint(), 271 isPrototypeOf(), 332 ispunct(), 271 isspace(), 271 isupper(), 271 isxdigit(), 271 **J** JavaScript arrays, 175 join(), 211 JSE\_ALIGN\_DATA (off), 115 JSE\_ALWAYS\_COLLECT (off), 123 JSE\_ALWAYS\_IMPLICIT\_PARE NTS (off), 118 JSE ALWAYS IMPLICIT THIS (off), 118 JSE\_ASCII (on), 113 JSE\_AUTO\_OBJECT (off), 118 JSE\_BREAKPOINT\_TEST (off), 120 JSE\_BROWSEROBJECTS (off), 121

JSE\_CACHE\_GLOBAL\_VARS (on), 115 JSE\_COMPACT\_LIBFUNCS (off), 115 JSE\_COMPILER (on), 118 JSE\_CONDITIONAL\_COMPILE (on), 120 JSE DEFINE (on), 120 JSE\_DONT\_POOL (off), 123 JSE\_DYNAMIC\_CALLBACKS (on), 119 JSE\_ENABLE\_DYNAMETH (off), 120 JSE\_ENFORCE\_MEMCHECK (on), 122 JSE\_FLOATING\_POINT (on), 124 JSE\_FP\_EMULATOR (off), 124 JSE FUNCTION ARGUMENTS (on), 118 JSE\_FUNCTION\_LENGTHS (on), 119 JSE\_GC (on), 115 JSE\_GET\_RESOURCE (off), 114 JSE\_GETFILENAMELIST (off), 120 JSE\_GLOBAL\_CACHE\_SIZE (10), 115 JSE\_HASH\_SIZE (256), 114 JSE\_HTML\_COMMENT\_STYLE (off), 119 JSE\_INCLUDE (on), 120 JSE\_INFREQUENT\_COUNT (5000), 114 JSE\_INLINES (on, off if JSE\_MIN\_MEMORY is defined), 114 JSE\_INTERNAL\_PROFILING (off), 114 JSE\_LINK (on), 120 JSE\_MAIN\_ARGC\_ARGV (on), 120 JSE MBCS (off), 113 JSE\_MEM\_DEBUG (on if NDEBUG not defined), 122 JSE\_MEMEXT\_MEMBERS (off), 124 JSE\_MEMEXT\_OBJECTS (off), 124 JSE\_MEMEXT\_READONLY (off), 124

JSE\_MEMEXT\_SECODES (off), 124 JSE\_MEMEXT\_STRINGS (off), 124 JSE\_MILLENIUM (off), 121 JSE\_MIN\_MEMORY (off for most systems), 113 JSE\_MULTIPLE\_GLOBAL (on), 114 JSE\_NAMED\_PARAMS (on), 121 JSE\_NEVER\_FREE (off), 123 JSE\_NO\_AUTO\_INIT (off), 121 JSE\_NUMTOSTRING\_ROUNDIN G (on), 120 JSE\_ONE\_STRING\_TABLE (off), 114 JSE OPERATOR OVERLOADIN G (on), 119 JSE\_PACK\_OBJECTS (off, on is JSE MIN MEMORY is on), 116 JSE\_PACK\_SECODES (off, on if JSE MIN MEMORY is on), 116 JSE\_PEEPHOLE\_OPTIMIZER (on), 115 JSE\_PER\_OBJECT\_CACHE (on, off if JSE\_MIN\_MEMORY is on), 117 JSE PER OBJECT MISS CACH E (on, off if JSE MIN MEMORY is on), 117 JSE\_POOL\_STRINGDATA (on, off if JSE\_MIN\_MEMORY is on), 117 JSE\_PREEMPTIVE\_THREADS (on), 121 JSE\_PROTOTYPES (on), 118 JSE\_PSEUDO\_PALMOS (off), 123 JSE\_REFCOUNT (off), 115 JSE\_REGEXP\_LITERALS (on), 119 JSE\_SAVE\_FUNCTION\_TEXT (on, off if JSE\_MIN\_MEMORY is on or JSE\_COMPILER is off), 118 JSE\_SECUREJSE (on), 120 JSE\_SHORT\_RESOURCE (off), 114 JSE\_SLOW\_MEM\_ALLOC (off), 122

JSE\_STRINGS\_COLLECT (1000000, 100000 if JSE\_MIN\_MEMORY is on), 116 JSE\_TASK\_SCHEDULER (on), 120 JSE THREADSAFE POSIX\_CRT L (off), 121 JSE\_TIMEZONE\_GLOBAL (off), 121 JSE\_TOKENDST (on), 119 JSE\_TOKENSRC (on), 119 JSE\_TOLOCALEDATE\_FUNCTI ON (off), 121 JSE\_TOOLKIT\_APPSOURCE (on), 118 JSE\_TOSOURCE (on), 121 JSE\_TRACK\_MEMUSE (off), 122 JSE\_TRACK\_OBJECT\_USE (off), 123 JSE\_TRAP\_NOWHERE (off), 114 JSE\_UNICODE (off), 113 JSE USER DEFINED MBCS (off), 113 Jsedebug.Log, 13 Jsememreport, 14 jseSecurityGuard, 187 jseSecurityInit, 185 jseSecurityTerm, 186 **K** kbhit(), 242 kill(), 397 **L** labs(), 291 LANG (#define JSE\_LANG\_ALL), 485 last(), 440 lastIndex, 347 lastIndexOf(), 389 lastMatch, 352 lastParen, 353 lastRecord(), 454 ldexp(), 291 ldiv(), 292 leftContext, 353 length, array, 209 Lifetimes, 53 Line feed, 345 line(), 426 linger(), 469 Link Libraries, 401 Link ScriptEase Library Files, 9

Link with the ScriptEase libraries, 12 LIST OF MEMBER SPECIFIERS, 26 LIST OF STOCK OBJECTS, 28 Literal strings, 176 Literal strings and assignments, 177 Literal strings and comparisons, 177 Literal strings and parameters, 178 Literal strings and returns, 178 Literal Strings and switch statements, 178 literals, 339 LN10, 321 LN2, 321 localeCompare(), 389 localtime(), 247 log(), 292, 325 log10(), 292 LOG10E, 321 LOG2E, 321 Logical operators and conditional expressions, 150 look ahead, 344 lower case, 395 lower case\:locale, 394 **M** m, 340 MAC (#define JSE\_MAC\_ALL), 486 Macros, 183 MAIN DEBUG MODE, 105 main() function, 165 majorErrorCode(), 447 majorErrorMessage(), 447 Manually Edit Jseopt.h Using Source View, 479 match, 339 match(), 390 Math, 287 Math methods, 496 Math Object, 321 Math object static methods, 322 Math object static properties, 321 Math properties, 497 Math.abs(), 322 Math.acos(), 322 Math.asin(), 323 Math.atan(), 323 Math.atan2(), 323 Math.ceil(), 324

Math.cos(), 324 Math.E, 321 Math.exp(), 324 Math.floor(), 325 Math.LN10, 321 Math.LN2, 321 Math.log(), 325 Math.LOG10E, 321 Math.LOG2E, 321 Math.max(), 325 Math.min(), 326 Math.PI, 322 Math.pow(), 326 Math.random(), 327 Math.round(), 327 Math.sin(), 327 Math.sqrt(), 328 Math.SQRT1\_2, 322 Math.SQRT2, 322 Math.tan(), 328 Mathematical operators, 148 max(), 292, 325 maximal match, 342 MD5 (#define JSE\_MD5\_ALL), 486 MD5 Checksum Link Library, 433 md5 Object, 433 md5 object instance methods, 433 md5(), 433 memchr(), 285 memcmp(), 286 memcpy(), 286 memmove(), 287 MEMORY EXTENSIONS, 124 Memory manipulation, 285 Memory Tracking, 13 memset(), 287 Methods - assigning functions to objects, 169 Methods for data, 491 Methods for strings, 499 min(), 292, 326 minimal match, 342 minorErrorCode(), 447 minorErrorMessage(), 448 mkdir(), 265 mktime(), 248 mode\:file read/write, 254 modf(), 293 MODIFYING VARIABLES, 34 multiline, 347

## **N**

n, 344, 345 NaN, 146 NDEBUG, 122 Negative look ahead group, 345 newline, 345 next(), 440 nextRecord(), 453 NLM (#define JSE\_NLM\_ALL), 486 non-greedy match, 342 null, 145 Number constants, 146 number conversion, 330 Number Object, 329 Number object instance methods, 329 Number toExponential(), 329 Number toFixed(), 329 Number toLocaleString(), 329 Number toPrecision(), 329 Number toString(), 330 Number type, 142 **O** OBJECT ACCESS ROUTINES, 79 Object class, 176 OBJECT CLASSES, 57 Object hasOwnProperty(), 332 Object isPrototypeOf(), 332 Object Object, 331 Object object instance methods, 331 Object operator, 147 Object propertyIsEnumerable(), 333 Object prototypes, 169 Object toLocaleString(), 333 Object toSource(), 333 Object toString(), 334 Object type, 144 Object valueOf(), 335 Object(), 331 Objects, 166 Objects and Classes, 57 Octal, 143, 345 offset(), 315 Operators, 147 order of precedence, 346 OS2 (#define JSE\_OS2\_ALL), 486 OTHER CONSIDERATIONS, 131 outport(), 315 outportw(), 315 outside of functions, 182

## **P**

P\_SWAP, 252 parameterName(), 462 parameters(), 463 PARAMS, 41 parse(), 311 parseFloat(), 197 parseInt(), 197 pass\:by reference, 144 pass\:by value, 142 Passing information to functions, 162 Passing variables by reference, 180 pattern, 339 PERL, 337 perror(), 253 PI, 322 Point specifications, 415 pointer, 181 Pointer operator \* and address operator &, 181 polygon(), 426 pop(), 211 Positive look ahead group, 344 pow(), 293, 326 precedence, 346 Predefining objects with constructor functions, 167 previous(), 440 prevRecord(), 453 Primitive data types, 142, 181 printf(), 239 procedureName(), 448 procedures(), 448 Productivity Tools, 477 Program your application to invoke ScriptEase, 12 Prohibited identifiers, 139 Properties and methods of basic data types, 147 propertyIsEnumerable(), 333 Prototype property, 502 push(), 212 put(), 217 putc(), 262 putchar(), 243 putenv(), 268 puts(), 243 putString(), 233 putValue(), 234

## **Q**

qsort(), 267 QUIT, 109 quotes, 385 quotes\:back, 385 **R** r, 345 radix, 330 rand(), 293 random(), 327 read(), 469 READ-ONLY SHARED OBJECTS, 131 ready(), 470 Rebuild the ScriptEase libraries, 11 rectangle(), 427 red(), 427 reference\:assignment by, 144 reference\:pass by, 144 RegExp compile(), 349 RegExp exec(), 350 RegExp global, 346 RegExp ignoreCase, 347 RegExp lastIndex, 347 RegExp multiline, 347 RegExp Object, 337 RegExp object instance methods, 349 RegExp object instance properties, 346 RegExp object static properties, 352 RegExp returned array properties, 348 RegExp source, 348 RegExp test(), 351 RegExp(), 349 RegExp.\$\_, 352 RegExp.\$n, 352 RegExp.input, 352 RegExp.lastMatch, 352 RegExp.lastParen, 353 RegExp.leftContext, 353 RegExp.multiline, 347 RegExp.rightContext, 353 RegExp["\$&"], 352 RegExp["\$+"], 353 Regular expression anchor characters, 343 Regular expression attributes, 339 Regular expression character classes, 343

Regular expression characters, 339 Regular expression escape sequences, 345 Regular expression literals, 339 regular expression pattern, 339 Regular expression precedence, 346 Regular expression reference characters, 344 Regular expression repetition characters, 341 Regular expression replacement characters, 346 Regular expression special characters, 340 Regular expression summary, 340 Regular expression syntax, 339 Regular expressions, 337 RELEASE #object-id, 109 reload(), 441 remote, 414 remoteHost(), 471 remove(), 263 rename(), 263 repetition specifier, 342 replace(), 391 replacement characters, 346 replaceRecord(), 459 REPORT, 105 reserved, 139 reserved\:identifiers, 139 reverse(), 212 rewind(), 263 rightContext, 353 rmdir(), 266 rollbackTransaction(), 448 round(), 327 Routines for arrays, 489 Routines for Buffers, 489 Routines for character classification, 490 Routines for console I/O, 490 Routines for conversion/casting, 490 Routines for data/variables, 491 Routines for date/time, 491 Routines for diagnostic/error, 492 Routines for directory, file, and OS, 493 Routines for DOS, 495 Routines for execution control, 495 Routines for file/stream I/O, 496 Routines for general use, 496

Routines for math, 496 Routines for memory manipulation, 498 Routines for miscellaneous, 498 Routines for objects and functions, 498 Routines for regular expressions, 498 Routines for strings/byte arrays, 499 Routines for UNIX, 500 Routines for variable argument lists, 500 rsprintf(), 272 rvsprintf(), 272 **S** s, 341, 343 Sample Applications, 10 Sample Script, 189 scanf(), 243 Scientific floats, 143 SCOPING, 43 SCOPING - FUNCTIONS, 43 SCOPING - GLOBAL CODE, 43 Script execution, 250 Script Execution Topics, 37 SCRIPTEASE FEATURE CUSTOMIZATION, 119 ScriptEase ISDK for C/C++, 1 ScriptEase ISDK Toolbox, 477 ScriptEase JavaScript, 135 ScriptEase Types, 15 ScriptEase versus C language, 173 se, 38 SE\_ACTIVATION, 29 SE\_APISTRING\_POOL\_SIZE (5), 117 SE\_APIVARNAME\_POOL\_SIZE (5), 117 SE\_ARGS, 29 SE\_AT\_EXIT, 32 SE\_CALL\_MAIN, 39 SE\_CALLBACK(), 17 SE\_COMPOUND\_MEM(, 26 SE\_COMPOUND\_UNIMEM(secon stcharptr), 26 SE\_CONSTRUCTOR, 41 SE DEFAULT, 41 SE DEFINES, 30 SE\_ECMA\_RETURNS (on), 119 SE\_ERROR, 31 SE\_EXIT, 31

SE\_EXIT\_LEVEL, 40 SE\_FILENAMES, 32 SE\_FUNCS\_ONLY, 39 SE\_FUNCTION\_GLOBAL, 28 SE\_FUNCTION\_TEXT, 28 SE GLOBAL, 29 SE\_HIDDEN\_MEM(, 26 SE\_HIDDEN\_UNIMEM(seconstch arptr), 26 SE\_INDEX(num), 27 SE\_INFREQUENT\_CONT, 40 SE\_INIT\_IMPLICIT\_PARENTS, 41 SE\_INIT\_IMPLICIT\_THIS, 41 SE\_LIBRARY\_DATA, 28 SE\_MAX\_STACK\_INFO\_DEPTH (64), 117 SE\_MEM(, 26 SE\_MEM\_POOL\_SIZE (1024, 128 if JSE\_MIN\_MEMORY is on), 116 SE\_NAMED\_PARAMS, 41 SE NEW DEFINES, 40 SE\_NEW\_GLOBALS, 39 SE\_NO\_INHERIT, 39 SE\_NO\_LIBRARIES, 39 SE\_NO\_OLD\_DEFINES, 40 SE\_NOWHERE, 30 SE\_NUM(sememcount), 26 SE\_OBJ\_POOL\_SIZE (1024, 128 if JSE\_MIN\_MEMORY is on), 116 SE\_REPORT\_ERRORS, 40 SE\_RETURN, 31 SE\_RETURN EXPLAINED, 35 SE\_SCOPE, 30 SE\_SELF, 33 SE\_SERVICES, 33 SE\_SHARED\_SERVICES, 33 SE\_SI\_ACTIVATION, 33 SE\_SI\_DATA, 33 SE\_SI\_DEPTH<sub>, 33</sub> SE\_SI\_FILENAME, 33 SE\_SI\_FUNCNAME, 32 SE\_SI\_FUNCTION, 32 SE SI GLOBAL, 32 SE\_SI\_LINENUM, 33 SE\_SI\_SCOPECHAIN, 33 SE\_SI\_THIS, 32 SE\_SI\_TRAPPED, 32 SE\_SI\_WRAPPER, 32 SE\_STACK\_INFO(depth), 32

SE\_STACK\_SIZE (2048, 512 if JSE\_MIN\_MEMORY is on), 117 SE\_START, 40 SE\_STOCK(string), 28 SE\_STR(sestring), 27 SE\_STRING\_POOL\_SIZE (512, 64 if JSE\_MIN\_MEMORY is on), 116 SE\_STRUCT(memdesc), 27 SE\_SUSPEND, 31 SE\_TEMP, 30 SE THIS, 29 SE\_UNIMEM(seconstcharptr), 26 SE\_VALUE, 27 SE\_WRAPPER\_TEMP, 30 SE\_YIELD, 31 seAddLibTable, 67 search(), 392 seAssignEx, 89 sebool, 15 sechar, 16 secharptr, 16 SECHARPTR\_DIFF(string1,string2 ), 17 SECHARPTR\_GETC(string), 17 SECHARPTR\_INC(string), 17 SECHARPTR\_NEXT(string), 17 SECHARPTR\_OFFSET(string,offs et), 17 SECHARPTR\_PUTC(string,char), 17 secharptrdatum, 16 seCloneInternalString, 70 seCloneObject, 74 seCloneString, 74 seCompare, 78 seconstcharptr, 16 secontext, 15 SECONTINUEFUNC, 95 seConvert, 87 seCreateBlankContext, 66 seCreateContext, 65 seCreateFiber, 66 Security, 185 securityVariable, 188 sedatatype, 15 SEDBC Link Library, 435 seDelete, 84 seDestroyContext, 67 seEnableDynamicMethod, 86 seEnd, 92

seEval, 91 seExec, 92 seExists, 76 seExistsDirect, 77 seFreeBytecodes, 93 seFreeInternalString, 71 seFreeObject, 74 seFreeString, 74 seGarbageCollect, 67 seGetAttribs, 77 seGetBool, 72 seGetBoolEx, 72 seGetContextParams, 66 seGetInternalString, 71 seGetName, 69 seGetNumber, 72 seGetNumberEx, 72 seGetObject, 72 seGetObjectEx, 72 seGetPointer, 72 seGetPointerEx, 72 seGetString, 72 seGetStringEx, 72 seGetType, 76 segment(), 316 seInitialize, 65 seInternalizeString, 69 seInternalizeStringHidden, 69 seIsArray, 80 seIsBreakpoint, 93 seIsFunc, 80 select(), 473 SElib, 173 SELIB (#define JSE\_SELIB\_ALL), 486 Selib Assistant, 477 SElib Object, 355 SElib object static methods, 355 SElib.baseWindowFunction(), 355 SElib.bound(), 355 SElib.breakWindow(), 356 SElib.compileScript(), 356 SElib.directory(), 359 SElib.doWindows(), 361 SElib.dynamicLink(), 220, 380 SElib.dynamicLink() - for OS/2, 383 SElib.dynamicLink() - for Win16, 382 SElib.dynamicLink() - for Win32, 380

SElib.fullpath(), 362 SElib.getObjectProperties(), 171, 363 SElib.inSecurity(), 364 SElib.instance(), 364 SElib.interpret(), 364 SElib.interpretInNewThread(), 366 SElib.makeWindow(), 367 SElib.messageFilter(), 369 SElib.multiTask(), 370 SElib.peek(), 370 SElib.pointer(), 371 SElib.poke(), 372 SElib.ShellFilterCharacter(), 373 SElib.ShellFilterCommand(), 374 SElib.spawn(), 374 SElib.splitFilename(), 376 SElib.subclassWindow(), 377 SElib.suspend(), 378 SElib.version(), 379 SElib.windowList(), 379 seLockObject, 76 seLockString, 76 seMakeObject, 84 seMakeStack, 85 sememcount, 17 semicolons, 182 SEND FILE filename, 106 senumber, 15 seobject, 16 seObjectMemberCount, 79 seObjectMemberCountDirect, 79 seObjectMemberName, 80 sePrecompile, 92 sePutBoolEx, 82 sePutNullEx, 82 sePutNumberEx, 82 sePutObjectEx, 82 sePutPointerEx, 82 sePutStringEx, 82 sePutUndefinedEx, 82 sePutWrapper, 85 sequential data, 207 seSetArray, 81 seSetAttribs, 88 seSetCallbacks, 86 seShareReadObject, 81 sesmemcount, 17 SESOCK (#define JSE\_SOCKET\_ALL), 486 sestring, 16

Set Options Mode, 478 setArrayLength(), 198 setAttributes(), 199 setBrush(), 428 setDate(day), 304 seTerminate, 65 setFullYear(), 304 setgid(), 398 setHours(), 305 seThrow, 90 setMilliseconds(), 305 setMinutes(), 305 setMonth(), 305 setPixel(), 428 setSeconds(), 306 setsid(), 398 setStyle(), 428 setTile(), 429 setTime(), 306 setuid(), 398 setUTCDate(), 306 setUTCFullYear(), 306 setUTCHours(), 307 setUTCMilliseconds(), 307 setUTCMinutes(), 307 setUTCMonth(), 308 setUTCSeconds(), 308 setYear(), 308 seVarParse, 68 seWeakLockObject, 75 SHARED SERVICES, 132 shift(), 213 SimpleDataset addRecord(), 457 SimpleDataset close(), 452 SimpleDataset currentRecord(), 452 SimpleDataset cursor(), 460 SimpleDataset deleteAll(), 458 SimpleDataset deleteRecord(), 458 SimpleDataset find() with clause, 455 SimpleDataset find() with template, 454 SimpleDataset findAll(), 456 SimpleDataset findDistinct(), 456 SimpleDataset firstRecord(), 453 SimpleDataset getLastError(), 460 SimpleDataset getLastErrorCode(), 460 SimpleDataset instance methods, 451 SimpleDataset lastRecord(), 454

SimpleDataset nextRecord(), 453 SimpleDataset object, 450 SimpleDataset prevRecord(), 453 SimpleDataset replaceRecord(), 459 SimpleDataset static properties, 460 SimpleDataset(), 451 SimpleDataset.caseSensitive, 460 Simulated named parameters, 163 sin(), 293, 327 Single quote, 385 sinh(), 294 size(), 219 slash, 339 slice(), 213, 392 Socket accept(), 468 Socket blocking(), 468 Socket close(), 469 Socket linger(), 469 Socket Link Library, 467 Socket object, 467 Socket object instance methods, 467 Socket object static methods, 472 Socket read(), 469 Socket ready(), 470 Socket remoteHost(), 471 Socket write(), 472 Socket() with hostname, 467 Socket() with port, 467 Socket.addressByName(), 472 Socket.error(), 472 Socket.hostByName(), 473 Socket.hostName(), 473 Socket.select(), 473 sort, 437 sort(), 214 Sorting, 266 source, 348 special characters, 339 Special values, 145 Specifying Security, 188 splice(), 215 split(), 393 sprintf(), 273 sqrt(), 294, 328 SQRT1\_2, 322 SQRT2, 322 srand(), 294 sscanf(), 273 STACK index, 109 STEP, 107 storedProc(), 449

Stproc close(), 462 Stproc cursor(), 463 Stproc execute(), 464 Stproc instance methods, 462 Stproc instance properties, 461 Stproc object, 461 Stproc parameterName(), 462 Stproc parameters(), 463 strcat(), 274 strchr(), 274 strcmp(), 275 strcmpi(), 275 strcpy(), 275 strcspn(), 276 strerror(), 253 strftime(), 249 stricmp(), 276 String as data type, 385 String as object, 386 String charAt(), 387 String charCodeAt(), 387 String concat(), 387 string data, 224 string data\:dynamicLink, 224 string data\:in a buffer, 224 String indexOf(), 388 String instance methods sample, 502 String instance properties sample, 501 String lastIndexOf(), 389 String length, 386 String localeCompare(), 389 String manipulation, 272 String match(), 389 String Object, 385 STRING object index, 109 String object instance methods, 386 String object instance properties, 386 String object static methods, 395 String properties, 500 String replace(), 391 String search(), 392 String slice(), 392 String split(), 393 String static methods sample, 502 String static properties sample, 502 String substr(), 393 String substring(), 394 String toLocaleLowerCase(), 394 String toLocaleUpperCase(), 395

String toLowerCase(), 395 String toUpperCase(), 395 String type, 144 String(), 386, 430 String.fromCharCode(), 395 string $Up()$ , 430 strlen(), 277 strlwr(), 277 strncat(), 277 strncmp(), 278 strncmpi(), 278 strncpy(), 278 strnicmp(), 279 strpbrk(), 279 strrchr(), 280 strspn(), 280 strstr(), 280 strstri(), 281 strtod(), 281 strtok(), 282 strtol(), 283 structure data types, 222 structure definitions, 217 Structures, 179 strupr(), 284 subBuffer(), 235 substr(), 393 substring(), 394 switch expression, 179 switch, case, and default, 157 SWORD16, 220 SWORD24, 220 SWORD32, 220 SWORD8, 220 Syntax Updating Rules, 479 system(), 252 **T** t, 345 table(), 449 tableName(), 450 tables(), 450 tan(), 294, 328 tanh(), 294 term(), 433 Terminology for objects, 166 TEST (#define JSE\_TEST\_ALL), 486 TEST BREAKPOINT filename:line-number, 108 test(), 351 TEXT\_ARGS, STACK\_ARGS, 38 THE ARGUMENTS, 46 THE AT ERROR FUNCTION, 101 THE CHARACTER ACCESS ROUTINES, 17 THE CONTINUE FUNCTION, 100 The Debugger, 95 THE FUNCTION HEADER, 45 THE RETURN, 46 THE SCRIPTEASE DEBUGGER PROTOCOL VERSION 1.0, 103 The seContextParams Structure, 19 THE SIMPLE DEBUGGER, 95 throw, 159 Time functions, 246 time(), 250 tmpfile(), 263 tmpnam(), 264 TO\_INTERPRET, INTERP\_TYPE, 38 toascii(), 284 ToBoolean(), 200 ToBuffer(), 201 ToBytes(), 201 toDateString(), 308 toGd(), 430 toGif(), 431 toGMTString(), 309 ToInt32(), 201 ToInteger(, 202 Token replacement macros, 183 toLocaleDateString(), 309 toLocaleLowerCase(), 394 toLocaleString(), 309, 329, 333 toLocaleTimeString(), 309 tolower(), 284 toLowerCase(), 395 ToNumber(), 202 ToObject(), 202 ToPrimitive(), 203 ToSource(), 203 toString(), 147, 204, 215, 330 toSystem(), 310 toTimeString(), 310 ToUint16(), 205 ToUint32(), 205 toupper(), 284 toUpperCase(), 395 toUTCString(), 310 try, 159 type conversion, 146, 200, 201, 202, 203, 204, 205, 331

Type declarations, 183 typedef, 222 typeof operator, 154 **U** undefine(), 205 undefined, 145, 205 unescape(), 205 ungetc(), 264 unicode, 230 UNIX (#define JSE\_UNIX\_ALL), 486 Unix Object, 397 Unix object static methods, 397 Unix.fork(), 397 Unix.kill(), 397 Unix.setgid(), 398 Unix.setsid(), 398 Unix.setuid(), 398 Unix.wait(), 399 Unix.waitpid(), 399 Unnecessary tokens, 182 Unpacking ScriptEase:ISDK/C, 9 unshift(), 216 update(), 433 updateRow(), 441 upper case, 395 upper case\:locale, 395 Using a DSP object, 408 Using an alternate jseopt.h, 12 USING SE\_START, 127 USING SE\_TEMP AND SE\_WRAPPER\_TEMP, 35 Using seEval, 37 UTC(), 312 UU object static methods, 475 UU.decode(), 475 UU.encode(), 475 UUCODE (#define JSE\_UUCODE\_ALL), 486 UUCode Link Library, 475 UWORD16, 220 UWORD24, 220 UWORD32, 220 UWORD8, 220 **V** v, 345 va\_arg(), 295 va\_end(), 296 va\_start(), 296 value\:assignment by, 142 value\:pass by, 142

valueOf(), 147 Variable argument lists, 295 VARIABLE LOCATING, 68 VARIABLE READING, 72 Variable scope, 140 VARIABLE WRITING, 82 Variables, 139 VARNAME object index, 109 Vertical tab, 345 vfprintf(), 297 Visually Edit Jseopt.h Using Explorer View, 478 void, 205 vprintf(), 244 vscanf(), 245 vsprintf(), 285 vsscanf(), 297 **W** w, 343 wait(), 399 waitpid(), 399 while, 155

White space characters, 136 width(), 431 WIN (#define JSE\_WIN\_ALL), 486 Win32 API, 221 with, 171 word boundary, 344 Working with Variables, 25 Wrapper functions, 45 Wrapper Functions And Security, 189 WRAPPER MACROS, 48 WRAPPER TABLES, 46 write(), 472 Writing a Security Manager, 185 **X** x##, 345 **Y** YIELDING AND SUSPENDING, 130 **Z** Z, 344